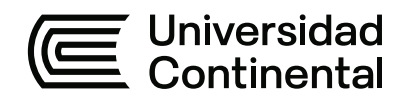

### **FACULTAD DE INGENIERÍA**

Escuela Académico Profesional de Ingeniería Civil

Tesis

# **Aplicación del modelo S-Bim para la optimización del proceso de análisis y diseño estructural sismorresistente en edificaciones mixtas**

Jose Luis Ccallomamani Maye

Para optar el Título Profesional de Ingeniero Civil

Huancayo, 2022

Repositorio Institucional Continental<br>Tesis digital

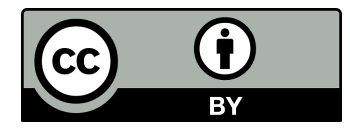

Esta obra está bajo una Licencia "Creative Commons Atribución 4.0 Internacional" .

# TITULACIÓN-TESIS-INFORME FINAL

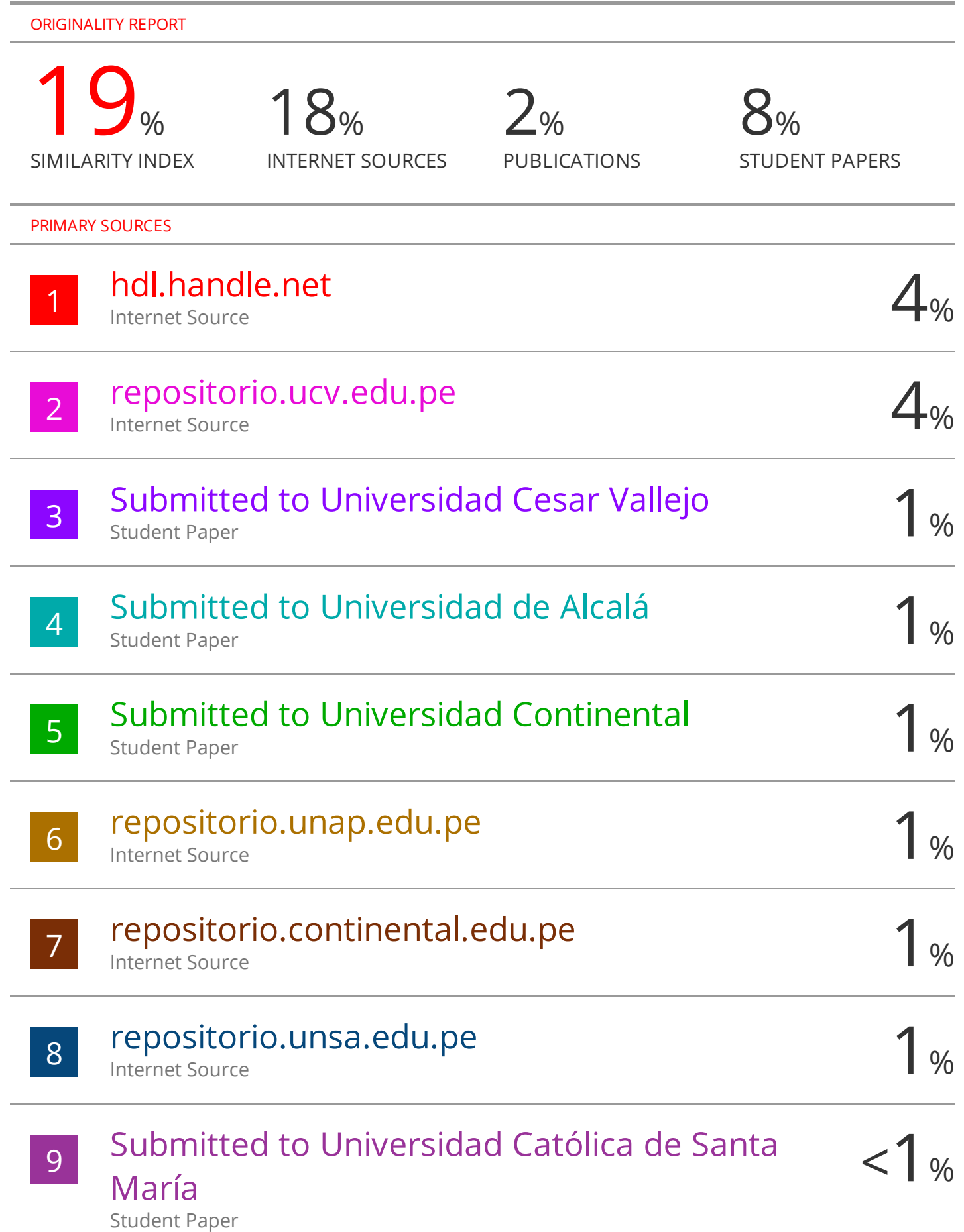

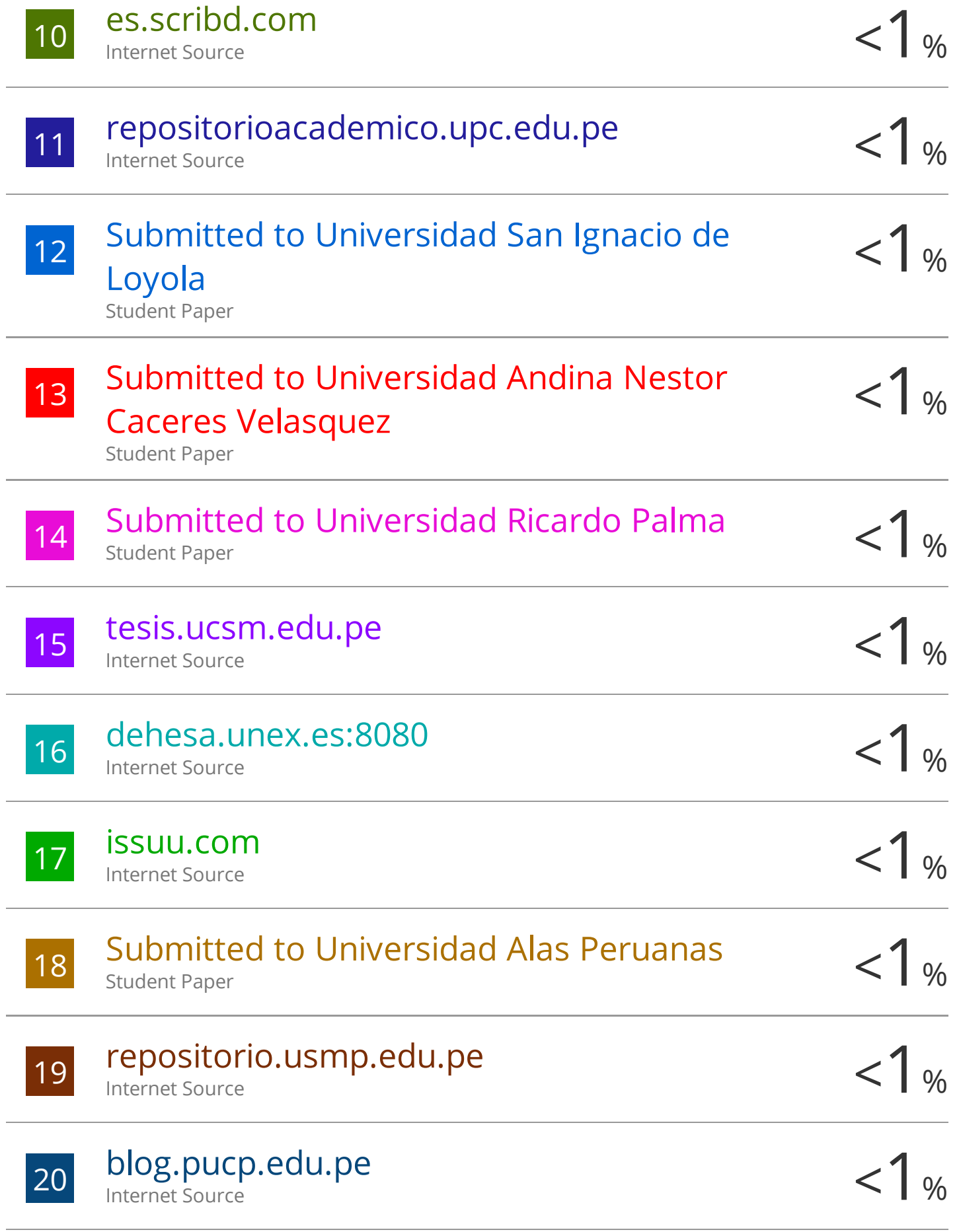

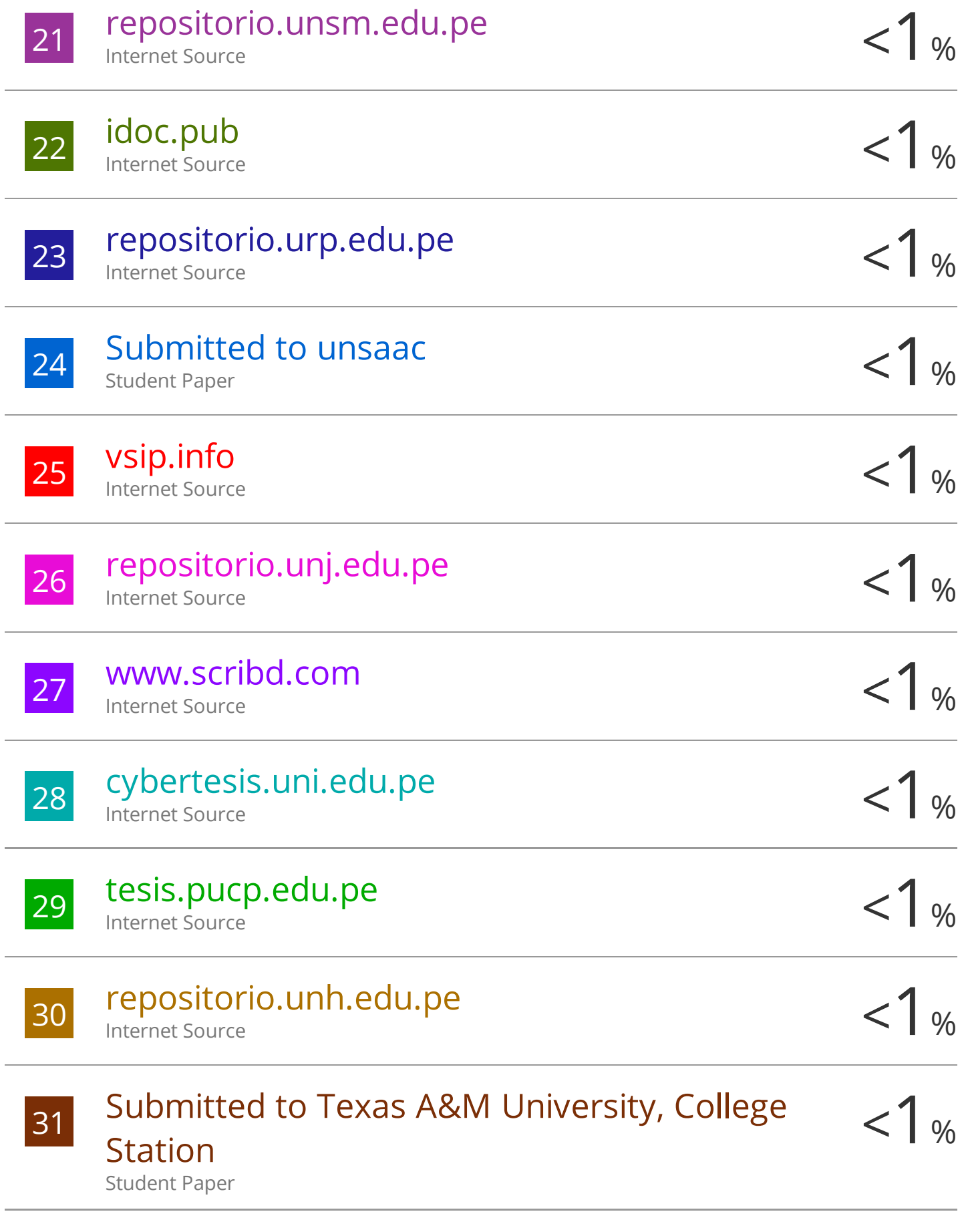

# grpaustralia.com.au

32

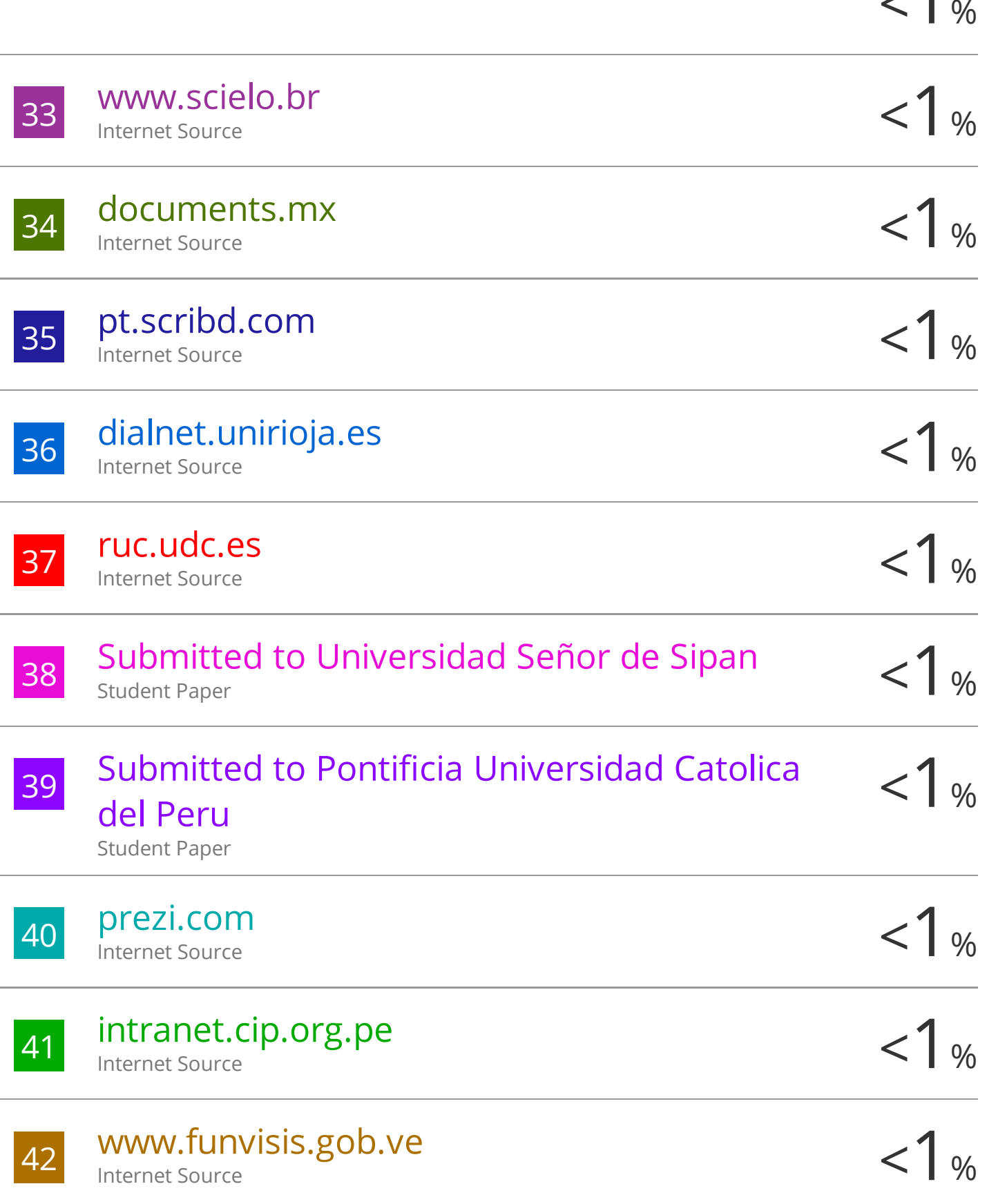

 $\overline{\phantom{a}}$ 

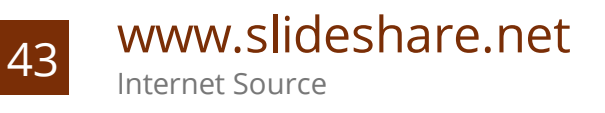

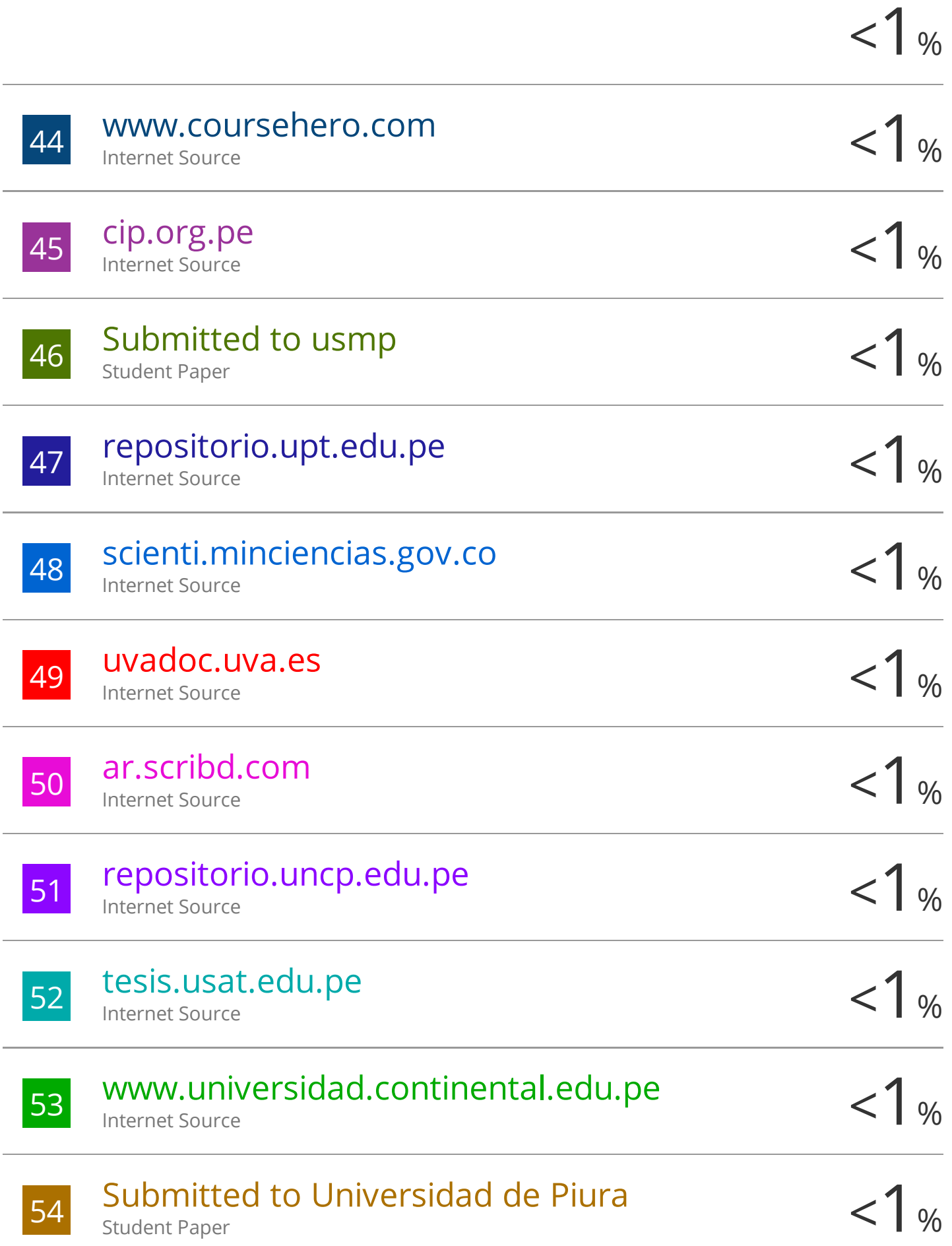

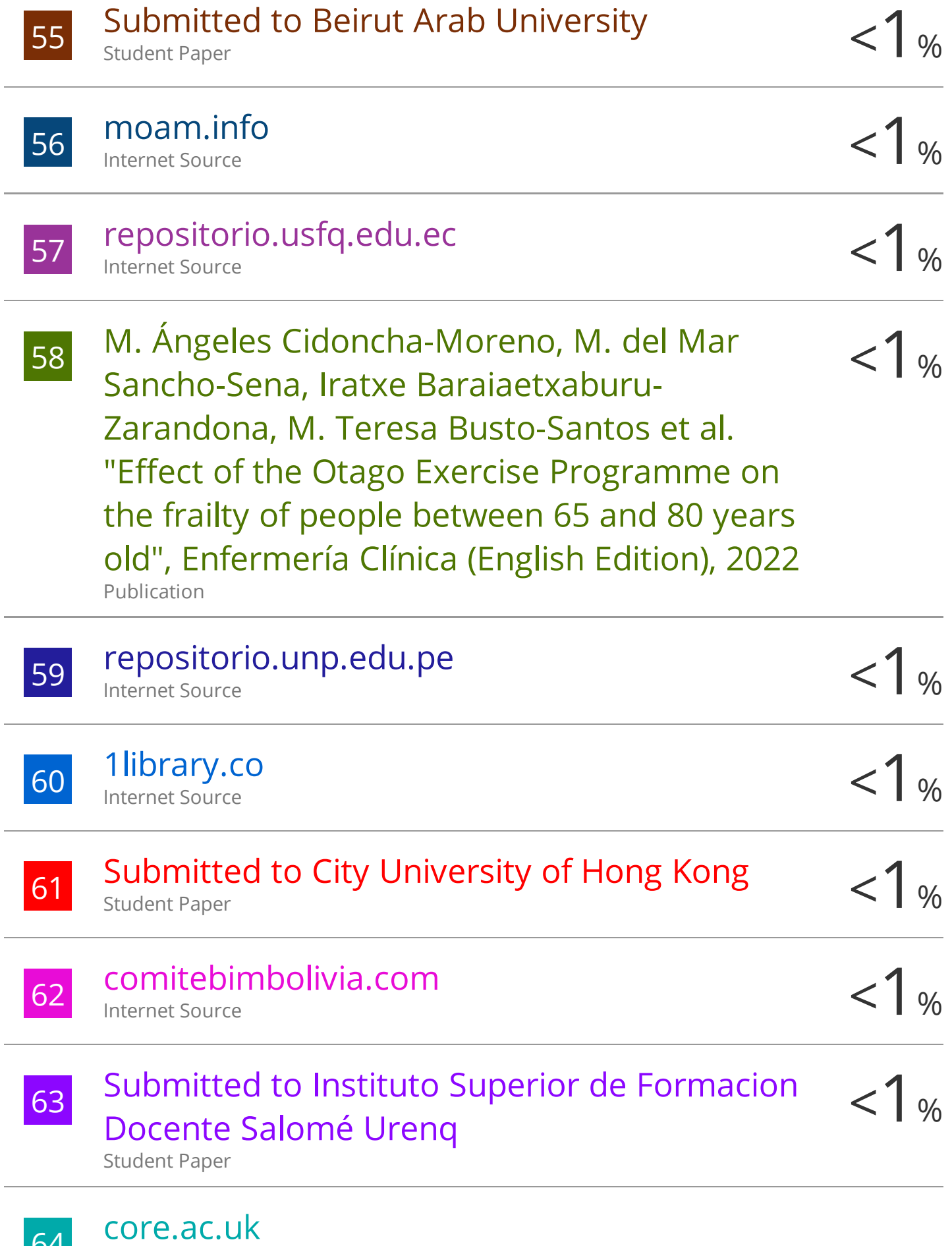

Internet Source

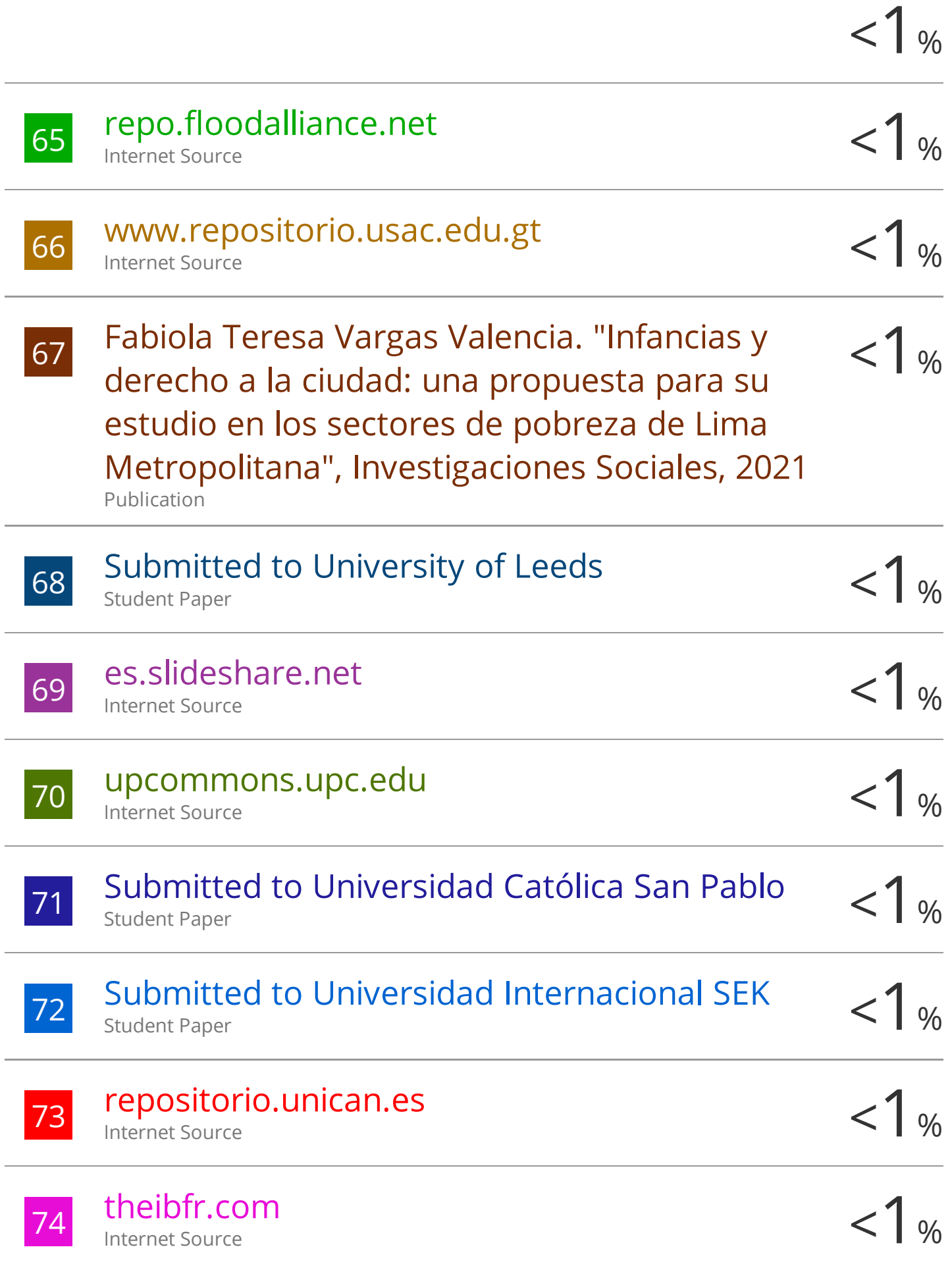

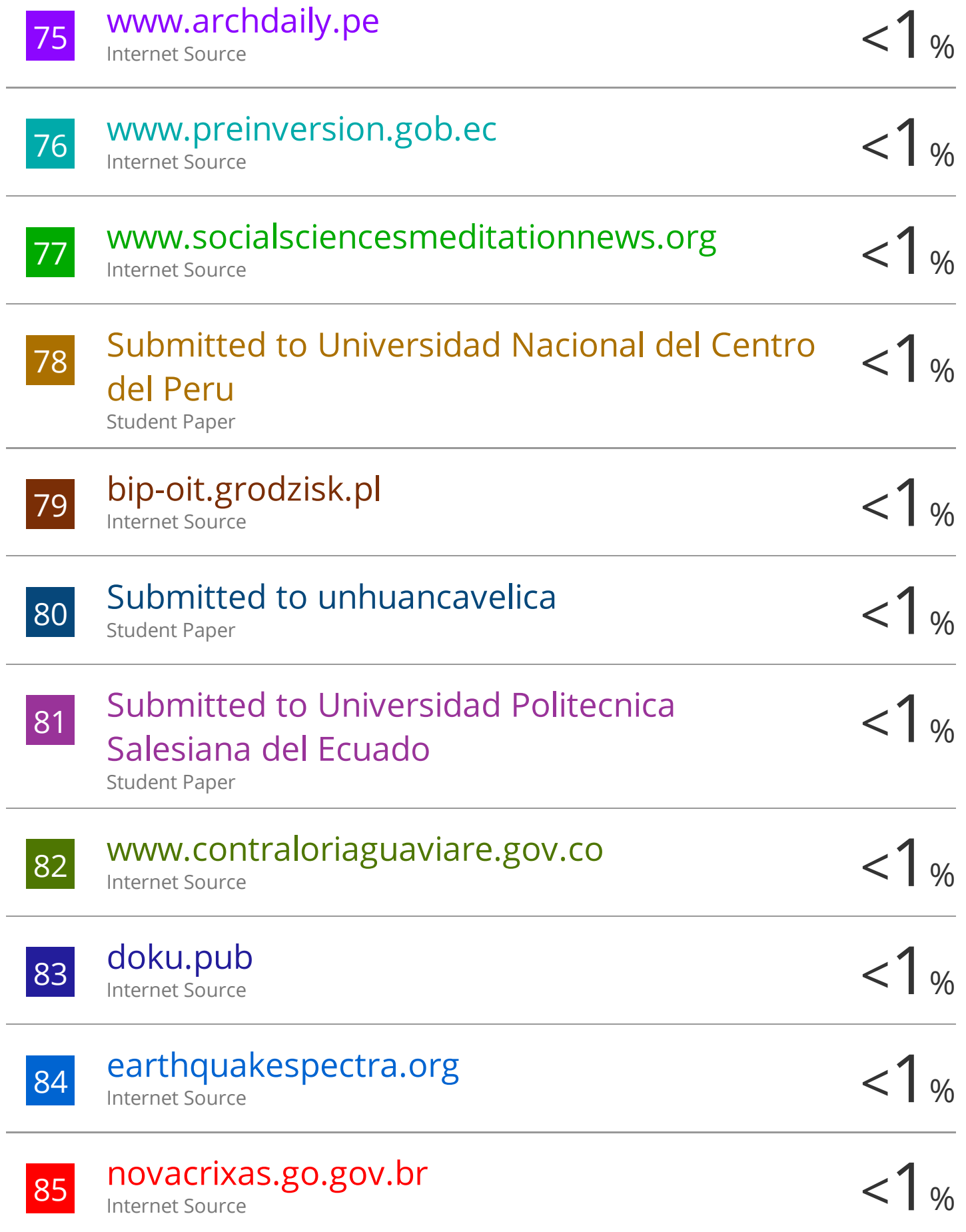

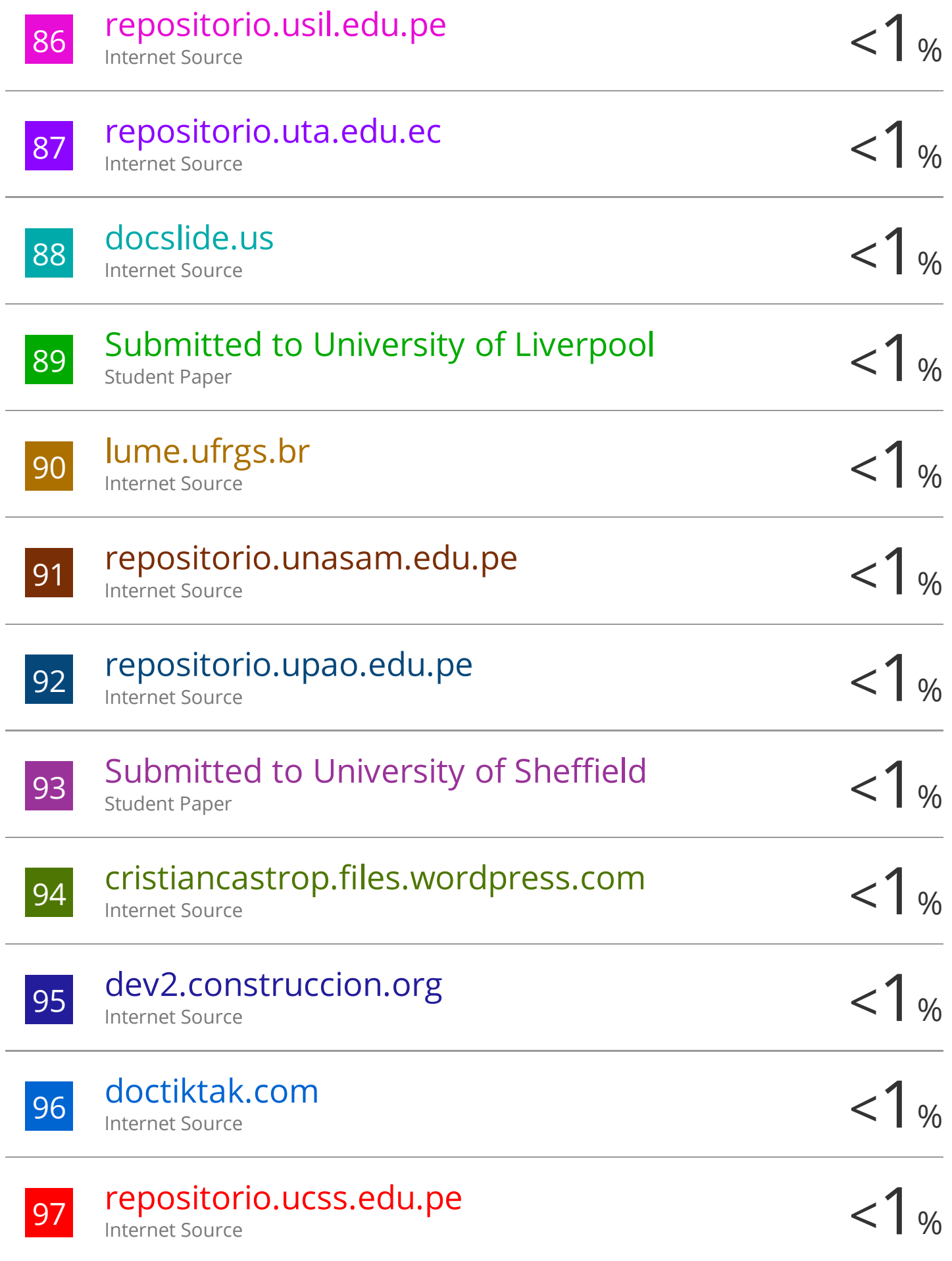

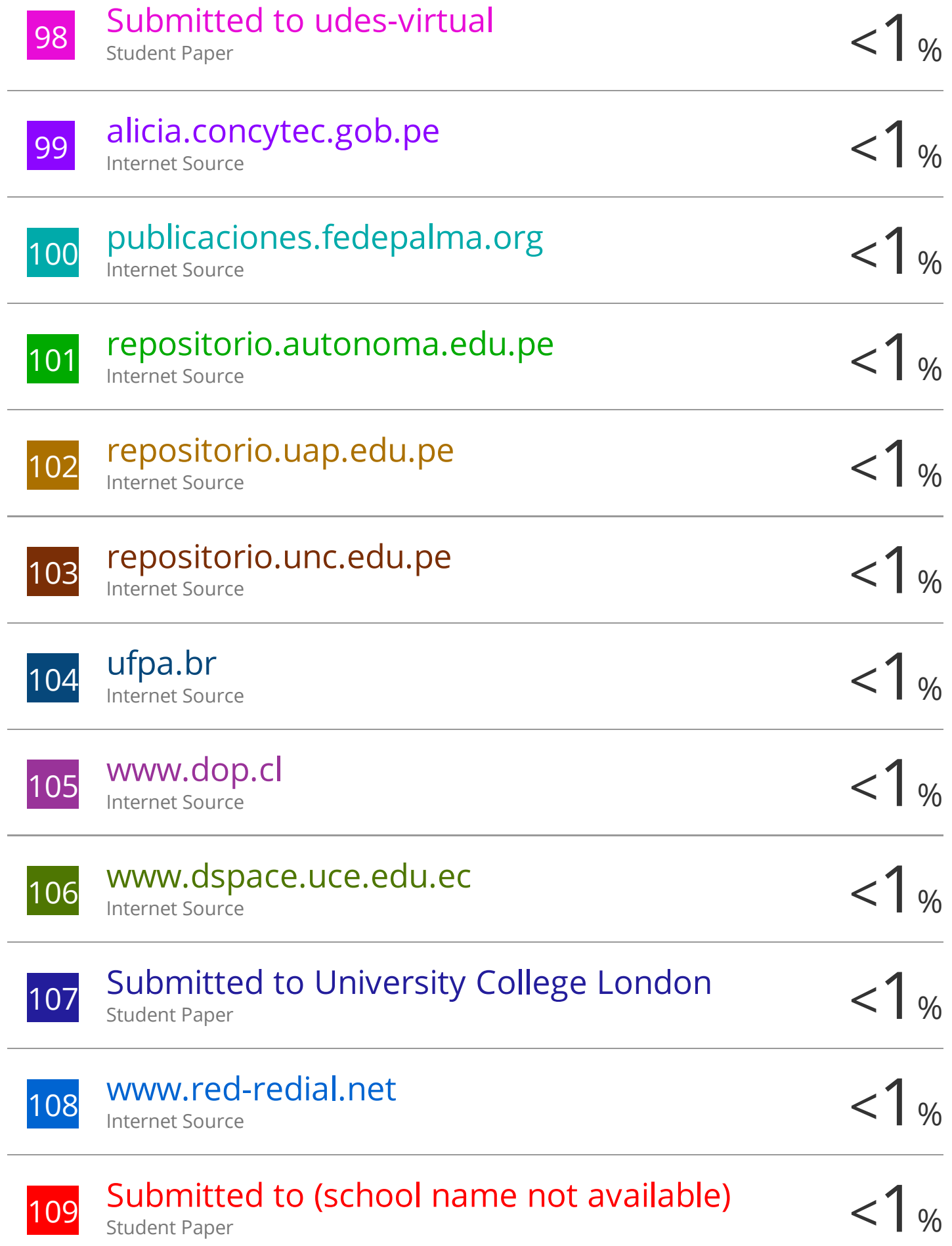

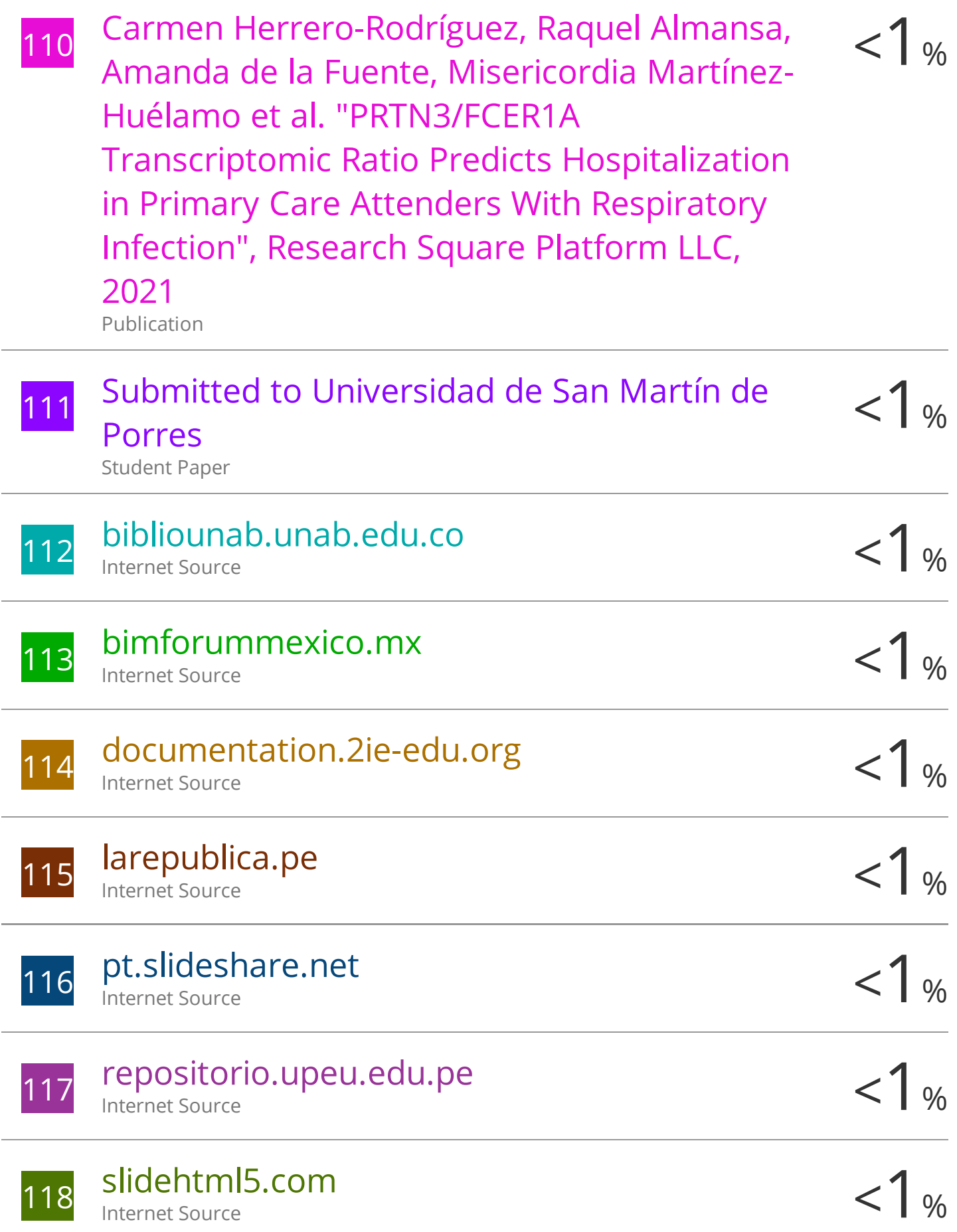

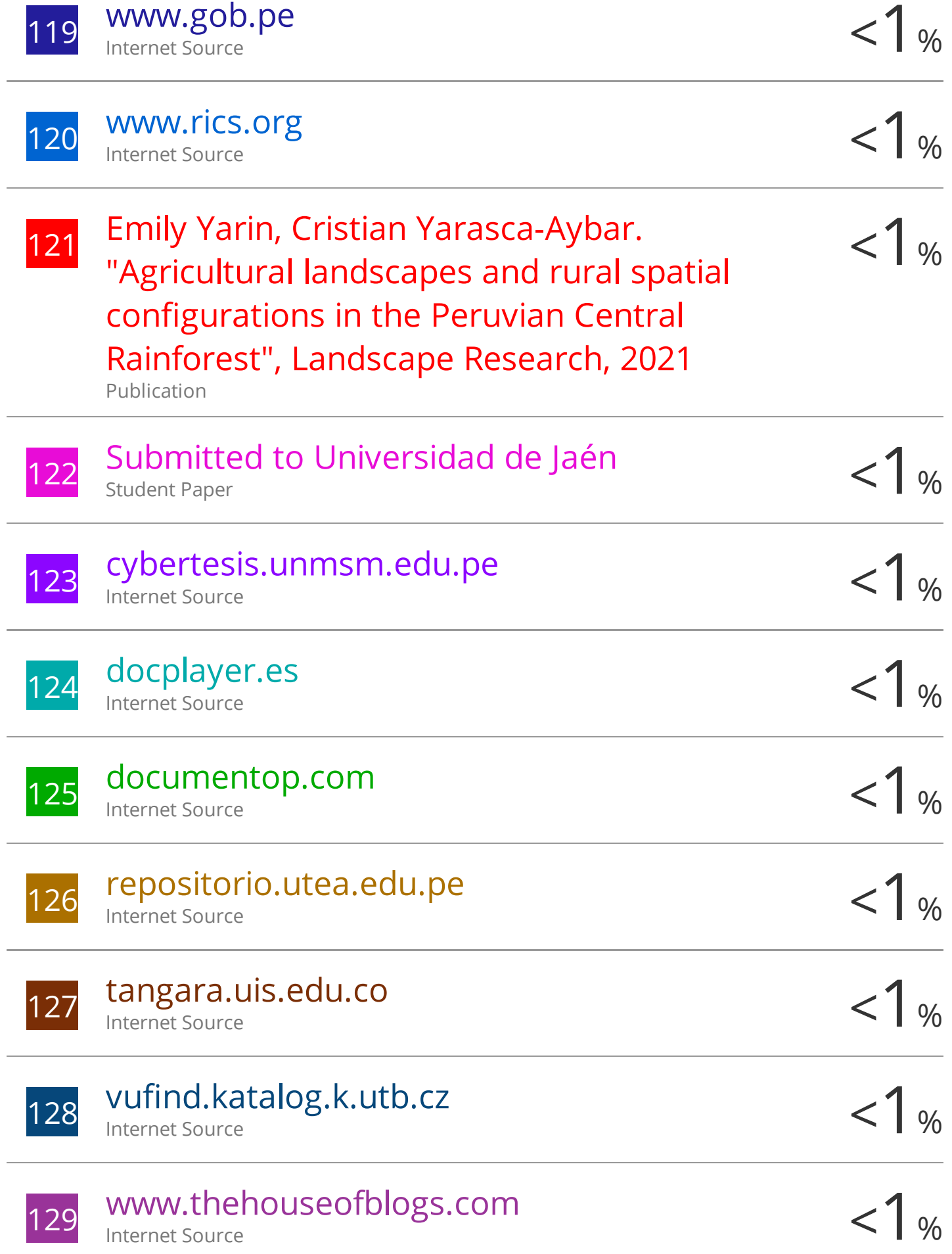

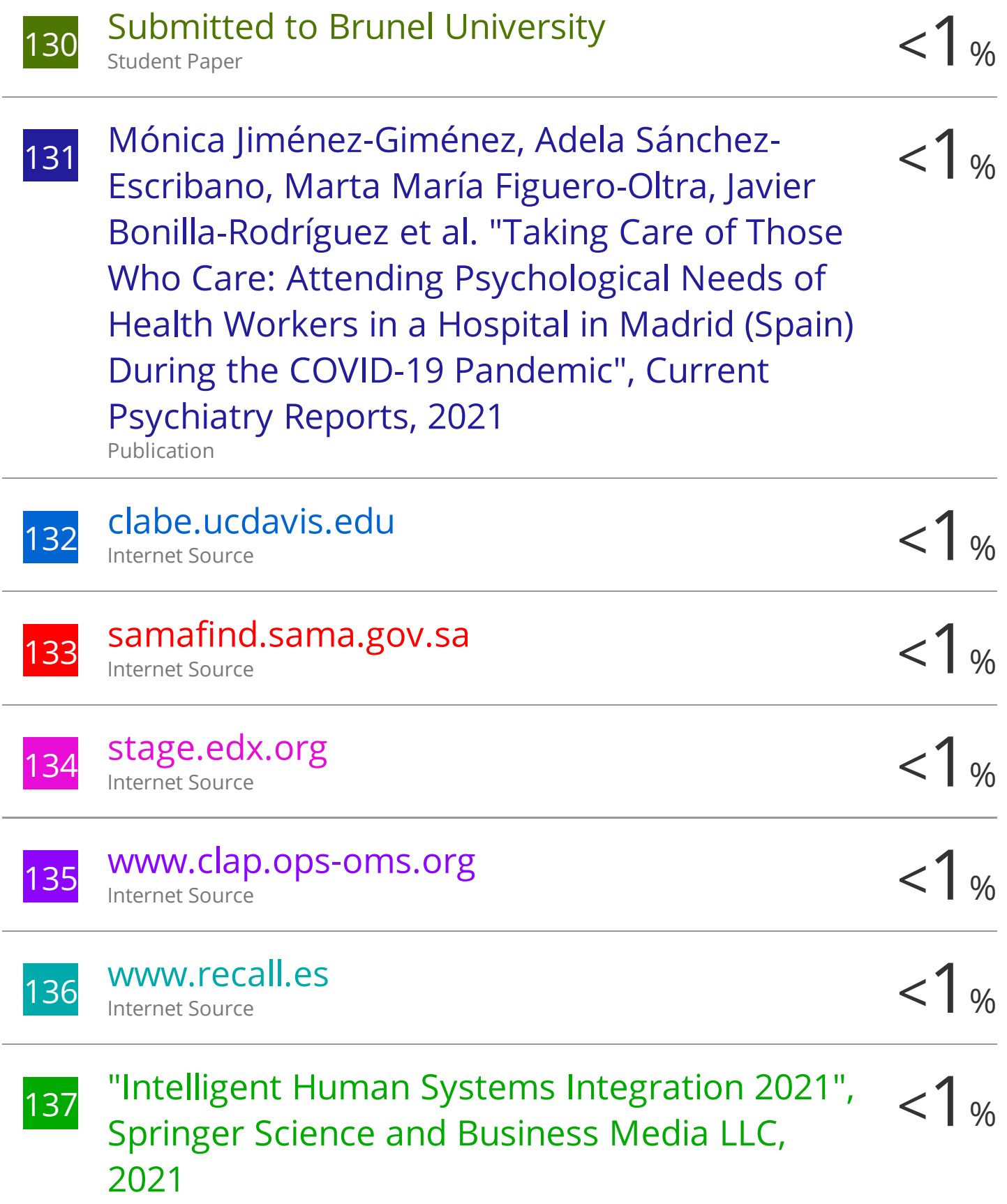

Publication

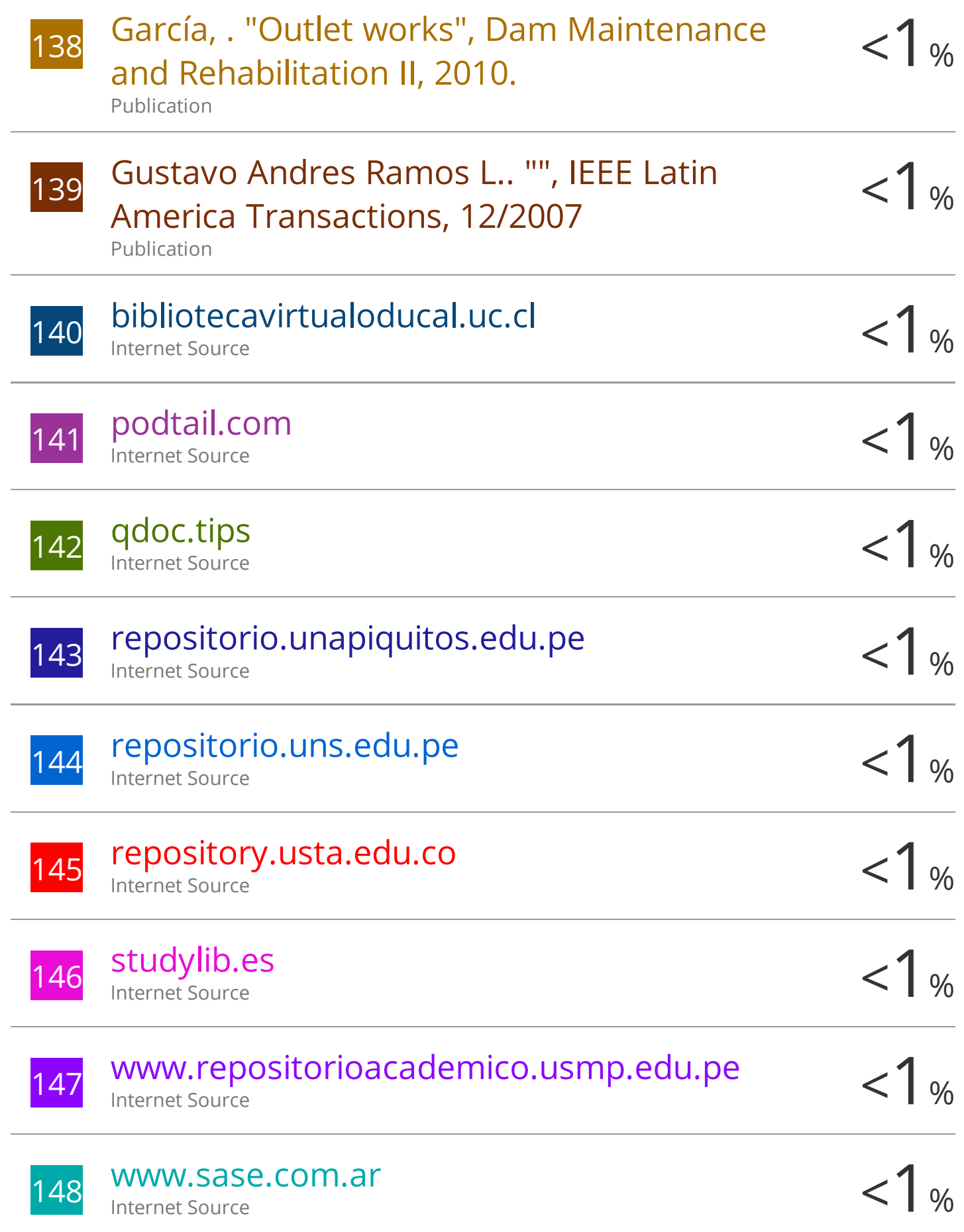

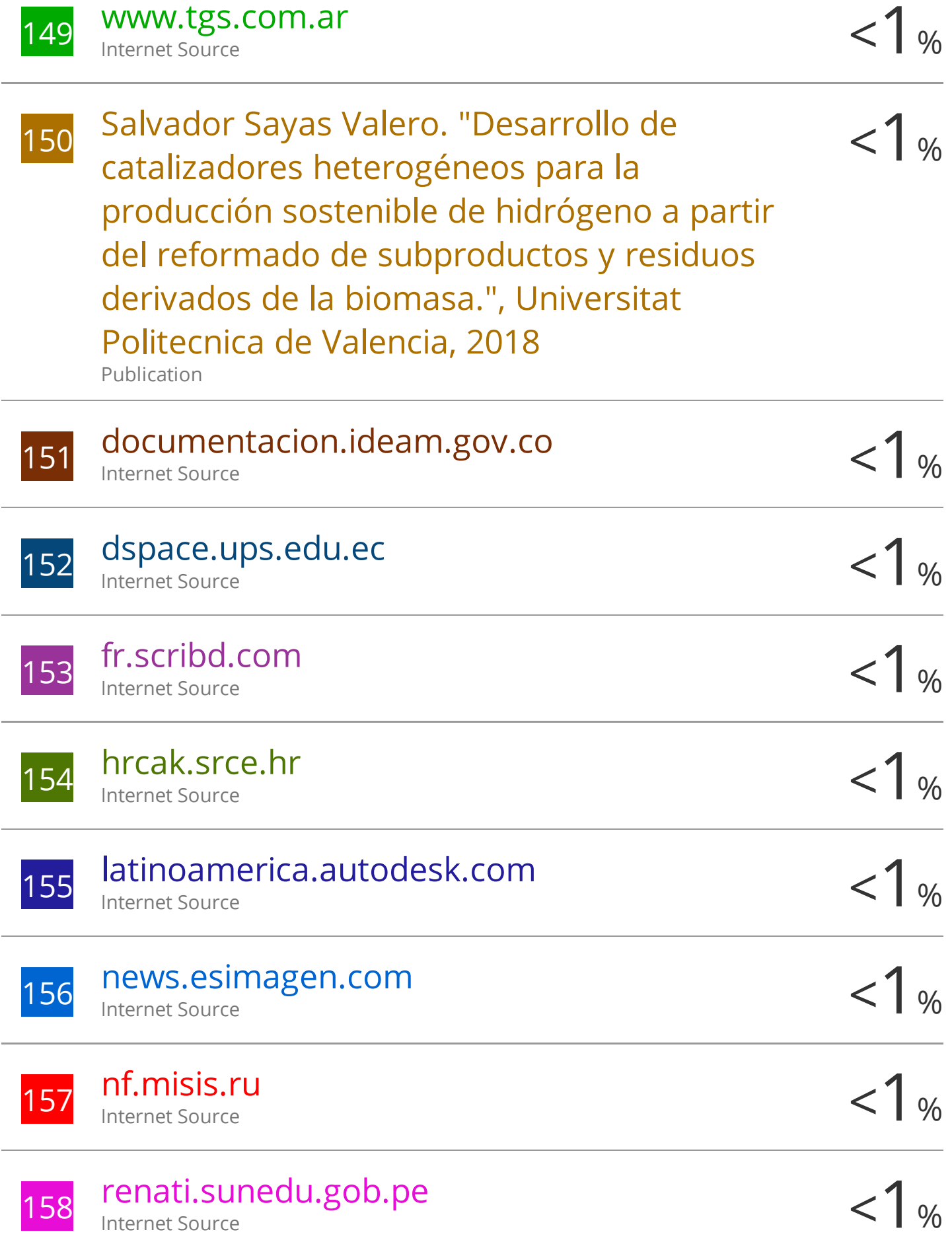

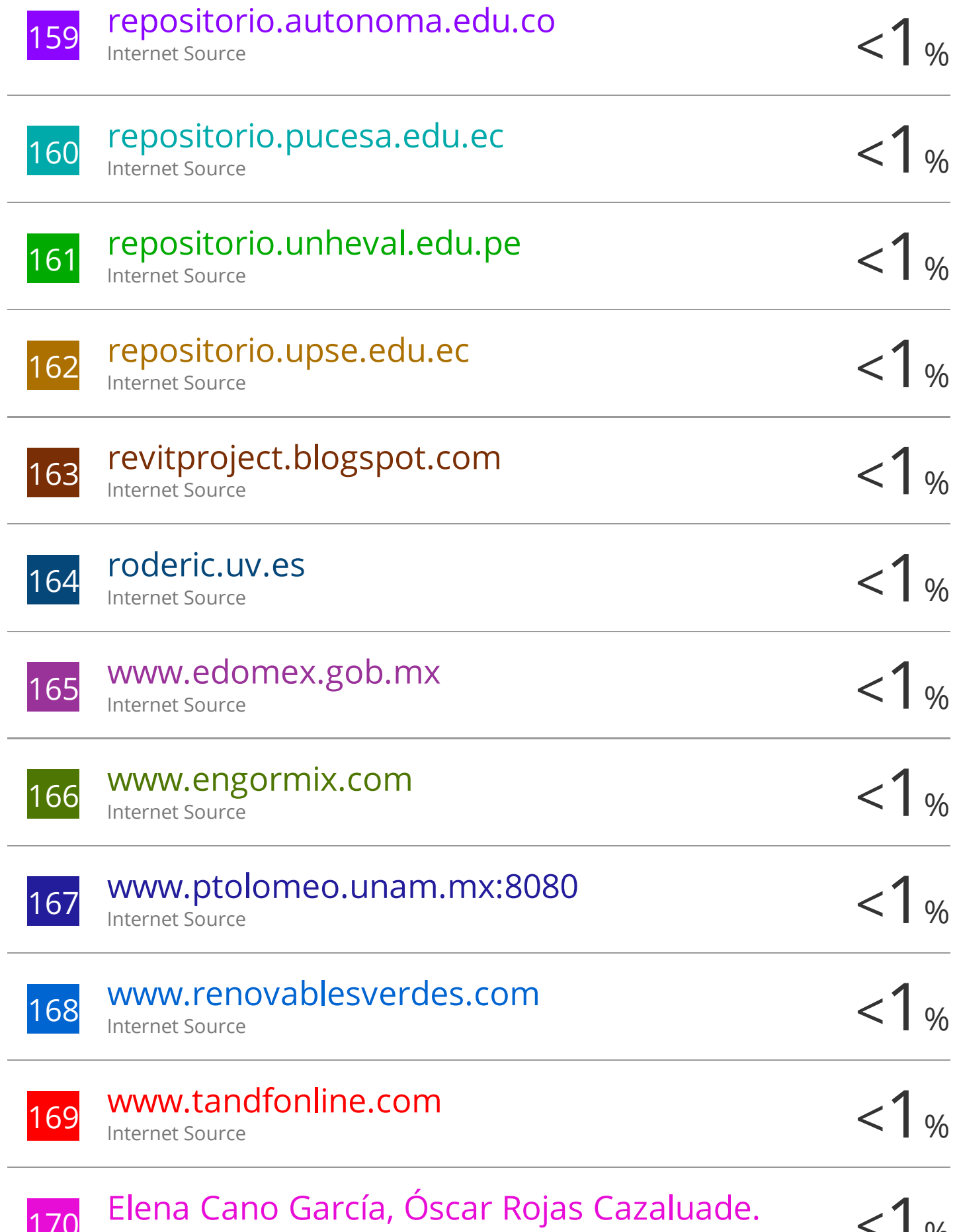

 $\frac{170}{170}$  Elena Cano García, Óscar Rojas Cazaluade.<br>"Increase in academic performance due to the

application of cooperative learning strategies: A case in construction engineering" , Journal of Technology and Science Education, 2022 Publication

 $\frac{171}{171}$  M. Karpovsky, K.J. Kulikowski, A. Taubin.  $\langle \frac{1}{8} \rangle$ "Robust protection against fault-injection attacks on smart cards implementing the advanced encryption standard" , International Conference on Dependable Systems and Networks, 2004, 2004 Publication

Exclude quotes Off Exclude bibliography Off Exclude matches Off

#### **AGRADECIMIENTOS**

Agradecer, en primera instancia, a Dios. En segundo lugar, a mi asesor, Mg. Jesús Idén Cárdenas Capcha por su buena disposición y apoyo para el desarrollo del presente trabajo de investigación. Así mismo, a la Universidad Continental, por permitirme ser parte de sus titulados. Y, por último, a la compañía Autodesk, porque les permite a los estudiantes hacer uso de sus herramientas, de manera gratuita, con el objetivo de explorar, aprender y aplicar las mismas a proyectos reales.

#### **DEDICATORIA**

*Dedico este trabajo de investigación: A mi madre, Elsa, y a mi padre, Víctor, por su apoyo y afecto incondicionales, A Ruth Liliana, una persona especial que me impulsó a lograr este objetivo. A mis hermanas, hermanos y cuñados, por sus constantes palabras motivadoras durante mi etapa universitaria.*

### ÍNDICE DE CONTENIDO

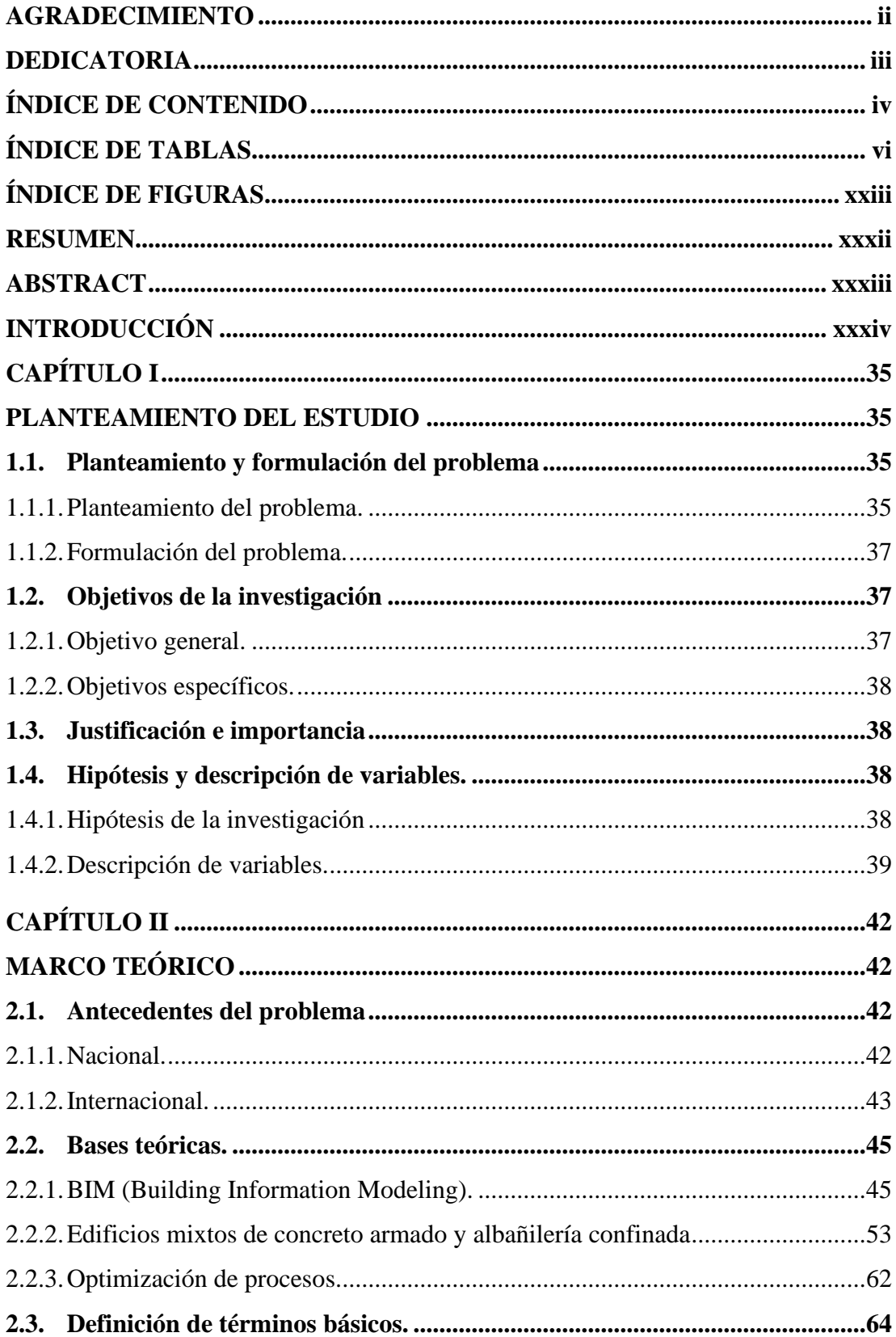

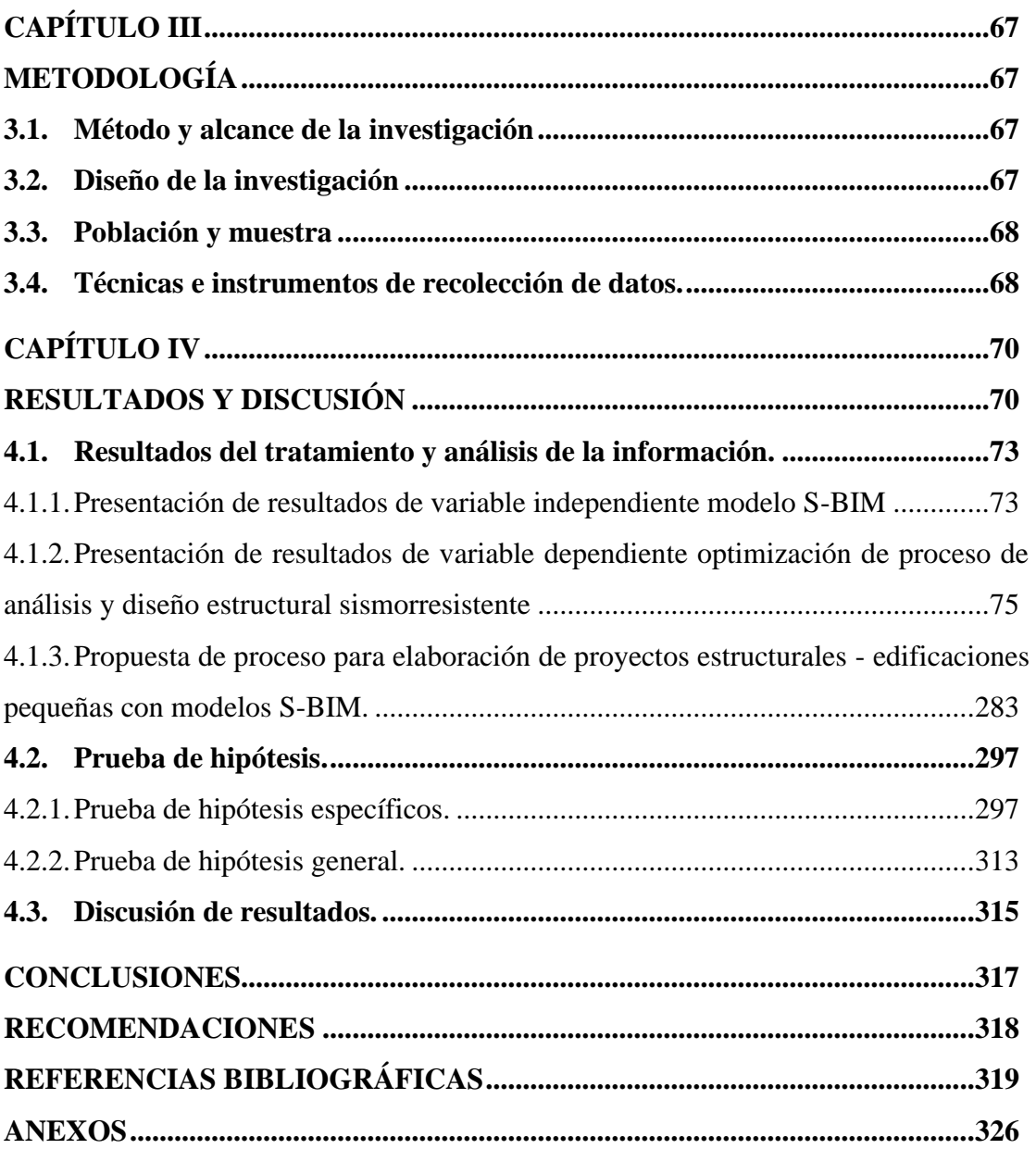

### **ÍNDICE DE TABLAS**

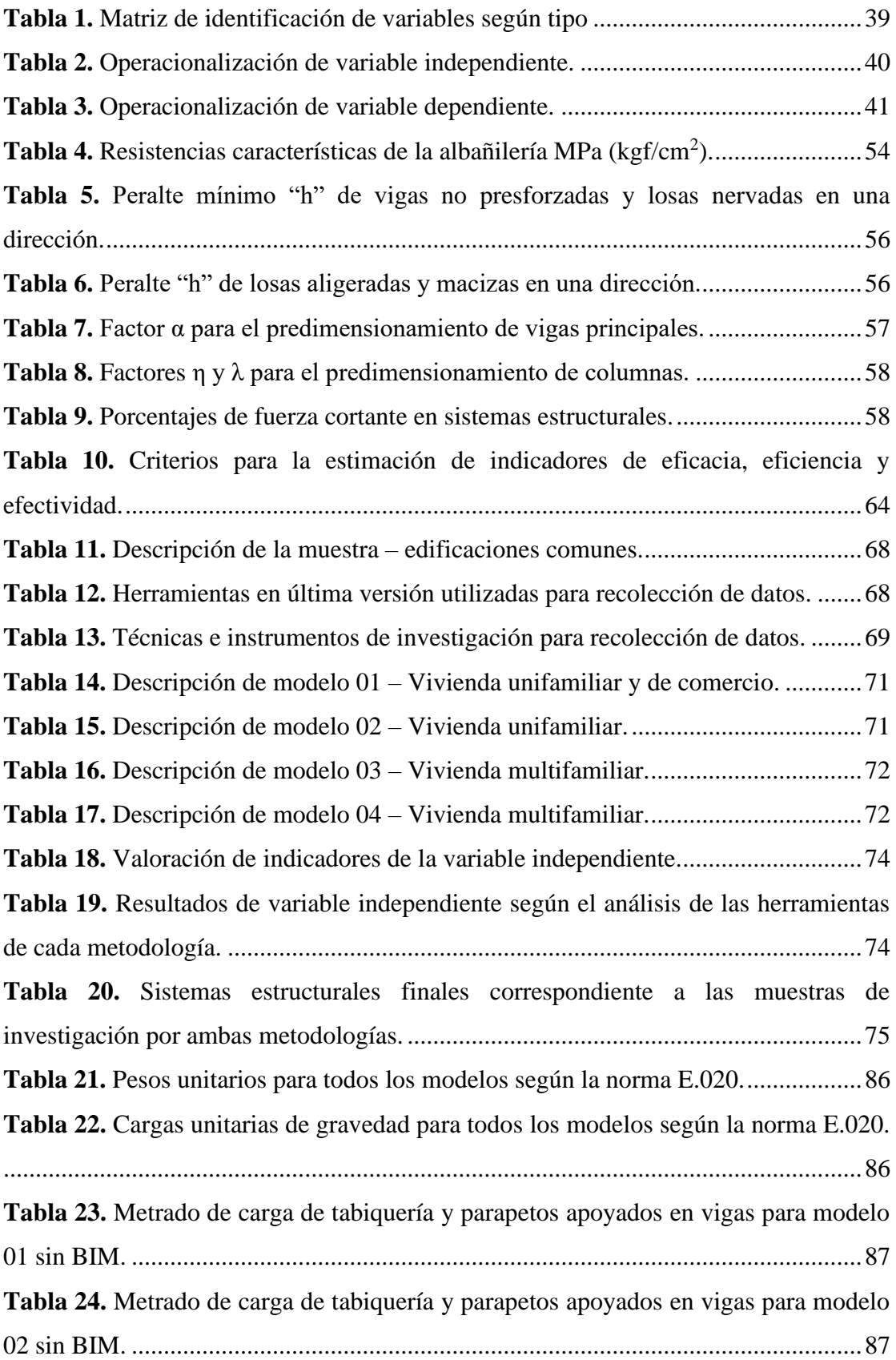

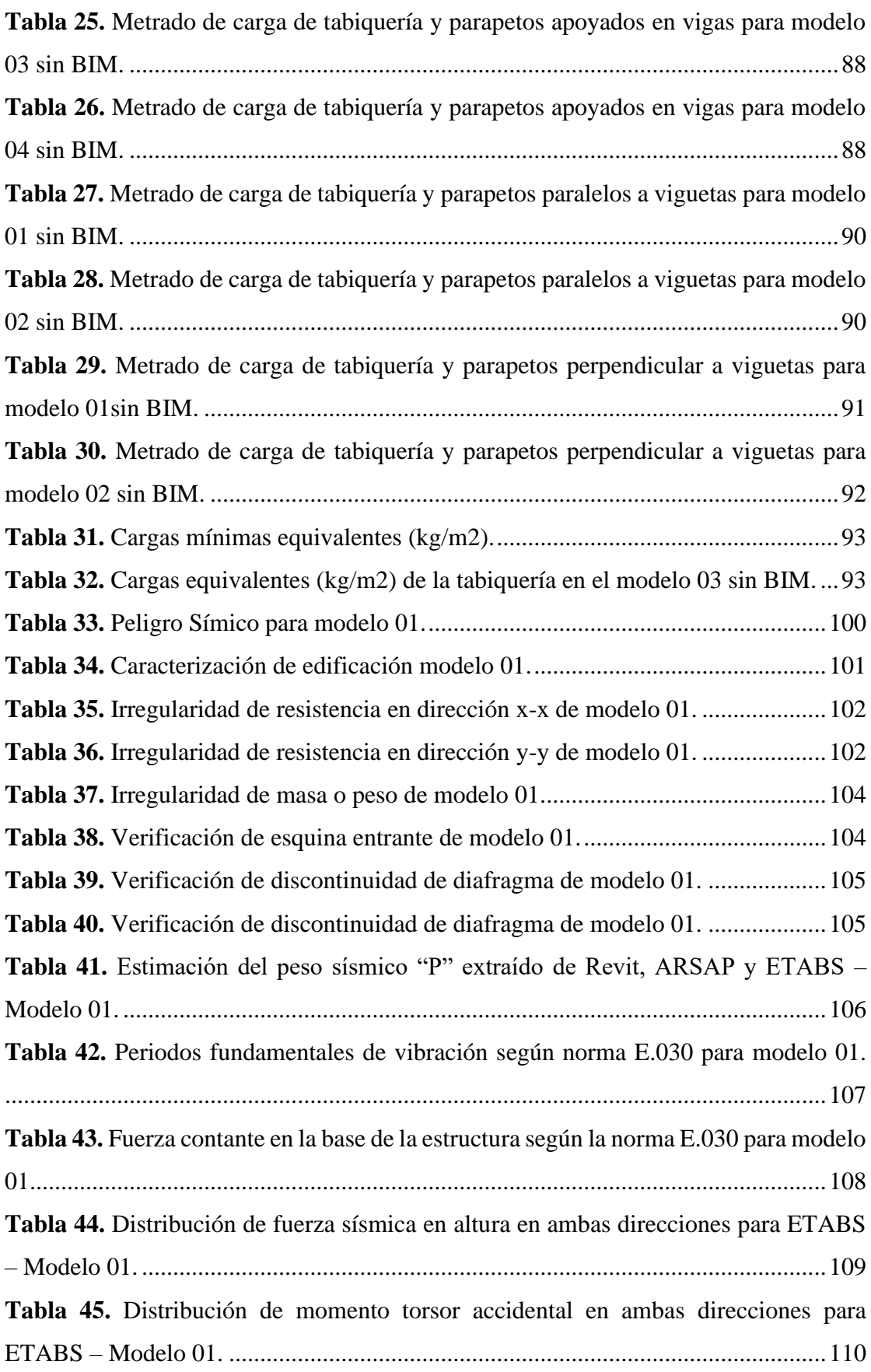

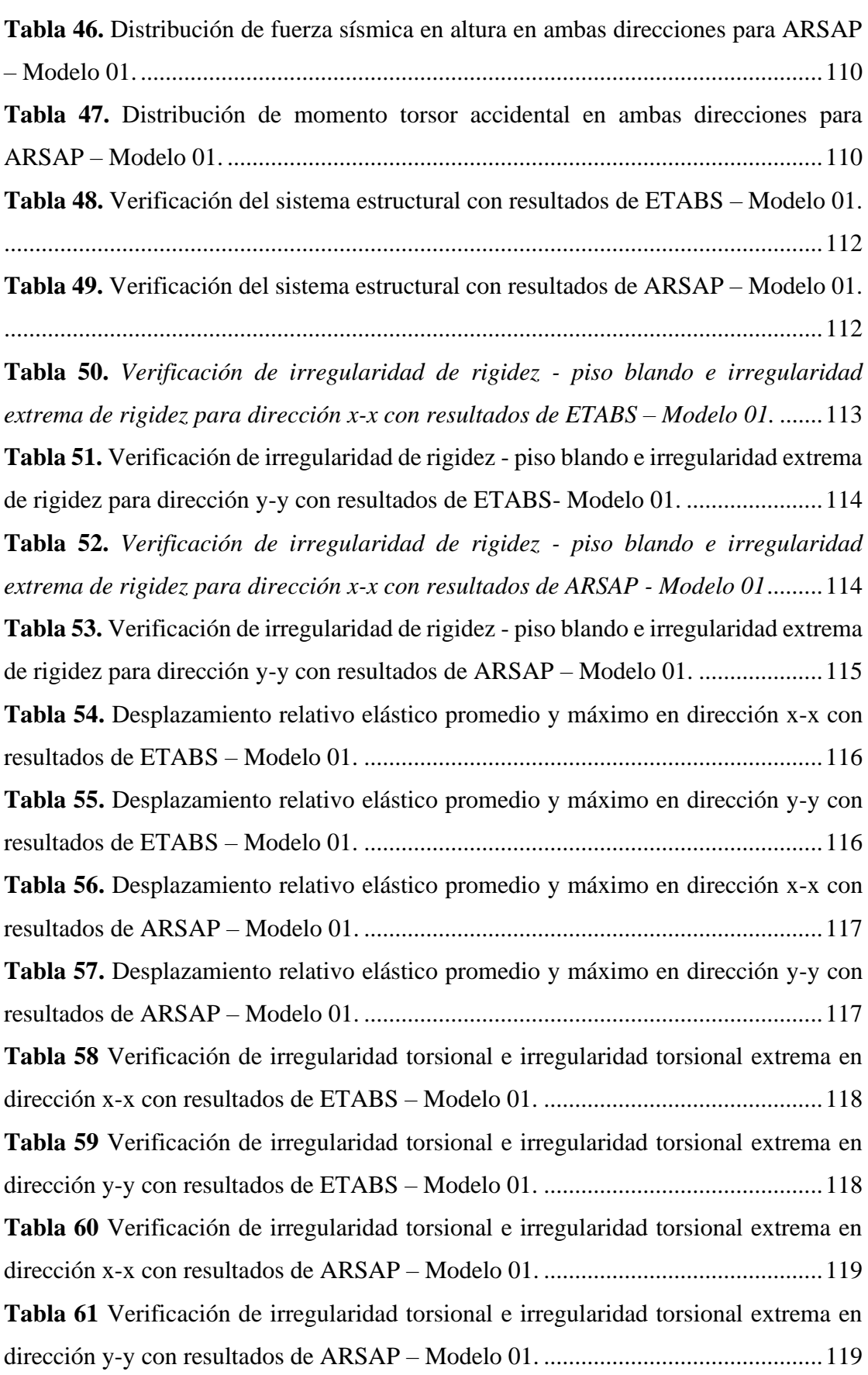

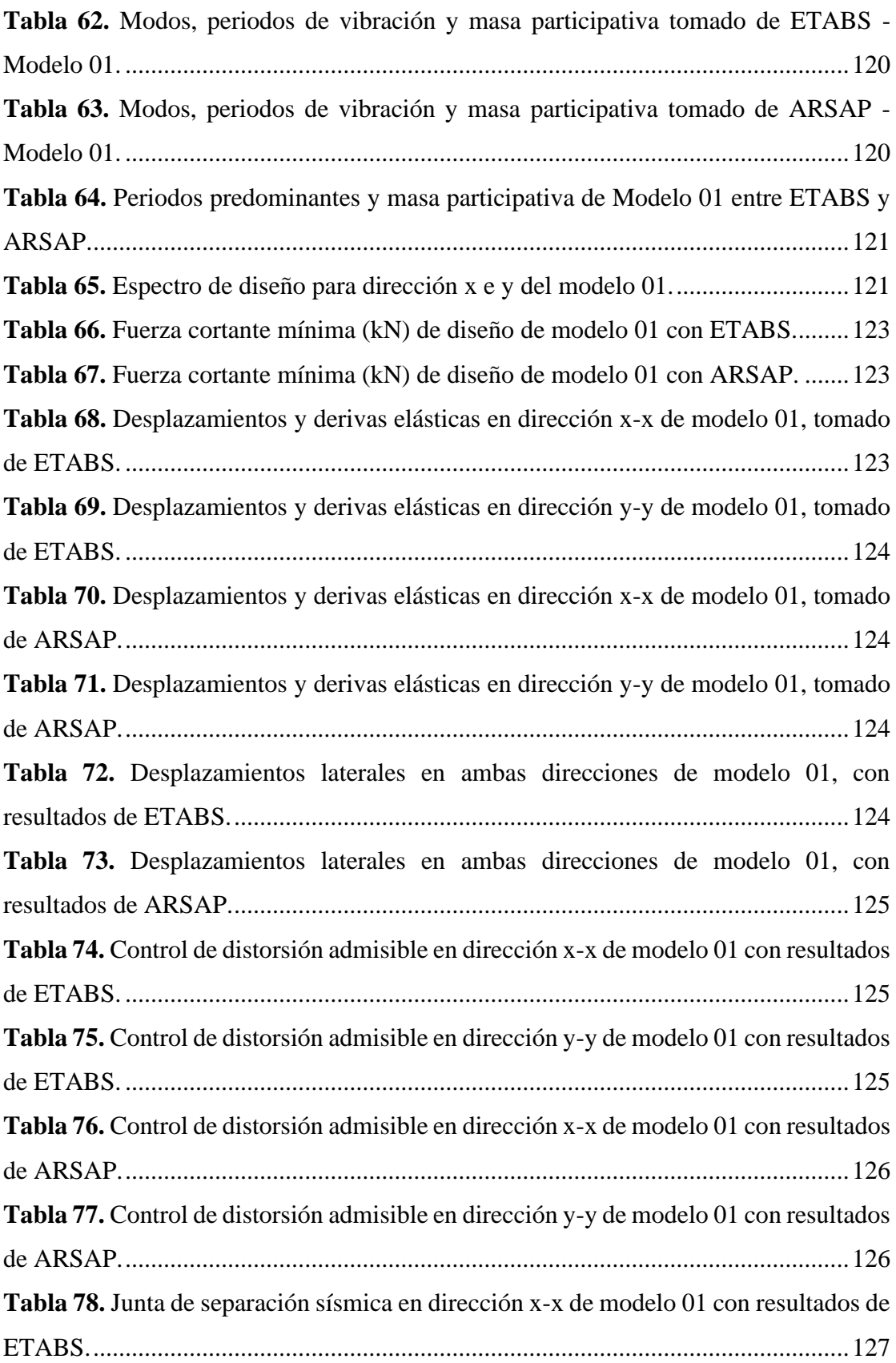

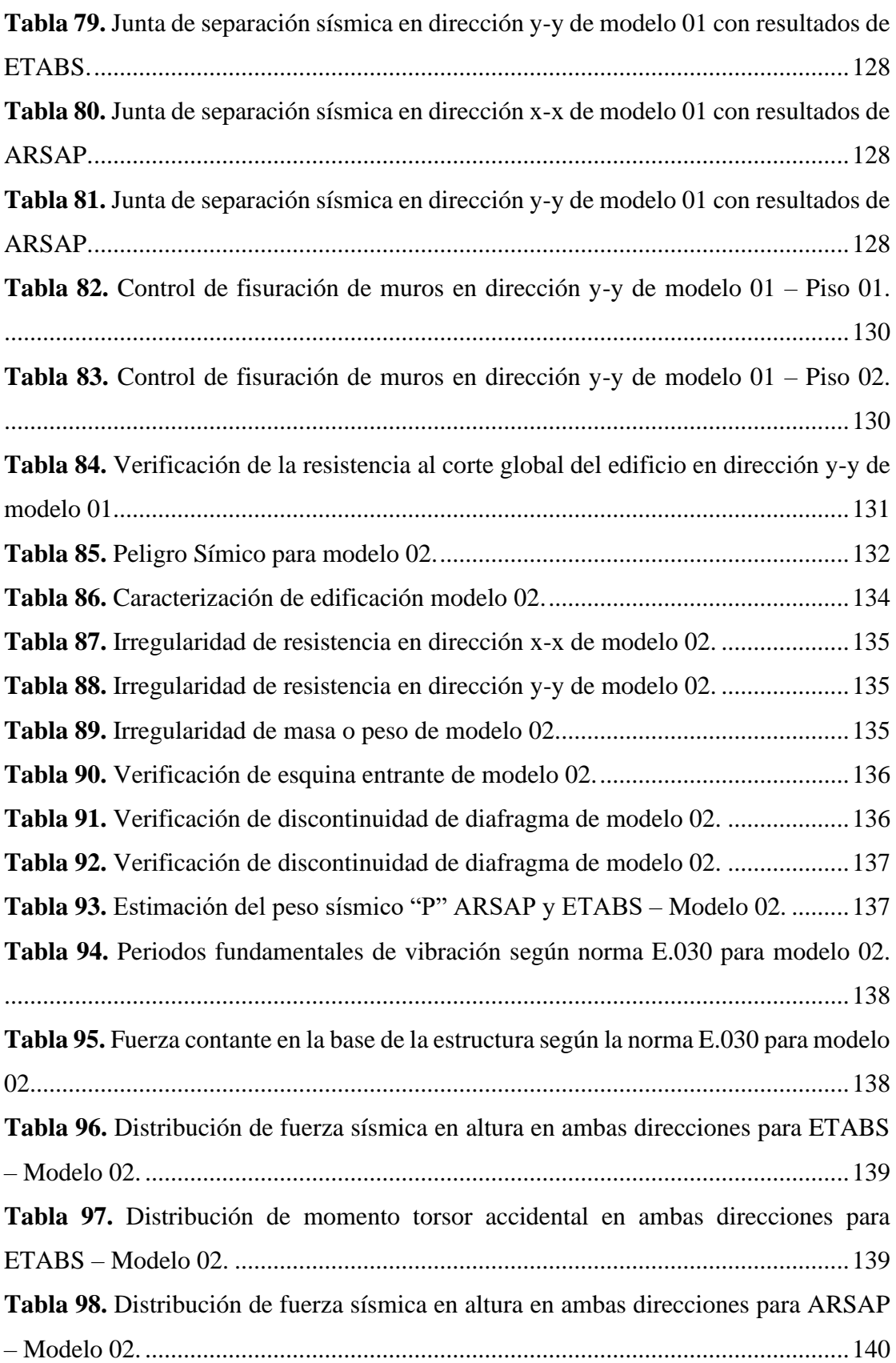

**Tabla 99.** Distribución de momento torsor accidental en ambas direcciones para ARSAP – Modelo 02. ................................................................................................140 **Tabla 100.** Verificación del sistema estructural con resultados de ETABS – Modelo 02................................................................................................................................140 **Tabla 101.** Verificación del sistema estructural con resultados de ARSAP – Modelo 02................................................................................................................................141 **Tabla 102.** *Verificación de irregularidad de rigidez - piso blando e irregularidad extrema de rigidez para dirección x-x con resultados de ETABS – Modelo 02.* .......142 **Tabla 103.** Verificación de irregularidad de rigidez - piso blando e irregularidad extrema de rigidez para dirección y-y con resultados de ETABS- Modelo 02. ........142 **Tabla 104.** *Verificación de irregularidad de rigidez - piso blando e irregularidad extrema de rigidez para dirección x-x con resultados de ARSAP - Modelo 02*.........143 **Tabla 105.** Verificación de irregularidad de rigidez - piso blando e irregularidad extrema de rigidez para dirección y-y con resultados de ARSAP – Modelo 02........143 **Tabla 106.** Desplazamiento relativo elástico promedio y máximo en dirección x-x con resultados de ETABS – Modelo 02. ..........................................................................144 **Tabla 107.** Desplazamiento relativo elástico promedio y máximo en dirección y-y con resultados de ETABS – Modelo 02. ..........................................................................144 **Tabla 108.** Desplazamiento relativo elástico promedio y máximo en dirección x-x con resultados de ARSAP – Modelo 02. ..........................................................................145 **Tabla 109.** Desplazamiento relativo elástico promedio y máximo en dirección y-y con resultados de ARSAP – Modelo 02. ..........................................................................145 **Tabla 110** Verificación de irregularidad torsional e irregularidad torsional extrema en dirección x-x con resultados de ETABS – Modelo 02. .............................................146 **Tabla 111** Verificación de irregularidad torsional e irregularidad torsional extrema en dirección y-y con resultados de ETABS – Modelo 02. .............................................146 **Tabla 112** Verificación de irregularidad torsional e irregularidad torsional extrema en dirección x-x con resultados de ARSAP – Modelo 02. .............................................146 **Tabla 113** Verificación de irregularidad torsional e irregularidad torsional extrema en dirección y-y con resultados de ARSAP – Modelo 02. .............................................147 **Tabla 114.** Modos, periodos de vibración y masa participativa tomado de ETABS - Modelo 02. .................................................................................................................148

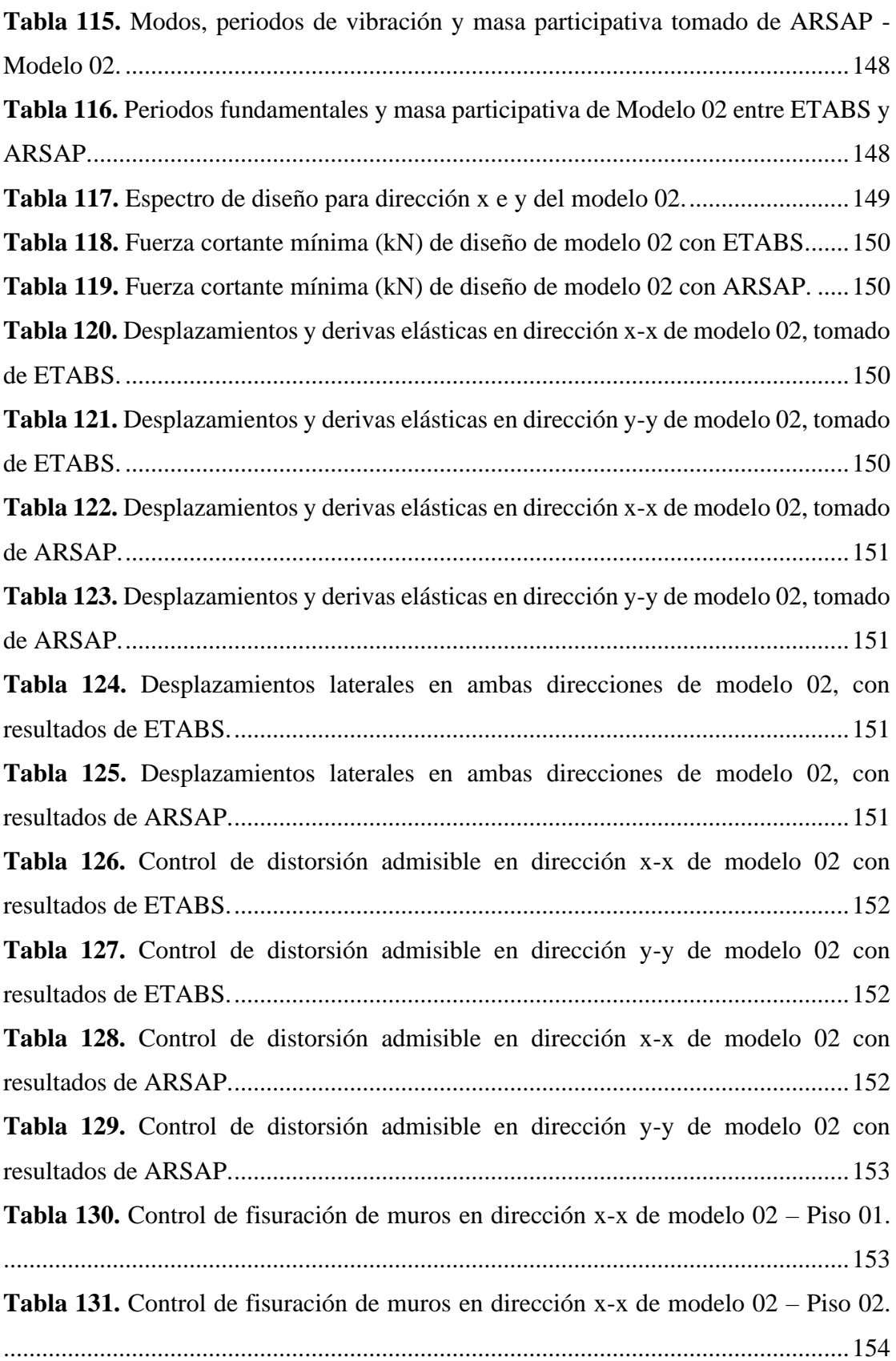

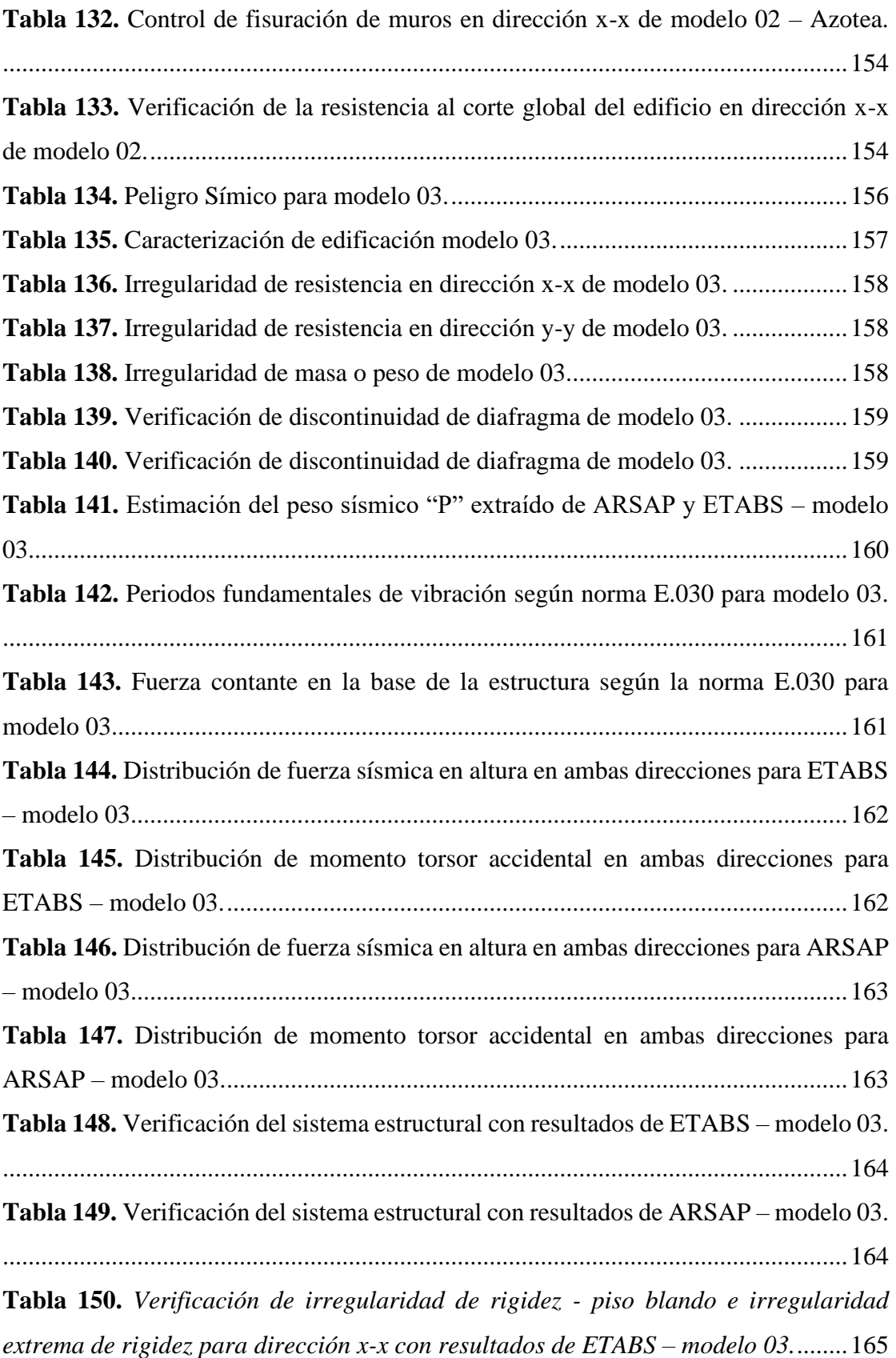

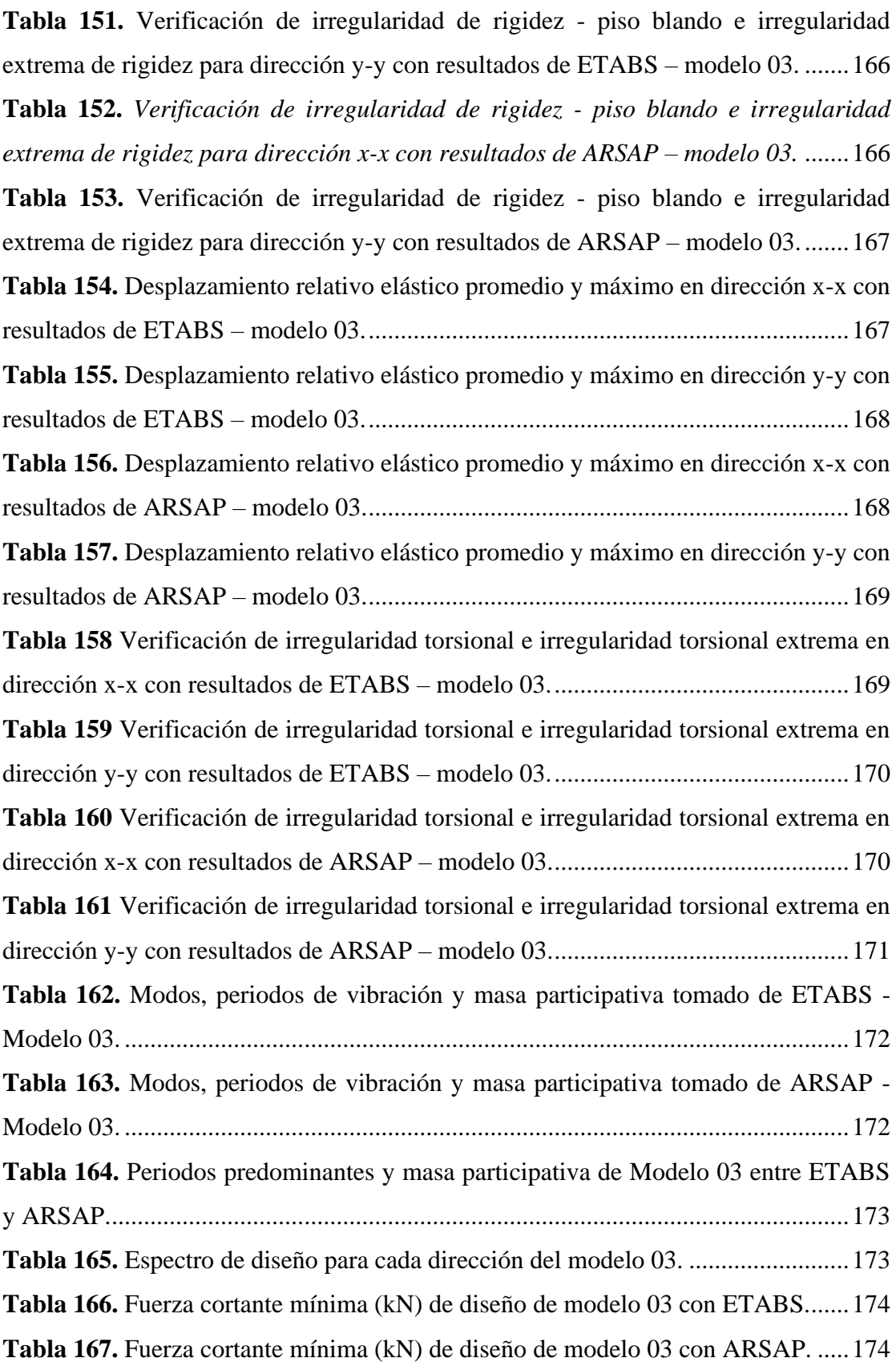

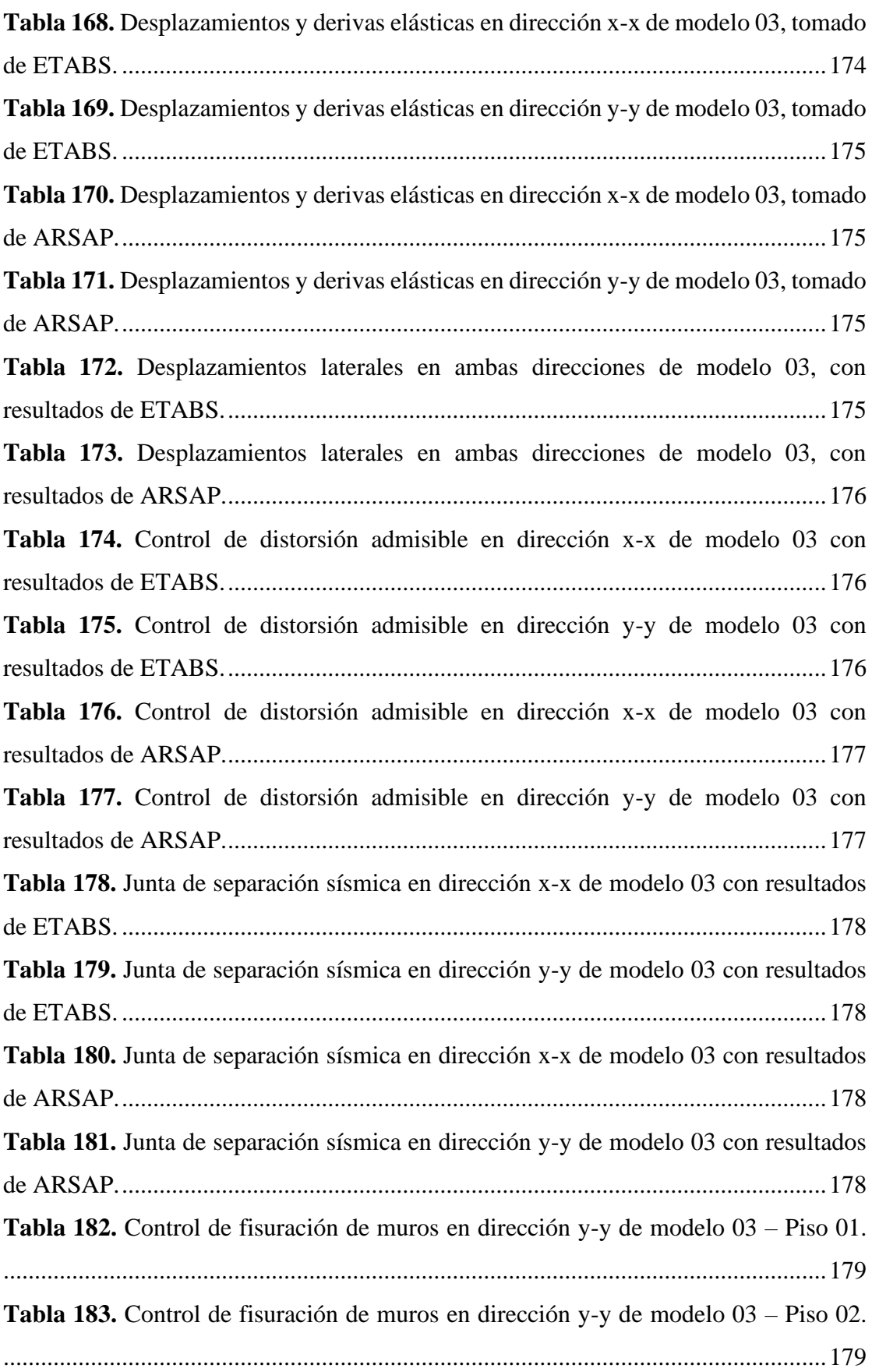

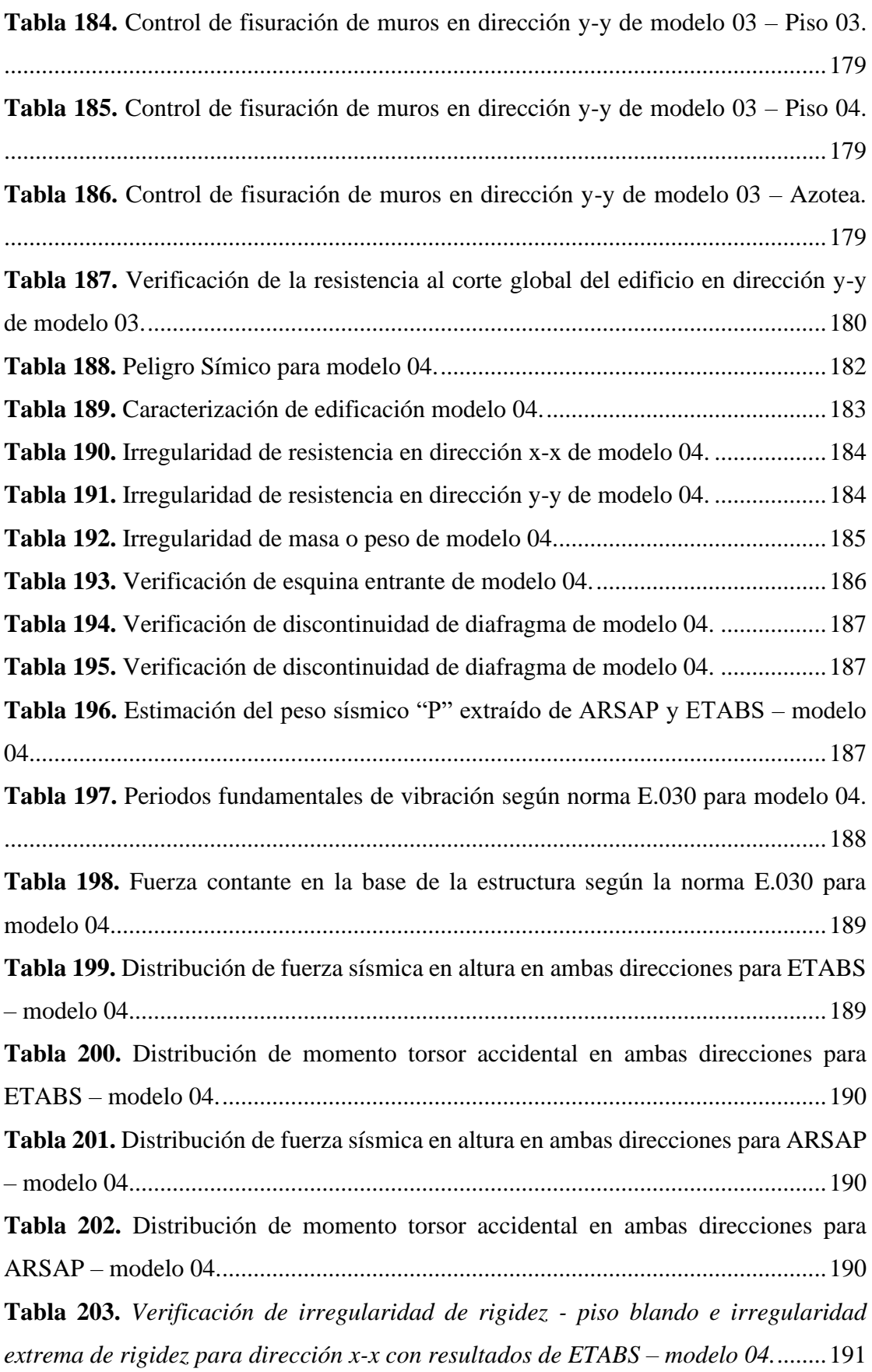

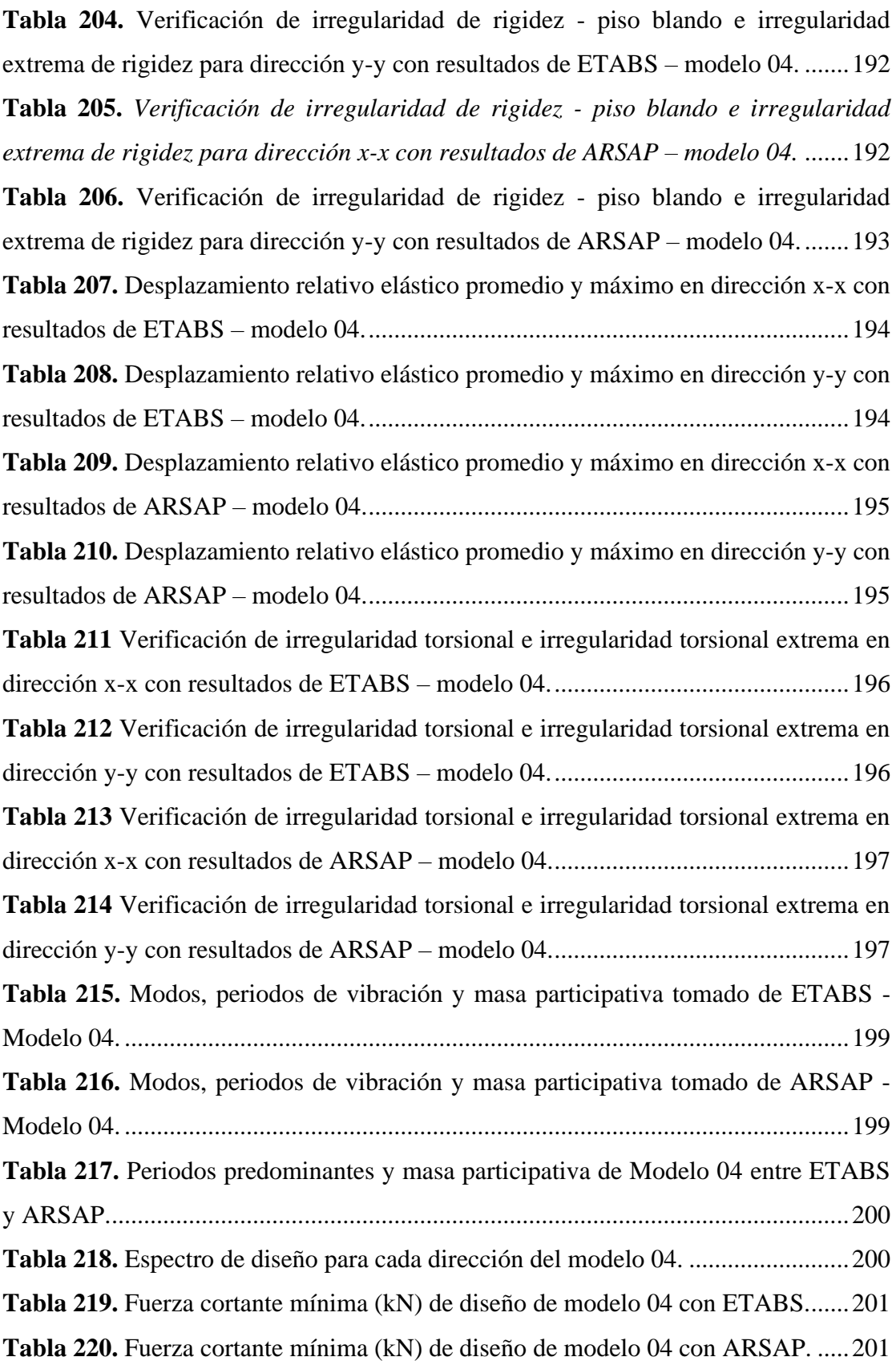

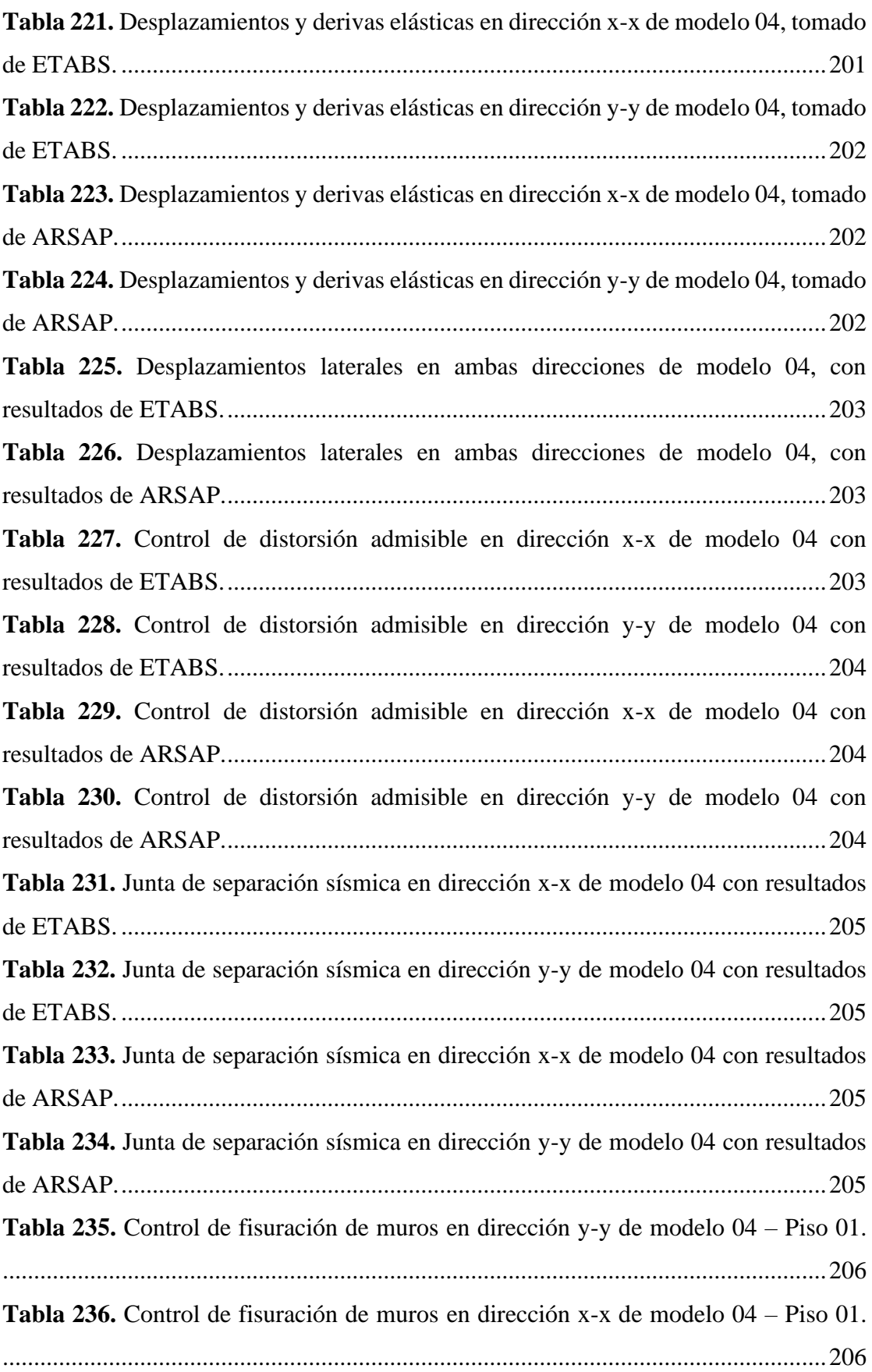
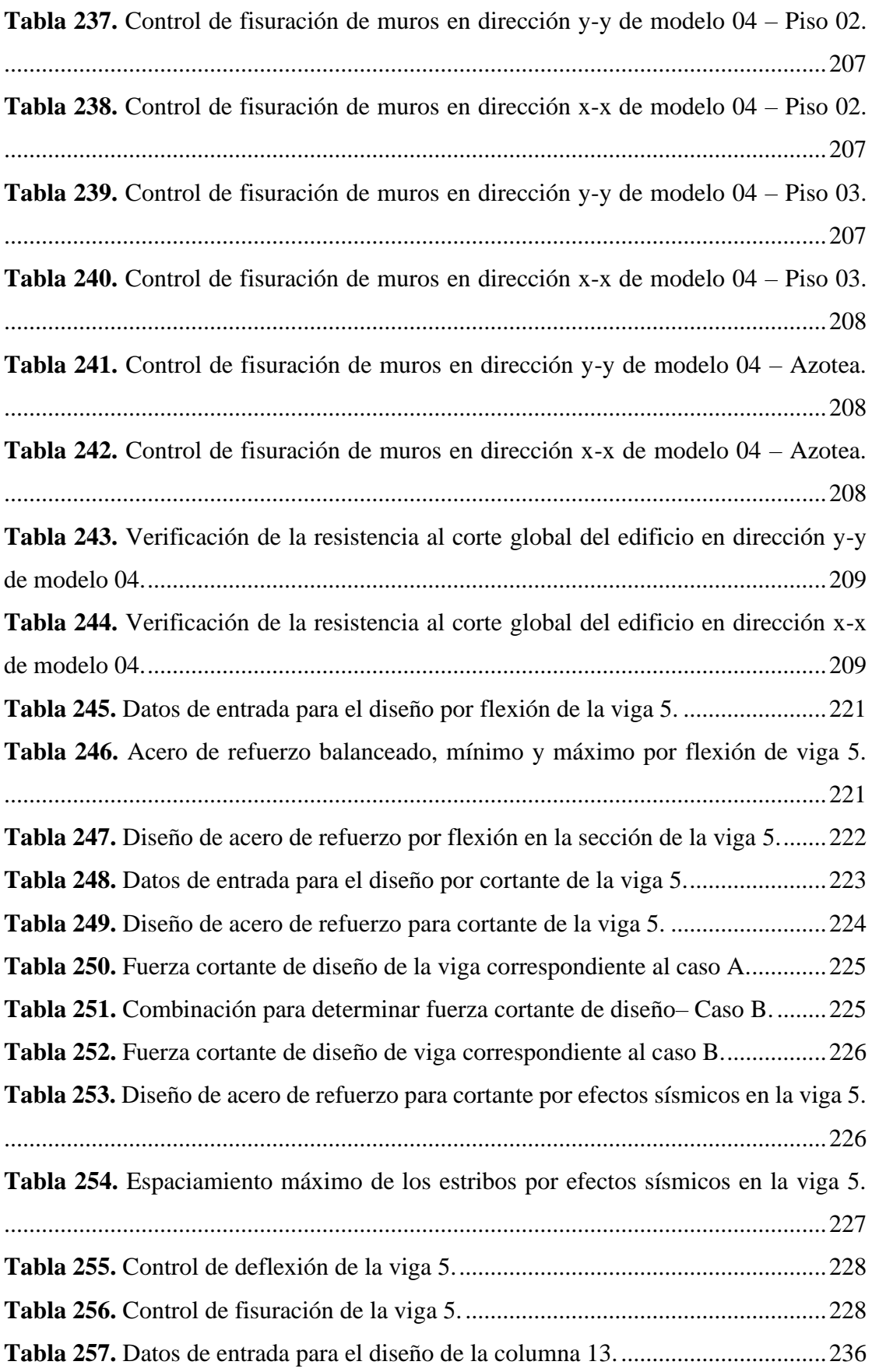

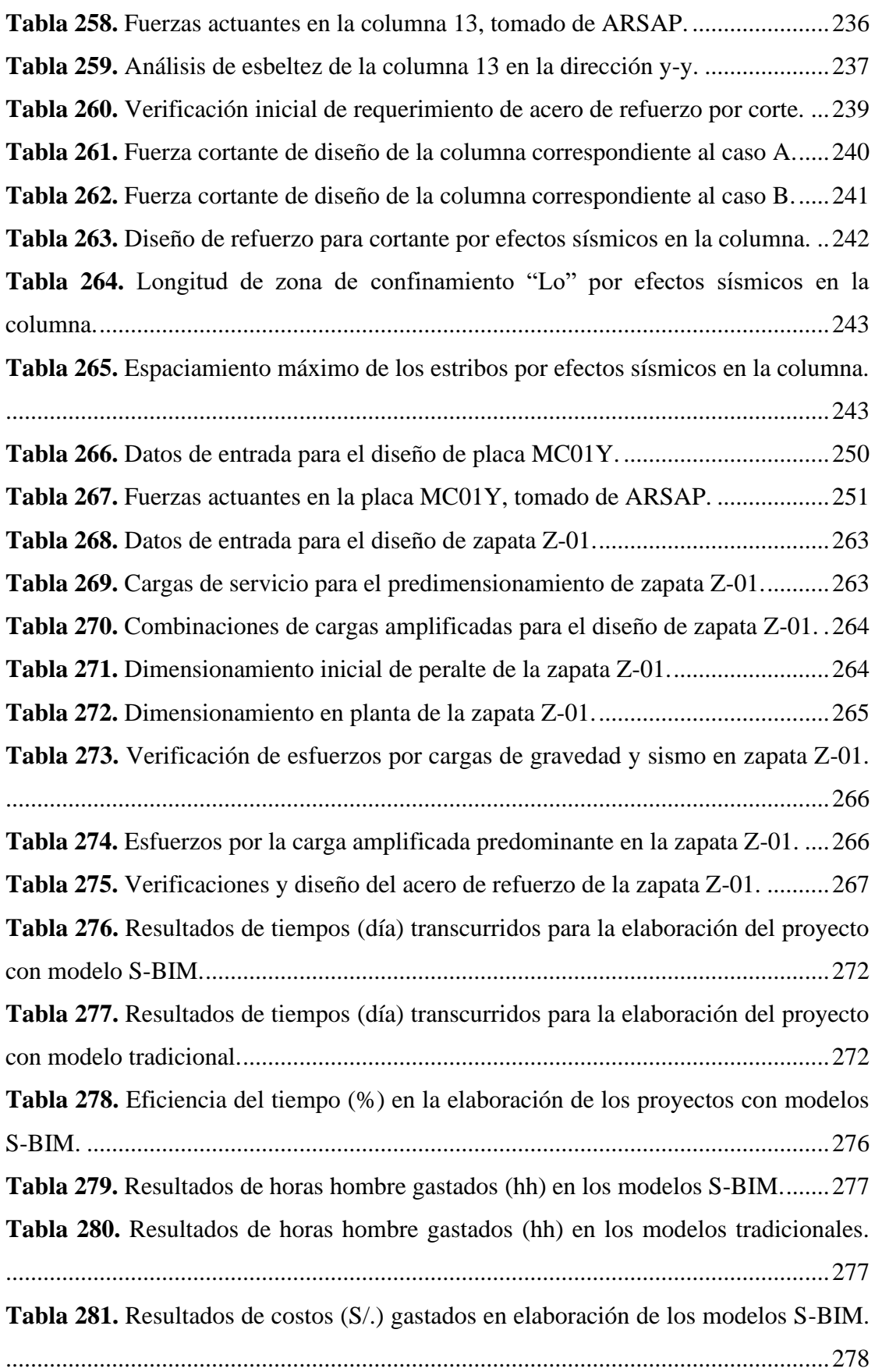

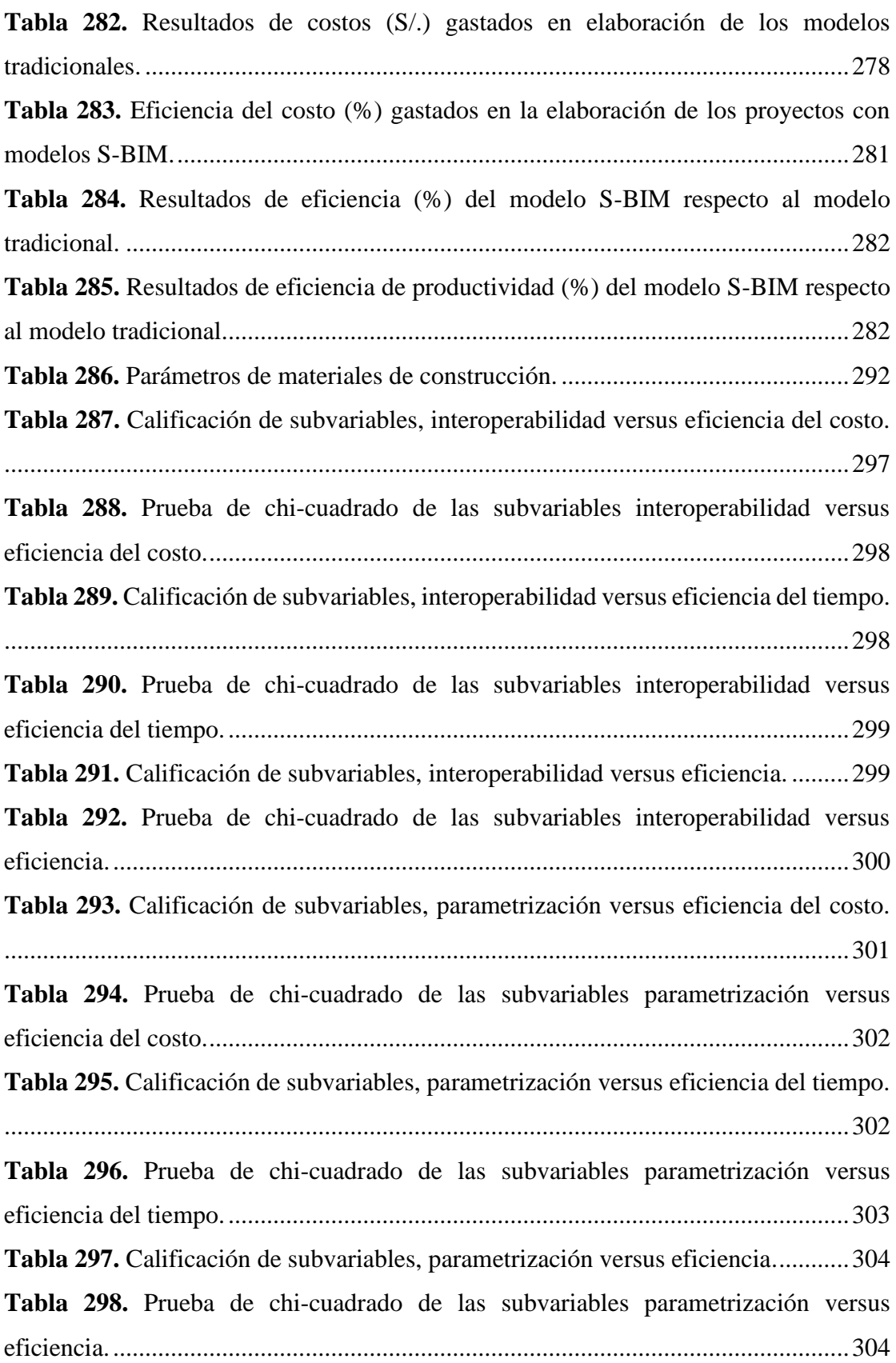

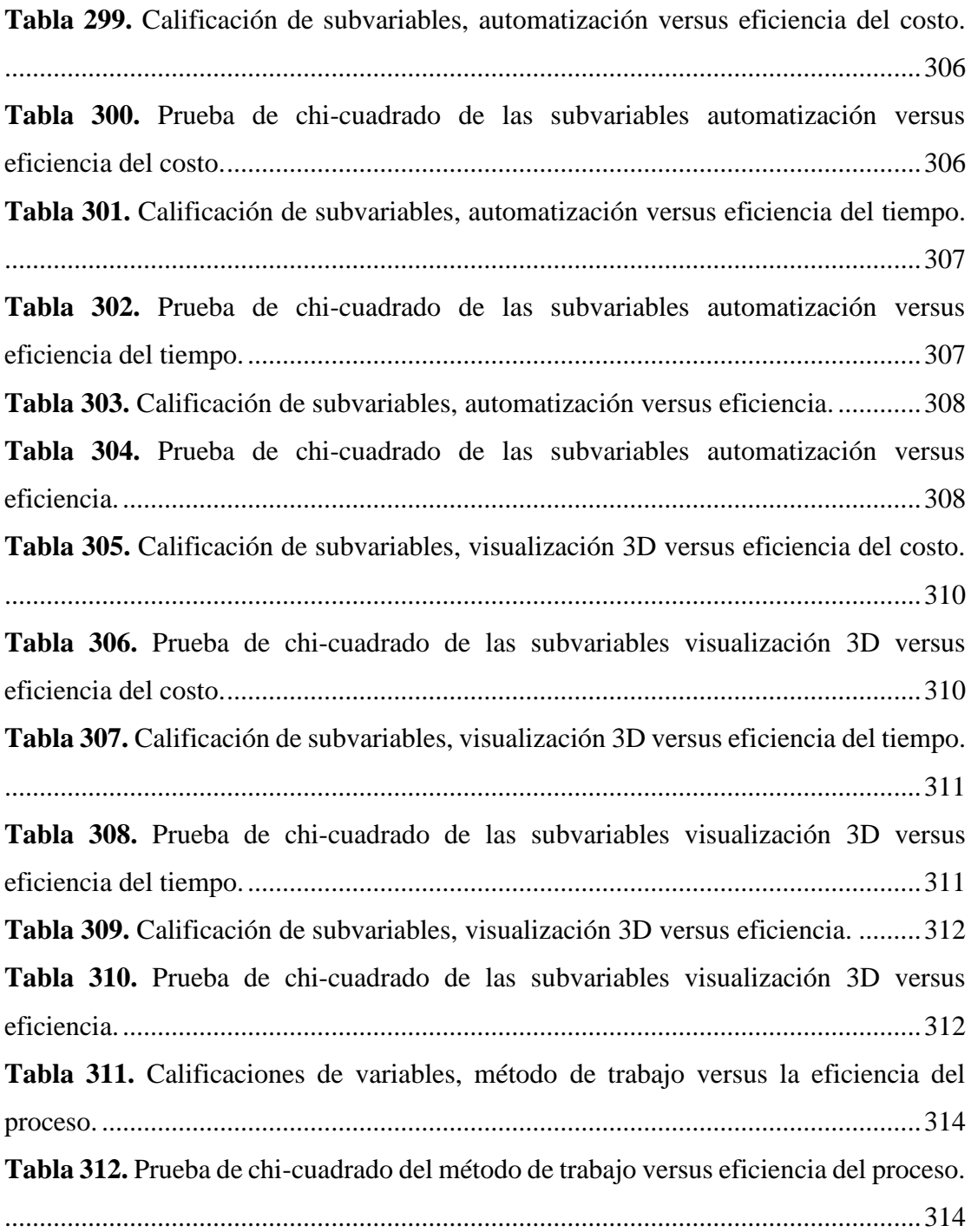

## **ÍNDICE DE FIGURAS**

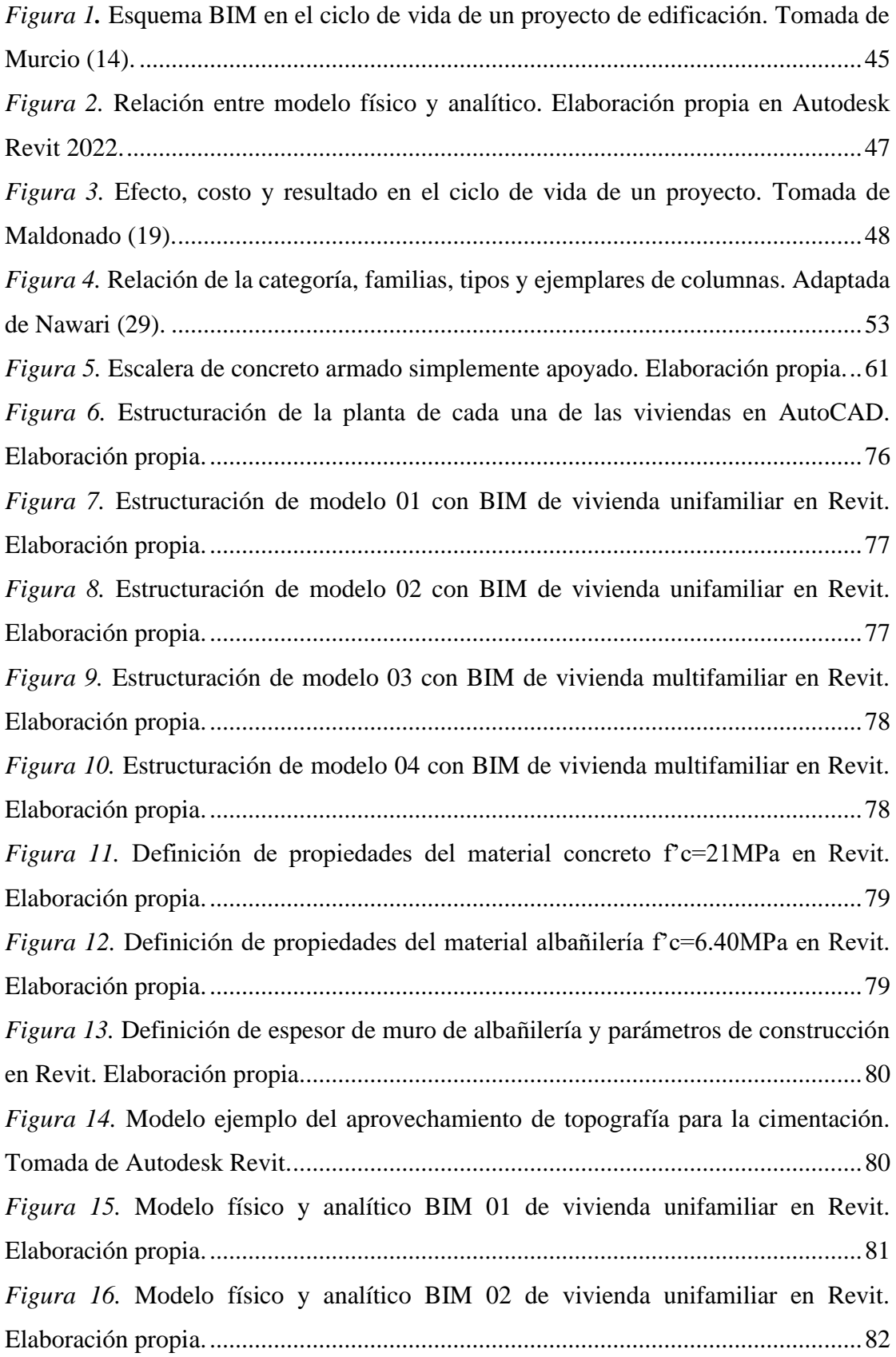

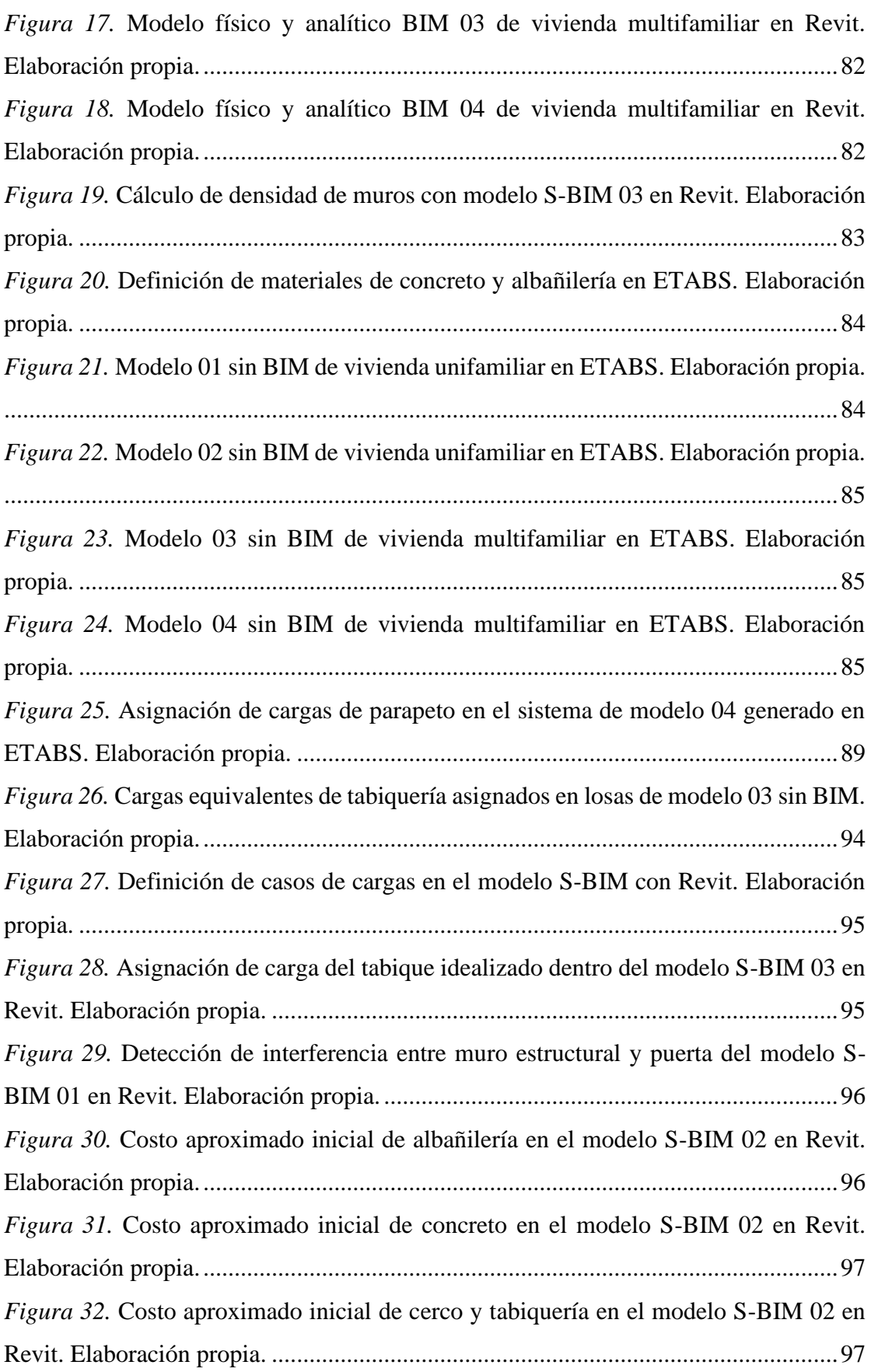

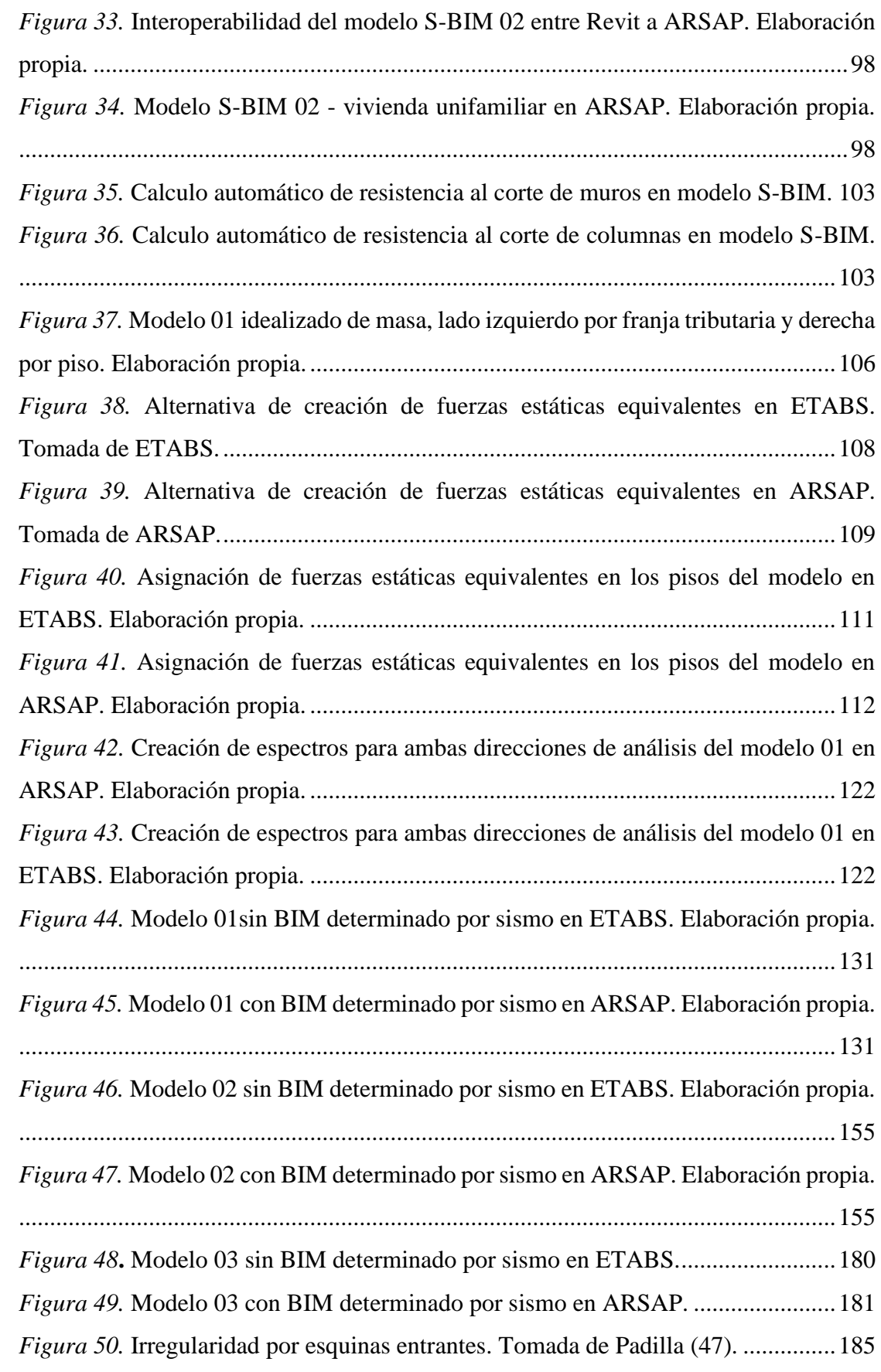

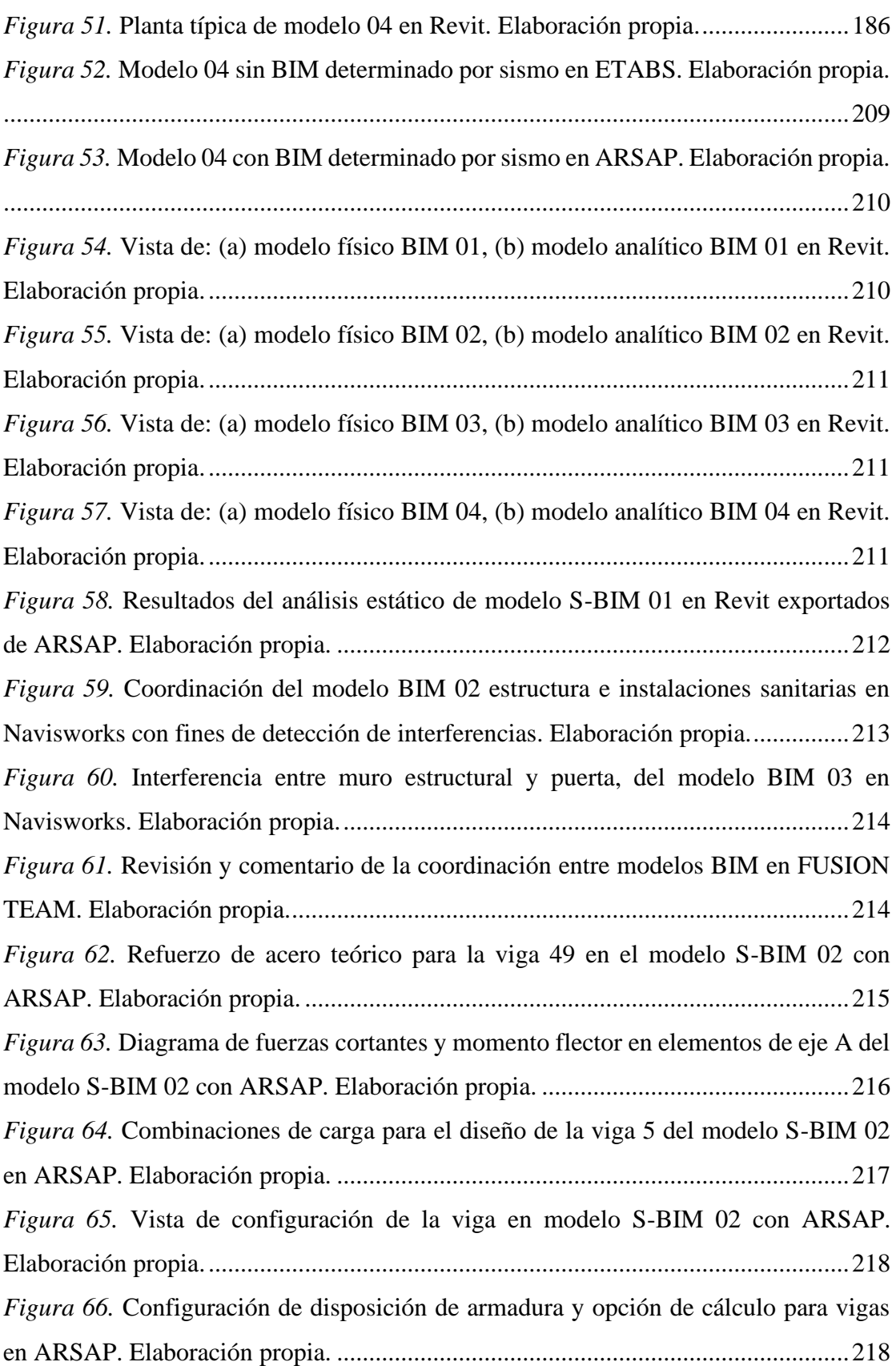

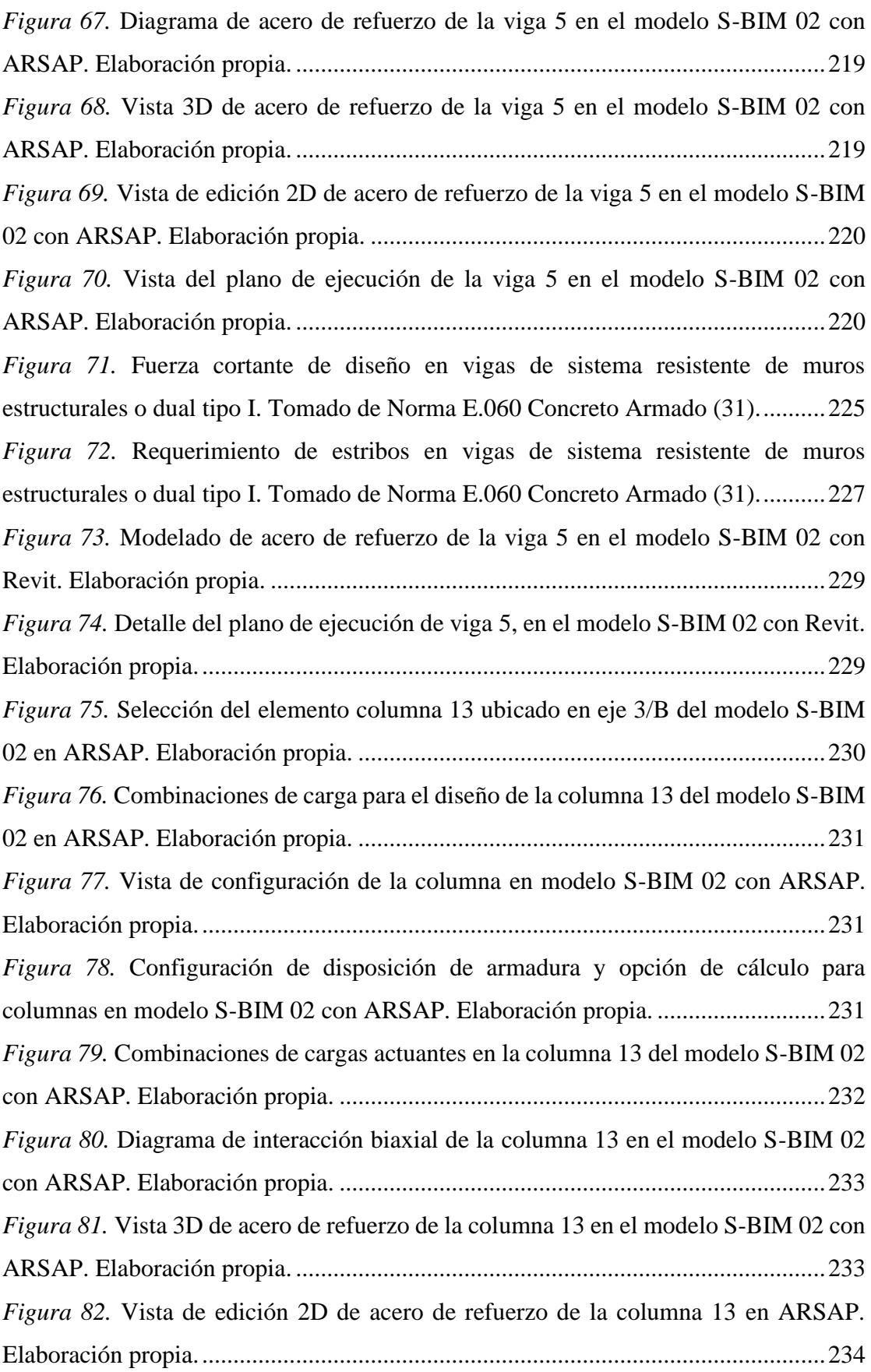

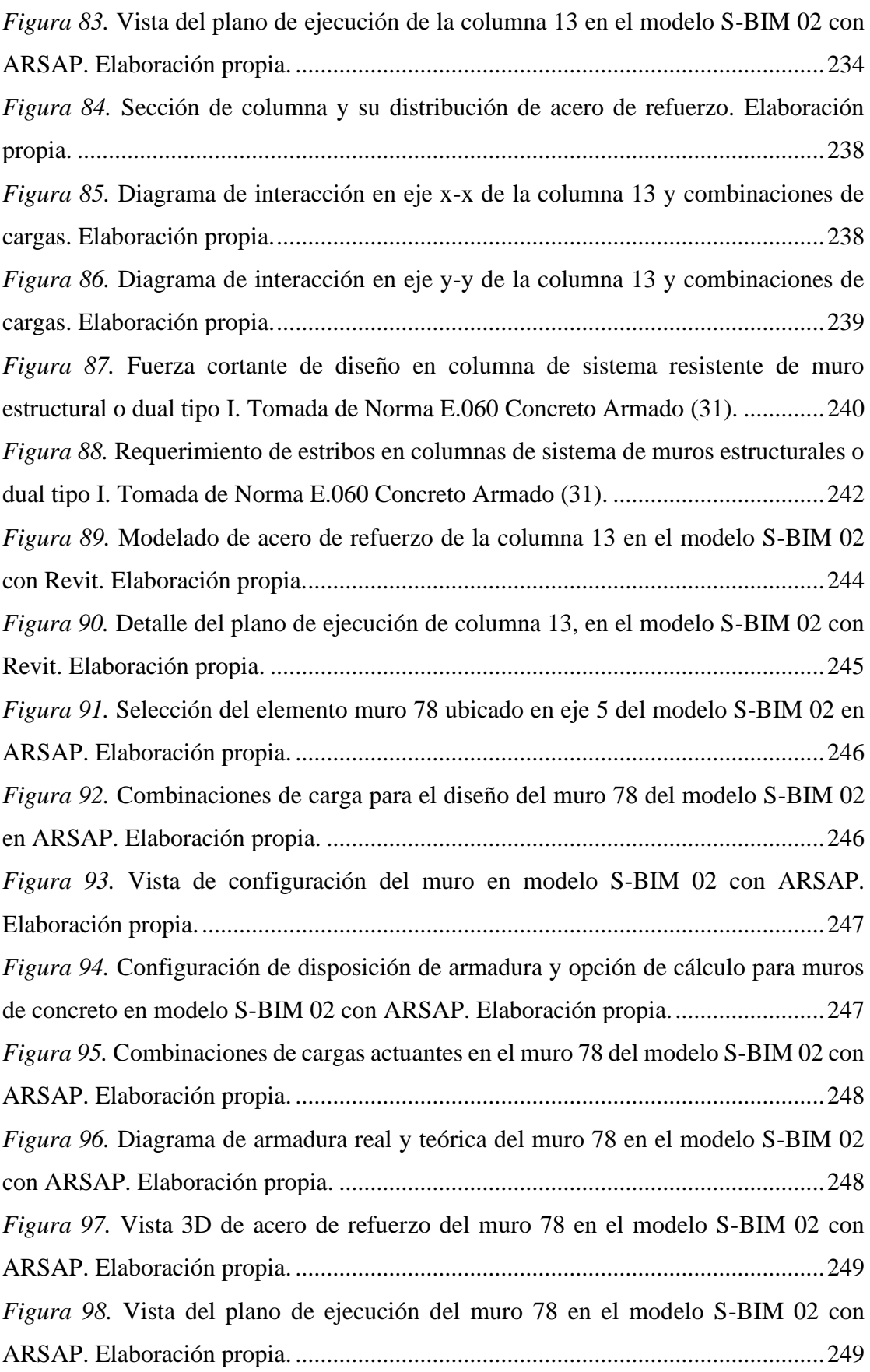

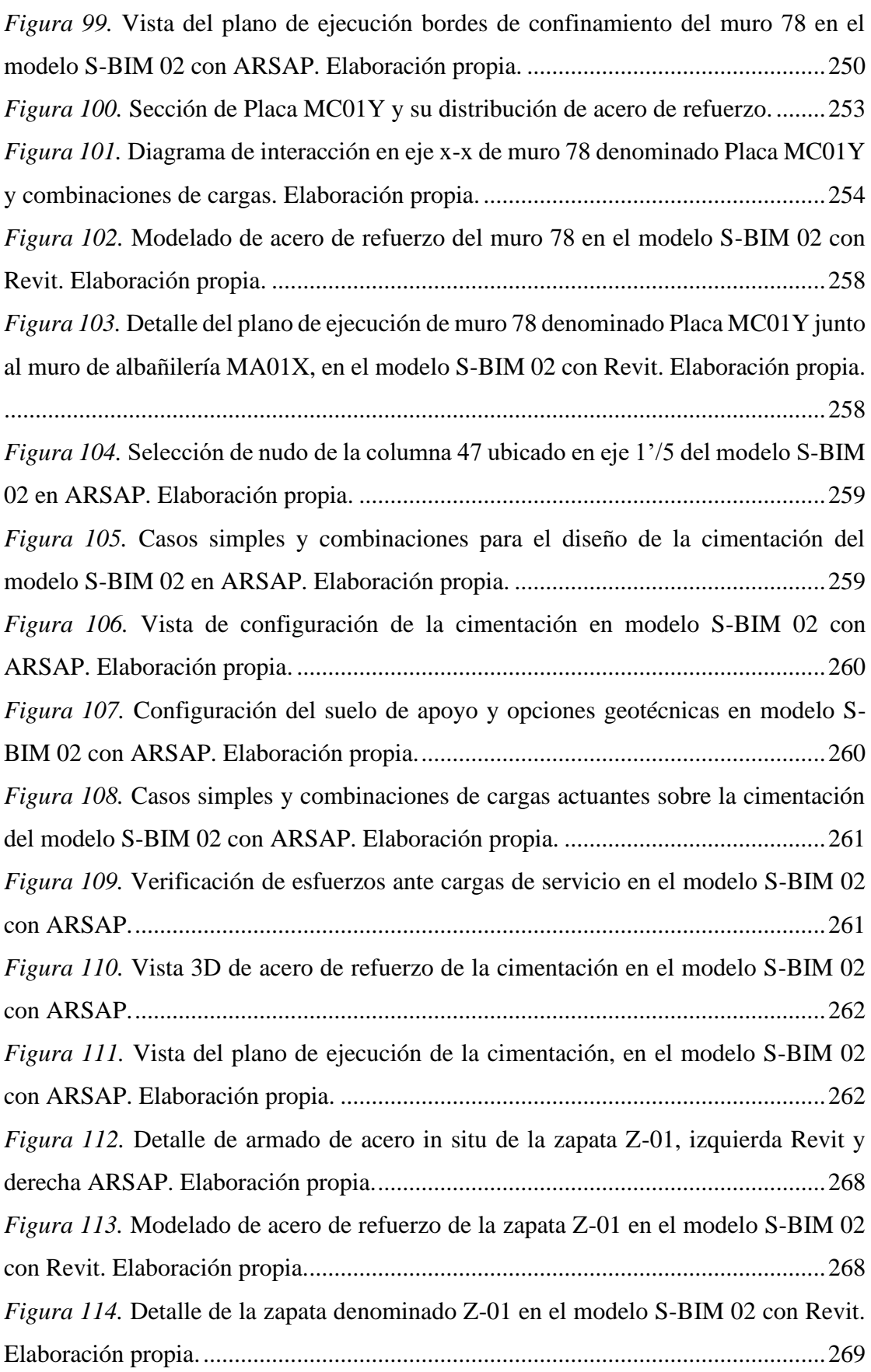

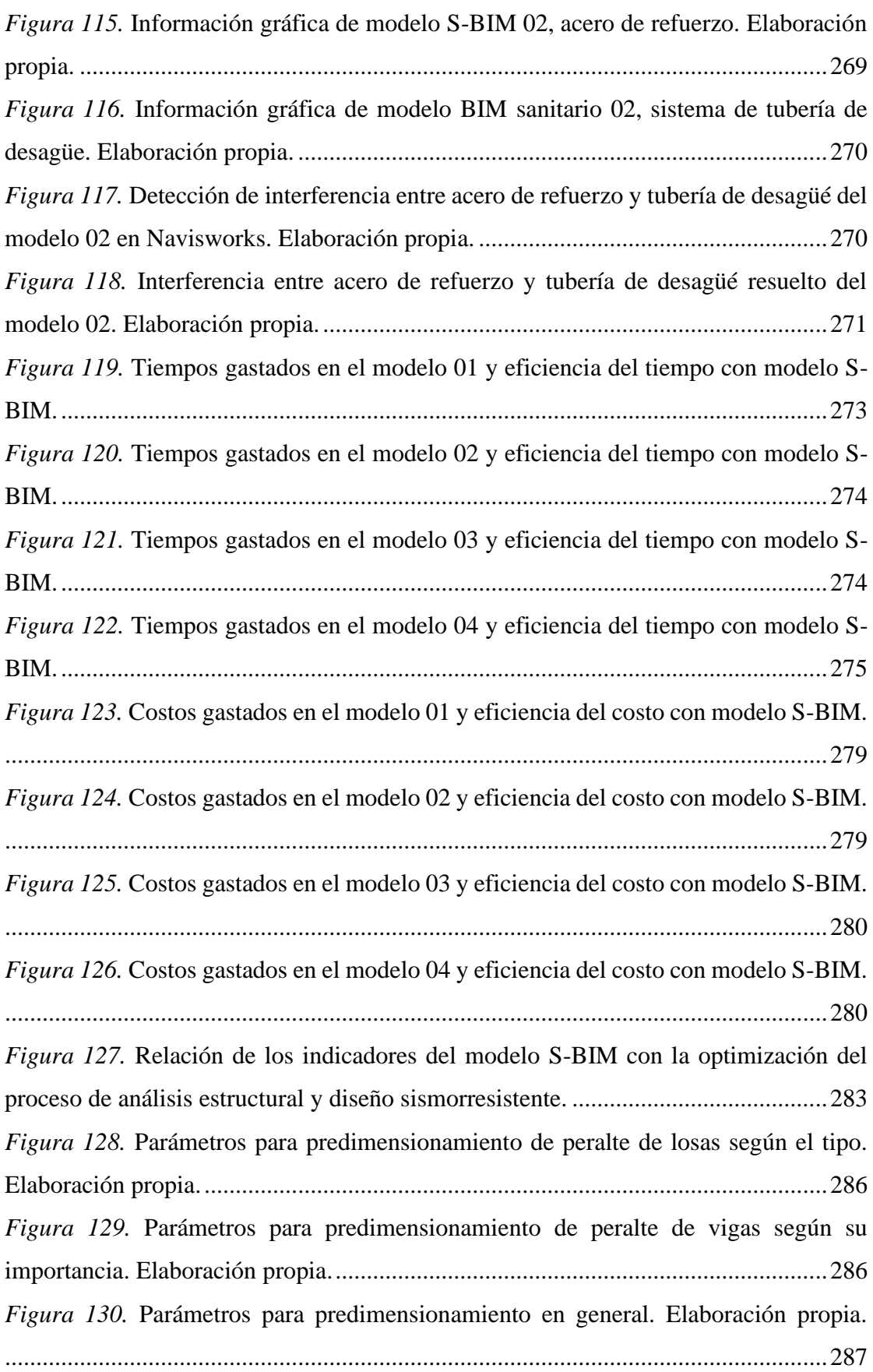

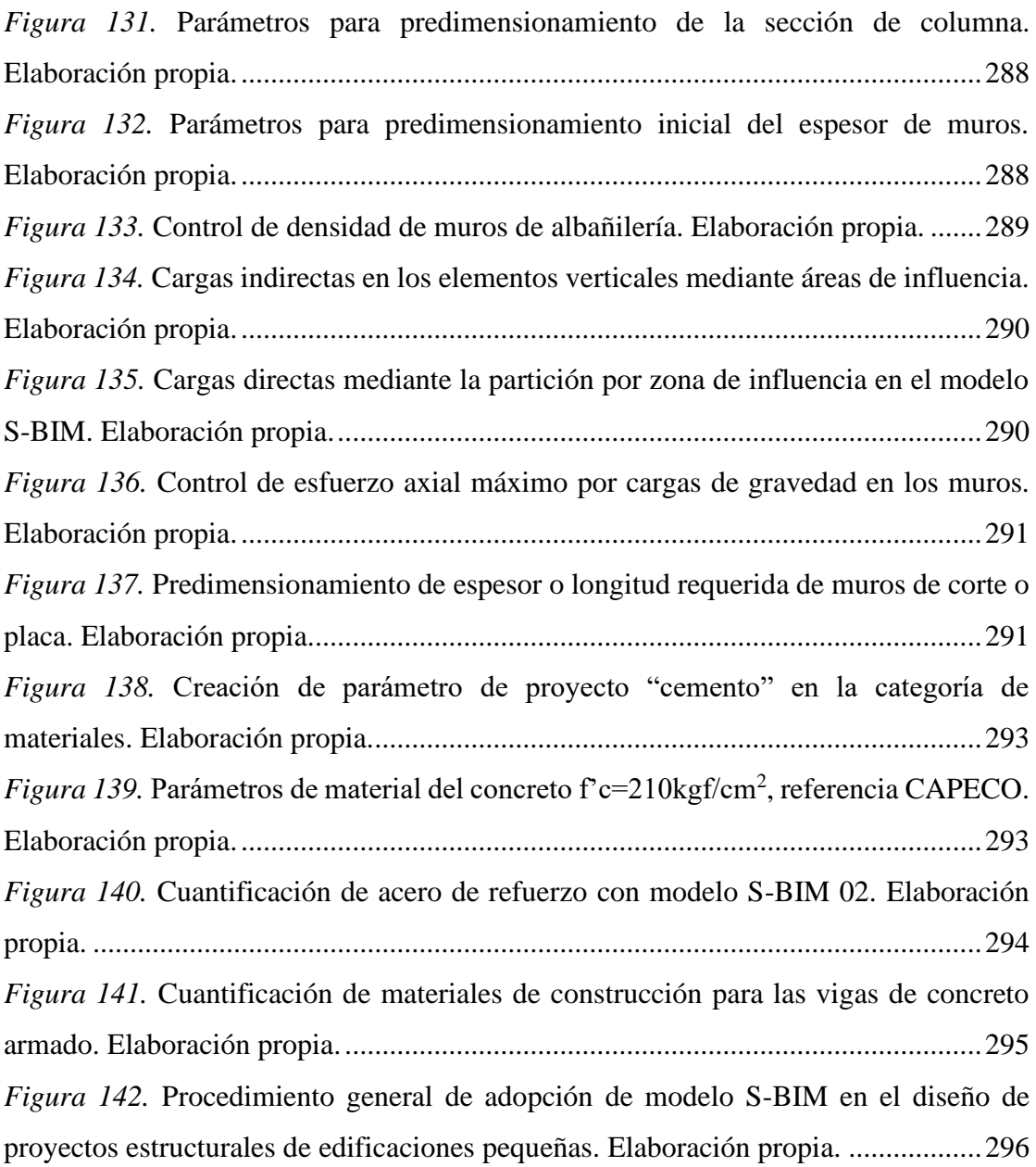

#### **RESUMEN**

El presente trabajo de investigación se plantea por la problemática actual de las autoconstrucciones en poblaciones con recursos económicos limitados, que no tienen alcance a la oportunidad de asesorarse con profesionales. Esto, en parte, conlleva a que el ingeniero estructural considere dicho factor de la población vulnerable, buscando mayor eficiencia y productividad en el desarrollo de los proyectos estructurales pequeños. Asimismo, esto probablemente es insuficiente con la metodología tradicional, siendo ahí donde se presenta prometedor implementar la metodología BIM, mediante el modelo S-BIM, para optimizar el proceso de análisis y el diseño estructural sismorresistente en edificaciones mixtas, con el objetivo de determinar la influencia de los indicadores predominantes del modelo S-BIM como la interoperabilidad, la parametrización, la automatización y la visualización 3D en dicho proceso.

Así mismo, se consideró muestra no probabilística espontánea, de cuatro viviendas con sistemas estructurales mixtos, dos unifamiliares de dos pisos y dos multifamiliares de cuatro y tres pisos. Además, para determinar la eficacia como las eficiencias de costo, tiempo y productividad del modelo S-BIM, se ejecutó, en paralelo, la metodología BIM (usando Autodesk Revit y ARSAP) con la tradicional (usando AutoCAD y ETABS).

Finamente, los resultados obtenidos presentan que es muy eficiente y productiva la aplicación del modelo S-BIM en el proceso de análisis y diseño estructural sismorresistente, evidenciándose, en promedio, una mejora de la eficiencia en un 22 % y la productividad en un 9 %. Por tanto, se concluye que al aplicar un modelo S-BIM, se optimiza el proceso de análisis y diseño estructural sismorresistente en edificaciones mixtas. Asimismo, se presenta como una alternativa para la detección y solución temprana a todas las posibles incompatibilidades e interferencias entre disciplinas durante la etapa de diseño.

**Palabras claves:** Modelo S-BIM, optimización de proceso, eficiencia, análisis estructural y diseño sismorresistente.

#### **ABSTRACT**

The present research work is raised by the current problem of self-construction in populations with limited economic resources, which do not have scope for the opportunity to consult with professionals, which one part leads the structural engineer to consider said factor of the vulnerable population. , seeking greater efficiency and productivity in the development of small structural projects, which is probably insufficient with the traditional methodology, it is there where it is promising to implement the BIM methodology, through the S-BIM model to optimize the analysis and design process. structural seismic resistance in mixed buildings, with the aim of determining the influence of the predominant indicators of the S-BIM model such as interoperability, parameterization, automation, and 3D visualization in said process.

Likewise, a spontaneous non-probabilistic sample was considered, of four houses with mixed structural systems, two single-family houses with two floors and two multi-family houses with four and three floors. In addition, to determine the effectiveness such as cost, time and productivity efficiencies of the S-BIM model, the BIM methodology (using Autodesk Revit and ARSAP) was run in parallel with the traditional one (using AutoCAD and ETABS).

Finally, the results obtained show that the application of the S-BIM model in the process of seismic-resistant structural analysis and design is very efficient and productive, showing an average improvement in efficiency by 22% and productivity by 9%. Therefore, it is concluded that applying an S-BIM model optimizes the analysis process and seismic-resistant structural design in mixed buildings. Likewise, it is presented as an alternative for the early detection and solution of all possible incompatibilities and interferences between disciplines during the design stage.

**Keywords:** S-BIM model, process optimization, efficiency, structural analysis, and earthquake resistant design.

## **INTRODUCCIÓN**

El presente trabajo de investigación: *"Aplicación del modelo S-BIM para la optimización del proceso de análisis y diseño estructural sismorresistente en edificaciones mixtas"* se plantea con el objetivo principal de determinar si la metodología BIM mediante el modelo S-BIM optimizará el proceso de análisis diseño estructural sismorresistente, de manera que se plantea la siguiente hipótesis: al aplicar el modelo S-BIM, se optimiza el proceso de análisis y diseño estructural sismorresistente.

Además, tiene la finalidad de contribuir con el diseño de las viviendas para la población económicamente vulnerable, así mismo, generar interés al ingeniero estructural independiente para que pueda alcanzar mayor eficacia, eficiencia y productividad en sus proyectos.

Esta investigación se ha constituido en cuatro capítulos, más las conclusiones y recomendaciones, siendo:

**Capítulo I. Planteamiento del estudio.** Se presenta el planteamiento del problema, la formulación del problema, los objetivos generales y específicos, así, también, la justificación y la importancia del estudio, y se plantean la hipótesis y descripción de variables.

**Capítulo II. Marco teórico.** Se definen los antecedentes del problema con estudios similares, las bases teóricas relacionadas con el tema y los términos usados.

**Capítulo III. Metodología.** Se expone la metodología, el alcance y el diseño de la investigación. Así mismo, se plantea la población y muestra, las técnicas e instrumentos de recolección de datos.

**Capítulo IV. Resultados y discusión.** Se presentan los resultados, el análisis de información, la prueba de hipótesis y la discusión de resultados.

**Conclusiones y recomendaciones.** Se dan las conclusiones y recomendaciones, con el objetivo de contribuir y generar interés en la ingeniería estructural.

# **CAPÍTULO I PLANTEAMIENTO DEL ESTUDIO**

## **1.1. Planteamiento y formulación del problema**

## *1.1.1. Planteamiento del problema.*

A nivel mundial, United Nations Human Settlements Programme (1) estima que más de 1 millón o la séptima parte de la población mundial continúa viviendo en desvanes, además, menciona que en los países desarrollados y en desarrollo cada vez el acceso a una vivienda urbana está más limitado, llegándose a cubrir en muchos de ellos, focos de viviendas informales bajo la pobreza y desigualdad de la población que está en crecimiento.

A su vez, en nuestro país según el Instituto Nacional de Estadística e Informática (2) el crecimiento poblacional anual proyectado para este año es de 1.3% y para el 2022 de 1.1%, frente a esto, cada día se genera la necesidad de comprar o construir una vivienda propia que en su mayoría la población opta por construir informalmente, según el Servicio Nacional de Capacitación para la Industria de la Construcción (3) hasta el año 2013 la autoconstrucción logro superar el 60%, en donde un 50% de éstas fueron construidas sin planos por maestros de obra; así mismo, según la Asociación de Desarrolladores Inmobiliarios (4) señaló en el año 2018 que de cada 4 viviendas construidas 3 eran informales.

Además, en nuestra localidad según el informe de la Subgerencia de Ordenamiento Urbano y Catastro de Municipalidad Provincial Ilo (5) se tiene un cantidad considerable de edificaciones ejecutadas sin licencia de construcción, un 95% serían sujetos de demolición de los cuales un gran porcentaje es de viviendas, es evidente a diario, que la gran mayoría de la población construyen sus viviendas informalmente sin planos, con baja calidad de materiales, bajo ninguna supervisión a causa del desconocimiento y a falta de recursos económicos, el cual no les permite tener asesoría técnica competitiva a tal situación que prefieren confiar el diseño y la construcción a personas con bases empíricos como son los maestros de obra o albañiles, además, estas viviendas al ser dimensionadas sin tomar criterios sismorresistentes y construidas bajo ningún control de calidad de materiales ni supervisión se convierten en estructuras altamente vulnerables frente a eventos sísmicos.

Por otro lado, en los últimos años a nivel internacional se viene desarrollando nuevas tecnologías como las herramientas BIM aplicado a la arquitectura, ingeniería y construcción, de igual manera se han implementado nuevas metodologías de trabajo como es el BIM (Modelado de Información de Construcción) en las etapas de conceptualización, diseño, construcción y mantenimiento de proyectos.

Dicho lo anterior, en nuestro país la implementación BIM inicio en el año 2005 con las grandes empresas constructoras progresivamente en el año 2012 se creó el comité BIM del Perú dirigido por la Cámara Peruana de la Construcción (CAPECO) y actualmente se tiene los lineamientos generales para el uso del BIM en proyectos de construcción por parte del Ministerio de Vivienda, Construcción y Saneamiento (6).

Así mismo, en nuestra localidad teniendo el alcance a herramientas y nuevas metodologías de trabajo no podemos seguir con lo tradicional, debido a esta situación se propone buscar nuevas alternativas que optimicen el tiempo y costo, obteniendo mayor eficiencia en el proceso del plan, diseño, construcción y operatividad de edificaciones comunes.

Con respecto a la lenta adaptación de la metodología BIM en la etapa de diseño se debe a la poca difusión y escasa información que se tiene actualmente, es por esto que en el presente trabajo de investigación se aplica un modelo S-BIM (Modelado de información de construcción estructural) para evaluar si optimiza el proceso de análisis y diseño estructural sismorresistente en edificaciones comunes de sistemas estructurales mixtos de concreto armado y albañilería confinada haciendo uso de las herramientas BIM Autodesk Revit Structure y Autodesk Robot Structural Analysis Professional (ARSAP).

#### *1.1.2. Formulación del problema.*

## **1.1.2.1. Problema general.**

¿La aplicación de un modelo S-BIM optimizará el proceso de análisis y diseño estructural sismorresistente en edificaciones mixtas?

## **1.1.2.2. Problemas específicos.**

- A. ¿Cómo influye la interoperabilidad en la optimización del proceso de análisis y diseño estructural sismorresistente en edificaciones mixtas?
- B. ¿Cómo influve la parametrización en la optimización del proceso de análisis y diseño estructural sismorresistente en edificaciones mixtas?
- C. ¿Cómo influye la automatización en la optimización del proceso de análisis y diseño estructural sismorresistente en edificaciones mixtas?
- D. ¿De qué manera influye la visualización 3D en la optimización del proceso de análisis y diseño estructural sismorresistente en edificaciones mixtas?

## **1.2. Objetivos de la investigación**

## *1.2.1. Objetivo general.*

Determinar si la aplicación de un modelo S-BIM optimizará el proceso de análisis y diseño estructural sismorresistente en edificaciones mixtas.

## *1.2.2. Objetivos específicos.*

- A. Evaluar cómo influye la interoperabilidad en la optimización del proceso de análisis y diseño estructural sismorresistente en edificaciones mixtas.
- B. Evaluar cómo influye la parametrización en la optimización del proceso de análisis y diseño estructural sismorresistente en edificaciones mixtas.
- C. Evaluar cómo influye la automatización en la optimización del proceso de análisis y diseño estructural sismorresistente en edificaciones mixtas.
- D. Evaluar de qué manera influye la visualización 3D en la optimización del proceso de análisis y diseño estructural sismorresistente en edificaciones mixtas.

## **1.3. Justificación e importancia**

Es necesario en la actualidad que el ingeniero estructural busque nuevas alternativas en las metodologías de trabajo para obtener eficiencia y rentabilidad en proyectos grandes, medianos y pequeños como son las edificaciones comunes entre ellas viviendas, por consiguiente, en el presente trabajo de investigación se aplica la metodología BIM mediante el modelo S-BIM para optimizar el proceso de análisis y diseño estructural sismorresistente de edificaciones comunes mixtas buscando reducir el tiempo y costo de ejecución en los proyectos.

## **1.4. Hipótesis y descripción de variables**

## *1.4.1. Hipótesis de la investigación*

## **1.4.1.1. Hipótesis general.**

Al aplicar un modelo S-BIM se optimiza el proceso de análisis y diseño estructural sismorresistente en edificaciones mixtas.

## **1.4.1.2. Hipótesis derivadas.**

- A. A mayor interoperabilidad se mejora la eficiencia en el proceso del análisis y diseño estructural sismorresistente en edificaciones mixtas.
- B. A mayor parametrización se mejora la eficiencia en el proceso del análisis y diseño estructural sismorresistente en edificaciones mixtas.
- C. A mayor automatización se mejora la eficiencia en el modelado proceso del análisis y diseño estructural sismorresistente en edificaciones mixtas.
- D. La visualización 3D influye positivamente en la eficiencia del proceso del análisis y diseño estructural sismorresistente en edificaciones mixtas.

## *1.4.2. Descripción de variables.*

## **Tabla 1.**

*Matriz de identificación de variables según tipo*

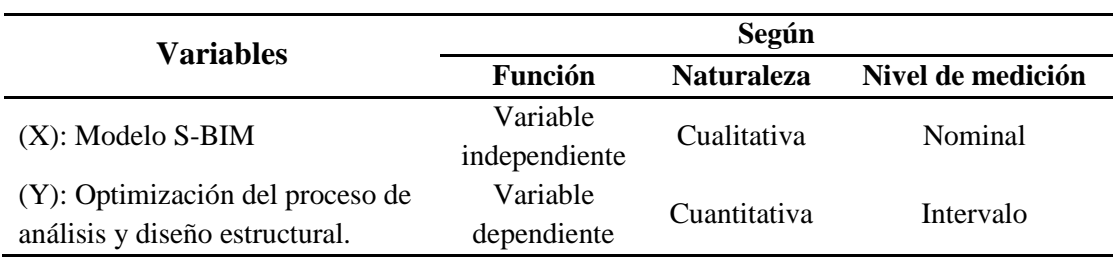

Fuente: Elaboración propia.

# **1.4.2.1. Operacionalización de variables.**

## **Tabla 2.**

*Operacionalización de variable independiente.*

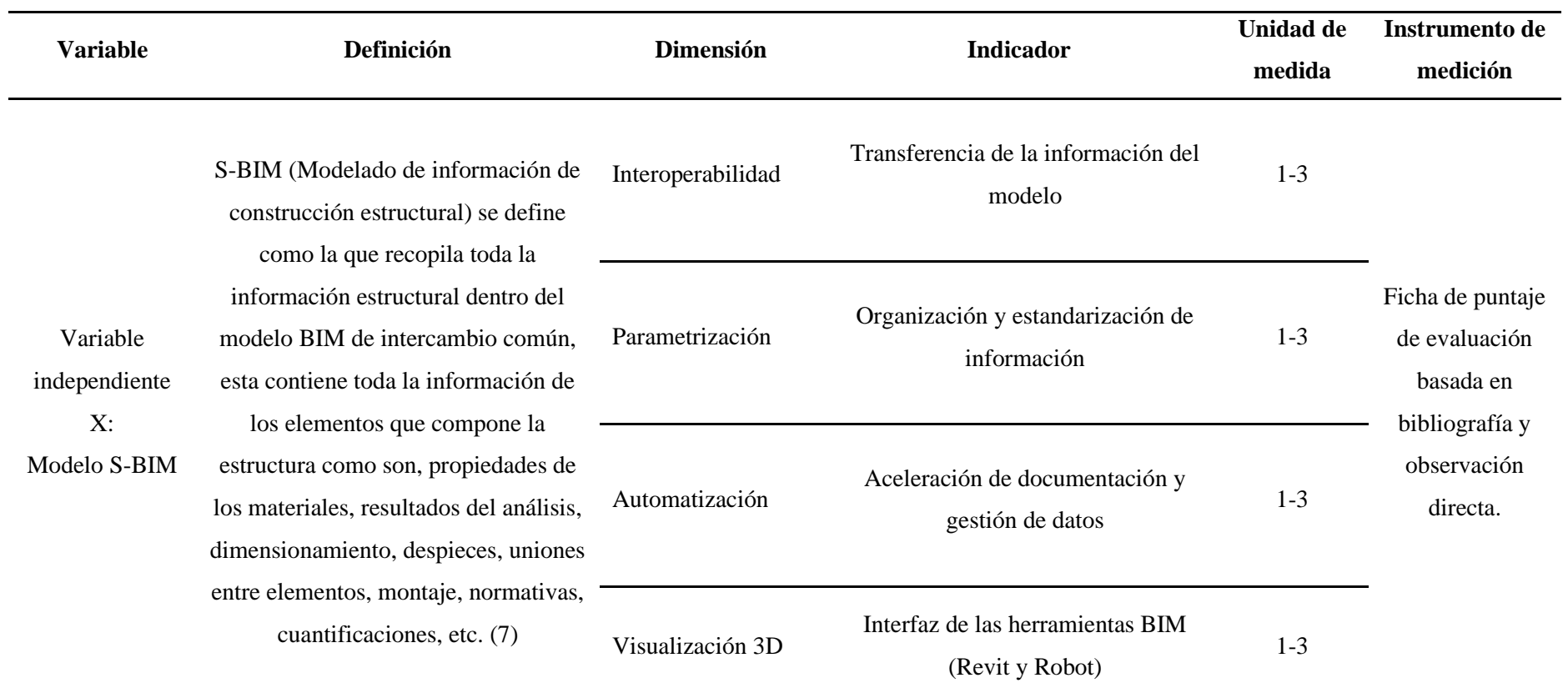

Fuente: Elaboración propia.

## **Tabla 3.**

## *Operacionalización de variable dependiente.*

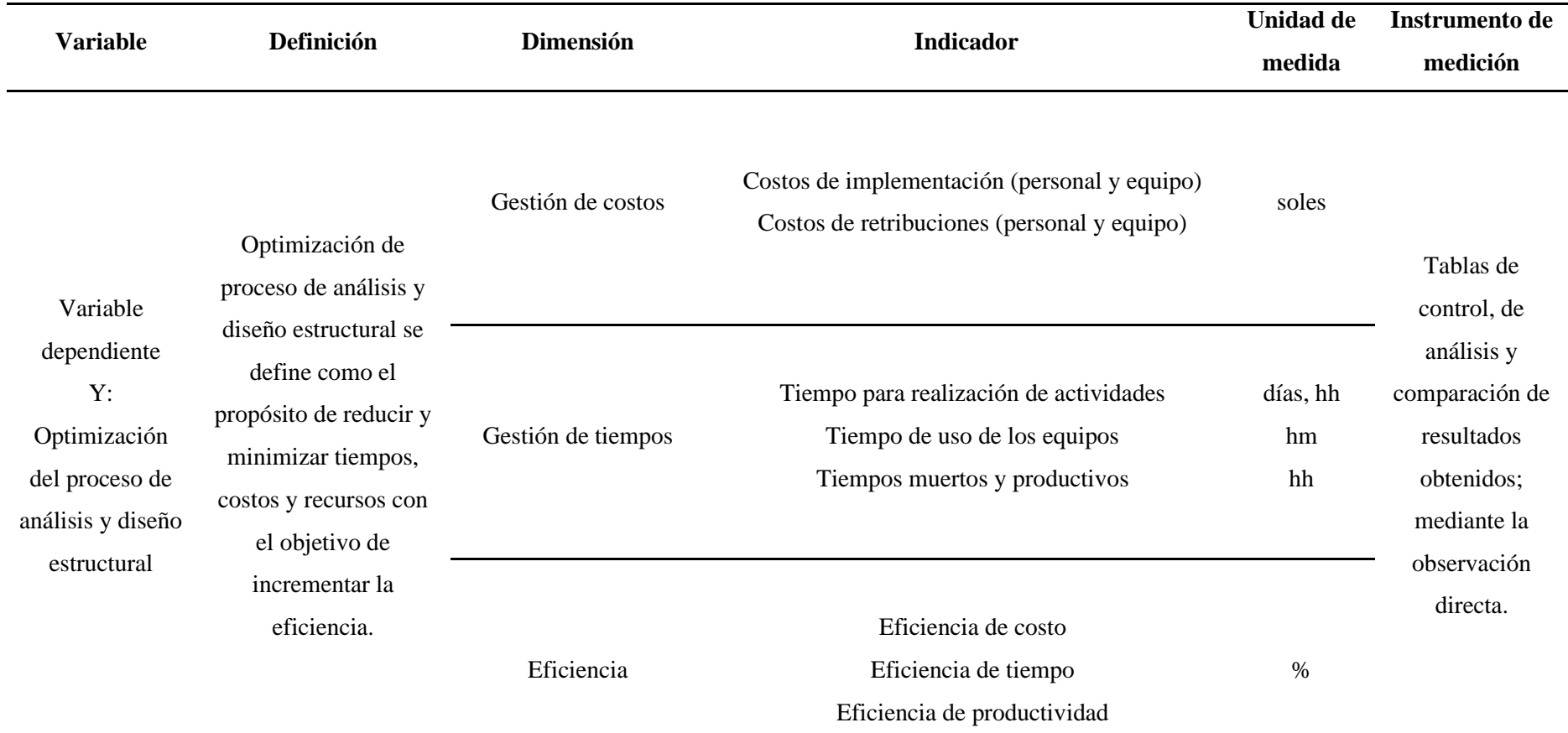

Fuente: Elaboración propia.

# **CAPÍTULO II MARCO TEÓRICO**

## **2.1. Antecedentes del problema**

## *2.1.1. Nacional.*

Huillca y Chipana (8) realizan el análisis y diseño de un edificio de concreto armado interactuando con las herramientas Revit Structure y Robot Structural Analysis Professional para dar a conocer ventajas y desventajas de las herramientas; de lo anterior, concluyen que Robot Structural Analysis Professional tiene como ventaja de diseñar las vigas en tiempo real, realizar armado automático que permite optimizar tiempo en el corte de acero y cuantificar los materiales de todos los elementos; además, afirma que Revit es una herramienta muy potente que admite modelar desde cero elementos paramétricos que contiene toda la información como las propiedades geométricas, mecánicas y físicas, así mismo permite obtener cuantificaciones de materiales, de igual manera, resaltan que al realizar planos en esta herramienta evita incompatibilidades del proyecto; como resultado concluye que para obtener documentación de buena calidad es necesario tener un nivel avanzado en el uso de estas herramientas.

Vera (9) evalúa la confiabilidad estructural del modelado S-BIM en un edificio de albañilería confinada comparando resultados más importantes obtenidos por el método BIM frente a los resultados del método tradicional tomando las propiedades mecánicas de los elementos, comportamiento sísmico, deformaciones y esfuerzos máximos; de lo anterior, concluyen que las propiedades mecánicas de los elementos son idénticas , en caso del comportamiento sísmico son muy similares como es el peso sísmico y la cortante en la base, las deformaciones y esfuerzos máximos que se producen en la estructura defieren en cantidades no muy importantes, por lo mostrado, concluyen que el uso del modelo BIM en el diseño estructural es confiable.

Domínguez y Moreno (10) realizan el diseño estructural sismorresistente de una edificación con la metodología BIM; de lo anterior, concluyen que la integración de las herramientas BIM (Autodesk Robot Structural y Revit 2018) permite automatizar el diseño permitiendo controlar bajo las normas de diseño, criterios económicos y constructivos, así mismo afirma que permite elaborar los planos estructurales y la creación de modelos paramétricos BIM por disciplina que permite vincular e integrar para la interoperabilidad, crear el plan de gestión enfocado al diseño estructural, hallar interferencias y elaborar metrados de la edificación.

 Guerra y Mariños (11) determinan el incremento de la eficiencia en la etapa de diseño del proyecto inmobiliario Vivienda Multifamiliar Nova-Trujillo, La Libertad, aplicando la metodología BIM, considerando puntajes de importancia por especialidad, tiempo productivo, tiempo y recursos; de lo anterior concluye que la eficiencia es 20.09 % mayor bajo la metodología BIM respecto de la metodología tradicional, esto lo refleja en la obtención automática de metrados, planos, vistas, la visualización automática en 3D y la detección de interferencias entre todas las disciplinas; además, resalta que, con el uso de una herramienta BIM especializada que permite la visualización 3D, se puede establecer un mejor análisis y tener mayor control de errores los mismos que no se podrían establecer con el habitual y tradicional trabajo de dibujo en 2D.

## *2.1.2. Internacional.*

Villena (12) en su tesis diseño y modelación de un edificio irregular en planta con Revit Structure y su análisis con Robot Structural Analysis Professional (BIM) se plantea como objetivos conocer cuál es la interacción de las herramientas mediante la metodología BIM y comparar los resultados obtenidos de la herramienta especializada Robot Structural Analysis Professional y el tradicional ETABS, concluye que con la interacción de Revit y Robot se optimiza el tiempo de diseño y la cuantificación de materiales; considera fiable los resultados del análisis entre Robot y ETABS debido a que son muy similares estos varían entre 1 % y 6 % y para el caso de diseño como son las cuantías y secciones demuestra que no hay mayores diferencias. Resalta que Robot permite mayores ventajas respecto a ETABS como son originar los planos estructurales, cuantificar concreto y acero de refuerzo.

Florez y Gil (13) evalúan las ventajas y desventajas de la implementación de BIM en el análisis pseudoestático de carga lateral equivalente en edificaciones de hasta 20 metros de altura comparando métodos tradicionales (tradicional 1 SAP2000 – CAD 2D, tradicional 2 ETABS-CAD 2D) respecto al método BIM(Robot Structural Analysis Professional - Revit), concluyen que las variables que más predominan entre la metodología BIM y las tradicionales son los resultados, interoperabilidad y costos, asimismo afirma que al emplearse en la etapa de pre-proceso el tiempo gastado en el método BIM es el 49 % del tiempo gastado en el método tradicional 1 y 78 % del tiempo gastado en el método tradicional 2 , y durante el posproceso el tiempo gastado en el método BIM es el 44 % del tiempo gastado en el método tradicional 1 y 76 % del tiempo gastado en el método tradicional 2.

Murcio (14) realiza el análisis y diseño estructural utilizando modelo BIM, concluye que la integración de información de un proyecto en un modelo BIM genera una disminución muy importante de recursos humanos y materiales asignados para revisión de planos e información, lográndose eliminar el grupo de dibujadores debido a que al generar el modelo automáticamente se logra extraer la documentación sin ningún riesgo de equivocaciones; así mismo da a conocer que se requiere de un equipo de trabajo pequeño con alta preparación técnica y especializada en el manejo de las herramientas de la plataforma BIM.

## **2.2. Bases teóricas**

## *2.2.1. BIM (Building Information Modeling).*

A nivel global, BIM (Building Information Modeling) es definido de distintas maneras, de cada autor es importante mencionar que todos llegan a la misma definición generalizada que el BIM es una metodología de trabajo colaborativo soportado por software; así mismo libremente se podría traducir al español como modelado de información de construcción o edificios, la compañía Autodesk (15) define a BIM (Modelado de información de construcción) como un proceso basado en un modelo 3D inteligente que permite de una manera más eficiente y ordenada a los arquitectos, ingenieros y constructores la gestión, coordinación y simulación de documentos durante el periodo de vida de un proyecto en todas sus etapas de plan, diseño, construcción y administración de edificios e infraestructuras.

Hay que mencionar, además, que BIM aporta un nuevo método de trabajo colaborativo para el desarrollo de un proyecto en todo su ciclo de vida desde la idea hasta la demolición o renovación como se muestra en la figura 1.

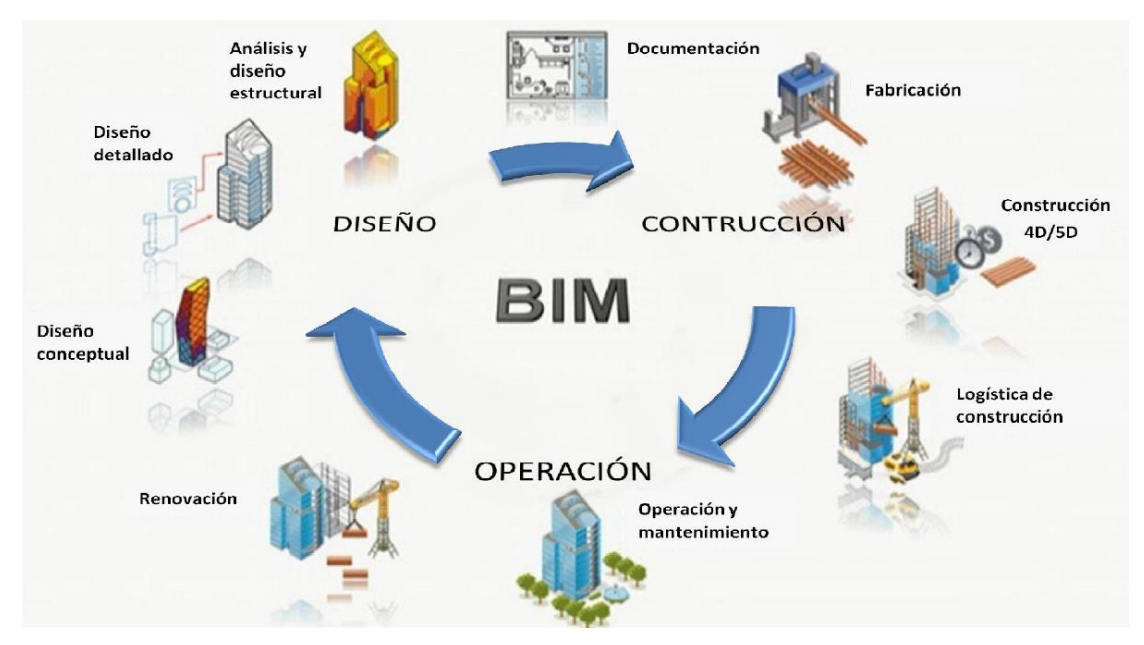

*Figura 1.* Esquema BIM en el ciclo de vida de un proyecto de edificación. Tomada de Murcio (14).

## **2.2.1.1. BIM en el ciclo de vida de un proyecto.**

#### *2.2.1.1.1. BIM en la etapa de planeación conceptual.*

Se puede usar BIM en estudios previos de viabilidad capturando la realidad existente de la topografía, entorno, ubicación y orientación mediante modelos volumétricos en esta etapa inicial las medidas pueden estar mejor entendidas respecto a programas funcionales, sistemas constructivos, operación, controles de costo e impacto medioambiental del proyecto (15) (16).

#### *2.2.1.1.2. BIM en la etapa de diseño.*

BIM durante la etapa de diseño es aplicable en el proceso de diseño de especialidades, análisis de ingenierías, evaluación de sostenibilidad, validación de códigos, coordinación, tratamiento de incompatibilidades, detección de interferencias, documentación de planos, metrados y presupuestos, así como la programación de cronograma y logística de la pre - construcción (15) (17) (18).

## *2.2.1.1.3. BIM en la etapa de construcción.*

Durante esta etapa BIM logra incorporar bajo el flujo de trabajo colaborativo el plan de proceso constructivo, la programación, la logística basada en la construcción digital compartido con contratistas, seguimiento de ejecución, control de calidad, control de avance de obra, control de costos, valorizaciones y el modelado de registros As-Built garantizando el cronograma y eficiencia óptima (15) (17) (18).

#### *2.2.1.1.4. BIM en la etapa de operación.*

Los datos de BIM en la etapa de operación se trasladan para la administración general, gestión y control de activos, análisis del sistema MEP, planificación de renovaciones y demoliciones, estimación de costos (15) (17) (18).

#### **2.2.1.2. S-BIM (Structural BIM).**

S-BIM (Modelado de información de construcción estructural) se define como la que recopila toda la información estructural dentro del modelo BIM de intercambio común, esta contiene toda la información de los elementos que compone la estructura como son, propiedades de los materiales, resultados del análisis, dimensionamiento, despieces, uniones entre elementos, montaje, normativas, cuantificaciones, etcétera. El mismo es compatible dentro del modelo global BIM con las otras especialidades (7).

De lo anterior, se complementa que el modelo S-BIM contiene toda la información física y analítica para el análisis y diseño estructural dentro del flujo de trabajo BIM como se muestra en la figura 2.

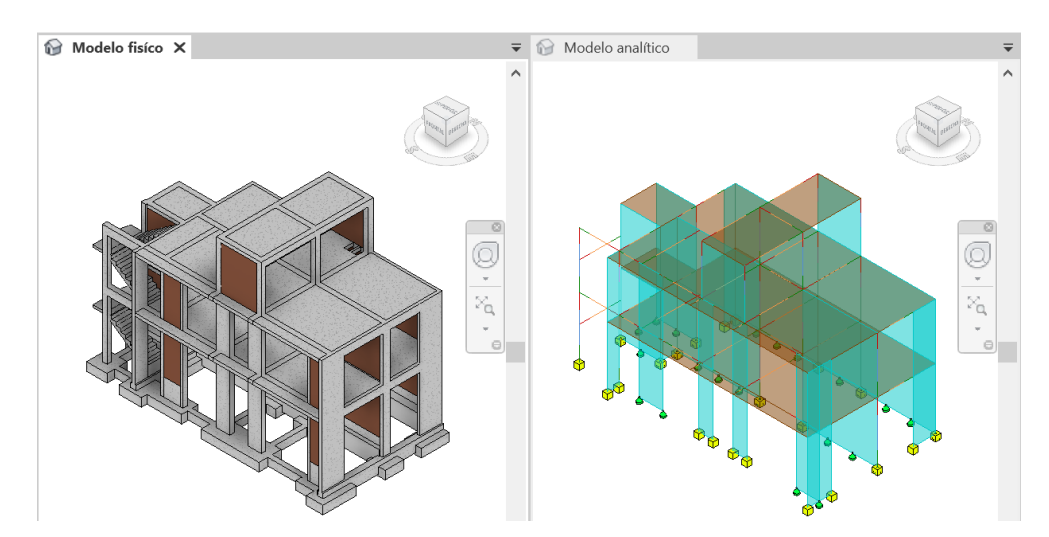

*Figura 2.* Relación entre modelo físico y analítico. Elaboración propia en Autodesk Revit 2022.

## *2.2.1.2.1. Indicadores considerados para la medición del proceso de análisis y diseño estructural con modelo S-BIM*

Son las utilizadas dentro del sistema de flujo de trabajo BIM, y las mismas son el medio para optimizar procesos, en el presente trabajo de investigación se consideran la interoperabilidad, parametrización, automatización y visualización 3D para la medición del proceso de análisis y diseño estructural con el objetivo de determinar la eficiencia al aplicar el modelo S-BIM ante un modelo tradicional.

Por otro lado, cabe mencionar de una forma comparativa en la figura 3 el estudio realizado por Patrick MacLeamy del efecto, costo y resultado representado por el eje vertical y el tiempo representado por el eje horizontal del ciclo de vida de un proyecto

de construcción mediante la metodología BIM y la tradicional. Donde se interpreta que el trabajo mediante el proceso BIM demuestra una mayor demanda de recursos en las etapas iniciales del proyecto entre prediseño y documentación, debido a que busca que las disciplinas logren optimizar el proyecto con cero interferencias entre ellas, para evitar costos y retrasos en tiempo durante la ejecución. Sin embargo, el trabajo mediante proceso tradicional demuestra mayor demanda de recursos en la etapa de construcción, debido a que recién en esta etapa se busca que las disciplinas logren cerrar las interferencias e incongruencias suscitadas de manera que esto influye directamente en el incremento de costo y retrasos en tiempo de entrega.

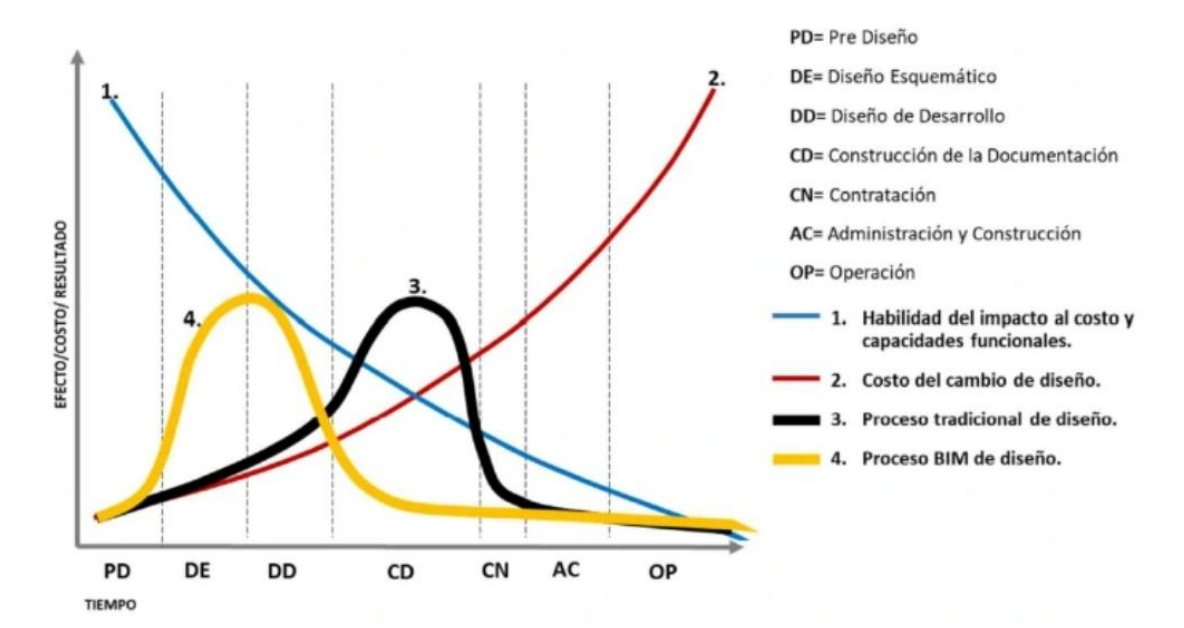

*Figura 3.* Efecto, costo y resultado en el ciclo de vida de un proyecto. Tomada de Maldonado (19).

#### **A. Interoperabilidad.**

Según NCYT Amazings (20) es la posibilidad de que diferentes softwares alcancen a intercambiar o transferir información de manera productiva y eficiente. BIM busca establecer y optimizar un flujo de trabajo colaborativo y automatizado durante los procesos de un proyecto.

En ese sentido la interoperabilidad durante el proceso de análisis y diseño estructural busca optimizar productiva y eficientemente la transferencia de información física y analítica entre los softwares BIM de modelado, análisis y diseño.

Así mismo es posible la interoperabilidad directa con softwares de una misma compañía, como también la interoperabilidad indirecta bajo el formato IFC (Industry Foundation Classes) combinando el proceso de trabajo con software de diferentes compañías.

## **B. Parametrización.**

El modelado de información de los elementos que conforma la edificación virtual se basa en parámetros esto se da al asignar ciertas reglas, restricciones y relaciones de modo que brinda flexibilidad en las propiedades geométricas, de materiales y entre otros aspectos soportados por software BIM (21).

Es decir, es posible llegar a obtener información numérica o textual necesaria durante el proceso, el caso del metrado de tabiquería o la distinción de elementos estructurales y no estructurales dentro del modelo S-BIM.

## **C. Automatización.**

La automatización es un sistema que elimina el proceso o flujo de trabajos repetitivos mediante la tecnología. En el período de vida de un proyecto de construcción la automatización se da mediante la metodología BIM que involucra tecnologías y herramientas BIM desarrolladas para su aplicación en cada etapa del proyecto partiendo desde la idea hasta la demolición de esta.

Con respecto a la automatización en la etapa de análisis y diseño estructural mediante el modelo S-BIM se tiene el alcance a variedad de herramientas, para el caso del presente trabajo de investigación se apoya en los software BIM (Autodesk Revit y ARSAP), los mismos incorporan una herramienta desarrollada para tal fin: Dynamo que, según Esarte (22), es un medio de sistematización grafica visual que permite generar diseños conceptuales paramétricos y automatizar procesos repetitivos de modelado de los elementos.

## **D. Visualización 3D.**

La visualización 3D se da mediante el proceso de elaboración de gráficos y diseños renderizados haciendo uso de software 3D, su aplicación en la arquitectura, ingeniería y la fabricación se da al crear en visualización 3D una serie de visiones antes de la ejecución (23).

Así mismo la visualización 3D en la metodología BIM es un factor predominante en el tiempo de vida de un proyecto, ante el cliente y el equipo que integra el diseño y la construcción, sería posible comprender a mayor detalle el concepto de todas las especialidades al visualizar en 3D.

## **2.2.1.3. Plataformas BIM**

En la actualidad se tiene varias plataformas de software que son concurrentes con los conceptos y principios de la metodología BIM, se menciona a algunos de ellos Autodesk, Graphisoft, Bentley y Tekla.

## **AUTODESK**

Autodesk dispone de un amplio conjunto de software BIM integrados, presentando a la colección de AEC para un flujo de trabajo colaborativo, empezando desde la idea, ejecución y finalmente la demolición. El mismo presenta a Revit para la planificación, el diseño, la construcción virtual y gestión del edificio; así mismo, a Naviswork Manage para la detección de conflictos, coordinación, análisis 5D y simulación; así también a Autodesk Docs para la administración de información basado en datos comunes en la nube; y para el análisis y diseño estructural con integración BIM a Robot Structural Analysis Professional. En general presenta varias herramientas que están ubicados en la página web del mismo Autodesk.

Con respecto a la ingeniera estructural, Revit permite la generación de manera automática el modelo analítico basado en el modelo físico. Así mismo, admite la interoperabilidad directa e integrado con flujo de trabajo bidireccional entre sus programas Revit y ARSAP (24). Además, permite el intercambio de información con otro software análisis estructural mediante el IFC.

### **GRAPHISOFT**

GRAPHISOFT dispone de un conjunto de herramientas integradas de ARCHICAD con una interfaz fácil de usar. Además, permite el diseño, la visualización y documentación, de manera colaborativa el cual le convierte en un software BIM (25).

Con respecto a la ingeniería estructural, ARCHICAD permite la generación del modelo analítico estructural de manera automática a medida que cambia el modelo físico arquitectónico. Así mismo, permite la interoperabilidad con flujo de trabajo bidireccional entre ARCHICAD 24 con programas de análisis estructural mediante el uso del Formato Analítico Estructural (SAF), por ejemplo, con SCIA Engineer. Además, permite el intercambio de información con otro software de análisis estructural mediante el IFC (26).

## **BENTLEY SYSTEMS**

Es una sociedad de desarrollo de software que ofrece soluciones para todo el ciclo de vida de un proyecto de infraestructura; presenta un compuesto por aplicaciones y productos integrados basado en una plataforma abierta para el flujo de información entre los procesos de trabajo y los miembros de la unidad del proyecto, permitiendo así la interoperabilidad y colaboración (27).

Con respecto a la ingeniería estructural, Bentley presenta una opción al software STAAD.Pro, el cual permite el ciclo de trabajo BIM con la generación automática del modelo analítico estructural desde el modelo físico. Además, admite colaborar a través de una amplia interoperabilidad con herramientas como RAM, OpenBuldings Designer, AutoPIPE, Revit y Tekla.

## **TEKLA**

Tekla dispone de software integrado que controla el flujo completo de un proyecto desde el diseño, fabricación y montaje. Presentando a software Tekla Structures para el detallado a precisión, planeación de fabricación y el montaje; así mismo para el análisis y diseño estructural al software Tekla Structural Designer; además, para todo el proceso de gestión de la fabricación, al software Tekla PowerFab, así también para la colaboración BIM y el visor basado en la nube para todas las personas involucradas en el proyecto presenta a Tekla Model Sharing y Trimble Connect respectivamente (28).

Con respecto a la ingeniería estructural Tekla Structures permite la creación automática del modelo de análisis a partir del modelo físico. Así mismo permite la interoperabilidad directa con flujo de trabajo bidireccional con el software de análisis y diseño estructural Tekla Structural Designer, mediante un proceso muy similar al software Revit y ARSAP de Autodesk.

## *2.2.1.3.1. Teoría de Modelado en Autodesk Revit*

En Autodesk Revit, se tiene una característica de modelado de información de construcción en orden de jerarquía por categorías, familias, tipos y ejemplar como se presenta en la figura 4.

Categorías: Son los elementos del modelo de construcción pertenecientes a categorías de modelo (identificados en el modelo físico), de anotación (identificados en la documentación) y modelo analítico, como ejemplo de categorías de modelo se tiene muros, columnas, losas, vigas, cimentaciones, etcétera.

Familias: Son referido a los diferentes elementos de cada categoría que se agrupa en conjuntos de elementos con parámetros iguales (propiedades como el material y forma), como ejemplo muros de concreto, muros de albañilería, muros cortina, columnas rectangulares, cuadradas, circulares, etcétera.

Tipo: Las familias se dividen en tipos y define las propiedades que posee cada elemento (dimensiones, materiales, etcétera) y como interactúa con otros elementos, como ejemplo se tiene una columna de concreto de 25cmx25cm.

Ejemplar: Referido a cada uno de los elementos modelados en base a tipos; cada ejemplar es único en el modelo, la numeración, ubicación, marca, forma, etcétera.

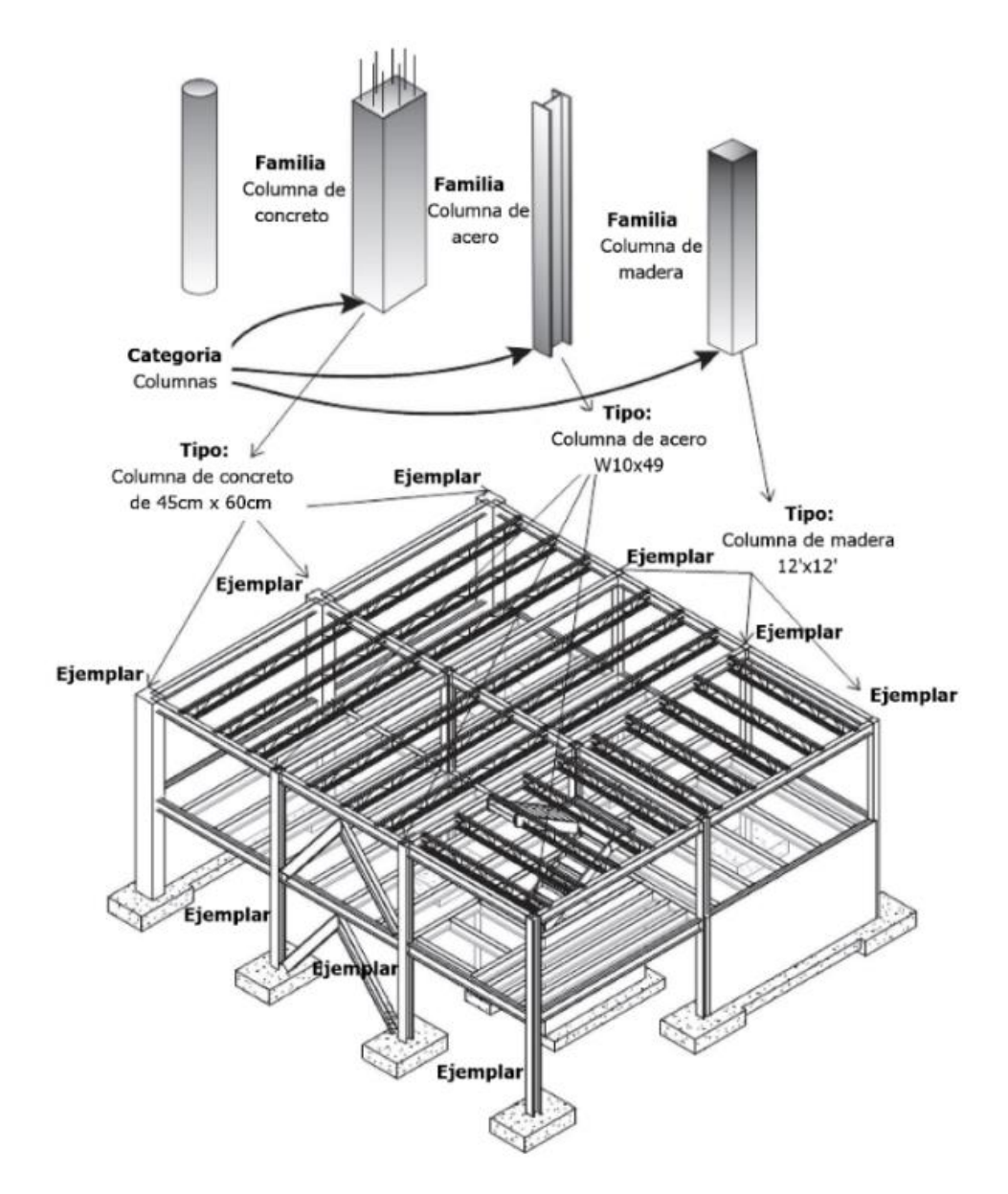

*Figura 4.* Relación de la categoría, familias, tipos y ejemplares de columnas. Adaptada de Nawari (29).

## *2.2.2. Edificios mixtos de concreto armado y albañilería confinada*

Son aquellas edificaciones configuradas por diferentes sistemas estructurales sismorresistentes en cada una de sus direcciones; como sería el caso de pórticos o dual en una dirección y en la otra de albañilería confinada, muy usados en las viviendas urbanas, comercio y en colegios.

Los componentes principales de edificaciones mixtas de albañilería confinada y concreto armado son la unidad de albañilería, mortero, concreto y acero de refuerzo

y su subestructura se compone normalmente de concreto, acero de refuerzo y piedra de zanja.

#### **2.2.2.1. Propiedades mecánicas de los materiales.**

En teoría y en la práctica, las propiedades mecánicas de los materiales son las variables que determina el diseño de una estructura, tanto de la misma estructura y de la fundación. Así mismo, es muy importante considerar en esta etapa del proyecto el lugar donde se edificará, está claro que en todo el sistema terrestre no siempre se cuenta con los materiales de construcción de características requeridas en el planteamiento de la estructura.

## *2.2.2.1.1. Muros de albañilería confinada.*

Las propiedades mecánicas de la albañilería están directamente relacionados al compuesto de la unidad de albañilería y el mortero, del mismo se tiene la resistencia característica a la compresión de la pila (f'm) y la resistencia característica al corte del murete (v'm).

Cabe mencionar que para el presente trabajo de investigación se consideró la albañilería que corresponde a pilas y muretes construidos con mortero 1:4 según la tabla 4 tomado de la Norma E.070 Albañilería (30), así mismo, su módulo de elasticidad se tomó para unidades de arcilla como Em=500f'<sup>m</sup> y el módulo de corte Gm=0.4Em.

## **Tabla 4.**

*Resistencias características de la albañilería MPa (kgf/cm<sup>2</sup> ).*

| Materia Prima | Denominación         | Unidad $fb$ | Pila $fm$ | Murete $Vm$ |
|---------------|----------------------|-------------|-----------|-------------|
| Arcilla       | King Kong Industrial | 14.2 (145)  | 6.4(65)   | 0.8(8.1)    |

Fuente: Adaptada de Norma E.070 Albañilería (30).
### *2.2.2.1.2. Elementos de concreto armado.*

La norma E.060 concreto armado (31), sugiere que la resistencia a la compresión del concreto estructural f'c se debe considerar como mínimo de 17MPa y de 21MPa para elementos de estructuras sismorresistentes. Por lo tanto, para el presente trabajo de investigación se consideró concreto con resistencia a la compresión (f´c) de 21MPa para los elementos que conforman los sistemas estructurales de albañilería confinada y concreto armado.

Así mismo el módulo de elasticidad para el concreto armado (Ec) es igual al determinado por 4700 $*$ f'c<sup>1/2</sup> (MPa) y para el acero de refuerzo (Es) es de 200000MPa con un esfuerzo a la fluencia (fy) de 420MPa en general para todos los refuerzos.

# **2.2.2.2. Estructuración de edificaciones**

La estructuración de una edificación se considera como el aporte que más resalta del ingeniero estructural, cada una de ellas tiene una configuración única del sistema sismorresistente conformado por sus elementos estructurales.

Es así que, en esta fase es trascendental tomar en cuenta los criterios prácticos como teóricos, considerando las acciones de cargas verticales como laterales, las condiciones locales y las propiedades físico mecánicas del terreno de fundación, con el objetivo de lograr una estructuración con características muy importantes sugeridos por la norma E.030 diseño sismorresistente (32) y por Blanco (33) como la simplicidad, simetría, resistencia, ductilidad, hiperestacidad, monolitismo, uniformidad, continuidad de la estructura, rigidez lateral, peso mínimo en pisos altos y presencia de losas que posibiliten ser una unidad a la estructura, además de considerar la seguridad también es importante considerar el factor costo.

# **2.2.2.3. Predimensionamiento de elementos estructurales**

El predimensionamiento de los elementos estructurales es la fase en donde se determina las características iniciales como el material y secciones, para la asignación a dichos elementos estructurados previamente. Es así, como se describe en párrafos siguientes para cada elemento en base a criterios prácticos y teóricos según autores y normas.

#### *2.2.2.3.1. Predimensionamiento de losas.*

Según la norma E.060 concreto armado (30), en su capítulo 9.6.2.1indica que para caso de los elementos que no sostengan o estén unidos a elementos no estructurales susceptibles de dañarse por deflexiones grandes del elemento estructural, se podrá adoptar los peraltes según tabla 5.

#### **Tabla 5.**

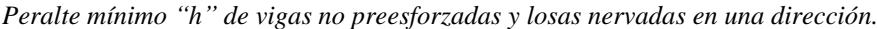

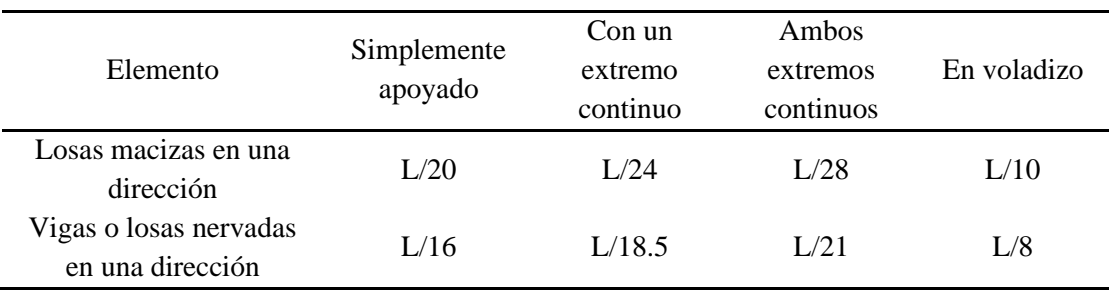

Fuente: Adaptada de la norma E.060 concreto armado (31).

Por otro lado; Blanco (33) recomienda predimensionar las losas aligeradas y macizas en una dirección tomando los criterios de la tabla 6, para los casos en donde se considera que no existe tabiques importantes de albañilería aplicados sobre ejes perpendiculares a las viguetas de los aligerados.

#### **Tabla 6.**

*Peralte "h" de losas aligeradas y macizas en una dirección.*

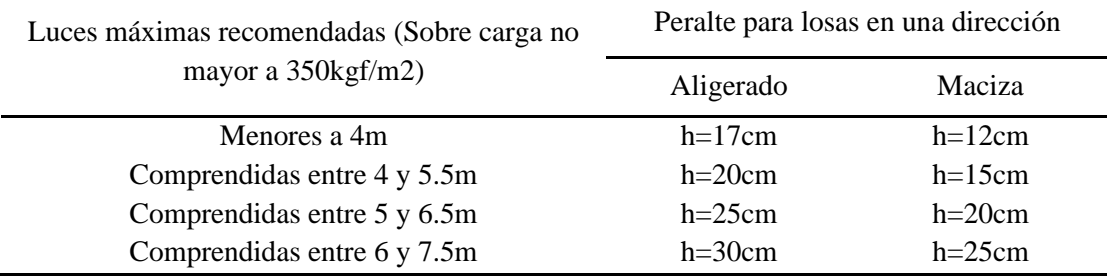

Fuente: Adaptada de Blanco (33).

Así mismo, para losas macizas armados en dos direcciones por medio de las siguientes expresiones:

$$
Peralte (h) = \frac{L_{\text{max.}}}{40} \text{ ó } h = \frac{Perímetro}{180}
$$

Donde:

Lmax. : Longitud máxima del paño en metros

Perímetro: Suma de todos los lados del paño en metros

### *2.2.2.3.2. Predimensionamiento de vigas*

Oviedo (34) recomienda predimensionar las vigas principales según la sobrecarga, mediante las siguientes expresiones:

$$
Peralte(h) = \frac{L_n}{\alpha} \text{ y Base}(b) = \frac{B}{20} \ge 25 \text{cm}
$$

Así mismo, las vigas secundarias mediante la expresión:

$$
Peralte(h) = \frac{L_n}{14} \text{ y Base}(b) \ge 25 \text{cm}
$$

Donde:

Ln : Luz libre en metros

B: Ancho tributario en metros

α: Factor según la tabla 7.

#### **Tabla 7.**

*Factor α para el predimensionamiento de vigas principales.*

| Sobrecarga $(kgf/m2)$   | Factor $\alpha$ |  |
|-------------------------|-----------------|--|
| $S/C \leq 200$          | 12              |  |
| $200 \le S/C \le 350$   | 11              |  |
| $350 \leq S/C \leq 600$ | 10              |  |
| 600 < S/C < 750         | Q               |  |

Fuente: Tomada de Oviedo (34).

### *2.2.2.3.3. Predimensionamiento de columnas.*

Oviedo (34) recomienda predimensionar las columnas según su ubicación dentro la estructura, donde la sección preliminar requerida se determina según la expresión:

$$
A_{col}\!\!=\!\!\frac{\lambda P_G}{\eta f_c}
$$

Donde:

A<sub>col</sub>: Área de la columna.

P<sub>G</sub>: Carga por gravedad.

η, λ: Factores que dependen de la ubicación de la columna según la tabla 8.

#### **Tabla 8.**

*Factores η y λ para el predimensionamiento de columnas.*

| Tipo de columna | Factor $\lambda$ | Factor n |
|-----------------|------------------|----------|
| Central         | 1.10             | 0.30     |
| Perimetral      | 1.25             | 0.25     |
| Esquinera       | l.50             | 0.20     |

Fuente: Tomada de Oviedo (34).

#### *2.2.2.3.4. Predimensionamiento de muro de corte (placa).*

Oviedo (34) sugiere predimensionar los muros de corte o placas siguiendo el proceso basado en la norma E.030 diseño sismorresistente. Como primer paso, determinar el peso de la edificación preliminar; seguidamente, determinar el sistema estructural según la tabla 9.

#### **Tabla 9.**

*Porcentajes de fuerza cortante en sistemas estructurales.*

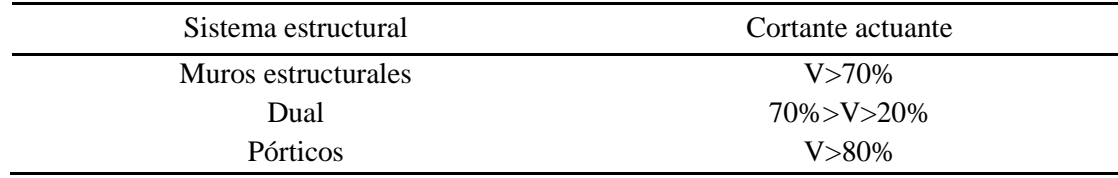

Fuente: Adaptado de Oviedo (34).

Posterior, calcular la fuerza cortante sísmica basal según la expresión:

$$
V = \frac{ZUCS}{R} * P
$$

Así mismo, seguido determinar el área de corte en placas de concreto basado en la norma E.060 concreto armado (31) según la expresión:

$$
A_c = \frac{V_{reducible}}{\Phi 0.17 \sqrt{f'_c}}; \ \Phi = 0.85 \text{ y f}'_c \text{ (MPa)}
$$

Donde:

Vreducido≥70%V, para el sistema de muro estructurales y para el sistema dual el Vreducido se podría tomar en el rango del 20%V al 70%V.

Finalmente, determinar las dimensiones preliminares de la sección del muro.

Por otro lado, Blanco (33) recomienda considerar el espesor mínimo de la placa de 10cm, sin embargo, recomienda como adecuado de 15cm para edificaciones de pocos pisos, de igual manera la norma E.060 concreto armado (31) requiere que el espesor de placa sea como mínimo el menor valor de he/25 y 15cm.

# *2.2.2.3.5. Predimensionamiento de muros portante de albañilería confinada.*

La norma E.070 albañilería (30) exige requisitos estructurales mínimos en los cuales considera:

a) El espesor efectivo del muro mínimo "t":

$$
t \ge \frac{h}{25}
$$
;para zona sísmica 1 y  $t \ge \frac{h}{20}$ ;para zonas sísmicas 2 y 3

Donde:

h: altura libre entre elementos de arriostre horizontales o la altura efectiva de pandeo.

b) Densidad mínima de muros reforzados.

$$
\frac{\text{Área de corte de los muros reforzados}}{\text{Área de la planta típica}} = \frac{\sum L*t}{Ap} \ge \frac{ZUSN}{56}
$$

Donde:

L: es la longitud total del muro incluyendo las columnas de confinamiento.

t: es el espesor efectivo del muro.

Z, U, S: corresponden a los factores especificados en la norma E.030

N: es el número de pisos de la edificación.

Además, recomienda que en el caso de no cumplirse con la densidad mínima de muros aumentar el espesor del muro y algunos convertir o agregar de concreto armado, en este caso se deberá amplificar el espesor por la relación del módulo de elasticidad del concreto entre el módulo de elasticidad de la albañilería  $E_c/E_m$ .

# c) Verificación de esfuerzo axial máximo.

El máximo esfuerzo axial  $\sigma_m$  originado por la carga de gravedad máxima de servicio P<sub>m</sub> añadiendo el 100% de la sobrecarga, será inferior al indicado:

$$
\sigma_{\rm m} = \frac{P_{\rm m}}{L^* t} \le 0.2 * f_{\rm m}^* \left[ 1 - \left(\frac{h}{35 * t}\right)^2 \right] \le 0.15 * f_{\rm m}
$$

Además, recomienda que en el caso de no cumplirse el esfuerzo axial máximo incrementar la calidad de la albañilería f'<sub>m</sub>, ensanchar el muro o convertir en muro de concreto armado, también se puede considerar en disminuir la magnitud de la carga gravitacional aligerando los techos.

## d) Verificación de aplastamiento por carga de gravedad.

El esfuerzo axial de servicio generado por la carga concentrada en el plano del muro deberá cumplir que σ<sub>m concentrado</sub>≤0.375f<sup> $\gamma$ </sup><sub>m</sub> considerando la siguiente expresión:

$$
\sigma_{\text{m concentrado}} = \frac{P_{\text{m concentrado}}}{t(b+2t)}
$$
 y b=ancho donde actúa la carga.

# *2.2.2.3.6. Predimensionamiento de escaleras*

Oviedo (34) recomienda predimensionar el espesor de la escalera "t" según la expresión:

$$
\frac{L_n}{25}\!\leq t\!\leq\!\!\frac{L_n}{20}
$$

Donde, "Ln" es la luz libre entre elementos de apoyo, figura 5.

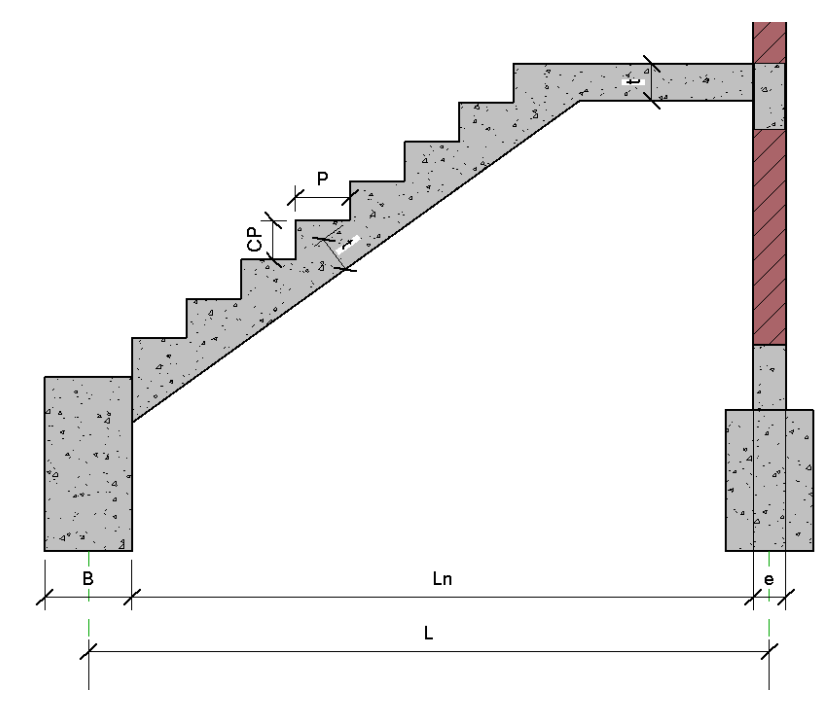

*Figura 5.* Escalera de concreto armado simplemente apoyado. Fuente: Elaboración propia.

# **2.2.2.4. Metrado de cargas de gravedad.**

Las cargas verticales o de gravedad se dividen en dos tipos cargas permanentes o muertas el que resulta del peso propio de todos elementos estructurales y no estructurales (tabiques, parapetos, acabados y cualquier otro elemento que permanezca fijado en la estructura) y por otro lado las cargas vivas o sobrecargas son aquellas cargas eventuales que actúan sobre los ambientes de una edificación (peso de las personas, amoblamiento, equipos removibles, etcétera).

En el presente trabajo de investigación se considera las cargas en relación con la norma E.020 cargas (35).

# **2.2.2.5. Análisis estructural por cargas sísmicas.**

La norma E.030 diseño sismorresistente (32) es aplicable para estimar y representar las solicitaciones sísmicas, así mismo para determinar las acciones internas siguiendo el procedimiento de análisis estático o de fuerzas estáticas equivalentes y análisis dinámico modal espectral según como sugiere la norma.

Por tanto, las edificaciones mixtas correspondientes a los ocho modelos de estudio del presente trabajo de investigación son analizadas bajo la norma mencionada en párrafo anterior. Así mismo, en concordancia con la norma E.070 albañilería (30).

### **2.2.2.6. Diseño de elementos estructurales**

Los elementos estructurales de la edificación mixta modelo S-BIM 02 del presente trabajo de investigación son diseñados acorde a las normas peruanas actuales aplicables, la E.070 para albañilería confinada y la E.060 para concreto armado del reglamento nacional de edificaciones, conjuntamente se hace la presentación del diseño de elementos realizados en ARSAP basado en la norma internacional ACI 318-14 (36).

#### *2.2.3. Optimización de procesos.*

La optimización de procesos es el desarrollo de un sistema que se emplea en cualquier tipo de actividad buscando minimizar recursos, tiempos, costos con el objetivo de maximizar los rendimientos, la productividad y la eficiencia sin trasgredir algunas restricciones (37).

En cuanto a efectuar la optimización de procesos de negocios se tiene que considerar criterios como identificar el problema, replantear la situación actual, implementar, controlar y monitorear. De esta manera se logra verificar si los cambios interpuestos logran su objetivo (37).

## **2.2.3.1. Gestión de costos**

Los costos de implementación de la metodología BIM implican la capacitación al personal y el equipamiento. Cabe mencionar que para el presente trabajo de investigación se considerara la capacitación como adición al costo unitario del personal.

Además, tenemos los costos de retribuciones al personal y equipos para la elaboración del proyecto estructural en todas sus fases. Donde los resultados se componen por la cantidad de recursos, tiempos y costos unitarios. Cabe mencionar que para el presente trabajo de investigación el costo unitario se considerara por horas hombre y máquina para cada caso.

#### **2.2.3.2. Gestión de tiempos y recursos.**

En la ejecución de actividades de cada fase del proyecto estructural implica llevar control de lostiempos, horas hombre, horas máquina, recursos y avance. Además, las horas hombre gastadas corresponden al producto de los recursos y los tiempos. Donde multiplicado por el costo unitario se considera como un resultado simplificado del costo de retribución por personal.

Por otro lado, el producto del tiempo de uso de los equipos por la cantidad de recursos determina las horas maquinas, donde multiplicando por el costo unitario se considera como resultado del costo de retribución por equipos.

Con respecto a los tiempos muertos y productivos, se asume que las horas hombre gastadas aplicando el modelo S-BIM en los proyectos estructurales es igual a las horas hombre productivas, de manera que la diferencia, entre las horas hombre gastadas aplicados al proceso tradicional y las horas hombre productivas corresponde a las horas hombre muertas.

### **2.2.3.3. Eficiencia**

La eficiencia es el beneficio de un objetivo al mínimo precio unitario viable. Con el propósito de alcanzar los objetivos usando recursos disponibles de manera óptima (38).

Además, la eficacia es el nivel en que se alcanzan los objetivos y metas proyectadas, en otras palabras, cuánto de los resultados esperados se consiguió (38). Este tipo de indicador propone el resultado de cumplimiento o incumplimiento del objetivo.

A continuación, en la tabla 10 se presenta una regla de balance ventajoso para valorar el grado de eficacia, eficiencia y efectividad.

#### **Tabla 10.**

| <b>Eficacia</b> |                | <b>Eficiencia</b>       |   | <b>Efectividad</b>        |  |  |
|-----------------|----------------|-------------------------|---|---------------------------|--|--|
| <b>RA</b>       |                | $RA/(CA*TA)$            |   | P. Eficacia+P. Eficiencia |  |  |
| <b>RE</b>       |                | $RE/(CE*TE)$            |   | 2(Máximo Puntaje)         |  |  |
| Rangos          | <b>Puntos</b>  | <b>Puntos</b><br>Rangos |   |                           |  |  |
| $0 - 20%$       | $\theta$       | Muy eficiente $> 1$     | 5 |                           |  |  |
| $21 - 40%$      | 1              |                         |   |                           |  |  |
| $41 - 60\%$     | $\overline{2}$ |                         |   | La efectividad se expresa |  |  |
| $61 - 80\%$     | 3              | Eficiente $= 1$         | 3 | en porcentaje (%)         |  |  |
| $81 - 90\%$     | $\overline{4}$ | Ineficiente $< 1$       |   |                           |  |  |
| $>91\%$         | 5              |                         |   |                           |  |  |

*Criterios para la estimación de indicadores de eficacia, eficiencia y efectividad.*

*Nota:* C=Costo; T=Tiempo; R= Resultado; A=Alcanzado; E=Esperado.

Fuente: Tomada de Plannig Consultores Gerenciales. Documentos Plannig (38)

Asimismo, las relaciones de costos y tiempos son elementos que establecen la eficiencia, además, independientemente brindan información para el control. De esta manera se considera a la relación del costo alcanzado entre el esperado como la eficiencia del costo o el índice de rendimiento de costo. De manera semejante a la relación del tiempo alcanzado entre el esperado como la eficiencia del tiempo o índice de rendimiento de tiempo.

Eficiencia del costo (CE/CA) = Costo Esperado / Costo Alcanzado Eficiencia del tiempo (TE/TA) = Tiempo Esperado / Tiempo Alcanzado

Por otro lado, el índice de productividad se considera como el indicador que mide la producción en relación con los recursos gastados.

# **2.3. Definición de términos básicos**

**Cimentación:** Elemento estructural previsto para transmitir y disipar todos los esfuerzos hacia el terreno de fundación.

**Columna:** Elemento estructural que guarda una relación entre la menor dimensión de la sección y altura menor a un tercio, diseñado ante acciones de axial, cortante y flexión. **Edificios mixtos:** Se denomina a aquellas estructuras que presentan diferente sistema estructural para cada dirección como por ejemplo en un sentido de pórticos o dual y en la otra dirección albañilería confinada.

**Muros de albañilería confinada:** Los muros de albañilería confinada son los principales elementos usados y diseñados para resistir combinaciones de acciones en su plano de cortantes y flexo compresión; así mismo el muro está compuesto por unidades de albañilería de arcilla o concreto adheridos entre sí por mortero de cemento y arena, es necesario recalcar que para el buen comportamiento ante acciones verticales y laterales esta se compone de columnas de confinamiento y vigas soleras

**Placa o muro de corte:** Las placas o muros de corte son los elementos estructurales diseñados para resistir acciones combinados de axiales, momentos y cortantes, provocados principalmente por cargas laterales.

**Pórticos:** Sistema estructural combinado por columnas y vigas resistente ante acciones laterales y verticales.

**Sistema estructural de albañilería confinada:** Es el sistema configurado por muros de albañilería confinada portantes. Además, se considera que es un sistema muy adecuado para viviendas con muros densos en cualquiera de sus direcciones.

**Sistema estructural de pórticos de concreto armado:** Sistema configurado por elementos verticales (columnas) y horizontales (vigas), de baja rigidez lateral y comportamiento flexible ante acciones laterales razón por la cual es limitado a edificaciones de mediana altura. Así mismo adecuado para espacios con vanos abiertos como locales de comercio.

**Sistema estructural dual de concreto armado:** Sistema configurado por elementos combinados de muros de corte o placas y pórticos; de rigidez lateral medianamente alta.

**Viga solera:** Elementos de concreto armado considerado como arriostre horizontal de muros de albañilería confinada diseñados para fuerza axial de tracción.

**Vigas dinteles:** Son los elementos principales de conexión entre muros de albañilería confinada, diseñados principalmente para demandas de flexión y corte; para las vigas que acoplan columnas y muros se tendrá mayor control a acciones de corte desarrollados por cargas sísmicas.

**Vigas:** Las vigas son los elementos principales de distribuir entre sus apoyos las cargas verticales transmitidas por las losas, diseñados principalmente para solicitaciones de flexión y corte provocados por cargas verticales y laterales.

**FUSION TEAM:** Es un espacio de trabajo que admite crear proyectos en la nube, ver diseños 2D y 3D en el navegador de diferentes dispositivos, agregar personas, colaborar y gestionar los datos, añadir nuevas versiones, marcas de revisión comentando de forma personal o en conjunto, además permite administrar el calendario del proyecto realizando un seguimiento de las actualizaciones y de los elementos que solicitan atención. (39)

**Eficiencia:** Es el beneficio de un objetivo al mínimo precio unitario viable. Con el propósito de alcanzar los objetivos usando recursos disponibles de manera óptima (38).

# **CAPÍTULO III METODOLOGÍA**

# **3.1. Método y alcance de la investigación**

Carrasco afirma que "la investigación aplicada se distingue por tener propósitos prácticos bien definidos, es decir se investiga para actuar, transformar, modificar o producir cambios en un determinado sector de la realidad" (40 pág. 43).

Por tanto, la presente investigación es de tipo aplicada porque plantea el uso de herramientas y métodos innovadores basado en antecedentes, así mismo es de alcance correlacional dado que se busca determinar la influencia en el costo y tiempo, así como en la mejora de la eficiencia aplicando un modelo S-BIM respecto a la metodología tradicional.

### **3.2. Diseño de la investigación**

Carrasco define el diseño experimental como "un estudio de investigación en el que se manipulan deliberadamente una o más variables independientes (posibles causas), para analizar las consecuencias que la manipulación tiene sobre una o más variables dependientes (supuestos efectos), dentro de una situación de control para el investigador" (40 pág. 60).

Por tanto, el diseño de la presente investigación es experimental porque se manipulará la variable independiente para ver los efectos en la variable dependiente

## **3.3. Población y muestra**

La población comprende el análisis y diseño estructural sismorresistente de cuatro edificaciones mixtas bajo la metodología BIM y cuatro por el método convencional.

En ese sentido, en el presente trabajo de investigación se tomó un muestreo no probabilístico espontanea, ya que se consideró el análisis y diseño estructural sismorresistente de cuatro edificaciones mixtas con BIM y cuatro por el método tradicional como se muestra en la tabla 11.

#### **Tabla 11.**

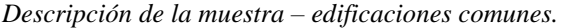

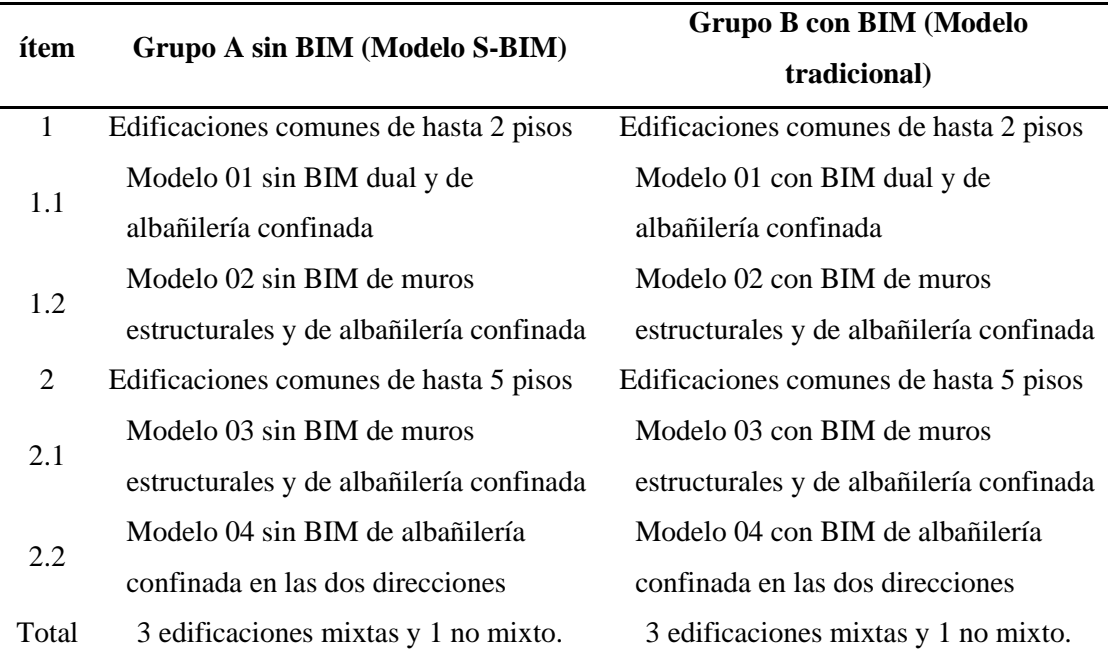

Fuente: Elaboración propia.

#### **3.4. Técnicas e instrumentos de recolección de datos.**

En el presente trabajo de investigación se aplicó la técnica de observación directa durante el proceso para las variables independiente y dependiente conservando la esencia del estudio sin alteración alguna. Así mismo se detalla las herramientas aplicadas para la recolección de datos en la tabla 12 según la metodología empleada y los instrumentos que fueron utilizados según el detalle en la tabla 13.

# **Tabla 12.**

| <b>Modelo Tradicional</b> | <b>Modelo S-BIM</b> |
|---------------------------|---------------------|
| AutoCAD 2022              | Autodesk Revit 2022 |
| ETABS 19                  | ARSAP 2022          |
| Excel                     | Excel               |

*Herramientas en última versión utilizadas para recolección de datos.* 

Fuente: Elaboración propia.

### **Tabla 13.**

*Técnicas e instrumentos de investigación para recolección de datos.*

| Variable                         | <b>Técnica</b> | <b>Instrumento</b> | <b>Detalle</b>                                  |  |
|----------------------------------|----------------|--------------------|-------------------------------------------------|--|
| Modelo S-BIM                     | Observación    | Ficha Técnica      | Medición nominal de los<br>indicadores de forma |  |
|                                  | directa        |                    | comparativa.                                    |  |
| Optimización del                 |                |                    | Medición de tiempos, horas                      |  |
| proceso de análisis y            | Observación    | Ficha Técnica      | hombre, horas máquina,                          |  |
| estructural<br>sismorresistente. | directa        |                    | costos, avance y eficiencia.                    |  |

Fuente: Elaboración propia.

# **CAPÍTULO IV RESULTADOS Y DISCUSIÓN**

En el presente trabajo de investigación, se establecieron como muestra cuatro edificaciones comunes destinadas para vivienda ubicados en el departamento de Moquegua y se desarrolló considerando varios puntos como se detalla a continuación.

Con respecto al primer punto se realizó el análisis estructural y diseño sismorresistente para las cuatro muestras, siguiendo dos metodologías tradicional y BIM; donde, además, durante el proceso se efectuó la medición de los indicadores de la variable dependiente, como los recursos gastados (horas hombre y máquina), duraciones, costos por los servicios, avances y por último las eficiencias. Así mismo con respecto al segundo punto, de manera aleatoria se escogió el modelo 02 correspondiente a la vivienda unifamiliar, para el diseño estructural y la documentación siguiendo la metodología BIM, con la finalidad de completar el flujo de trabajo BIM, este último no se consideró en la medición de los indicadores de la variable dependiente.

Por otro lado, la medición de los indicadores de la variable independiente se determinó dando valor categórico a la interoperabilidad, parametrización, automatización y visualización 3D en base a la observación directa basado y mediante una comparación de las características más resaltantes.

A continuación, en las tablas 14, 15, 16 y 17 se detalla la información general y la descripción arquitectónica de los cuatro proyectos considerados como muestras de investigación, así mismo se presenta el modelo 3D de la estructura 02 el cual fue la muestra única para completar el flujo de trabajo planteado. Sin embargo, los modelos 01, 03 y 04 se presenta a etapa de diseño sismorresistente por la norma E.030.

*Descripción de modelo 01 – Vivienda unifamiliar y de comercio.* 

Edificación común - Vivienda unifamiliar y comercio – Modelo 01

El proyecto modelo 01 está destinado para vivienda unifamiliar y comercio ubicado en distrito Ilo para construir en un área de 120m2, distribuido el primer piso para comercio, el segundo para vivienda y una azotea en común. Por otro lado, la vivienda posee servicio de agua directo.

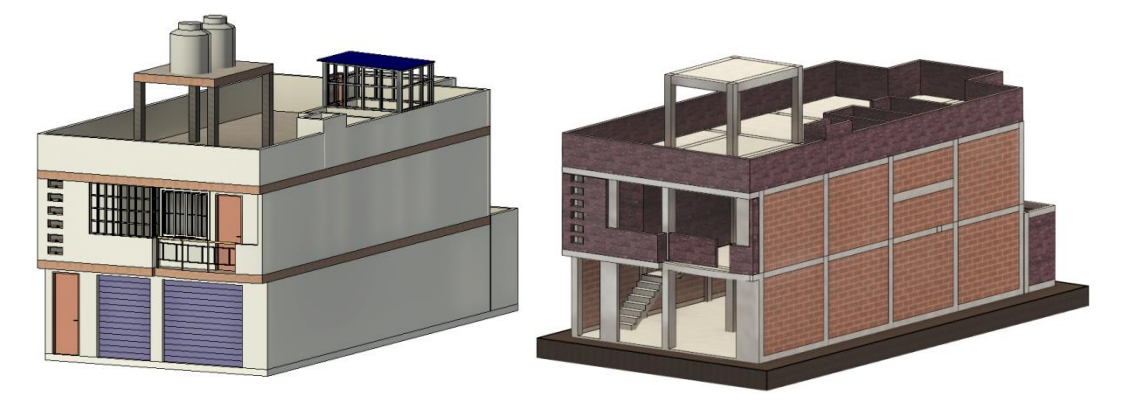

Fuente: Elaboración propia.

#### **Tabla 15.**

*Descripción de modelo 02 – Vivienda unifamiliar.* 

Edificación común - Vivienda unifamiliar – Modelo 02

El proyecto modelo 02 está destinado para vivienda unifamiliar ubicado en ciudad de Moquegua para construir en un área de 100m2, distribuido en el primer piso de áreas comunes y privadas, el segundo piso de habitaciones y una azotea. Por otro lado, la vivienda posee servicio de agua directo.

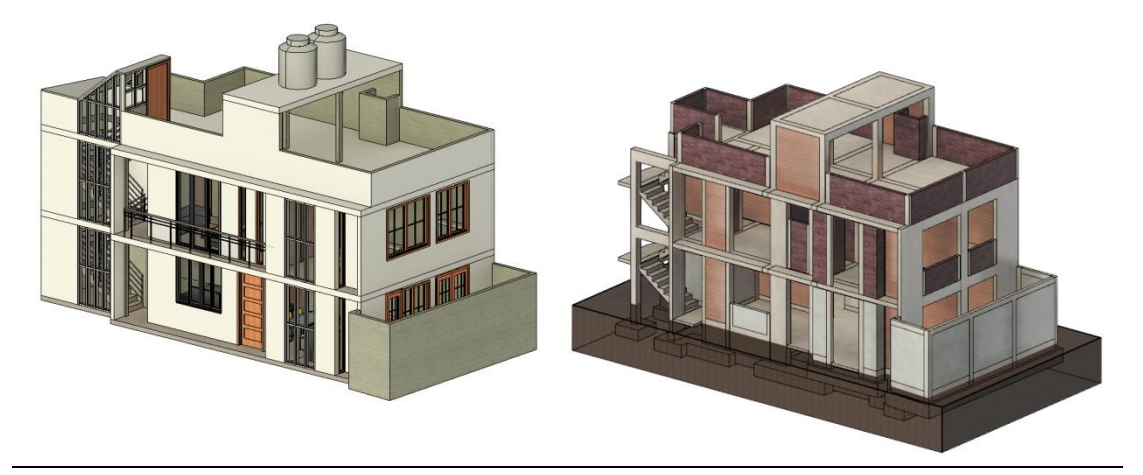

Fuente: Elaboración propia

#### **Tabla 16.**

*Descripción de modelo 03 – Vivienda multifamiliar.* 

Edificación común - Vivienda multifamiliar – Modelo 03

El proyecto modelo 03 está destinado para vivienda multifamiliar ubicado en distrito de Ilo para construir en un área de 129m2 distribuido en cuatro pisos, el primero para estacionamiento, el segundo, tercero y cuarto piso para departamentos independientes y una azotea común. Por otro lado, la vivienda posee servicio de agua directo.

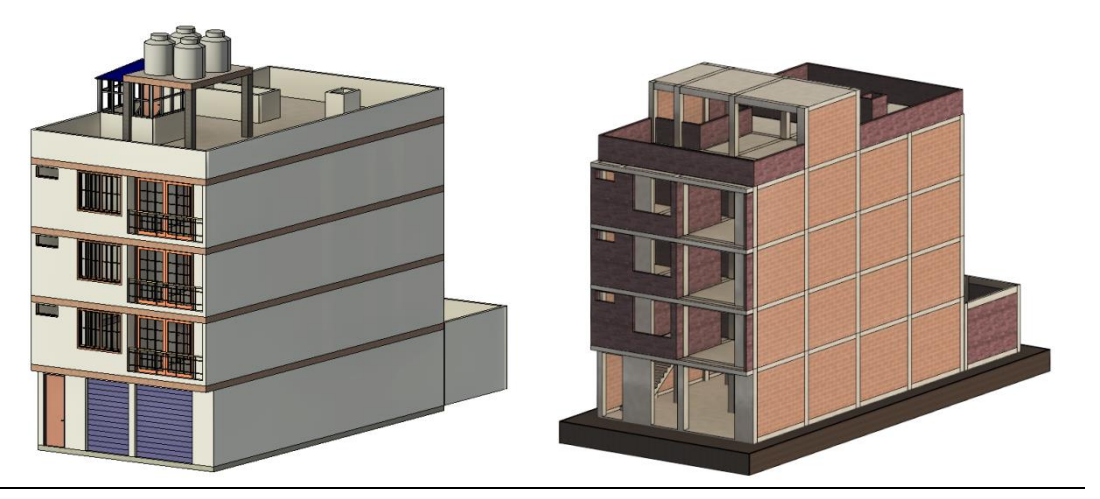

Fuente: Elaboración propia.

#### **Tabla 17.**

*Descripción de modelo 04 – Vivienda multifamiliar.* 

Edificación común - Vivienda multifamiliar – Modelo 04

El proyecto modelo 04 está destinado para vivienda multifamiliar ubicado en distrito de Ilo para construir en un área de 105m2 distribuido en tres pisos para departamentos independientes y una azotea común. Por otro lado, la vivienda posee servicio de agua directo.

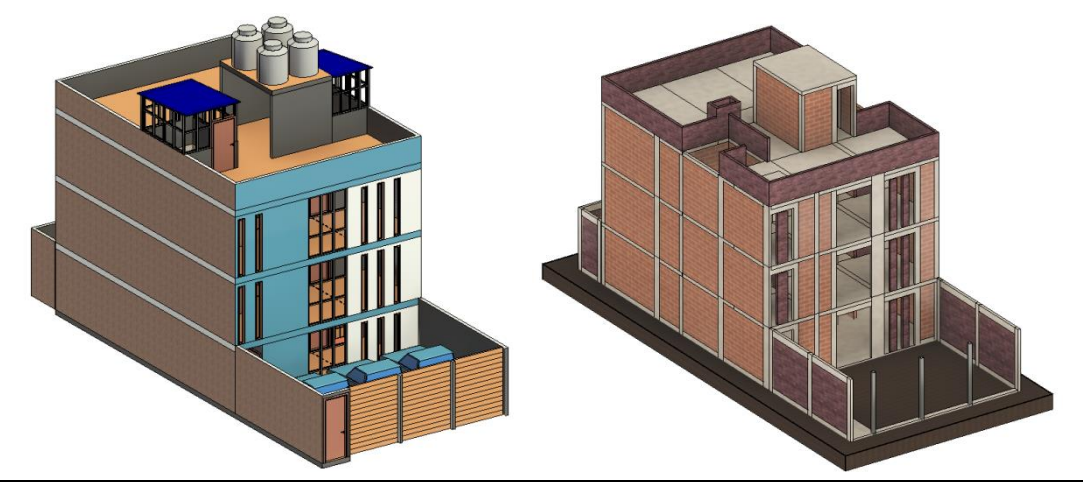

Fuente: Elaboración propia.

# **4.1. Resultados del tratamiento y análisis de la información**

## *4.1.1. Presentación de resultados de variable independiente modelo S-BIM*

Para determinar los valores categóricos de los indicadores de la variable independiente, se tomaron referencias bibliográficas y se realizó observación directa durante el proceso de modelado, análisis y diseño sismorresistente, sin embargo, se excluyó la etapa de diseño estructural porque se tendría que realizar el diseño y documentación por ambas metodologías de trabajo, el mismo que no está al alcance del presente trabajo de investigación debido a que en la etapa de diseño por el método tradicional participan técnicos que elaboran el dibujo y la presentación de planos, en cambio con la metodología BIM aplicado a edificaciones pequeñas y medianas es posible que el calculista detalle el diseño en el modelo S-BIM para la presentación final.

Así mismo en la tabla 18 se presenta los resultados que son iguales para las cuatro muestras de investigación, para ello se consideró las ventajas y características más representativas de la aplicación del modelo S-BIM en el análisis estructural y diseño sismorresistente comparado a un modelo tradicional, para concebir los modelos se utilizó las herramientas BIM (Autodesk Revit y ARSAP) y tradicionales muy utilizadas en nuestro entorno (AutoCAD y ETABS), sin embargo es importante mencionar que ETABS tiene las características para usarse en la metodología BIM con el plugin CSIxRevit.

A continuación, para dar la valoración a los indicadores de la tabla 19 se planteó un método de calificación según el nivel de importancia correspondientes a los rangos de los porcentajes positivos obtenidos desde un nivel bajo de valor 1 entre 0 a 30 %, nivel medio de valor 2 entre 30 % a 70 % y un nivel alto de valor 3 entre 70% a 100 %, como se muestra en la tabla 18.

# **Tabla 18.**

| Indicador de variable | Valor porcentual |            | Valor categórico |                             | Nivel categórico |       |
|-----------------------|------------------|------------|------------------|-----------------------------|------------------|-------|
| cualitativa           | Con              | Sin        | Con              | Sin                         | Con              | Sin   |
|                       | BIM              | <b>BIM</b> | BIM              | <b>BIM</b>                  | BIM              | BIM   |
| Interoperabilidad     | 100%             | 25%        | 3                |                             | Alta             | Baja  |
| Parametrización       | 100\%            | 25%        | 3                |                             | Alta             | Baja  |
| Automatización        | 100\%            | 50%        | 3                | $\mathcal{D}_{\mathcal{L}}$ | Alta             | Medio |
| Visualización 3D      | 100\%            | 67%        | 3                | $\mathcal{D}_{\mathcal{A}}$ | Alta             | Medio |

*Valoración de indicadores de la variable independiente.*

Fuente: Elaboración propia.

### **Tabla 19.**

*Resultados de variable independiente según el análisis de las herramientas de cada metodología.*

| Indicador de variable cualitativa                                                                                                    | <b>Modelo</b><br><b>S-BIM</b> | <b>Modelo</b><br><b>Tradicional</b> |
|----------------------------------------------------------------------------------------------------|-------------------------------|-------------------------------------|
| Interoperabilidad                                                                                                    |                               |                                     |
| ¿Se tiene los programas en una plataforma interactiva?                                                                                         | Si                            | N <sub>o</sub>                      |
| ¿Se puede dar la transferencia de información<br>multidireccional entre programas de diseño y análisis?                                        | Si                            | N <sub>o</sub>                      |
| ¿Existe una retroalimentación de los modelos y archivos<br>importados?                                                                         | Si                            | N <sub>0</sub>                      |
| $i$ Se puede dar la exportación de resultados de análisis<br>estructurales obtenidos a formatos de presentación?                               | Si                            | Si                                  |
| Parametrización                                                                                                    |                               |                                     |
| $i$ Se puede asignar reglas, relaciones y restricciones para<br>los elementos estructurales?                                                   | Si                            | Si                                  |
| ¿Se puede asignar reglas, relaciones y restricciones para<br>el ajuste automático de elementos estructurales durante<br>el proceso?            | Si                            | N <sub>o</sub>                      |
| $i$ Se puede asignar reglas, relaciones y restricciones para<br>٠<br>la ubicación de cargas de los elementos no estructurales<br>en el modelo? | Si                            | N <sub>o</sub>                      |
| $i$ Se puede asignar reglas, relaciones y restricciones para<br>٠<br>el metrado de elementos no estructurales dentro del<br>modelo?            | Si                            | N <sub>o</sub>                      |
| Automatización                                                                                                    |                               |                                     |
| ¿Se agiliza los procesos internos de modelado?                                                                                                 | Si                            | Si                                  |
| ¿Retroalimenta y actualiza los modelos en los programas<br>de la plataforma?                                                                   | Si                            | N <sub>o</sub>                      |
| ¿Genera reportes con resultados calculados de forma<br>٠<br>automática para el análisis sísmico?                                               | Si                            | Si                                  |
| ¿Genera reportes con resultados calculados de forma<br>automática para el diseño estructural?                                                  | Si                            | Si                                  |

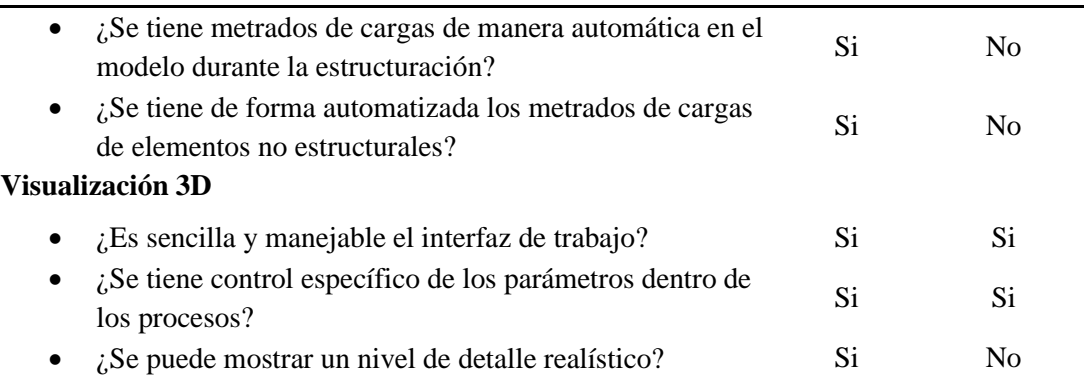

Fuente: Elaboración propia.

# *4.1.2. Presentación de resultados de variable dependiente optimización de proceso de análisis y diseño estructural sismorresistente.*

El presente trabajo de investigación se realizó con enfoque en optimizar el flujo de trabajo tradicional con modelos S-BIM usando como herramientas Revit y ARSAP.

Los valores que representan a los indicadores de la variable dependiente se llevaron en registros (ficha técnica) empezando por los recursos, seguido de los tiempos gastados, horas hombre, horas máquina, la duración y el avance de cada ítem. Posterior a ello se determinó la eficacia, eficiencia de tiempo, de costo y la eficiencia para las ocho muestras de investigación durante el proceso de modelado, análisis y diseño sismorresistente desde la estructuración hasta el diseño sísmico mas no durante la fase de diseño de los elementos con la documentación, según lo mencionado en el ítem 4.1.1; además el proceso se llevó en lo posible a la par por ambas metodologías de trabajo basados en modelos S-BIM y tradicional respectivamente.

A continuación, en la tabla 20 se muestra los sistemas estructurales finales de cada edificación determinados en base a las normas E.030 diseño sismorresistente.

**Tabla 20.** *Sistemas estructurales finales correspondientes a las muestras de investigación por ambas metodologías.*

| <b>Proyecto</b> | Sistema resistente en X | Sistema resistente en Y |
|-----------------|-------------------------|-------------------------|
| Modelo 01       | Dual                    | Albañilería Confinada   |
| Modelo 02       | Albañilería Confinada   | De muros estructurales  |
| Modelo 03       | De muros estructurales  | Albañilería Confinada   |
| Modelo 04       | Albañilería Confinada   | Albañilería Confinada   |

Fuente: Elaboración propia.

# **4.1.2.1. Concepción y diseño estructural preliminar mediante proceso tradicional y usando el modelo S-BIM.**

La concepción y diseño estructural preliminar agrupa las fases de estructuración, predimensionamiento, modelado, metrado y asignación de cargas de gravedad.

Es así, que en el **proceso tradicional** como fase previa está el entendimiento arquitectónico de la edificación, el arquitecto entrega planos y modelos 3D conceptuales en formatos de AutoCAD, el mismo que se usó como plantilla para la estructuración, esta fase no fue considera en la medición de las variables de estudio. Continuando con la primera fase, en base al concepto arquitectónico se estructuró las edificaciones con los criterios mencionados en el capítulo II dando la forma mediante trazo de líneas en el mismo formato, como se muestra para cada modelo tradicional en la figura 6.

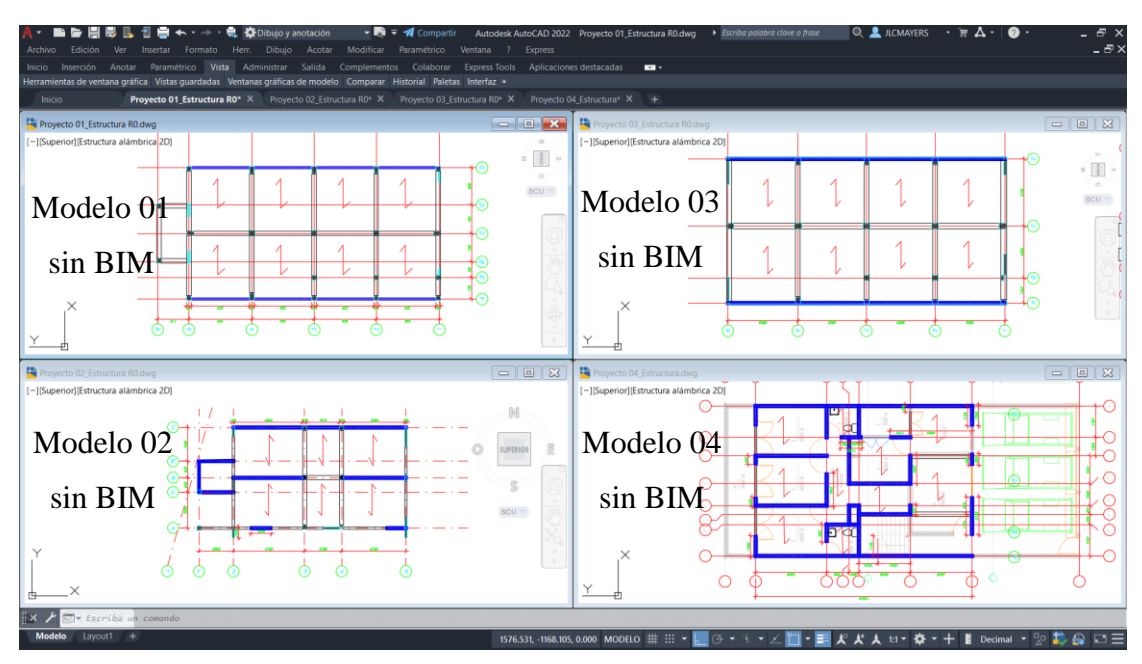

*Figura 6.* Estructuración de la planta de cada una de las viviendas en AutoCAD. Elaboración propia.

Por otro lado, en el **proceso con modelo S-BIM** igualmente como fase previa está el entendimiento arquitectónico de la edificación, sin embargo, el arquitecto entrega modelo BIM conceptual en formato de Revit, el mismo que se usó como plantilla mediante un vínculo coordinable para la estructuración, esta fase no fue considera en la medición de las variables de estudio.

Continuando con la primera fase, en base al concepto arquitectónico se estructuró las edificaciones con los criterios mencionados en el capítulo II dando la forma mediante el modelado de los elementos en la herramienta Revit como se muestran en las figuras 7, 8, 9 y 10 para cada modelo S-BIM. Sin embargo, en la metodología tradicional esto incluye ubicar los elementos estructurales mediante líneas en 2D e imaginarse el concepto arquitectónico tridimensional, esta toma más tiempo a comparación del proceso con modelo S-BIM, donde se logra crear una copia coordinable de los ejes y niveles, así como modelar de una manera práctica los elementos estructurales con secciones tentativas, de esta manera se presta para la rápida interpretación con mayor claridad la configuración de la estructura de forma constructiva teniendo el concepto arquitectónico BIM.

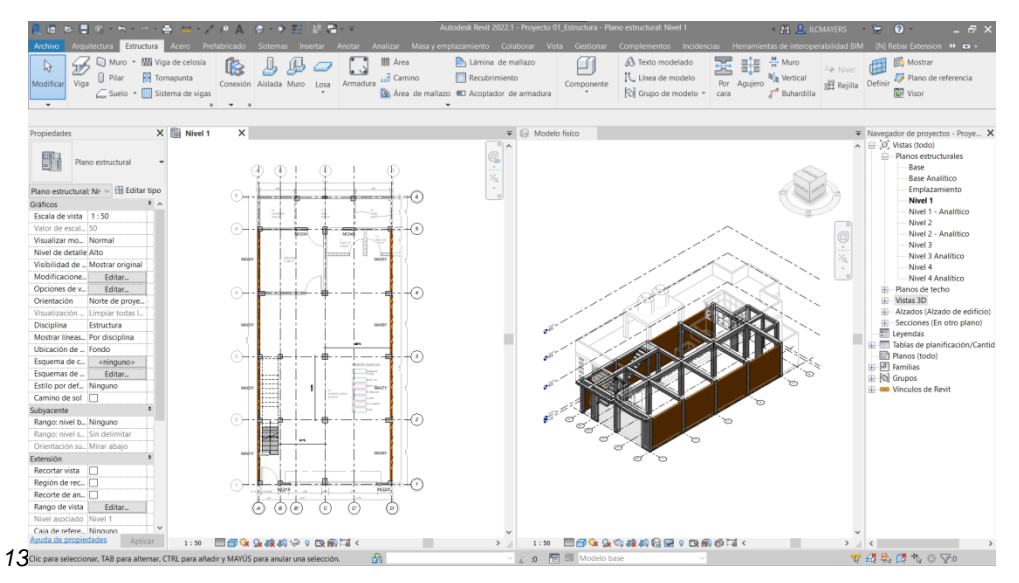

*Figura 7.* Estructuración de modelo 01 con BIM de vivienda unifamiliar en Revit. Elaboración propia.

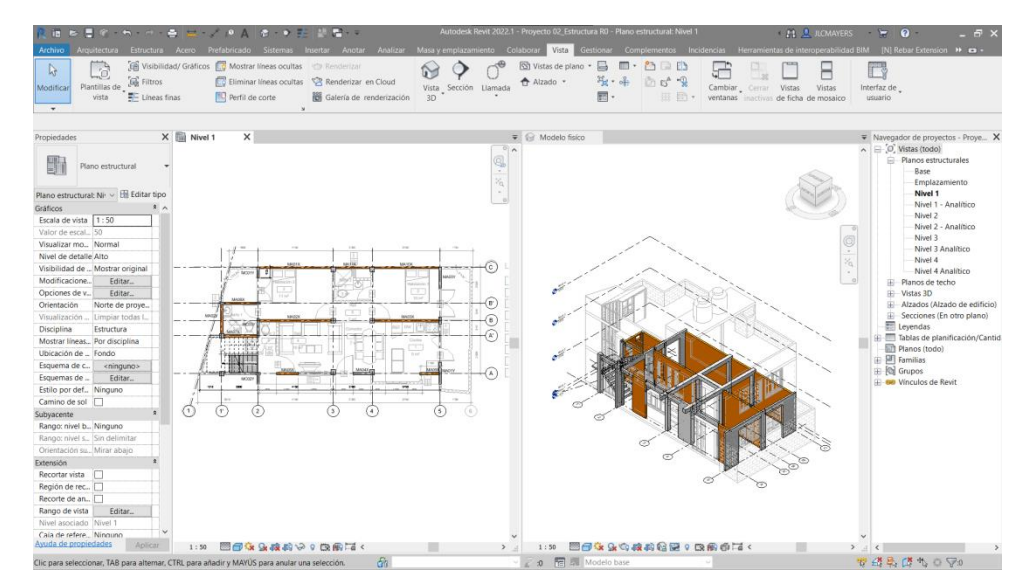

*Figura 8.* Estructuración de modelo 02 con BIM de vivienda unifamiliar en Revit. Elaboración propia.

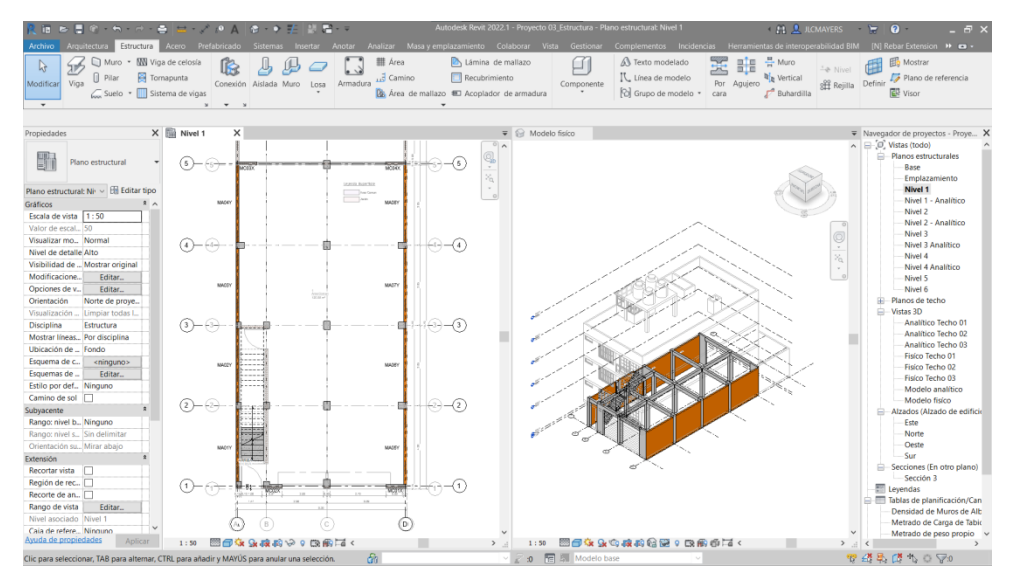

*Figura 9.* Estructuración de modelo 03 con BIM de vivienda multifamiliar en Revit. Elaboración propia.

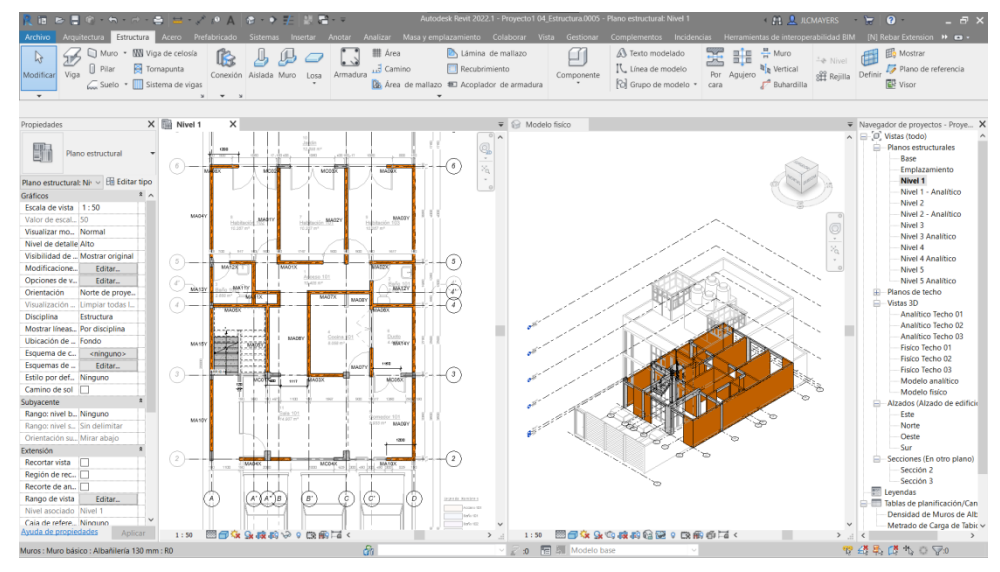

*Figura 10.* Estructuración de modelo 04 con BIM de vivienda multifamiliar en Revit. Elaboración propia.

Así mismo, antes de la fase inicial de estructuración es recomendable definir los materiales con atributos de propiedades físicas y mecánicas como se muestra en las figuras 11 y 12 dentro de la plantilla de trabajo en Revit, para el aprovechamiento en el cálculo estructural, reporte de materiales y documentación de planos.

Además, definir variedad de secciones típicas de columnas y vigas como también espesores de muros y losas; como ejemplo se muestra en la figura 13 para el caso de un muro de albañilería que además también se puede adicionar algunos parámetros de metrado y construcción.

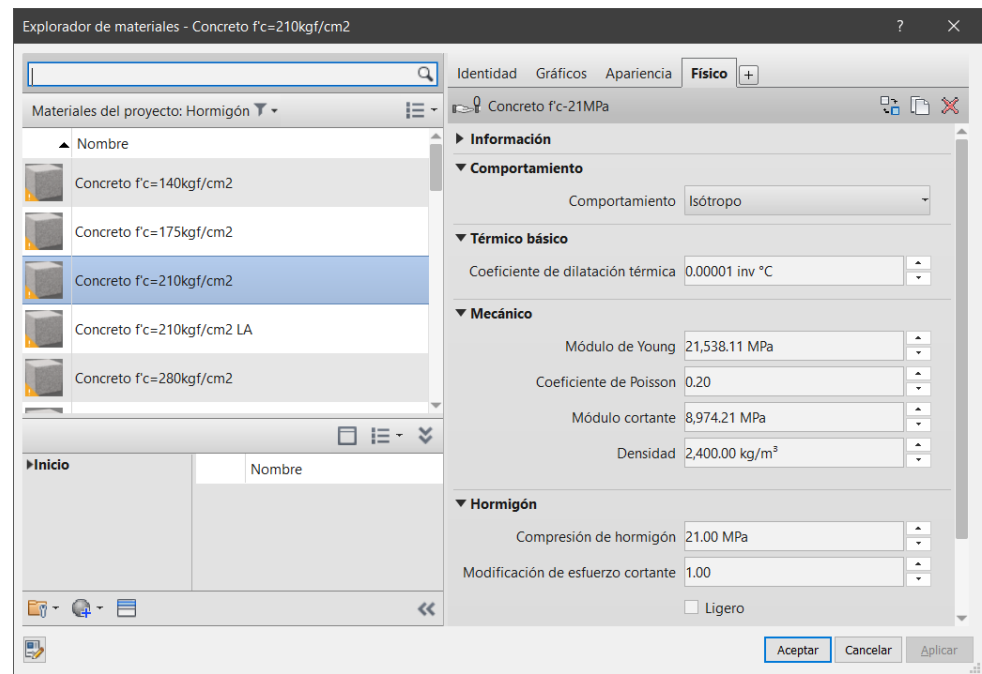

*Figura 11.* Definición de propiedades del material concreto f'c=21MPa en Revit. Elaboración propia.

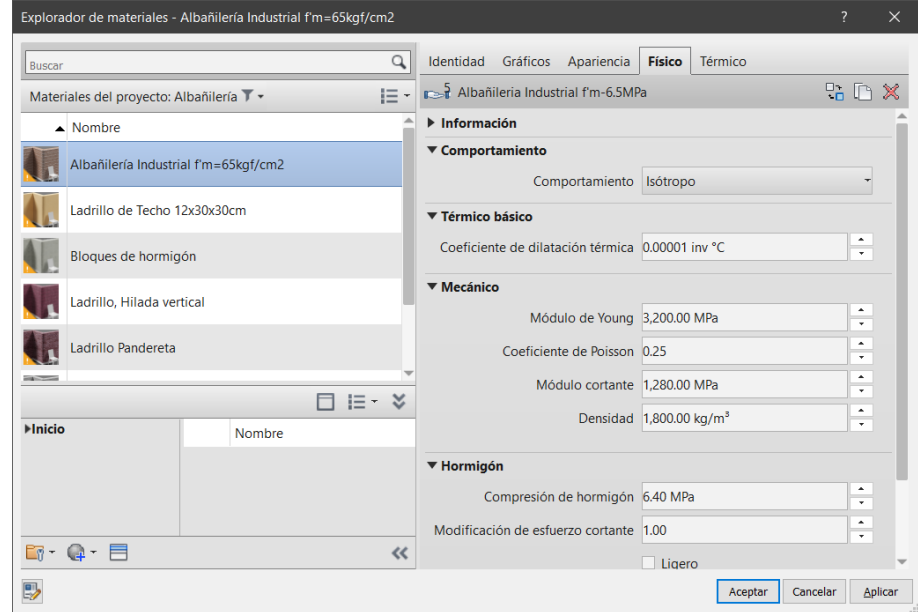

*Figura 12.* Definición de propiedades del material albañilería f'c=6.40MPa en Revit. Elaboración propia.

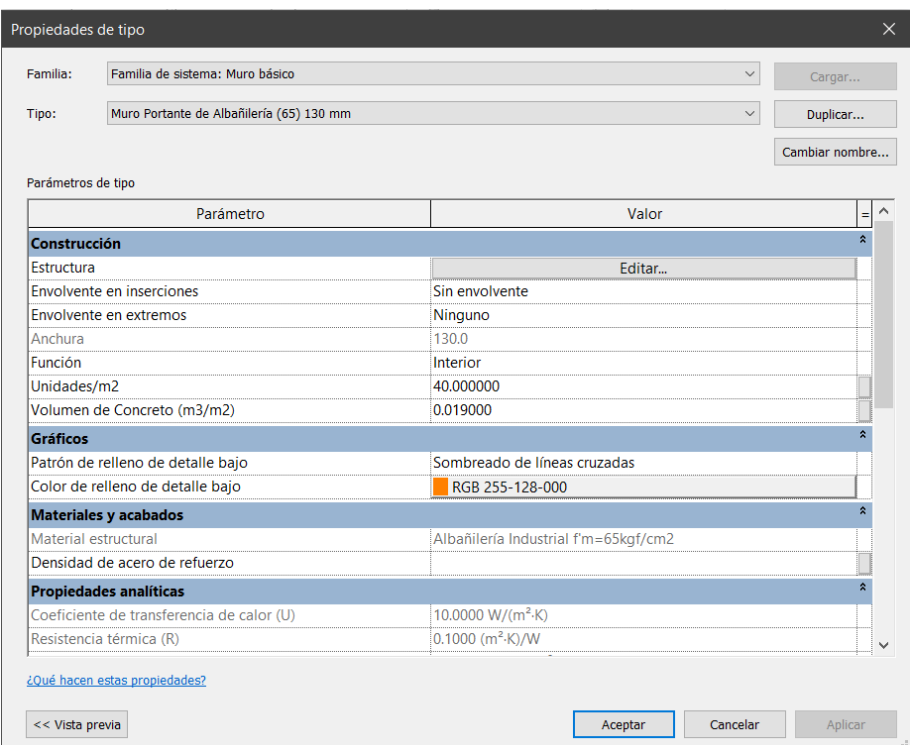

*Figura 13.* Definición de espesor de muro de albañilería y parámetros de construcción en Revit. Elaboración propia.

Además, en esta fase inicial al tener georreferenciado los modelos arquitectónicos BIM de manera automática se georreferencia la estructura, conjuntamente la topografía del terreno en caso de los modelos en estudio se establece topografía plana. Sin embargo, en figura 14 se muestra un ejemplo del aprovechamiento que se podría lograr para el planteamiento de la cimentación tomado de Autodesk Revit

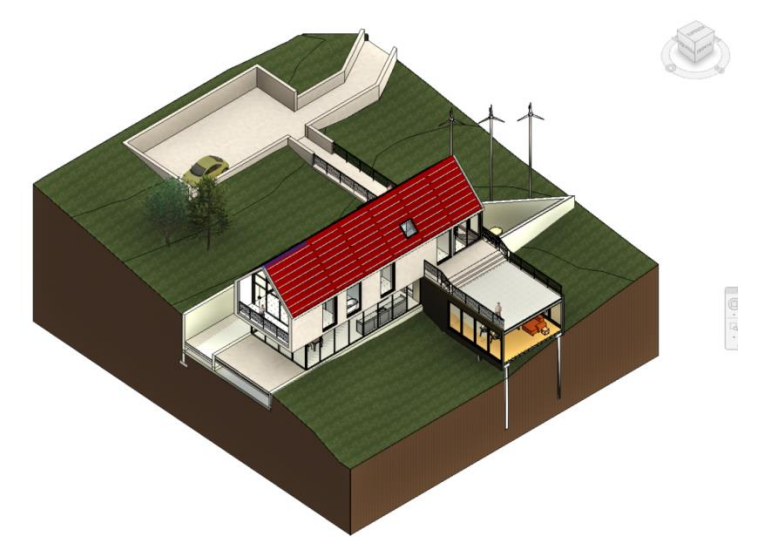

*Figura 14.* Modelo ejemplo del aprovechamiento de topografía para la cimentación. Tomada de Autodesk Revit.

En la **segunda fase** para **ambas metodologías** se realizó el predimensionamiento de los elementos estructurales con criterios prácticos como teóricos. Así mismo se registró en una hoja de cálculo adjunto en el anexo 06, el cual, en el **proceso tradicional** se plasmó en el plano de estructuración que se usó como base para el modelado en ETABS. Sin embargo, en el **proceso con modelo S-BIM** se inició la tercera fase de manera paralela con el predimensionamiento, modelando los elementos estructurales y no estructurales como la tabiquería fija concordando al modelo S-BIM inicial de la estructuración, posteriormente la revisión del modelo analítico generado automáticamente desde el modelo físico como se muestra en las figuras 15, 16, 17 y 18.

Hay que mencionar, además que para todos los modelos del presente trabajo de investigación se tomó el criterio de considerar la escalera como parte del modelo analítico, en principio considerando el libro Análisis de Edificios (41) de autor Ángel San Bartolomé entre las páginas 234 a 236 donde indica que las escaleras son elementos rígidos lateralmente dependiendo mucho de la cantidad de tramos que conecta a los pisos, el tipo de apoyo y su ubicación dentro de la estructura. Así mismo, tomando la recomendación de considerar el módulo de escalera para el análisis y diseño estructural de los autores Vicente Loyaga y Víctor Tupiza (42) en su trabajo de titulación denominado análisis de la influencia de la rigidez del módulo de escalera en estructuras regulares e irregulares de 4 plantas y construidas en hormigón armado.

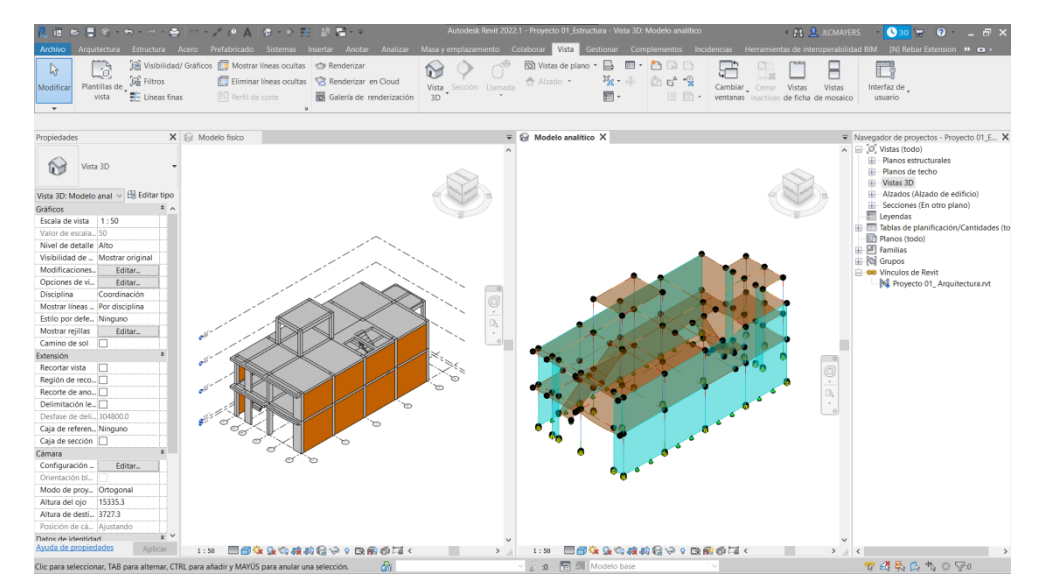

*Figura 15.* Modelo físico y analítico BIM 01 de vivienda unifamiliar en Revit. Elaboración propia.

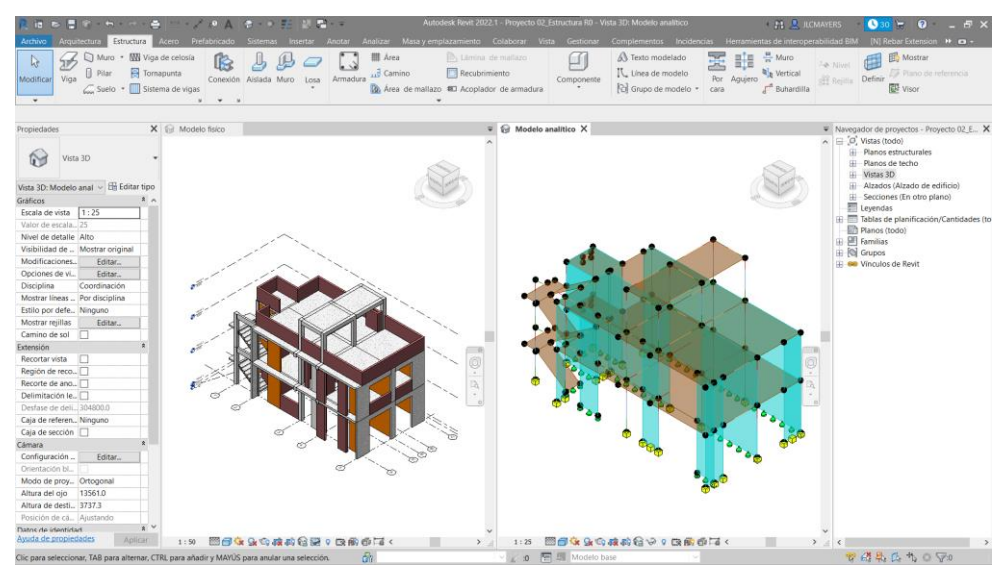

*Figura 16.* Modelo físico y analítico BIM 02 de vivienda unifamiliar en Revit. Elaboración propia.

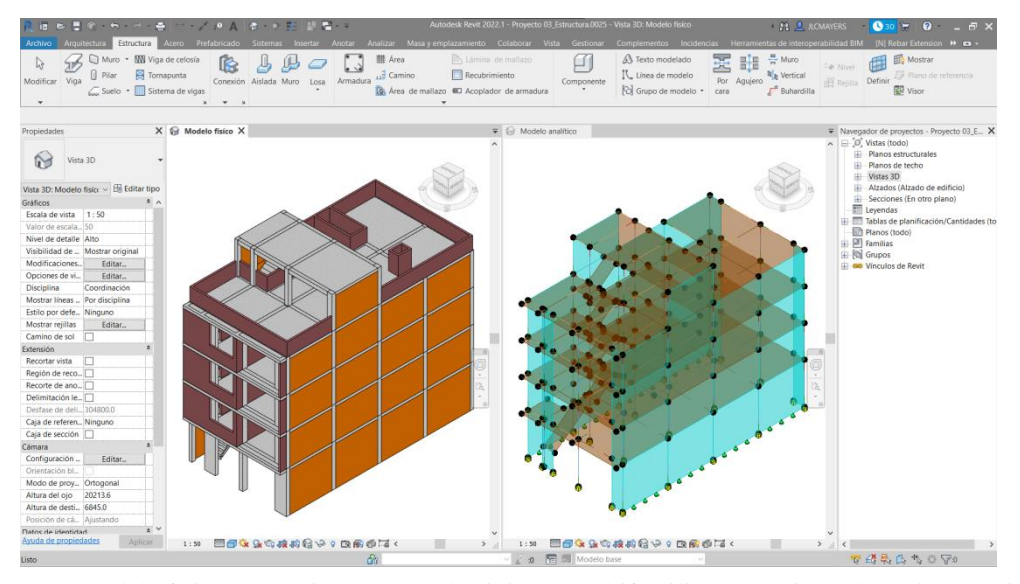

*Figura 17.* Modelo físico y analítico BIM 03 de vivienda multifamiliar en Revit. Elaboración propia.

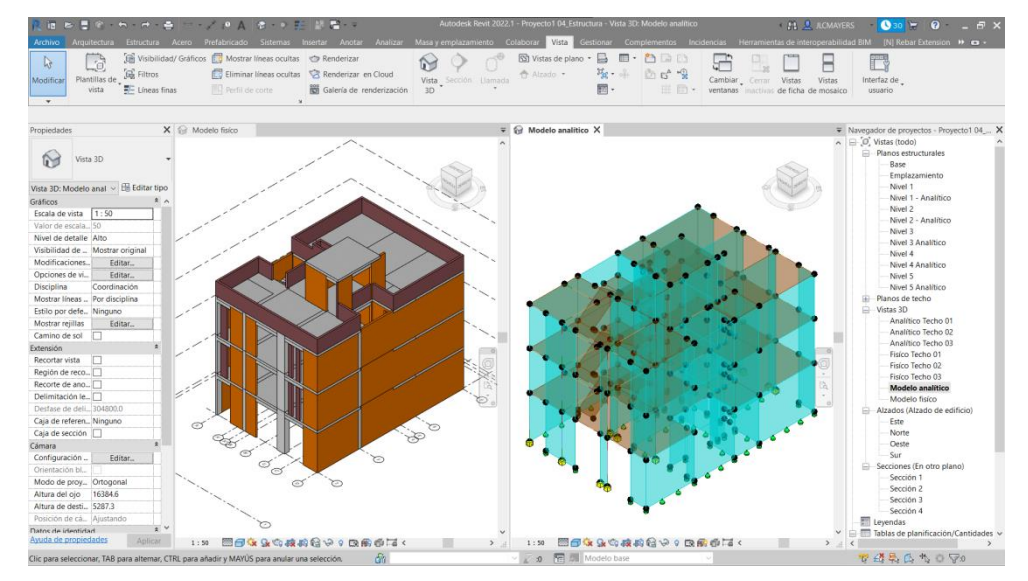

*Figura 18.* Modelo físico y analítico BIM 04 de vivienda multifamiliar en Revit. Elaboración propia.

Por otra parte, es necesario resaltar que en el proceso tradicional para el predimensionamiento de muros de albañilería requiere de un proceso manual para determinar la densidad de muros en hojas de cálculo; no obstante, sucede todo lo contrario con el modelo S-BIM donde automáticamente se determina el área de corte con parámetros asignados a los muros como se muestra en la figura 19, por tanto, es apreciable en esta etapa el menor esfuerzo de tiempo.

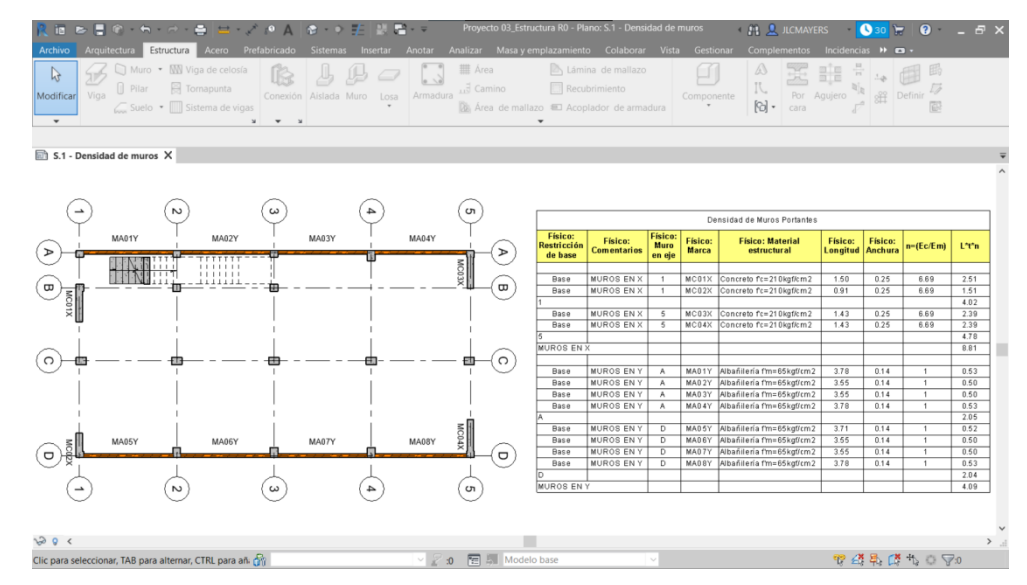

*Figura 19.* Cálculo de densidad de muros con modelo S-BIM 03 en Revit. Elaboración propia.

Además, después de haber culminado esta fase inicial en el **proceso con modelos S-BIM** se pudo concluir que los objetos de modelado que vienen por defecto en plantillas de Revit no son de suficiente ayuda para la estructuración y predimensionamiento. Por tanto, se plantea la base teórica de predimensionamiento como parámetros en los objetos, los cuales se describe en el ítem 4.1.3., con el objetivo de mejorar la eficiencia y la productividad.

En la tercera fase mediante el **proceso tradicional** se generó el modelo analítico en ETABS desde la creación de ejes, niveles, definición de materiales figura 20, secciones de columnas, muros, placas, vigas, losas, escaleras con ayuda de la herramienta AutoCAD hasta la revisión de los modelos como se muestra en las figuras 21, 22, 23 y 24. Así mismo, la asignación de diafragmas rígidos con tres grados de libertad en cada piso.

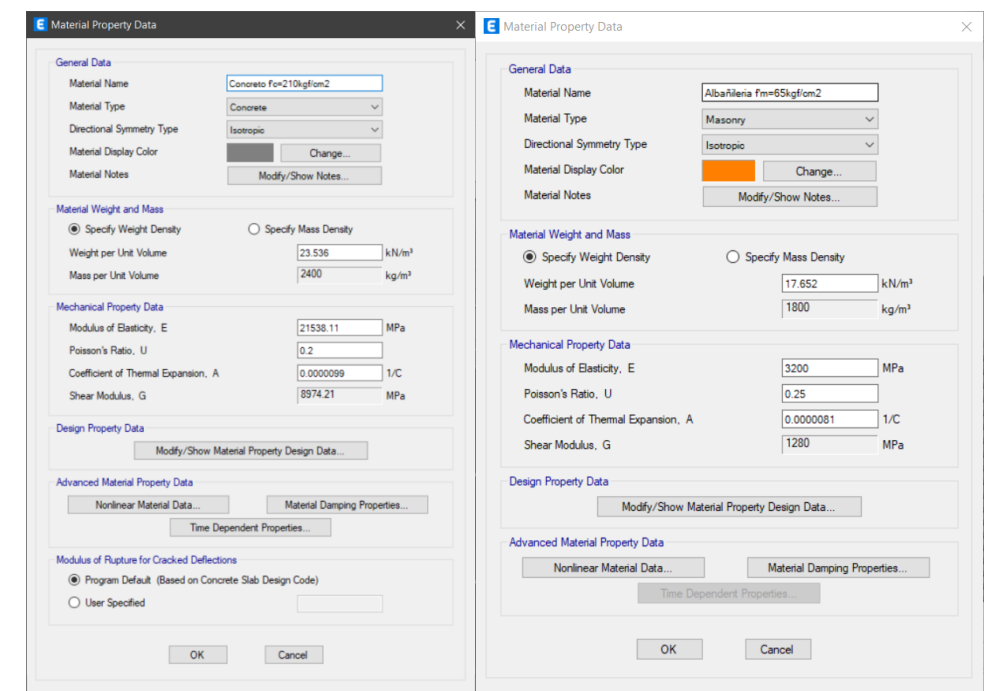

*Figura 20.* Definición de materiales de concreto y albañilería en ETABS. Elaboración propia.

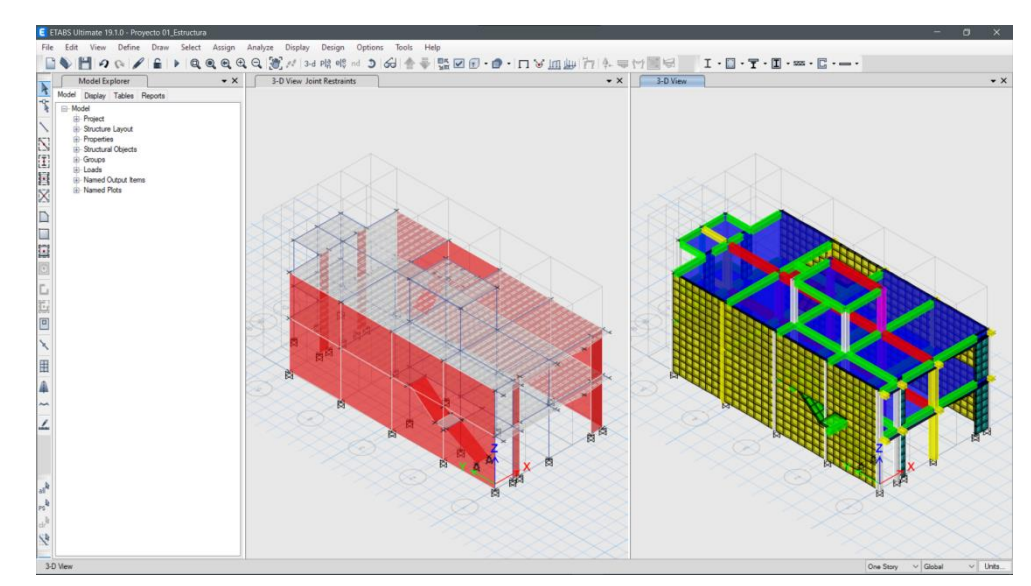

*Figura 21.* Modelo 01 sin BIM de vivienda unifamiliar en ETABS. Elaboración propia.

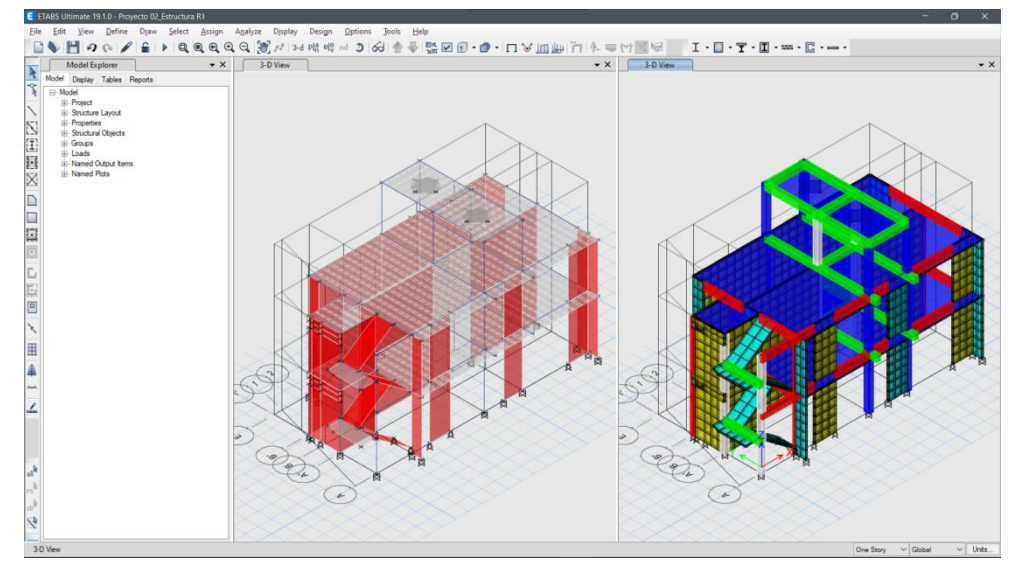

*Figura 22.* Modelo 02 sin BIM de vivienda unifamiliar en ETABS. Elaboración propia.

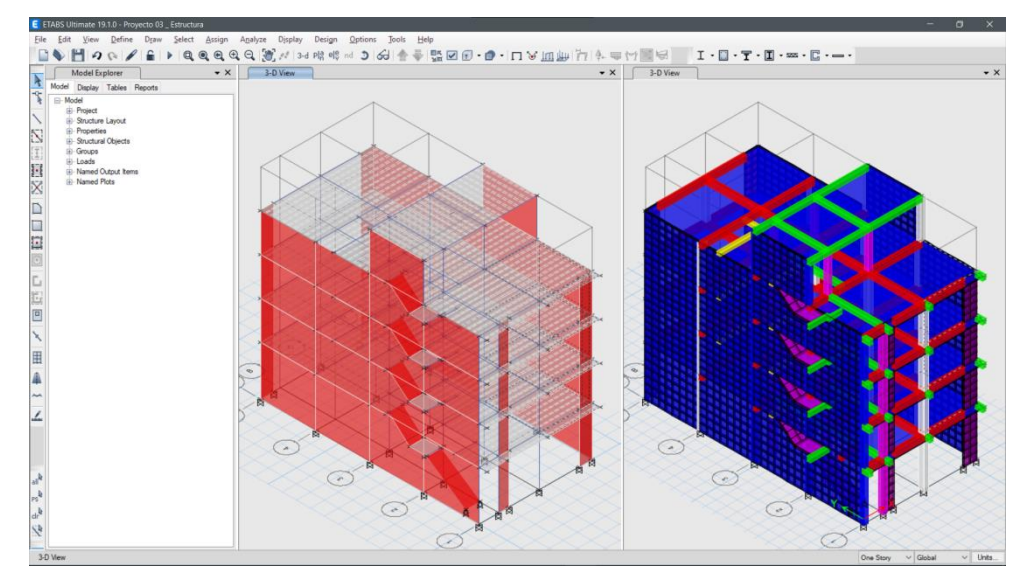

*Figura 23.* Modelo 03 sin BIM de vivienda multifamiliar en ETABS. Elaboración propia.

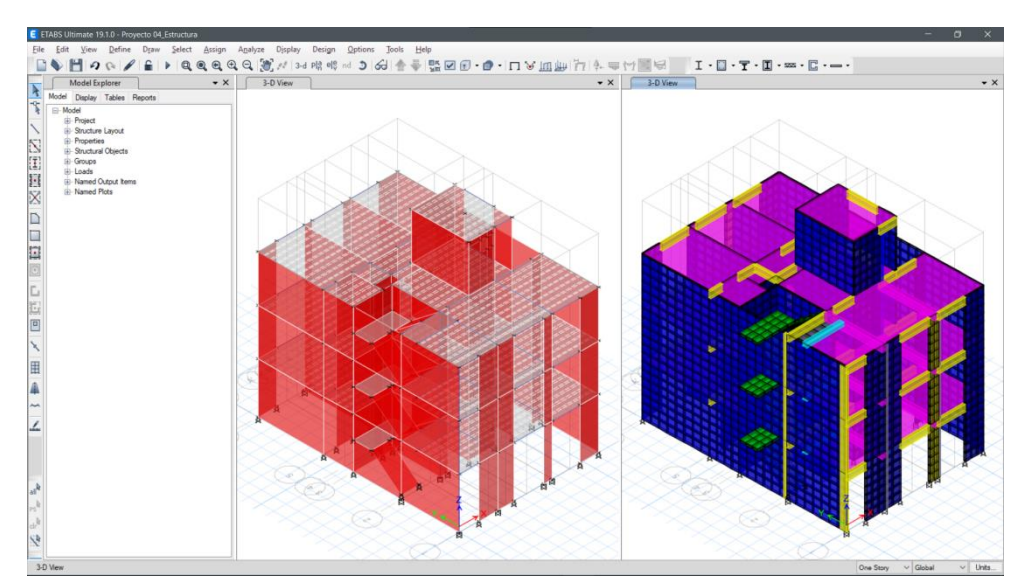

*Figura 24.* Modelo 04 sin BIM de vivienda multifamiliar en ETABS. Elaboración propia.

Por otro lado, es necesario recalcar que en la **fase de modelado** mediante el **proceso con modelo S-BIM**, requiere mayor esfuerzo de tiempo debido a que integra información gráfica y no gráfica, como es la geometría real constructiva de los elementos, la tabiquería, propiedades de los materiales, atributos de gestión de información, visualización realista, referencia geográfica y la arquitectura. Sin embargo, en el **modelo tradicional** únicamente permite integrar el modelo analítico que representa a la estructura y sus propiedades mecánicas de los materiales.

Como cuarta fase en el **proceso tradicional,** se realizó los metrados de cargas de la tabiquería y la asignación en el modelo analítico generado en ETABS, basado en la norma E.020 cargas (35) del reglamento nacional de edificaciones según las tablas 21 y 22, así mismo, los mismos valores se usaron para los modelos S-BIM.

#### **Tabla 21.**

*Pesos unitarios para todos los modelos según la norma E.020.* 

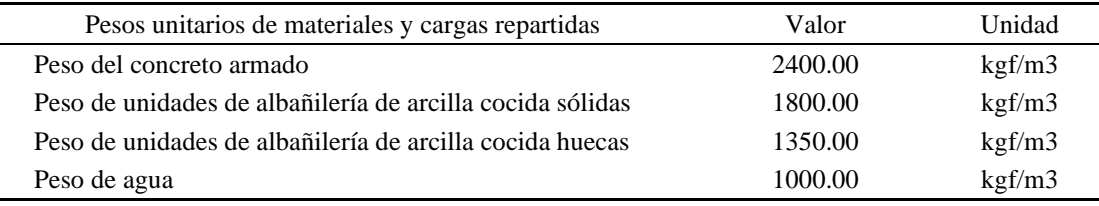

*Fuente: Adoptada de norma E.020 cargas (35).*

#### **Tabla 22.**

*Cargas unitarias de gravedad para todos los modelos según la norma E.020.* 

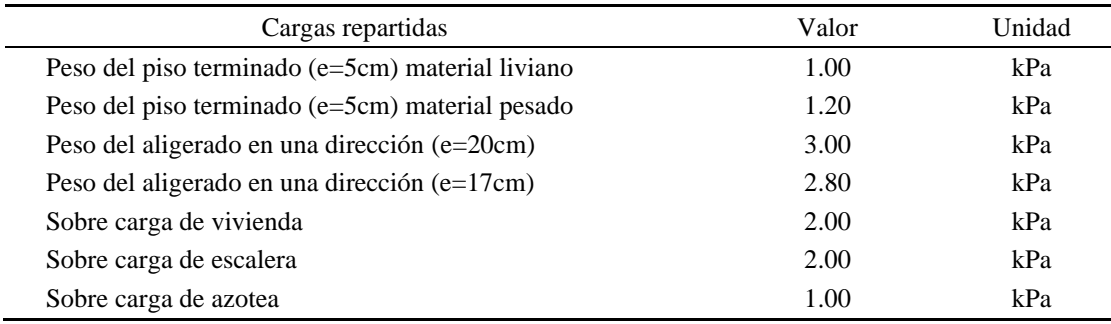

*Fuente: Adoptada de norma E.020 cargas (35).*

Además, antes de la asignación de las cargas en la estructura se tuvieron que crear casos de carga como es el peso propio, carga de losa aligerada, carga de piso terminado, tabiquería, sobre carga, cargas de sismo y combinaciones en concordancia con la norma E.060 concreto armado.

Con respecto, a la asignación de cargas de tabiquería y parapetos fijos apoyados en las vigas se realizó el metrado de cargas lineales como se presenta en las tablas 23, 24, 25 y 26.

## **Tabla 23.**

*Metrado de carga de tabiquería y parapetos apoyados en vigas para modelo 01 sin BIM.*

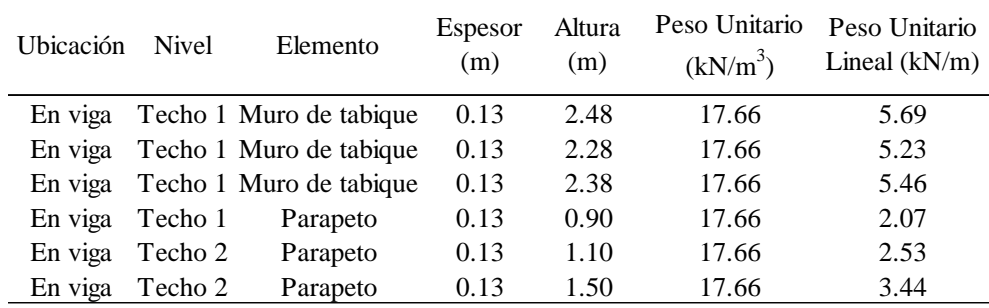

Fuente: Elaboración propia.

# **Tabla 24.**

*Metrado de carga de tabiquería y parapetos apoyados en vigas para modelo 02 sin BIM.*

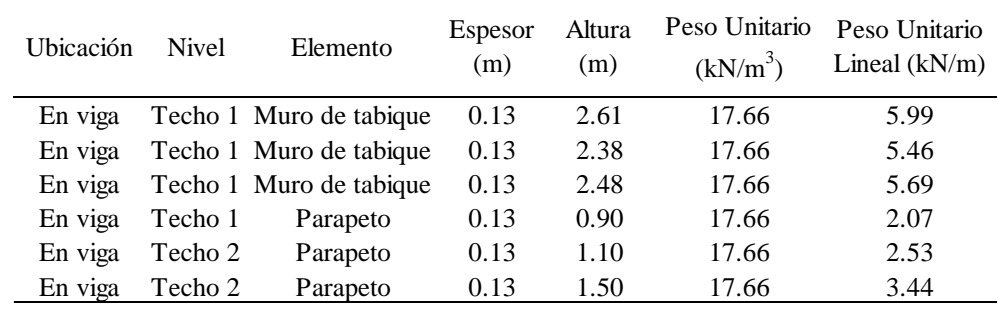

Fuente: Elaboración propia.

## **Tabla 25.**

| Ubicación | <b>Nivel</b>      | Elemento                        | Espesor $(m)$ | Altura (m) | Peso Unitario<br>$(kN/m^3)$ | Peso Unitario<br>Lineal (kN/m) |
|-----------|-------------------|---------------------------------|---------------|------------|-----------------------------|--------------------------------|
| En viga   |                   | Techo 1,2 y 3 Muro de tabique   | 0.13          | 2.48       | 17.66                       | 5.69                           |
| En viga   |                   | Techo 1,2 y 3 Muro de tabique   | 0.13          | 2.28       | 17.66                       | 5.23                           |
| En viga   |                   | Techo $1.2$ y 3 Muro de tabique | 0.13          | 2.38       | 17.66                       | 5.46                           |
| En viga   | Techo $1.2$ y $3$ | Parapeto                        | 0.13          | 0.90       | 17.66                       | 2.07                           |
| En viga   | Techo 4           | Parapeto                        | 0.13          | 1.10       | 17.66                       | 2.53                           |
| En viga   | Techo 4           | Parapeto                        | 0.13          | 1.50       | 17.66                       | 3.44                           |

*Metrado de carga de tabiquería y parapetos apoyados en vigas para modelo 03 sin BIM.*

Fuente: Elaboración propia.

#### **Tabla 26.**

*Metrado de carga de tabiquería y parapetos apoyados en vigas para modelo 04 sin BIM.*

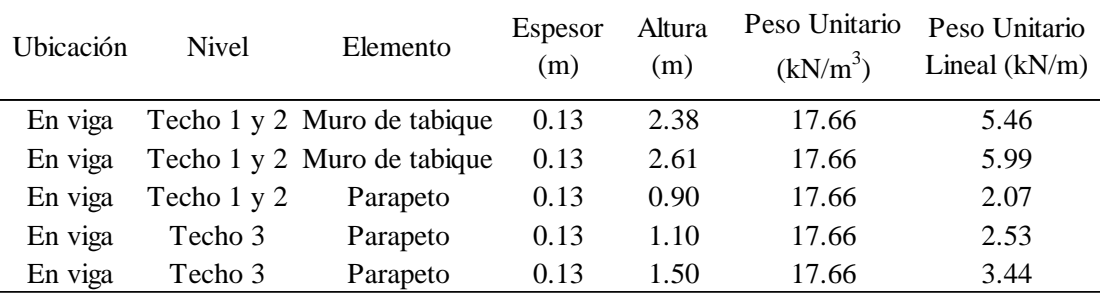

Fuente: Elaboración propia.

A continuación, en la figura 25 se presenta las cargas de tabiquería y parapetos asignados directamente en el elemento de apoyo viga o muro.

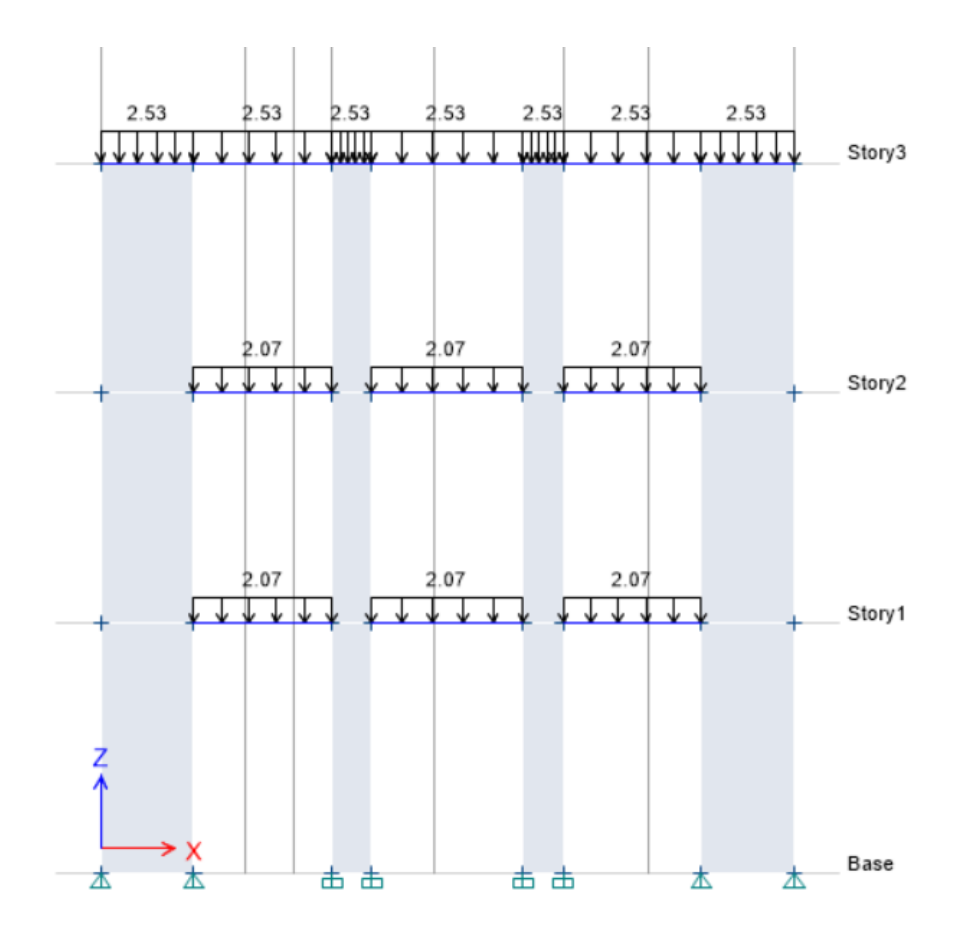

*Figura 25.* Asignación de cargas de parapeto en el sistema de modelo 04 generado en ETABS. Fuente: Fuente: Elaboración propia.

Así mismo, para la asignación de cargas de tabiquería fija apoyados en la losa, se realizó dos tipos de análisis en función a la orientación del tabique y las viguetas de la losa; en el caso de tabiquería paralelo a las viguetas de la losa aligerada unidireccional se idealizo como un elemento simplemente apoyado con carga distribuida, en donde se asumió que las reacciones se transfieren como carga puntual en los elementos de apoyo, como se presenta en las tablas 27 y 28.

# **Tabla 27.**

*Metrado de carga de tabiquería y parapetos paralelos a viguetas para modelo 01 sin BIM.*

|         | Ubicación Entre ejes | <b>Nivel</b> | Elemento                | Espesor<br>(m) | Altura<br>(m) | Peso Unitario<br>$(kN/m^3)$ | Peso Unitario<br>Lineal $(kN/m)$ | Tramo libre<br>izquierda (m) | Longitud<br>muro(m) | Tramo libre<br>derecha (m) | Carga<br>izquierda<br>(kN) | Carga<br>derecha<br>(kN) |
|---------|----------------------|--------------|-------------------------|----------------|---------------|-----------------------------|----------------------------------|------------------------------|---------------------|----------------------------|----------------------------|--------------------------|
| Volado  | A-B                  |              | Techo 1 Muro de tabique | 0.13           | 2.48          | 17.66                       | 5.69                             | 0.00                         | 1.20                | 0.00                       | 3.42                       | 3.42                     |
| Volado  | $B-C$                |              | Techo 1 Muro de tabique | 0.13           | 2.48          | 17.66                       | 5.69                             | 0.00                         | 0.48                | 2.00                       | 2.47                       | 0.26                     |
| Volado  | $B-C$                | Techo 1      | Parapeto                | 0.13           | 0.90          | 17.66                       | 2.07                             | 0.48                         | 2.00                | 0.00                       | 1.67                       | 2.47                     |
| Volado  | $C-D$                | Techo 1      | Parapeto                | 0.13           | 0.90          | 17.66                       | 2.07                             | 2.90                         | 0.78                | 0.00                       | 0.17                       | 1.44                     |
| $2 - 3$ | $C-D$                |              | Techo 1 Muro de tabique | 0.13           | 2.48          | 17.66                       | 5.69                             | 1.18                         | 2.50                | 0.00                       | 4.83                       | 9.40                     |
| $3-4$   | $C-D$                |              | Techo 1 Muro de tabique | 0.13           | 2.48          | 17.66                       | 5.69                             | 1.13                         | 2.55                | 0.00                       | 5.03                       | 9.49                     |
| $3-4$   | $C-D$                |              | Techo 1 Muro de tabique | 0.13           | 2.48          | 17.66                       | 5.69                             | 0.00                         | 1.13                | 2.55                       | 5.45                       | 0.99                     |
| $3-4$   | B-C                  |              | Techo 1 Muro de tabique | 0.13           | 2.48          | 17.66                       | 5.69                             | 1.15                         | 2.53                | 0.00                       | 4.95                       | 9.45                     |
| Volado  | $A-B$                | Techo 2      | Parapeto                | 0.13           | 1.10          | 17.66                       | 2.53                             | 0.00                         | 1.20                | 0.00                       | 1.52                       | 1.52                     |
| Volado  | $B-C$                | Techo 2      | Parapeto                | 0.13           | 1.10          | 17.66                       | 2.53                             | 0.00                         | 2.48                | 0.00                       | 3.13                       | 3.13                     |
| Volado  | $C-D$                | Techo 2      | Parapeto                | 0.13           | 1.10          | 17.66                       | 2.53                             | 0.00                         | 3.68                | 0.00                       | 4.65                       | 4.65                     |
| $2 - 3$ | $C-D$                | Techo 2      | Parapeto                | 0.13           | l.50          | 17.66                       | 3.44                             | 2.85                         | 0.83                | 0.00                       | 0.32                       | 2.54                     |

*Fuente: Elaboración propia.*

# **Tabla 28.**

*Metrado de carga de tabiquería y parapetos paralelos a viguetas para modelo 02 sin BIM.*

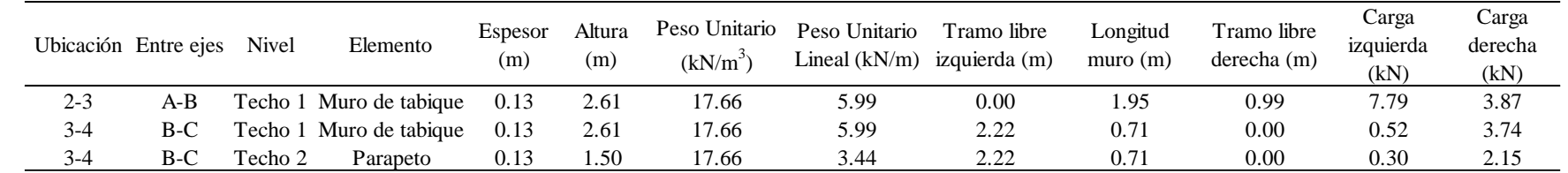

Fuente: Elaboración propia.
De manera similar para la tabiquería perpendicular a las viguetas tomando ancho tributario de 1m se calcularon las reacciones para transferir como carga lineal a los elementos de apoyo tipo vigas y puntual concentrada en los muros, en el último caso se generó nudos debido a que en ETABS no se puede asignar cargas lineales o puntuales directamente en el elemento muro.

### **Tabla 29.**

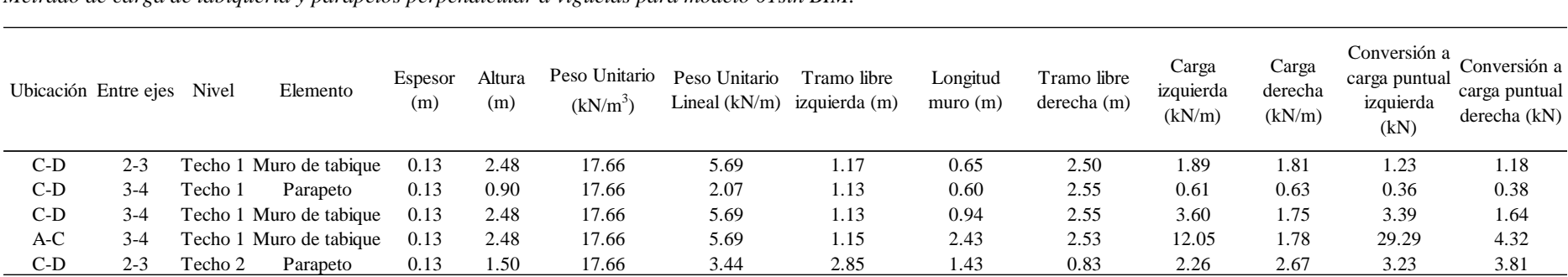

*Metrado de carga de tabiquería y parapetos perpendicular a viguetas para modelo 01sin BIM.*

# **Tabla 30.**

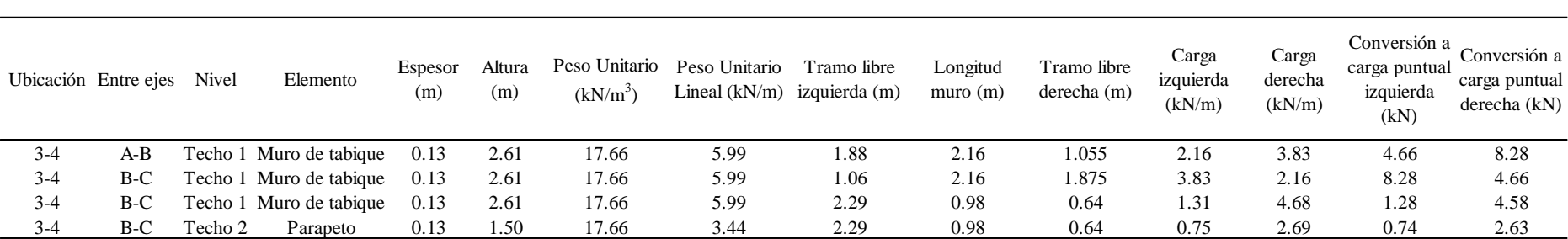

*Metrado de carga de tabiquería y parapetos perpendicular a viguetas para modelo 02 sin BIM.*

Fuente: Elaboración propia.

Sin embargo, para el modelo 03 mediante el **proceso tradicional** la carga de tabiquería apoyado en las losas no se idealizo como en los dos primeros modelos, en este caso se asignó como una carga equivalente repartida, tomando como referencia el libro Estructuras 1 Apuntes de Clase del Ing. Hernán Rodas Andrade (43) en donde presenta y considera conveniente usar la tabla 31.

# **Tabla 31.**

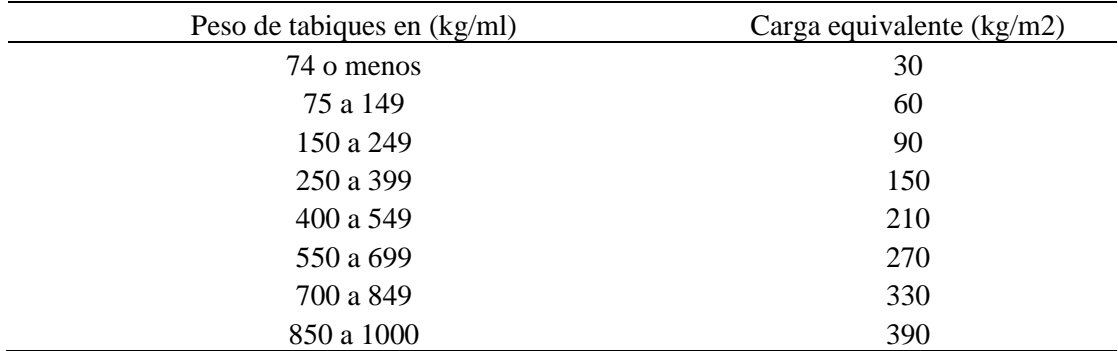

*Cargas mínimas equivalentes (kg/m2).*

Fuente: Tomada de Rodas (43).

Dicho lo anterior, de la tabla 32 se consideró únicamente para los paños resaltados de rojo como se muestra en la figura 26 en todos los pisos típicos.

# **Tabla 32.**

*Cargas equivalentes (kg/m2) de la tabiquería en el modelo 03 sin BIM.*

| Elemento        | Espesor<br>(m) | Altura (m) | Peso Unitario<br>$(kN/m^3)$ | Peso Unitario<br>Lineal $(kN/m)$ | Peso Unitario<br>Lineal $(kg/m)$ | Carga<br>equivalente<br>(kg/m2) |
|-----------------|----------------|------------|-----------------------------|----------------------------------|----------------------------------|---------------------------------|
| Muro de tabique | 0.13           | 2.48       | 17.66                       | 5.69                             | 580.53                           | 270.00                          |
| Muro de tabique | 0.13           | 2.28       | 17.66                       | 5.23                             | 533.71                           | 210.00                          |
| Muro de tabique | 0.13           | 2.38       | 17.66                       | 5.46                             | 557.12                           | 270.00                          |

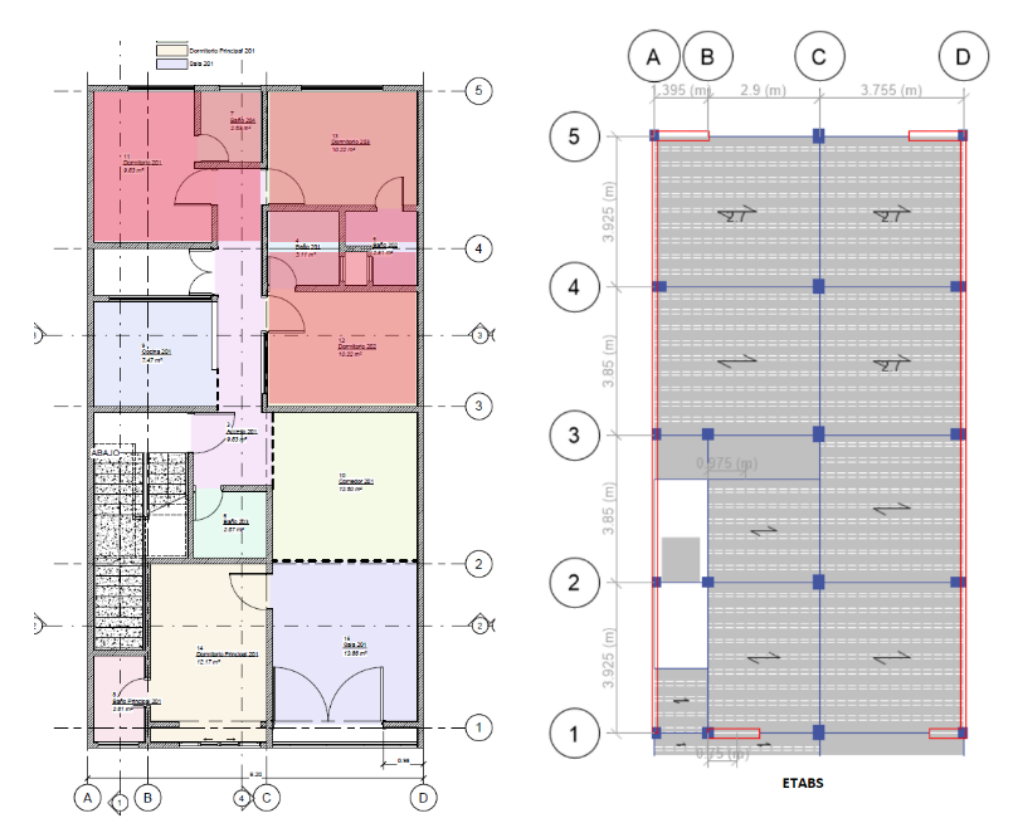

*Figura 26.* Cargas equivalentes de tabiquería asignados en losas de modelo 03 sin BIM. Elaboración propia.

Por otro lado, en el **proceso con modelo S-BIM** después de haber definido los casos de carga como es el peso propio, carga de losa aligerada, carga de piso terminado, tabiquería, sobre carga y cargas de sismo como se presenta en la figura 27; no fue imprescindible el metrado mediante análisis en hojas de cálculo como en el **proceso tradicional,** debido a que en el modelo S-BIM permite el metrado automático de los tabiques o parapetos y la asignación como cargas lineales directamente en los elementos donde se apoyan al igual que las cargas distribuidas en área como se evidencia en la figura 28, por tanto, demanda menor esfuerzo de tiempo a comparación del proceso tradicional.

|                         | Configuración de modelo analítico         |                |               | Configuración de condiciones de contorno |   |                         |
|-------------------------|-------------------------------------------|----------------|---------------|------------------------------------------|---|-------------------------|
|                         | Configuración de representación simbólica |                |               | Casos de carga                           |   | Combinaciones de cargas |
|                         | Casos de carga                            |                |               |                                          |   |                         |
|                         | Nombre                                    | Número de caso | Naturaleza    | Categoría                                | ^ | Añadir                  |
| 1                       | Peso Propio                               | 1              | Muerta        | Peso propio                              |   | Suprimir                |
| 2                       | Sobre Carga                               | 2              | Viva          | Sobrecarga de uso                        |   |                         |
| 3                       | Piso Terminado                            | 3              | Muerta        | Peso propio                              |   |                         |
| $\overline{\mathbf{4}}$ | Tabiqueria                                | 4              | Muerta        | Peso propio                              |   |                         |
| 5                       | Otro Peso Propio                          | 5              | Muerta        | Peso propio                              |   |                         |
| $6\overline{6}$         | Sísmica E.030 en X                        | 6              | Sísmica       | Cargas sísmicas                          |   |                         |
| 7                       | Sísmica E.030 en Y                        | 7              | Sísmica       | Cargas sísmicas                          |   |                         |
|                         |                                           |                |               |                                          |   |                         |
|                         |                                           |                |               |                                          |   |                         |
|                         |                                           |                |               |                                          |   |                         |
|                         | Tipos de carga                            |                |               |                                          |   |                         |
|                         |                                           |                | <b>Nombre</b> |                                          |   | Añadir                  |
| 1                       | Muerta                                    |                |               |                                          |   |                         |
| 2                       | Viva                                      |                |               |                                          |   | Suprimir                |
| $\overline{\mathbf{3}}$ | Viento                                    |                |               |                                          |   |                         |
| 4                       | <b>Nieve</b>                              |                |               |                                          |   |                         |
| 5                       | Viva de cubierta                          |                |               |                                          |   |                         |
|                         | Accidental                                |                |               |                                          |   |                         |
| 6                       |                                           |                |               |                                          |   |                         |
| 7                       | Temperatura                               |                |               |                                          |   |                         |
| <sup>8</sup>            | Sísmica                                   |                |               |                                          |   |                         |
|                         |                                           |                |               |                                          |   |                         |

*Figura 27.* Definición de casos de cargas en el modelo S-BIM con Revit. Elaboración propia.

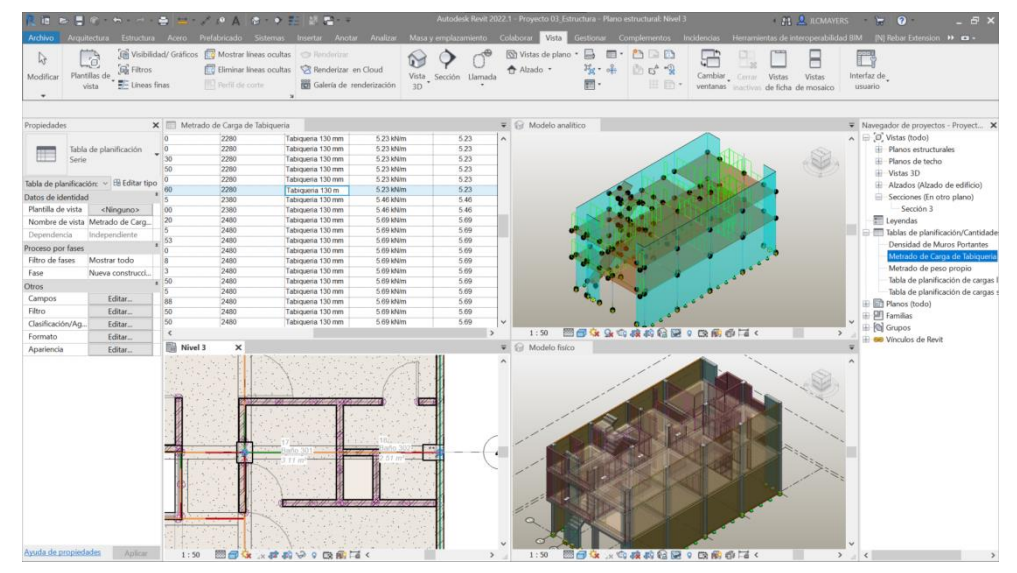

*Figura 28.* Asignación de carga del tabique idealizado dentro del modelo S-BIM 03 en Revit. Elaboración propia.

# **4.1.2.2. Coordinación inicial entre disciplinas con modelo S-BIM e interoperabilidad.**

Así mismo, el modelo S-BIM inicial es coordinable entre las disciplinas mediante la colaboración en la plataforma de Navisworks o en el mismo Revit; como ejemplo se muestra el modelo S-BIM 01 en la figura 29, para los cambios respectivos desde ya al inicio con relación a la arquitectura.

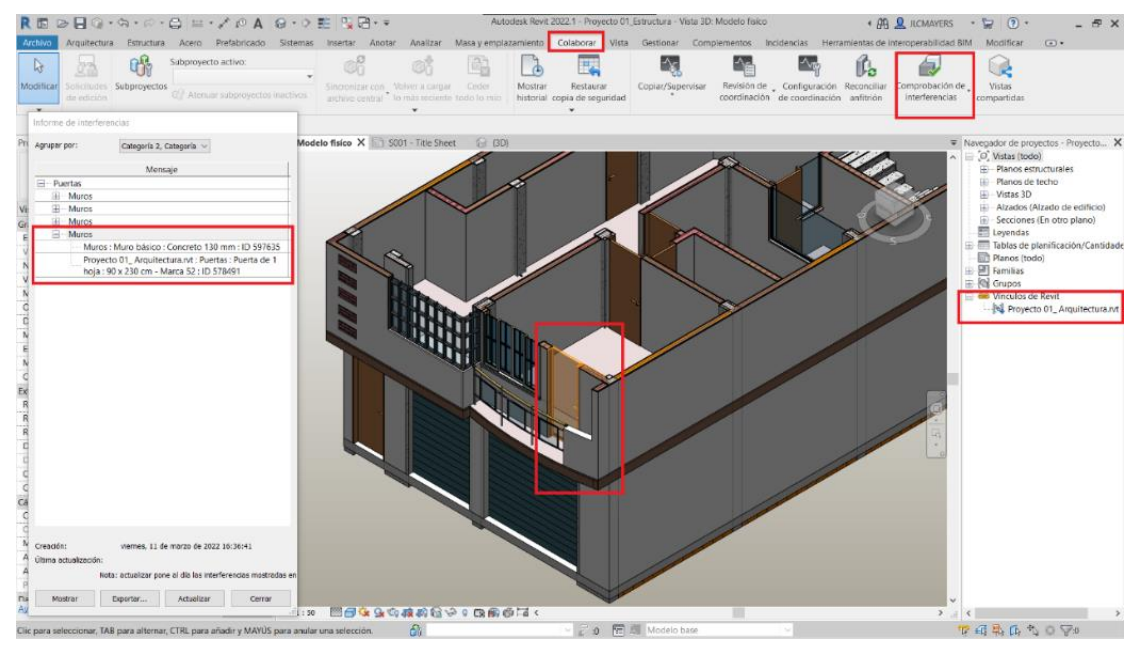

*Figura 29.* Detección de interferencia entre muro estructural y puerta del modelo S-BIM 01 en Revit. Elaboración propia.

Además, después de haber culminado la concepción y el diseño estructural preliminar en el **proceso con modelo S-BIM** automáticamente nos cuantifica los volúmenes y superficies a precisión en tablas para estimar el presupuesto inicial de la estructura en base a ratios de costos unitarios de concreto, albañilería y tabiquería, como se muestra en las figuras 30, 31 y 32 para el modelo S-BIM 02.

|               |             | Proyecto 02 Estructura - Tabla de planificación: Costo Aproximado Inicial de Albañileria |                     |                |                   |
|---------------|-------------|------------------------------------------------------------------------------------------|---------------------|----------------|-------------------|
|               |             | <costo albañileria="" aproximado="" de="" inicial=""></costo>                            |                     |                |                   |
| A             | B           | c                                                                                        | D                   | F              |                   |
| Planta        | Partida     | Tipo                                                                                     | Material: Area      | Costo Unitario | Costo Total (S/.) |
|               |             |                                                                                          |                     |                |                   |
| Planta 01     | Albañileria | Albañilería 130 mm                                                                       | $70 \text{ m}^2$    | 80.00          | 5565.74           |
| Planta 01     |             |                                                                                          | $70 \text{ m}^2$    |                | 5565.74           |
| Planta 02     | Albañileria | Albañilería 130 mm                                                                       | $64 \text{ m}^2$    | 80.00          | 5081.84           |
| Planta 02     |             |                                                                                          | $64 \text{ m}^2$    |                | 5081.84           |
| Total general |             |                                                                                          | $133 \; \text{m}^2$ |                | 10647.57          |

*Figura 30.* Costo aproximado inicial de albañilería en el modelo S-BIM 02 en Revit. Elaboración propia.

|                      |           | <costo aproximado="" concreto="" de="" inicial=""></costo> |                        |                |                   |
|----------------------|-----------|------------------------------------------------------------|------------------------|----------------|-------------------|
| A                    | B         | C                                                          | D                      | E              | F                 |
| Planta               | Partida   | <b>Tipo</b>                                                | Material: Volumen      | Costo Unitario | Costo Total (S/.) |
|                      |           |                                                            |                        |                |                   |
| Planta 01<br>$\vee$  | Viga      | 130 x 400mm                                                | $0.09 \, \text{m}^3$   | 450.00         | 40.95             |
| Planta 01            | Viga      | $150 \times 400$ mm                                        | $0.91 \text{ m}^3$     | 450.00         | 408.05            |
| Planta 01            | Viga      | 250 x 300mm                                                | $1.09 \text{ m}^3$     | 450.00         | 490.13            |
| Planta 01            | Escalera  | Escalera monolítica                                        | $0.91 \text{ m}^3$     | 450.00         | 407.87            |
| Planta 01            | Muro      | Concreto 150 mm                                            | $2.49 \text{ m}^3$     | 450.00         | 1119.21           |
| Planta 01            | Columna   | 130 x 250                                                  | $0.09$ m <sup>s</sup>  | 450.00         | 42.12             |
| Planta 01            | Columna   | $150 \times 400$                                           | $0.18 \text{ m}^3$     | 450.00         | 80.57             |
| Planta 01            | Columna   | 250 x 250                                                  | $0.94 \, \text{m}^3$   | 450.00         | 424.41            |
| Planta 01            | Columna   | $250 \times 300$                                           | $0.91 \text{ m}^3$     | 450.00         | 411.03            |
| Planta 01            | Columna   | 250 x 250 x 150 x 130                                      | $0.15 \text{ m}^3$     | 450.00         | 69.31             |
| Planta 01            | Aligerado | Aligerado 170 mm                                           | $10.77 \text{ m}^3$    | 450.00         | 4847.82           |
| Planta 01            |           |                                                            | $18.54 \text{ m}^3$    |                | 8341.48           |
| Planta <sub>02</sub> | Viga      | 130 x 400mm                                                | $0.09 \; \text{m}^3$   | 450.00         | 40.95             |
| Planta 02            | Viga      | 150 x 400mm                                                | $0.91 \text{ m}^3$     | 450.00         | 410.94            |
| Planta <sub>02</sub> | Viga      | 250 x 300mm                                                | $1.09 \text{ m}^3$     | 450.00         | 490.13            |
| Planta 02            | Escalera  | Escalera monolítica                                        | $0.92 \text{ m}^3$     | 450.00         | 412.42            |
| Planta <sub>02</sub> | Muro      | Concreto 150 mm                                            | $2.28 \text{ m}^3$     | 450.00         | 1028.16           |
| Planta <sub>02</sub> | Columna   | 130 x 250                                                  | $0.09 \; \text{m}^3$   | 450.00         | 38.46             |
| Planta <sub>02</sub> | Columna   | $150 \times 400$                                           | $0.17 \text{ m}^3$     | 450.00         | 75.60             |
| Planta <sub>02</sub> | Columna   | $250 \times 250$                                           | $0.84 \, \text{m}^3$   | 450.00         | 380.09            |
| Planta <sub>02</sub> | Columna   | $250 \times 300$                                           | $0.81 \text{ m}^3$     | 450.00         | 366.52            |
| Planta <sub>02</sub> | Columna   | 250 x 250 x 150 x 130                                      | $0.14 \, \text{m}^3$   | 450.00         | 63.63             |
| Planta 02            | Aligerado | Aligerado 170 mm                                           | $10.77 \text{ m}^3$    | 450.00         | 4847.80           |
| Planta 02            |           |                                                            | $18.12 \text{ m}^3$    |                | 8154.71           |
| Planta 03            | Viga      | 250 x 300mm                                                | $1.20 \text{ m}^3$     | 450.00         | 541.01            |
| Planta <sub>03</sub> | Columna   | $250 \times 250$                                           | $0.31 \text{ m}^3$     | 450.00         | 140.62            |
| Planta 03            | Columna   | $250 \times 300$                                           | $0.75 \; \text{m}^3$   | 450.00         | 337.50            |
| Planta 03            | Aligerado | Aligerado 170 mm                                           | $1.70 \; \text{m}^3$   | 450.00         | 767.10            |
| Planta 03            |           |                                                            | $3.97 \text{ m}^3$     |                | 1786.24           |
| <b>Total general</b> |           |                                                            | $40.63$ m <sup>3</sup> |                | 18282.43          |

*Figura 31.* Costo aproximado inicial de concreto en el modelo S-BIM 02 en Revit. Elaboración propia.

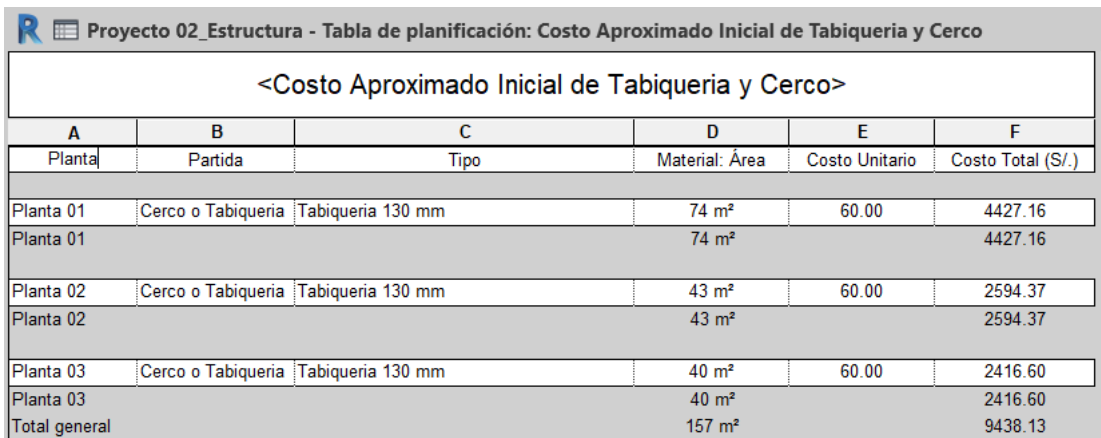

*Figura 32.* Costo aproximado inicial de cerco y tabiquería en el modelo S-BIM 02 en Revit. Elaboración propia.

Sin embargo, los resultados del costo inicial dependerán mucho de ratios de costos unitarios que se tiene.

Por otro lado, en el **proceso con modelo S-BIM** luego de la revisión del modelo analítico se tiene que realizar la interoperabilidad desde Revit a la herramienta ARSAP antes de pasar a la fase de análisis. En la figura 32 se presenta el proceso de exportación desde Revit a ARSAP para el análisis estructural del modelo S-BIM 02.

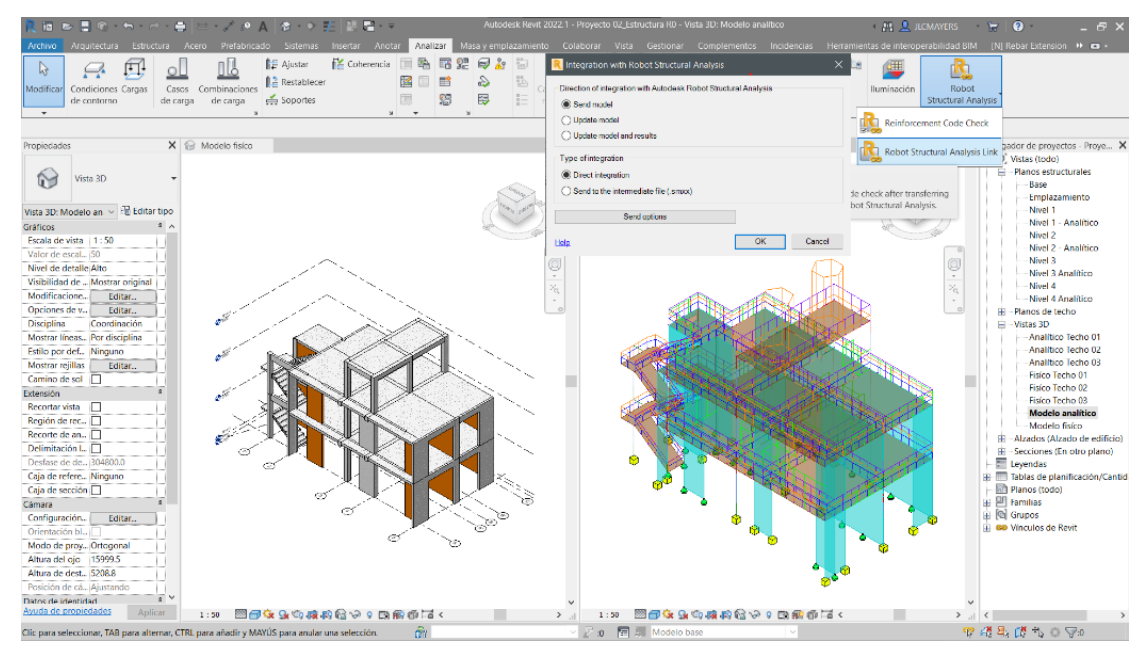

*Figura 33.* Interoperabilidad del modelo S-BIM 02 entre Revit a ARSAP. Elaboración propia.

Así mismo, en la figura 33 se muestra el modelo actualizado en ARSAP a la cual se le asignó en las losas los diafragmas rígidos con tres grados de libertad, posteriormente se definió los casos de cargas sísmicas y las combinaciones de acuerdo con la norma E.060 concreto armado.

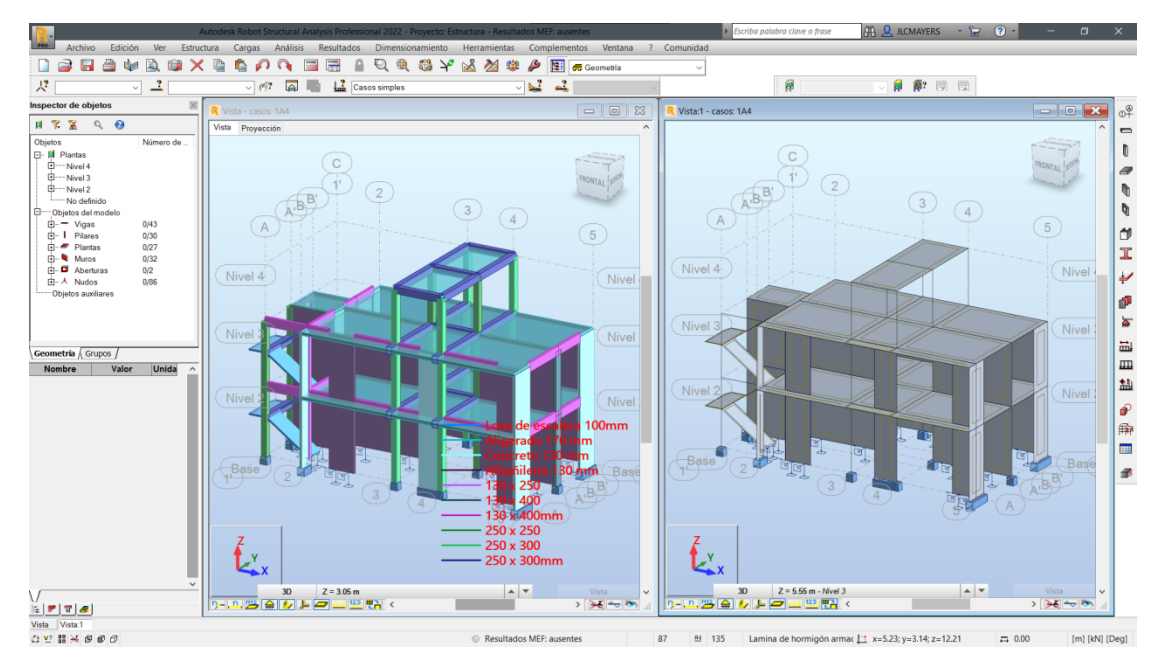

*Figura 34.* Modelo S-BIM 02 - vivienda unifamiliar en ARSAP. Elaboración propia.

Además, para una buena interoperabilidad del modelo S-BIM se requiere que Revit y ARSAP sean de la misma versión.

# **4.1.2.3. Análisis estructural y diseño sismorresistente mediante proceso tradicional y usando el modelo S-BIM.**

Como quinta fase se realizó el análisis estructural y diseño sismorresistente, en base a la guía anexo 1 de la norma E.030 diseño sismorresistente, la misma comprende como primera etapa el peligro sísmico, segundo la caracterización del edificio, tercero el análisis estructural y cuarto la validación de la estructura.

Así mismo, para los elementos con sistema estructural de albañilería confinada se realizó como quinta etapa el control de fisuración de los muros por sismo moderado y verificación de la resistencia al corte global del edificio por sismo severo definido y requerido en la norma E.070 albañilería.

En cuanto, a las dos etapas iniciales se considera resultados iguales para ambos procesos y modelos. Dicho lo anterior, en esta fase para todos los modelos de estudio se refiere a ETABS como parte del proceso tradicional y a ARSAP como parte del proceso con modelo S-BIM.

Así mismo, para determinar el perfil de suelo y los parámetros de sitio de los casos de modelos de estudio 01, 03 y 04 se consideró las características de suelos de la ciudad de Ilo tomando como referencia el informe de evaluación de peligros de la ciudad de Ilo (44) parte del convenio UNSA e INDECI del año 2001.

Sin embargo, para el modelo 02 se consideró las características de suelo tomando como referencia del informe de evaluación de peligros de la ciudad de Moquegua (45) parte del convenio UNSA e INDECI del año 2001.

### *4.1.2.3.1. Análisis estructural y diseño sismorresistente del modelo 01.*

# **Etapa 1 Peligro sísmico.**

A continuación, para el modelo 01 se presenta el peligro sísmico del edificio como se muestra en la tabla 33 según la norma E.030 diseño sismorresistente (32). Así mismo, de acuerdo con el informe de evaluación de peligros de la ciudad de Ilo parte del convenio UNSA e INDECI del año 2001, las características del suelo donde se asentará la estructura es un suelo blando en relación con la norma mencionada.

### **Tabla 33.**

*Peligro Símico para modelo 01.*

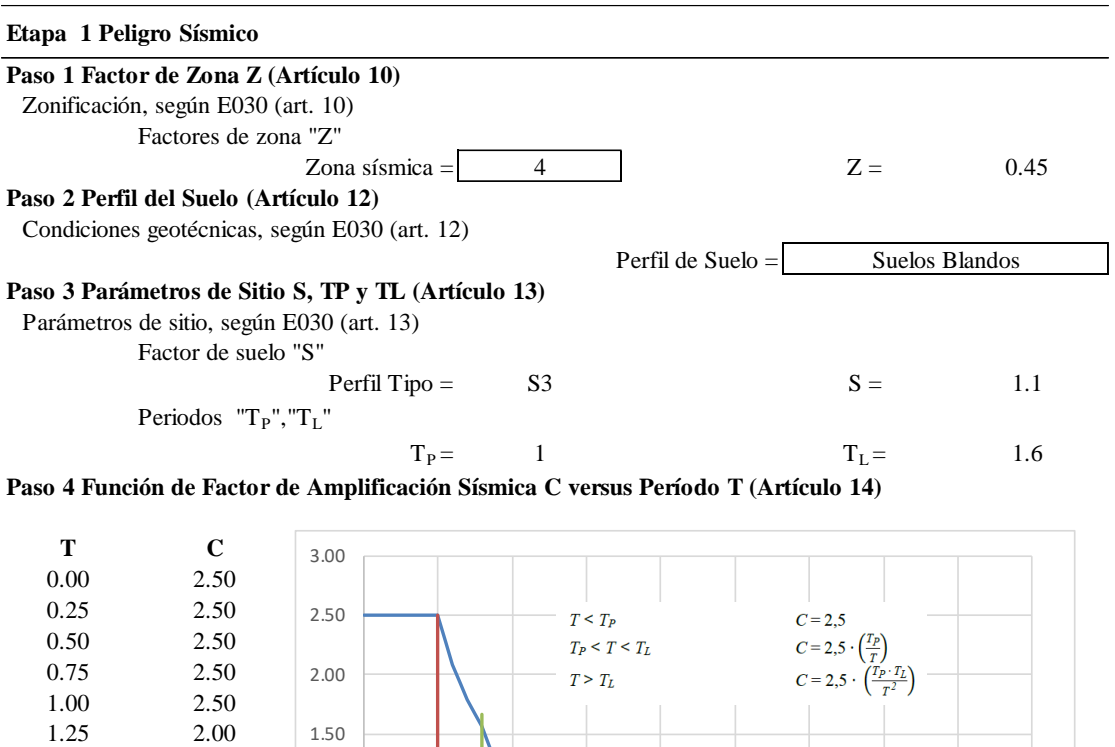

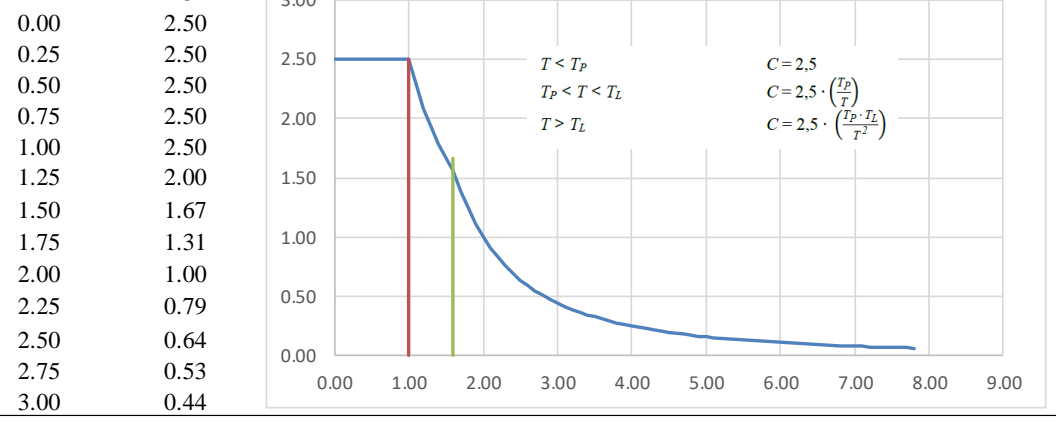

Fuente: Elaboración propia.

# **Etapa 2 Caracterización del edificio.**

A continuación, en la tabla 34 se detalla la categoría de la edificación en función al uso, las restricciones del sistema estructural adoptado, el coeficiente básico de reducción de fuerzas sísmicas en función al sistema estructural, los factores de irregularidad en altura y planta, las restricciones a las irregularidades en función a la categoría de la edificación como de la zona sísmica y el coeficiente de reducción sísmica determinado por los factores de irregularidad y R0.

# **Tabla 34.**

*Caracterización de edificación modelo 01.*

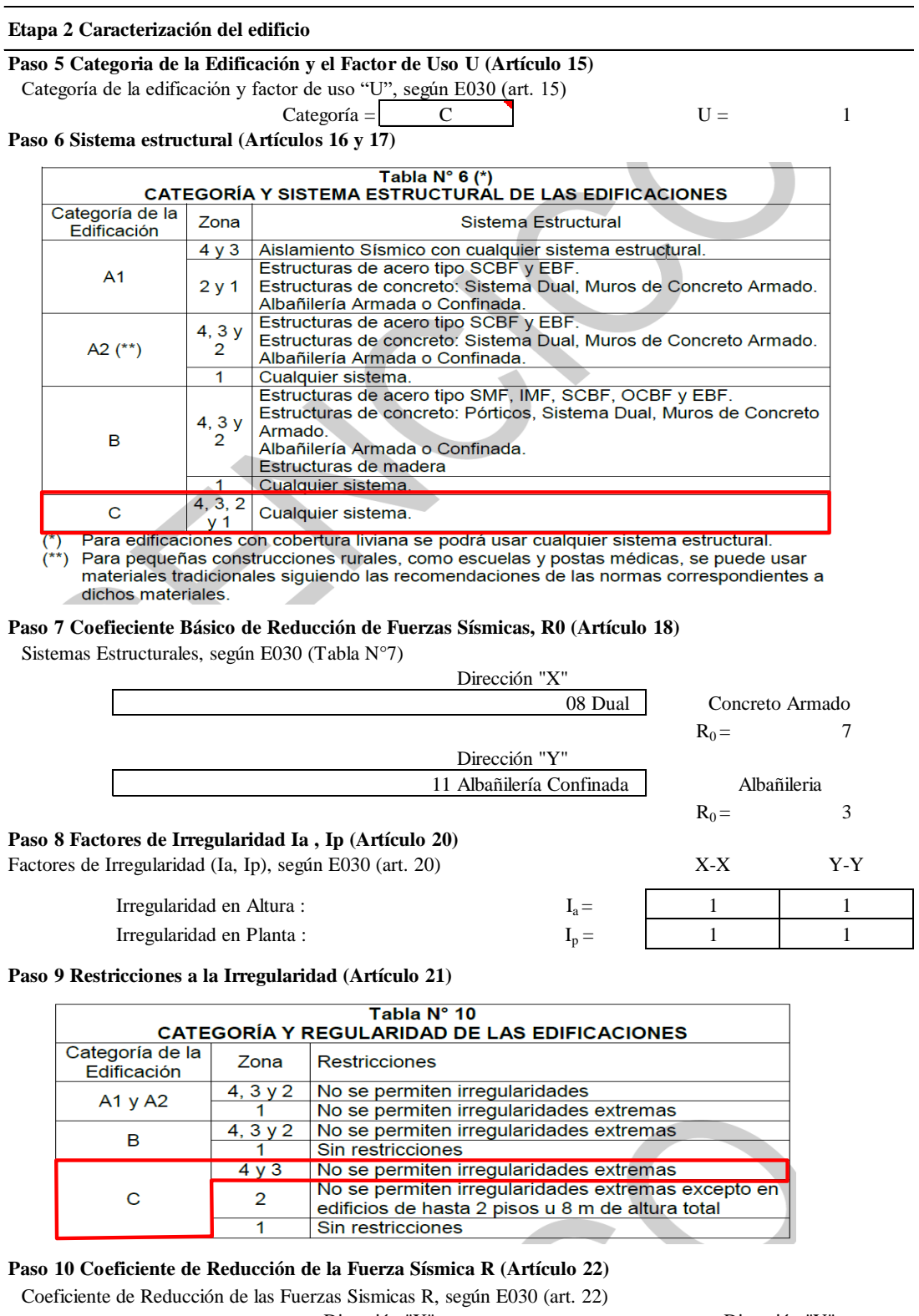

 $R = 7$   $R = 3$ Dirección "X"<br>
R = 7 <br>
Dirección "Y"<br>
R =

# **Irregularidades estructurales en altura:**

**Irregularidad de rigidez - piso blando e irregularidad extrema de rigidez:** La verificación para este tipo de irregularidad se dio posterior al análisis sísmico estático, sin embargo, inicialmente se asumió como regular.

### **Irregularidad de resistencia - piso débil e irregularidad extrema de resistencia**:

Para determinar la resistencia de un entrepiso frente a fuerzas cortantes se realizó en base al criterio estipulado en el artículo 8.5.4 de la norma E.070 albañilería, en el cual para la verificación de la resistencia la corte del edifico considera a la sumatoria de resistencias al corte de cada muro confinado de albañilería y de concreto sin considerar el refuerzo, así mismo en la misma norma indica que la resistencia a corte de muros portantes de albañilería está en función de la carga axial y el coeficiente α por efecto de esbeltez para el cual se tomó como 1/3.

Sin embargo, para efectos de verificación solo se consideró el aporte del material obviando la carga axial para todos los elementos. Por otro lado, al ser una edificación mixta también se consideró el aporte de las columnas en la dirección estructurado con sistema dual como se muestra en las tablas 35 y 36. Así mismo, se verifica que la estructura es regular.

### **Tabla 35.**

*Irregularidad de resistencia en dirección x-x de modelo 01.*

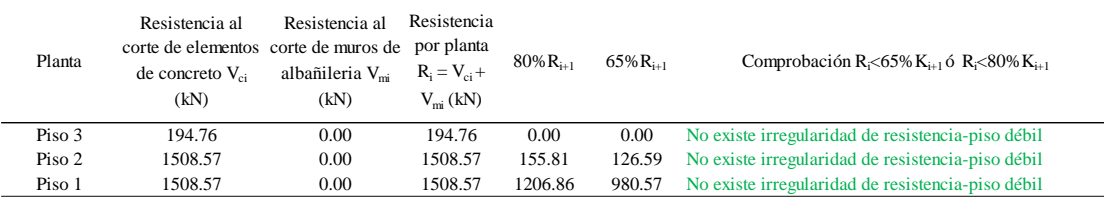

Fuente: Elaboración propia.

**Tabla 36.** *Irregularidad de resistencia en dirección y-y de modelo 01.*

| Planta | Resistencia al<br>corte de elementos corte de muros de por planta<br>de concreto $V_{ci}$<br>(kN) | Resistencia al<br>albañileria V <sub>mi</sub><br>(kN) | Resistencia<br>$R_i = V_{ci} +$<br>$V_{mi}$ (kN) | $80\%$ R <sub>i+1</sub> | $65\%R_{i+1}$ | Comprobación R<65% $K_{i+1}$ ó R<80% $K_{i+1}$    |
|--------|---------------------------------------------------------------------------------------------------|-------------------------------------------------------|--------------------------------------------------|-------------------------|---------------|---------------------------------------------------|
| Piso 3 | 194.76                                                                                            | 0.00                                                  | 194.76                                           | 0.00                    | 0.00          | No existe irregularidad de resistencia-piso débil |
| Piso 2 | 0.00                                                                                              | 466.35                                                | 466.35                                           | 155.81                  | 126.59        | No existe irregularidad de resistencia-piso débil |
| Piso 1 | 0.00                                                                                              | 466.35                                                | 466.35                                           | 373.08                  | 303.13        | No existe irregularidad de resistencia-piso débil |

Hay que mencionar, además que mediante el proceso con modelo S-BIM, en base a lo mencionado en el párrafo anterior se calculó de manera automática las resistencias a corte de los elementos, como se muestra en las figuras 35 y 36 agregando parámetros de las propiedades de la albañilería. Sin embargo, en el proceso tradicional de cierta manera toma mayor tiempo para realizar el cálculo manualmente en una hoja Excel.

| E<br>ropiedades    | Físico                                      | · US Formato de unidad<br>Físico: Restri - falculado<br>Combinar parámetros - Cambiar tamaño | S Insertar<br><b>ITT</b> Suprimir | <b>IN:</b> Ocultar       |                | $=$ b Insertar<br>Mostrar todo <a> Til Insertar fila de datos<br/>EF Sunnimir</a>                                       |              |              | Cambiar tamato EEI Fusionar Separar EEI Grupo<br><b>By Insertar imagen</b> E. Desagrupar<br>By Borrar celda | Sombreado A Tipo de letra<br>最?<br>H <sub>3</sub><br>Bordes Alinear horizontalmente -<br>Dividir y<br>Resaltar<br>Et immovilizar encabezado V Restablecer Alinear verticalmente .<br>olabom re<br>colocar |
|--------------------|---------------------------------------------|----------------------------------------------------------------------------------------------|-----------------------------------|--------------------------|----------------|----------------------------------------------------------------------------------------------------|--------------|--------------|----------------------------------------------------------------------------------------------------|----------------------------------------------------------------------------------------------------|
|                    | Modificar tabla de planificación/cantidades |                                                                                              |                                   |                          |                |                                                                                                    |              |              |                                                                                                    |                                                                                                    |
| Propiedades        |                                             |                                                                                              | X Ga Modelo fisico PS             |                          |                | Resistencia al corte de muros po X                                                                                      |              |              |                                                                                                    | Navegador de proyectos - Proyecto 01_Estructura                                                                                                    |
|                    | Tabla de planificación                      |                                                                                              |                                   |                          |                | <resistencia al="" chequeo="" corte="" de="" fines="" irregularidad="" muros="" para="" planta="" por=""></resistencia> |              |              |                                                                                                    | $\Box$ $\Box$ Vistas (todo)<br>Planos estructurales                                                                                                    |
|                    | Serie                                       |                                                                                              | $\Lambda$                         | B                        | c.             | $\mathbf{D}$                                                                                                    | F            | F            | G                                                                                                    | - Planos de techo                                                                                                    |
|                    |                                             |                                                                                              | Nivel base                        | Elemento                 | Marca          | Material estructural                                                                                                    | Longitud     | Anchura      | Resistencia al corte Vm ó Vc                                                                                | H Vistas 3D                                                                                                    |
|                    |                                             | Tabla de planificación: Resistencia al corte de n ~ El Editar tipo                           |                                   |                          |                |                                                                                                    |              |              |                                                                                                    | - Alzados (Alzado de edificio)                                                                                                    |
| Datos de identidad |                                             |                                                                                              | Muros en X                        |                          |                |                                                                                                    |              |              |                                                                                                    | El Secciones (En otro plano)                                                                                                    |
| Plantilla de vista |                                             | <ninguno></ninguno>                                                                          | Base                              | Muros en X               | MC01X<br>MCD7K | Concreto fc=210kgf/cm2                                                                                                  | 0.68<br>0.85 | 0.13<br>0.13 | 68.36 kN<br>BE 08 kM                                                                                        | El Levendas                                                                                                    |
| Nombre de vista    |                                             | Resistencia al corte de muros                                                                | Base                              | Muros en X               |                | Concreto fc=210kgf/cm2                                                                                                  |              |              |                                                                                                    | E Tablas de planificación/Cantidades (todo)                                                                                                    |
| Dependencia        |                                             | Independiente                                                                                | Base<br>Rase                      | Muros en X<br>Muros en X | MC03X<br>MC04X | Concreto fc=210kgf/cm2<br>Concreto fc=210kgf/cm2                                                                        | 0.70<br>0.70 | 0.13<br>0.13 | 70.39 kN<br>70.39 kN                                                                                        | Fill Planos (todo)                                                                                                    |
|                    |                                             |                                                                                              | Base<br>$\mathbf{z}$              |                          |                |                                                                                                    | 2.92         |              | 295 22 kN                                                                                                   | E PI Familias                                                                                                    |
| Proceso por fases  |                                             |                                                                                              | Nivel 2                           | Muros en X               | MC01X          | Concreto fc=210kgf/cm2                                                                                                  | 0.68         | 0.13         | 68.36 kN                                                                                                    | <b>EL-Rd</b> Grupos                                                                                                    |
| Filtro de fases    |                                             | Mostrar todo                                                                                 | Nivel 2                           | Muros en X               | MC02X          | Concreto fc=210kgf/cm2                                                                                                  | 0.85         | 0.13         | 86.08 kN                                                                                                    | <b>Do</b> Vinculos de Revit                                                                                                    |
| Fase               |                                             | Nueva construcción                                                                           | Nivel 2                           | Muros en X               | MC03X          | Concreto fc=210kgf/cm2                                                                                                  | 0.70         | 0.13         | 70.39 kM                                                                                                    | Proyecto 01_Arquitectura.rvt                                                                                                    |
| Otros              |                                             | $\bullet$                                                                                    | Nivel 2                           | Muros en X               | MC04X          | Concreto fc=210kgf/cm2                                                                                                  | 0.70         | 0.13         | 70.39 kN                                                                                                    |                                                                                                    |
| Campos             |                                             | Editar.                                                                                      | Nivel 2                           |                          |                |                                                                                                    | 2.92         |              | 295 22 kN                                                                                                   |                                                                                                    |
| Filtro             |                                             | Editar.                                                                                      |                                   |                          |                |                                                                                                    |              |              |                                                                                                    |                                                                                                    |
|                    | Clasificación/Agrupación                    | Editar                                                                                       | Muros en Y                        |                          |                |                                                                                                    |              |              |                                                                                                    |                                                                                                    |
|                    |                                             |                                                                                              | Base                              | Muros en Y               | <b>MA01Y</b>   | Albañilería fm=65kof/cm2                                                                                                | 3.49         | 0.13         | 60.49 kN                                                                                                    |                                                                                                    |
| Formato            |                                             | Editar.                                                                                      | Base                              | Muros en Y               | MA05Y          | Albañilería fm=65kgf/cm2                                                                                                | 3.49         | 0.13         | 60.49 kN                                                                                                    |                                                                                                    |
| Apariencia         |                                             | Editar.                                                                                      | Base                              | Muros en Y               | MAGGY          | Albañileria fm=65kgl/cm2                                                                                                | 3.50         | 0.13         | 60.58 MV                                                                                                    |                                                                                                    |
|                    |                                             |                                                                                              | Base                              | Muros en Y               | MA03Y          | Albañilería fm=65kgf/cm2                                                                                                | 3.26         | 0.13         | 56.42 kN                                                                                                    |                                                                                                    |
|                    |                                             |                                                                                              | Base                              | Muros en Y               | MA02Y          | Albañilería fm=65kgf/cm2                                                                                                | 3.25         | 0.13         | <b>56.33 MV</b>                                                                                             |                                                                                                    |
|                    |                                             |                                                                                              | Base                              | Muros en Y               | MADBY          | Albañilería fm=65kgf/cm2                                                                                                | 3.43         | 0.13         | 59.37 kN                                                                                                    |                                                                                                    |
|                    |                                             |                                                                                              | Base                              | Muros en Y               | MA07Y          | Albañilería fm=65kgl/cm2                                                                                                | 3.25         | 0.13         | 56.33 kW                                                                                                    |                                                                                                    |
|                    |                                             |                                                                                              | Base                              | Muros en Y               | MA06Y          | Albañilería fm=65kgf/cm2                                                                                                | 3.25         | 0.13         | <b>56.33 kN</b>                                                                                             |                                                                                                    |
|                    |                                             |                                                                                              | Base                              |                          |                |                                                                                                    | 26.91        |              | 466 35 kN                                                                                                   |                                                                                                    |
|                    |                                             |                                                                                              | Nivel 2                           | Muros en Y               | MA01Y          | Albanileria fm=65kgf/cm2                                                                                                | 3.49         | 0.13         | 60.49 kM                                                                                                    |                                                                                                    |
|                    |                                             |                                                                                              | Nivel 2<br>Nivel 2                | Muros en Y<br>Muros en Y | MA05Y<br>MA04Y | Albañilería fm=65kgf/cm2                                                                                                | 3.49<br>3.50 | 0.13<br>0.13 | 60.49 kN<br>60.58 kW                                                                                        |                                                                                                    |
|                    |                                             |                                                                                              | Nivel 2                           | Muros en Y               | MA03Y          | Albañilería fm=65kgf/cm2<br>Albañilería fm=65kgf/cm2                                                                    | 3.26         | 0.13         | 56.42 kN                                                                                                    |                                                                                                    |
|                    |                                             |                                                                                              | Nivel 2                           | Muros en Y               | MA02Y          | Albañilería fm=65kgf/cm2                                                                                                | 3.25         | 0.13         | 56.33 kW                                                                                                    |                                                                                                    |
|                    |                                             |                                                                                              | Nivel 2                           | Muros en Y               | MA08Y          | Albañilería fm=65kgf/cm2                                                                                                | 3.43         | 0.13         | 59.37 kN                                                                                                    |                                                                                                    |
|                    |                                             |                                                                                              | Nivel 2                           | Muros en Y               | MA07Y          | Albañilería fm=65kgf/cm2                                                                                                | 3.25         | 0.13         | 56.33 kN                                                                                                    |                                                                                                    |
|                    |                                             |                                                                                              | News/ 2                           | Muros en Y               | MADEY          | Albañilería fm=65kgf/cm2                                                                                                | 3.25         | 0.13         | 56.33 kW                                                                                                    |                                                                                                    |
|                    |                                             |                                                                                              | Nivel 2                           |                          |                |                                                                                                    | 26.91        |              | 466 35 kN                                                                                                   |                                                                                                    |
|                    |                                             |                                                                                              |                                   |                          |                |                                                                                                    |              |              |                                                                                                    |                                                                                                    |
|                    | Avuda de propiedades                        | Aplicar                                                                                      |                                   |                          |                |                                                                                                    |              |              |                                                                                                    |                                                                                                    |

*Figura 35.* Calculo automático de resistencia al corte de muros en modelo S-BIM. Fuente: Elaboración propia en Revit.

|                        |                                             |                                                                                                    |                      |                            |                               |                                       |              |                           |                                                                                                    |                  | R 图 ② 日 ③ - ☆ - ☆ - △ ニ - ブ ② A   ④ - ◇ 藍   및 급 - v Proyecto 01_Estructura - Tabla de planificación: Resistencia al corte de columnas por planta para fines de chequeo de lire 4 的 Q JLCMAYERS - 『a ① ・<br>$ E$ $\times$ |
|------------------------|---------------------------------------------|----------------------------------------------------------------------------------------------------|----------------------|----------------------------|-------------------------------|---------------------------------------|--------------|---------------------------|----------------------------------------------------------------------------------------------------|------------------|----------------------------------------------------------------------------------------------------|
| Archivo                |                                             |                                                                                                    |                      |                            |                               |                                       |              |                           |                                                                                                    |                  | Arquitectura Estructura Acero Prefabricado Sistemas Insertar Anotar Analizar Masavemplazamiento Colaborar Vista Gestionar Complementos Incidencias Herramientas de interoperabilidad BIM Modificar $\square$             |
| $\boxed{5}$            |                                             | Pilares estru v BB Formato de unidad                                                                    |                      | S Insertar                 | <b>R</b> d Ocultar            |                                       |              |                           | or <sup>t</sup> El Insertar ▼ → Cambiar tamaño El Fusionar Separar El Grupo                                                |                  | Sombreado A Tipo de letra<br>暑                                                                                                    |
|                        |                                             | Nivel base $\overline{f}$ Calculado                                                                     |                      | <b>ITY</b> Suprimir        |                               | Mostrar todo   Insertar fila de datos |              |                           | Insertar imagen Eg Desagrupar                                                                                              | <b>ED</b> Bordes | Alinear horizontalmente *                                                                                                    |
| Propiedades            |                                             | Combinar parámetros - cambiar tamaño                                                                    |                      |                            |                               | 目 Suprimir                            |              |                           | <b>Borrar</b> celda                                                                                                    |                  | Dividir y<br>Resaltar<br>$\mathbb{E}$ Inmovilizar encabezado $\mathscr{U}$ Restablecer $\mathbb{E}$ Alinear verticalmente $\cdot$<br>en modelo colorar                                                                   |
|                        |                                             |                                                                                                    |                      |                            |                               |                                       |              |                           |                                                                                                    |                  |                                                                                                    |
|                        | Modificar tabla de planificación/cantidades |                                                                                                    |                      |                            |                               |                                       |              |                           |                                                                                                    |                  |                                                                                                    |
| Propiedades            |                                             |                                                                                                    |                      | $X \odot$ Modelo fisico PS |                               | Resistencia al corte de columnas X    |              |                           |                                                                                                    |                  | Navegador de proyectos - Proyecto 01_Estructura<br>$\times$                                                                                                    |
|                        | Tabla de planificación                      |                                                                                                    |                      |                            |                               |                                       |              |                           | <resistencia al="" chequeo="" columnas="" corte="" de="" fines="" irregularidad="" para="" planta="" por=""></resistencia> |                  | $\Box$ $[$ $\Box$ Vistas (todo)<br><b>Eil</b> -Planos estructurales                                                                                                    |
|                        | Serie                                       |                                                                                                    |                      | $\mathbf{A}$               | B                             | $\mathbf{C}$                          | $\mathbf{D}$ | F                         |                                                                                                    |                  | <b>H</b> -Planos de techo                                                                                                    |
|                        |                                             |                                                                                                    |                      | Nivel base                 | Tipo                          | Base                                  | Peratte      | Material estructural: Re- | Resistencia al corte Vo                                                                                                    |                  | $   $ - Vistas 3D                                                                                                    |
|                        |                                             | Tabla de planificación: Resistencia al corte de c $\vee$ $\boxplus$ Editar tipo                         |                      |                            |                               |                                       |              |                           |                                                                                                    |                  | - Alzados (Alzado de edificio)                                                                                                    |
| Datos de identidad     |                                             |                                                                                                    |                      | Base<br>Base               | 250 x 250<br>$250 \times 400$ | 250<br>250                            | 250<br>400   | 21.0 MPa<br>21.0 MPa      | 535.59 kN<br>467.42 kN                                                                                                    |                  | - Secciones (En otro plano)<br>El Levendas                                                                                                    |
| Plantilla de vista     |                                             | <ninguno></ninguno>                                                                                     |                      | Base                       | 300 × 300                     | 300                                   | 300          | 21.0 MPa                  | 210.34 kN                                                                                                    |                  | Tablas de planificación/Cantidades (todo)                                                                                                    |
| Nombre de vista        |                                             | Resistencia al corte de column                                                                          |                      | Base                       |                               |                                       |              |                           | 1213.35 kN                                                                                                    |                  | Planos (todo)                                                                                                    |
| Dependencia            |                                             | Independiente                                                                                           |                      |                            |                               |                                       |              |                           |                                                                                                    |                  | 由 凹 Familias                                                                                                    |
| Proceso por fases      |                                             |                                                                                                    | $\ddot{\phantom{a}}$ | Nivel 2                    | 250 x 250                     | 250                                   | 250          | 21.0 MPa                  | 535.59 kN                                                                                                    |                  | Gil Grupos                                                                                                    |
| <b>Filtro</b> de fases |                                             | Mostrar todo                                                                                            |                      | Nivel 2<br>Nivel 2         | 250 x 400<br>$300 \times 300$ | 250<br>300                            | 400<br>300   | 21.0 MPa<br>21.0 MPa      | 467.42 kN<br>210.34 kN                                                                                                    |                  | <b>B</b> Vinculos de Revit                                                                                                    |
| Fase                   |                                             | Nueva construcción                                                                                      |                      | Nivel 2                    |                               |                                       |              |                           | 1213 35 kN                                                                                                    |                  | Proyecto 01_Arquitectura.rvt                                                                                                    |
| Otros                  |                                             |                                                                                                    | $\mathbf{r}$         |                            |                               |                                       |              |                           |                                                                                                    |                  |                                                                                                    |
| Campos                 |                                             | Editar                                                                                                  |                      | Nivel 3                    | 250 x 250                     | 250                                   | 250          | 21.0 MPa                  | 194.76 kN                                                                                                    |                  |                                                                                                    |
| Filtro                 |                                             | Editar                                                                                                  |                      | Nivel 3                    |                               |                                       |              |                           | 194.76 kN                                                                                                    |                  |                                                                                                    |
|                        | Clasificación/Agrupación                    | Editar                                                                                                  |                      |                            |                               |                                       |              |                           |                                                                                                    |                  |                                                                                                    |
| Formato                |                                             | Editar                                                                                                  |                      |                            |                               |                                       |              |                           |                                                                                                    |                  |                                                                                                    |
| Apariencia             |                                             | Editar                                                                                                  |                      |                            |                               |                                       |              |                           |                                                                                                    |                  |                                                                                                    |
|                        |                                             |                                                                                                    |                      |                            |                               |                                       |              |                           |                                                                                                    |                  |                                                                                                    |
|                        |                                             |                                                                                                    |                      |                            |                               |                                       |              |                           |                                                                                                    |                  |                                                                                                    |
|                        |                                             |                                                                                                    |                      |                            |                               |                                       |              |                           |                                                                                                    |                  |                                                                                                    |
|                        |                                             |                                                                                                    |                      |                            |                               |                                       |              |                           |                                                                                                    |                  |                                                                                                    |
|                        |                                             |                                                                                                    |                      |                            |                               |                                       |              |                           |                                                                                                    |                  |                                                                                                    |
|                        |                                             |                                                                                                    |                      |                            |                               |                                       |              |                           |                                                                                                    |                  |                                                                                                    |
|                        |                                             |                                                                                                    |                      |                            |                               |                                       |              |                           |                                                                                                    |                  |                                                                                                    |
|                        |                                             |                                                                                                    |                      |                            |                               |                                       |              |                           |                                                                                                    |                  |                                                                                                    |
|                        |                                             |                                                                                                    |                      |                            |                               |                                       |              |                           |                                                                                                    |                  |                                                                                                    |
|                        |                                             |                                                                                                    |                      |                            |                               |                                       |              |                           |                                                                                                    |                  |                                                                                                    |
|                        |                                             |                                                                                                    |                      |                            |                               |                                       |              |                           |                                                                                                    |                  |                                                                                                    |
|                        |                                             |                                                                                                    |                      |                            |                               |                                       |              |                           |                                                                                                    |                  |                                                                                                    |
|                        |                                             |                                                                                                    |                      |                            |                               |                                       |              |                           |                                                                                                    |                  |                                                                                                    |
|                        |                                             |                                                                                                    |                      |                            |                               |                                       |              |                           |                                                                                                    |                  |                                                                                                    |
|                        |                                             |                                                                                                    |                      |                            |                               |                                       |              |                           |                                                                                                    |                  |                                                                                                    |
| Ayuda de propiedades   |                                             | Aplicar                                                                                                 |                      |                            |                               |                                       |              |                           |                                                                                                    |                  |                                                                                                    |
|                        |                                             | Amplie o reduzca la vista con la tecla Ctrl + rueda del ratón o Ctrl + [+/-]. Para restablecer el ni cr |                      |                            |                               |                                       |              |                           |                                                                                                    |                  | $P$ $G$ $P$ $A$ $A$ $C$ $P$ <sup>0</sup><br>100%                                                                                                    |

*Figura 36.* Calculo automático de resistencia al corte de columnas en modelo S-BIM. Fuente: Elaboración propia en Revit.

**Irregularidad de masa o peso:** Esta irregularidad se determinó después de haber estimado el peso sísmico, para el cual se evidencia que no existe irregularidad de peso como se muestra para ambos procesos en la tabla 37, la azotea se excluye.

# **Tabla 37.**

*Irregularidad de masa o peso de modelo 01.*

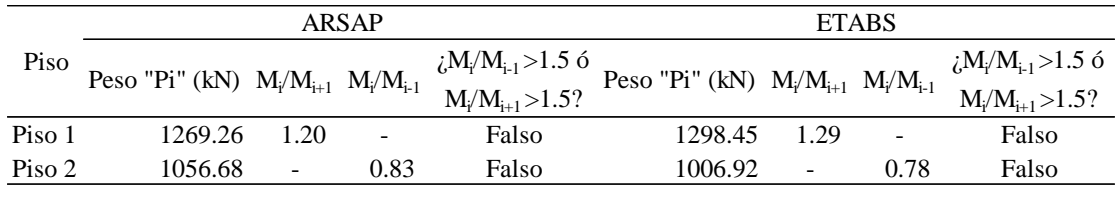

Fuente: Elaboración propia.

**Irregularidad geométrica vertical:** La edificación no presenta cambios de geometría en los pisos, por tanto, no existe irregularidad geométrica, asimismo se exceptúa la azotea.

**Discontinuidad en los sistemas resistentes y discontinuidad extrema de los sistemas resistentes:** La estructura no presenta cambios en los sistemas resistentes por tanto no existe irregularidad para este caso.

### **Irregularidades estructurales en planta:**

**Irregularidad torsional e irregularidad torsional extrema:** La verificación para este tipo de irregularidad se dio posterior al análisis sísmico estático, sin embargo, inicialmente se asumió como regular.

**Esquinas entrantes:** Para considerar como irregular, según la norma E.030 se debe cumplir en ambas direcciones la condición, sin embargo, solo se cumple en la dirección x-x como se muestra en la tabla 38. Por tanto, no existe dicha irregularidad.

### **Tabla 38.**

*Verificación de esquina entrante de modelo 01.*

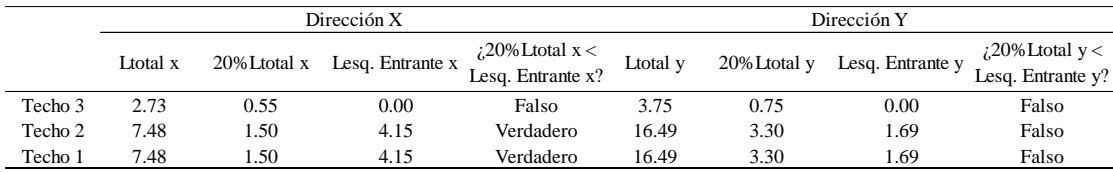

**Discontinuidad del diafragma:** No existe irregularidad por discontinuidad de diafragma como se muestra en las tablas 39 y 40.

### **Tabla 39.**

*Verificación de discontinuidad de diafragma de modelo 01.*

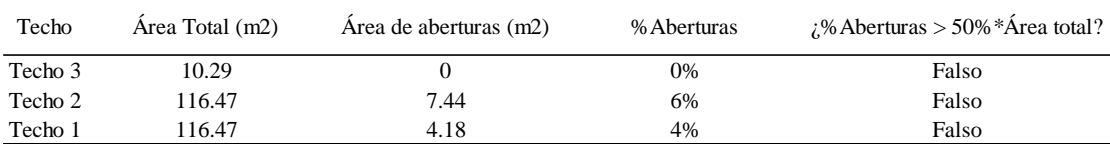

Fuente: Elaboración propia.

### **Tabla 40.**

*Verificación de discontinuidad de diafragma de modelo 01.*

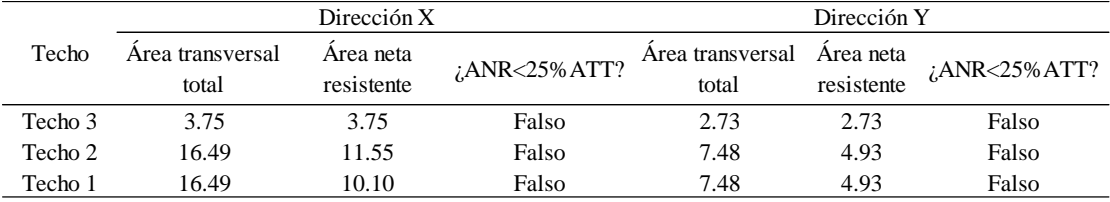

Fuente: Elaboración propia.

**Sistemas no paralelos:** Los sistemas resistentes de la estructura son paralelos, por tanto, no existe irregularidad para este caso.

# **Etapa 3 Análisis estructural.**

En esta etapa, al tener los modelos matemáticos de la estructura en ETABS y en ARSAP, se prosiguió a estimar el peso considerando el 100% de carga permanente más el 25% de sobrecarga por ser una edificación de categoría C, los resultados extraídos desde los softwares se muestra en la tabla 41.

Además, es necesario mencionar que ETABS como ARSAP permite realizar el metrado de las vigas desde la cara de la columna, sin embargo, para los muros y losas no es posible restar el volumen que se solapa con otros elementos.

#### **Tabla 41.**

| Piso   | $Con$ BIM<br>Revit (M3) | ARSAP(M2)                                             | Sin BIM<br>ETABS (M1) |        | Variación                        |              |
|--------|-------------------------|-------------------------------------------------------|-----------------------|--------|----------------------------------|--------------|
|        |                         | Peso "Pi" (kN) Peso "Pi" (kN) Peso "Pi" (kN) M1 vs M2 |                       |        | M <sub>1</sub> vs M <sub>3</sub> | $M2$ vs $M3$ |
| Piso 1 | 1186.49                 | 1269.26                                               | 1298.45               | $-2\%$ | $-9%$                            | 7%           |
| Piso 2 | 962.58                  | 1056.68                                               | 1006.92               | 5%     | $-5%$                            | 9%           |
| Piso 3 | 64.01                   | 69.91                                                 | 60.23                 | 14%    | 6%                               | 8%           |
| Total  | 2213.08                 | 2395.86                                               | 2365.60               | 1%     | $-7%$                            | 8%           |

*Estimación del peso sísmico "P" extraído de Revit, ARSAP y ETABS – Modelo 01.*

Fuente: Elaboración propia.

Por otro lado, como una alternativa del proceso con modelo S-BIM es posible estimar el peso sísmico con mayor exactitud en Revit por lo mismo que no se solapan los elementos, además permite realizar los metrados por pisos o franjas tributarias como se muestra en la figura 37, la desventaja de este caso es que necesita ingresar los valores de masa manualmente en el software de análisis ARSAP. Por tanto, para todos los modelos se trabajó con las masas calculadas en los softwares de análisis estructural.

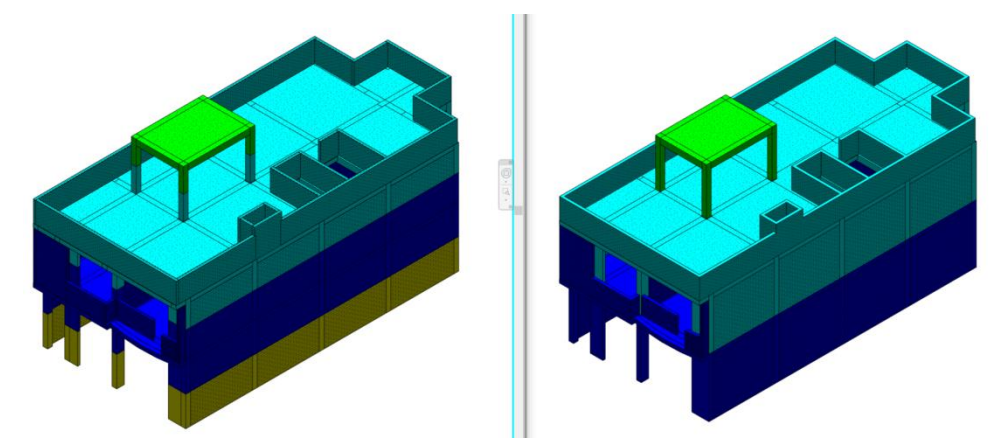

*Figura 37.* Modelo 01 idealizado de masa, lado izquierdo por franja tributaria y derecha por piso. Elaboración propia.

# **Procedimiento de Análisis Sísmico**

Para los cuatro modelos y para ambas metodologías se desarrolló el análisis estático para la verificación de irregularidades y el sistema estructural asumido. Sin embargo, se estableció el análisis dinámico modal espectral, para la validación de la estructura y determinación de fuerzas de diseño. Considerando lo dispuesto en el artículo 28.1 de la norma E.030 diseño sismorresistente.

# **A. Análisis estático del modelo 01.**

Como parte del análisis estático para todos los modelos se siguió el mismo proceso primero se determinó los periodos fundamentales de vibración, para los valores de factor de amplificación sísmica seguido las fuerzas cortantes en la base de las estructuras y las fuerzas en altura con el momento torsor accidental.

En la tabla 42 se muestra el periodo fundamental de vibración calculado mediante ambas expresiones de la norma E.030.

### **Tabla 42.**

*Periodos fundamentales de vibración según norma E.030 para modelo 01.*

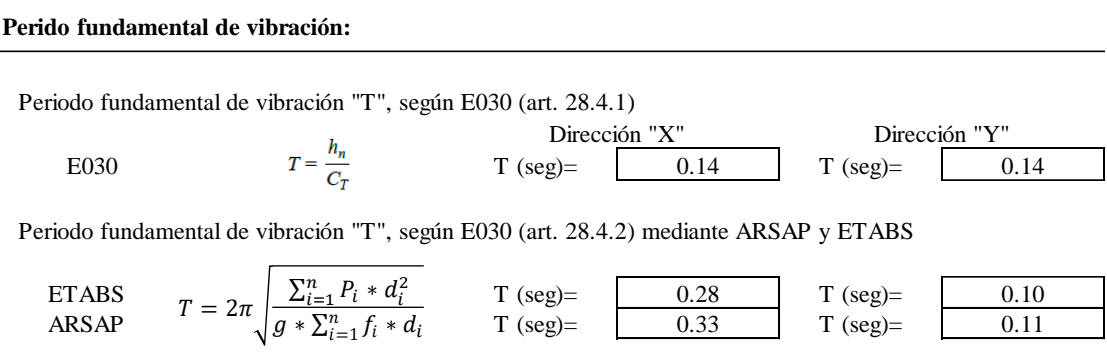

Fuente: Elaboración propia.

Así mismo se corrobora que el periodo fundamental de vibración en ambas direcciones es menor que el periodo de sitio Tp; por tanto, el factor de amplificación sísmica se mantiene en C=2.5.

Continuando con el análisis estático en la tabla 43 se determina y se realiza un comparativo de la fuerza cortante en la base para ETABS como para ARSAP respectivamente, en el cual además se evidencia que no es considerable la diferencia entre ambos casos.

#### **Tabla 43.**

*Fuerza contante en la base de la estructura según la norma E.030 para modelo 01.*

**Fuerza Cortante en la Base de la estructura.**

$$
V = \frac{Z * U * C * S}{R} * P ; \frac{C}{R} \ge 0.11
$$

**Coeficiente sismico de Fuerza Cortante en la Base** 

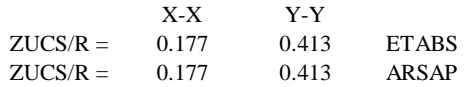

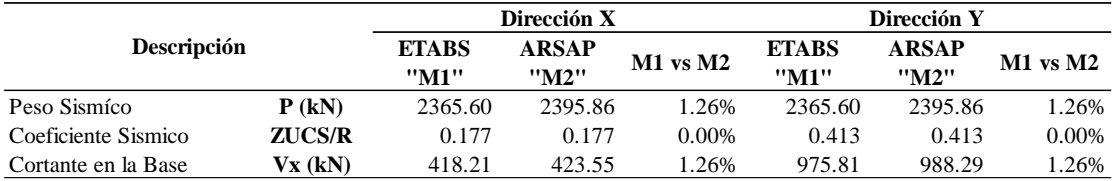

Fuente: Elaboración propia.

Para todos los modelos de estudio las fuerzas estáticas equivalentes determinados en base a la norma E.030 se asignó a los modelos analíticos de manera manual, sin embargo, en ETABS si tienen la opción de crear automáticamente asignando el coeficiente y el exponente "k" deducido con el periodo fundamental de vibración de la estructura como se muestra en la figura 38.

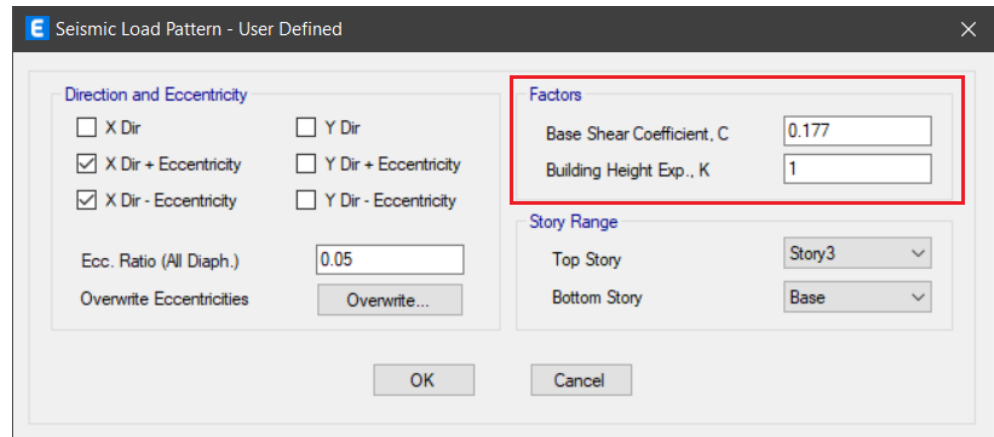

*Figura 38.* Alternativa de creación de fuerzas estáticas equivalentes en ETABS. Tomada de ETABS.

Por otro lado, en ARSAP nos da la opción de crear como una carga ficticia horizontal en base a coeficientes y porcentaje de cargas de gravedad con ciertas limitaciones como se muestra en la figura 39. Sin embargo, para ambos casos como una alternativa seria adaptar la norma ASCE que viene incluido.

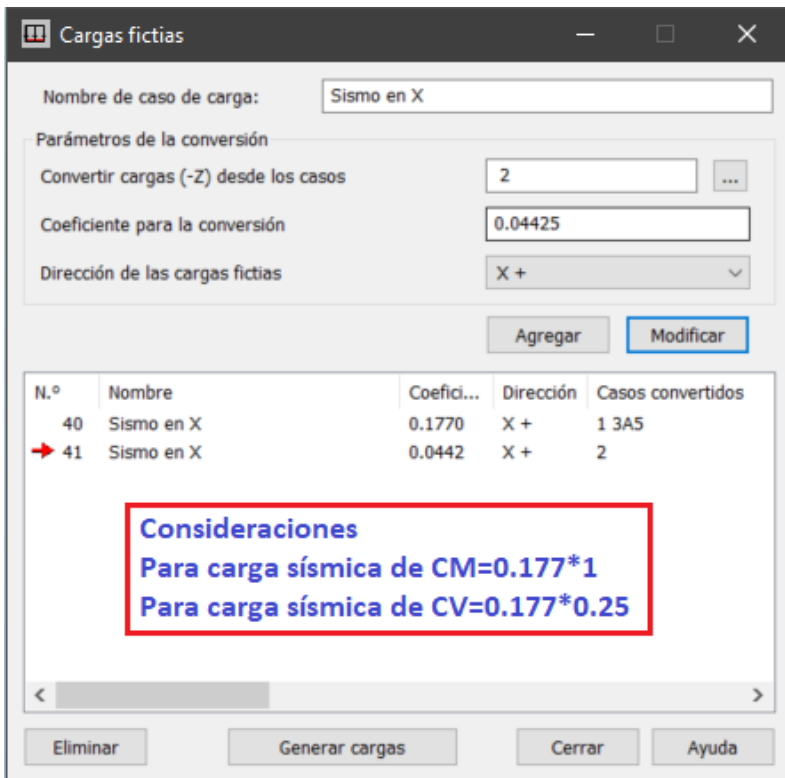

*Figura 39.* Alternativa de creación de fuerzas estáticas equivalentes en ARSAP. Tomada de ARSAP.

Continuando con la estimación de la fuerza sísmica en altura y el momento torsor accidental en las tablas 44, 45. 46 y 47 se presentan para ETABS y ARSAP respectivamente.

# **Tabla 44.**

*Distribución de fuerza sísmica en altura en ambas direcciones para ETABS – Modelo 01.*

|           | Distribución de la Fuerza Sísmica en Altura "ETABS"                                  |          |            |              |              |                               |                                                |               |               |
|-----------|--------------------------------------------------------------------------------------|----------|------------|--------------|--------------|-------------------------------|------------------------------------------------|---------------|---------------|
|           | $F_i = \alpha_i * V$ ; $\alpha_i = \frac{P_i * (h_i)^k}{\sum_{i=1}^n P_i * (h_i)^k}$ |          |            |              |              | $Si T \leq 0.5 seg : k = 1.0$ | $Si T > 0.5seg : k = (0.75 + 0.5 * T) \ge 2.0$ |               |               |
| Dirección | $V$ (kN)                                                                             | T(s)     | k          |              |              |                               |                                                |               |               |
| X         | 418.21                                                                               | 0.28     | 1.00       |              |              |                               |                                                |               |               |
| Y         | 975.81                                                                               | 0.14     | 1.00       |              |              |                               |                                                |               |               |
|           |                                                                                      |          |            |              |              |                               |                                                |               |               |
|           |                                                                                      |          |            |              | Dirección x  |                               |                                                | Dirección y   |               |
| Nivel     | $h_{\rm ei}(m)$                                                                      | $h_i(m)$ | $P_i$ (kN) | $P_i^*h_i^k$ | $F_{ix}(kN)$ | $V_{ix}(kN)$                  | $P_i^*h_i^k$                                   | $F_{iv}$ (kN) | $V_{iv}$ (kN) |
|           |                                                                                      |          |            | $(kN*m)$     |              |                               | $(kN*m)$                                       |               |               |
|           | 3.13                                                                                 | 3.13     | 1298.45    | 4064.16      | 162.86       | 418.21                        | 4064.16                                        | 380.01        | 975.81        |
| 2         | 2.70                                                                                 | 5.83     | 1006.92    | 5870.36      | 235.24       | 255.34                        | 5870.36                                        | 548.89        | 595.80        |
| 3         | 2.50                                                                                 | 8.33     | 60.23      | 501.71       | 20.10        | 20.10                         | 501.71                                         | 46.91         | 46.91         |
|           |                                                                                      |          |            |              |              |                               |                                                |               |               |

#### **Tabla 45.**

*Distribución de momento torsor accidental en ambas direcciones para ETABS – Modelo 01.*

| <b>Momento Torsor Accidental "ETABS"</b> |  |
|------------------------------------------|--|
|                                          |  |

 $M_{ti} = \pm F_i * e_i$ ;  $e_i = 0.05 *$ 

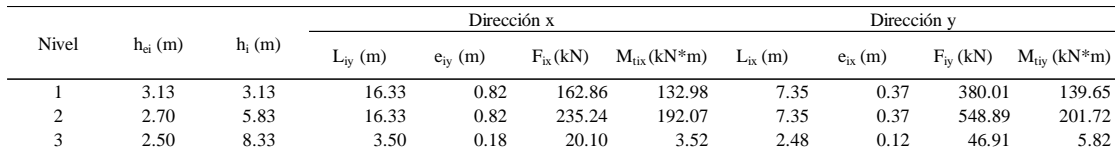

Fuente: Elaboración propia.

#### **Tabla 46.**

*Distribución de fuerza sísmica en altura en ambas direcciones para ARSAP – Modelo 01.*

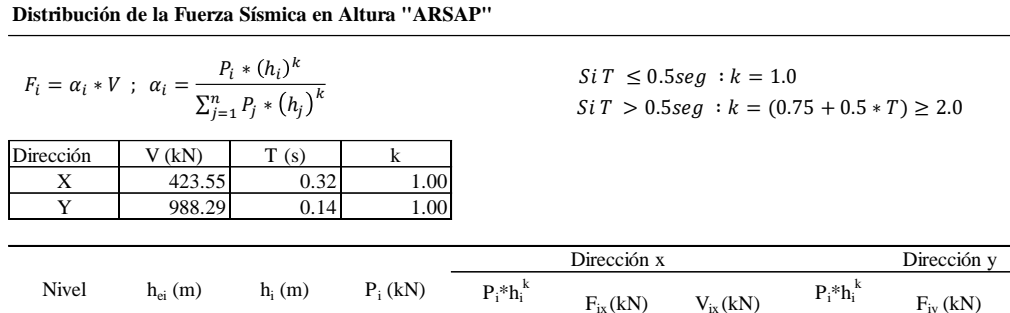

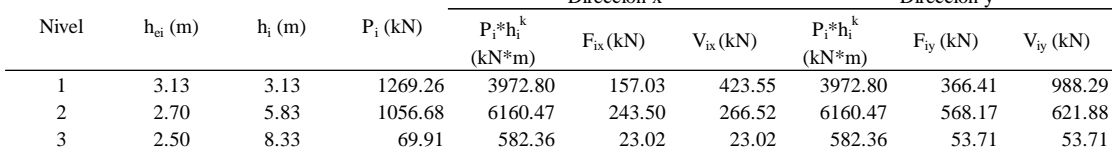

Fuente: Elaboración propia.

#### **Tabla 47.**

*Distribución de momento torsor accidental en ambas direcciones para ARSAP – Modelo 01.*

|       | <b>Momento Torsor Accidental "ARSAP"</b>      |          |              |              |              |                        |              |              |               |                         |
|-------|-----------------------------------------------|----------|--------------|--------------|--------------|------------------------|--------------|--------------|---------------|-------------------------|
|       | $M_{ti} = \pm F_i * e_i$ ; $e_i = 0.05 * L_i$ |          |              |              |              |                        |              |              |               |                         |
|       |                                               |          |              | Dirección x  |              |                        |              | Dirección v  |               |                         |
| Nivel | $h_{ei}(m)$                                   | $h_i(m)$ | $L_{iv}$ (m) | $e_{iv}$ (m) | $F_{ix}(kN)$ | $M_{\text{tix}}(kN*m)$ | $L_{ix}$ (m) | $e_{ix}$ (m) | $F_{iv}$ (kN) | $M_{\text{riv}}$ (kN*m) |
|       | 3.13                                          | 3.13     | 16.33        | 0.82         | 157.03       | 128.22                 | 7.35         | 0.37         | 366.41        | 134.65                  |
| 2     | 2.70                                          | 5.83     | 16.33        | 0.82         | 243.50       | 198.82                 | 7.35         | 0.37         | 568.17        | 208.80                  |
| 3     | 2.50                                          | 8.33     | 3.50         | 0.18         | 23.02        | 4.03                   | 2.48         | 0.12         | 53.71         | 6.66                    |

Fuente: Elaboración propia.

A continuación, en la figura 40 se presenta la asignación de fuerzas sísmicas en altura y la consideración del momento torsor accidental en ETABS, ingresando al menú definir patrones de carga crear la carga sísmica con opción de carga de usuario seguido en modificar la carga lateral en donde se asigna las fuerzas considerando las direcciones, los sentidos de las fuerzas y la torsión.

|                                                                               |                | Load Set 1 of 4 |                                                |             |
|-------------------------------------------------------------------------------|----------------|-----------------|------------------------------------------------|-------------|
| Story                                                                         | Diaphragm      | Fx<br>kN        | Fy<br>kN                                       | Mz<br>kN-m  |
| Story3                                                                        | D <sub>1</sub> | 20.1            | 0                                              | $\mathbf 0$ |
| Story2                                                                        | D <sub>1</sub> | 235.24          | 0                                              | 0           |
| Story1                                                                        | D <sub>1</sub> | 162.86          | 0                                              | 0           |
|                                                                               |                |                 |                                                |             |
|                                                                               |                |                 |                                                |             |
| $2 \quad 3 \quad 4$<br>$\mathbf{1}$<br>Apply Load at Diaphragm Center of Mass |                |                 | Additional Eccentricity Ratio (all Diaphragms) | 0.05        |

*Figura 40.* Asignación de fuerzas estáticas equivalentes en los pisos del modelo en ETABS. Elaboración propia.

Por otro lado, para la asignación de las fuerzas estáticas equivalentes en ARSAP primero se necesita haber creado ocho casos de cargas para considerar la dirección, el sentido de la fuerza y del torsor, además extraer el centro de masa de cada piso desde el menú resultados tabla de plantas, seguido tabular en una hoja Excel para copiar o agregar las fuerzas directamente en la tabla de cargas como se muestra en la figura 41 considerando el tipo de carga fuerza en el punto.

| $\Rightarrow$<br>$\overline{a}$<br>thet<br>$\times$ | G             | 囲<br><b>STAR</b><br>69<br>$\sqrt{2}$           | <b>Q</b> 量         | $\searrow$<br>$-628$ | 8 <sub>m</sub><br>塑 | $\mathcal{P}$<br>H | <b>Geometris</b> |            |                |            |                |             |             |             |                               |               |                 |
|-----------------------------------------------------|---------------|------------------------------------------------|--------------------|----------------------|---------------------|--------------------|------------------|------------|----------------|------------|----------------|-------------|-------------|-------------|-------------------------------|---------------|-----------------|
| $\sqrt{2}$                                          |               | $\sqrt{67}$<br>m                               | 17 13: Sismo - EX- |                      |                     | ۱Ĵ<br>$\sim$       |                  |            | $\mathfrak g$  |            | <b>重 邮 商 商</b> |             |             |             |                               |               |                 |
| ×<br>Inspector de objetos                           | Caso          | Tipo de carga                                  | Lista              |                      |                     |                    |                  |            |                |            |                |             |             |             |                               |               |                 |
| H 7 2 9 0                                           | 4 Tabiqueria  | (EF) lineal 2p (3D)                            |                    | PX1=0.0              | PY1=0.0             | PZ1=2.52           | MX1=0.0          | $MY1=0.0$  | $M71 = 00$     | PX7×0.0    | PY2=0.0        | PZ2=-2.52   | $M02 = 0.0$ | $MY2=0.0$   | $M72 = 00$                    | $N1X = 10.26$ | INT             |
| Número de<br>Objetos                                | 4 Tabicuonia  | (FF) Jineal 2n (3D)                            |                    | PX1-0.0              | $PY1=0.0$           | P71-2.52           | $MX1=0.0$        | $MY1=0.0$  | $M71 - 0.0$    | PX7+0.0    | PY2=0.0        | P79-2.52    | $M32 - 0.0$ | MY2=0.0     | M72-00                        | N1X-10.25     | INT             |
| El- III Plantas                                     | 4:Tabiqueria  | (EF) lineal 2p (3D)                            |                    | PX1=0.0              | $PY1=0.0$           | PZ1=2.52           | MX1=0.0          | $MY1=0.0$  | $MZ1 = 0.0$    | PX2=0.0    | PY2=0.0        | PZ2=-2.52   | $MQ = 0.0$  | MY2=0.0     | MZ2=0.0                       | N1X=8.17      | lses            |
|                                                     | 4 Tabiqueria  | (EF) lineal 2p (3D)                            |                    | PX1=0.0              | $PY1=0.0$           | PZ1=252            | $MX1=0.0$        | $MY1=0.0$  | $MZ1 = 0.0$    | PX2=0.0    | PY2=0.0        | PZ2=-2.52   | $MQ = 0.0$  | MY2=0.0     | MZ2=0.0                       | N1X=8.22      | 1241            |
| ø.<br>Nivel 4                                       | 4 Tabicuaria  | (FF) lineal 2n (3D)                            |                    | PX1=0.0              | PY1=0.0             | $P71 - 252$        | MX1-0.0          | MY1-0.0    | MZ1-0.0        | PX2+0.0    | PY2+0.0        | P72=-2.52   | MX2=0.0     | MY2-0.0     | $M22 - 0.0$                   | N1X-6.62      | IN1             |
| 由<br>Nivel 3                                        | 4: Tabiqueria | (EF) lineal 2p (3D)                            |                    | PX1=0.0              | $PY1=0.0$           | PZ1=252            | $MX1=0.0$        | $MY1=0.0$  | MZ1=0.0        | PX2=0.0    | PY2=0.0        | P22=-2.52   | MX2=0.0     | MY2=0.0     | MZ2=0.0                       | N1X=5.07      | INT             |
| 白 Nivel 2                                           | 4 Tabiqueria  | (EF) lineal 2p (3D)                            |                    | PX1=0.0              | PY1=0.0             | P71=2.52           | $MX1=0$ 0        | $MY1=0.0$  | $MZ1=0.0$      | PX2=0.0    | PY2=0.0        | PZ2=2.52    | $MD2 = 0.0$ | $MY2=0.0$   | $MZ2=0.0$                     | $N1X=3.00$    | <b>IN1</b>      |
| No definido                                         | 4 Tabicuottia | (EF) lineal 2p (3D)                            |                    | PX1=0.0              | PY1=0.0             | PZ1 - 252          | $MX1=0.0$        | MY1-0.0    | MZ1=0.0        | PX2=0.0    | PY2=0.0        | P72=-2.52   | AD2=0.0     | $MY2=0.0$   | $M22 = 0.0$                   | N1X=3.00      | INT             |
| El-Obietos del modelo                               | 4:Tabioueria  | (EF) lineal 2p (3D)                            |                    | PX1=0.0              | $PY1=0.0$           | PZ1=2.52           | $MX1=0.0$        | $MY1=0.0$  | $M21 = 0.0$    | PX2=0.0    | PY2=0.0        | P22=2.52    | $M/2 = 0.0$ | $MY2=0.0$   | MZ2=0.0                       | $N1X = 3.00$  | <b>IN1</b>      |
| $F - V = V$<br>0/73                                 | 4 Tabiqueria  | (EF) lineal 2p (3D)                            |                    | PX1=0.0              | PY1=0.0             | PZ1=-2.52          | $MX1 = 00$       | $MY1=0.0$  | MZ1=0.0        | PX2=0.0    | PY2=0.0        | PZ2=2.52    | $MQ=0.0$    | $MY2=0.0$   | $MZ2=0.0$                     | N1X=3.00      | IN1             |
| El- I Pilares<br>0/46                               | 4 Tabiqueria  | (EF) lineal 2p (3D)                            |                    | PX1-0.0              | PY1=0.0             | $PZ1 = 2.52$       | MX1-00           | MY1-0.0    | MZ1-00         | PX2=0.0    | PY2=0.0        | PZ2=2.52    | $MQ = 0$    | $MY2=0.0$   | MZ2=0.0                       | N1X-10.25     | TN1             |
| <b>GL-C</b> Plantes<br>0/38                         | 4:Tabioueria  | (EF) lineal 2p (3D)                            |                    | $PX1=0.0$            | $PY1=0.0$           | PZ1=2.52           | MX1=0.0          | $MY1=0.0$  | $MZ1 = 0.0$    | PX2=0.0    | $PY2 = 0.0$    | P22=2.52    | $MQ = 0.0$  | $MY2=0.0$   | MZ2=0.0                       | $N1X = 3.00$  | $1841$          |
| <b>G-</b> Muros<br>0/24                             | 4:Tabiqueria  | (EF) lineal 2p (3D)                            |                    | PX1=0.0              | PY1=0.0             | $PZ1 = 5.23$       | $MX1=00$         | $MY1=0.0$  | $MZ1=0.0$      | PX2=0.0    | PY2=0.0        | PZ2=5.23    | $MD2 = 0.0$ | $MY2=0.0$   | $MZ2=0.0$                     | N1X=6 67      | INT             |
| El-A Nudos<br>0,968                                 | 4:Tabiqueria  | (EF) lineal 2p (3D)                            |                    | PX1=0.0              | $DY1=0.0$           | PZ1-5.46           | $MX1=0.0$        | $MY1=0.0$  | MZ1-0.0        | PX2+0.0    | PY2=0.0        | P22-5.46    | MX2=0.0     | $MY2=0.0$   | $MZ2 = 0.0$                   | N1X-6.62      | TN1             |
| Objetos auxiliares                                  | 4:Tabiqueria  | (EF) Imeal 2p (3D)                             |                    | $PX1=0.0$            | $PY1=0.0$           | $PZ1 = 5.46$       | $MX1=0.0$        | $MY1=0.0$  | $MZ1 = 0.0$    | $PX2=0.0$  | $PY2 = 0.0$    | PZ2=5.46    | $AD2 = 0.0$ | $MY2 = 0.0$ | $MZ2 = 0.0$                   | N1X-822       | $1$             |
|                                                     | 4:Tabiqueria  | (EF) lineal 2p (3D)                            |                    | PX1=0.0              | PY1=0.0             | PZ1=5 46           | MX1=0.0          | $MY1=0.0$  | MZ1=0.0        | PX2=0.0    | PY2=0.0        | PZ2=-5.46   | AD2=0.0     | MY2=0.0     | MZ2=00                        | N1X=8.17      | 1041            |
|                                                     | 4. Tabiqueria | (EF) lineal 2p (3D)                            |                    | $PX1 = 0.0$          | $PY1=0.0$           | PZ1-5.46           | $MX1=0.0$        | $MY1=0.0$  | $1/71 - 0.0$   | PX2=0.0    | PY2=0.0        | PZ2=-5.46   | $M/2 = 0.0$ | $MY2-0.0$   | $MZ2 = 0.0$                   | N1X-5.07      | $1041$          |
|                                                     |               | 2 Sobre Carga (EF) superficial 3p (contorn 174 |                    | $P X1 = 0$ 0         | $PY1=0.0$           | $P71 - 9.81$       | $PX2=0.0$        | PY2=0.0    | P22-0.0        | $PX1=0.0$  | PY3=0.0        | $P23 = 0.0$ | $NIX=0.0$   | N1Y-0.0     | N12=0.0                       | N2X-0.0       | $\overline{12}$ |
|                                                     |               | 2 Sobre Carga (EF) superficial 3p (contorn 174 |                    | PX1=0.0              | PY1=0.0             | $PZ1 = 9.81$       | PX2=0.0          | PY2=0.0    | PZ2=0.0        | PX3=0.0    | PY3=0.0        | PZ3=0.0     | N1X=0.0     | N1Y=0.0     | N1Z=0.0                       | <b>N2X=00</b> | 10 <sup>2</sup> |
|                                                     |               | 11:Sismo +EX-(EF) fuerza en el punto           |                    | FX=157.03            | FY+0.0              | $FZ = 0.0$         | $CX = 0.0$       | $CY = 0.0$ | $CZ = 128.22$  | $AL = 0.0$ | $BE = 0.0$     | GA+0.0      | Xe5.59      | Y=-3.75     | $Z = 2.83$                    | MFMO:         |                 |
|                                                     |               | 11:Sismo +EX-(EF) fuerza en el punto           |                    | FX+243.60            | FY+0.0              | $FZ = 0.0$         | $CX=0.0$         | CY-0.0     | C7-198 82      | $AL=0.0$   | $BF=0.0$       | GAr0.0      | $X = 6.93$  | $Y = 2.60$  | $7 - 6.63$                    | <b>MEMO</b>   |                 |
|                                                     |               | 11 Sismo +EX-(EF) fuerza en el punto           |                    | FX=23.02             | FY=0.0              | $FZ = 0.0$         | $CX=0.0$         | $CY=0.0$   | $CZ = 4.03$    | $AL = 0.0$ | $BE = 0.0$     | GA=0.0      | $X = 5.39$  | $Y = 5.25$  | $Z = 803$                     | MEMO.         |                 |
|                                                     |               | 12 Sismo +EY (EF) fuerza en el punto           |                    | FX=0.0               | FY+366.41           | F2=0.0             | $CX = 0.0$       | CY=0.0     | CZ=-134.66     | $AL = 0.0$ | BE=0.0         | $GA = 0$    | X=5.59      | $Y = 3.75$  | $Z = 2.83$                    | MEMO:         |                 |
|                                                     |               | 12:Sismo +EY (EF) fuerza en el punto           |                    | FX+0.0               | FY-568.17           | $FZ = 0.0$         | $CX = 0.0$       | CY=0.0     | $C2 - 208.80$  | $AL=0.0$   | BE-0.0         | GA+0.0      | $X = 6.93$  | $Y = 2.60$  | 2m5.53                        | <b>MEMO</b>   |                 |
|                                                     |               | 12 Sismo +EY (EF) fuerza en el punto           |                    | $FX=0.0$             | FY=53.71            | $FZ = 0.0$         | $CX = 0.0$       | CY=0.0     | $CZ = 6.66$    | $AL = 0.0$ | BE=0.0         | GA=0.0      | $X = 5.39$  | $Y = 5.25$  | $Z = 8.03$                    | <b>MEMO</b>   |                 |
|                                                     |               | 9. Sismo +EX+ (EF) fuerza en el punto          |                    | FX=157.03            | FY=0.0              | FZ=0.0             | CX+0.0           | $CY = 0.0$ | $CZ = 128.22$  | $AL = 0.0$ | RF=0.0         | GA=0.0      | X=5.59      | $Y = -3.75$ | $Z = 2.83$                    | <b>MEMO</b>   |                 |
|                                                     |               | 9 Sismo +EX+ (EF) fuerza en el punto           |                    | FX-243.60            | FY-00               | $f2 = 0.0$         | $CX=0.0$         | $CY=0.0$   | $C2 = 198.82$  | $AL = 0.0$ | $BE = 0.0$     | GA+0.0      | $X = 6.93$  | $Y = -2.60$ | $2 = 6.63$                    | <b>MEMO</b>   |                 |
|                                                     |               | 9 Sismo +EX+ (EF) fuerza en el punto           |                    | FX=23.02             | FY=0.0              | FZ=0.0             | $CX=0.0$         | CY=00      | $CZ = 4.03$    | $AL = 0.0$ | BE=0.0         | GA=0.0      | $X=5.39$    | $Y = 5.25$  | $Z = 803$                     | MEMO          |                 |
| $\rightarrow$                                       |               | 10 Sismo +EY (EF) fuerza en el punto           |                    | FX=0.0               | FY=366.41           | FZ=0.0             | $CX = 0.0$       | $CY = 0.0$ | $CZ = 134.65$  | $A1 = 0.0$ | BE=0.0         | GA=0.0      | X=5.59      | $Y = -3.75$ | $Z = 2.83$                    | <b>MEMO</b>   |                 |
|                                                     |               | 10 Sismo +EY (EF) fuerza en el punto           |                    | $FX = 0.0$           | FY-568.17           | F2=0.0             | $CX=0.0$         | $CY=0.0$   | $C2 - 208.80$  | $AL = 0.0$ | $BE=0.0$       | GAmb 0      | $X = 6.93$  | $Y = 2.60$  | $2 = 5.53$                    | MFMO          |                 |
| Geometría / Grupos                                  |               | 10:Sismo +EY (EF) fuerza en el punto           |                    | $FX = 0$             | FY=53.71            | $FZ = 0.0$         | $CX=0.0$         | CY=0.0     | $CZ = 6.66$    | $AL = 0.0$ | $BE = 0.0$     | GA=0.0      | $X=5.39$    | $Y = 5.25$  | $Z = 803$                     | <b>MEMO</b>   |                 |
| <b>Unida</b><br>Nombre<br>Valor<br>$\sim$           |               | 15 Sismo -EX- (EF) fuerza en el punto          |                    | $FX = -167.03$       | FY=0.0              | F2=0.0             | $CX = 0.0$       | $CY = 0.0$ | $CZ = -12822$  | $AU = 0.0$ | $BE = 0.0$     | GA=0.0      | X=5.59      | $Y = -3.75$ | $Z = 2.83$                    | <b>MEMO</b>   |                 |
|                                                     |               | 16 Sismo -EX- (EF) fuerza en el punto          |                    | FX-243.50            | FY=0.0              | $F7 = 0$           | $CX=0.0$         | CY-0.0     | $CZ = 198.82$  | $AL=0.0$   | $PF = 0.0$     | GA-0.0      | $X = 6.93$  | $Y = 2.80$  | $7 - 6.63$                    | <b>MFMO</b>   |                 |
|                                                     |               | 15 Sismo -EX- (EF) fuerza en el punto          |                    | FX=.21.02            | FY=0.0              | $F2 = 0$           | CX=0.0           | CY=0.0     | $C2 = 4.03$    | $AL = 0.0$ | $PE = 0.0$     | GA:00       | $X = 5, 26$ | $Y = 5.25$  | $Z = R$ $\Omega$ <sup>3</sup> | MEMO          |                 |
|                                                     |               | 16 Sismo -EY- (EF) fuerza en el punto          |                    | FX=0.0               | FY=366.41           | $FZ=0.0$           | $CX=0.0$         | $CY=0.0$   | $CZ = 134.66$  | $AL = 0.0$ | $BE = 0.0$     | GA=0.0      | $X = 5.59$  | $Y = 3.75$  | $Z = 2.83$                    | MEMO          |                 |
|                                                     |               | 16 Sismo -EY- (EF) fuerza en el punto          |                    | FX=0.0               | FY-568.17           | $F2 = 0.0$         | $CX = 0.0$       | $CY-0.0$   | $CZ = -208.80$ | $AL = 0.0$ | $BE=0.0$       | GAr0.0      | $X = 693$   | $Y = 2.60$  | $Z = 5.53$                    | <b>MEMO</b>   |                 |
|                                                     |               | 16 Sismo -EY- (EF) fuerza en el punto          |                    | FXH0.0               | FY=53.71            | $FZ = 0.0$         | CXHD D           | CY=0.0     | $CZ = 6.66$    | $AL = 0.0$ | $BE = 0.0$     | GA10.0      | Xx6.39      | $Y = 5.25$  | $2 = 8.03$                    | MEMO          |                 |
|                                                     |               | 13 Sismo -EX+(EF) fuerza en el punto           |                    | FX=-157 03           | FY=0.0              | $F7 = 00$          | $CX = 0.0$       | CY=0.0     | $CZ = 128.22$  | $AL = 0.0$ | $BE=0.0$       | GA=0.0      | $X = 5.59$  | $Y = 3.75$  | $Z = 2.83$                    | MEMO          |                 |
|                                                     |               | 13:Sismo -EX+(EF) fuerza en el punto           |                    | FX-243.50            | FY+0.0              | $FZ = 0.0$         | $CX=0.0$         | $CY=0.0$   | $CZ = 198.82$  | $AL = 0.0$ | $PF = 0.0$     | $GA=0.0$    | $X = 6.93$  | $Y = -2.60$ | $7 - 5.53$                    | <b>MEMO</b>   |                 |
|                                                     |               | 13 Sismo -EX+ (EF) fuerza en el punto          |                    | FX=-23.02            | FY=0.0              | $FZ = 0.0$         | $CX = 0.0$       | CY=0.0     | $C2 = 403$     | $AL = 0.0$ | $BE = 0.0$     | GA=0.0      | $X=5.39$    | $Y = 5.25$  | $Z = 8.03$                    | MEMO          |                 |
|                                                     |               | 14 Sismo -EY (EF) fuerza en el punto           |                    | FX=0.0               | FY=366.41           | F7=0.0             | CX=0.0           | CY=0.0     | $CZ = 134.65$  | $AL = 0.0$ | $BE = 0.0$     | GA=0.0      | X=5.59      | $Y = 3.75$  | Z=2.83                        | MEMO          |                 |
|                                                     |               | 14:Sismo -EY (EF) fuerza en el punto           |                    | FX+0.0               | FY-568.17           | FZ=0.0             | $CX=0.0$         | $CY=0.0$   | $CZ = 208.80$  | $AL = 0.0$ | $BF = 0.0$     | GA-0.0      | $X = 6.93$  | $Y = 2.60$  | $Z = 5.53$                    | <b>MEMO</b>   |                 |
|                                                     |               | 14 Sismo -EY (EF) fuerza en el punto           |                    | FX=0.0               | FY=53.71            | FZ=0.0             | $CX=0.0$         | CY=0.0     | $C2 = 6.66$    | $AL = 0.0$ | $BE = 0.0$     | GAr0.0      | X=5.39      | $Y = 5.25$  | $Z = 8.03$                    | MEMO          |                 |
|                                                     |               |                                                |                    |                      |                     |                    |                  |            |                |            |                |             |             |             |                               |               |                 |

*Figura 41.* Asignación de fuerzas estáticas equivalentes en los pisos del modelo en ARSAP. Elaboración propia.

A continuación, luego del análisis para las fuerzas estáticas equivalentes y con los resultados obtenidos desde ETABS y ARSAP se valida el sistema estructural dual asumido en dirección x-x como se muestra en tablas 48 y 49. Hay que mencionar, además que en ARSAP y ETABS, nos brinda acceso a tablas de esfuerzos reducidos en los elementos muros o columnas el cual permite rápidamente verificar el sistema estructural que se asumió inicialmente sea de pórticos, dual o muros estructurales para los cambios del coeficiente de reducción.

### **Tabla 48.**

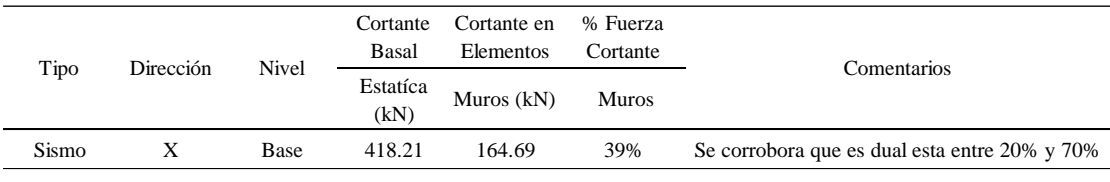

*Verificación del sistema estructural con resultados de ETABS – Modelo 01.*

Fuente: Elaboración propia.

**Tabla 49.** *Verificación del sistema estructural con resultados de ARSAP – Modelo 01.*

| Tipo  | Dirección | <b>Nivel</b> | Cortante<br>Basal | Cortante en<br>% Fuerza<br>Elementos<br>Cortante |       |                                               |  |  |  |
|-------|-----------|--------------|-------------------|--------------------------------------------------|-------|-----------------------------------------------|--|--|--|
|       |           |              | Estatíca<br>(kN)  | Muros $(kN)$                                     | Muros | Comentarios                                   |  |  |  |
| Sismo |           | Base         | 423.55            | 179.38                                           | 42%   | Se corrobora que es dual esta entre 20% y 70% |  |  |  |

# **Verificación de irregularidad de rigidez y torsión con resultados del análisis sísmico estático.**

Así mismo con los resultados obtenidos de ETABS y ARSAP se realiza la verificación de irregularidades de rigidez según las tablas 50, 51, 52 y 53. Donde, además, se verifica que no existe irregularidad por rigidez, en ambas direcciones.

# **Tabla 50.**

*Verificación de irregularidad de rigidez - piso blando e irregularidad extrema de rigidez para dirección x-x con resultados de ETABS – Modelo 01.*

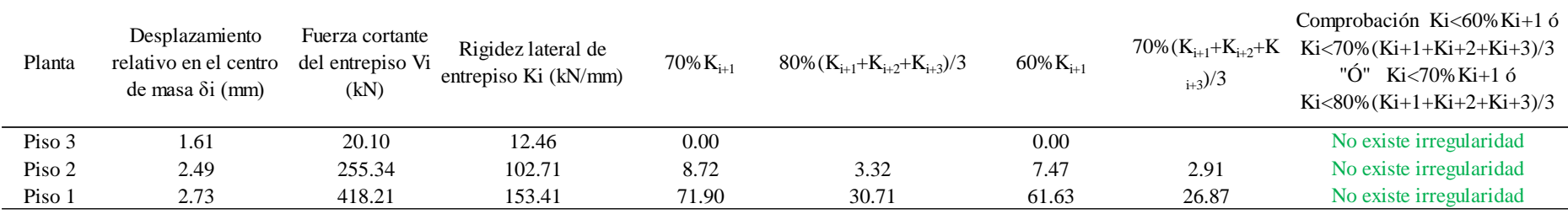

# **Tabla 51.**

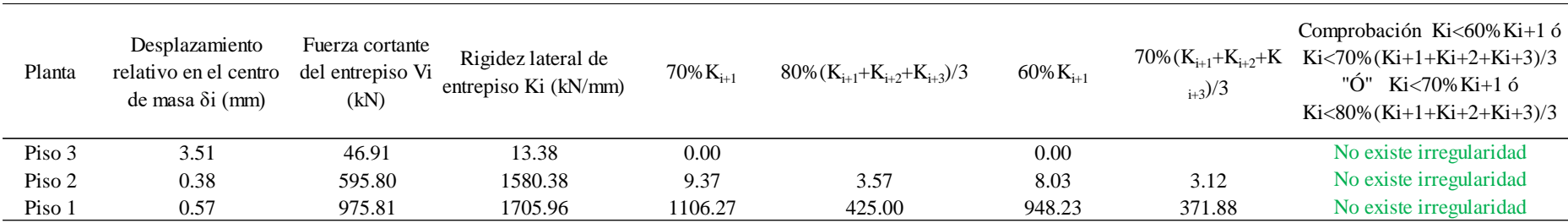

*Verificación de irregularidad de rigidez - piso blando e irregularidad extrema de rigidez para dirección y-y con resultados de ETABS- Modelo 01.*

Fuente: Elaboración propia.

# **Tabla 52.**

*Verificación de irregularidad de rigidez - piso blando e irregularidad extrema de rigidez para dirección x-x con resultados de ARSAP - Modelo 01*

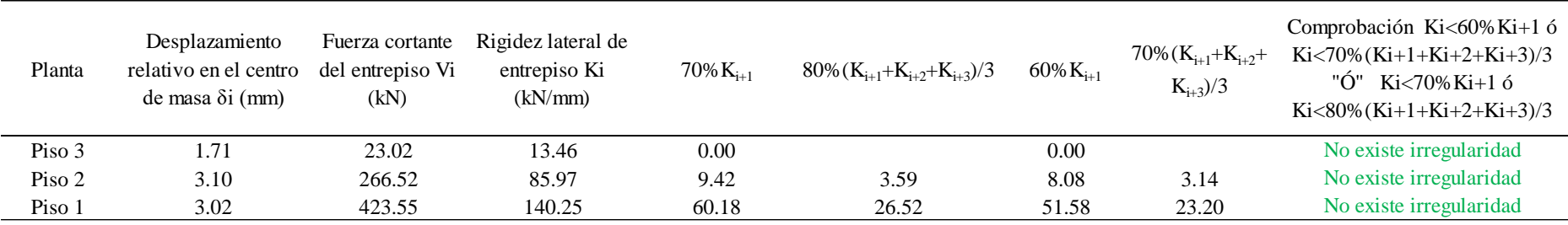

# **Tabla 53.**

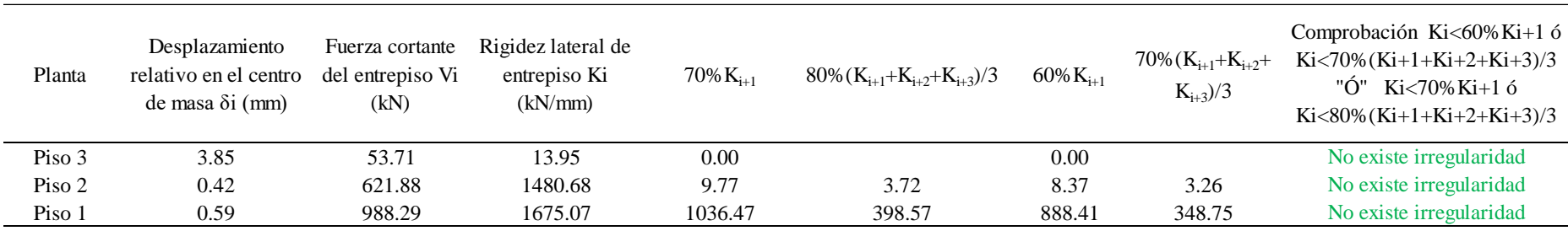

*Verificación de irregularidad de rigidez - piso blando e irregularidad extrema de rigidez para dirección y-y con resultados de ARSAP – Modelo 01.*

Fuente: Elaboración propia.

Continuando con la verificación de irregularidad por torsión, con los resultados obtenidos de ETABS y ARSAP para el caso de sismo más crítico se determinó los desplazamientos relativos elásticos promedio y máximo según la norma E.030 como se muestra en las tablas 54, 55, 56 y 57. Así mismo, la verificación según las tablas 58, 59, 60 y 61, donde además se evidencia que no existe irregularidad por torsión.

# **Tabla 54.**

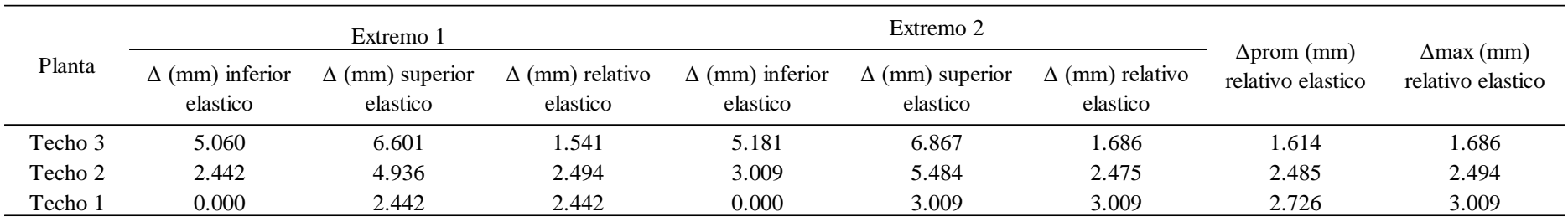

*Desplazamiento relativo elástico promedio y máximo en dirección x-x con resultados de ETABS – Modelo 01.*

Fuente: Elaboración propia.

# **Tabla 55.**

*Desplazamiento relativo elástico promedio y máximo en dirección y-y con resultados de ETABS – Modelo 01.*

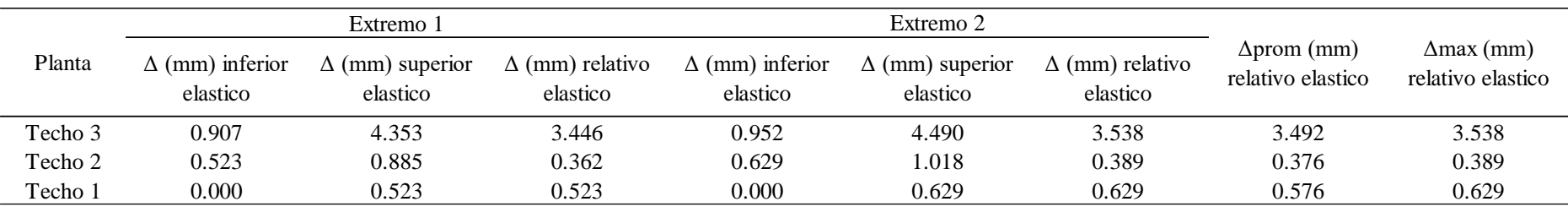

# **Tabla 56.**

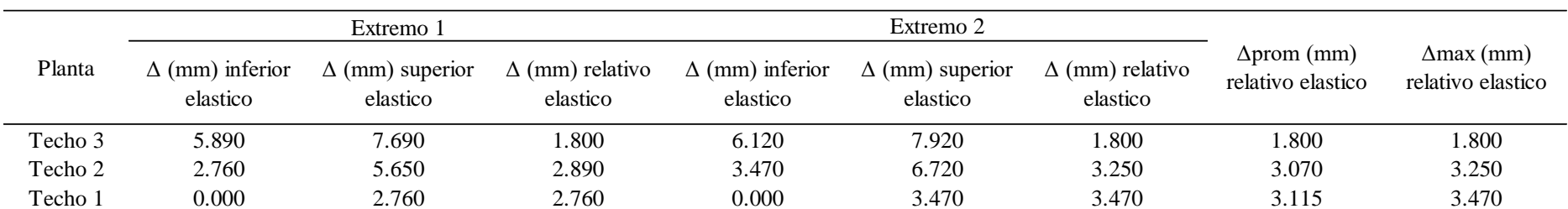

*Desplazamiento relativo elástico promedio y máximo en dirección x-x con resultados de ARSAP – Modelo 01.*

Fuente: Elaboración propia.

# **Tabla 57.**

*Desplazamiento relativo elástico promedio y máximo en dirección y-y con resultados de ARSAP – Modelo 01.*

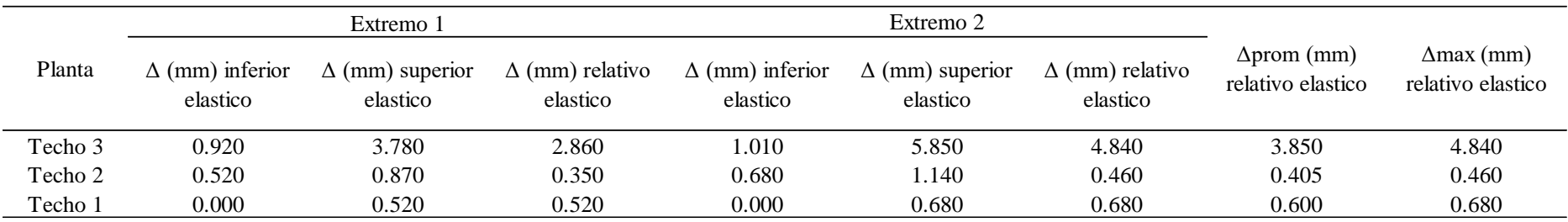

# **Tabla 58.**

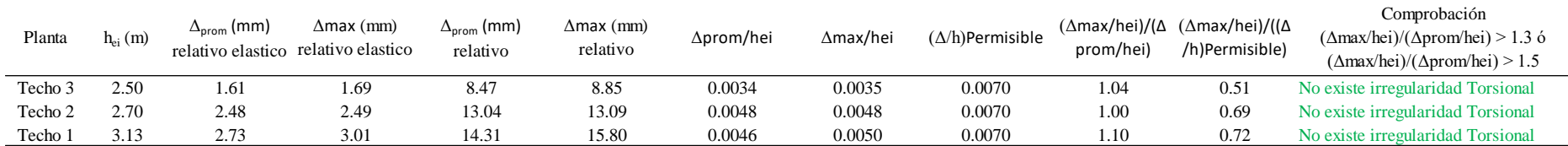

*Verificación de irregularidad torsional e irregularidad torsional extrema en dirección x-x con resultados de ETABS – Modelo 01.*

Fuente: Elaboración propia.

# **Tabla 59.**

*Verificación de irregularidad torsional e irregularidad torsional extrema en dirección y-y con resultados de ETABS – Modelo 01.*

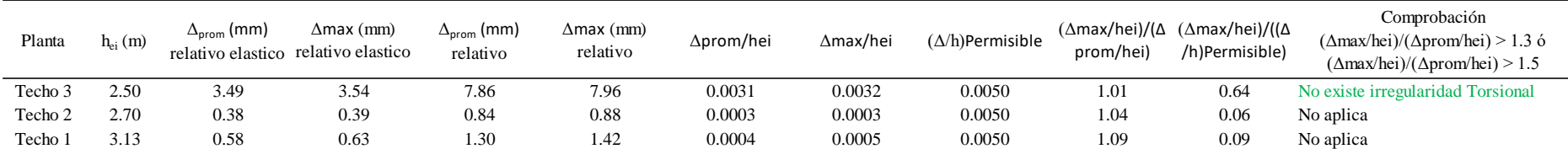

# **Tabla 60.**

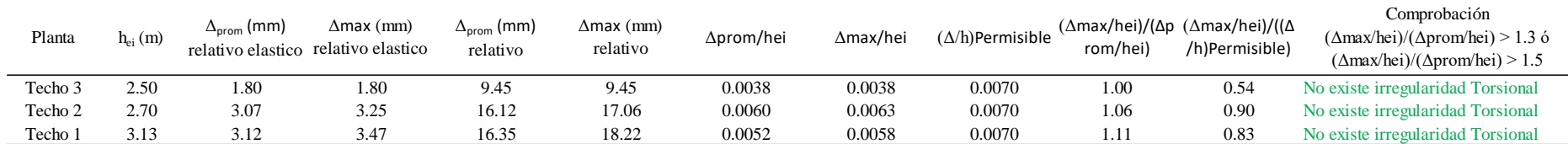

*Verificación de irregularidad torsional e irregularidad torsional extrema en dirección x-x con resultados de ARSAP – Modelo 01.*

Fuente: Elaboración propia.

### **Tabla 61.**

*Verificación de irregularidad torsional e irregularidad torsional extrema en dirección y-y con resultados de ARSAP – Modelo 01.*

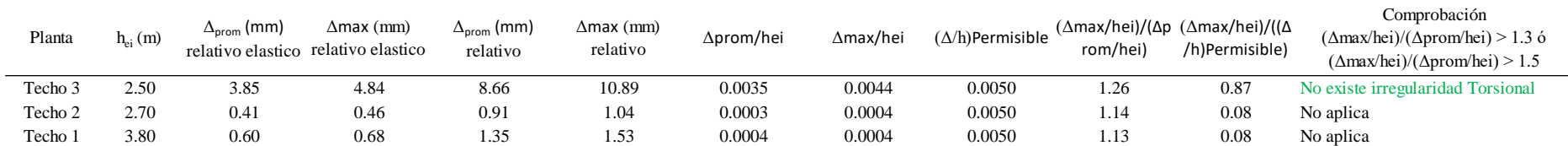

Fuente: Elaboración propia.

Por tanto, luego de las verificaciones de irregularidades por rigidez como de torsión y no presentarse en ningún caso se mantiene los coeficientes de reducción sísmica inicialmente asumidos. Caso de contrario se debería de modificar y correr el proceso.

# **B. Análisis dinámico del modelo 01.**

Así mismo, para el análisis dinámico en todos los modelos se siguió el mismo proceso, primero se determinó los modos de vibración con sus correspondientes periodos naturales y porcentajes de masas participantes como se muestra en las tablas 62 y 63.

# **Tabla 62.**

*Modos, periodos de vibración y masa participativa tomado de ETABS - Modelo 01.*

| Caso  | Modo           | Período<br>(sec) | <b>UX</b> | UY    | <b>SumUX</b> | SumUY |
|-------|----------------|------------------|-----------|-------|--------------|-------|
| Modal | T              | 0.284            | 0.858     | 0.000 | 0.858        | 0.000 |
| Modal | 2              | 0.136            | 0.000     | 0.065 | 0.858        | 0.065 |
| Modal | 3              | 0.128            | 0.019     | 0.002 | 0.877        | 0.067 |
| Modal | $\overline{4}$ | 0.118            | 0.001     | 0.002 | 0.878        | 0.069 |
| Modal | 5              | 0.105            | 0.000     | 0.003 | 0.878        | 0.072 |
| Modal | 6              | 0.084            | 0.086     | 0.005 | 0.963        | 0.077 |
| Modal | 7              | 0.078            | 0.000     | 0.839 | 0.964        | 0.916 |
| Modal | 8              | 0.048            | 0.000     | 0.000 | 0.964        | 0.916 |
| Modal | 9              | 0.047            | 0.001     | 0.000 | 0.965        | 0.916 |

Fuente: Elaboración propia.

#### **Tabla 63.**

*Modos, periodos de vibración y masa participativa tomado de ARSAP - Modelo 01.*

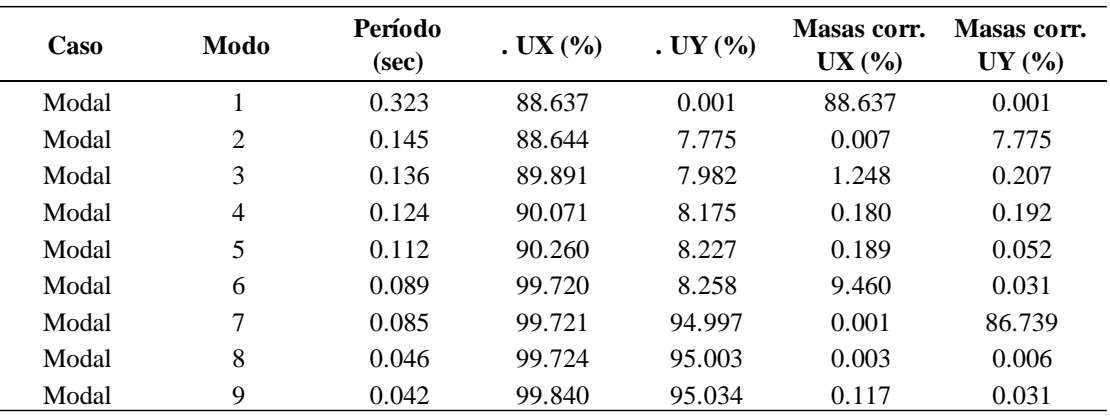

Fuente: Elaboración propia.

Como se puede apreciar en la tabla 64 los periodos predominantes obtenidos de ETABS y ARSAP son similares, así mismo los porcentajes de masa cumple con lo dispuesto en la norma E.030 siendo mayor a 90% de la masa total.

### **Tabla 64.**

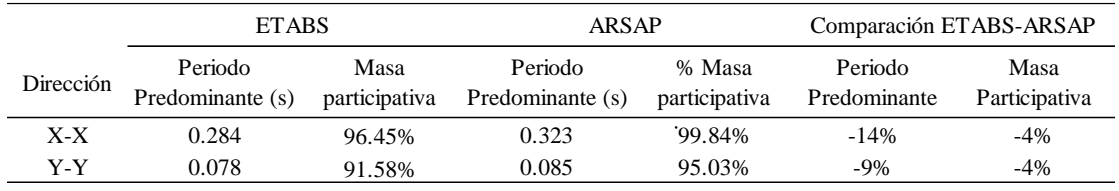

*Periodos predominantes y masa participativa de Modelo 01 entre ETABS y ARSAP.*

Fuente: Elaboración propia.

Luego se calculó el espectro de diseño para ambas direcciones del modelo 01, como se muestra en la tabla 65 considerando los parámetros sísmicos.

#### **Tabla 65.**

*Espectro de diseño para dirección x e y del modelo 01.*

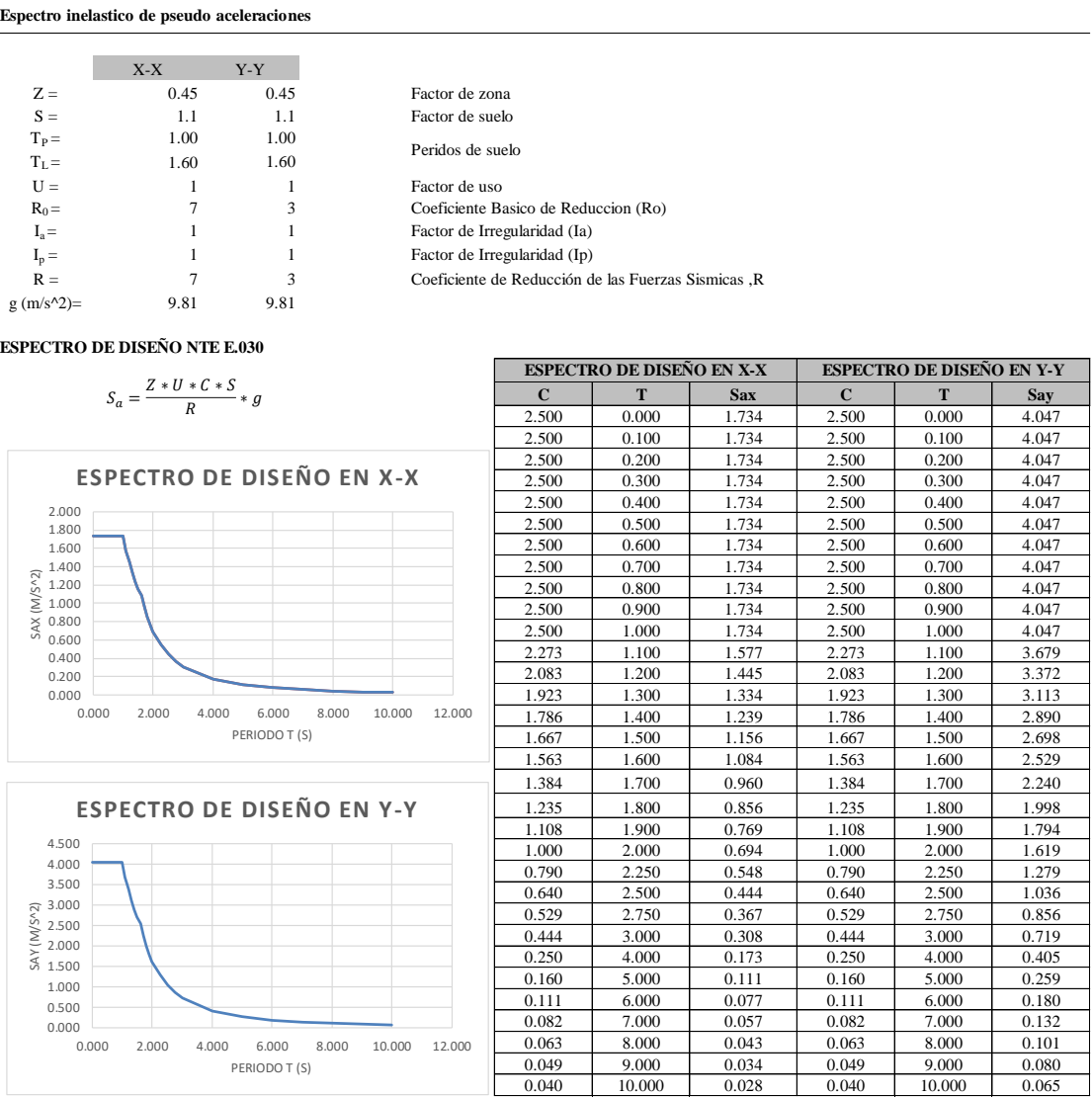

Así mismo, en las figuras 42 y 43 se muestra la asignación del espectro en ARSAP y ETABS respectivamente.

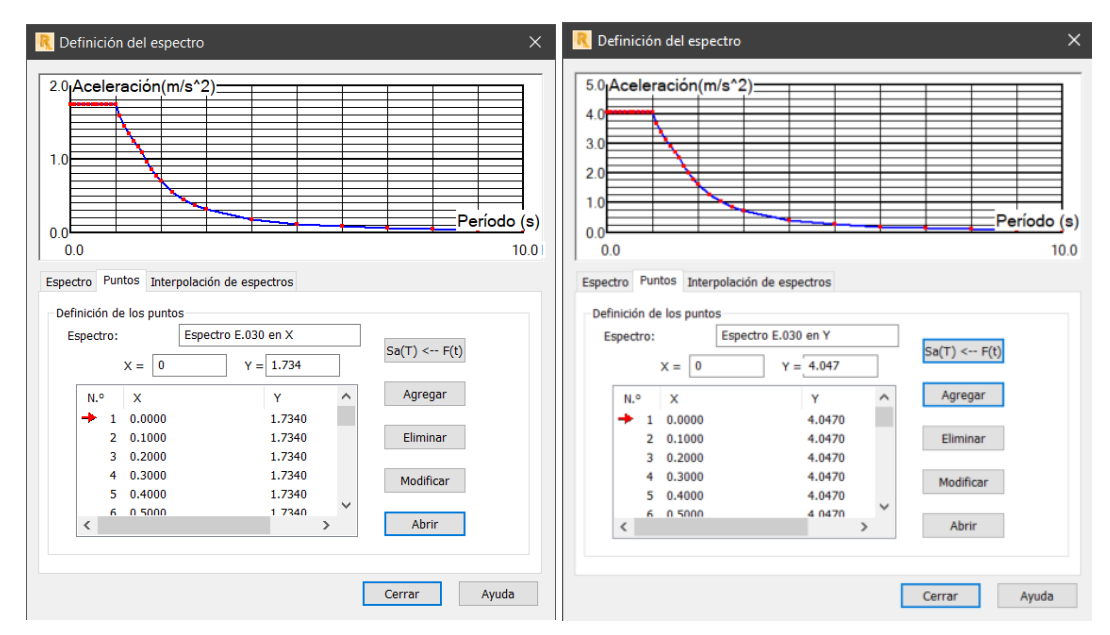

*Figura 42.* Creación de espectros para ambas direcciones de análisis del modelo 01 en ARSAP. Elaboración propia.

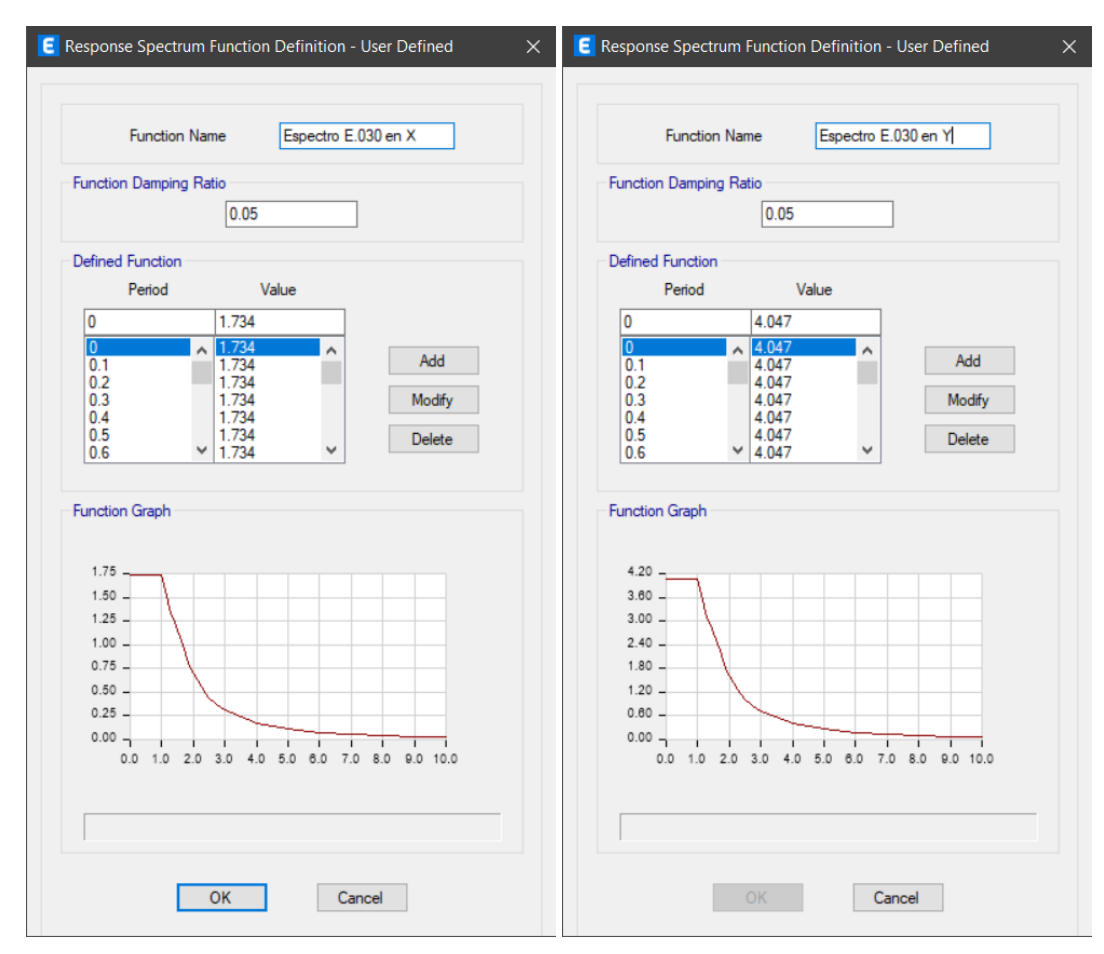

*Figura 43.* Creación de espectros para ambas direcciones de análisis del modelo 01 en ETABS. Elaboración propia.

Además, la norma E.030 exige verificar la fuerza cortante mínima en la base para edificaciones irregulares como el 90%Vestatico y para regulares el 80%Vestatico, esto se realizó después del análisis dinámico. Es así, para ambas direcciones con resultados tomados de ETABS y ARSAP según las tablas 66 y 67 no necesita escalar.

# **Tabla 66.**

*Fuerza cortante mínima (kN) de diseño de modelo 01 con ETABS.*

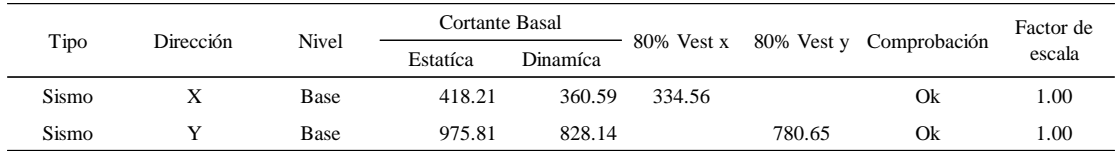

Fuente: Elaboración propia.

### **Tabla 67.**

*Fuerza cortante mínima (kN) de diseño de modelo 01 con ARSAP.*

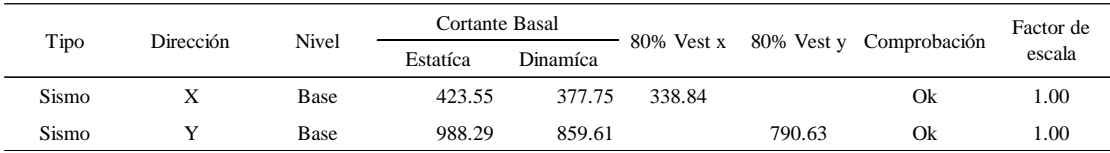

Fuente: Elaboración propia.

# **Etapa 4 Validación de la estructura.**

La norma E.030, exige revisar las hipótesis de análisis que corresponde a los sistemas estructurales y verificar las restricciones a las irregularidades los cuales se determinó con los resultados del análisis sísmico estático. Así mismo, determinar los desplazamientos laterales y verificar las distorsiones de entrepiso admisibles.

# **Determinación de desplazamientos laterales.**

A continuación, en las tablas 68, 69, 70 y 71 se presentan los desplazamientos laterales y derivas elásticos obtenidos de ETABS y ARSAP.

### **Tabla 68.**

*Desplazamientos y derivas elásticas en dirección x-x de modelo 01, tomado de ETABS.*

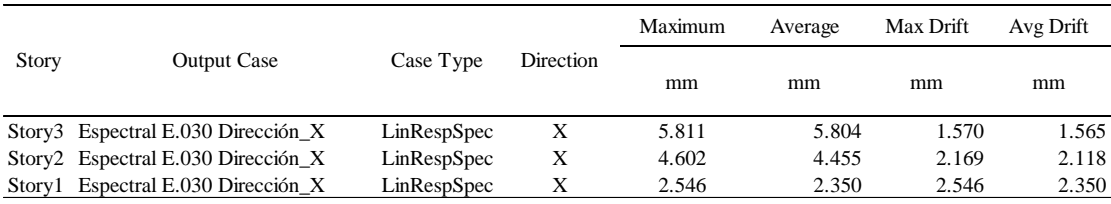

Fuente: Tomada de ETABS.

#### **Tabla 69.**

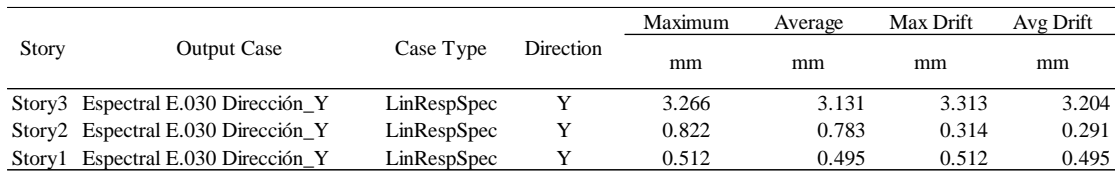

*Desplazamientos y derivas elásticas en dirección y-y de modelo 01, tomado de ETABS.*

Fuente: Tomada de ETABS.

#### **Tabla 70.**

*Desplazamientos y derivas elásticas en dirección x-x de modelo 01, tomado de ARSAP.*

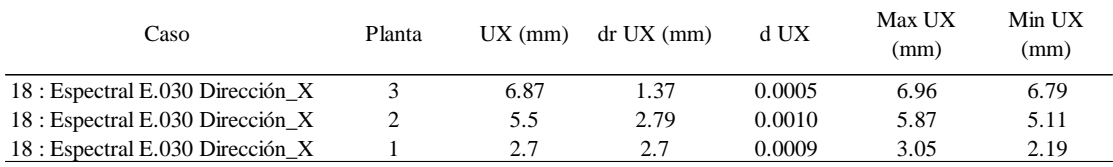

Fuente: Tomada de ARSAP.

### **Tabla 71.**

*Desplazamientos y derivas elásticas en dirección y-y de modelo 01, tomado de ARSAP.*

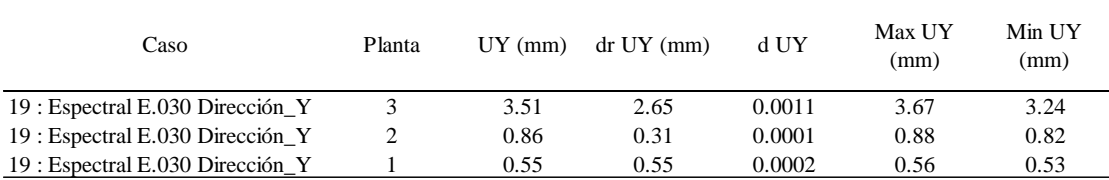

Fuente: Tomada de ARSAP.

Así mismo, la noma E.030 indica multiplicar por 0.75\*R en edificaciones regulares y por 0.80\*R en irregulares para determinar los desplazamientos laterales. Por tanto, considerando lo mencionado se muestra los resultados en las tablas 72 y 73.

# **Tabla 72.**

*Desplazamientos laterales en ambas direcciones de modelo 01, con resultados de ETABS.*

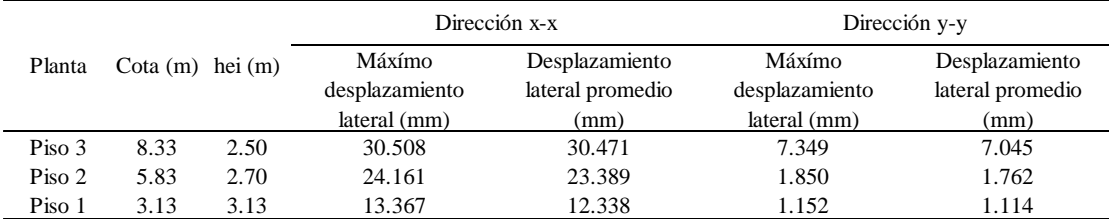

#### **Tabla 73.**

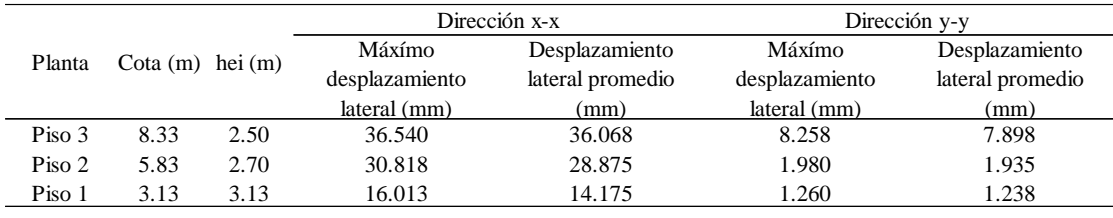

*Desplazamientos laterales en ambas direcciones de modelo 01, con resultados de ARSAP.*

Fuente: Elaboración Propia.

Por otro lado, realizando un comparativo existe una variación de los resultados de ARSAP en promedio 15% más que los resultados de ETABS, aun así, dichos resultados son válidos ya que permanecen cercanos, admitiendo la gran incertidumbre que posee cualquier modelo de cálculo.

# **Distorsión admisible**

La norma E.030 exige como parte de la validación de la estructura controlar las distorsiones de entrepiso, para el cual los resultados se muestran en las tablas 74, 75, 76 y 77 para cada dirección con ETABS y ARSAP.

# **Tabla 74.**

*Control de distorsión admisible en dirección x-x de modelo 01 con resultados de ETABS.*

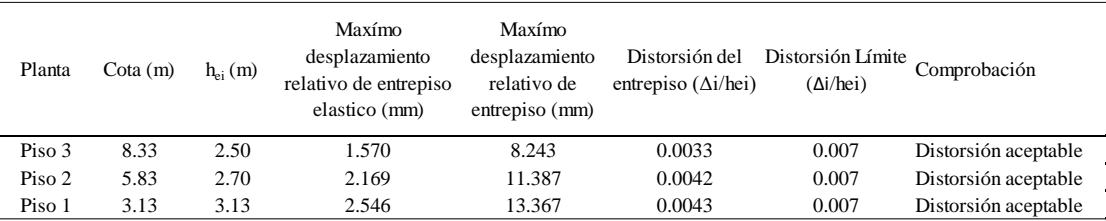

Fuente: Elaboración propia.

### **Tabla 75.**

*Control de distorsión admisible en dirección y-y de modelo 01 con resultados de ETABS.*

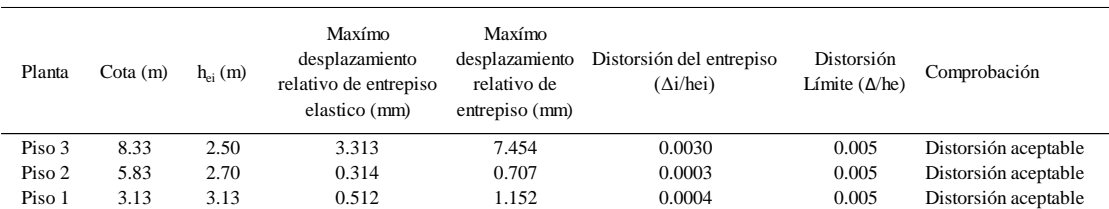

#### **Tabla 76.**

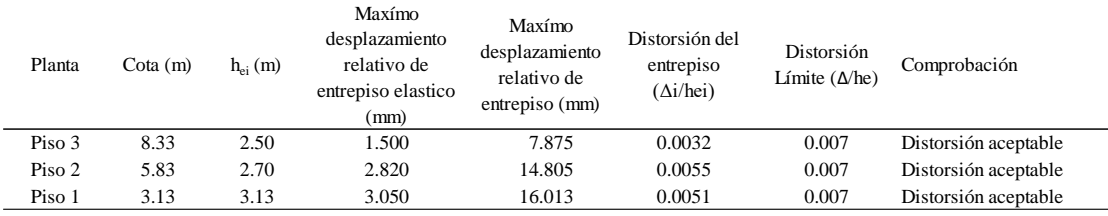

*Control de distorsión admisible en dirección x-x de modelo 01 con resultados de ARSAP.*

Fuente: Elaboración propia.

### **Tabla 77.**

*Control de distorsión admisible en dirección y-y de modelo 01 con resultados de ARSAP.*

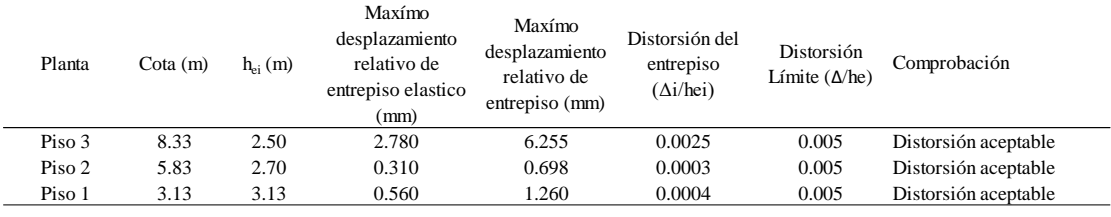

Fuente: Elaboración propia.

De la misma manera, realizando un comparativo existe una variación en los resultados de ARSAP en promedio 6% más que los resultados de ETABS, aun así, se consideran válidos.

Por otro lado, considerando la recomendación del Ing. Ángel San Bartolomé para edificaciones mixtas de albañilería confinada y de concreto armado, se debe limitar a 0.005 el límite máximo de la distorsión de entrepiso debido a que la albañilería al ser un material frágil no puede seguir la misma deformada que el concreto.

De acuerdo con lo mencionado, para el modelo 01 no habría problema con los resultados de ETABS debido a que las distorsiones son menores a 0.005, sin embargo, con los resultados de ARSAP no llega a cumplirse ya que la distorsión máxima de entrepiso es 0.0055, no obstante, promediando ambos casos se podría considerar que si cumple ya que dicho resultado está por debajo de 0.005.

Por consiguiente, se recomienda estructurar con un margen de seguridad más conservador, de modo que para el modelo en estudio una alternativa seria incrementar la longitud de los muros o incrementar el peralte de las columnas en la dirección de sistema estructural dual.
### **Separación entre edificios (s)**

Según lo estipulado en el artículo 33 de la norma E.030 exige una distancia mínima entre las edificaciones para evitar el contacto durante un evento sísmico. Para el cual la separación mínima entre edificios o la junta de separación sísmica se deberá determinar cómo sigue.

$$
s \geq \text{Máximo} \left[ \frac{2}{3} * (\Delta_{\text{max.~edificio 1}} + \Delta_{\text{max.~edificio 2}}); 0.006 * h; 0.03 \text{m} \right]
$$

Donde "h" es la altura medida desde el nivel de terreno natural hasta el nivel considerado para evaluar "s".

Es necesario recalcar, además, que para todos los modelos de estudio no se tiene alcance a los desplazamientos de las edificaciones adyacentes por lo cual se tomó el máximo entre 0.006\*h y 0.03m para la separación entre edificios como se muestra en las tablas 78, 79 80 y 81.

Por otro lado, la norma E.030 exige calcular el retiro desde el límite de propiedad adyacente para el cual indica tomar distancias no menores al 2/3 del desplazamiento máximo calculado, ni menor a s/2, siempre y cuando las edificaciones existentes cuenten con junta sísmica reglamentaria, caso contrario la separación entre edificios quedaría al valor "s" calculado.

### **Tabla 78.**

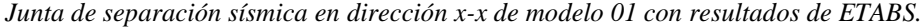

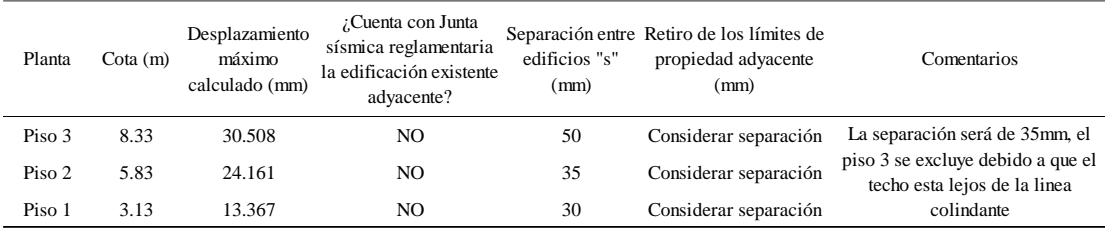

#### **Tabla 79.**

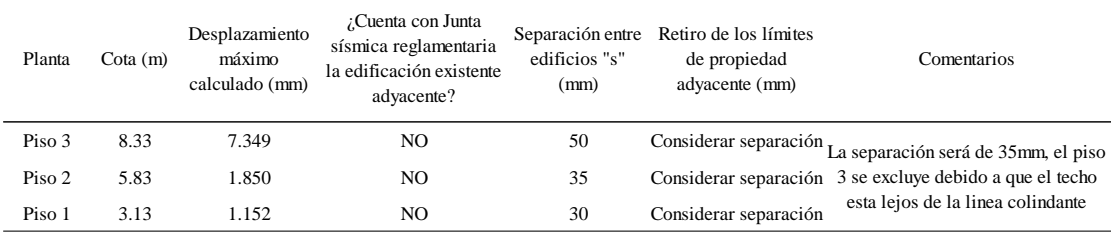

*Junta de separación sísmica en dirección y-y de modelo 01 con resultados de ETABS.*

Fuente: Elaboración propia.

#### **Tabla 80.**

*Junta de separación sísmica en dirección x-x de modelo 01 con resultados de ARSAP.*

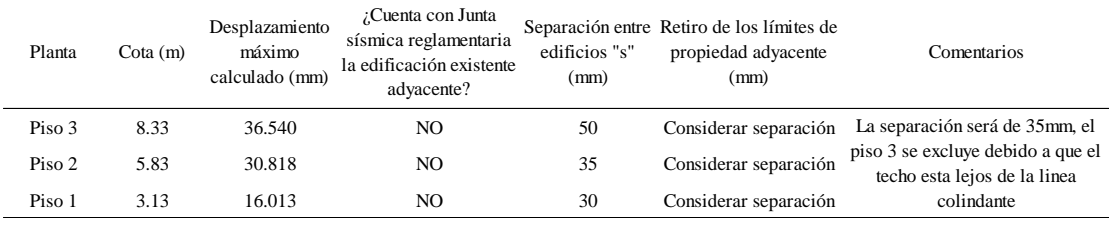

Fuente: Elaboración propia.

#### **Tabla 81.**

*Junta de separación sísmica en dirección y-y de modelo 01 con resultados de ARSAP.*

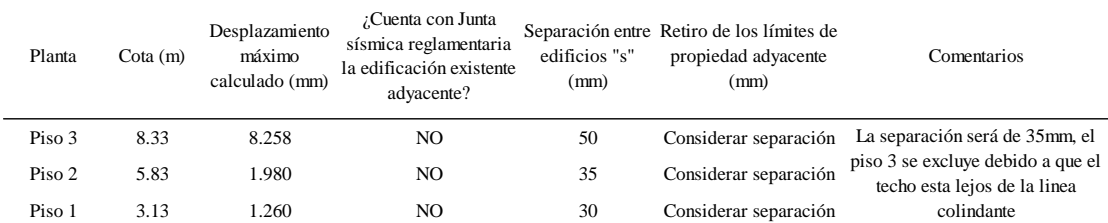

Fuente: Elaboración propia.

Por tanto, para el modelo 01 en ambas direcciones la separación entre edificios será de 35mm.

### **Etapa 5 Control de fisuración y corte global en sistema de muros de albañilería.**

Para continuar, es necesario mencionar que esta etapa no fue considerada en la medición de variables de estudio debido a que se realizó el chequeo únicamente con los resultados de ARSAP.

A continuación, la norma E.070 Albañilería (30), en su capítulo 8 correspondiente al análisis y diseño estructural define dos casos de sismo, como severo y moderado para el cual, está se relaciona con el coeficiente de reducción de la fuerza sísmica "R", dicha norma considera como sismo severo al que se emplea un R=3, como se especifica en la norma E.030 y como sismo moderado al que se emplea un R=6. Además, es necesario mencionar que, cada caso es aplicable para controles que la misma norma exige como se describe a continuación.

La mencionada norma en su acápite 8.2.2.c especifica que la distorsión angular máxima ante la acción de **sismo severo** se deberá fijar a 0.005; la misma se realizó en las tablas anteriores 74, 75, 76 y 77.

# **Control de fisuración de muros de albañilería por sismo moderado**

Por otro lado, en su acápite 8.5.2 exige el control de fisuración en los muros de cada entrepiso ante acciones de **sismo moderado**, para el cual se debe determinar las fuerzas cortantes y el momento flector actuante mediante el análisis sísmico elástico considerando el factor R=6\*Ia\*Ip.

Dicho control debe satisfacer la siguiente expresión:

$$
Ve \leq 0.55Vm = Fuerza
$$
 cortante admisible

Además, la resistencia al corte (Vm) para unidades de arcilla se debe determinar con la siguiente expresión:

$$
Vm = 0.5 * v'_{m} * a * t * L + 0.23 * P_{g}
$$

Donde:

Ve: fuerza cortante producida por el sismo moderado en el muro en análisis.

Vm: fuerza cortante asociada al agrietamiento diagonal de la albañilería.

Pg: carga gravitacional de servicio con sobrecarga reducida.

α: factor de reducción de resistencia al corte por efecto de esbeltez

$$
\frac{1}{3} \le \alpha = \frac{V_e * L}{M_e} \le 1
$$

Ve y Me: fuerza cortante y momento flector producido por el sismo moderado.

Así mismo, para placas de concreto armado el equivalente a "Vm" es el "Vc" resistencia al corte del concreto (46).

$$
Vc = 0.17 * \sqrt{f'_{c} * t * D; Donde: D = 0.8 * L}
$$

129

Por otro lado, la norma E.030 en su artículo 34 exige para los elementos pórtico o muro que cargan sobre ellas mayor al 30% de la fuerza cortante horizontal de entrepiso sea diseñada para el 125% de dicha fuerza, este requerimiento se aplicó para lograr un diseño conservador.

A continuación, en las tablas 82 y 83 se muestra el control de fisuración de los muros para la dirección con sistema estructural de albañilería confinada, en el cual se evidencia que ante sismo moderado no se presenta fisuración. Además, se muestra que la fuerza cortante admisible del muro es mayor al 125% que la fuerza actuante sobre ellas.

# **Tabla 82.**

*Control de fisuración de muros en dirección y-y de modelo 01 – Piso 01.*

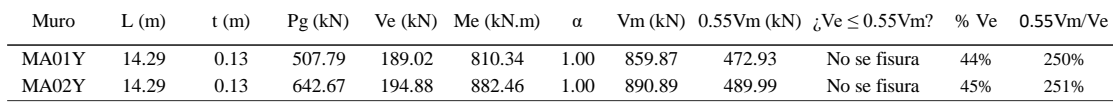

Fuente: Elaboración propia.

# **Tabla 83.**

*Control de fisuración de muros en dirección y-y de modelo 01 – Piso 02.*

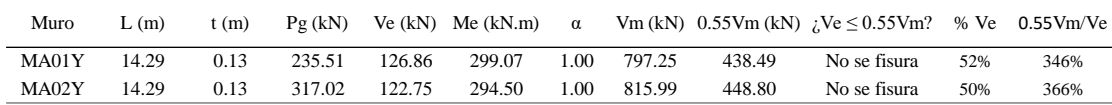

Fuente: Elaboración propia.

### **Verificación de la resistencia al corte global del edificio por sismo severo**

La norma E.070 en su acápite 8.5.4 exige la verificación de la resistencia al corte del edificio con el propósito de brindar una adecuada resistencia y rigidez ante las fuerzas cortantes producidas por **sismo severo**, el cual corresponde al análisis sísmico con el factor R=3\*Ia\*Ip.

Así mismo, dicho control se muestra en la tabla 84 para la dirección con sistema estructural de albañilería confinada en el cual se evidencia el cumplimiento de dicha condición.

### **Tabla 84.**

| Nivel  | $V_{Ei}$ (kN) | $\Sigma V$ mi (kN) | $\rm 5Vmi$ ≥ $\rm V_{Ei}$ ? |
|--------|---------------|--------------------|-----------------------------|
| Piso 1 | 860.89        | 1750.77            | Si cumple                   |
| Piso 2 | 491.49        | 1613.24            | Si cumple                   |

*Verificación de la resistencia al corte global del edificio en dirección y-y de modelo 01.*

Fuente: Elaboración propia.

A continuación, se presenta los modelos determinados por sismo en ETABS figura 44 y en ARSAP figura 45, como modelos de análisis que integra los resultados de las fuerzas internas y deformaciones para cada caso de carga que actúa en cada elemento.

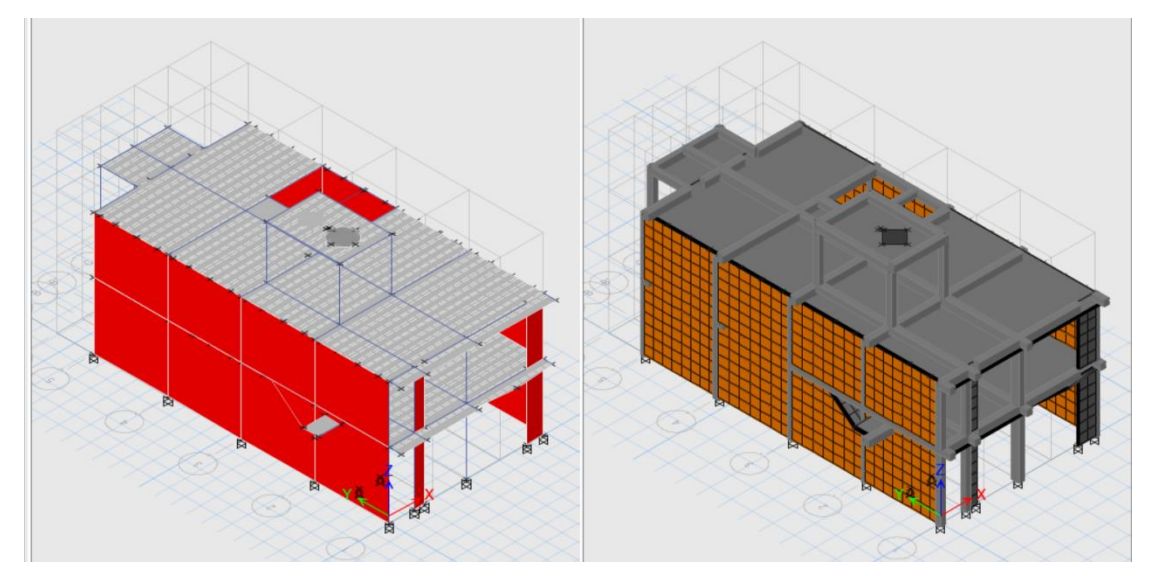

*Figura 44.* Modelo 01sin BIM determinado por sismo en ETABS. Elaboración propia.

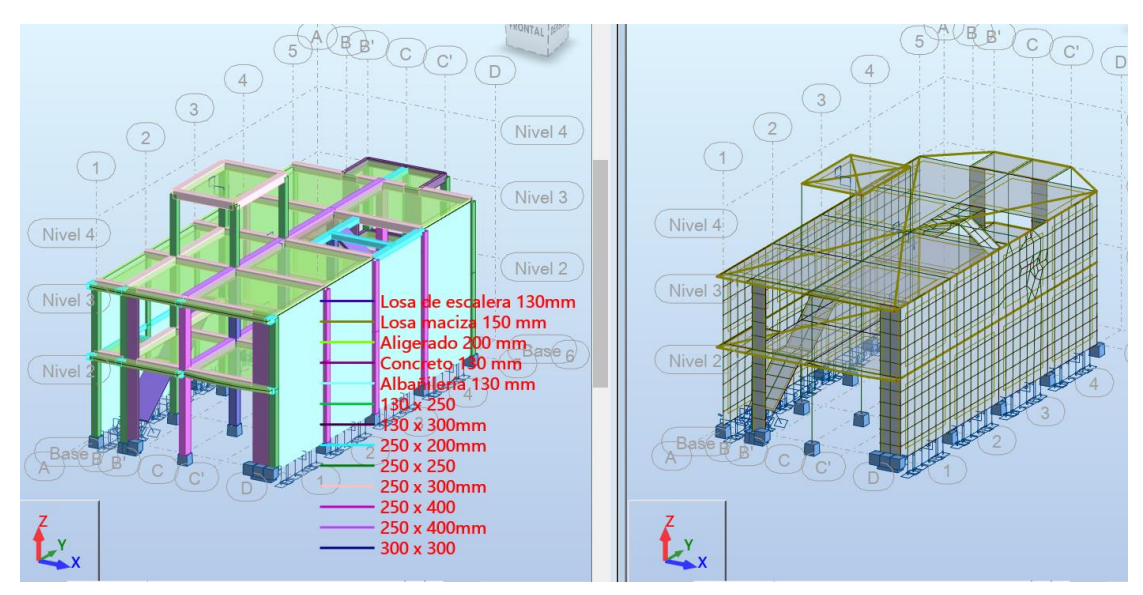

*Figura 45.* Modelo 01 con BIM determinado por sismo en ARSAP. Elaboración propia.

# *4.1.2.3.2. Análisis estructural y diseño sismorresistente de modelo 02.*

# **Etapa 1 Peligro sísmico.**

A continuación, para el modelo 02 se presenta el peligro sísmico del edificio como se muestra en la tabla 85 según la norma E.030 diseño sismorresistente. Así mismo, de acuerdo con el informe de evaluación de peligros de la ciudad de Moquegua parte del convenio UNSA e INDECI del año 2001, las características del suelo donde se asentará la estructura es un suelo intermedio en relación con la norma E.030.

### **Tabla 85.**

*Peligro Símico para modelo 02.*

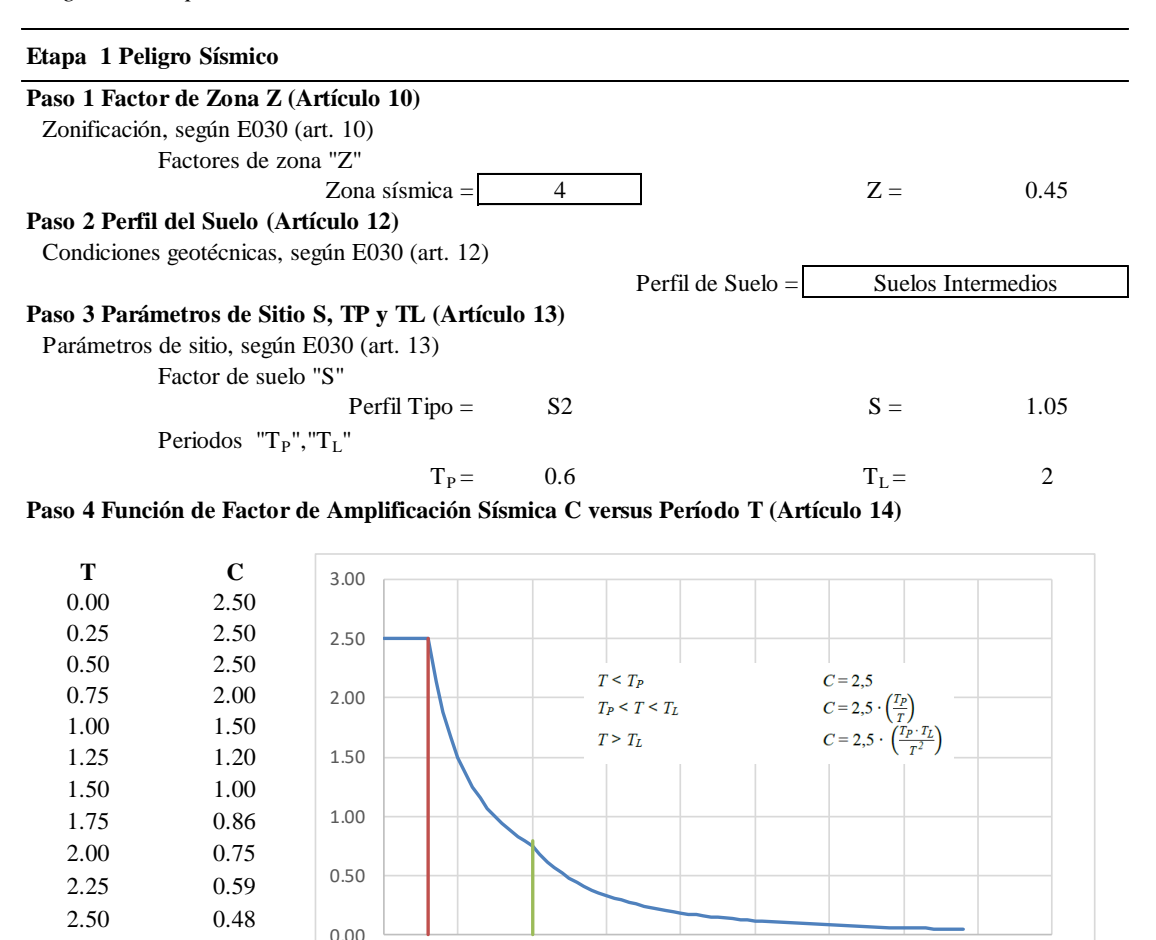

Fuente: Elaboración propia. 3.00 0.33

2.75 0.40

# **Etapa 2 Caracterización del edificio.**

A continuación, en la tabla 86 se detalla la categoría de la edificación en función al uso, las restricciones del sistema estructural adoptado, el coeficiente básico de reducción de

0.00 1.00 2.00 3.00 4.00 5.00 6.00 7.00 8.00 9.00

fuerzas sísmicas en función al sistema estructural, los factores de irregularidad en altura y planta, las restricciones a las irregularidades en función a la categoría de la edificación como de la zona sísmica y el coeficiente de reducción sísmica determinado por los factores de irregularidad y R0.

**Tabla 86.**

*Caracterización de edificación modelo 02.*

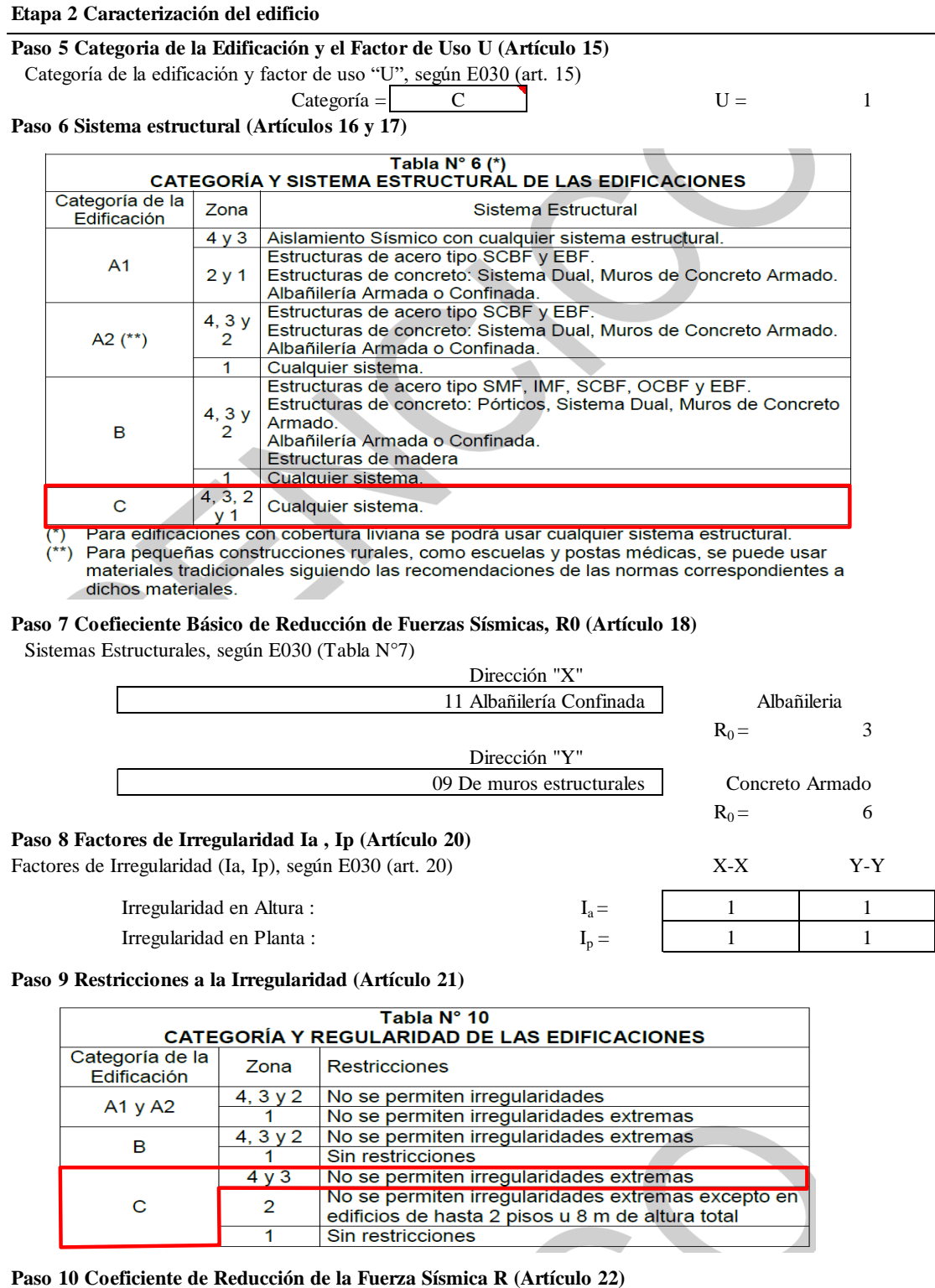

Coeficiente de Reducción de las Fuerzas Sismicas R, según E030 (art. 22)

Direction "X"   
\n
$$
R =
$$

\nDirection "Y"   
\n $R =$ 

\n5

## **Irregularidades estructurales en altura:**

**Irregularidad de rigidez - piso blando e irregularidad extrema de rigidez:** La verificación para este tipo de irregularidad se dio posterior al análisis sísmico estático, sin embargo, inicialmente se asumió como regular.

**Irregularidad de resistencia - piso débil e irregularidad extrema de resistencia:**  Tomando en consideración lo descrito para modelo 01 se muestra en las tablas 87 y 88 para el modelo 02. Así mismo se verifica que es regular.

### **Tabla 87.**

*Irregularidad de resistencia en dirección x-x de modelo 02.*

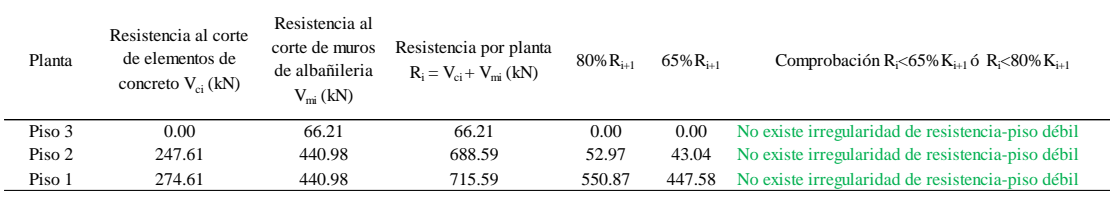

Fuente: Elaboración propia.

#### **Tabla 88.**

*Irregularidad de resistencia en dirección y-y de modelo 02.*

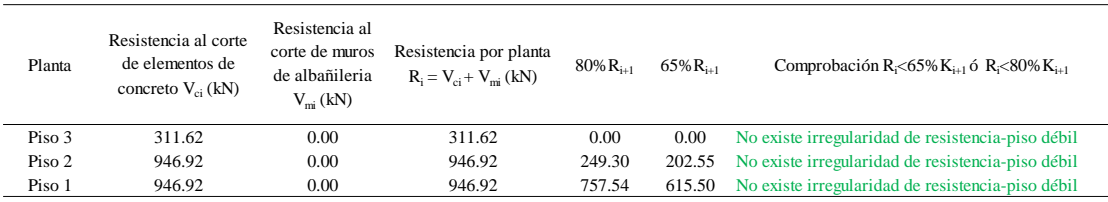

Fuente: Elaboración propia.

**Irregularidad de masa o peso:** Se evidencia que no existe irregularidad de peso como se muestra para ambos procesos en la tabla 89, la azotea se excluye.

#### **Tabla 89.**

*Irregularidad de masa o peso de modelo 02.*

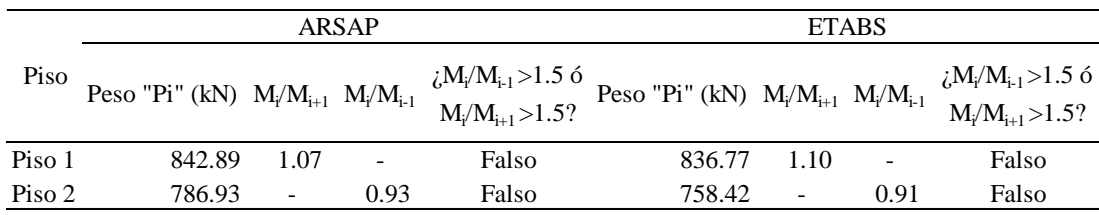

**Irregularidad geométrica vertical:** La estructura no presenta cambios de geometría en los pisos, por tanto, no existe irregularidad geométrica, asimismo se exceptúa la azotea.

**Discontinuidad en los sistemas resistentes y discontinuidad extrema de los sistemas resistentes:** La estructura no presenta cambios en los sistemas resistentes por tanto no existe irregularidad para este caso.

## **Irregularidades estructurales en planta:**

**Irregularidad torsional e irregularidad torsional extrema:** La verificación para este tipo de irregularidad se dio posterior al análisis sísmico estático, sin embargo, inicialmente se asumió como regular.

**Esquinas entrantes:** Para considerar como irregular a la estructura, según la norma E.030 se debe cumplir en ambas direcciones la condición, sin embargo, no se cumple ninguna de las direcciones como se muestra en la tabla 90. Por tanto, no existe dicha irregularidad en la estructura.

### **Tabla 90.**

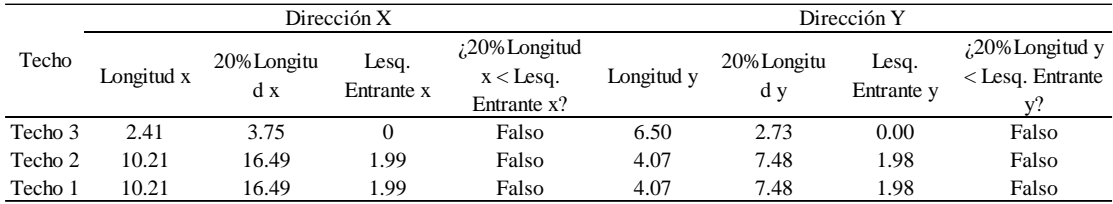

*Verificación de esquina entrante de modelo 02.*

Fuente: Elaboración propia.

**Discontinuidad del diafragma:** No existe irregularidad por discontinuidad de diafragma como se muestra en las tablas 91 y 92.

**Tabla 91.** *Verificación de discontinuidad de diafragma de modelo 02.*

| Techo   |       | $\text{Area Total (m2)}$ $\text{Area de aberturas (m2)}$ | % Aberturas | $\lambda$ % Aberturas>50% *Área total? |
|---------|-------|----------------------------------------------------------|-------------|----------------------------------------|
| Techo 3 | 15.67 | 0.00                                                     | $0\%$       | Falso                                  |
| Techo 2 | 79.30 | 9.16                                                     | 12%         | Falso                                  |
| Techo 1 | 79.30 | 9.16                                                     | 12%         | Falso                                  |

### **Tabla 92.**

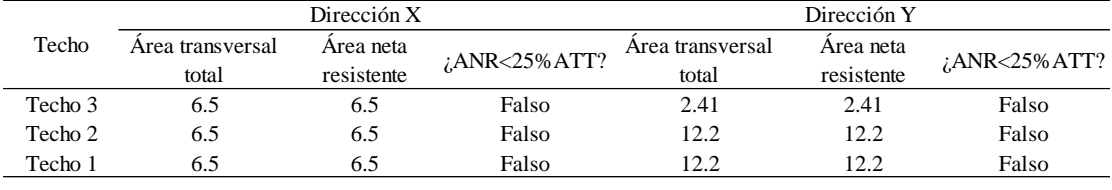

*Verificación de discontinuidad de diafragma de modelo 02.*

Fuente: Elaboración propia.

**Sistemas no paralelos:** Los sistemas resistentes de la estructura son paralelos, por tanto, no existe irregularidad para este caso.

### **Etapa 3 Análisis estructural.**

En esta etapa al tener los modelos matemáticos de la estructura en ETABS y en ARSAP,

Se prosiguió a estimar el peso considerando el 100% de carga permanente más el 25% de sobrecarga por ser una edificación de categoría C, los resultados extraídos desde los softwares se muestra en la tabla 93.

#### **Tabla 93.**

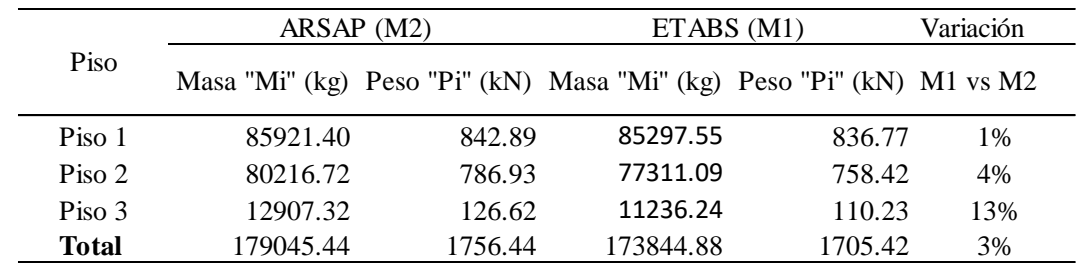

*Estimación del peso sísmico "P" ARSAP y ETABS – Modelo 02.*

Fuente: Elaboración propia.

# **Procedimiento de Análisis Sísmico**

Tomando en consideración lo descrito en el modelo 01 se procedió a continuar bajo el mismo proceso para el modelo 02.

# **A. Análisis estático de modelo 02.**

Como parte del análisis estático en la tabla 94 se muestra el periodo fundamental de vibración calculado mediante ambas expresiones de la norma E.030.

Así mismo, se corrobora que el periodo fundamental de vibración en ambas direcciones es menor que el periodo de sitio Tp; por tanto, el factor de amplificación sísmica se mantiene en C=2.5.

### **Tabla 94.**

*Periodos fundamentales de vibración según norma E.030 para modelo 02.*

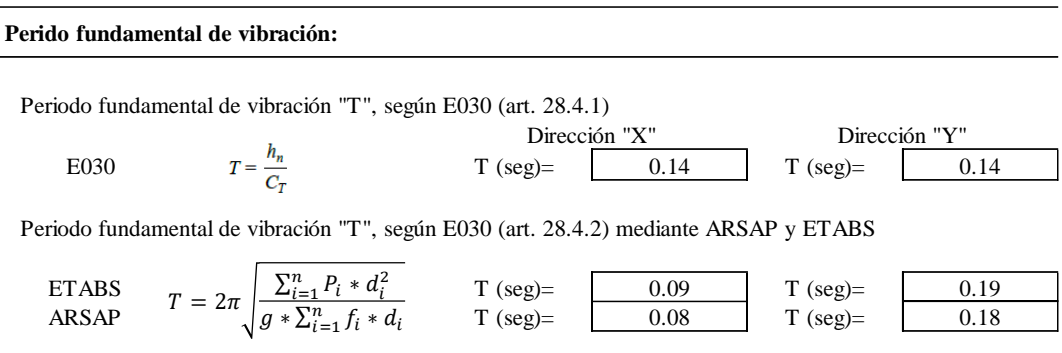

Fuente: Elaboración propia.

Continuando con el análisis estático en la tabla 95 se determina y se realiza un comparativo de la fuerza cortante en la base para ETABS como para ARSAP respectivamente, en el cual además se evidencia que no es considerable la diferencia.

#### **Tabla 95.**

*Fuerza contante en la base de la estructura según la norma E.030 para modelo 02.*

**Fuerza Cortante en la Base de la estructura.**

 $V=\frac{Z}{\Box}$  $\frac{*C*S}{R}*P; \frac{C}{R}$  $\frac{1}{R} \geq 0.11$ 

#### **Coeficiente sismico de Fuerza Cortante en la Base**

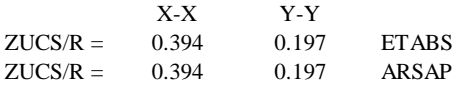

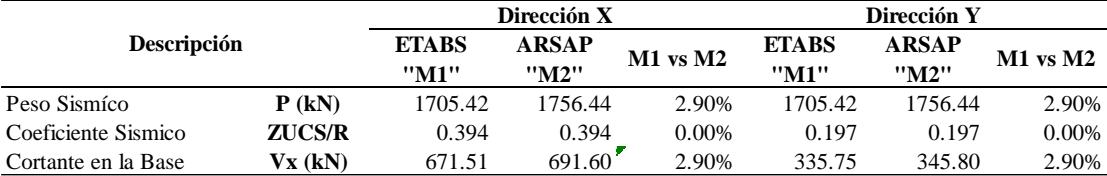

Continuando con la estimación de la fuerza sísmica en altura y el momento torsor accidental en las tablas 96, 97, 98 y 99 se presenta para ETABS y ARSAP respectivamente.

#### **Tabla 96.**

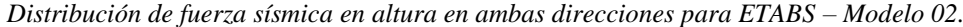

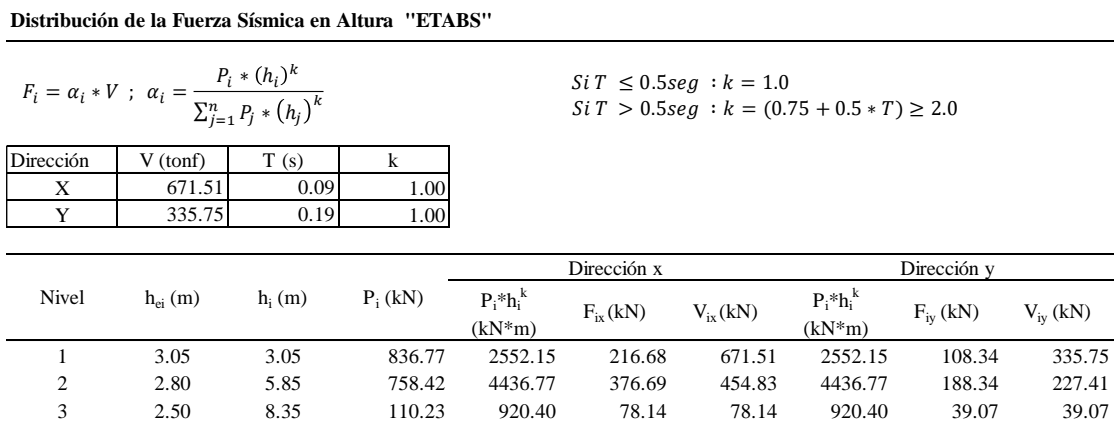

Fuente: Elaboración propia.

### **Tabla 97.**

*Distribución de momento torsor accidental en ambas direcciones para ETABS – Modelo 02.*

|       | <b>Momento Torsor Accidental "ETABS"</b>      |          |              |              |              |                         |              |             |               |                         |  |  |  |  |
|-------|-----------------------------------------------|----------|--------------|--------------|--------------|-------------------------|--------------|-------------|---------------|-------------------------|--|--|--|--|
|       | $M_{ti} = \pm F_i * e_i$ ; $e_i = 0.05 * L_i$ |          |              |              |              |                         |              |             |               |                         |  |  |  |  |
|       |                                               |          |              | Dirección x  |              |                         |              | Dirección v |               |                         |  |  |  |  |
| Nivel | $h_{ei}(m)$                                   | $h_i(m)$ | $L_{iv}$ (m) | $e_{iv}$ (m) | $F_{ix}(kN)$ | $M_{\text{tix}}(kN^*m)$ | $L_{ix}$ (m) | $e_{ix}(m)$ | $F_{iv}$ (kN) | $M_{\text{tiv}}$ (kN*m) |  |  |  |  |
|       | 3.05                                          | 3.05     | 6.43         | 0.32         | 216.68       | 69.66                   | 12.88        | 0.64        | 108.34        | 69.77                   |  |  |  |  |
| 2     | 2.80                                          | 5.85     | 6.43         | 0.32         | 376.69       | 121.10                  | 12.88        | 0.64        | 188.34        | 121.29                  |  |  |  |  |
| 3     | 2.50                                          | 8.35     | 5.86         | 0.29         | 78.14        | 22.90                   | 2.16         | 0.11        | 39.07         | 4.22                    |  |  |  |  |

#### **Tabla 98.**

*Distribución de fuerza sísmica en altura en ambas direcciones para ARSAP – Modelo 02.*

**Distribución de la Fuerza Sísmica en Altura "ARSAP"**

 $\sim$   $\sim$   $\sim$ 

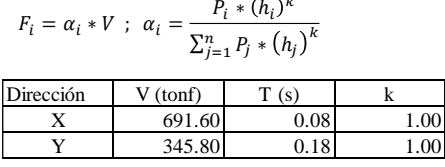

 $Si\,T\ \leq 0.5 seg\ :k=1.0$  $Si T > 0.5 seg : k = (0.75 + 0.5 * T) \ge 2.0$ 

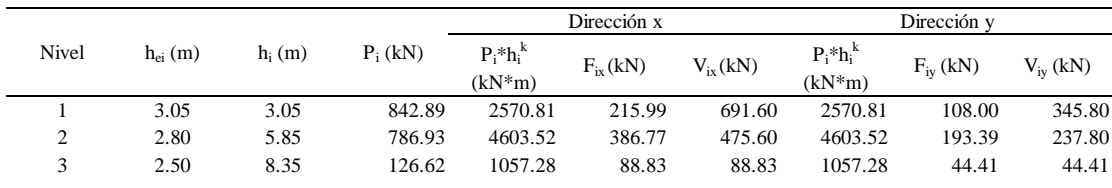

Fuente: Elaboración propia.

#### **Tabla 99.**

*Distribución de momento torsor accidental en ambas direcciones para ARSAP – Modelo 02.*

|       | <b>Momento Torsor Accidental "ARSAP"</b>      |          |              |              |              |                         |              |              |               |                         |  |  |  |
|-------|-----------------------------------------------|----------|--------------|--------------|--------------|-------------------------|--------------|--------------|---------------|-------------------------|--|--|--|
|       | $M_{ti} = \pm F_i * e_i$ ; $e_i = 0.05 * L_i$ |          |              |              |              |                         |              |              |               |                         |  |  |  |
|       |                                               |          |              | Dirección x  |              |                         |              | Dirección v  |               |                         |  |  |  |
| Nivel | $h_{ei}(m)$                                   | $h_i(m)$ | $L_{iv}$ (m) | $e_{iv}$ (m) | $F_{ix}(kN)$ | $M_{\text{tiv}}(kN^*m)$ | $L_{ix}$ (m) | $e_{ix}$ (m) | $F_{iv}$ (kN) | $M_{\text{tiv}}$ (kN*m) |  |  |  |
|       | 3.05                                          | 3.05     | 6.43         | 0.32         | 215.99       | 69.44                   | 12.88        | 0.64         | 108.00        | 69.55                   |  |  |  |
| 2     | 2.80                                          | 5.85     | 6.43         | 0.32         | 386.77       | 124.35                  | 12.88        | 0.64         | 193.39        | 124.54                  |  |  |  |
| 3     | 2.50                                          | 8.35     | 5.86         | 0.29         | 88.83        | 26.03                   | 2.16         | 0.11         | 44.41         | 4.80                    |  |  |  |

Fuente: Elaboración propia.

A continuación, luego del análisis para las fuerzas estáticas equivalentes y con los resultados obtenidos desde ETABS y ARSAP se valida el sistema estructural de muros estructurales asumido en dirección y-y como se muestra en tablas 100 y 101.

#### **Tabla 100.**

*Verificación del sistema estructural con resultados de ETABS – Modelo 02.*

|       |           |              | Cortante<br>Basal | Cortante en<br>Elementos | % Fuerza<br>Cortante |                                        |
|-------|-----------|--------------|-------------------|--------------------------|----------------------|----------------------------------------|
| Tipo  | Dirección | <b>Nivel</b> | Estatíca<br>(kN)  | Muros $(kN)$             | <b>Muros</b>         | Comentarios                            |
| Sismo |           | Base         | 335.75            | 253.86                   | 76%                  | Es de muros estructurales supera a 70% |

# **Tabla 101.**

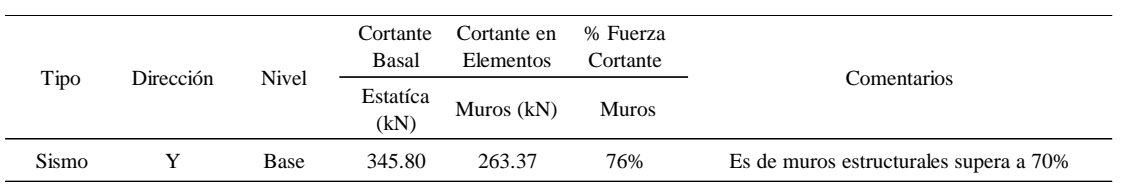

*Verificación del sistema estructural con resultados de ARSAP – Modelo 02.*

# **Verificación de irregularidad de rigidez y torsión con resultados del análisis sísmico estático.**

Así mismo con los resultados obtenidos de ETABS y ARSAP se realiza la verificación de irregularidades de rigidez según las tablas 102, 103, 104 y 105. Donde, además, se verifica que no existe irregularidad por rigidez, en ambas direcciones.

### **Tabla 102.**

*Verificación de irregularidad de rigidez - piso blando e irregularidad extrema de rigidez para dirección x-x con resultados de ETABS – Modelo 02.*

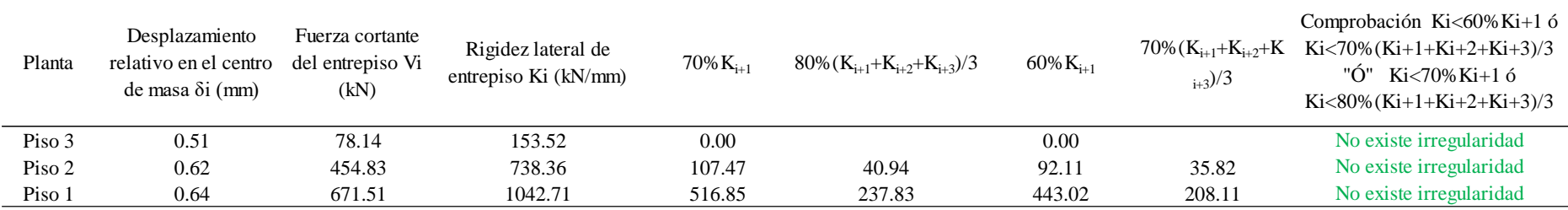

Fuente: Elaboración propia.

### **Tabla 103.**

*Verificación de irregularidad de rigidez - piso blando e irregularidad extrema de rigidez para dirección y-y con resultados de ETABS- Modelo 02.*

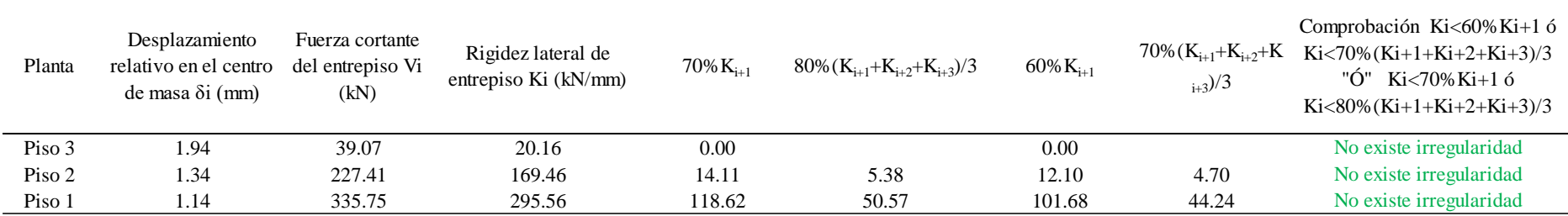

# **Tabla 104.**

*Verificación de irregularidad de rigidez - piso blando e irregularidad extrema de rigidez para dirección x-x con resultados de ARSAP - Modelo 02*

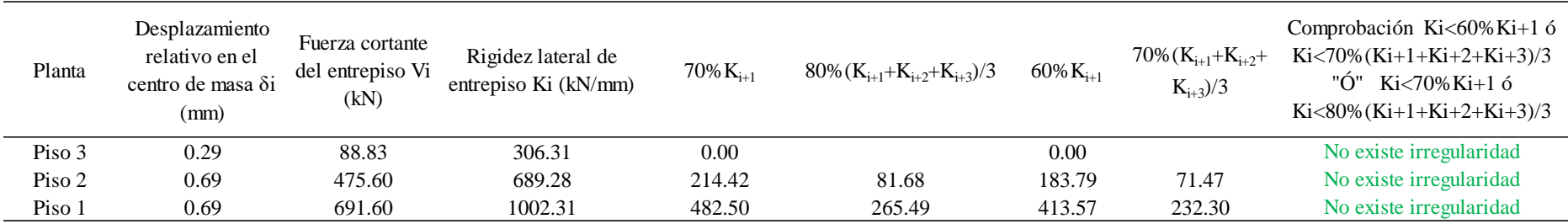

Fuente: Elaboración propia.

# **Tabla 105.**

*Verificación de irregularidad de rigidez - piso blando e irregularidad extrema de rigidez para dirección y-y con resultados de ARSAP – Modelo 02.*

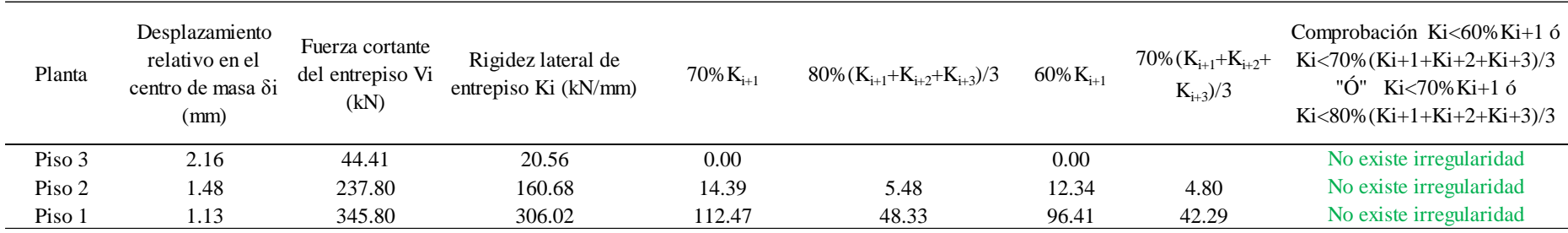

Continuando con la verificación de irregularidad por torsión, con los resultados obtenidos de ETABS y ARSAP para el caso de sismo más crítico se determinó los desplazamientos relativos elásticos promedio y máximo según la norma E.030 como se muestra en las tablas 106, 107, 108 y 109. Así mismo, la verificación según las tablas 110, 111, 112 y 113, donde además se evidencia que no existe irregularidad por torsión.

# **Tabla 106.**

*Desplazamiento relativo elástico promedio y máximo en dirección x-x con resultados de ETABS – Modelo 02.*

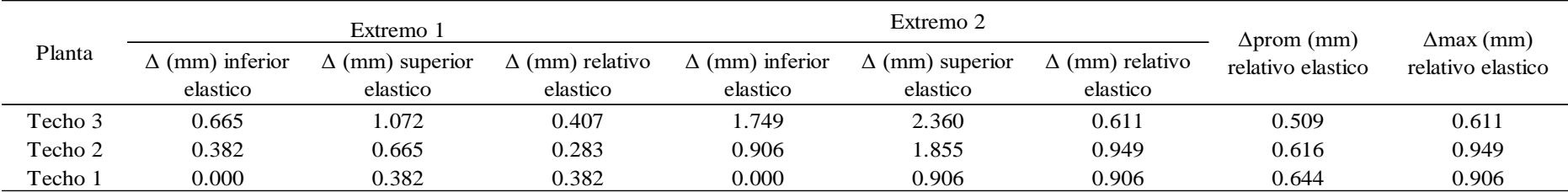

Fuente: Elaboración propia.

### **Tabla 107.**

*Desplazamiento relativo elástico promedio y máximo en dirección y-y con resultados de ETABS – Modelo 02.*

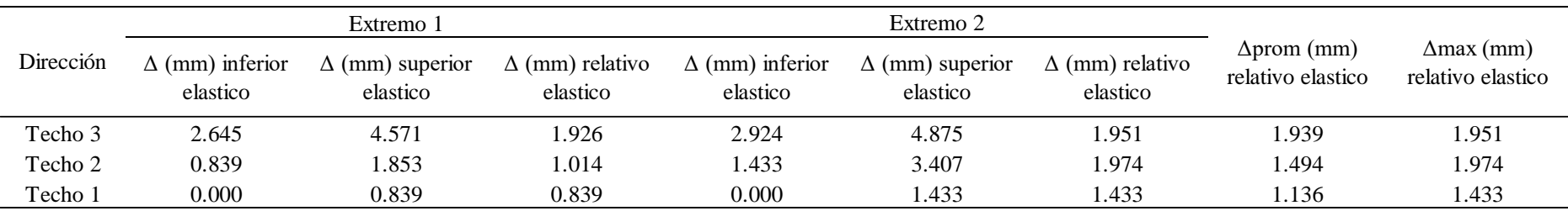

# **Tabla 108.**

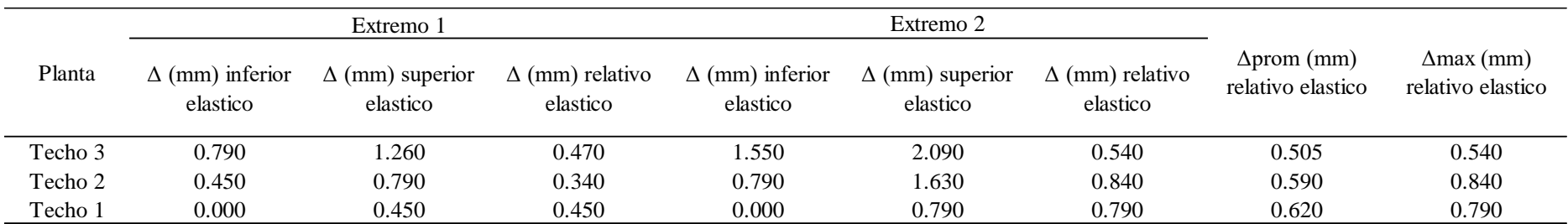

*Desplazamiento relativo elástico promedio y máximo en dirección x-x con resultados de ARSAP – Modelo 02.*

Fuente: Elaboración propia.

## **Tabla 109.**

*Desplazamiento relativo elástico promedio y máximo en dirección y-y con resultados de ARSAP – Modelo 02.*

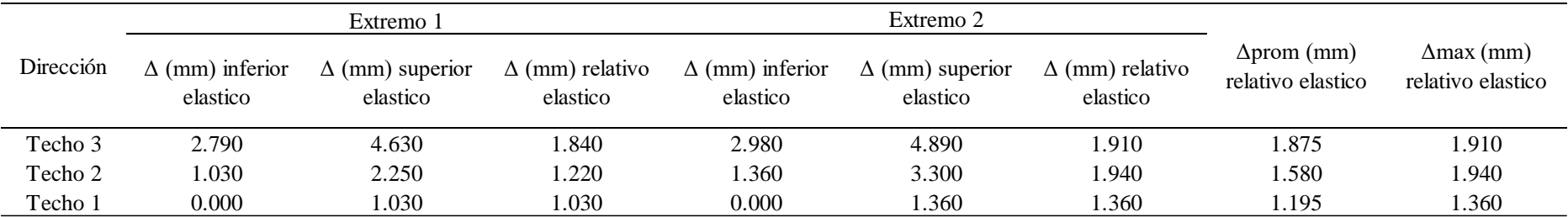

## **Tabla 110.**

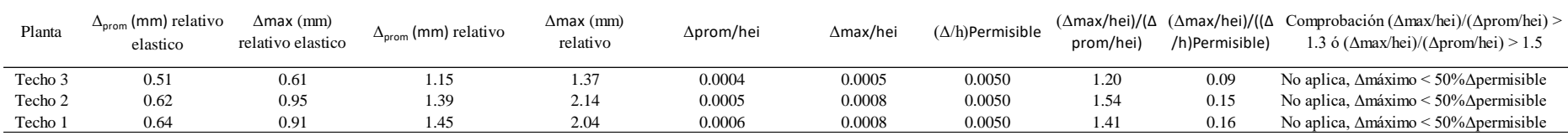

*Verificación de irregularidad torsional e irregularidad torsional extrema en dirección x-x con resultados de ETABS – Modelo 02.*

Fuente: Elaboración propia.

# **Tabla 111.**

*Verificación de irregularidad torsional e irregularidad torsional extrema en dirección y-y con resultados de ETABS – Modelo 02.*

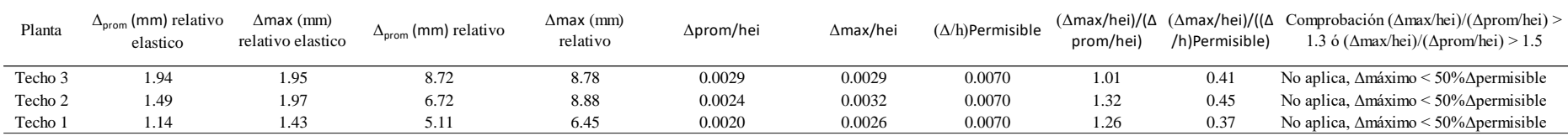

Fuente: Elaboración propia.

### **Tabla 112.**

*Verificación de irregularidad torsional e irregularidad torsional extrema en dirección x-x con resultados de ARSAP – Modelo 02.*

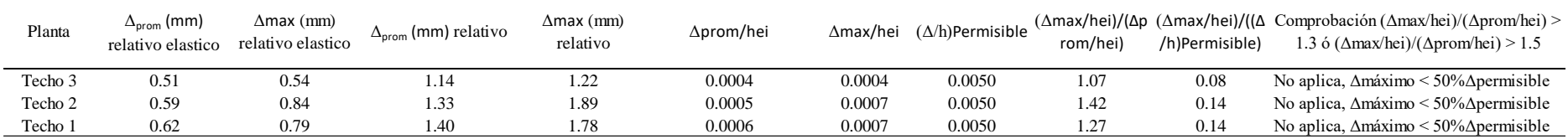

# **Tabla 113.**

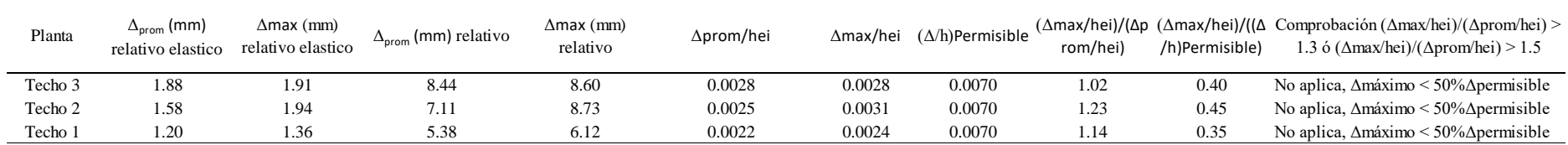

*Verificación de irregularidad torsional e irregularidad torsional extrema en dirección y-y con resultados de ARSAP – Modelo 02.*

Fuente: Elaboración propia.

Por tanto, luego de las verificaciones de irregularidades por rigidez como de torsión y no presentarse en ningún caso se mantiene los coeficientes de reducción sísmica inicialmente asumidos. Caso de contrario se debería de modificar y correr el proceso.

# **B. Análisis dinámico de modelo 02.**

Tomando en consideración lo descrito para modelo 01, se muestra para el modelo 02 en las tablas 114 y 115 los modos de vibración con sus correspondientes periodos naturales y porcentajes de masas participantes como se muestra.

## **Tabla 114.**

| Caso  | Modo           | Período<br>(sec) | UX    | UY    | <b>SumUX</b> | SumUY | RZ    | Sum RZ |
|-------|----------------|------------------|-------|-------|--------------|-------|-------|--------|
| Modal | 1              | 0.197            | 0.003 | 0.687 | 0.003        | 0.687 | 0.038 | 0.038  |
| Modal | $\overline{2}$ | 0.115            | 0.309 | 0.031 | 0.312        | 0.718 | 0.469 | 0.506  |
| Modal | 3              | 0.110            | 0.000 | 0.106 | 0.312        | 0.824 | 0.000 | 0.506  |
| Modal | 4              | 0.074            | 0.512 | 0.007 | 0.823        | 0.830 | 0.307 | 0.813  |
| Modal | 5              | 0.055            | 0.000 | 0.004 | 0.824        | 0.834 | 0.002 | 0.815  |
| Modal | 6              | 0.050            | 0.000 | 0.018 | 0.824        | 0.853 | 0.000 | 0.815  |
| Modal | 7              | 0.050            | 0.000 | 0.002 | 0.824        | 0.854 | 0.002 | 0.818  |
| Modal | 8              | 0.049            | 0.000 | 0.086 | 0.824        | 0.940 | 0.006 | 0.823  |
| Modal | 9              | 0.047            | 0.001 | 0.004 | 0.825        | 0.944 | 0.002 | 0.825  |
| Modal | 10             | 0.045            | 0.000 | 0.010 | 0.825        | 0.954 | 0.002 | 0.826  |
| Modal | 11             | 0.043            | 0.069 | 0.000 | 0.894        | 0.954 | 0.002 | 0.829  |
| Modal | 12             | 0.039            | 0.001 | 0.001 | 0.895        | 0.955 | 0.018 | 0.846  |
| Modal | 13             | 0.038            | 0.000 | 0.001 | 0.895        | 0.956 | 0.004 | 0.850  |
| Modal | 14             | 0.033            | 0.000 | 0.000 | 0.895        | 0.956 | 0.000 | 0.851  |
| Modal | 15             | 0.032            | 0.015 | 0.000 | 0.910        | 0.956 | 0.033 | 0.884  |

*Modos, periodos de vibración y masa participativa, tomado de ETABS - Modelo 02.*

Fuente: Elaboración propia.

#### **Tabla 115.**

*Modos, periodos de vibración y masa participativa, tomado de ARSAP - Modelo 02.*

| Caso  | Modo           | Período<br>(sec) | $\mathbf{U}(\mathbf{X})$ | UY(%)  | Masas corr.<br>UX(%) | Masas corr.<br>UY(%) | $\cdot$ RZ $(\% )$ | Masas corr.<br>$RZ$ (%) |
|-------|----------------|------------------|--------------------------|--------|----------------------|----------------------|--------------------|-------------------------|
| Modal |                | 0.220            | 0.254                    | 75.061 | 0.254                | 75.061               | 2.042              | 2.042                   |
| Modal | 2              | 0.126            | 31.496                   | 78.999 | 31.242               | 3.938                | 43.590             | 41.548                  |
| Modal | 3              | 0.116            | 31.797                   | 87.597 | 0.301                | 8.598                | 44.257             | 0.668                   |
| Modal | 4              | 0.081            | 87.357                   | 88.054 | 55.560               | 0.457                | 68.571             | 24.314                  |
| Modal | 5              | 0.051            | 87.399                   | 99.737 | 0.041                | 11.683               | 68.647             | 0.076                   |
| Modal | 6              | 0.048            | 94.162                   | 99.780 | 6.763                | 0.043                | 68.680             | 0.033                   |
| Modal | $\overline{7}$ | 0.042            | 94.182                   | 99.783 | 0.020                | 0.003                | 71.037             | 2.357                   |
| Modal | 8              | 0.036            | 96.043                   | 99.801 | 1.861                | 0.018                | 75.579             | 4.542                   |
| Modal | 9              | 0.026            | 99.776                   | 99.802 | 3.733                | 0.001                | 78.026             | 2.447                   |

Fuente: Elaboración propia.

Como se puede apreciar en la tabla 116 los periodos predominantes obtenidos de ETABS y ARSAP son muy similares, así mismo los porcentajes de masa cumple con lo dispuesto en la norma E.030 siendo mayor a 90% de la masa total.

#### **Tabla 116.**

*Periodos fundamentales y masa participativa de Modelo 02 entre ETABS y ARSAP.*

|           | <b>ETABS</b> |        | <b>ARSAP</b>                                                             |        | Comparación ETABS-ARSAP |                    |  |
|-----------|--------------|--------|--------------------------------------------------------------------------|--------|-------------------------|--------------------|--|
| Dirección | Periodo      | Masa   | Periodo<br>Predominante (s) participativa Predominante (s) participativa | % Masa | Periodo<br>Predominante | Masa Participativa |  |
| X-X       | 0.074        | 91.00% | 0.081                                                                    | 99.80% | -10%                    | $-10\%$            |  |
| Y-Y       | 0.197        | 95.60% | 0.220                                                                    | 99.78% | $-11\%$                 | $-4\%$             |  |

Luego se calculó el espectro de diseño para ambas direcciones del modelo 02, como se muestra en la tabla 117 considerando los parámetros sísmicos.

#### **Tabla 117.**

*Espectro de diseño para dirección x e y del modelo 02.*

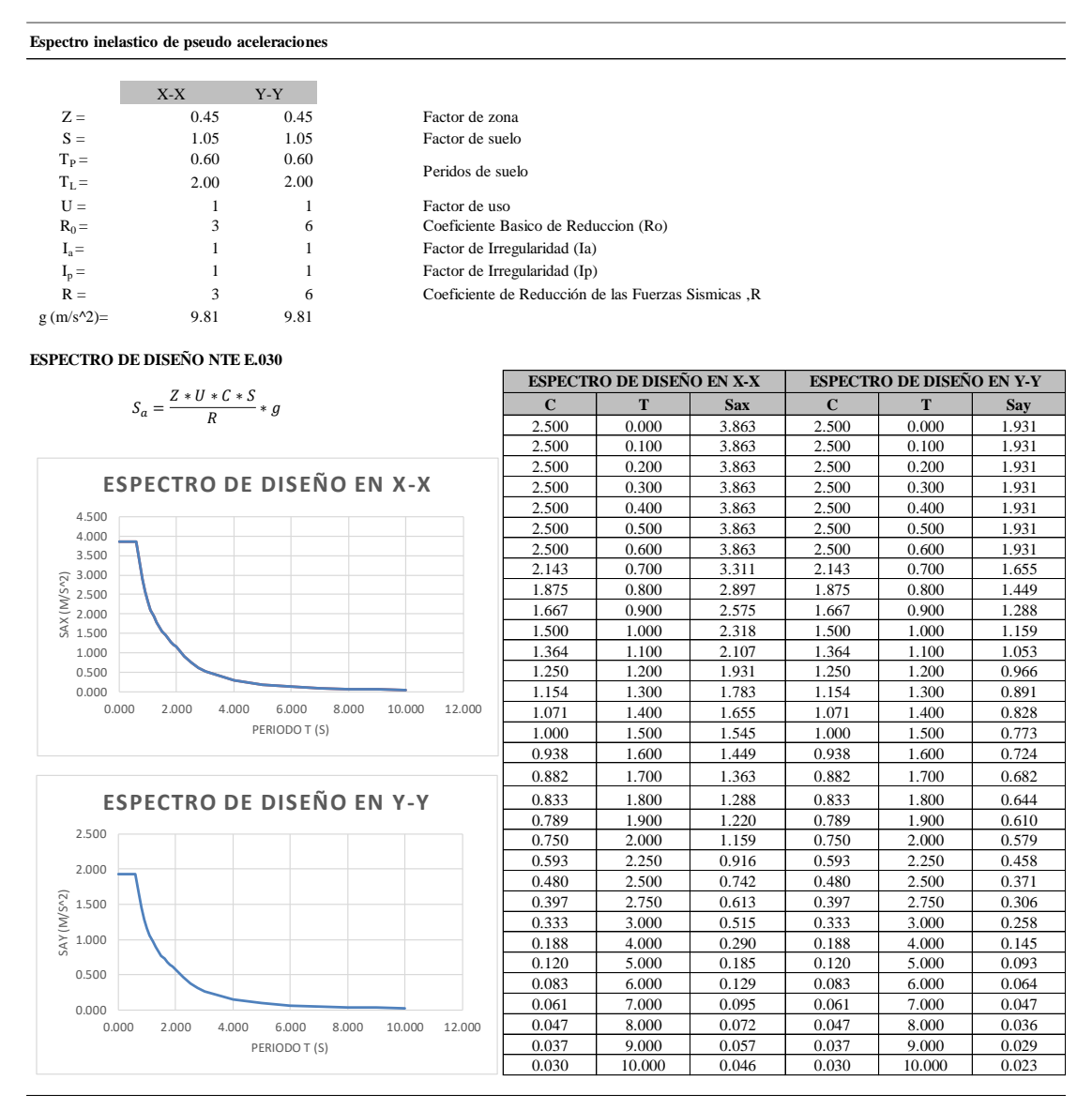

Fuente: Elaboración propia.

Además, después del análisis dinámico se verifica la fuerza cortante mínima en la base considerando el 80%Vestatico por ser regular, donde resulta que para ambas direcciones con resultados tomados de ETABS y ARSAP necesita escalar según las tablas 118 y 119.

### **Tabla 118.**

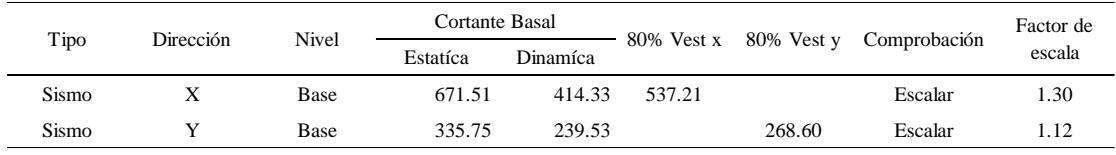

*Fuerza cortante mínima (kN) de diseño de modelo 02 con ETABS.*

Fuente: Elaboración propia.

### **Tabla 119.**

*Fuerza cortante mínima (kN) de diseño de modelo 02 con ARSAP.*

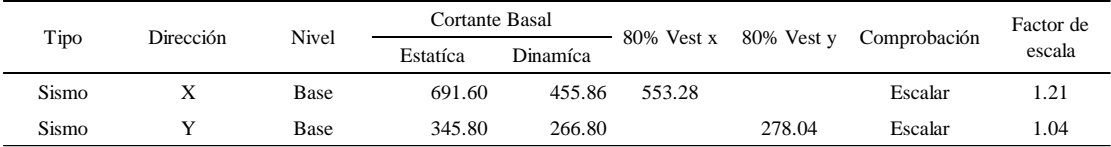

Fuente: Elaboración propia.

### **Etapa 4 Validación de la estructura.**

Se realizó bajo el mismo criterio y procedimiento aplicado en el modelo 01.

# **Determinación de desplazamientos laterales.**

A continuación, en las tablas 120, 121, 122 y 123 se presentan los desplazamientos laterales y derivas elásticos obtenidos de ETABS y ARSAP.

### **Tabla 120.**

*Desplazamientos y derivas elásticas en dirección x-x de modelo 02, tomado de ETABS.*

|       |                                    |                  |                  | Maximum | Average | <b>Max Drift</b> | Avg Drift |
|-------|------------------------------------|------------------|------------------|---------|---------|------------------|-----------|
| Story | <b>Output Case</b>                 | <b>Case Type</b> | <b>Direction</b> | mm      | mm      | mm               | mm        |
|       | Story3 Espectral E.030 Dirección X | LinRespSpec      | Χ                | 1.493   | 1.237   | 0.421            | 0.387     |
|       | Story2 Espectral E.030 Dirección X | LinRespSpec      | x                | 1.234   | 0.897   | 0.630            | 0.438     |
|       | Story1 Espectral E.030 Dirección X | LinRespSpec      | v                | 0.608   | 0.462   | 0.608            | 0.462     |
|       |                                    |                  |                  |         |         |                  |           |

Fuente: Tomada de ETABS.

### **Tabla 121.**

*Desplazamientos y derivas elásticas en dirección y-y de modelo 02, tomado de ETABS.*

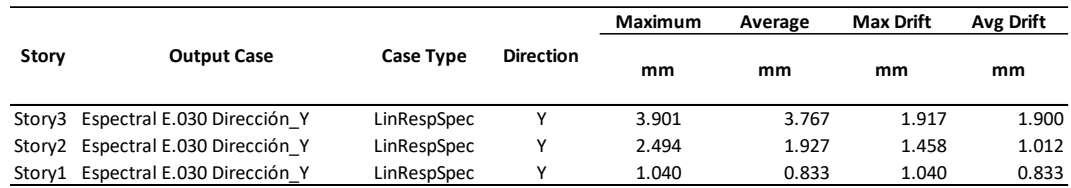

Fuente: Tomada de ETABS.

#### **Tabla 122.**

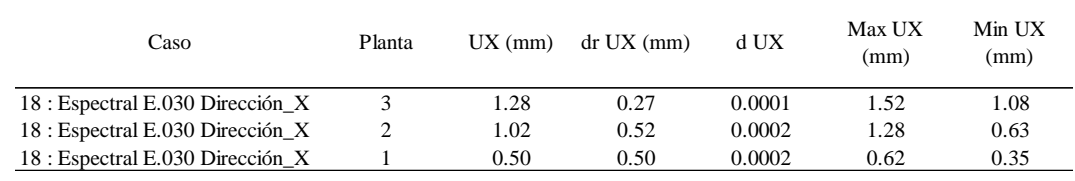

*Desplazamientos y derivas elásticas en dirección x-x de modelo 02, tomado de ARSAP.*

Fuente: Tomada de ARSAP.

### **Tabla 123.**

*Desplazamientos y derivas elásticas en dirección y-y de modelo 02, tomado de ARSAP.*

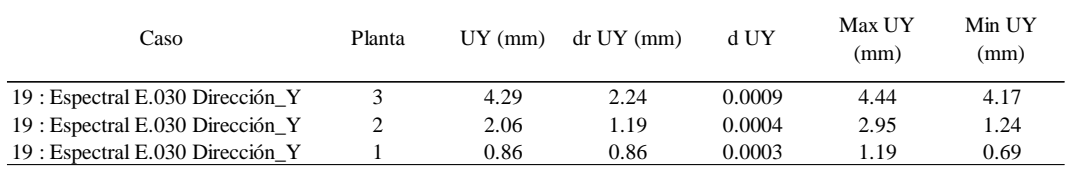

Fuente: Tomada de ARSAP.

Así mismo, en las tablas 124 y 125 se muestra los desplazamientos laterales, tomando en consideración el factor 0.75\*R por ser regular.

### **Tabla 124.**

*Desplazamientos laterales en ambas direcciones de modelo 02, con resultados de ETABS.*

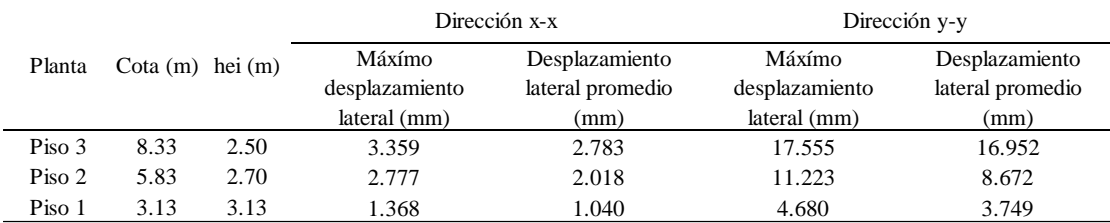

Fuente: Elaboración propia.

### **Tabla 125.**

*Desplazamientos laterales en ambas direcciones de modelo 02, con resultados de ARSAP.*

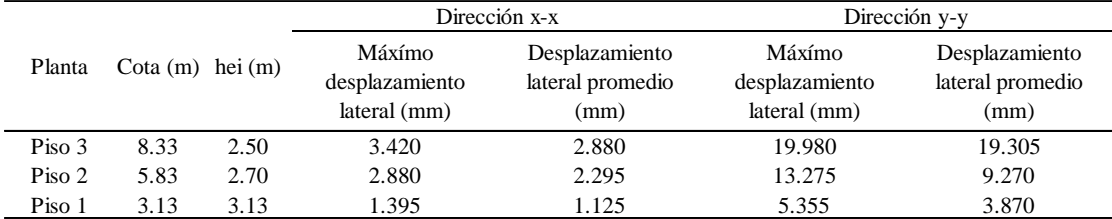

Por otro lado, realizando un comparativo existe una variación de los resultados de ARSAP en promedio 9% más que los resultados de ETABS, aun así, dichos resultados son válidos ya que permanecen cercanos, admitiendo la gran incertidumbre que posee cualquier modelo de cálculo.

# **Distorsión admisible**

La norma E.030 exige como parte de la validación de la estructura controlar las distorsiones de entrepiso, para el cual los resultados se muestran en las tablas 126, 127, 128 y 129 para cada dirección con ETABS y ARSAP.

# **Tabla 126.**

*Control de distorsión admisible en dirección x-x de modelo 02 con resultados de ETABS.*

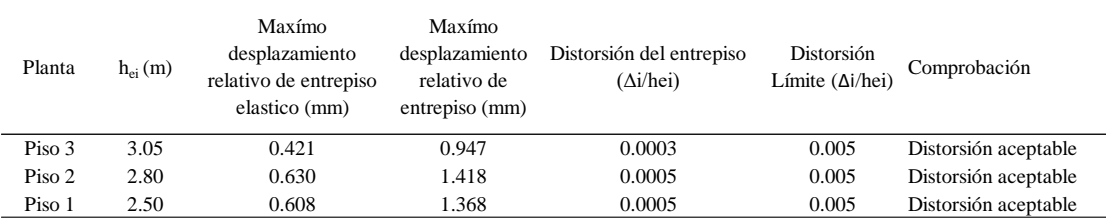

Fuente: Elaboración propia.

#### **Tabla 127.**

*Control de distorsión admisible en dirección y-y de modelo 02 con resultados de ETABS.*

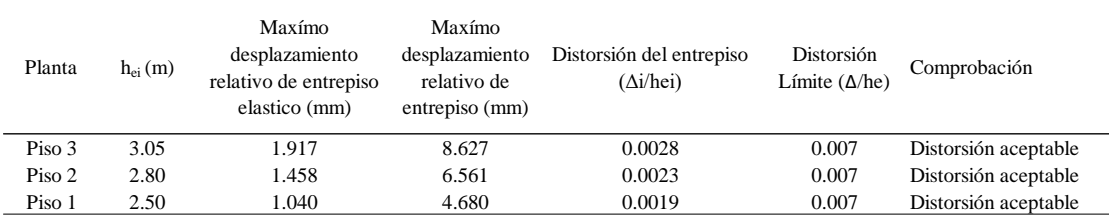

Fuente: Elaboración propia.

#### **Tabla 128.**

*Control de distorsión admisible en dirección x-x de modelo 02 con resultados de ARSAP.*

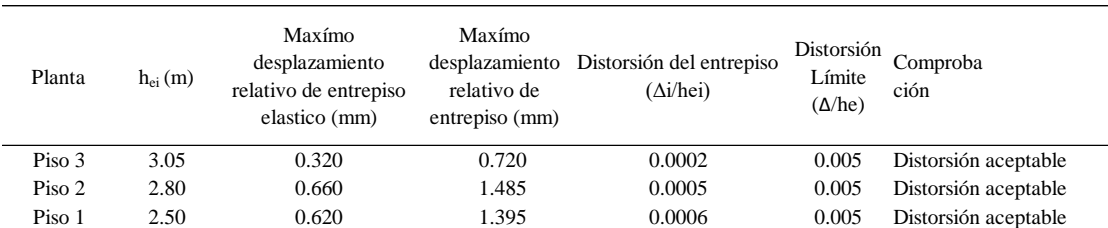

#### **Tabla 129.**

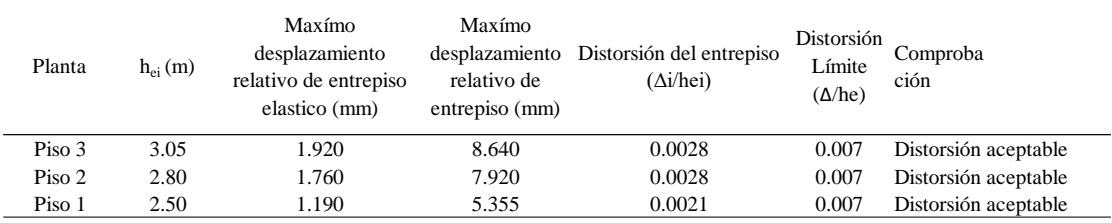

*Control de distorsión admisible en dirección y-y de modelo 02 con resultados de ARSAP.*

Fuente: Elaboración propia.

De la misma manera, realizando un comparativo existe una variación en los resultados de ARSAP en promedio 3% más que los resultados de ETABS, aun así, se consideran válidos. Por otro lado, las distorsiones en ambas direcciones y procesos no exceden de 0.005 con lo cual se cumple con el criterio aplicado en modelo 01.

# **Separación entre edificios (s)**

En el modelo 02 no fue necesario estimar la separación debido a que su ubicación está muy alejada de los límites de propiedad por ser vivienda de campo, sin embargo, se consideró la separación de 0.03m para las juntas con los muros perimetrales.

# **Etapa 5 Control de fisuración y corte global en sistema de muros de albañilería.**

### **Control de fisuración de muros de albañilería por sismo moderado**

A continuación, en las tablas 130, 131 y 132 se muestra el control de fisuración de los muros por **sismo moderado** para la dirección con sistema estructural de albañilería confinada, en el cual se evidencia que no se presenta fisuración.

#### **Tabla 130.**

*Control de fisuración de muros en dirección x-x de modelo 02 – Piso 01.*

| Muro  | L(m)  | t(m) | Pg(kN) |       | $Ve (kN)$ Me $(kN.m)$ | α    |        |        | Vm (kN) $0.55$ Vm (kN) $i$ Ve $\leq 0.55$ Vm? | $%$ Ve | 0.55Vm/Ve |
|-------|-------|------|--------|-------|-----------------------|------|--------|--------|-----------------------------------------------|--------|-----------|
| MA01X | 1.20  | 0.25 | 91.59  | 13.04 | 47.53                 | 0.33 | 61.07  | 33.59  | No se fisura                                  | 5%     | 258%      |
| MA02X | 1.20  | 0.25 | 104.39 | 18.19 | 35.92                 | 0.61 | 96.93  | 53.31  | No se fisura                                  | 7%     | 293%      |
| MA03X | 2.20  | 0.13 | 43.39  | 16.51 | 45.72                 | 0.79 | 100.86 | 55.48  | No se fisura                                  | 6%     | 336%      |
| MA04X | 3.95  | 0.13 | 146.27 | 38.33 | 152.76                | 0.99 | 237.22 | 130.47 | No se fisura                                  | 14%    | 340%      |
| MA05X | 4.35  | 0.13 | 168.61 | 43.84 | 120.78                | 1.00 | 264.98 | 145.74 | No se fisura                                  | 16%    | 332%      |
| MA06X | 2.20  | 0.13 | 41.39  | 14.23 | 48.38                 | 0.65 | 83.55  | 45.95  | No se fisura                                  | 5%     | 323%      |
| MA07X | 10.21 | 0.13 | 295.23 | 85.19 | 502.27                | 1.00 | 598.82 | 329.35 | No se fisura                                  | 31%    | 387%      |
| MC01X | 0.71  | 0.25 | 115.33 | 12.21 | 20.52                 | -    | 109.84 | 60.41  | No se fisura                                  | 4%     | 495%      |
| MC02X | 0.71  | 0.25 | 103.12 | 13.35 | 20.82                 | ۰    | 109.84 | 60.41  | No se fisura                                  | 5%     | 453%      |

#### **Tabla 131.**

| Muro  | L(m)  | t(m) | Pg(kN) |       | Ve $(kN)$ Me $(kN.m)$ | $\alpha$                 |        |        | Vm (kN) $0.55$ Vm (kN) $\frac{1}{2}$ Ve $\leq 0.55$ Vm? | $%$ Ve | 0.55Vm/Ve |
|-------|-------|------|--------|-------|-----------------------|--------------------------|--------|--------|---------------------------------------------------------|--------|-----------|
| MA01X | 1.20  | 0.25 | 42.67  | 7.22  | 8.95                  | 0.97                     | 125.98 | 69.29  | No se fisura                                            | 4%     | 960%      |
| MA02X | 1.20  | 0.25 | 49.97  | 12.75 | 11.86                 | 1.00                     | 131.49 | 72.32  | No se fisura                                            | 7%     | 567%      |
| MA03X | 2.20  | 0.13 | 23.72  | 16.31 | 15.11                 | 1.00                     | 119.86 | 65.92  | No se fisura                                            | 9%     | 404%      |
| MA04X | 3.95  | 0.13 | 71.62  | 27.08 | 53.33                 | 1.00                     | 221.87 | 122.03 | No se fisura                                            | 14%    | 451%      |
| MA05X | 4.35  | 0.13 | 80.82  | 38.98 | 45.12                 | 1.00                     | 244.79 | 134.63 | No se fisura                                            | 20%    | 345%      |
| MA06X | 2.20  | 0.13 | 22.68  | 3.80  | 10.18                 | 0.82                     | 99.16  | 54.54  | No se fisura                                            | 2%     | 1435%     |
| MA07X | 10.21 | 0.13 | 143.94 | 62.54 | 214.47                | 1.00                     | 564.03 | 310.21 | No se fisura                                            | 33%    | 496%      |
| MC01X | 0.71  | 0.25 | 63.03  | 7.63  | 7.88                  | $\overline{\phantom{0}}$ | 109.84 | 60.41  | No se fisura                                            | 4%     | 792%      |
| MC02X | 0.71  | 0.25 | 60.03  | 8.83  | 9.17                  | $\overline{\phantom{a}}$ | 109.84 | 60.41  | No se fisura                                            | 5%     | 684%      |

*Control de fisuración de muros en dirección x-x de modelo 02 – Piso 02.*

Fuente: Elaboración propia.

### **Tabla 132.**

*Control de fisuración de muros en dirección x-x de modelo 02 – Azotea.*

| Muro  | L(m) |      |       |             | $t(m)$ Pg (kN) Ve (kN) Me (kN.m) | $\alpha$ |        |       | Vm (kN) $0.55$ Vm (kN) $i$ Ve $\leq 0.55$ Vm? % Ve 0.55Vm/Ve |     |      |
|-------|------|------|-------|-------------|----------------------------------|----------|--------|-------|--------------------------------------------------------------|-----|------|
| MA07X | 2.41 | 0.13 | 12.12 | 17.82       | 38.62                            | 1.00     | 128.11 | 70.46 | No se fisura                                                 | 50% | 395% |
| MA08X | 2.41 | 0.13 |       | 12.12 17.73 | 37.37                            | 1.00     | 128.11 | 70.46 | No se fisura                                                 | 50% | 397% |
|       |      |      |       |             |                                  |          |        |       |                                                              |     |      |

Fuente: Elaboración propia.

#### **Verificación de la resistencia al corte global del edificio por sismo severo**

Así mismo, en la tabla 133 se muestra la verificación de la resistencia al corte del edificio ante las fuerzas cortantes producidas por **sismo severo** para la dirección con sistema estructural de albañilería confinada en el cual se evidencia el cumplimiento de dicha condición.

### **Tabla 133.**

*Verificación de la resistencia al corte global del edificio en dirección x-x de modelo 02.*

| <b>Nivel</b> | $V_{Ei}$ (kN) | $\mathcal{V}$ mi (kN) | $\zeta$ Vmi ≥V <sub>Ei</sub> ? | $\text{U}$ i∑Vmi ≥3*V <sub>Ei</sub> ? |
|--------------|---------------|-----------------------|--------------------------------|---------------------------------------|
| Piso 1       | 553.28        | 1663.12               | Si cumple                      | Si cumple                             |
| Piso 2       | 380.48        | 1726.87               | Si cumple                      | Si cumple                             |
| Azotea       | 71.06         | 256.22                | Si cumple                      | Si cumple                             |

Fuente: Elaboración propia.

Además, se verifica en cada entrepiso, la sumatoria de las resistencias al corte es mayor a 3 veces que el cortante actuante por sismo severo, por tanto, en concordancia con la norma E.070, bajo esta condición, indica emplear refuerzo mínimo

A continuación, se presenta los modelos determinados por sismo en ETABS figura 46 y en ARSAP figura 47, como modelos de análisis que integra los resultados de las fuerzas internas y deformaciones para cada caso de carga que actúa en cada elemento.

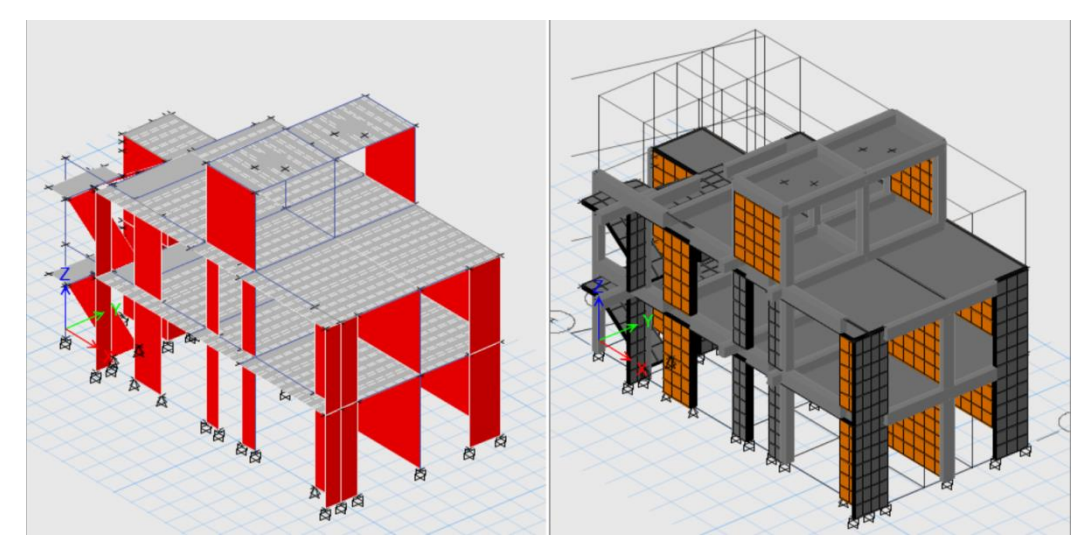

*Figura 46.* Modelo 02 sin BIM determinado por sismo en ETABS. Elaboración propia.

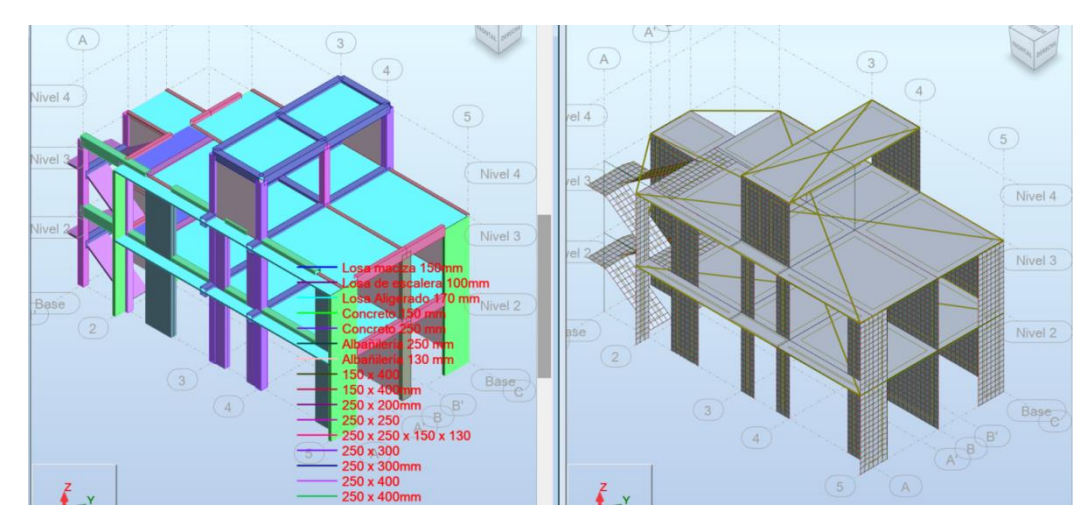

*Figura 47.* Modelo 02 con BIM determinado por sismo en ARSAP. Elaboración propia.

# *4.1.2.3.3. Análisis estructural y diseño sismorresistente de modelo 03.*

# **Etapa 1 Peligro sísmico.**

A continuación, para el modelo 03 se presenta el peligro sísmico del edificio como se muestra en la tabla 134 según la norma E.030 diseño sismorresistente. Así mismo, de acuerdo con el informe de evaluación de peligros de la ciudad de Ilo parte del convenio UNSA e INDECI del año 2001, las características del suelo donde se asentará la estructura es un suelo muy rígido en relación con la norma E.030.

### **Tabla 134.**

*Peligro Símico para modelo 03.*

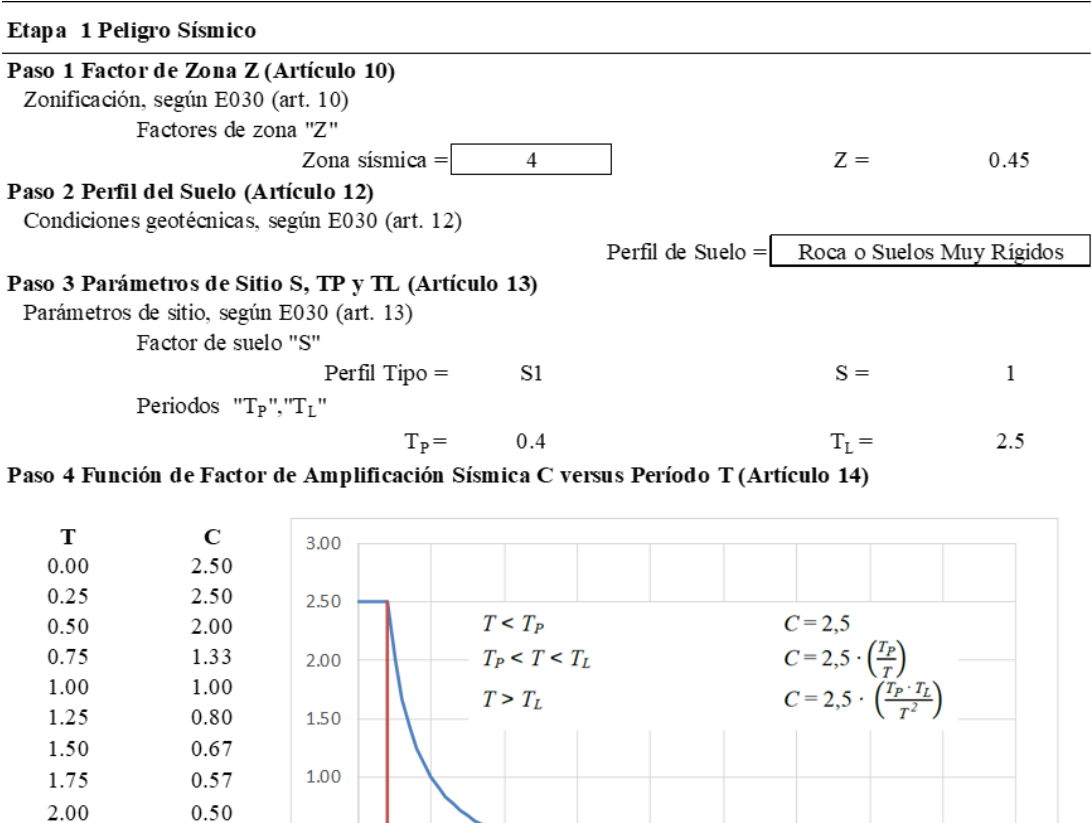

3.00  $0.28$ 

0.44

 $0.40$ 

0.33

Fuente: Elaboración propia.

2.25

2.50

2.75

## **Etapa 2 Caracterización del edificio.**

0.50

 $0.00$ 

 $0.00$ 

1.00

2.00

3.00

4.00

5.00

6.00

8.00

7.00

 $9.00$ 

A continuación, en la tabla 135 se detalla la categoría de la edificación en función al uso, las restricciones del sistema estructural adoptado, el coeficiente básico de reducción de fuerzas sísmicas en función al sistema estructural, los factores de irregularidad en altura y planta, las restricciones a las irregularidades en función a la categoría de la edificación como de la zona sísmica y el coeficiente de reducción sísmica determinado por los factores de irregularidad y R0.

#### **Tabla 135.**

*Caracterización de edificación modelo 03.*

#### **Etapa 2 Caracterización del edificio**

**Paso 5 Categoria de la Edificación y el Factor de Uso U (Artículo 15)**

Categoría de la edificación y factor de uso "U", según E030 (art. 15)  $\text{Categorical} = \begin{bmatrix} C & 1 \end{bmatrix}$ 

**Paso 6 Sistema estructural (Artículos 16 y 17)**

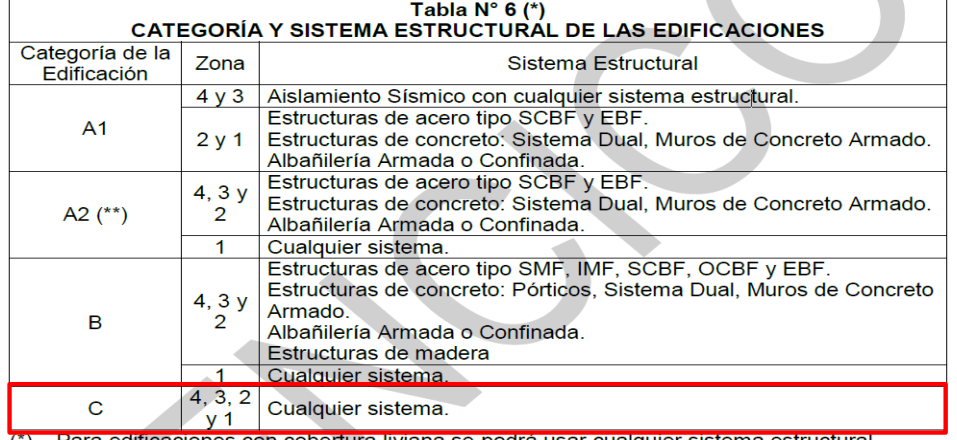

Para edificaciones con cobertura liviana se podrá usar cualquier sistema estructural. (\*\*) Para pequeñas construcciones rurales, como escuelas y postas médicas, se puede usar materiales tradicionales siguiendo las recomendaciones de las normas correspondientes a dichos materiales.

**Paso 7 Coefieciente Básico de Reducción de Fuerzas Sísmicas, R0 (Artículo 18)**

Sistemas Estructurales, según E030 (Tabla N°7)

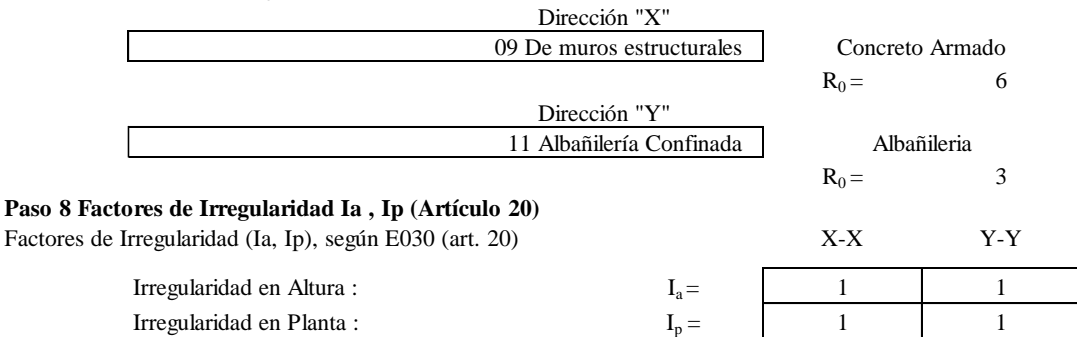

**Paso 9 Restricciones a la Irregularidad (Artículo 21)**

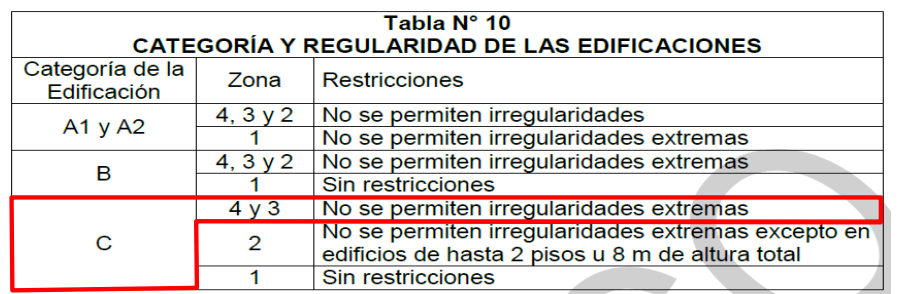

**Paso 10 Coeficiente de Reducción de la Fuerza Sísmica R (Artículo 22)**

Coeficiente de Reducción de las Fuerzas Sismicas R, según E030 (art. 22)

Direction "X"

\n
$$
R =
$$

\n6

\n $R =$ 

\n7

\n8

\n8

\n8

\n9

## **Irregularidades estructurales en altura:**

**Irregularidad de rigidez - piso blando e irregularidad extrema de rigidez:** La verificación para este tipo de irregularidad se dio posterior al análisis sísmico estático, sin embargo, inicialmente se asumió como regular.

**Irregularidad de resistencia - piso débil e irregularidad extrema de resistencia**: Para determinar la resistencia de un entrepiso frente a fuerzas cortantes se realizó de igual forma considerando el criterio descrito en el modelo 01 como se muestra en las tablas 136 y 137. Así mismo se verifica que es regular.

## **Tabla 136.**

*Irregularidad de resistencia en dirección x-x de modelo 03.*

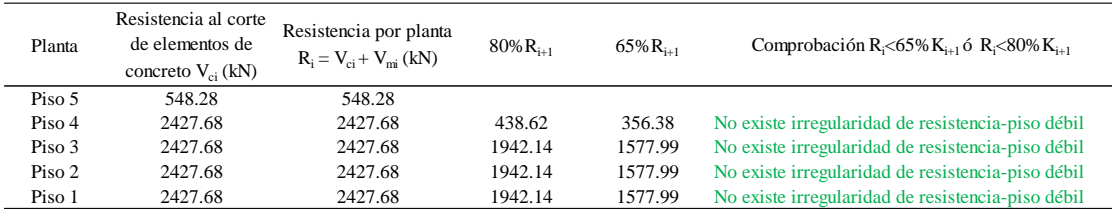

Fuente: Elaboración propia.

### **Tabla 137.**

*Irregularidad de resistencia en dirección y-y de modelo 03.*

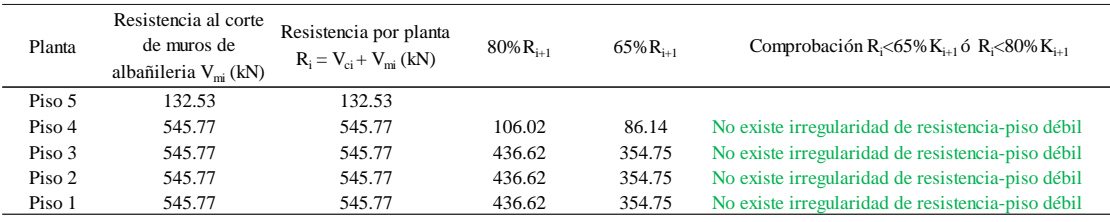

Fuente: Elaboración propia.

**Irregularidad de masa o peso:** Se evidencia que no existe irregularidad de peso como se muestra para ambos procesos en la tabla 138, la azotea se excluye.

#### **Tabla 138.**

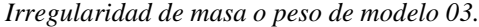

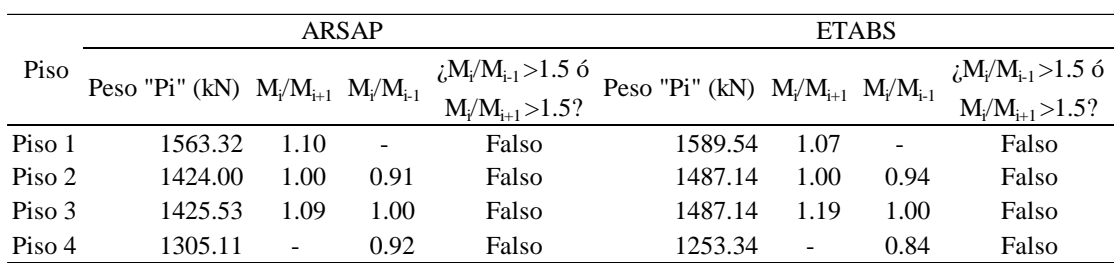

**Irregularidad geométrica vertical:** La estructura no presenta cambios de geometría en los pisos, por tanto, no existe irregularidad geométrica, asimismo se exceptúa la azotea.

**Discontinuidad en los sistemas resistentes y discontinuidad extrema de los sistemas resistentes:** La estructura no presenta cambios en los sistemas resistentes por tanto no existe irregularidad para este caso.

## **Irregularidades estructurales en planta:**

**Irregularidad torsional e irregularidad torsional extrema:** La verificación para este tipo de irregularidad se dio posterior al análisis sísmico estático, sin embargo, inicialmente se asumió como regular.

**Esquinas entrantes:** Para el caso de la edificación modelo 03 no se presenta dicha irregularidad por la misma forma rectangular que tiene en todas las plantas.

**Discontinuidad del diafragma:** No existe irregularidad por discontinuidad de diafragma como se muestra en las tablas 139 y 140.

### **Tabla 139.**

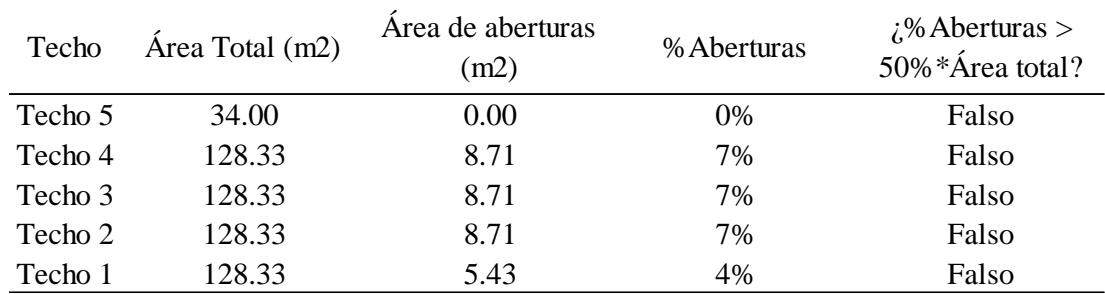

*Verificación de discontinuidad de diafragma de modelo 03.*

Fuente: Elaboración propia.

#### **Tabla 140.**

*Verificación de discontinuidad de diafragma de modelo 03.*

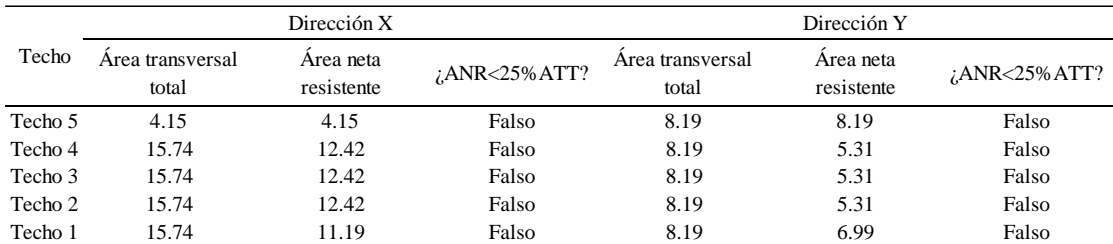

**Sistemas no paralelos:** Los sistemas resistentes de la estructura son paralelos, por tanto, no existe irregularidad para este caso.

# **Etapa 3 Análisis estructural.**

En esta etapa al tener los modelos matemáticos de la estructura en ETABS y en ARSAP,

Se prosiguió a estimar el peso considerando el 100% de carga permanente más el 25% de sobrecarga por ser una edificación de categoría C, los resultados extraídos desde los softwares se muestra en la tabla 141.

### **Tabla 141.**

| Piso   | ARSAP (M2) |         | ETABS (M1)                                                           |         | Variación |
|--------|------------|---------|----------------------------------------------------------------------|---------|-----------|
|        |            |         | Masa "Mi" (kg) Peso "Pi" (kN) Masa "Mi" (kg) Peso "Pi" (kN) M1 vs M2 |         |           |
| Piso 1 | 159045.85  | 1560.24 | 162033.01                                                            | 1589.54 | $-2\%$    |
| Piso 2 | 144914.77  | 1421.61 | 151593.95                                                            | 1487.14 | $-5\%$    |
| Piso 3 | 145070.56  | 1423.14 | 151593.95                                                            | 1487.14 | $-4%$     |
| Piso 4 | 132795.52  | 1302.72 | 127761.87                                                            | 1253.34 | 4%        |
| Piso 5 | 25889.90   | 253.98  | 22916.39                                                             | 224.81  | 11%       |
| Total  | 607716.60  | 5961.70 | 615899.17                                                            | 6041.97 | $-1\%$    |

*Estimación del peso sísmico "P" extraído de ARSAP y ETABS – modelo 03.*

Fuente: Elaboración propia.

# **Procedimientos de Análisis Sísmico**

Tomando en consideración lo descrito en el modelo 01 se procedió a continuar bajo el mismo proceso para el modelo 03.

# **A. Análisis estático de modelo 03.**

Como parte del análisis estático en la tabla 142 se muestra el periodo fundamental de vibración calculado mediante ambas expresiones de la norma E.030.

#### **Tabla 142.**

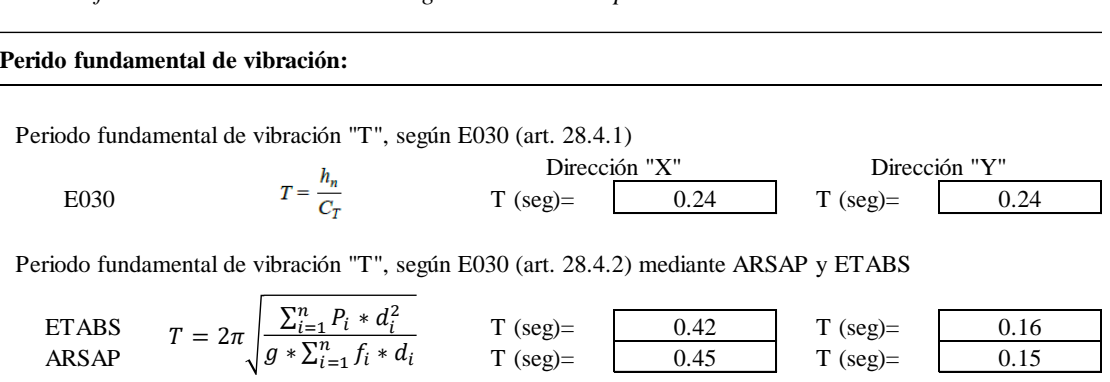

*Periodos fundamentales de vibración según norma E.030 para modelo 03.*

Fuente: Elaboración propia.

Así mismo al corroborar que el periodo fundamental de vibración en la dirección x-x es mayor que el periodo de sitio  $T_P = 0.4$  y menor que  $T_L = 2.5$ , por tanto, el factor de amplificación sísmica será afectado con la siguiente expresión.

$$
T_P < T < T_L \qquad \qquad C = 2.5 \cdot \left(\frac{T_P}{T}\right)
$$

 $\mathbf{r}$ 

Continuando con el análisis estático en la tabla 143 se determina y se realiza un comparativo de la fuerza cortante en la base para ETABS como para ARSAP respectivamente, en el cual además se evidencia que no es considerable la diferencia entre ambos casos.

#### **Tabla 143.**

*Fuerza contante en la base de la estructura según la norma E.030 para modelo 03.*

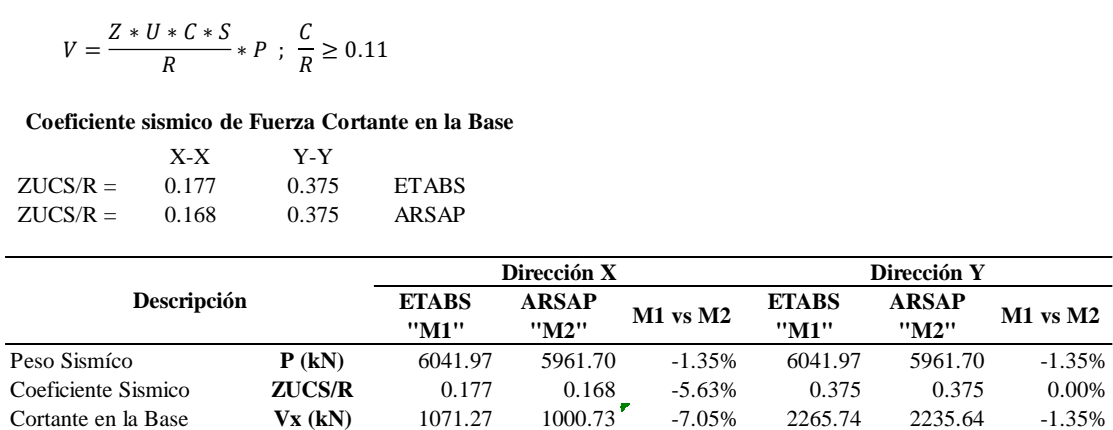

Fuente: Elaboración propia.

**Fuerza Cortante en la Base de la estructura.**

Continuando con la estimación de la fuerza sísmica en altura y el momento torsor accidental en las tablas 144 y 145 se presenta para ETABS y en las tablas 146 y 147 para ARSAP.

#### **Tabla 144.**

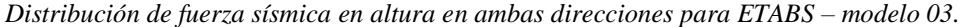

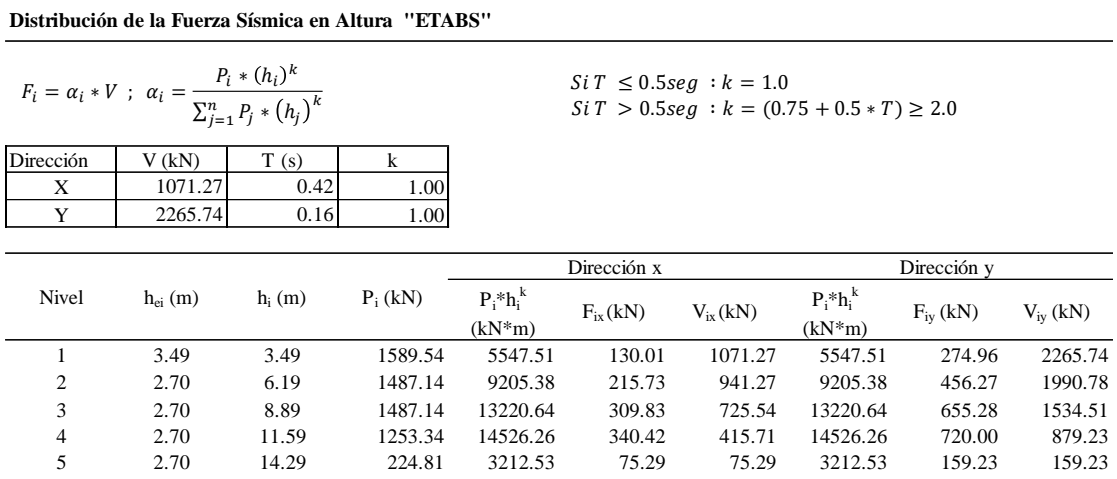

Fuente: Elaboración propia.

### **Tabla 145.**

*Distribución de momento torsor accidental en ambas direcciones para ETABS – modelo 03.*

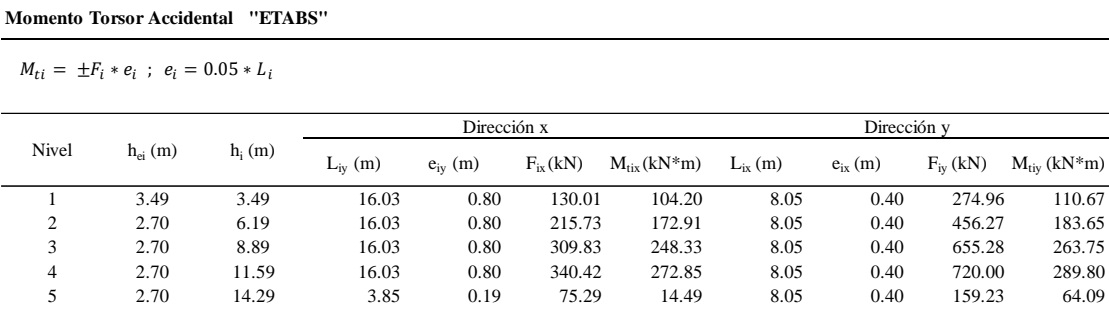
#### **Tabla 146.**

*Distribución de fuerza sísmica en altura en ambas direcciones para ARSAP – modelo 03.*

**Distribución de la Fuerza Sísmica en Altura "ARSAP"**

| $P_i * (h_i)^k$<br>$F_i = \alpha_i * V$ ; $\alpha_i =$<br>$\sum_{j=1}^{n} P_j * (h_j)^k$ |         |       |      |  |  |  |  |  |
|------------------------------------------------------------------------------------------|---------|-------|------|--|--|--|--|--|
| Dirección                                                                                | V (kN)  | Γ (s) |      |  |  |  |  |  |
|                                                                                          | 1000.73 | 0.45  | 1.00 |  |  |  |  |  |
|                                                                                          | 2235.64 |       |      |  |  |  |  |  |

 $Si T \le 0.5 seg : k = 1.0$  $Si T > 0.5 seg : k = (0.75 + 0.5 * T) \ge 2.0$ 

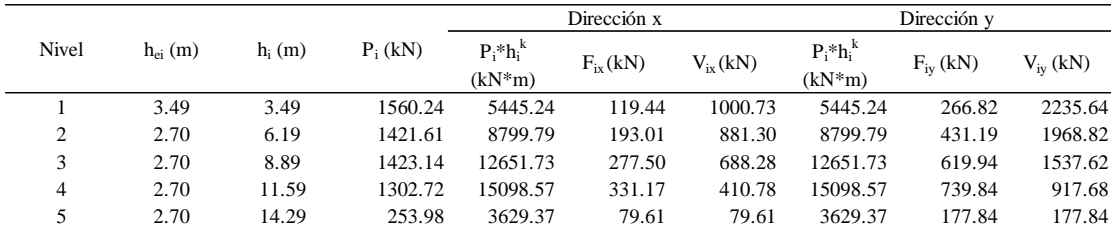

Fuente: Elaboración propia.

#### **Tabla 147.**

*Distribución de momento torsor accidental en ambas direcciones para ARSAP – modelo 03.*

|       | <b>Momento Torsor Accidental</b><br>"ARSAP"   |          |              |              |              |                         |              |              |               |                         |  |
|-------|-----------------------------------------------|----------|--------------|--------------|--------------|-------------------------|--------------|--------------|---------------|-------------------------|--|
|       | $M_{ti} = \pm F_i * e_i$ ; $e_i = 0.05 * L_i$ |          |              |              |              |                         |              |              |               |                         |  |
|       |                                               |          |              | Dirección x  |              |                         | Dirección v  |              |               |                         |  |
| Nivel | $h_{ei}(m)$                                   | $h_i(m)$ | $L_{iv}$ (m) | $e_{iv}$ (m) | $F_{ix}(kN)$ | $M_{\text{tiv}}(kN^*m)$ | $L_{ix}$ (m) | $e_{ix}$ (m) | $F_{iv}$ (kN) | $M_{\text{tiv}}$ (kN*m) |  |
|       | 3.49                                          | 3.49     | 16.03        | 0.80         | 119.44       | 95.73                   | 8.05         | 0.40         | 266.82        | 107.39                  |  |
| 2     | 2.70                                          | 6.19     | 16.03        | 0.80         | 193.01       | 154.70                  | 8.05         | 0.40         | 431.19        | 173.56                  |  |
| 3     | 2.70                                          | 8.89     | 16.03        | 0.80         | 277.50       | 222.42                  | 8.05         | 0.40         | 619.94        | 249.53                  |  |
| 4     | 2.70                                          | 11.59    | 16.03        | 0.80         | 331.17       | 265.43                  | 8.05         | 0.40         | 739.84        | 297.79                  |  |
|       | 2.70                                          | 14.29    | 3.85         | 0.19         | 79.61        | 15.32                   | 8.05         | 0.40         | 177.84        | 71.58                   |  |

Fuente: Elaboración propia.

A continuación, luego de la asignación de fuerzas estáticas equivalentes, análisis y con los resultados obtenidos desde ETABS y ARSAP se valida el sistema estructural de muros estructurales asumido en dirección x-x como se muestra en tablas 148 y 149. Hay que mencionar, además que en ARSAP y ETABS, nos brinda acceso a tablas de esfuerzos reducidos en los elementos muros o columnas el cual permite rápidamente verificar el sistema estructural que se asumió inicialmente sea de pórticos, dual o muros estructurales para los cambios del coeficiente de reducción.

## **Tabla 148.**

|       |           |              | Basal                                            | Cortante Cortante en<br>Elementos | % Fuerza<br>Cortante |                                 |
|-------|-----------|--------------|--------------------------------------------------|-----------------------------------|----------------------|---------------------------------|
| Tipo  | Dirección | <b>Nivel</b> | Estatíca<br>Muros $(kN)$<br><b>Muros</b><br>(kN) | Comentarios                       |                      |                                 |
| Sismo |           | Base         | 1071.27                                          | 801.05                            | 75%                  | Muros estructurales mayor a 70% |

*Verificación del sistema estructural con resultados de ETABS – modelo 03.*

Fuente: Elaboración propia.

**Tabla 149.** *Verificación del sistema estructural con resultados de ARSAP – modelo 03.*

| Tipo  | Dirección | Nivel       | Basal            | Cortante Cortante en<br>Elementos | % Fuerza<br>Cortante | Comentarios                     |
|-------|-----------|-------------|------------------|-----------------------------------|----------------------|---------------------------------|
|       |           |             | Estatíca<br>(kN) | Muros $(kN)$                      | <b>Muros</b>         |                                 |
| Sismo |           | <b>Base</b> | 1000.73          | 744.59                            | 74%                  | Muros estructurales mayor a 70% |

# **Verificación de irregularidad de rigidez y torsión con resultados del análisis sísmico estático.**

Así mismo con los resultados obtenidos de ETABS y ARSAP se realiza la verificación de irregularidades de rigidez según las tablas 150, 151, 152 y 153. Donde, además, se verifica que no existe irregularidad por rigidez, en ambas direcciones.

## **Tabla 150.**

*Verificación de irregularidad de rigidez - piso blando e irregularidad extrema de rigidez para dirección x-x con resultados de ETABS – modelo 03.*

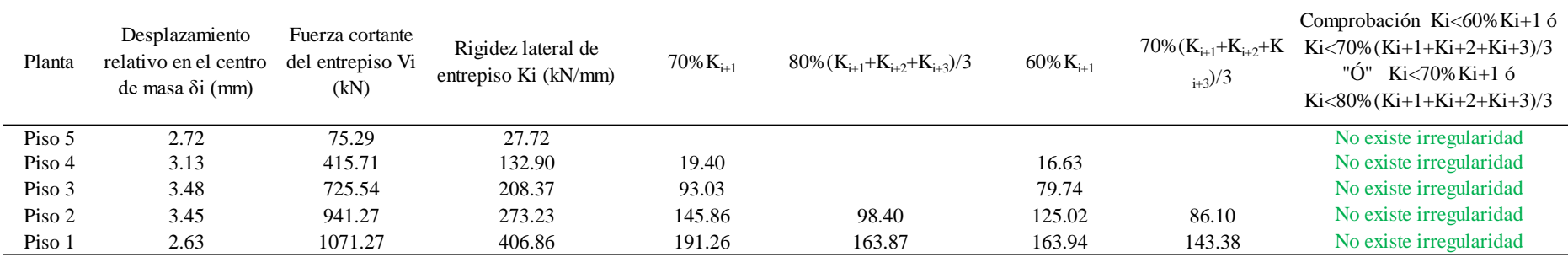

# *Tabla 151.*

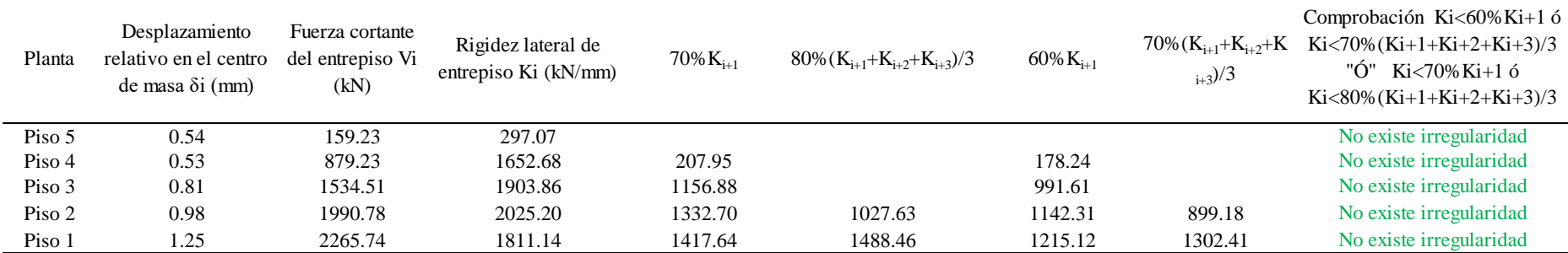

*Verificación de irregularidad de rigidez - piso blando e irregularidad extrema de rigidez para dirección y-y con resultados de ETABS – modelo 03.*

Fuente: Elaboración propia.

#### **Tabla 152.**

*Verificación de irregularidad de rigidez - piso blando e irregularidad extrema de rigidez para dirección x-x con resultados de ARSAP – modelo 03.*

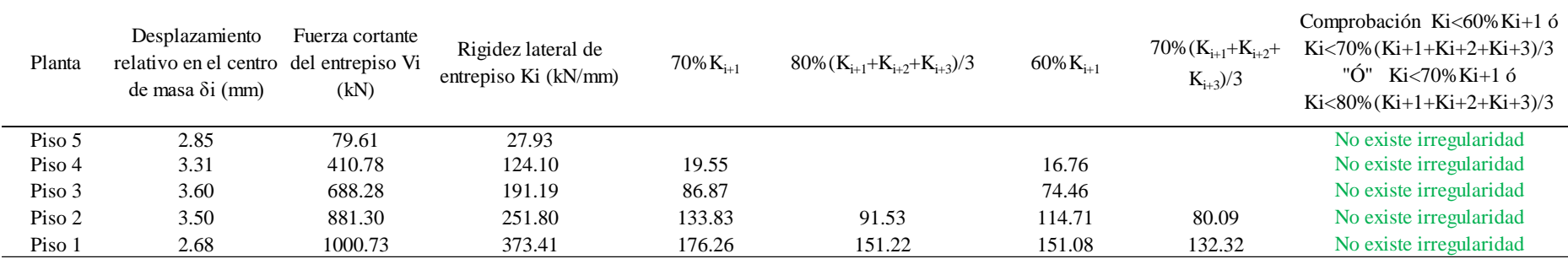

## **Tabla 153.**

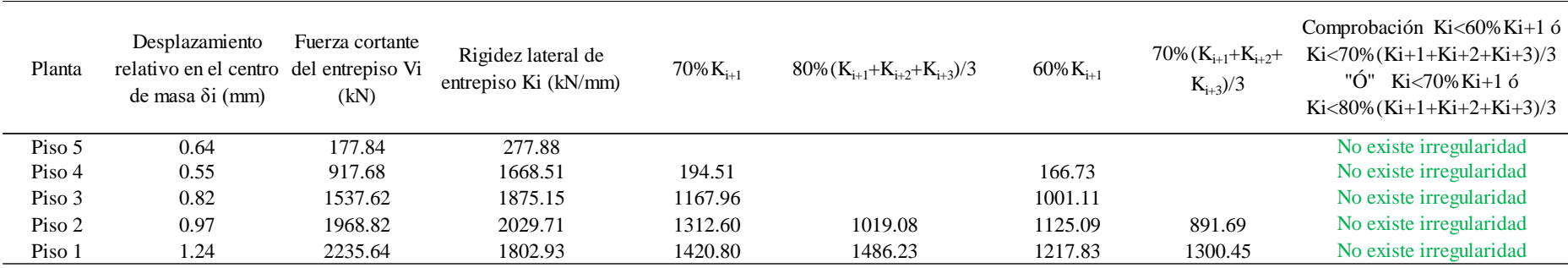

*Verificación de irregularidad de rigidez - piso blando e irregularidad extrema de rigidez para dirección y-y con resultados de ARSAP – modelo 03.*

Fuente: Elaboración propia.

Continuando con la verificación de irregularidad por torsión, con los resultados obtenidos de ETABS y ARSAP para el caso de sismo más crítico se determinó los desplazamientos relativos elásticos promedio y máximo según la norma E.030 como se muestra en las tablas 154, 155, 156 y 157, luego la verificación según las tablas 158, 159, 160 y 161, donde además se evidencia que no existe irregularidad por torsión.

## **Tabla 154.**

*Desplazamiento relativo elástico promedio y máximo en dirección x-x con resultados de ETABS – modelo 03.*

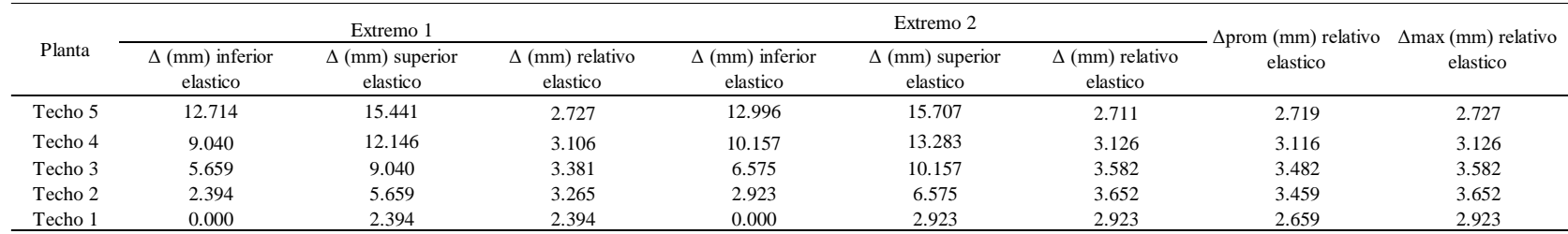

## **Tabla 155.**

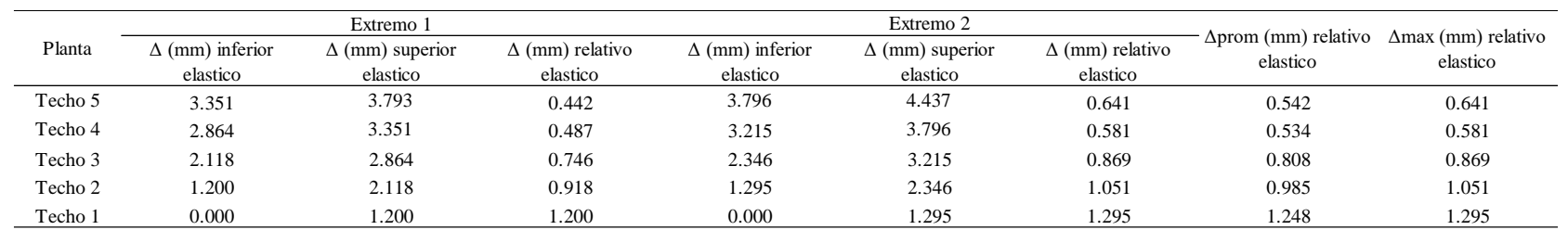

*Desplazamiento relativo elástico promedio y máximo en dirección y-y con resultados de ETABS – modelo 03.*

Fuente: Elaboración propia.

### **Tabla 156.**

*Desplazamiento relativo elástico promedio y máximo en dirección x-x con resultados de ARSAP – modelo 03.*

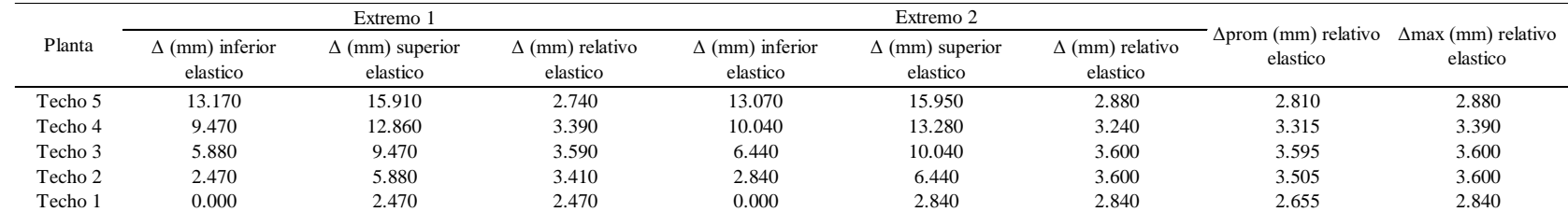

## **Tabla 157.**

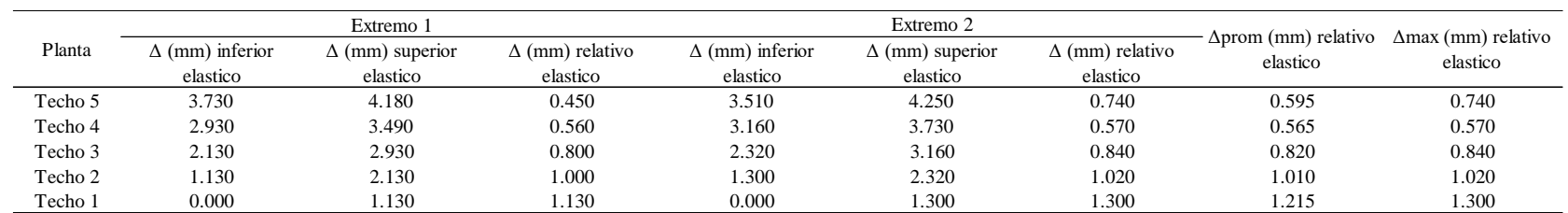

*Desplazamiento relativo elástico promedio y máximo en dirección y-y con resultados de ARSAP – modelo 03.*

Fuente: Elaboración propia.

## **Tabla 158**

*Verificación de irregularidad torsional e irregularidad torsional extrema en dirección x-x con resultados de ETABS – modelo 03.*

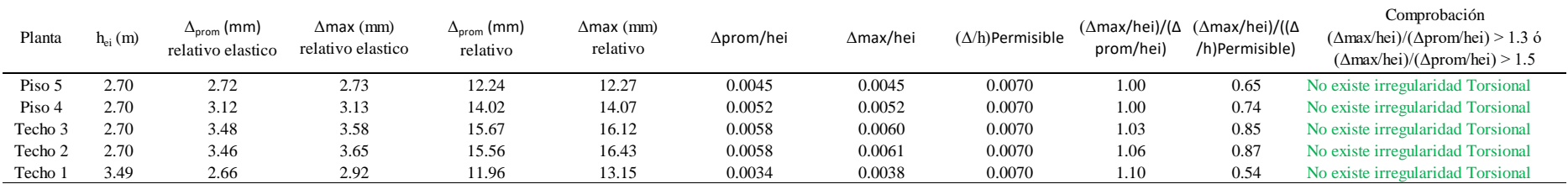

## **Tabla 159**

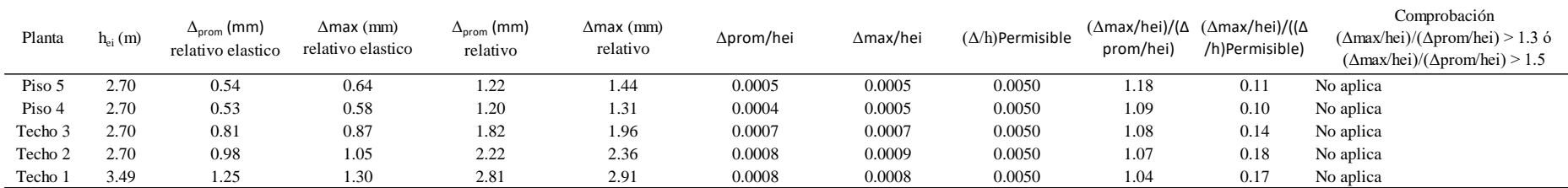

*Verificación de irregularidad torsional e irregularidad torsional extrema en dirección y-y con resultados de ETABS – modelo 03.*

Fuente: Elaboración propia.

## **Tabla 160**

*Verificación de irregularidad torsional e irregularidad torsional extrema en dirección x-x con resultados de ARSAP – modelo 03.*

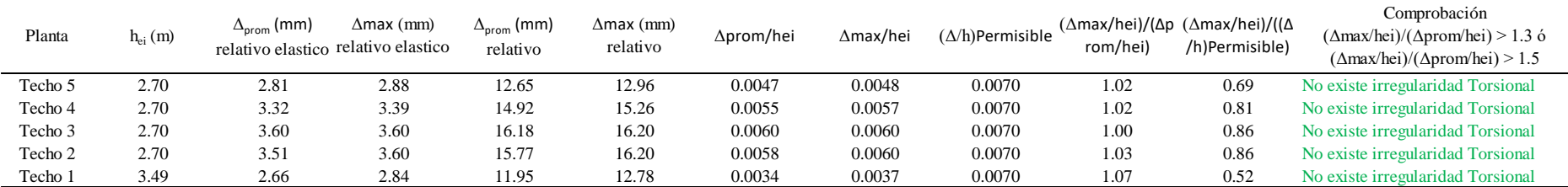

## **Tabla 161**

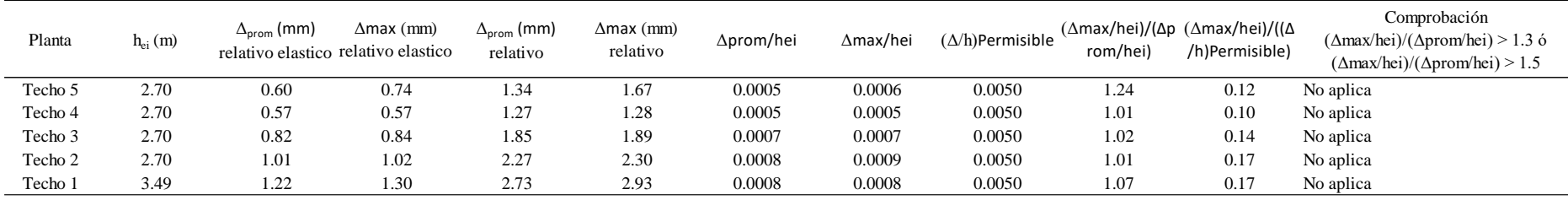

*Verificación de irregularidad torsional e irregularidad torsional extrema en dirección y-y con resultados de ARSAP – modelo 03.*

Fuente: Elaboración propia.

Por tanto, luego de las verificaciones de irregularidades por rigidez como de torsión y no presentarse en ningún caso se mantiene los coeficientes de reducción sísmica inicialmente asumidos. Caso de contrario se debería de modificar y correr el proceso.

# **B. Análisis dinámico de modelo 03.**

Tomando en consideración lo descrito para modelo 01, se muestra para el modelo 03 en las tablas 162 y 163 los modos de vibración con sus correspondientes periodos naturales y porcentajes de masas participantes como se muestra.

## **Tabla 162.**

| Caso  | Modo           | Período<br>(sec) | <b>UX</b> | <b>UY</b> | <b>SumUX</b> | <b>SumUY</b> |
|-------|----------------|------------------|-----------|-----------|--------------|--------------|
| Modal | 1              | 0.423            | 0.769     | 0.000     | 0.769        | 0.000        |
| Modal | $\overline{2}$ | 0.174            | 0.001     | 0.002     | 0.770        | 0.002        |
| Modal | 3              | 0.159            | 0.000     | 0.864     | 0.770        | 0.866        |
| Modal | $\overline{4}$ | 0.136            | 0.070     | 0.000     | 0.840        | 0.867        |
| Modal | 5              | 0.097            | 0.092     | 0.000     | 0.933        | 0.867        |
| Modal | 6              | 0.057            | 0.000     | 0.072     | 0.933        | 0.938        |
| Modal | 7              | 0.055            | 0.000     | 0.007     | 0.933        | 0.946        |
| Modal | 8              | 0.051            | 0.029     | 0.000     | 0.961        | 0.946        |
| Modal | 9              | 0.050            | 0.000     | 0.000     | 0.962        | 0.946        |
| Modal | 10             | 0.050            | 0.004     | 0.000     | 0.966        | 0.946        |
| Modal | 11             | 0.050            | 0.001     | 0.000     | 0.966        | 0.946        |
| Modal | 12             | 0.050            | 0.000     | 0.000     | 0.966        | 0.946        |

*Modos, periodos de vibración y masa participativa, tomado de ETABS - Modelo 03.*

Fuente: Elaboración propia.

#### **Tabla 163.**

*Modos, periodos de vibración y masa participativa, tomado de ARSAP - Modelo 03.*

| Caso  | Modo           | Período<br>(sec) | . UX $(\% )$ | . UY $(\% )$ | Masas corr.<br>UX(%) | Masas corr.<br>UY(%) |
|-------|----------------|------------------|--------------|--------------|----------------------|----------------------|
| Modal | 1              | 0.447            | 78.303       | 0.002        | 78.303               | 0.002                |
| Modal | 2              | 0.179            | 78.397       | 0.016        | 0.094                | 0.013                |
| Modal | 3              | 0.164            | 78.416       | 88.406       | 0.019                | 88.391               |
| Modal | $\overline{4}$ | 0.148            | 84.985       | 88.458       | 6.568                | 0.051                |
| Modal | 5              | 0.102            | 95.760       | 88.462       | 10.776               | 0.004                |
| Modal | 6              | 0.060            | 95.761       | 96.238       | 0.001                | 7.777                |
| Modal | 7              | 0.057            | 95.769       | 96.332       | 0.008                | 0.094                |
| Modal | 8              | 0.050            | 99.261       | 96.337       | 3.492                | 0.005                |
| Modal | 9              | 0.046            | 99.272       | 98.677       | 0.011                | 2.340                |
| Modal | 10             | 0.042            | 99.317       | 98.750       | 0.045                | 0.073                |
| Modal | 11             | 0.033            | 99.319       | 99.772       | 0.003                | 1.022                |
| Modal | 12             | 0.031            | 99.778       | 99.772       | 0.459                | 0.000                |

Fuente: Elaboración propia.

Como se puede apreciar en la tabla 164 los periodos predominantes obtenidos de ETABS y ARSAP son muy similares, así mismo los porcentajes de masa cumple con lo dispuesto en la norma E.030 siendo mayor a 90% de la masa total.

## **Tabla 164.**

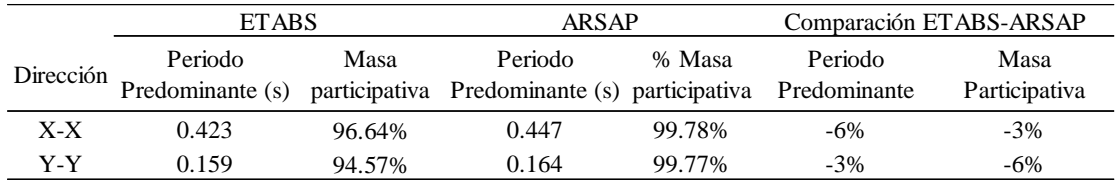

*Periodos predominantes y masa participativa de Modelo 03 entre ETABS y ARSAP.*

Fuente: Elaboración propia.

Luego se calculó el espectro de diseño para ambas direcciones del modelo 03, como se muestra en la tabla 165.

## **Tabla 165.**

*Espectro de diseño para cada dirección del modelo 03.*

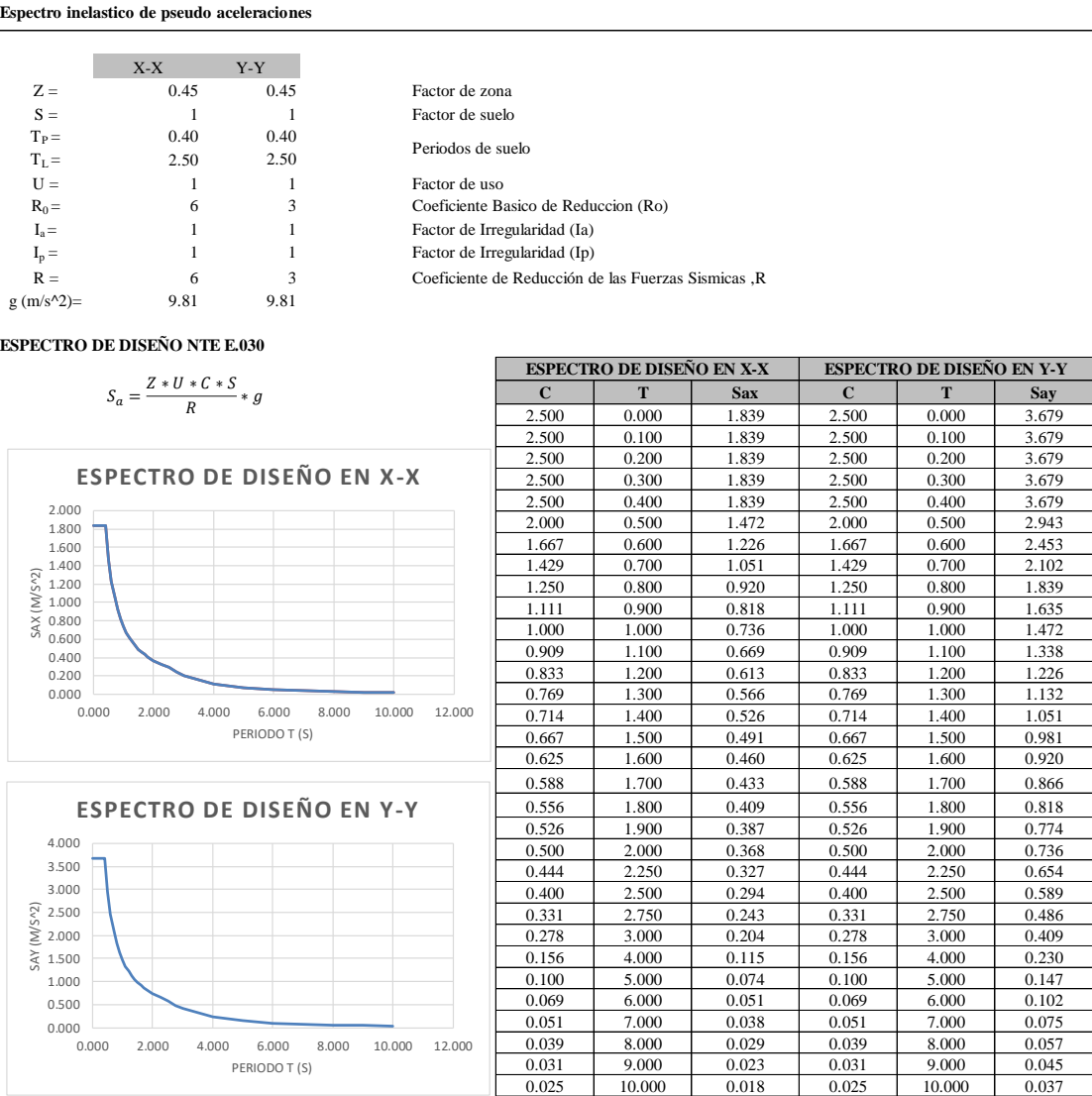

Luego del análisis dinámico se verificó la fuerza cortante mínima en la base. Para la dirección x-x con resultados tomados de ETABS según la tabla 166 se necesita escalar por un factor de 1.02.

## **Tabla 166.**

*Fuerza cortante mínima (kN) de diseño de modelo 03 con ETABS.*

| Tipo  | Dirección | Nivel | Cortante Basal |                 |        |         | 80% Vest x 80% Vest y Comprobación | Factor de |
|-------|-----------|-------|----------------|-----------------|--------|---------|------------------------------------|-----------|
|       |           |       | Estatíca       | <b>Dinamíca</b> |        |         |                                    | escala    |
| Sismo |           | Base  | 1071.27        | 843.78          | 857.02 |         | Escalar                            | 1.02      |
| Sismo |           | Base  | 2265.74        | 1970.81         |        | 1812.59 | Ok                                 | 1.00      |

Fuente: Elaboración propia.

Sin embargo, con resultados de ARSAP no requiere escalar la fuerza cortante de diseño como se muestra en la tabla 167.

## **Tabla 167.**

*Fuerza cortante mínima (kN) de diseño de modelo 03 con ARSAP.*

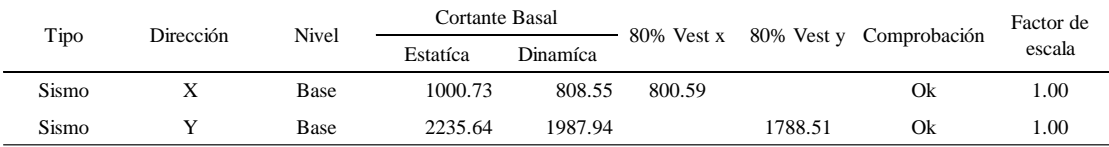

Fuente: Elaboración propia.

## **Etapa 4 Validación de la estructura.**

Se realizó bajo el mismo criterio y procedimiento aplicado en el modelo 01.

## **Determinación de desplazamientos laterales.**

A continuación, en las tablas 168, 169, 170 y 171 se presentan los desplazamientos laterales y derivas elásticos obtenidos del análisis lineal dinámico modal espectral en ETABS y ARSAP.

## **Tabla 168.**

*Desplazamientos y derivas elásticas en dirección x-x de modelo 03, tomado de ETABS.*

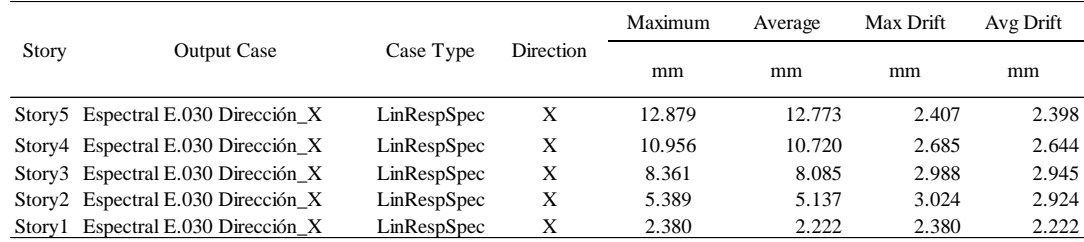

Fuente: Tomada de ETABS.

#### **Tabla 169.**

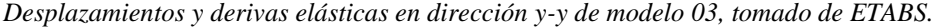

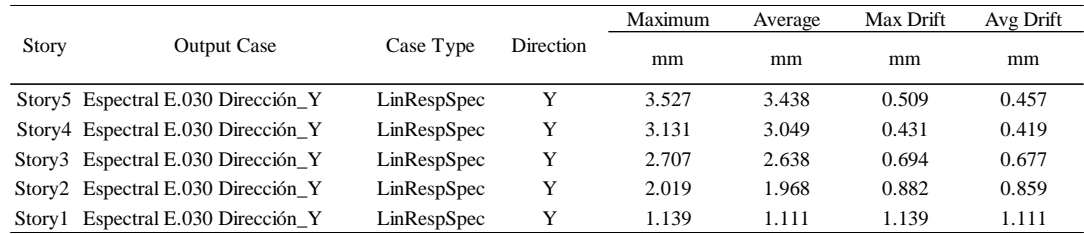

Fuente: Tomada de ETABS.

## **Tabla 170.**

*Desplazamientos y derivas elásticas en dirección x-x de modelo 03, tomado de ARSAP.*

| Caso                             | Planta         | UX (mm) | $dr$ UX $(mm)$ | d UX   | Max UX<br>(mm) | Min UX<br>(mm) |
|----------------------------------|----------------|---------|----------------|--------|----------------|----------------|
| 18 : Espectral E.030 Dirección X | 5              | 13.29   | 2.45           | 0.0009 | 13.26          | 13.34          |
| 18 : Espectral E.030 Dirección X | 4              | 10.84   | 2.77           | 0.0010 | 10.58          | 11.06          |
| 18 : Espectral E.030 Dirección_X | 3              | 8.07    | 3.00           | 0.0011 | 7.77           | 8.32           |
| 18 : Espectral E.030 Dirección X | $\overline{c}$ | 5.07    | 2.89           | 0.0011 | 4.79           | 5.30           |
| 18 : Espectral E.030 Dirección X |                | 2.18    | 2.18           | 0.0006 | 2.00           | 2.32           |

Fuente: Tomada de ARSAP.

### **Tabla 171.**

*Desplazamientos y derivas elásticas en dirección y-y de modelo 03, tomado de ARSAP.*

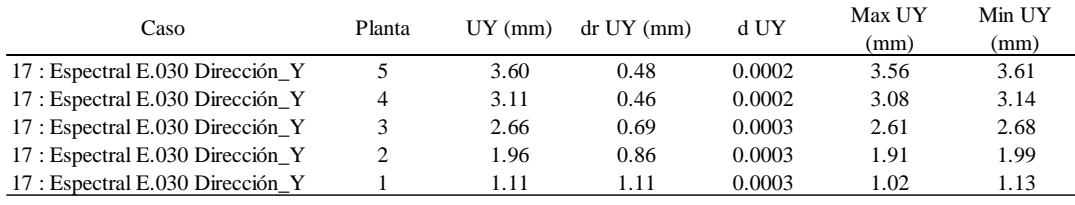

Fuente: Tomada de ARSAP.

Así mismo, en las tablas 172 y 173 se muestra los desplazamientos laterales tomando en consideración el factor 0.75\*R por ser regular.

### **Tabla 172.**

*Desplazamientos laterales en ambas direcciones de modelo 03, con resultados de ETABS.*

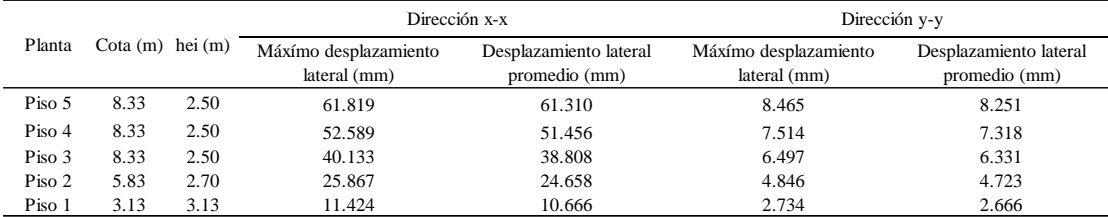

#### **Tabla 173.**

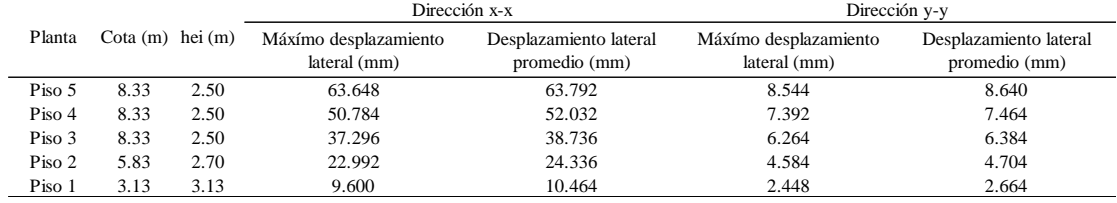

*Desplazamientos laterales en ambas direcciones de modelo 03, con resultados de ARSAP.*

Fuente: Elaboración Propia.

Por otro lado, realizando un comparativo existe una variación de los resultados de ARSAP en promedio 2% más que los resultados de ETABS.

## **Distorsión admisible**

La norma E.030 exige controlar las distorsiones de entrepiso, los cuales se muestran en las tablas 174, 175, 176 y 177 para cada dirección con ETABS y ARSAP.

## **Tabla 174.**

*Control de distorsión admisible en dirección x-x de modelo 03 con resultados de ETABS.*

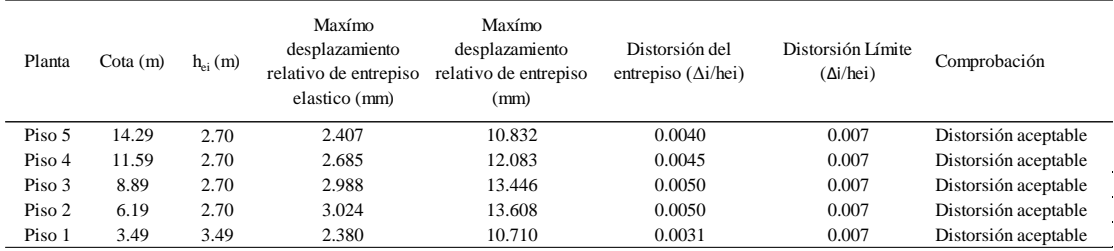

Fuente: Elaboración propia.

#### **Tabla 175.**

*Control de distorsión admisible en dirección y-y de modelo 03 con resultados de ETABS.*

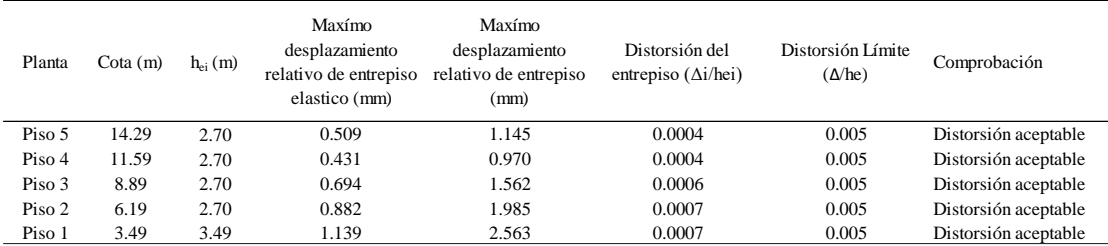

#### **Tabla 176.**

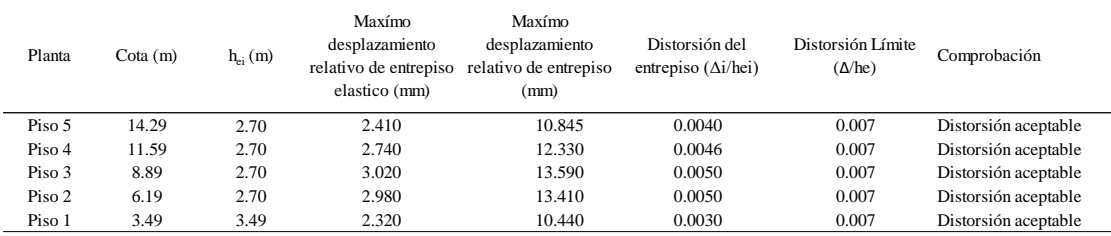

*Control de distorsión admisible en dirección x-x de modelo 03 con resultados de ARSAP.*

Fuente: Elaboración propia.

### **Tabla 177.**

*Control de distorsión admisible en dirección y-y de modelo 03 con resultados de ARSAP.*

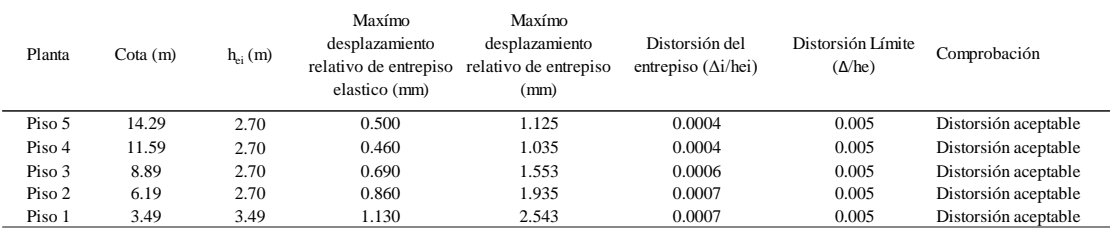

Fuente: Elaboración propia.

Realizando un comparativo existe una variación máxima en los resultados de ETABS en 3% más que los resultados de ARSAP del nivel 1 y 4 en dirección x-x. Sin embargo, en la dirección y-y los resultados son iguales.

Por otro lado, las distorsiones en ambas direcciones y procesos no exceden de 0.005 con lo cual se cumple con el criterio aplicado en el modelo 01.

## **Separación entre edificios (s)**

En base a lo mencionado en el proceso del modelo 01, en las tablas 178, 179, 180 y 181 se muestra la separación entre edificios para el modelo 03 considerando las direcciones.

Así mismo para el modelo 03 en la dirección x-x la separación entre edificios será de 70 mm, sin embargo, en la dirección y-y de 90mm.

#### **Tabla 178.**

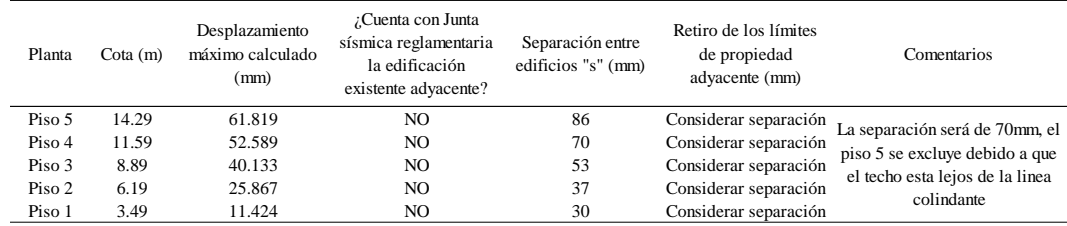

*Junta de separación sísmica en dirección x-x de modelo 03 con resultados de ETABS.*

Fuente: Elaboración propia.

#### **Tabla 179.**

*Junta de separación sísmica en dirección y-y de modelo 03 con resultados de ETABS.*

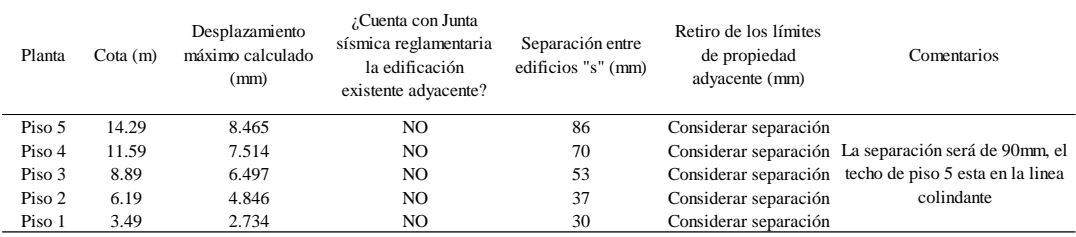

Fuente: Elaboración propia.

## **Tabla 180.**

*Junta de separación sísmica en dirección x-x de modelo 03 con resultados de ARSAP.*

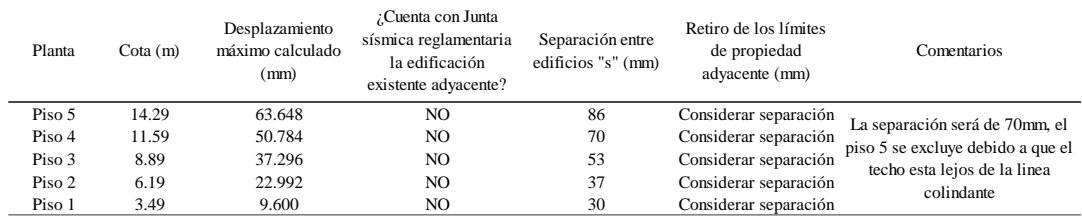

Fuente: Elaboración propia.

## **Tabla 181.**

*Junta de separación sísmica en dirección y-y de modelo 03 con resultados de ARSAP.*

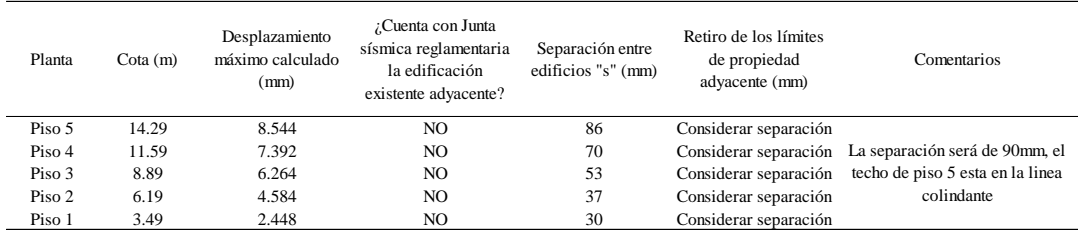

## **Etapa 5 Control de fisuración y corte global en sistema de muros de albañilería.**

## **Control de fisuración de muros de albañilería por sismo moderado**

A continuación, en las tablas 182, 183, 184 y 186 se muestra el control de fisuración de los muros por **sismo moderado** para la dirección con sistema estructural de albañilería confinada, en el cual se evidencia que no se presenta fisuración. Además, se muestra que la fuerza cortante admisible del muro es mayor al 125% que la fuerza actuante sobre ellas.

### **Tabla 182**

**.** *Control de fisuración de muros en dirección y-y de modelo 03 – Piso 01.*

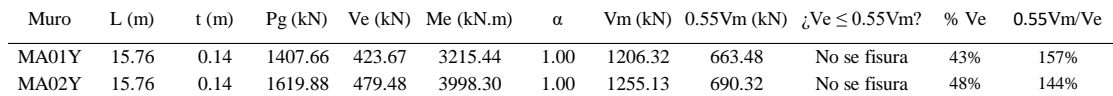

Fuente: Elaboración propia.

#### **Tabla 183.**

*Control de fisuración de muros en dirección y-y de modelo 03 – Piso 02.*

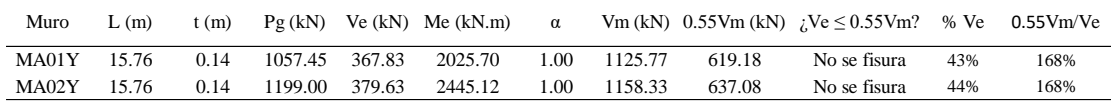

Fuente: Elaboración propia.

#### **Tabla 184.**

*Control de fisuración de muros en dirección y-y de modelo 03 – Piso 03.*

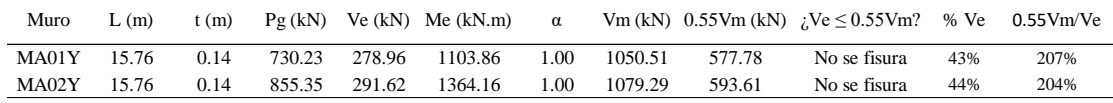

Fuente: Elaboración propia.

#### **Tabla 185.**

*Control de fisuración de muros en dirección y-y de modelo 03 – Piso 04.*

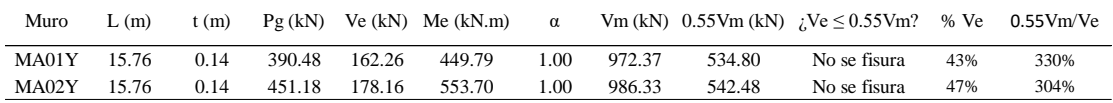

Fuente: Elaboración propia.

#### **Tabla 186.**

*Control de fisuración de muros en dirección y-y de modelo 03 – Azotea.*

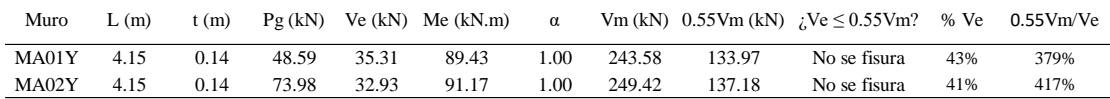

## **Verificación de la resistencia al corte global del edificio por sismo severo**

Así mismo, en la tabla 187 se muestra la verificación de la resistencia al corte del edificio ante las fuerzas cortantes producidas por **sismo severo** para la dirección con sistema estructural de albañilería confinada en el cual se evidencia el cumplimiento de dicha condición.

## **Tabla 187.**

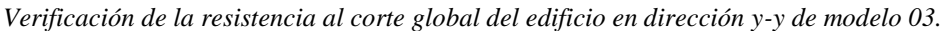

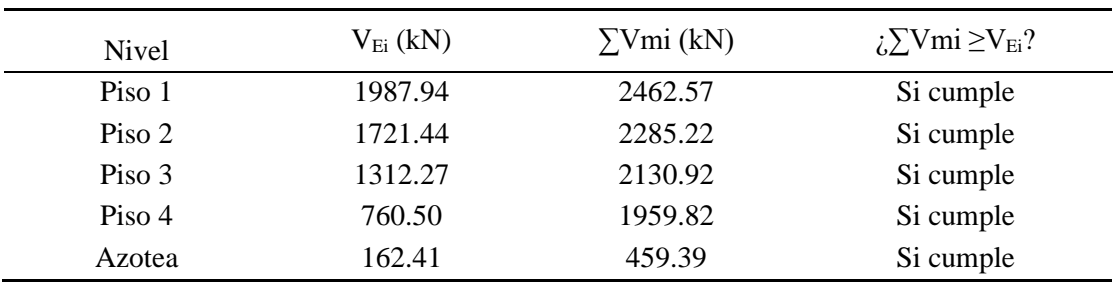

Fuente: Elaboración propia.

A continuación, se presenta los modelos determinados por sismo en ETABS figura 48 y en ARSAP figura 49, como modelos de análisis que integra los resultados de las fuerzas internas y deformaciones para cada caso de carga que actúa en cada elemento.

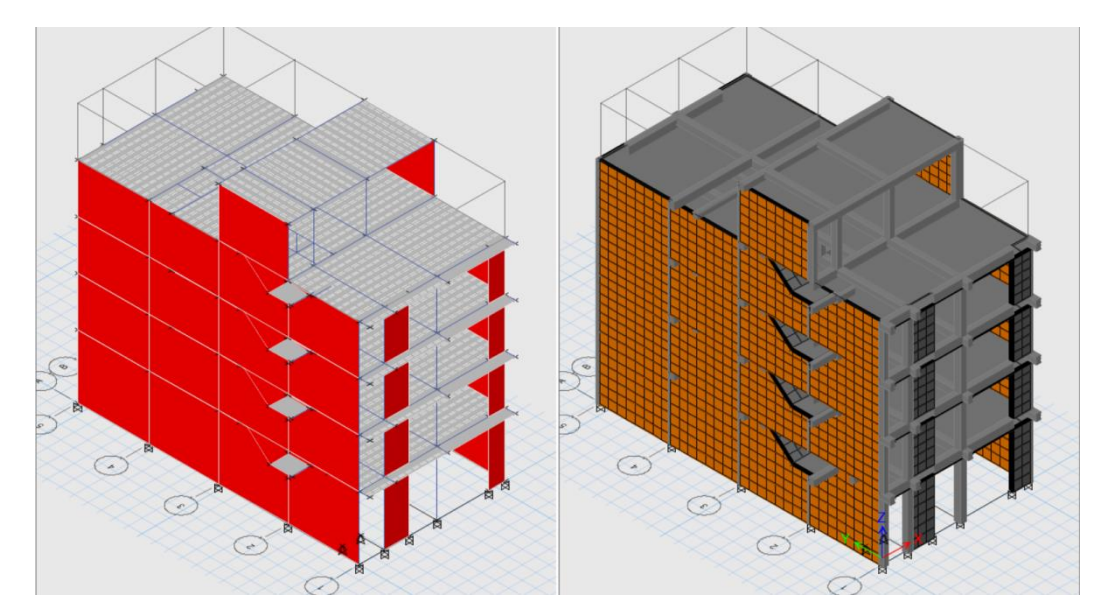

*Figura 48***.** Modelo 03 sin BIM determinado por sismo en ETABS. Fuente: Elaboración propia en ETABS.

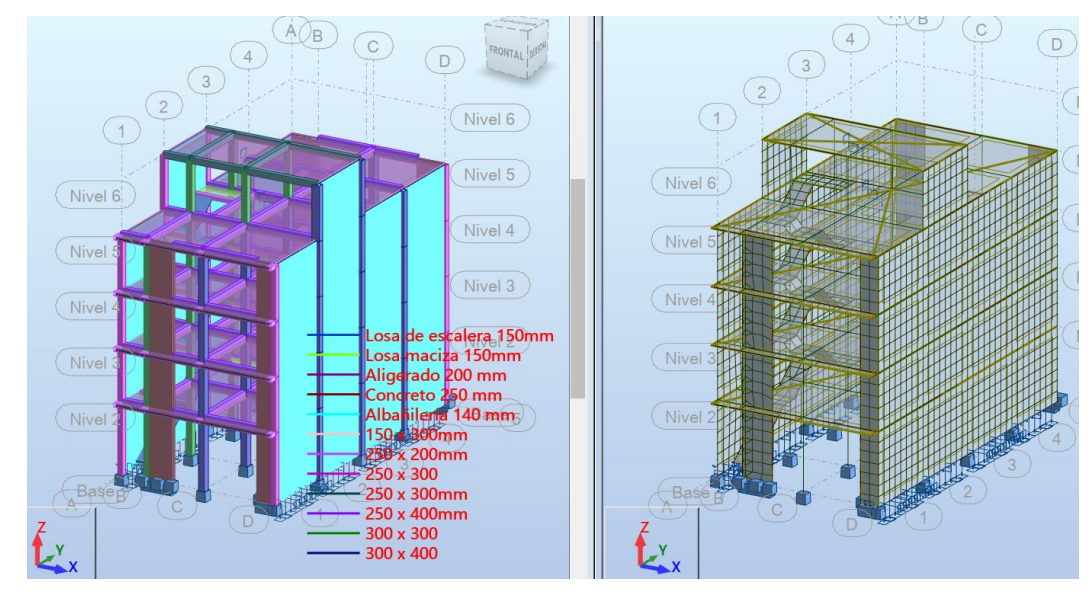

*Figura 49.* Modelo 03 con BIM determinado por sismo en ARSAP. Fuente: Elaboración propia en ARSAP.

## *4.1.2.3.4. Análisis estructural y diseño sismorresistente de modelo 04.*

## **Etapa 1 Peligro sísmico.**

A continuación, para el modelo 04 se presenta el peligro sísmico del edificio como se muestra en la tabla 188 según la norma E.030 diseño sismorresistente. Así mismo, de acuerdo con el informe de evaluación de peligros de la ciudad de Ilo parte del convenio UNSA e INDECI del año 2001, las características del suelo donde se asentará la estructura es un suelo muy rígido en relación con la norma E.030.

### **Tabla 188.**

*Peligro Símico para modelo 04.*

| Etapa 1 Peligro Sísmico |                                               |                                                                                    |                                                  |              |
|-------------------------|-----------------------------------------------|------------------------------------------------------------------------------------|--------------------------------------------------|--------------|
|                         | Paso 1 Factor de Zona Z (Artículo 10)         |                                                                                    |                                                  |              |
|                         | Zonificación, según E030 (art. 10)            |                                                                                    |                                                  |              |
|                         | Factores de zona "Z"                          |                                                                                    |                                                  |              |
|                         |                                               | Zona sísmica $=$<br>$\overline{4}$                                                 | $Z =$                                            | 0.45         |
|                         | Paso 2 Perfil del Suelo (Artículo 12)         |                                                                                    |                                                  |              |
|                         |                                               | Condiciones geotécnicas, según E030 (art. 12)                                      |                                                  |              |
|                         |                                               |                                                                                    | Roca o Suelos Muy Rígidos<br>Perfil de Suelo $=$ |              |
|                         |                                               | Paso 3 Parámetros de Sitio S, TP y TL (Artículo 13)                                |                                                  |              |
|                         | Parámetros de sitio, según E030 (art. 13)     |                                                                                    |                                                  |              |
|                         | Factor de suelo "S"                           |                                                                                    |                                                  |              |
|                         |                                               | Perfil Tipo $=$<br>S <sub>1</sub>                                                  | $S =$                                            | $\mathbf{1}$ |
|                         | Periodos "T <sub>P</sub> ", "T <sub>I</sub> " |                                                                                    |                                                  |              |
|                         |                                               | $T_P =$<br>0.4                                                                     | $T_L =$                                          | 2.5          |
|                         |                                               | Paso 4 Función de Factor de Amplificación Sísmica C versus Período T (Artículo 14) |                                                  |              |
|                         |                                               |                                                                                    |                                                  |              |
| T                       | $\mathbf C$                                   | 3.00                                                                               |                                                  |              |
| 0.00                    | 2.50                                          |                                                                                    |                                                  |              |
| 0.25                    | 2.50                                          | 2.50                                                                               |                                                  |              |
| 0.50                    | 2.00                                          | $T < T_P$                                                                          | $C = 2,5$                                        |              |
| 0.75                    | 1.33                                          | $T_P < T < T_L$<br>2.00                                                            | $C=2,5\cdot\left(\frac{T_P}{T}\right)$           |              |
| 1.00                    | 1.00                                          | $T > T_L$                                                                          | $C = 2.5 \cdot (\frac{T_P \cdot T_L}{T^2})$      |              |
| 1.25                    | 0.80                                          | 1.50                                                                               |                                                  |              |
| 1.50                    | 0.67                                          |                                                                                    |                                                  |              |
| 1.75                    | 0.57                                          | 1.00                                                                               |                                                  |              |
| 2.00                    | 0.50                                          |                                                                                    |                                                  |              |
| 2.25                    | 0.44                                          | 0.50                                                                               |                                                  |              |
| 2.50                    | 0.40                                          |                                                                                    |                                                  |              |
| 2.75                    | 0.33                                          | 0.00<br>1.00<br>2.00<br>0.00<br>3.00                                               | 5.00<br>6.00<br>7.00<br>4.00                     | 8.00<br>9.00 |
| 3.00                    | 0.28                                          |                                                                                    |                                                  |              |

Fuente: Elaboración propia en base a Norma E.030.

## **Etapa 2 Caracterización del edificio.**

A continuación, en la tabla 189 se detalla la categoría de la edificación en función al uso, las restricciones del sistema estructural adoptado, el coeficiente básico de reducción de fuerzas sísmicas en función al sistema estructural, los factores de irregularidad en altura y planta, las restricciones a las irregularidades en función a la categoría de la edificación como de la zona sísmica y el coeficiente de reducción sísmica determinado por los factores de irregularidad y R0.

## **Tabla 189.**

*Caracterización de edificación modelo 04.*

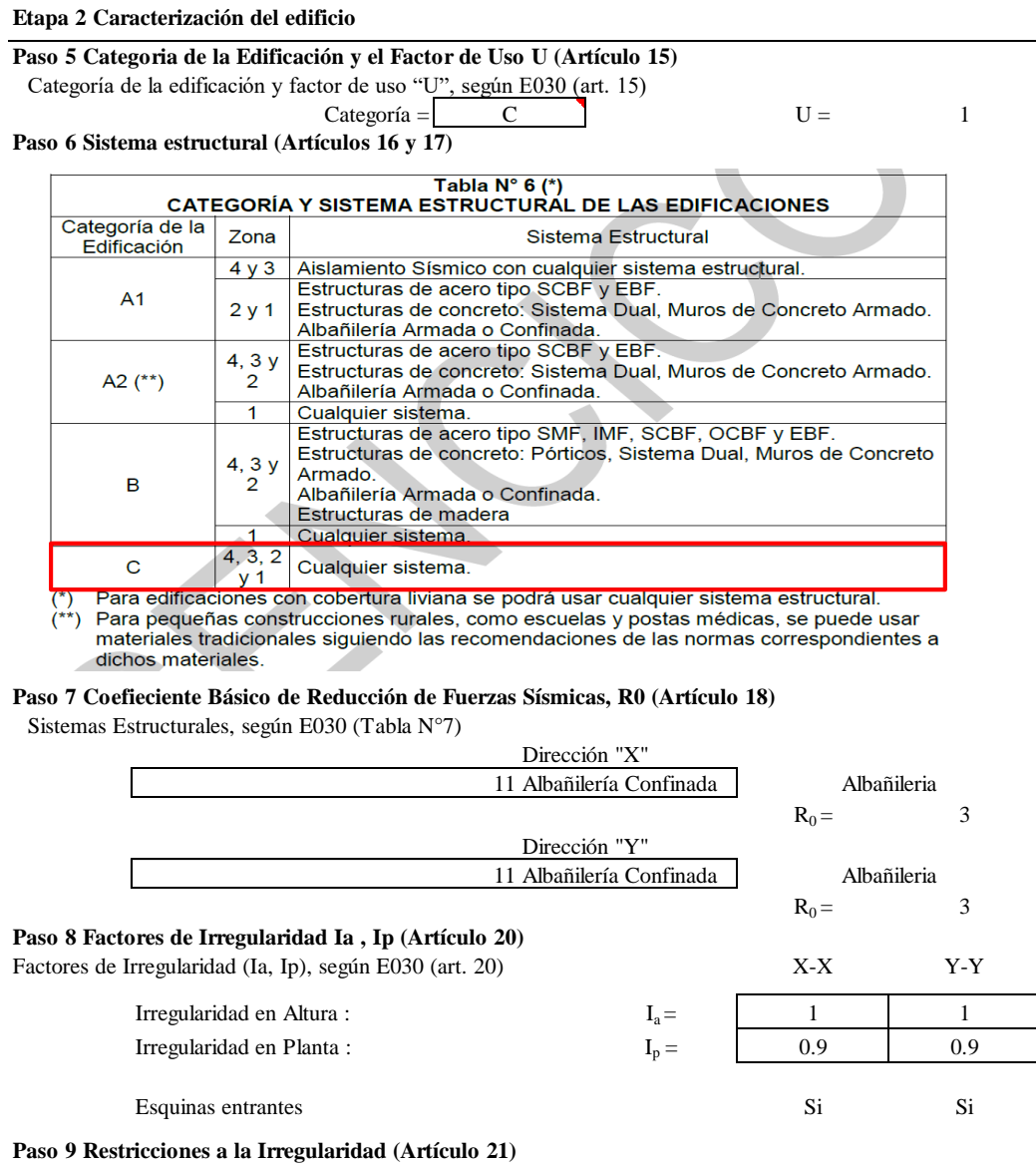

| Tabla $N^{\circ}$ 10<br>CATEGORÍA Y REGULARIDAD DE LAS EDIFICACIONES |                |                                                    |  |  |  |  |  |  |
|----------------------------------------------------------------------|----------------|----------------------------------------------------|--|--|--|--|--|--|
| Categoría de la<br><b>Restricciones</b><br>Zona<br>Edificación       |                |                                                    |  |  |  |  |  |  |
|                                                                      | 4, $3 \vee 2$  | No se permiten irregularidades                     |  |  |  |  |  |  |
| $A1 \vee A2$                                                         |                | No se permiten irregularidades extremas            |  |  |  |  |  |  |
| в                                                                    | 4, $3 \vee 2$  | No se permiten irregularidades extremas            |  |  |  |  |  |  |
|                                                                      |                | Sin restricciones                                  |  |  |  |  |  |  |
|                                                                      | $4 \vee 3$     | No se permiten irregularidades extremas            |  |  |  |  |  |  |
| С                                                                    | $\overline{2}$ | No se permiten irregularidades extremas excepto en |  |  |  |  |  |  |
|                                                                      |                | edificios de hasta 2 pisos u 8 m de altura total   |  |  |  |  |  |  |
|                                                                      |                | Sin restricciones                                  |  |  |  |  |  |  |

**Paso 10 Coeficiente de Reducción de la Fuerza Sísmica R (Artículo 22)** Coeficient

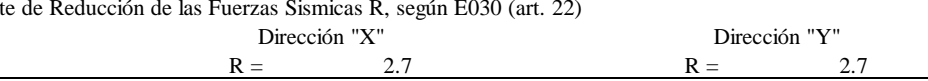

Fuente: Elaboración propia en base a Norma E.030.

## **Irregularidades estructurales en altura:**

**Irregularidad de rigidez - piso blando e irregularidad extrema de rigidez:** La verificación para este tipo de irregularidad se dio posterior al análisis sísmico estático, sin embargo, inicialmente se asumió como regular.

**Irregularidad de resistencia - piso débil e irregularidad extrema de resistencia**: Para determinar la resistencia de un entrepiso frente a fuerzas cortantes se realizó de igual forma considerando el criterio descrito en el modelo 01 como se muestra en las tablas 190 y 191. Así mismo se verifica que es regular.

#### **Tabla 190.**

*Irregularidad de resistencia en dirección x-x de modelo 04.*

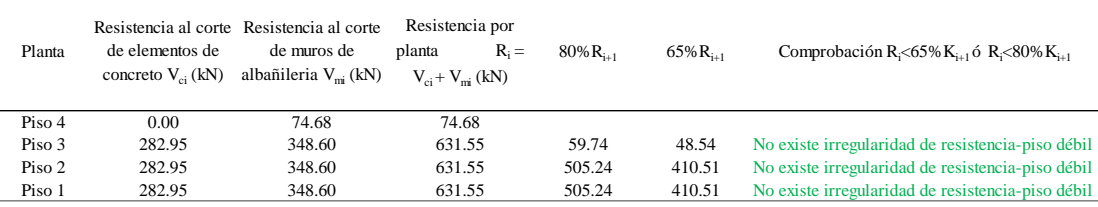

Fuente: Elaboración propia.

#### **Tabla 191.**

*Irregularidad de resistencia en dirección y-y de modelo 04.*

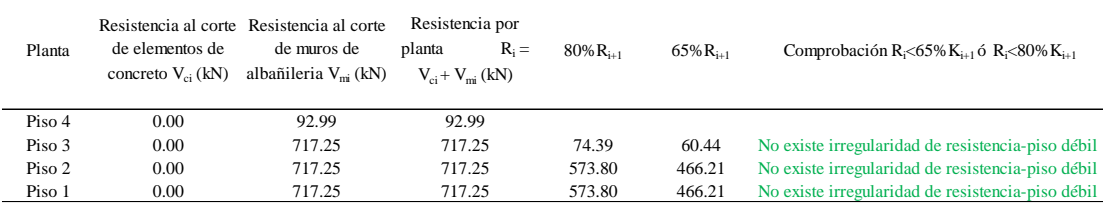

Fuente: Elaboración propia.

**Irregularidad de masa o peso:** Esta irregularidad se determinó después de haber estimado el peso sísmico, para el cual se evidencia que no existe irregularidad de peso como se muestra para ambos procesos en la tabla 192, la azotea se excluye.

## **Tabla 192.**

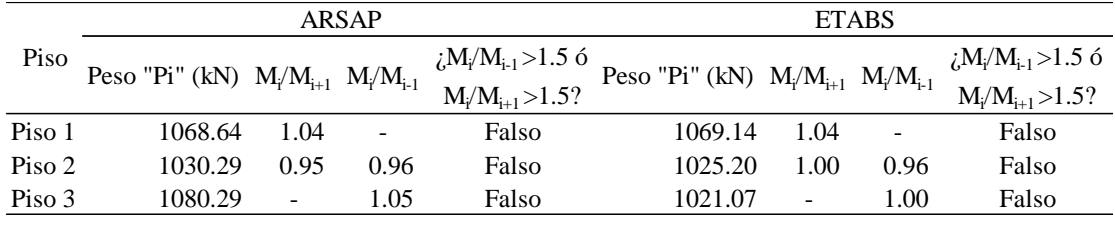

*Irregularidad de masa o peso de modelo 04.*

Fuente: Elaboración propia.

**Irregularidad geométrica vertical:** La estructura no presenta cambios de geometría en los pisos, por tanto, no existe irregularidad geométrica, asimismo se exceptúa la azotea.

**Discontinuidad en los sistemas resistentes y discontinuidad extrema de los sistemas resistentes:** La estructura no presenta cambios en los sistemas resistentes por tanto no existe irregularidad para este caso.

## **Irregularidades estructurales en planta:**

**Irregularidad torsional e irregularidad torsional extrema:** La verificación para este tipo de irregularidad se dio posterior al análisis sísmico estático, sin embargo, inicialmente se asumió como regular.

**Esquinas entrantes:** Para determinar la irregularidad se consideró lo dispuesto en la figura 50 por Padilla (47) y la norma E.030 diseño sismorresistente.

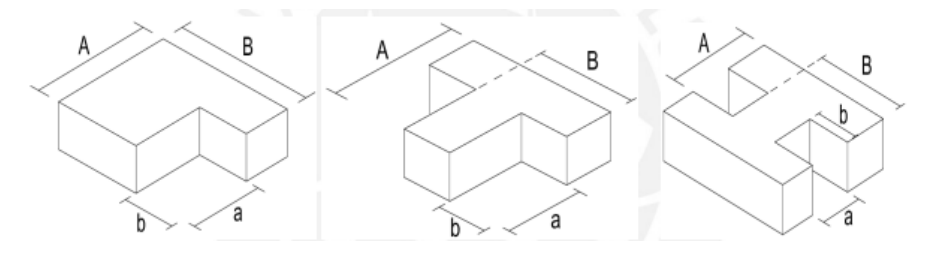

*Figura 50.* Irregularidad por esquinas entrantes. Tomada de Padilla (47).

En la planta típica del modelo 04 figura 51 se tiene un ducto el cual se consideró como esquina entrante para evaluación.

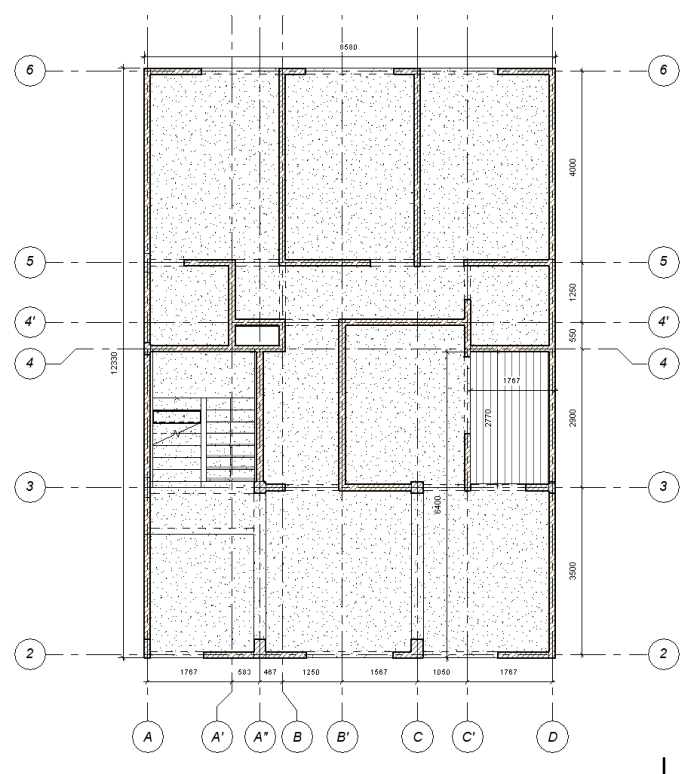

*Figura 51.* Planta típica de modelo 04 en Revit. Elaboración propia.

Así mismo, en la tabla 193 se evidencia que cumple en ambas direcciones la condición. Por tanto, si existe dicha irregularidad en la estructura por esquina entrante.

### **Tabla 193.**

*Verificación de esquina entrante de modelo 04.*

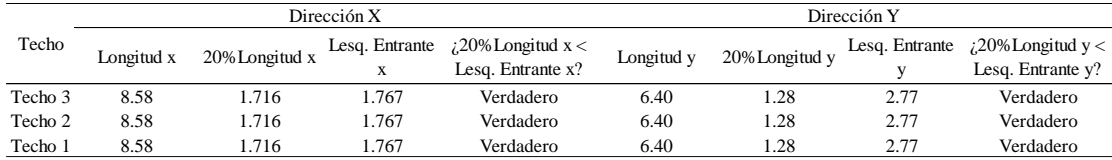

Fuente: Elaboración propia.

**Discontinuidad del diafragma:** No existe irregularidad por discontinuidad de diafragma como se muestra en las tablas 194 y 195.

## **Tabla 194.**

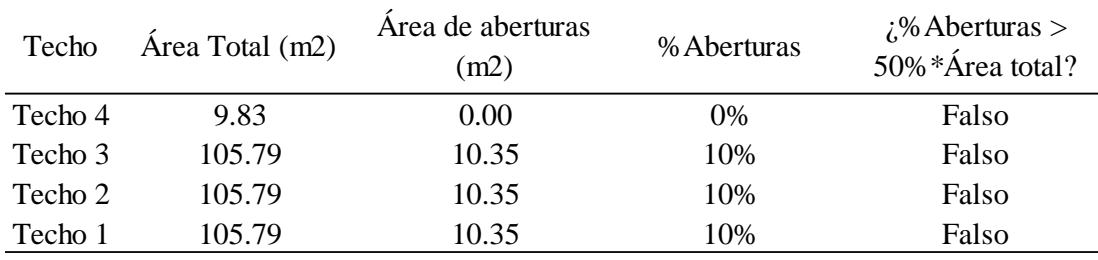

*Verificación de discontinuidad de diafragma de modelo 04.*

Fuente: Elaboración propia.

#### **Tabla 195.**

*Verificación de discontinuidad de diafragma de modelo 04.*

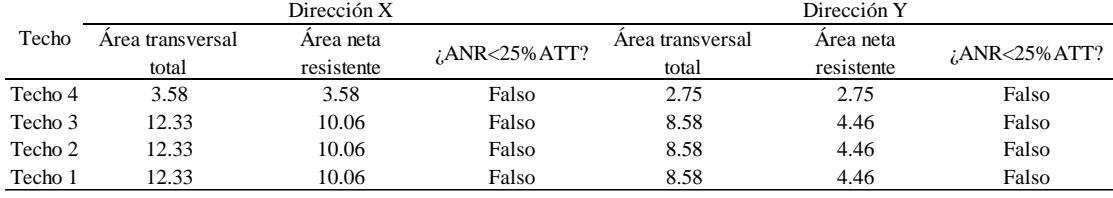

Fuente: Elaboración propia.

**Sistemas no paralelos:** Los sistemas resistentes de la estructura son paralelos, por tanto, no existe irregularidad para este caso.

## **Etapa 3 Análisis estructural.**

En esta etapa al tener los modelos matemáticos de la estructura en ETABS y en ARSAP, se prosiguió a estimar el peso considerando el 100% de carga permanente más el 25% de sobrecarga por ser una edificación de categoría C, los resultados extraídos desde los softwares se muestra en la tabla 196.

## **Tabla 196.**

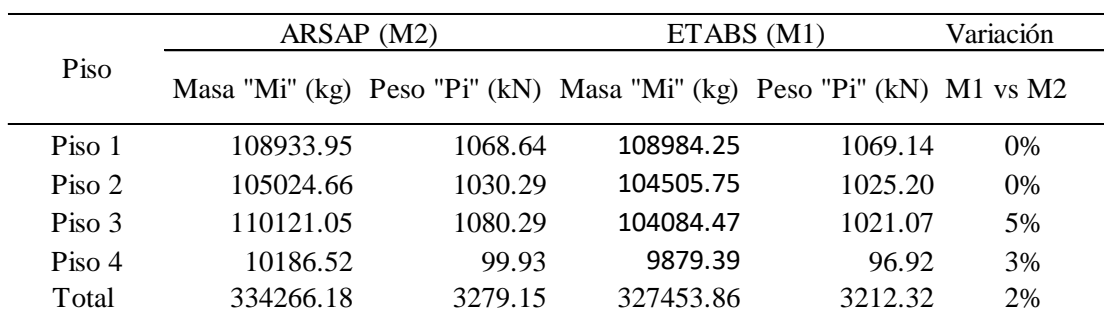

*Estimación del peso sísmico "P" extraído de ARSAP y ETABS – modelo 04.*

## **Procedimientos de Análisis Sísmico**

Tomando en consideración lo descrito en el modelo 01 se procedió a continuar bajo el mismo proceso para el modelo 04.

## **A. Análisis estático de modelo 04.**

Como parte del análisis estático en la tabla 197 se muestra el periodo fundamental de vibración calculado mediante ambas expresiones de la norma E.030.

## **Tabla 197.**

*Periodos fundamentales de vibración según norma E.030 para modelo 04.*

| Perido fundamental de vibración:                                    |                                                                                   |            |               |               |      |  |  |  |  |  |
|---------------------------------------------------------------------|-----------------------------------------------------------------------------------|------------|---------------|---------------|------|--|--|--|--|--|
| Periodo fundamental de vibración "T", según E030 (art. 28.4 y 29.1) |                                                                                   |            |               |               |      |  |  |  |  |  |
|                                                                     |                                                                                   |            | Dirección "X" | Dirección "Y" |      |  |  |  |  |  |
| E030                                                                | $T = \frac{h_n}{C_T}$                                                             | $T$ (seg)= | 0.19          | $T$ (seg)=    | 0.19 |  |  |  |  |  |
|                                                                     | Periodo fundamental de vibración "T", extraido de ARSAP y ETABS                   |            |               |               |      |  |  |  |  |  |
| <b>ETABS</b>                                                        | $T = 2\pi \sqrt{\frac{\sum_{i=1}^{n} P_i * d_i^2}{g * \sum_{i=1}^{n} f_i * d_i}}$ | $T$ (seg)= | 0.22          | $T$ (seg)=    | 0.12 |  |  |  |  |  |
| ARSAP                                                               |                                                                                   | $T$ (seg)= | 0.26          | $T$ (seg)=    | 0.13 |  |  |  |  |  |
|                                                                     |                                                                                   |            |               |               |      |  |  |  |  |  |

Fuente: Elaboración propia.

Así mismo se corrobora que el periodo fundamental de vibración en ambas direcciones es menor que el periodo de sitio Tp; por tanto, el factor de amplificación sísmica se mantiene en  $C=2.5$ .

Continuando con el análisis estático en la tabla 198 se determina y se realiza un comparativo de la fuerza cortante en la base para ETABS como para ARSAP respectivamente, en el cual además se evidencia que no es considerable la diferencia entre ambos casos.

#### **Tabla 198.**

*Fuerza contante en la base de la estructura según la norma E.030 para modelo 04.*

#### **Fuerza Cortante en la Base de la estructura.**

$$
V = \frac{Z * U * C * S}{R} * P ; \frac{C}{R} \ge 0.11
$$

#### **Coeficiente sismico de Fuerza Cortante en la Base**

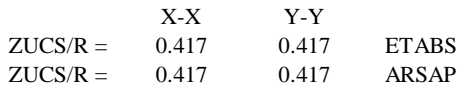

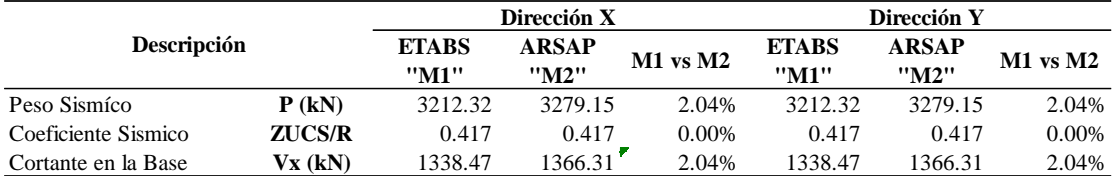

Fuente: Elaboración propia.

Continuando con la estimación de la fuerza sísmica en altura y el momento torsor accidental en la tabla 199 y 200 se presenta para ETABS y en la tabla 201 y 202 para ARSAP.

### **Tabla 199.**

*Distribución de fuerza sísmica en altura en ambas direcciones para ETABS – modelo 04.*

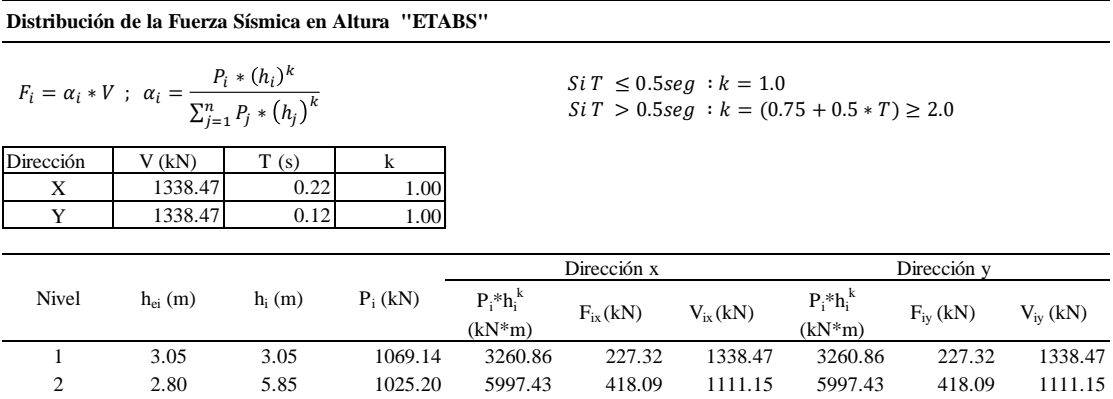

3 2.80 8.65 1021.07 8832.24 615.70 693.06 8832.24 615.70 693.06 4 2.80 11.45 96.92 1109.70 77.36 77.36 1109.70 77.36 77.36

## **Tabla 200.**

*Distribución de momento torsor accidental en ambas direcciones para ETABS – modelo 04.*

**Momento Torsor Accidental "ETABS"**

 $M_{ti} = \pm F_i * e_i$ ;  $e_i = 0.05 *$ 

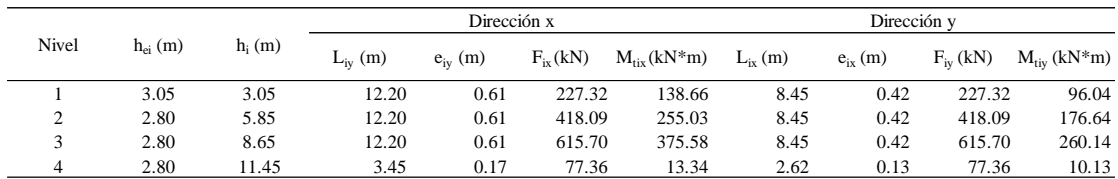

Fuente: Elaboración propia.

#### **Tabla 201.**

*Distribución de fuerza sísmica en altura en ambas direcciones para ARSAP – modelo 04.*

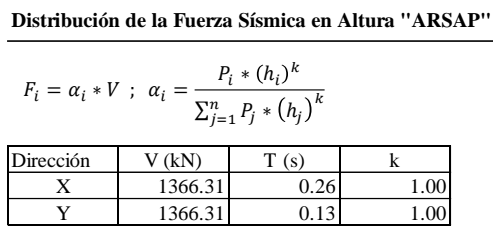

 $Si\,T\ \leq 0.5 seg\ : k=1.0$  $Si T > 0.5 seg : k = (0.75 + 0.5 * T) \ge 2.0$ 

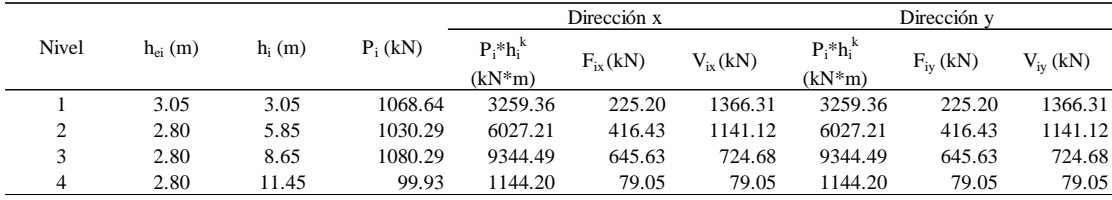

Fuente: Elaboración propia.

## **Tabla 202.**

*Distribución de momento torsor accidental en ambas direcciones para ARSAP – modelo 04.*

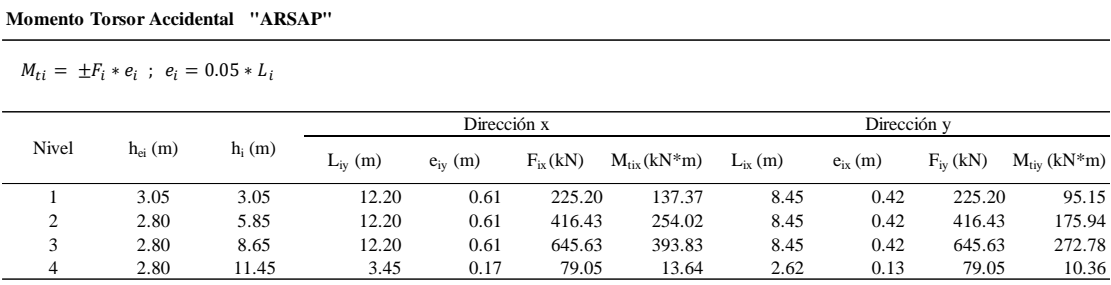

# **Verificación de irregularidad de rigidez y torsión con resultados del análisis sísmico estático.**

A continuación, luego de la asignación de fuerzas estáticas equivalentes, análisis y con los resultados obtenidos de ETABS y ARSAP se realiza la verificación de irregularidades de rigidez según las tablas 203, 204, 205 y 206. Donde, además, se verifica que no existe irregularidad por rigidez, en ambas direcciones.

## **Tabla 203.**

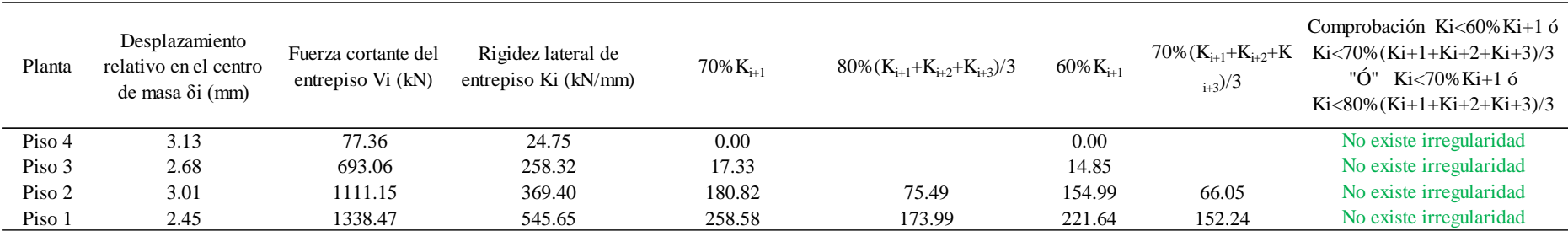

*Verificación de irregularidad de rigidez - piso blando e irregularidad extrema de rigidez para dirección x-x con resultados de ETABS – modelo 04.*

## **Tabla 204.**

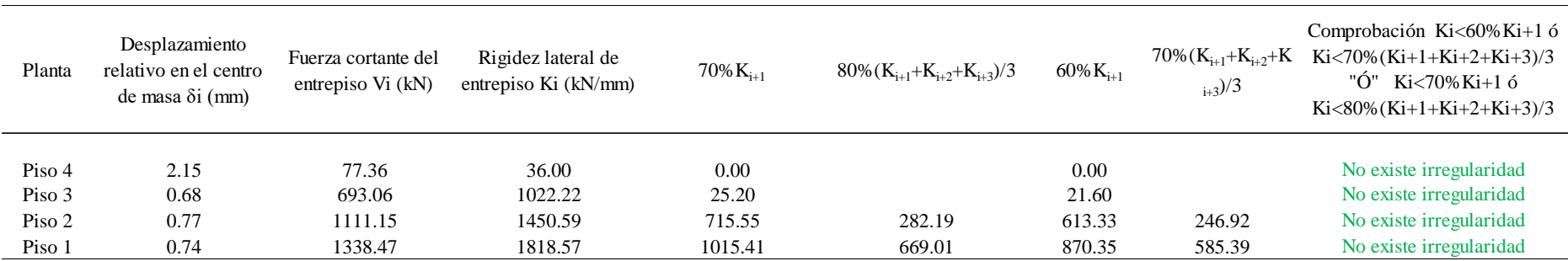

*Verificación de irregularidad de rigidez - piso blando e irregularidad extrema de rigidez para dirección y-y con resultados de ETABS – modelo 04.*

Fuente: Elaboración propia.

## **Tabla 205.**

*Verificación de irregularidad de rigidez - piso blando e irregularidad extrema de rigidez para dirección x-x con resultados de ARSAP – modelo 04.*

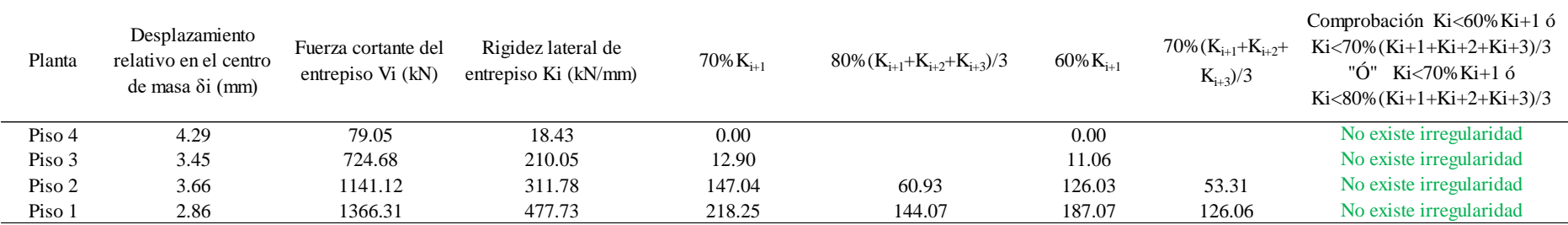

## **Tabla 206.**

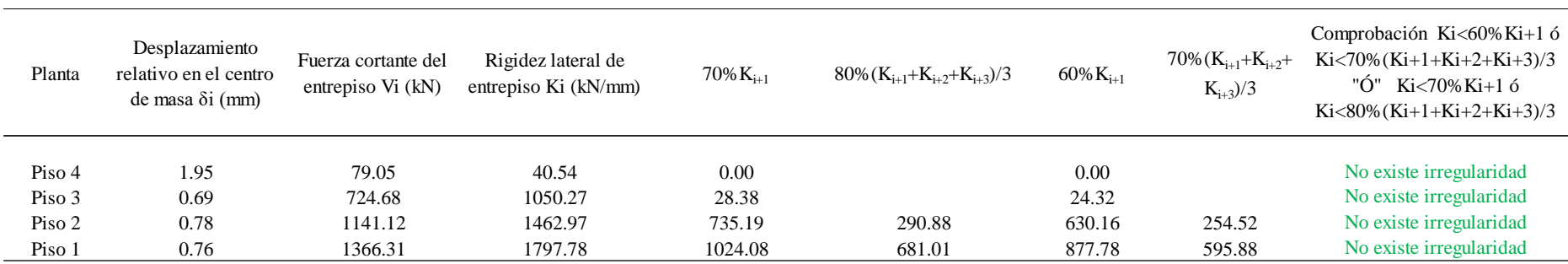

*Verificación de irregularidad de rigidez - piso blando e irregularidad extrema de rigidez para dirección y-y con resultados de ARSAP – modelo 04.*

Fuente: Elaboración propia.

Continuando con la verificación de irregularidad por torsión, con los resultados obtenidos de ETABS y ARSAP para el caso de sismo más crítico se determinó los desplazamientos relativos elásticos promedio y máximo según la norma E.030 como se muestra en las tablas 207, 208, 209 y 210, luego la verificación según las tablas 211, 212, 213 y 214, donde además se evidencia que no existe irregularidad por torsión.

## **Tabla 207.**

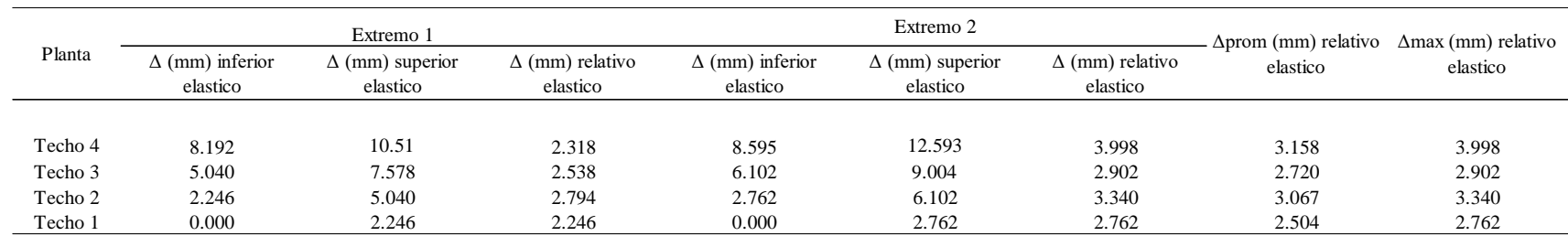

*Desplazamiento relativo elástico promedio y máximo en dirección x-x con resultados de ETABS – modelo 04.*

Fuente: Elaboración propia.

## **Tabla 208.**

*Desplazamiento relativo elástico promedio y máximo en dirección y-y con resultados de ETABS – modelo 04.*

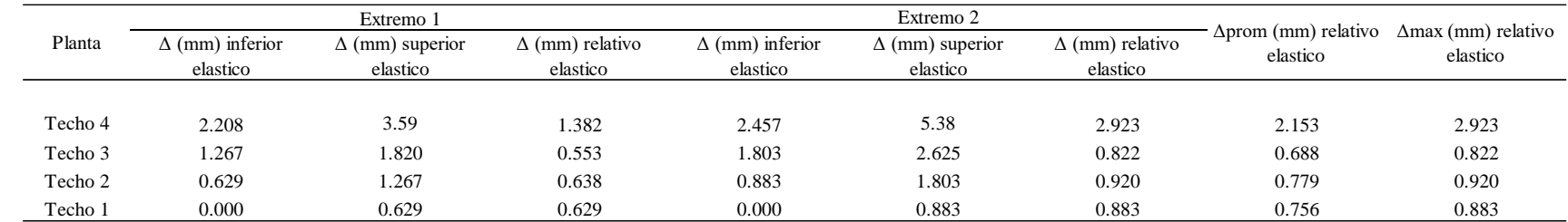

## **Tabla 209.**

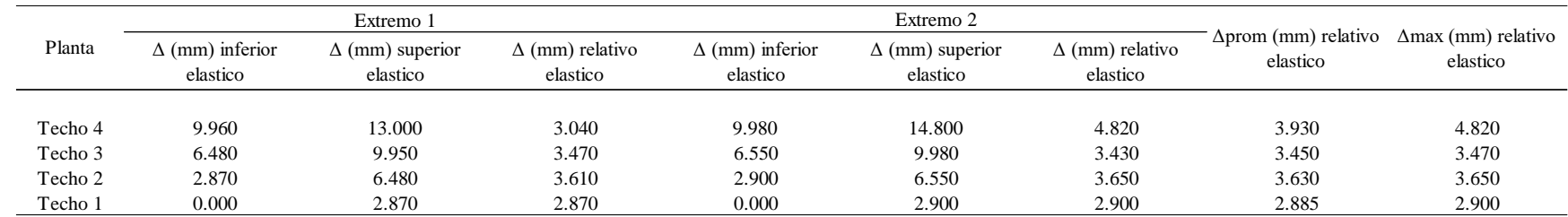

*Desplazamiento relativo elástico promedio y máximo en dirección x-x con resultados de ARSAP – modelo 04.*

Fuente: Elaboración propia.

## **Tabla 210.**

*Desplazamiento relativo elástico promedio y máximo en dirección y-y con resultados de ARSAP – modelo 04.*

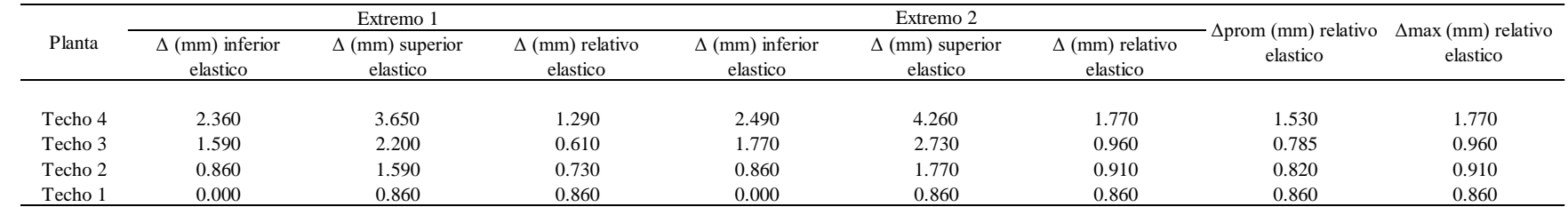

## **Tabla 211.**

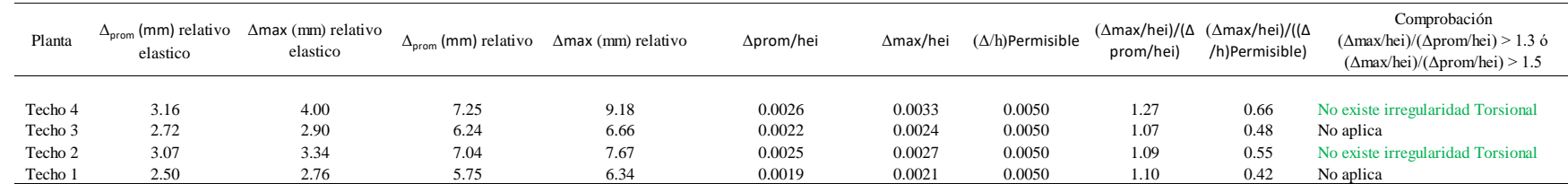

*Verificación de irregularidad torsional e irregularidad torsional extrema en dirección x-x con resultados de ETABS – modelo 04.*

Fuente: Elaboración propia.

## **Tabla 212.**

*Verificación de irregularidad torsional e irregularidad torsional extrema en dirección y-y con resultados de ETABS – modelo 04.*

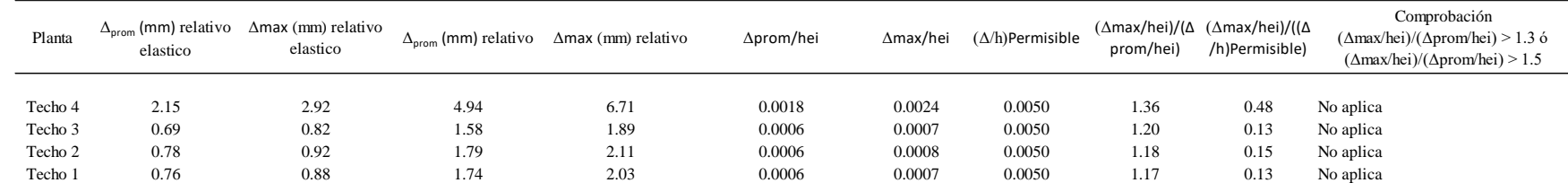

## **Tabla 213.**

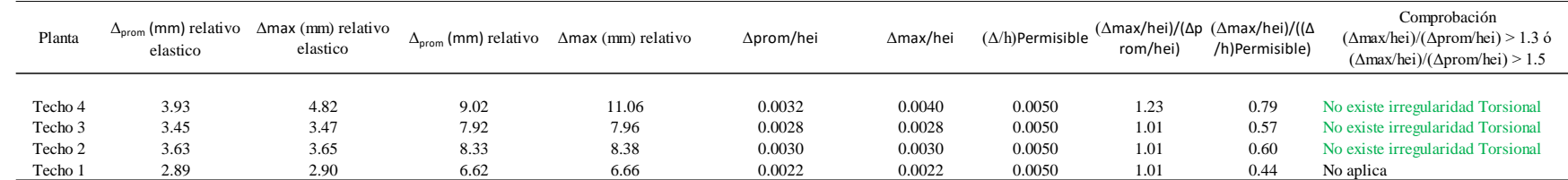

*Verificación de irregularidad torsional e irregularidad torsional extrema en dirección x-x con resultados de ARSAP – modelo 04.*

Fuente: Elaboración propia.

## **Tabla 214.**

*Verificación de irregularidad torsional e irregularidad torsional extrema en dirección y-y con resultados de ARSAP – modelo 04.*

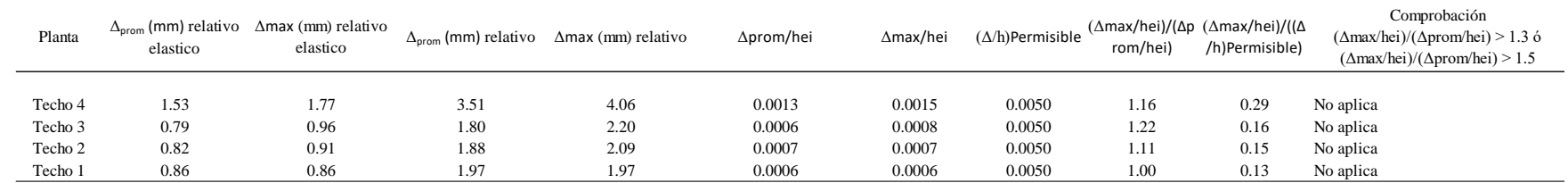

Fuente: Elaboración propia.

Por tanto, luego de las verificaciones de irregularidades por rigidez como de torsión y no presentarse en ningún caso se mantiene los coeficientes de reducción sísmica inicialmente asumidos. Caso de contrario se debería de modificar y correr el proceso.

# **B. Análisis dinámico de modelo 04.**

Tomando en consideración lo descrito para modelo 01, se muestra para el modelo 04 en las tablas 215 y 216 los modos de vibración con sus correspondientes periodos naturales y porcentajes de masas participantes como se muestra.
# **Tabla 215.**

| Caso  | Modo | Período (sec) | <b>UX</b> | <b>UY</b> | SumUX | SumUY |
|-------|------|---------------|-----------|-----------|-------|-------|
| Modal | 1    | 0.218         | 0.783     | 0.000     | 0.783 | 0.000 |
| Modal | 2    | 0.129         | 0.001     | 0.073     | 0.784 | 0.073 |
| Modal | 3    | 0.114         | 0.000     | 0.668     | 0.784 | 0.740 |
| Modal | 4    | 0.087         | 0.021     | 0.063     | 0.806 | 0.804 |
| Modal | 5    | 0.085         | 0.001     | 0.003     | 0.806 | 0.807 |
| Modal | 6    | 0.072         | 0.044     | 0.003     | 0.850 | 0.810 |
| Modal | 7    | 0.069         | 0.066     | 0.012     | 0.917 | 0.822 |
| Modal | 8    | 0.061         | 0.016     | 0.006     | 0.933 | 0.828 |
| Modal | 9    | 0.046         | 0.025     | 0.007     | 0.957 | 0.835 |
| Modal | 10   | 0.039         | 0.002     | 0.085     | 0.959 | 0.920 |
| Modal | 11   | 0.025         | 0.001     | 0.054     | 0.960 | 0.973 |
| Modal | 12   | 0.023         | 0.022     | 0.001     | 0.982 | 0.974 |

*Modos, periodos de vibración y masa participativa, tomado de ETABS - Modelo 04.*

Fuente: Elaboración propia.

## **Tabla 216.**

*Modos, periodos de vibración y masa participativa, tomado de ARSAP - Modelo 04.*

| Caso  | Modo           | Período (sec) | . UX $(\% )$ | . UY $(\% )$ | Masas corr.<br>UX(%) | Masas corr.<br>UY(%) |
|-------|----------------|---------------|--------------|--------------|----------------------|----------------------|
| Modal | 1              | 0.256         | 81.158       | 0.040        | 81.158               | 0.040                |
| Modal | 2              | 0.140         | 81.337       | 27.593       | 0.179                | 27.553               |
| Modal | 3              | 0.122         | 81.365       | 73.175       | 0.028                | 45.582               |
| Modal | $\overline{4}$ | 0.100         | 83.868       | 84.119       | 2.503                | 10.944               |
| Modal | 5              | 0.078         | 94.045       | 86.581       | 10.177               | 2.462                |
| Modal | 6              | 0.061         | 98.083       | 87.478       | 4.038                | 0.897                |
| Modal | 7              | 0.046         | 98.087       | 87.722       | 0.004                | 0.244                |
| Modal | 8              | 0.045         | 98.096       | 87.728       | 0.009                | 0.005                |
| Modal | 9              | 0.041         | 98.303       | 93.832       | 0.207                | 6.105                |
| Modal | 10             | 0.038         | 99.946       | 94.354       | 1.643                | 0.522                |
| Modal | 11             | 0.036         | 99.979       | 98.868       | 0.034                | 4.514                |
| Modal | 12             | 0.031         | 99.979       | 98.882       | 0.000                | 0.014                |

Fuente: Elaboración propia.

Como se puede apreciar en la tabla 217 los periodos predominantes obtenidos de ETABS y ARSAP son muy similares, así mismo los porcentajes de masa cumple con lo dispuesto en la norma E.030 siendo mayor a 90% de la masa total.

## **Tabla 217.**

|           | <b>ETABS</b>                |        | ARSAP                                                                |        | Comparación ETABS-ARSAP |                       |  |
|-----------|-----------------------------|--------|----------------------------------------------------------------------|--------|-------------------------|-----------------------|--|
| Dirección | Periodo<br>Predominante (s) | Masa   | Periodo<br>participativa Predominante (s) participativa Predominante | % Masa | Periodo                 | Masa<br>Participativa |  |
| X-X       | 0.218                       | 98.20% | 0.256                                                                | 99.98% | $-17%$                  | $-2\%$                |  |
| Y-Y       | 0.114                       | 97.40% | 0.122                                                                | 98.88% | $-7%$                   | $-2\%$                |  |

*Periodos predominantes y masa participativa de Modelo 04 entre ETABS y ARSAP.*

Fuente: Elaboración propia.

Luego se calculó el espectro de diseño para ambas direcciones del modelo 03,

como se muestra en la tabla 218.

# **Tabla 218.**

*Espectro de diseño para cada dirección del modelo 04.*

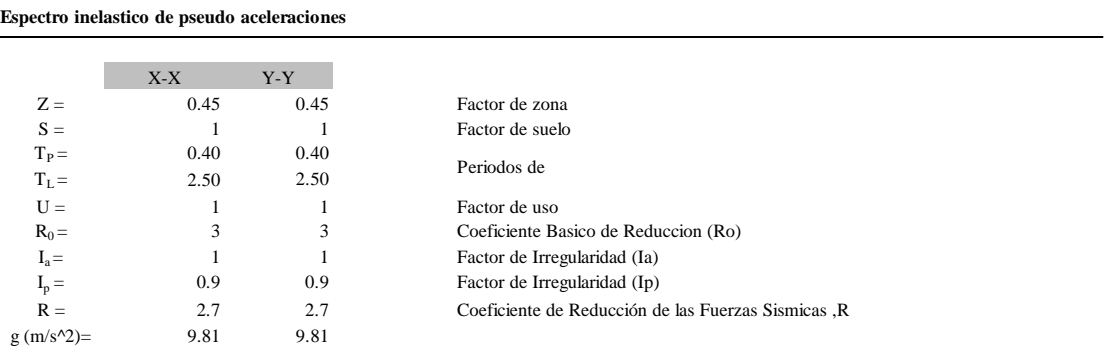

**ESPECTRO DE DISEÑO NTE E.030**

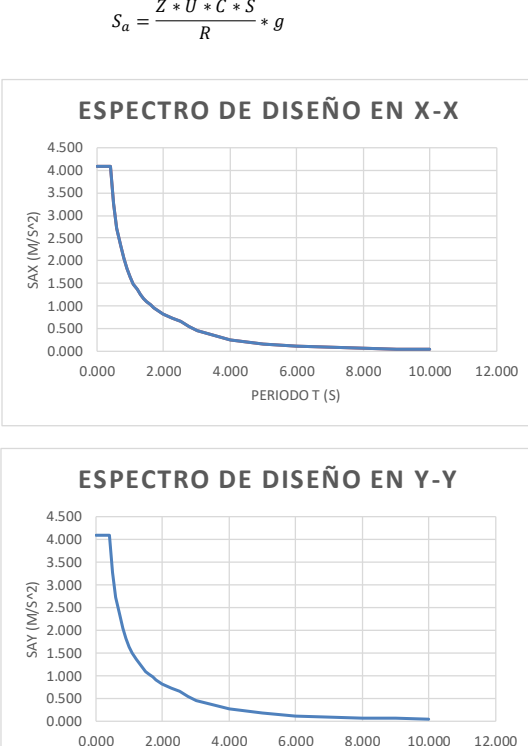

PERIODO T (S)

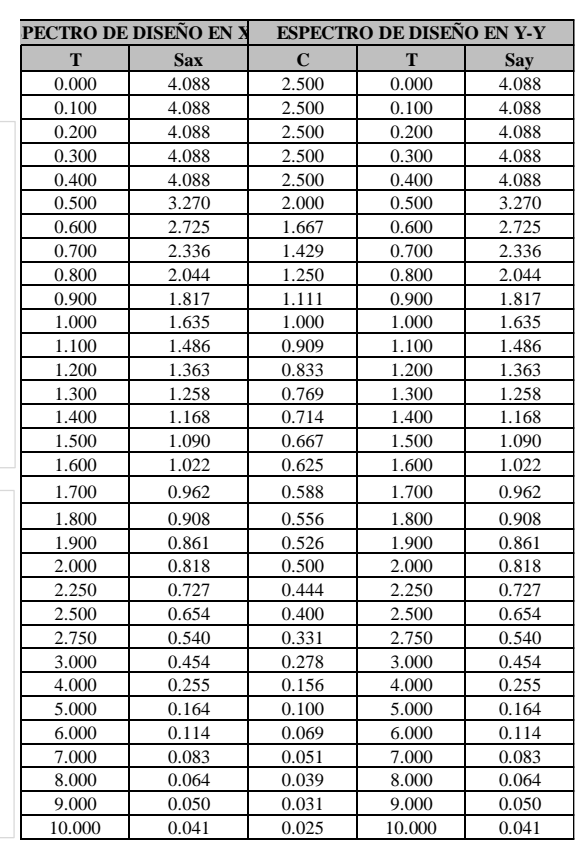

Fuente: Elaboración propia.

0.000 0.500 1.000 1.500 2.000 2.500

Luego del análisis dinámico se verificó, si se requiere escalar la fuerza cortante mínima en la base. Es así como para ambas direcciones con resultados tomados de ETABS y ARSAP se necesita escalar como se muestra en la tabla 219 y 220.

# **Tabla 219.**

*Fuerza cortante mínima (kN) de diseño de modelo 04 con ETABS.*

| Tipo  | <b>Dirección</b> | Nivel | Cortante Basal |          |         |         | 90% Vest x 90% Vest y Comprobación | Factor de |
|-------|------------------|-------|----------------|----------|---------|---------|------------------------------------|-----------|
|       |                  |       | Estatíca       | Dinamíca |         |         |                                    | escala    |
| Sismo |                  | Base  | 1338.47        | 1063.98  | 1204.62 |         | Escalar                            | 1.13      |
| Sismo |                  | Base  | 1338.47        | 966.89   |         | 1204.62 | Escalar                            | 1.25      |

Fuente: Elaboración propia.

#### **Tabla 220.**

*Fuerza cortante mínima (kN) de diseño de modelo 04 con ARSAP.*

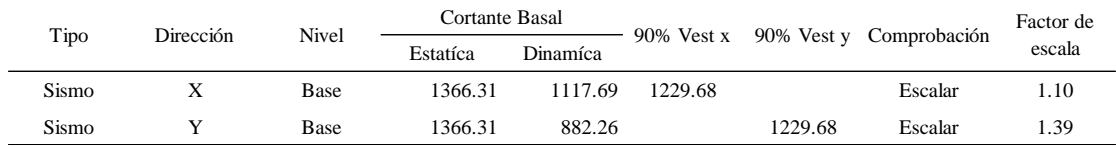

Fuente: Elaboración propia.

# **Etapa 4 Validación de la estructura.**

Se realizó bajo el mismo criterio y procedimiento aplicado en el modelo 01, como se describe a continuación.

# **Determinación de desplazamientos laterales.**

A continuación, en las tablas 221, 222, 223 y 224 se presentan los desplazamientos laterales y derivas elásticos obtenidos del análisis lineal dinámico modal espectral en ETABS y ARSAP.

### **Tabla 221.**

*Desplazamientos y derivas elásticas en dirección x-x de modelo 04, tomado de ETABS.*

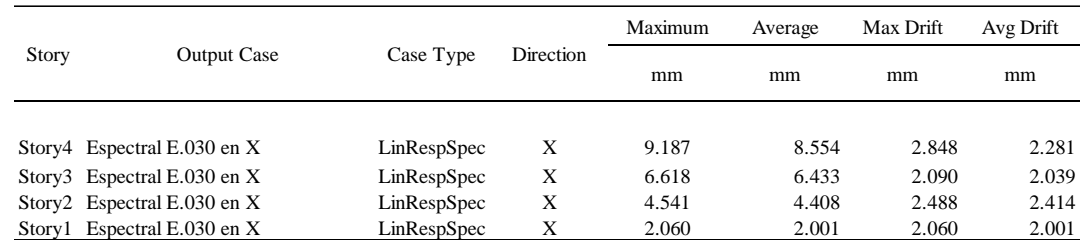

Fuente: Tomada de ETABS.

### **Tabla 222.**

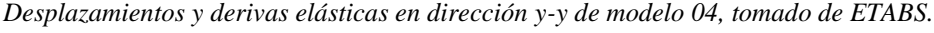

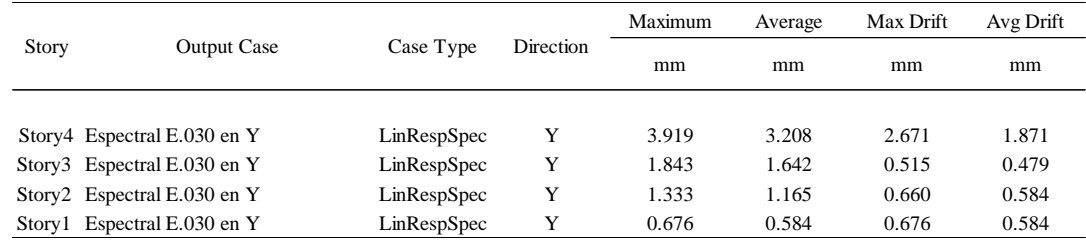

Fuente: Tomada de ETABS.

## **Tabla 223.**

*Desplazamientos y derivas elásticas en dirección x-x de modelo 04, tomado de ARSAP.*

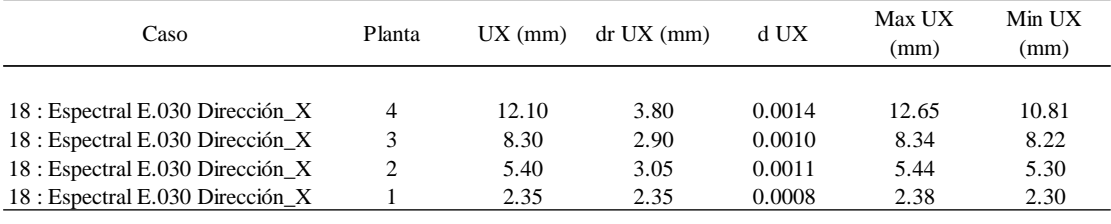

Fuente: Tomada de ARSAP.

# **Tabla 224.**

*Desplazamientos y derivas elásticas en dirección y-y de modelo 04, tomado de ARSAP.*

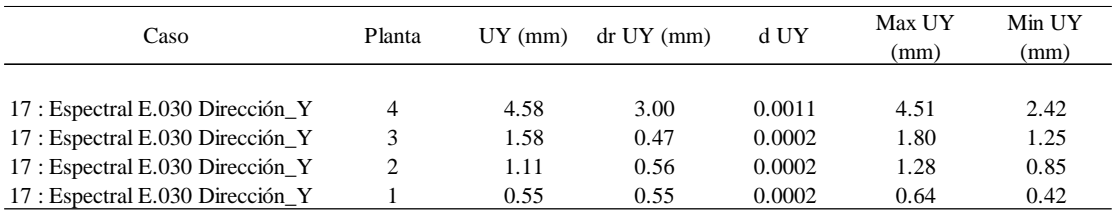

Fuente: Tomada de ARSAP.

Así mismo, la noma E.030 indica multiplicar por 0.75\*R en edificaciones regulares y por 0.80\*R en irregulares para determinar los desplazamientos laterales. Tomando en consideración lo descrito en las tablas 225 y 226 se muestra los desplazamientos laterales con los resultados de ETABS y ARSAP.

#### **Tabla 225.**

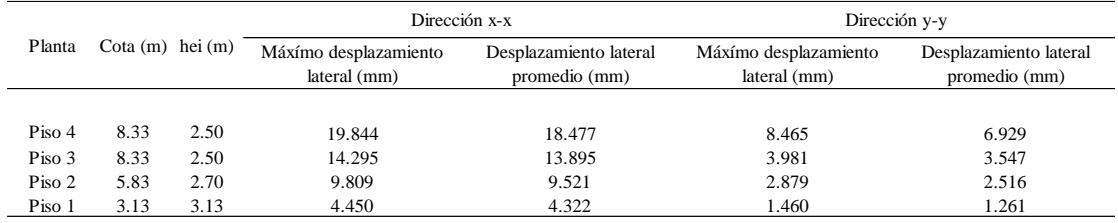

*Desplazamientos laterales en ambas direcciones de modelo 04, con resultados de ETABS.*

Fuente: Elaboración propia.

# **Tabla 226.**

*Desplazamientos laterales en ambas direcciones de modelo 04, con resultados de ARSAP.*

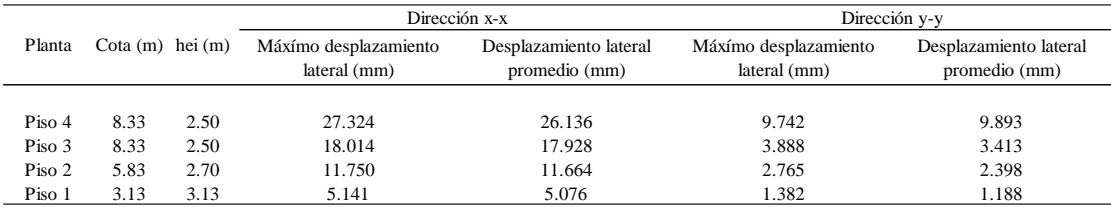

Fuente: Elaboración propia.

Por otro lado, realizando un comparativo existe una variación en los resultados de ETABS en promedio de 15% con los resultados de ARSAP, aun así, dichos resultados son válidos ya que permanecen cercanos, admitiendo la gran incertidumbre que posee cualquier modelo de cálculo.

# **Distorsión admisible**

La norma E.030 exige como parte de la validación de la estructura controlar las distorsiones de entrepiso, para el cual los resultados se muestran en las tablas 227, 228, 229 y 230 para cada dirección con ETABS y ARSAP.

### **Tabla 227.**

*Control de distorsión admisible en dirección x-x de modelo 04 con resultados de ETABS.*

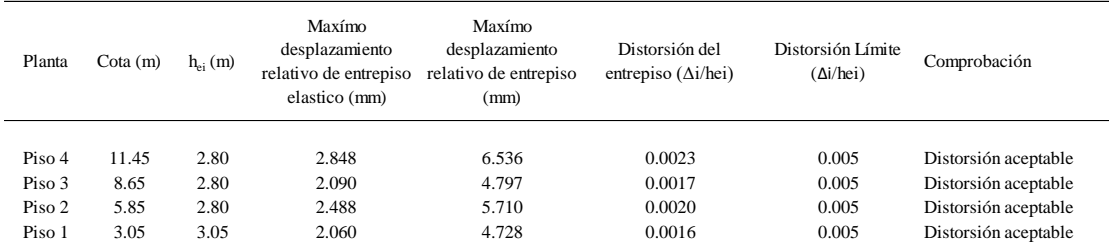

Fuente: Elaboración propia.

### **Tabla 228.**

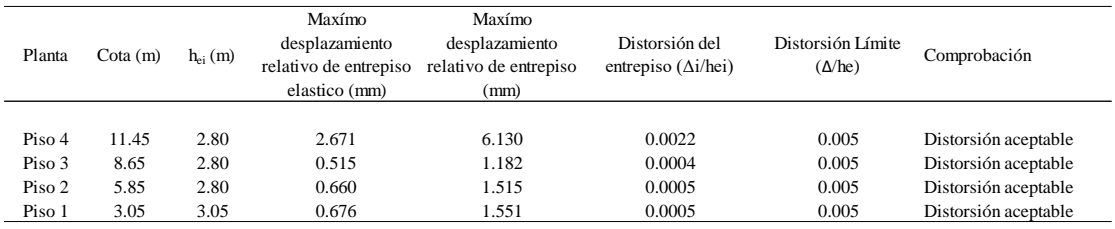

*Control de distorsión admisible en dirección y-y de modelo 04 con resultados de ETABS.*

Fuente: Elaboración propia.

#### **Tabla 229.**

*Control de distorsión admisible en dirección x-x de modelo 04 con resultados de ARSAP.*

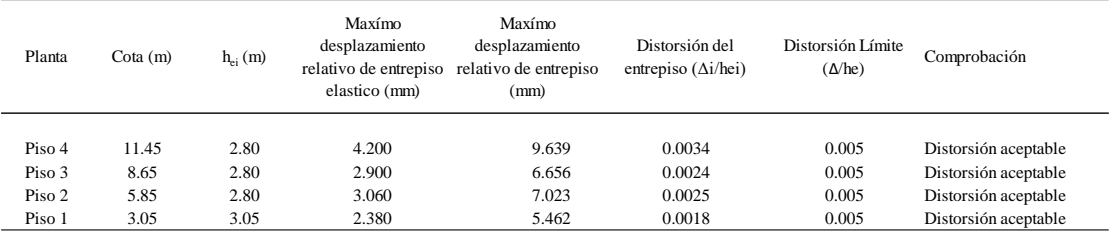

Fuente: Elaboración propia.

#### **Tabla 230.**

*Control de distorsión admisible en dirección y-y de modelo 04 con resultados de ARSAP.*

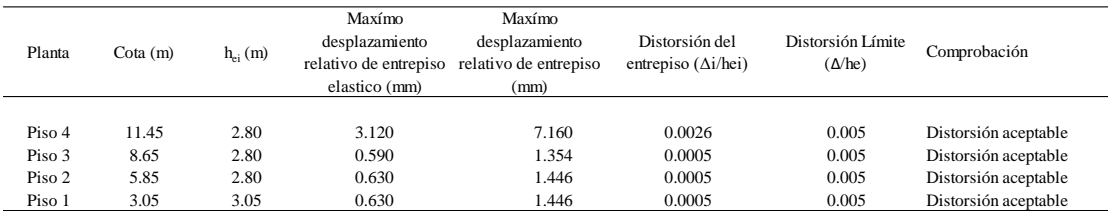

Fuente: Elaboración propia.

Así mismo, las distorsiones en ambas direcciones y procesos no exceden de 0.005 con lo cual se cumple con lo dispuesto por la norma E.030.

# **Separación entre edificios (s)**

En base a lo mencionado en el proceso del modelo 01, se determinó de la misma manera la separación entre edificios para el modelo 04 como se muestra en las tablas 231, 232, 233 y 234 considerando las direcciones.

### **Tabla 231.**

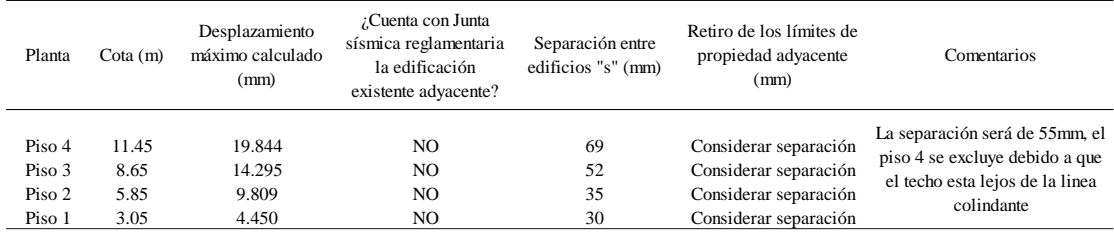

*Junta de separación sísmica en dirección x-x de modelo 04 con resultados de ETABS.*

Fuente: Elaboración propia.

## **Tabla 232.**

*Junta de separación sísmica en dirección y-y de modelo 04 con resultados de ETABS.*

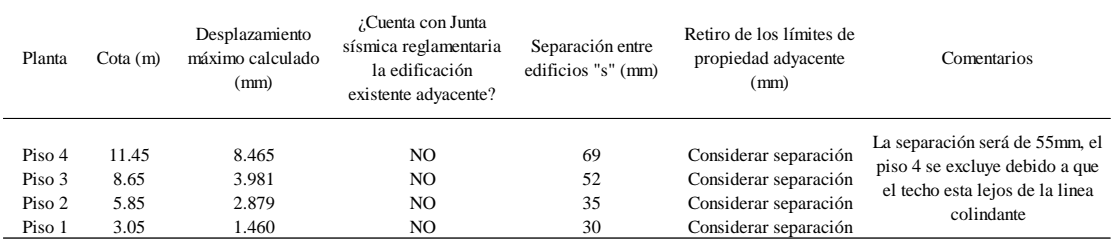

Fuente: Elaboración propia.

#### **Tabla 233.**

*Junta de separación sísmica en dirección x-x de modelo 04 con resultados de ARSAP.*

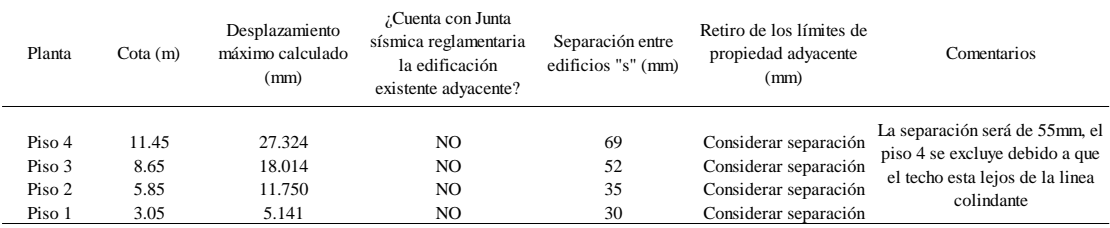

Fuente: Elaboración propia.

## **Tabla 234.**

*Junta de separación sísmica en dirección y-y de modelo 04 con resultados de ARSAP.*

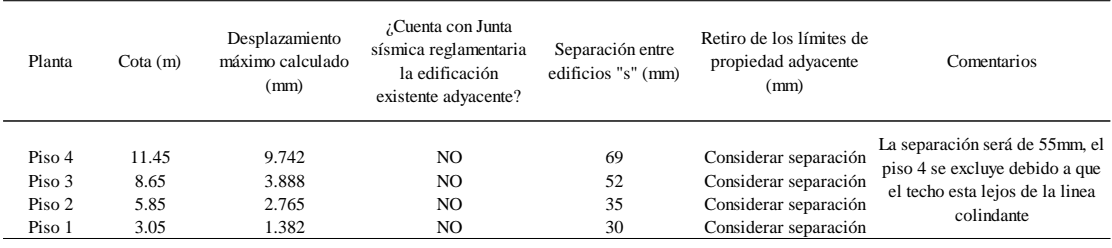

Fuente: Elaboración propia.

Así mismo para el modelo 04 en ambas direcciones la separación entre edificios será de 55mm.

# **Etapa 5 Control de fisuración y corte global en sistema de muros de albañilería.**

# **Control de fisuración de muros de albañilería por sismo moderado**

A continuación, en las tablas 235 a 242 se muestra el control de fisuración de los muros por **sismo moderado** para ambas direcciones con sistema estructural de albañilería confinada, en el cual se evidencia que no se presenta fisuración. Además, se muestra que la fuerza cortante admisible del muro es mayor al 125% que la fuerza actuante sobre ellas.

### **Tabla 235.**

*Control de fisuración de muros en dirección y-y de modelo 04 – Piso 01.*

| Muro  | L(m)  | t(m) | Pg(kN) | Ve (kN) | $Me$ $(kN.m)$ | $\alpha$ |        |        | Vm (kN) $0.55$ Vm (kN) $i$ Ve $\leq 0.55$ Vm? | $%$ Ve | 0.55Vm/Ve |
|-------|-------|------|--------|---------|---------------|----------|--------|--------|-----------------------------------------------|--------|-----------|
| MA01Y | 12.33 | 0.13 | 557.03 | 229.73  | 1656.97       | 1.00     | 769.28 | 423.10 | No se fisura                                  | 37%    | 184%      |
| MA02Y | 12.33 | 0.13 | 378.30 | 163.63  | 1083.46       | 1.00     | 728.17 | 400.49 | No se fisura                                  | 27%    | 245%      |
| MA03Y | 1.20  | 0.13 | 54.98  | 4.42    | 5.08          | 1.00     | 75.05  | 41.27  | No se fisura                                  | 1%     | 934%      |
| MA04Y | 1.20  | 0.13 | 42.15  | 4.78    | 8.60          | 0.67     | 51.31  | 28.22  | No se fisura                                  | 1%     | 590%      |
| MA05Y | 4.13  | 0.13 | 156.38 | 39.88   | 190.63        | 0.86     | 221.52 | 121.84 | No se fisura                                  | 6%     | 306%      |
| MA06Y | 3.58  | 0.13 | 159.86 | 39.14   | 113.39        | 1.00     | 222.93 | 122.61 | No se fisura                                  | 6%     | 313%      |
| MA07Y | 4.13  | 0.13 | 153.79 | 49.83   | 271.27        | 0.76     | 198.30 | 109.06 | No se fisura                                  | 8%     | 219%      |
| MA08Y | 3.10  | 0.13 | 165.23 | 45.25   | 186.61        | 0.75     | 159.17 | 87.55  | No se fisura                                  | 7%     | 193%      |
| MA09Y | 1.93  | 0.13 | 57.01  | 19.84   | 42.13         | 0.91     | 104.33 | 57.38  | No se fisura                                  | 3%     | 289%      |

Fuente: Elaboración propia.

### **Tabla 236.**

*Control de fisuración de muros en dirección x-x de modelo 04 – Piso 01.*

| Muro         | L(m) | t(m) |        |        | $Pg(kN)$ Ve $(kN)$ Me $(kN.m)$ | $\alpha$                 |        |        | Vm (kN) 0.55Vm (kN) ; Ve ≤ 0.55Vm? | % Ve | 0.55Vm/Ve |
|--------------|------|------|--------|--------|--------------------------------|--------------------------|--------|--------|------------------------------------|------|-----------|
| MA01X        | 1.20 | 0.13 | 131.72 | 14.99  | 41.23                          | 0.44                     | 57.52  | 31.64  | No se fisura                       | 2%   | 211%      |
| MA02X        | 2.15 | 0.13 | 167.87 | 34.45  | 121.29                         | 0.61                     | 106.88 | 58.79  | No se fisura                       | 6%   | 171%      |
| MA03X        | 1.20 | 0.13 | 40.38  | 11.34  | 39.94                          | 0.34                     | 30.55  | 16.80  | No se fisura                       | 2%   | 148%      |
| MA04X        | 1.20 | 0.13 | 38.64  | 12.15  | 39.44                          | 0.37                     | 31.95  | 17.58  | No se fisura                       | 2%   | 145%      |
| MA05X        | 1.75 | 0.13 | 182.34 | 47.37  | 151.18                         | 0.55                     | 91.84  | 50.51  | No se fisura                       | 8%   | 107%      |
| MA06X        | 1.90 | 0.23 | 59.85  | 66.75  | 81.05                          | 1.00                     | 188.57 | 103.71 | No se fisura                       | 11%  | 155%      |
| MA07X        | 2.95 | 0.23 | 82.69  | 100.57 | 342.65                         | 0.87                     | 254.01 | 139.70 | No se fisura                       | 16%  | 139%      |
| <b>MA08X</b> | 2.75 | 0.23 | 111.95 | 110.56 | 256.86                         | 1.00                     | 278.75 | 153.31 | No se fisura                       | 18%  | 139%      |
| MA09X        | 1.20 | 0.13 | 31.35  | 19.66  | 40.66                          | 0.58                     | 43.42  | 23.88  | No se fisura                       | 3%   | 121%      |
| MA10X        | 1.90 | 0.13 | 61.02  | 32.64  | 128.86                         | 0.48                     | 61.58  | 33.87  | No se fisura                       | 5%   | 104%      |
| MA11X        | 1.90 | 0.13 | 70.25  | 33.33  | 120.14                         | 0.53                     | 68.24  | 37.53  | No se fisura                       | 5%   | 113%      |
| MC01X        | 0.65 | 0.13 | 69.34  | 11.55  | 13.55                          | $\overline{\phantom{a}}$ | 52.66  | 28.96  | No se fisura                       | 2%   | 251%      |
| MC02X        | 0.55 | 0.13 | 103.29 | 7.26   | 11.85                          | $\overline{\phantom{0}}$ | 44.56  | 24.51  | No se fisura                       | 1%   | 338%      |
| MC03X        | 0.55 | 0.13 | 102.44 | 7.45   | 12.02                          | $\overline{\phantom{0}}$ | 44.56  | 24.51  | No se fisura                       | 1%   | 329%      |
| MC04X        | 0.62 | 0.13 | 95.69  | 11.98  | 19.24                          | $\overline{\phantom{0}}$ | 50.23  | 27.63  | No se fisura                       | 2%   | 231%      |
| MC05X        | 0.66 | 0.13 | 64.12  | 18.42  | 18.45                          |                          | 53.47  | 29.41  | No se fisura                       | 3%   | 160%      |

Fuente: Elaboración propia.

## **Tabla 237.**

| connect the provincially the money of the well economic |       |      |        |         |           |          |        |        |                                               |        |           |
|---------------------------------------------------------|-------|------|--------|---------|-----------|----------|--------|--------|-----------------------------------------------|--------|-----------|
| Muro                                                    | L(m)  | t(m) | Pg(kN) | Ve (kN) | Me (kN.m) | $\alpha$ |        |        | Vm (kN) $0.55$ Vm (kN) $i$ Ve $\leq 0.55$ Vm? | $%$ Ve | 0.55Vm/Ve |
| MA01Y                                                   | 12.33 | 0.13 | 331.35 | 208.81  | 980.19    | 1.00     | 717.37 | 394.55 | No se fisura                                  | 41%    | 189%      |
| MA02Y                                                   | 12.33 | 0.13 | 252.29 | 153.75  | 638.69    | 1.00     | 699.19 | 384.55 | No se fisura                                  | 30%    | 250%      |
| MA03Y                                                   | 1.20  | 0.13 | 37.61  | 3.03    | 0.79      | 1.00     | 71.05  | 39.08  | No se fisura                                  | 1%     | 1290%     |
| MA04Y                                                   | 1.20  | 0.13 | 24.63  | 1.92    | 2.58      | 0.89     | 61.39  | 33.76  | No se fisura                                  | 0%     | 1759%     |
| MA05Y                                                   | 4.13  | 0.13 | 91.96  | 26.93   | 84.76     | 1.00     | 235.91 | 129.75 | No se fisura                                  | 5%     | 482%      |
| MA06Y                                                   | 3.58  | 0.13 | 107.87 | 24.96   | 44.30     | 1.00     | 210.97 | 116.03 | No se fisura                                  | 5%     | 465%      |
| MA07Y                                                   | 4.13  | 0.13 | 88.95  | 34.64   | 122.94    | 1.00     | 235.22 | 129.37 | No se fisura                                  | 7%     | 373%      |
| MA08Y                                                   | 3.10  | 0.13 | 97.87  | 41.45   | 97.92     | 1.00     | 183.71 | 101.04 | No se fisura                                  | 8%     | 244%      |
| MA09Y                                                   | 1.93  | 0.13 | 32.61  | 13.49   | 13.42     | 1.00     | 107.86 | 59.32  | No se fisura                                  | 3%     | 440%      |

*Control de fisuración de muros en dirección y-y de modelo 04 – Piso 02.*

Fuente: Elaboración propia.

### **Tabla 238.**

*Control de fisuración de muros en dirección x-x de modelo 04 – Piso 02.*

| Muro         | L(m) | t(m) |        |        | $Pg(kN)$ Ve $(kN)$ Me $(kN.m)$ | α                        |        |        | Vm (kN) $0.55$ Vm (kN) $i$ Ve $\leq 0.55$ Vm? | $%$ Ve | 0.55Vm/Ve |
|--------------|------|------|--------|--------|--------------------------------|--------------------------|--------|--------|-----------------------------------------------|--------|-----------|
| MA01X        | 1.20 | 0.13 | 83.14  | 10.09  | 15.19                          | 0.80                     | 68.86  | 37.87  | No se fisura                                  | 2%     | 375%      |
| MA02X        | 2.15 | 0.13 | 109.57 | 22.03  | 35.49                          | 1.00                     | 137.00 | 75.35  | No se fisura                                  | 4%     | 342%      |
| MA03X        | 1.20 | 0.13 | 28.46  | 3.45   | 9.72                           | 0.43                     | 33.12  | 18.22  | No se fisura                                  | 1%     | 528%      |
| MA04X        | 1.20 | 0.13 | 25.80  | 4.54   | 9.70                           | 0.56                     | 40.98  | 22.54  | No se fisura                                  | 1%     | 496%      |
| MA05X        | 1.75 | 0.13 | 132.54 | 29.63  | 64.04                          | 0.81                     | 104.17 | 57.29  | No se fisura                                  | 6%     | 193%      |
| MA06X        | 1.90 | 0.23 | 38.44  | 84.97  | 32.92                          | 1.00                     | 183.64 | 101.00 | No se fisura                                  | 16%    | 119%      |
| MA07X        | 2.95 | 0.23 | 60.34  | 109.31 | 148.51                         | 1.00                     | 285.28 | 156.90 | No se fisura                                  | 21%    | 144%      |
| <b>MA08X</b> | 2.75 | 0.23 | 83.78  | 114.59 | 132.20                         | 1.00                     | 272.27 | 149.75 | No se fisura                                  | 22%    | 131%      |
| MA09X        | 1.20 | 0.13 | 19.35  | 9.97   | 14.49                          | 0.83                     | 55.97  | 30.78  | No se fisura                                  | 2%     | 309%      |
| MA10X        | 1.90 | 0.13 | 40.87  | 16.02  | 43.15                          | 0.71                     | 79.09  | 43.50  | No se fisura                                  | 3%     | 272%      |
| MA11X        | 1.90 | 0.13 | 49.06  | 15.98  | 39.40                          | 0.77                     | 87.42  | 48.08  | No se fisura                                  | 3%     | 301%      |
| MC01X        | 0.65 | 0.13 | 48.89  | 17.36  | 3.30                           | $\overline{\phantom{a}}$ | 52.66  | 28.96  | No se fisura                                  | 3%     | 167%      |
| MC02X        | 0.55 | 0.13 | 78.22  | 1.40   | 2.57                           | $\overline{\phantom{a}}$ | 44.56  | 24.51  | No se fisura                                  | 0%     | 1751%     |
| MC03X        | 0.55 | 0.13 | 76.68  | 1.59   | 2.69                           | $\overline{a}$           | 44.56  | 24.51  | No se fisura                                  | 0%     | 1541%     |
| MC04X        | 0.62 | 0.13 | 70.65  | 0.72   | 2.58                           | $\overline{\phantom{a}}$ | 50.23  | 27.63  | No se fisura                                  | $0\%$  | 3837%     |
| MC05X        | 0.66 | 0.13 | 50.04  | 20.93  | 3.80                           |                          | 53.47  | 29.41  | No se fisura                                  | 4%     | 141%      |

Fuente: Elaboración propia.

#### **Tabla 239.**

*Control de fisuración de muros en dirección y-y de modelo 04 – Piso 03.*

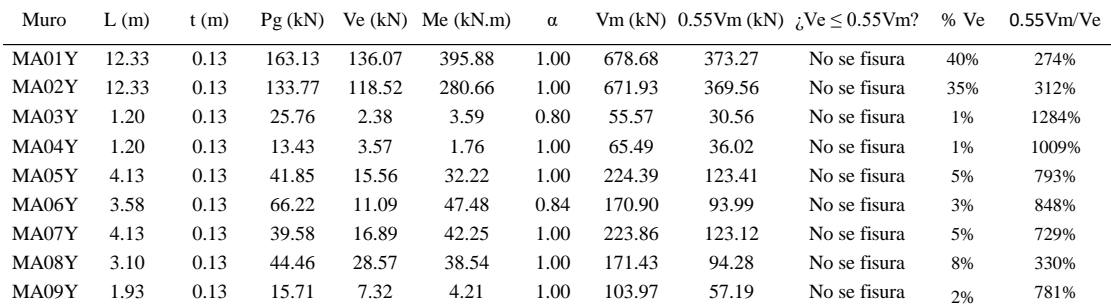

Fuente: Elaboración propia.

### **Tabla 240.**

| Muro  | L(m) | t(m) |       |       | $Pg(kN)$ Ve $(kN)$ Me $(kN.m)$ | $\alpha$                 |        |        | Vm (kN) $0.55$ Vm (kN) $i$ Ve $\leq 0.55$ Vm? | $%$ Ve | 0.55Vm/Ve |
|-------|------|------|-------|-------|--------------------------------|--------------------------|--------|--------|-----------------------------------------------|--------|-----------|
| MA01X | 1.20 | 0.13 | 42.96 | 6.91  | 6.80                           | 1.00                     | 72.28  | 39.75  | No se fisura                                  | 2%     | 575%      |
| MA02X | 2.15 | 0.13 | 52.65 | 10.81 | 10.93                          | 1.00                     | 123.91 | 68.15  | No se fisura                                  | 3%     | 630%      |
| MA03X | 1.20 | 0.13 | 15.73 | 0.95  | 2.82                           | 0.40                     | 28.84  | 15.86  | No se fisura                                  | $0\%$  | 1670%     |
| MA04X | 1.20 | 0.13 | 13.77 | 1.25  | 2.88                           | 0.52                     | 35.67  | 19.62  | No se fisura                                  | $0\%$  | 1569%     |
| MA05X | 1.75 | 0.13 | 76.71 | 26.47 | 27.24                          | 1.00                     | 108.64 | 59.75  | No se fisura                                  | 8%     | 226%      |
| MA06X | 1.90 | 0.23 | 21.63 | 75.69 | 8.50                           | 1.00                     | 179.77 | 98.88  | No se fisura                                  | 22%    | 131%      |
| MA07X | 2.95 | 0.23 | 34.30 | 78.78 | 39.42                          | 1.00                     | 279.29 | 153.61 | No se fisura                                  | 23%    | 195%      |
| MA08X | 2.75 | 0.23 | 55.46 | 61.62 | 63.26                          | 1.00                     | 265.76 | 146.17 | No se fisura                                  | 18%    | 237%      |
| MA09X | 1.20 | 0.13 | 9.89  | 3.05  | 5.83                           | 0.63                     | 41.45  | 22.80  | No se fisura                                  | 1%     | 747%      |
| MA10X | 1.90 | 0.13 | 21.13 | 4.10  | 10.70                          | 0.73                     | 76.70  | 42.19  | No se fisura                                  | 1%     | 1030%     |
| MA11X | 1.90 | 0.13 | 25.29 | 4.30  | 10.82                          | 0.75                     | 80.33  | 44.18  | No se fisura                                  | 1%     | 1029%     |
| MC01X | 0.65 | 0.13 | 26.68 | 19.96 | 2.02                           | $\overline{\phantom{a}}$ | 52.66  | 28.96  | No se fisura                                  | 6%     | 145%      |
| MC02X | 0.55 | 0.13 | 42.96 | 2.35  | 1.58                           | $\overline{\phantom{0}}$ | 44.56  | 24.51  | No se fisura                                  | 1%     | 1043%     |
| MC03X | 0.55 | 0.13 | 41.72 | 3.01  | 1.60                           | $\overline{\phantom{0}}$ | 44.56  | 24.51  | No se fisura                                  | 1%     | 814%      |
| MC04X | 0.62 | 0.13 | 37.86 | 2.79  | 1.22                           | $\overline{\phantom{a}}$ | 50.23  | 27.63  | No se fisura                                  | 1%     | 990%      |
| MC05X | 0.66 | 0.13 | 31.90 | 21.21 | 1.35                           |                          | 53.47  | 29.41  | No se fisura                                  | 6%     | 139%      |

*Control de fisuración de muros en dirección x-x de modelo 04 – Piso 03.*

Fuente: Elaboración propia.

#### **Tabla 241.**

*Control de fisuración de muros en dirección y-y de modelo 04 – Azotea.*

| Muro         | L(m) | t(m) | Pg(kN) |       | $Ve (kN)$ Me $(kN.m)$ | $\alpha$ |       |       | Vm (kN) $0.55$ Vm (kN) $i$ Ve $\leq 0.55$ Vm? | % Ve | 0.55Vm/Ve |
|--------------|------|------|--------|-------|-----------------------|----------|-------|-------|-----------------------------------------------|------|-----------|
| MA03Y        | 1 75 | 0.13 | 18.87  | 16.66 | 28.58                 | .00      | 95.34 | 52.44 | No se fisura                                  | 29%  | 315%      |
| MA04Y        | 175  | 0.13 | 3.75   | 14.24 | 12.51                 | .00      | 91.86 | 50.52 | No se fisura                                  | 25%  | 355%      |
| <b>MA06Y</b> | 2.75 | 0.13 | 28.95  | 24.31 | 213.01                | 0.33     | 54.33 | 29.88 | No se fisura                                  | 43%  | 123%      |

Fuente: Elaboración propia.

### **Tabla 242.**

*Control de fisuración de muros en dirección x-x de modelo 04 – Azotea.*

| Muro         | L(m) | t(m) |       |       | $Pg(kN)$ Ve $(kN)$ Me $(kN.m)$ | $\alpha$ |        |       | Vm (kN) $0.55$ Vm (kN) $i$ Ve $\leq 0.55$ Vm? % Ve 0.55Vm/Ve |     |      |
|--------------|------|------|-------|-------|--------------------------------|----------|--------|-------|--------------------------------------------------------------|-----|------|
| MA05X        | 1 75 | 0.13 | 16.61 | 19.00 | 47.11                          | 0.71     | 68.05  | 37.43 | No se fisura                                                 | 40% | 197% |
| <b>MA08X</b> | 2.75 | 0.13 | 30.05 | 20.26 | 66.03                          | 0.84     | 127.57 | 70.16 | No se fisura                                                 | 43% | 346% |

Fuente: Elaboración propia.

# **Verificación de la resistencia al corte global del edificio por sismo severo**

Así mismo, en la tabla 243 y 244 se muestra la verificación de la resistencia al corte del edificio ante las fuerzas cortantes producidas por **sismo severo** para ambas direcciones con sistema estructural de albañilería confinada en el cual se evidencia el cumplimiento de dicha condición.

## **Tabla 243.**

| <b>Nivel</b> | $V_{Ei}$ (kN) | $\mathcal{V}$ mi (kN) | $\zeta$ Vmi ≥V <sub>Ei</sub> ? |
|--------------|---------------|-----------------------|--------------------------------|
| Piso 1       | 1229.68       | 2530.05               | Si cumple                      |
| Piso 2       | 1029.53       | 2522.67               | Si cumple                      |
| Piso 3       | 675.89        | 2366.21               | Si cumple                      |
| Azotea       | 114.33        | 241.53                | Si cumple                      |

*Verificación de la resistencia al corte global del edificio en dirección y-y de modelo 04.*

Fuente: Elaboración propia.

### **Tabla 244.**

*Verificación de la resistencia al corte global del edificio en dirección x-x de modelo 04.*

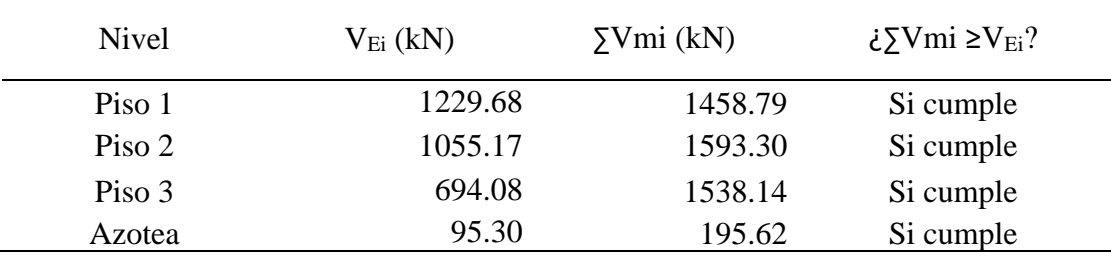

Fuente: Elaboración propia.

A continuación, se presenta los modelos determinados por sismo en ETABS figura 52 y en ARSAP figura 53, como modelos de análisis que integra los resultados de las fuerzas internas y deformaciones para cada caso de carga que actúa en cada elemento.

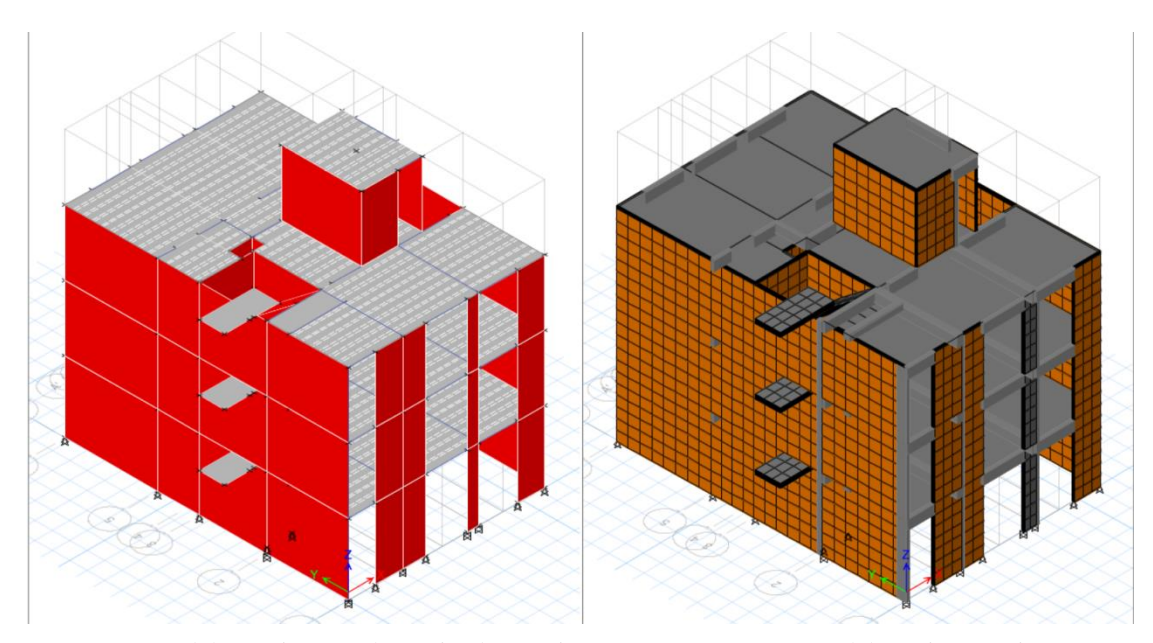

*Figura 52.* Modelo 04 sin BIM determinado por sismo en ETABS. Fuente: Elaboración propia.

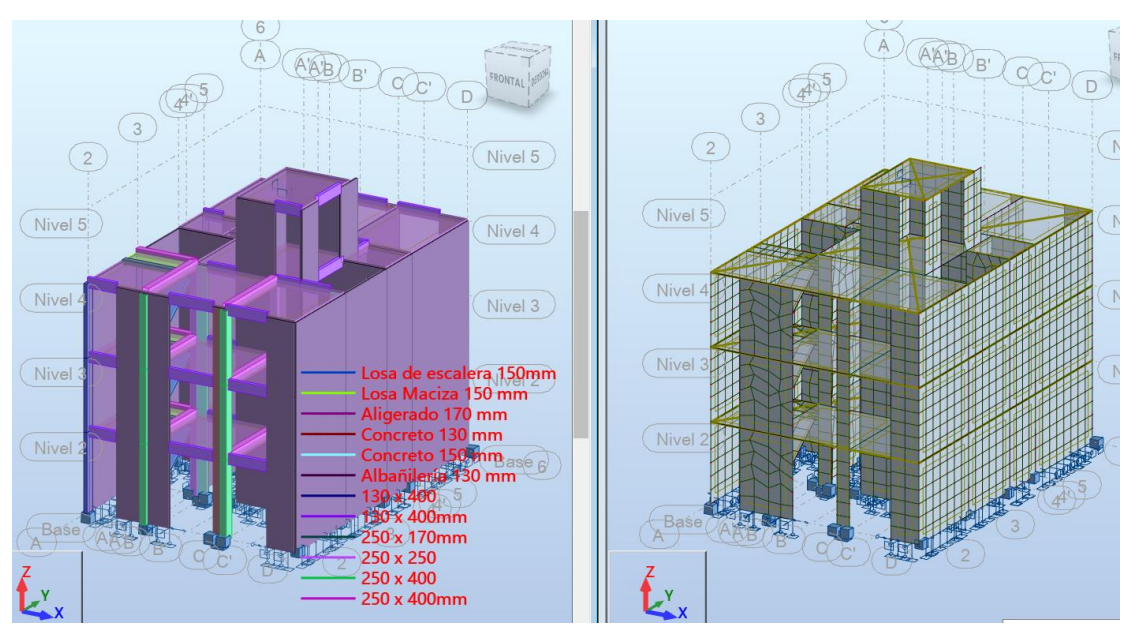

*Figura 53.* Modelo 04 con BIM determinado por sismo en ARSAP. Fuente: Elaboración propia.

# **4.1.2.4.Interoperabilidad bidireccional y coordinación con modelo S-BIM.**

Así mismo, mediante el **proceso con modelo S-BIM** luego de concluir con el diseño sismorresistente bajo la norma E.030, para los cuatro modelos en ARSAP se ejecutó la interoperabilidad bidireccional hacia Revit donde se actualizó toda la información física como se muestran en las figuras 54, 55, 56 y 57 correspondientes a cada modelo.

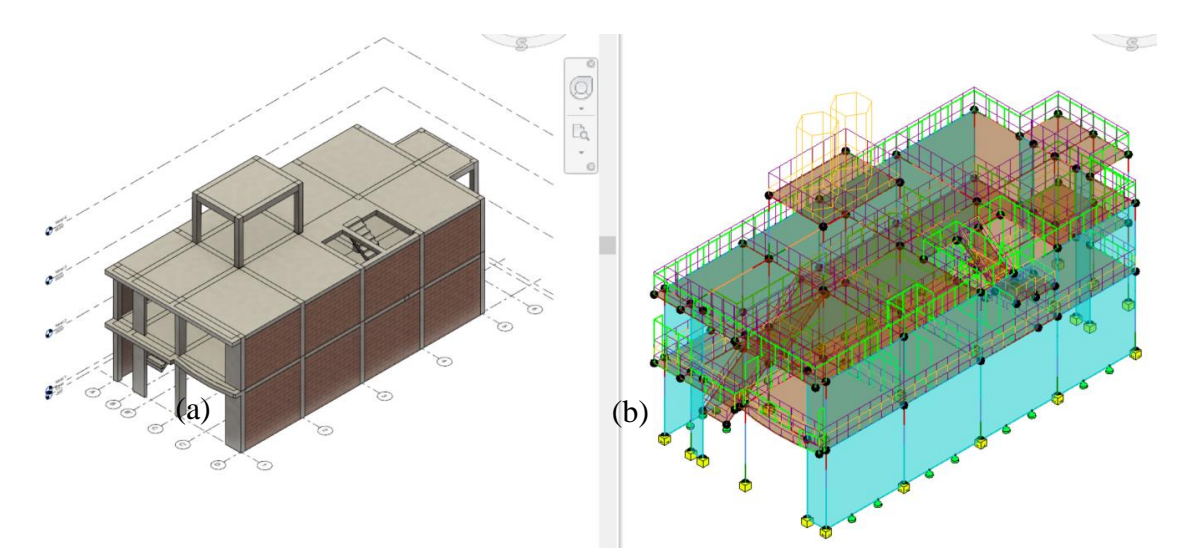

*Figura 54.* Vista de: (a) modelo físico BIM 01, (b) modelo analítico BIM 01 en Revit. Fuente: Elaboración propia.

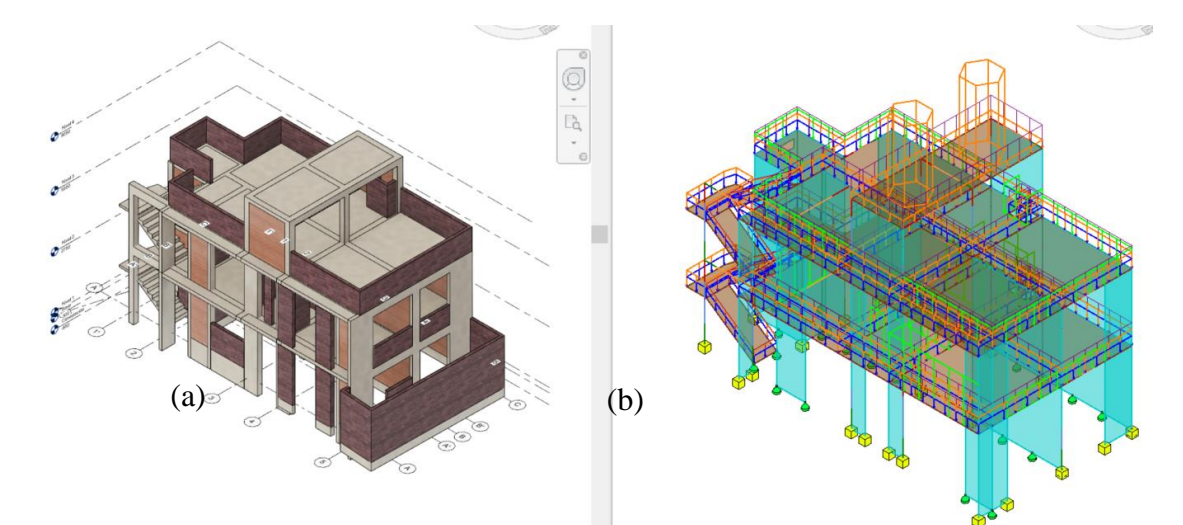

*Figura 55.* Vista de: (a) modelo físico BIM 02, (b) modelo analítico BIM 02 en Revit. Fuente: Elaboración propia.

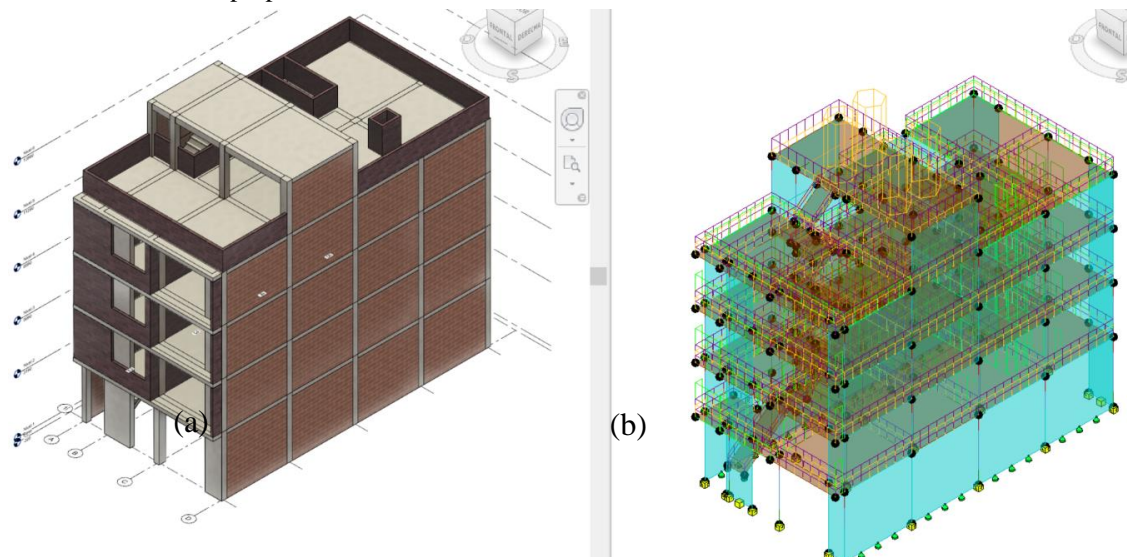

*Figura 56.* Vista de: (a) modelo físico BIM 03, (b) modelo analítico BIM 03 en Revit. Fuente: Elaboración propia.

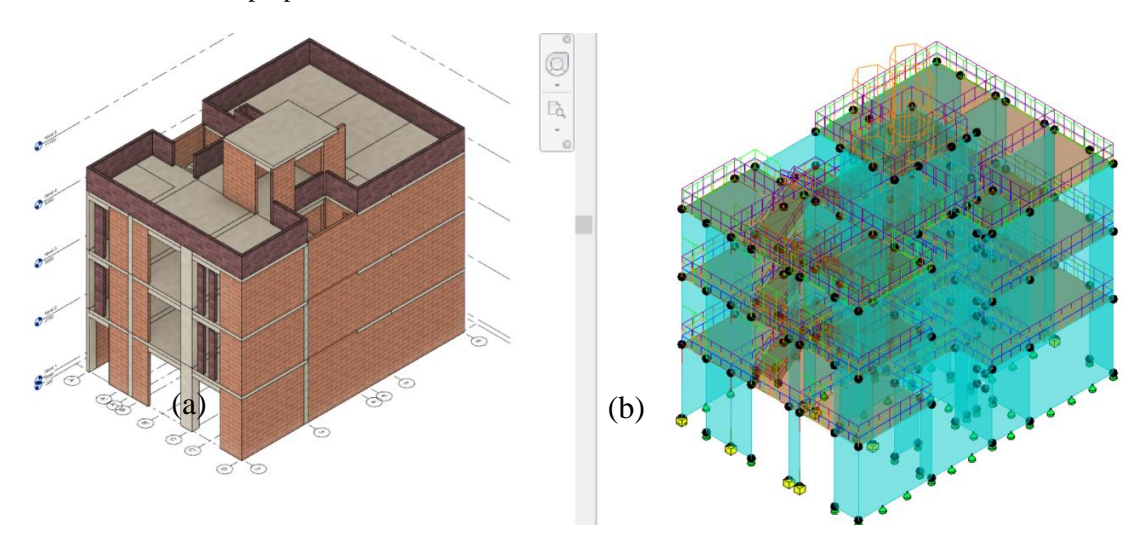

*Figura 57.* Vista de: (a) modelo físico BIM 04, (b) modelo analítico BIM 04 en Revit. Fuente: Fuente: Elaboración propia.

Además, nos permite el retorno de los resultados de análisis estático desde ARSAP a Revit con ciertas limitaciones, por ejemplo, para el modelo S-BIM 01 en la figura 58.

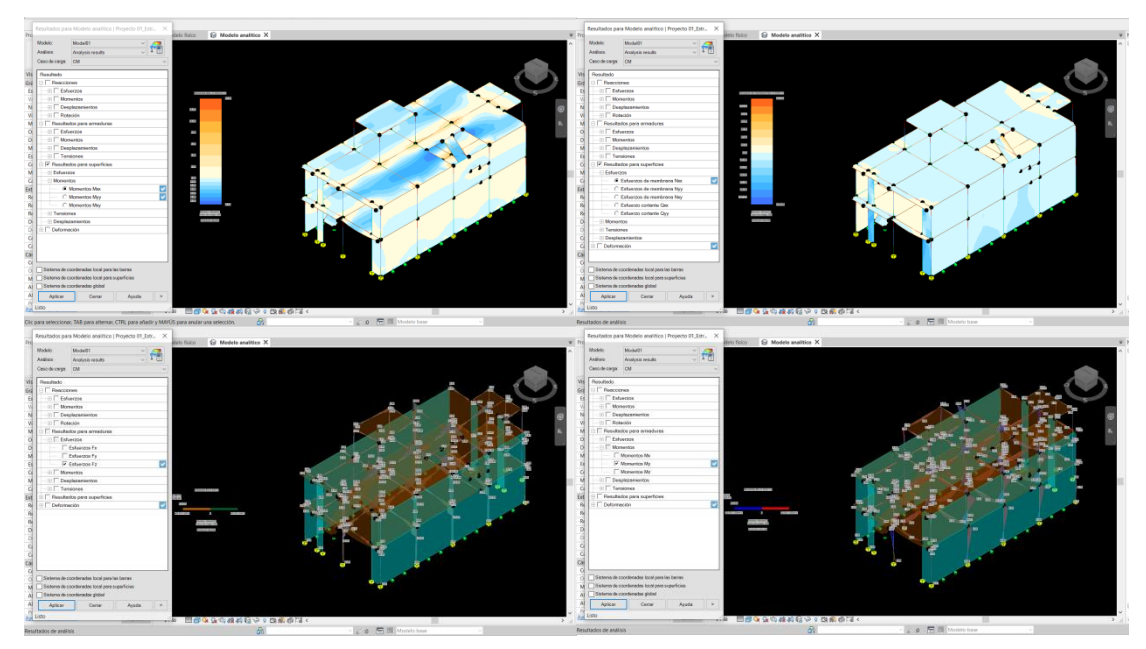

*Figura 58.* Resultados del análisis estático de modelo S-BIM 01 en Revit exportados de ARSAP. Elaboración propia.

Sin embargo, en el **proceso tradicional** queda en replantear el dibujo inicial de estructuración en CAD para la coordinación a breve con otras disciplinas.

Dicho lo anterior, es de conocimiento que, en un **proceso tradicional**, después de determinar la estructura por sismo se realiza la compatibilización entre especialidades para los cambios necesarios mediante bocetos, plantas, secciones en AutoCAD y consultas escritas. Sin embargo, en el **proceso con modelo S-BIM** nos permite realizar la coordinación de las especialidades mediante los modelos BIM como se muestra en la figura 59, donde se verifica que existe una interferencia entre el planteamiento de la tubería de desagüe con la viga de concreto armado en la vivienda unifamiliar 02.

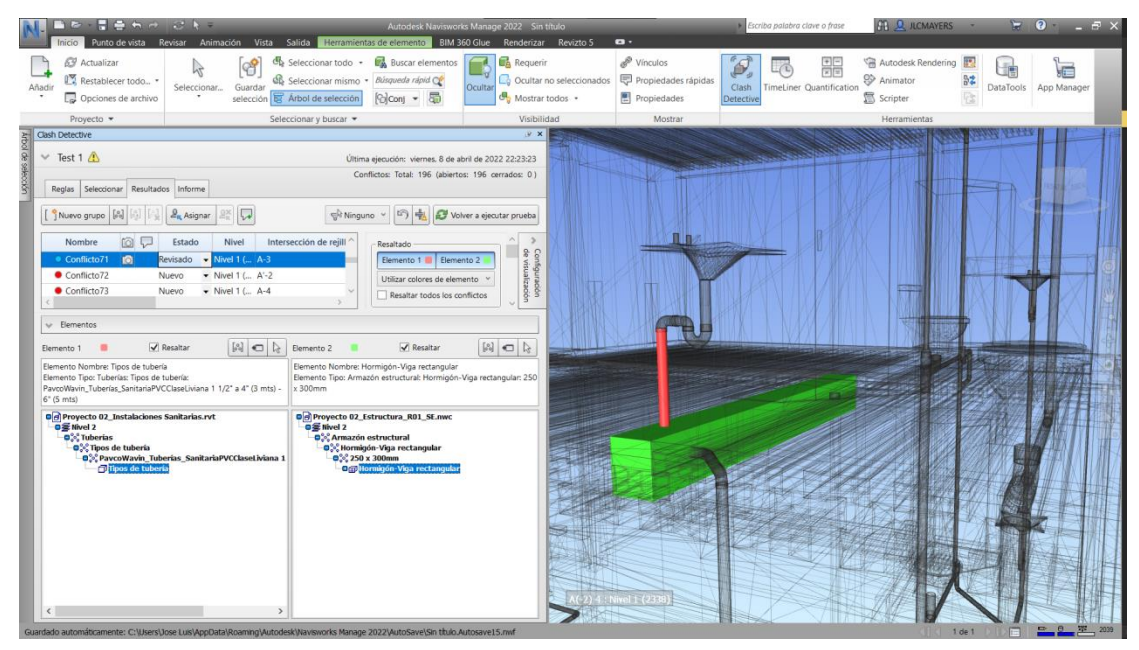

*Figura 59.* Coordinación del modelo BIM 02 estructura e instalaciones sanitarias en Navisworks con fines de detección de interferencias. Elaboración propia.

Además, es necesario mencionar, que la metodología BIM en cualquier etapa del proyecto permite la coordinación integrada de las especialidades en el cual es posible la participación conjunta entre el equipo y el cliente dentro de una plataforma digital, basada en un modelo BIM federado.

Así por ejemplo se ejecutó la coordinación entre la arquitectura y estructura en Navisworks donde se logra determinar la interferencia entre la puerta con el muro estructural, como se evidencia en la figura 60, de manera que el modelo BIM federado se agregó en la nube de FUSION TEAM para la revisión y colaboración con el equipo de trabajo, donde permite visualizar y revisar como se muestra en la figura 61.

Por otro lado, Autodesk dispone de un visor 3D gratuito en línea el cual permite de manera similar ver el modelo BIM en 2D y 3D a cualquier usuario que tenga el enlace compartido.

| <b>BETHANN CAT</b>                                                                                                    |                                                                                                    | Autodesk Navisworks Manage 2022 Coordinación de Modelo 03.nwd |                                   | Escriba palabra clave o frase     | <b>COLLEGE AND ALL ACCOUNTERS</b><br><b>SOFTEN</b>      | $70 - 5x$                |  |
|----------------------------------------------------------------------------------------------------|----------------------------------------------------------------------------------------------------|---------------------------------------------------------------|-----------------------------------|-----------------------------------|---------------------------------------------------------|--------------------------|--|
|                                                                                                    | Punto de vista Revisar Animación Vista Salida BIM 360 Glue Renderizar<br>$\mathbf{a}$                    |                                                               |                                   |                                   |                                                         |                          |  |
| <b>69</b> Actualizar<br>Restablecer todo *                                                                                                    | Seleccionar todo .<br><b>Buscar elementos</b><br><b>B.</b> Soleccionar mismo · Búsqueda rápic CP         | <b>El</b> Requerir                                            | P Vinculos<br>Propiedades rápidas |                                   | Autodesk Rendering<br><b>F</b><br><sup>9</sup> Animator | 疆                        |  |
| Seleccionar Guardar<br>Añadir                                                                                                    | Arbol de selección<br>Rolcont - 图                                                                        | Ocultar no seleccionados<br>Ocultar<br>Mostrar todos *        | Propiedades                       | TimeLiner Quantification<br>Clash | 散<br><b>图</b> Scripter                                  | DataTools<br>App Manager |  |
| Opciones de archivo                                                                                                    | selección                                                                                                |                                                               |                                   | Detective                         |                                                         |                          |  |
| Proyecto *                                                                                                    | Seleccionar y buscar                                                                                     | Visibilidad                                                   | Mostrar                           |                                   | Herramientas                                            |                          |  |
| <b>Clash Detective</b>                                                                                                    |                                                                                                    | $x - x$                                                       |                                   |                                   |                                                         |                          |  |
| $\vee$ Test 1                                                                                                    | Última ejecución: lunes, 13 de diciembre de 2021 19:02:44                                                |                                                               |                                   |                                   |                                                         |                          |  |
| Reglas Seleccionar Resultados Informe                                                                                                    | Conflictos: Total: 14 (abiertos: 14 cerrados: 0)                                                         |                                                               |                                   |                                   |                                                         |                          |  |
| <b>L</b> <sub>n</sub> Asignar<br>Nuevo grupo                                                                                                    | 15 中<br>el Ninguno<br>ø<br>Volver a ejecutar prueba                                                      |                                                               |                                   |                                   |                                                         |                          |  |
|                                                                                                    | Resaltado                                                                                                |                                                               |                                   |                                   |                                                         |                          |  |
| <b>IOI</b> Estado<br>Nombre<br>Nivel                                                                                                    | Intersec<br>Elemento 1 Elemento 2                                                                        | 8                                                             |                                   |                                   |                                                         |                          |  |
| Nivel 1 (102) B(1)-1<br>Conflicto13<br><b>Nuevo</b>                                                                                                    | Utilizar colores de elemento                                                                             |                                                               |                                   |                                   |                                                         |                          |  |
| Conflicto14<br>fol<br>• Nivel 1 (102) D-1<br>Nuevo<br>Conflicto1<br>* Nivel 1 (100) A-3<br>Activo                                                                            | Resaltar todos los conflictos                                                                            | ación                                                         |                                   |                                   |                                                         |                          |  |
| Conflicto2<br>• Nivel 1 (100) D-5<br>Activo                                                                                                    |                                                                                                    | 욧                                                             |                                   |                                   |                                                         |                          |  |
| Conflicto3<br>• Nivel 1 (100) A-3<br>Activo                                                                                                    | -Aislamiento                                                                                             |                                                               |                                   |                                   |                                                         |                          |  |
| Conflicto4<br>Activo<br>• Nivel 1 (100) D-1                                                                                                    | Atenuar otros   Ocultar otros                                                                            |                                                               |                                   |                                   |                                                         |                          |  |
| Conflicto5<br>• Nivel 1 (100) A-5<br>Activo                                                                                                    | Atenuación con transparencia<br>Mostrar automáticamente                                                  | ğ                                                             |                                   |                                   |                                                         |                          |  |
| Conflicto6<br>• Nivel 1 (100) A-1<br>Activo                                                                                                    |                                                                                                    |                                                               |                                   |                                   |                                                         |                          |  |
| Conflicto7<br>• Nivel 1 (102) D-1<br>m<br>Activo                                                                                                    | Punto de vista<br>Actualización automática                                                               |                                                               |                                   |                                   |                                                         |                          |  |
| Conflicto8<br>• Nivel 1 (100) B-1<br>îΘ<br>Activo                                                                                                    | Animar transiciones                                                                                      |                                                               |                                   |                                   |                                                         |                          |  |
| Conflicto9<br>• Nivel 1 (100) D-4<br>Activo                                                                                                    | Foco en conflicto                                                                                        |                                                               |                                   |                                   |                                                         |                          |  |
|                                                                                                    |                                                                                                    |                                                               |                                   |                                   |                                                         |                          |  |
| $~\vee~$ Elementos                                                                                                    |                                                                                                    |                                                               |                                   |                                   |                                                         |                          |  |
|                                                                                                    |                                                                                                    |                                                               |                                   |                                   |                                                         |                          |  |
| 500<br>$\sqrt{}$ Resaltar<br>Elemento 1                                                                                                    | $\frac{1}{2}$<br>$\sqrt{}$ Resaltar<br>Elemento 2                                                        |                                                               |                                   |                                   |                                                         |                          |  |
| Elemento Nombre: Puerta basculante enrollable<br>Elemento Tipo: Puertas: Puerta basculante enrollable: 2000 x   Elemento Tipo: Muros: Muro básico: Concreto 250 mm<br>2840mm | Elemento Nombre: Muro básico                                                                             |                                                               |                                   |                                   |                                                         |                          |  |
| Coordinación de Modelo 03.nwd<br>og Proyecto 03_Arquitectura.rvt<br><b>0 % Nivel 1</b>                                                                                       | <b>D</b> Coordinación de Modelo 03.nwd<br>Proyecto 03_Estructura.rvt<br>o & Base<br>o <sup>*</sup> Muros |                                                               |                                   |                                   |                                                         |                          |  |
| o <sup>*</sup> Puertas<br>o <sup>e</sup> , Puerta basculante enrollable<br>$0.82000 \times 2840$ mm                                                                          |                                                                                                    |                                                               |                                   |                                   |                                                         |                          |  |
| <b>Off Puerta basculante enrollable</b>                                                                                                    | Muro básico                                                                                              |                                                               |                                   |                                   |                                                         |                          |  |
| Guardado automáticamente: C:\Users\Jose Luis\AppData\Roaming\Autodesk\Navisworks Manage 2022\AutoSave\Coordinación de Modelo 03.Autosave1.nwf                                |                                                                                                    |                                                               |                                   |                                   |                                                         | $1$ de $1$               |  |

*Figura 60.* Interferencia entre muro estructural y puerta, del modelo BIM 03 en Navisworks. Fuente: Elaboración propia.

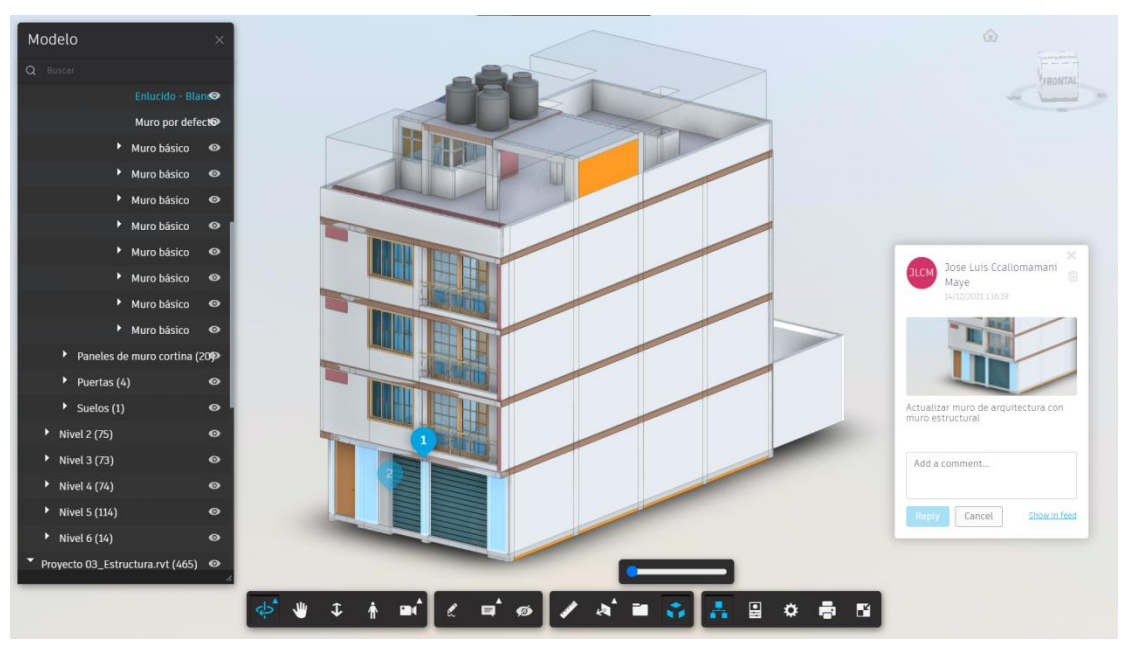

*Figura 61.* Revisión y comentario de la coordinación entre modelos BIM en FUSION TEAM. Fuente: Elaboración propia.

# **4.1.2.5.Diseño de elementos estructurales y documentación con el modelo S-BIM.**

El diseño de los elementos estructurales y la documentación corresponde a la sexta fase dentro del proceso, la misma no se consideró para la medición de los indicadores de las variables de estudio como se mencionó en el primer párrafo del capítulo 4. Sin embargo, se consideró la vivienda unifamiliar 02 para completar la aplicación del modelo S-BIM en el proceso de análisis y diseño estructural

sismorresistente, con la finalidad de conocer las bondades que presenta la herramienta ARSAP para la etapa de diseño estructural en colaboración con Revit y plantillas de diseño elementos elaboradas en hojas Excel.

Dicho lo anterior, es necesario resaltar que para esta fase ARSAP no cuenta con la opción del diseño de muros de albañilería, por tanto, obliga a tener que elaborar en hojas de cálculo bajo los lineamientos de la norma E.070 albañilería del RNE, así mismo la restricción de no realizar los diseños de muros de albañilería se da en general con todos los programas de análisis y diseño estructural porque no integran las normas peruanas.

En cuanto a concreto, nos permite acceder al armado teórico de vigas, columnas, muros y losas como se muestra en la figura 62, y tener integrado el diseño de la armadura real de los elementos de concreto armado como son las vigas, columnas, dinteles, muros, losas y cimentaciones en base a la norma ACI 318-14, el cual además permite efectuar la interoperabilidad transfiriendo el refuerzo hacia Revit.

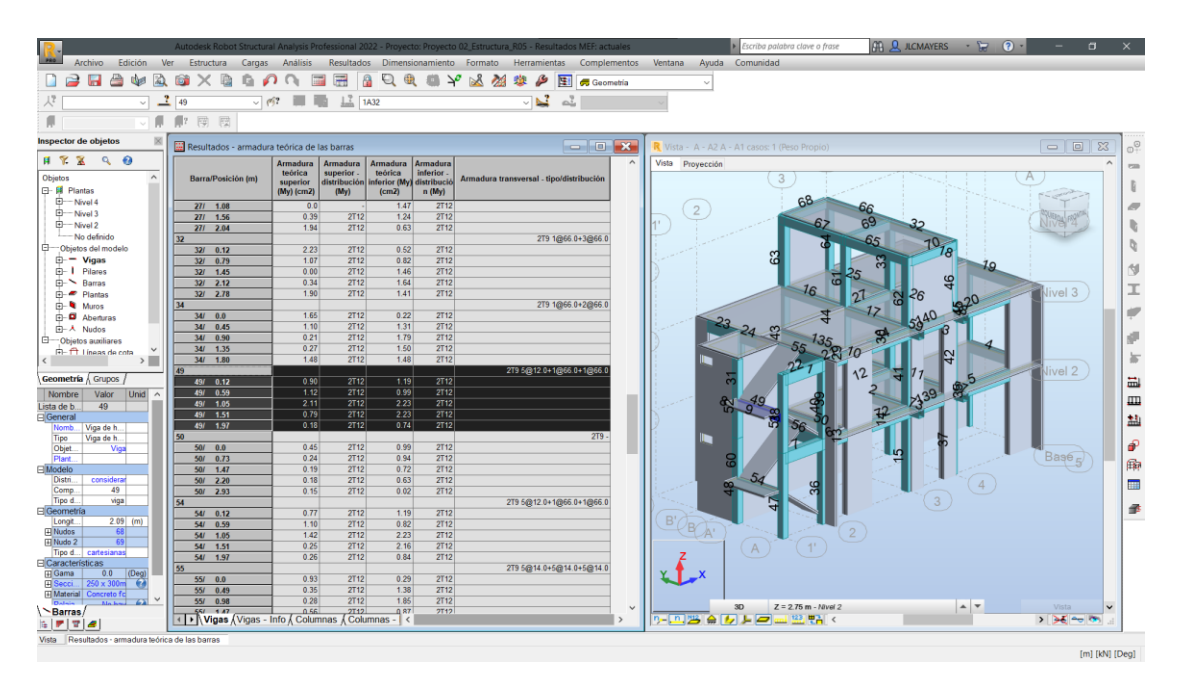

*Figura 62.* Refuerzo de acero teórico para la viga 49 en el modelo S-BIM 02 con ARSAP. Elaboración propia.

Sin embargo, aun así, para considerar dichos resultados es necesario la verificación externa debido a que no es posible en su totalidad adoptar la norma E.060 concreto armado, por tanto, nos lleva a tomar los resultados de análisis estructural para luego realizar el diseño de los elementos estructurales externamente en hojas de cálculo u otro software de diseño de elementos con norma peruana E.060.

# *4.1.2.5.1. Ejemplo del diseño de viga con ARSAP.*

Para el ejemplo se tiene la viga 5 del eje A dentro del modelo en ARSAP, para el cual se presenta el diagrama de fuerza cortante y momento flector según la figura 63.

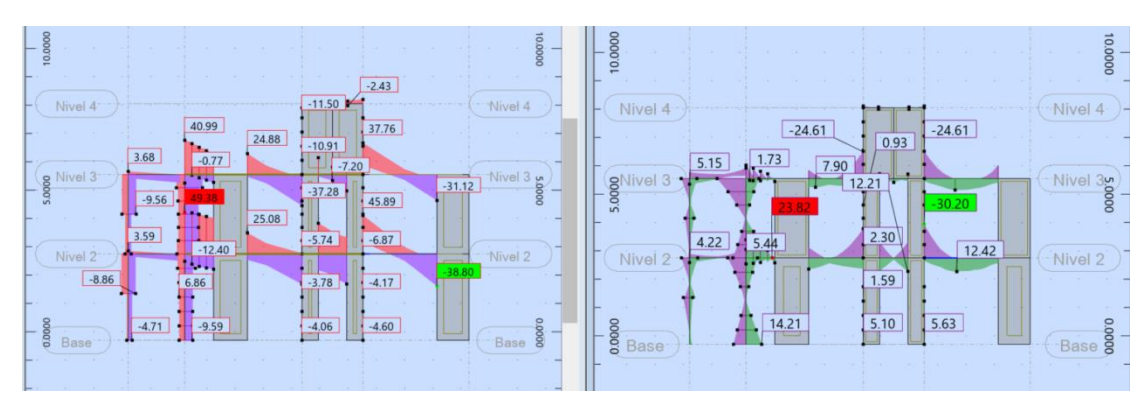

*Figura 63.* Diagrama de fuerzas cortantes y momento flector en elementos de eje A del modelo S-BIM 02 con ARSAP. Fuente: Elaboración propia.

A continuación, una vez seleccionado la viga 5 y dando clic al ícono refuerzo proporcionado de elementos RC, nos presenta la ventana de la figura 64 que permite seleccionar las combinaciones de cargas que considerara en el diseño del elemento.

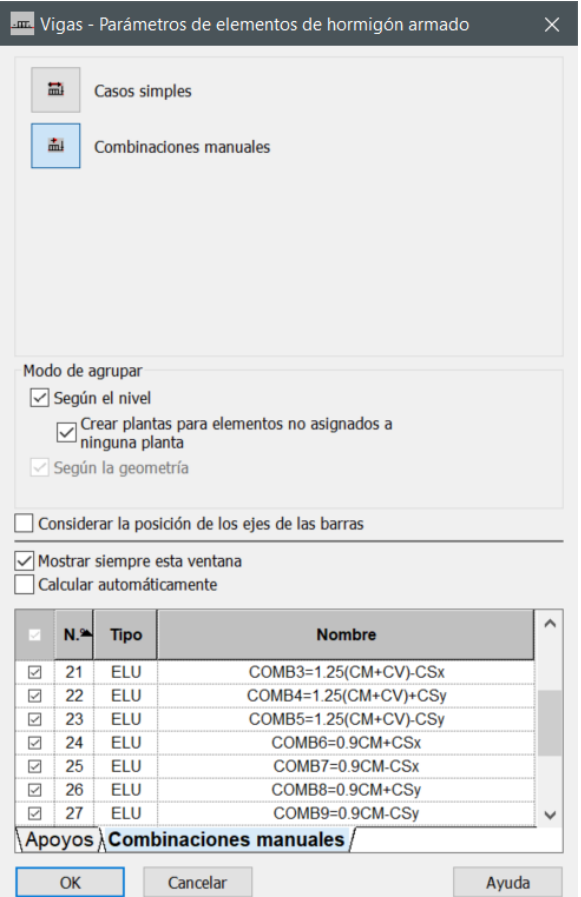

*Figura 64.* Combinaciones de carga para el diseño de la viga 5 del modelo S-BIM 02 en ARSAP. Fuente: Elaboración propia.

Luego de aceptar, nos muestra la ventana de la figura 65 que nos permite configurar las opciones de cálculo, disposición de armadura de acero de refuerzo, definir cargas y geometría en caso se requiera como se evidencia en la figura 66.

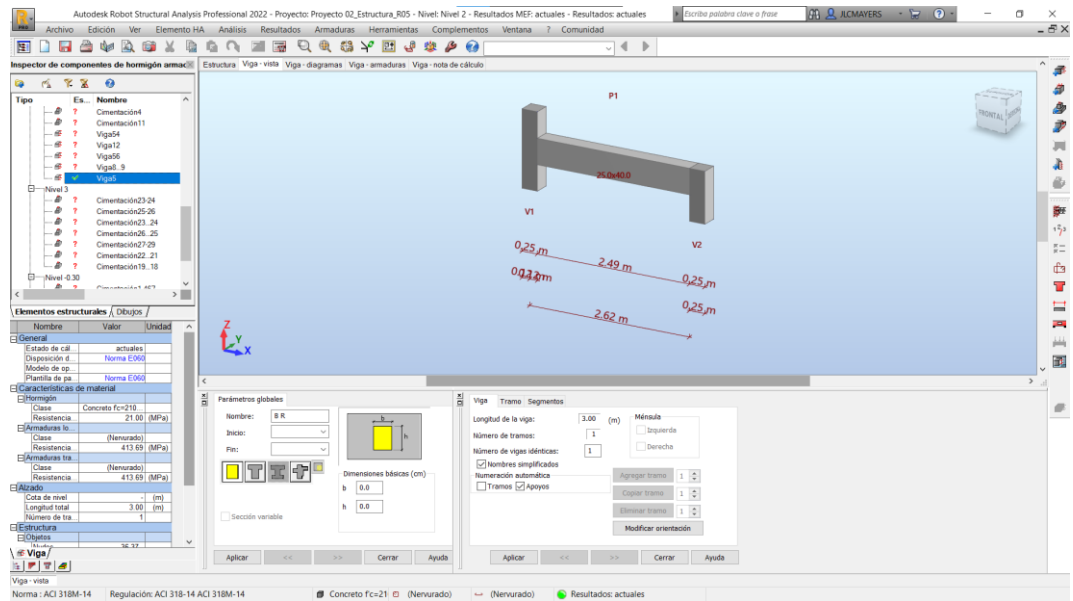

*Figura 65.* Vista de configuración de la viga en modelo S-BIM 02 con ARSAP. Fuente: Elaboración propia.

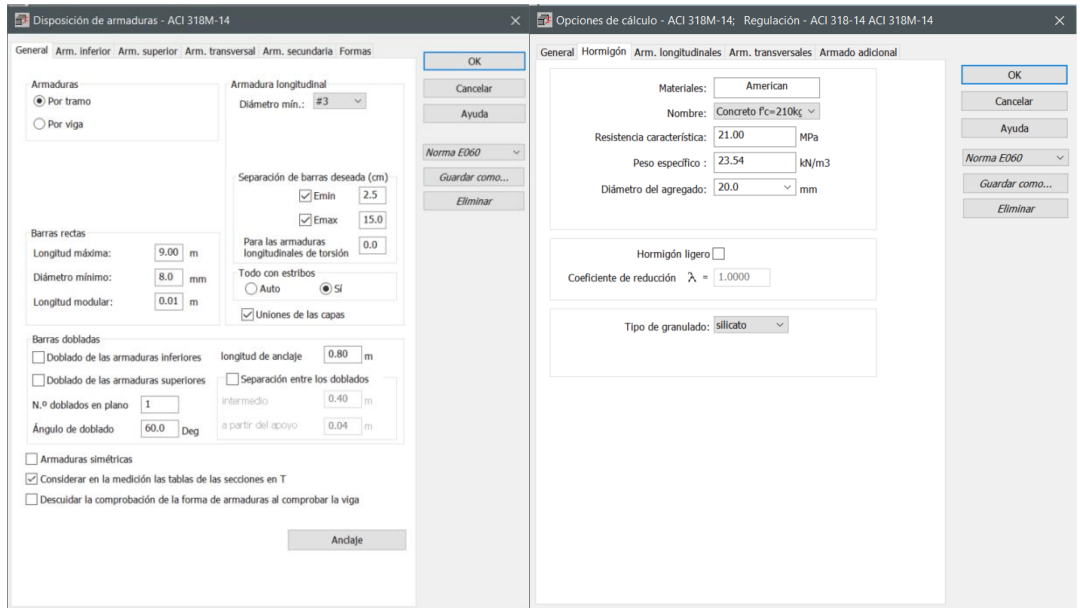

*Figura 66.* Configuración de disposición de armadura y opción de cálculo para vigas en ARSAP. Fuente: Elaboración propia.

蒜 Después de configurado, procede el cálculo con el ícono calcular posterior a ello nos muestra las vistas de estructura, diagramas, armaduras y la nota de cálculo. Empezando con la vista diagramas nos muestra la envolvente de los diagramas de momento flector, fuerza cortante de diseño y las deformaciones, además la sección de acero en flexión y cortante teórica, mínima, de diseño y real según la figura 67.

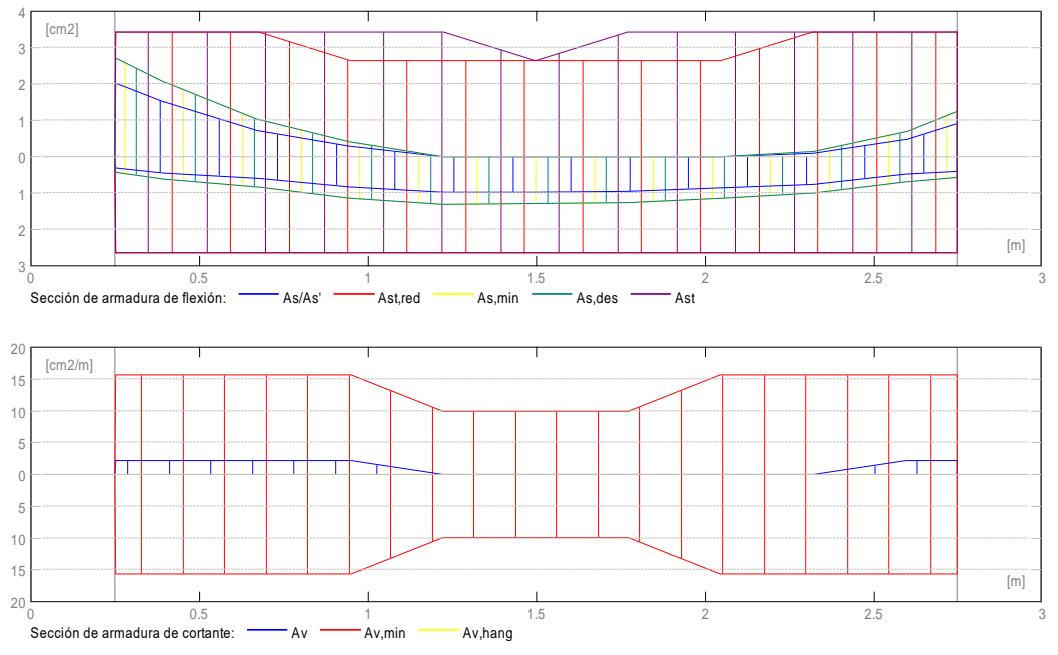

*Figura 67.* Diagrama de acero de refuerzo de la viga 5 en el modelo S-BIM 02 con ARSAP. Fuente: Elaboración propia.

Continuando con la vista de armaduras nos accede al acero de refuerzo tridimensional paramétrico como la figura 68 donde nos permite modificar de manera manual los diámetros, la distribución de estribos, la forma, los ganchos y las longitudes, así mismo añadir o eliminar varillas, donde además a las modificaciones realizadas se ejecuta la verificación y comprobación automática en base al código de diseño.

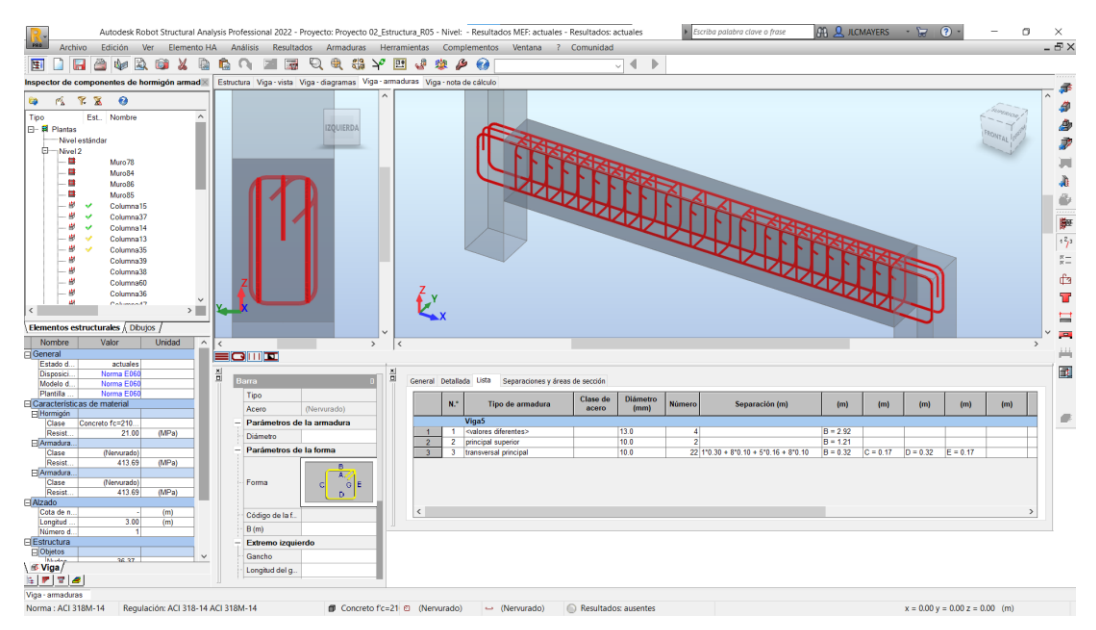

*Figura 68.* Vista 3D de acero de refuerzo de la viga 5 en el modelo S-BIM 02 con ARSAP. Fuente: Elaboración propia.

Además, ARSAP nos permite editar lo mencionado en el párrafo anterior mediante la edición de armadura como se muestra en la figura 69, el mismo es posible exportar en formato DWG hacia AutoCAD para dar mayor detalle y documentación.

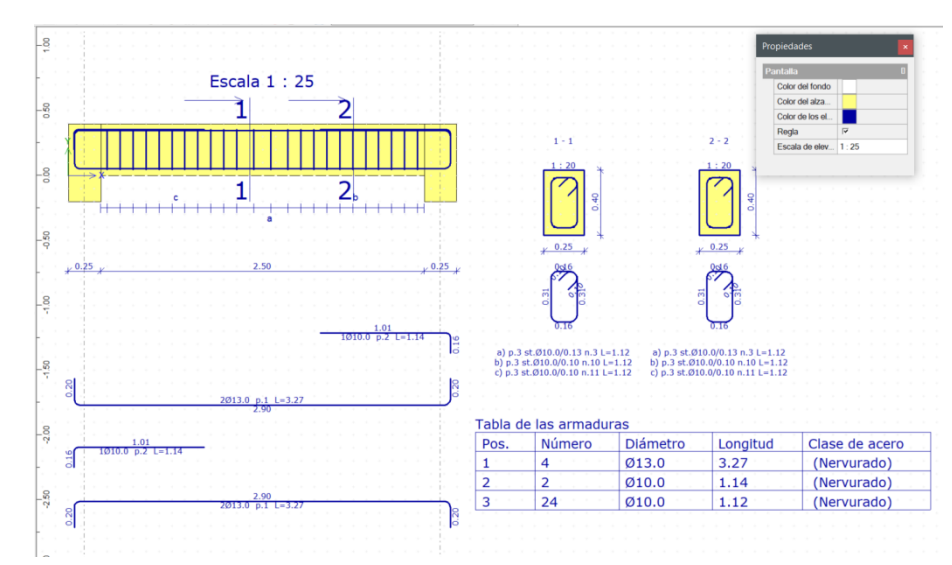

*Figura 69.* Vista de edición 2D de acero de refuerzo de la viga 5 en el modelo S-BIM 02 con ARSAP. Fuente: Elaboración propia.

A continuación, la vista de nota de cálculo nos facilita toda la información del diseño desde las características de los materiales, la geometría, las solicitaciones, las secciones de acero, flechas, detalle de resultados teóricos, descripción de la armadura, cuantificación del volumen de concreto, área de encofrado y el kilaje de acero como se muestra en el anexo 2. Además, nos facilita el plano de ejecución según la figura 70, el mismo se puede imprimir y exportar a PDF o DWG.

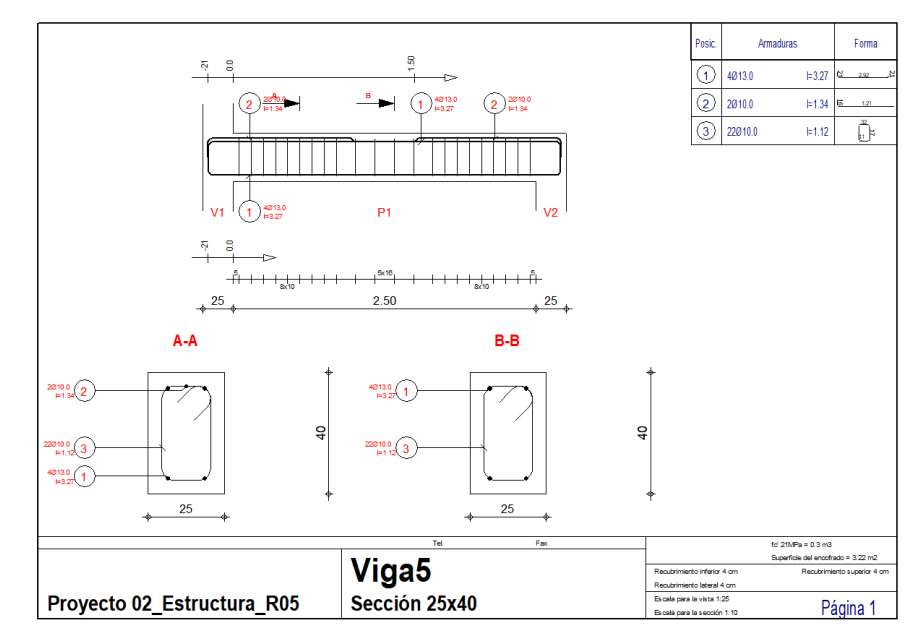

*Figura 70.* Vista del plano de ejecución de la viga 5 en el modelo S-BIM 02 con ARSAP. Fuente: Elaboración propia.

# *4.1.2.5.2. Comprobación manual del diseño de viga en ARSAP.*

Para la comprobación de los resultados obtenidos en ARSAP se toma en consideración la norma E.060 concreto armado.

### **a) Diseño por flexión**

A continuación, se muestra en la tabla 245 los datos de entrada del elemento para el **diseño por flexión** de la viga 5, considerando tres puntos críticos en los extremos y el centro de la luz. Además, se muestra los momentos amplificados máximos tomado de ARSAP de la envolvente de combinaciones de carga.

### **Tabla 245.**

*Datos de entrada para el diseño por flexión de la viga 5.*

| Datos de entrada | Apoyo Izq. | Centro | Apoyo Der. | Descripción                                       |
|------------------|------------|--------|------------|---------------------------------------------------|
| $b$ (cm)         | 25.00      | 25.00  |            | 25.00 Ancho de la viga                            |
| $h$ (cm)         | 40.00      | 40.00  |            | 40.00 Peralte de Viga                             |
| fc(MPa)          | 21.00      | 21.00  |            | 21.00 Resistencia a la compresión del Concreto    |
| fy $(MPa)$       | 420.00     | 420.00 |            | 420.00 Esfuerzo de fluencia del acero de refuerzo |
| φ                | 0.90       | 0.90   |            | 0.90 Factor de reducción de resistencia a flexión |
| $Mu(-)$ (kN-m)   | 30.20      | 0.52   |            | 15.80 Momento amplificado en la sección negativo  |
| $Mu (+) (kN-m)$  | 2.62       | 12.42  |            | 4.46 Momento amplificado en la sección positivo   |
| $\beta$ 1        | 0.85       | 0.85   | 0.85       |                                                   |
| $r$ (cm)         | 5.00       | 5.00   |            | 5.00 Recubrimiento al eje de acero longitudinal   |
| $d$ (cm)         | 35.00      | 35.00  |            | 35.00 Peralte efectivo                            |

Fuente: Elaboración propia.

Como primera estimación y control para asegurar el comportamiento dúctil de la viga, en la tabla 246 se muestra el acero de refuerzo balanceado, mínimo y máximo por flexión en la sección de la viga.

## **Tabla 246.**

*Acero de refuerzo balanceado, mínimo y máximo por flexión de viga 5.*

| Diseño de viga a flexión | Apoyo Izq. | Centro | Apoyo Der. | Descripción                                   |
|--------------------------|------------|--------|------------|-----------------------------------------------|
| $\rho_{\rm b}$           | 0.021      | 0.021  |            | 0.021 Cuantía balanceada de acero de refuerzo |
| $Asb$ (cm2)              | 18.59      | 18.59  |            | 18.59 Área de acero de refuerzo balanceado    |
| As $min - ACI$ 318       |            |        |            |                                               |
| $\rho_{\rm min}$         | 0.003      | 0.003  |            | 0.003 Cuantía mínima de acero de refuerzo     |
| As $min (cm2)$           | 2.92       | 2.92   |            | 2.92 Área mínima de acero de refuerzo         |
| As min - Norma E060      |            |        |            |                                               |
| As $min (cm2)$           | 2.10       | 2.10   |            | 2.10 Área mínima de acero de refuerzo         |
| As max - Norma E060      |            |        |            |                                               |
| $\rho_{\text{max}}$      | 0.016      | 0.016  |            | 0.016 Cuantía máxima de acero de refuerzo     |
| As max (cm2)             | 13.95      | 13.95  |            | 13.95 Área máximo de acero de refuerzo        |

Fuente: Elaboración propia.

Así mismo, se determina el acero de refuerzo por flexión negativo y positivo como se evidencia en la tabla 247 y la verificación de la resistencia de diseño de la sección con el momento de agrietamiento de la sección bruta; donde además se evidencia que el tipo de falla prevista es por fluencia del acero.

# **Tabla 247.**

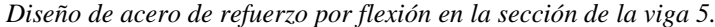

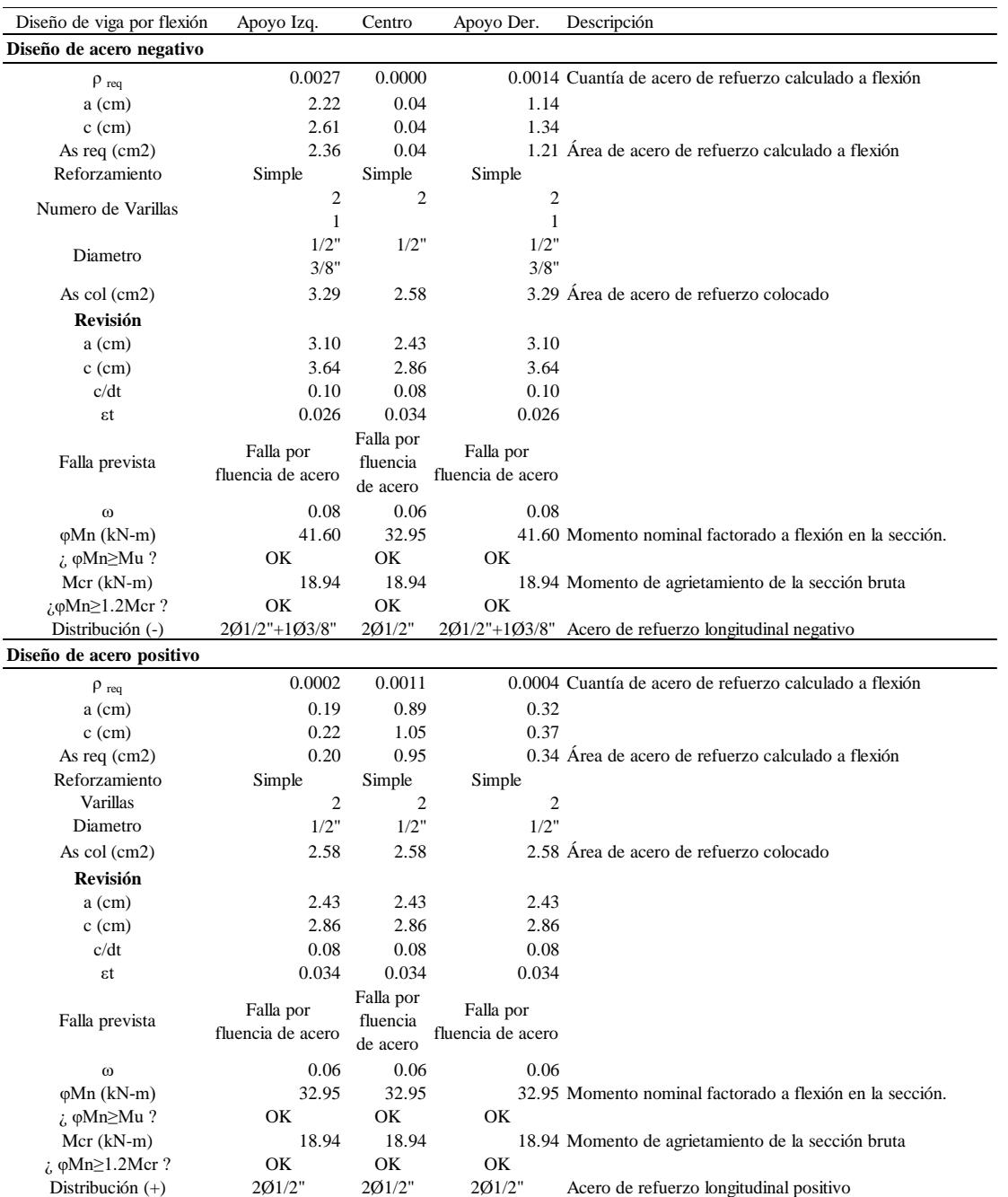

Fuente: Elaboración propia.

Además, se cumple con lo establecido en el artículo 21.4.4 de la norma E.060 de colocar dos barras de acero de refuerzo longitudinal continuo inferior y superior.

Como se puede apreciar el acero requerido es el mínimo, excepto para el lado izquierdo para momento negativo, por tanto, se colocó acero corrido inferior y superior  $2\phi^{1/2}$ " mas 1 bastón de 3/8", por lo mismo que en el apoyo izquierdo, para  $2\phi^{1/2}$ " la relación de φMn/Mu=1.09, el cual se mantiene cerca al límite, es así como conservadoramente se adicionó los bastones en ambos extremos. Por tanto, los resultados de ARSAP concuerdan con lo determinado manualmente.

# **b) Diseño por cortante**

Por otro lado, el **diseño de acero de refuerzo por cortante** se detalla a continuación como datos de entrada se muestra en la tabla 248.

### **Tabla 248.**

*Datos de entrada para el diseño por cortante de la viga 5.*

| Datos de entrada | Apoyo Izq. | Apoyo Der. | Descripción                                                 |
|------------------|------------|------------|-------------------------------------------------------------|
| $b$ (cm)         | 25         |            | 25 Ancho de la viga                                         |
| $h$ (cm)         | 40         |            | 40 Peralte de Viga                                          |
| fc(Mpa)          | 21         |            | 21 Resistencia a la compresión del Concreto                 |
| fy $(MPa)$       | 420        |            | 420 Esfuerzo de fluencia del acero de refuerzo              |
| $\varphi$        | 0.85       |            | 0.85 Factor de reducción de resistencia a corte             |
| Vu (kN)          | 45.89      |            | 38.8 Fuerza cortante ultimo a la cara del elemento vertical |
| $r$ (cm)         |            |            | 5 Recubrimiento al eje de acero longitudinal                |
| $d$ (cm)         | 35         |            | 35 Peralte efectivo                                         |

Fuente: Elaboración propia.

Como primera estimación del acero de refuerzo transversal se muestra en la tabla 249, según la norma E.060 este caso es el resultado final para edificaciones de categoría C y D que pertenecen a la zona sísmica 1, definido en la norma E.030 diseño sismorresistente.

### **Tabla 249.**

| Diseño de viga por cortante Apoyo Izq. Apoyo Der. Descripción |                                                       |                |                                                                                |  |  |
|---------------------------------------------------------------|-------------------------------------------------------|----------------|--------------------------------------------------------------------------------|--|--|
|                                                               | Primera estimación de acero de refuerzo para cortante |                |                                                                                |  |  |
| $Vc$ (kN)                                                     | 68.17                                                 |                | 68.17 Resistencia nominal al cortante proporcionada por el concreto            |  |  |
| Vs (kN)                                                       | 0.00                                                  |                | 0.00 Resistencia nominal al cortante proporcionada por el refuerzo de cortante |  |  |
| $Vn$ (kN)                                                     | 68.17                                                 |                | 68.17 Resistencia nominal a cortante                                           |  |  |
|                                                               | Si por tanto                                          | Si por tanto   |                                                                                |  |  |
| $i$ Vu>0.5 $\phi$ Vc>?                                        | Colocar Av                                            |                | Colocar Av Control de refuerzo mínimo de cortante (Norma E.060 Art. 11.5.6)    |  |  |
|                                                               | min                                                   | min            |                                                                                |  |  |
| $Vs$ max $(kN)$                                               | 264.64                                                |                | 264.64 Refuerzo de cortante máximo (Norma E.060 Art. 11.5.7)                   |  |  |
| Numero de ramas                                               | 2                                                     | $\overline{c}$ |                                                                                |  |  |
| Diametro                                                      | 8mm                                                   |                | 8mm Diametro de estribo                                                        |  |  |
| s max $1$ (cm)                                                | 17.5                                                  |                | 17.5 Límite de espaciamiento del refuerzo de corte (Norma E.060 Art. 11.5.5)   |  |  |
| s max $2$ (cm)                                                | 48.0                                                  |                | 48.0 Espaciamiento requerido por Av min (Norma E.060 Art. 11.5.6)              |  |  |
| $s \text{req}(cm)$                                            |                                                       |                | - Espaciamiento requerido cuando Vu $> \varphi$ Vc (Norma E.060 Art. 11.5.7)   |  |  |

*Diseño de acero de refuerzo para cortante de la viga 5.*

Fuente: Elaboración propia.

Sin embargo, para la zona sísmica 4, la norma E.060 concreto armado, presenta en su capítulo 21 como obligatoriedad el alcance de las disposiciones especiales para el diseño sísmico de los elementos estructurales que pertenecen a los sistemas de pórticos, dual, muros estructurales y muros de ductilidad limitada. Para el caso de la edificación modelo 02 al ser una estructura mixta de albañilería confinada y de muros estructurales si aplica esta disposición, para el cual el diseño de las vigas y las columnas deberá de cumplir con los requisitos del artículo 21.4 de la norma E.060.

## **c) Diseño por capacidad**

A continuación, de acuerdo con la norma E.060 (Art. 21.4.3) la fuerza cortante de diseño Vu en la viga de sistema resistente con muro estructural se debe determinar como el menor de los casos A y B, donde para el caso A se toma en consideración la figura 71.

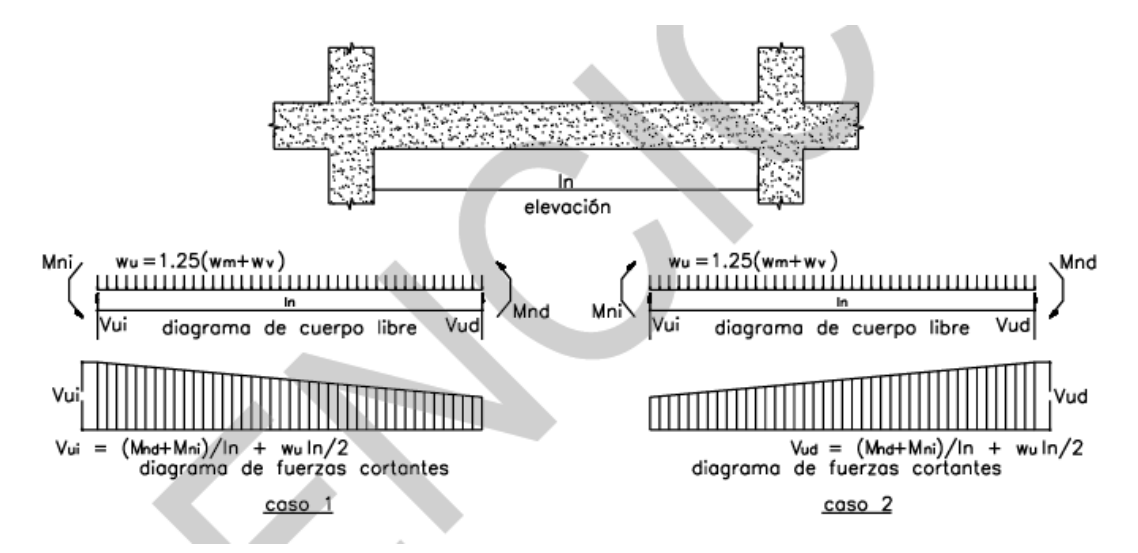

*Figura 71.* Fuerza cortante de diseño en vigas de sistema resistente de muros estructurales o dual tipo I. Tomado de Norma E.060 Concreto Armado (31).

Para el cual, en la tabla 250 se evidencia los resultados para el caso A.

### **Tabla 250.**

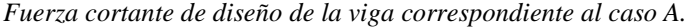

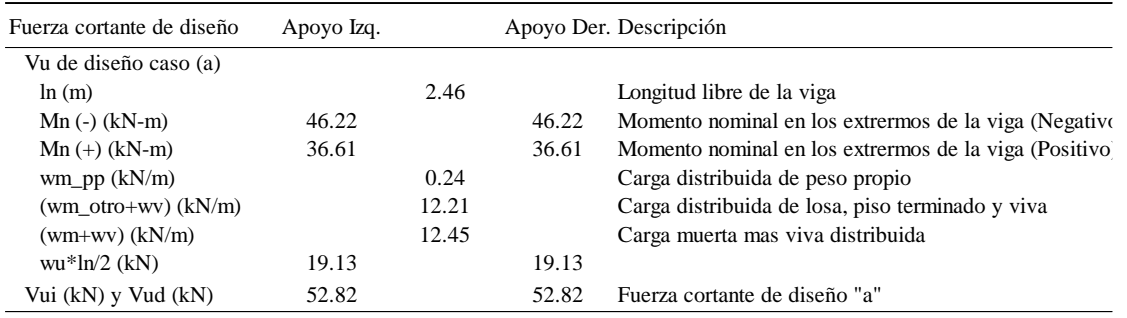

Fuente: Elaboración propia.

Sin embargo, para el caso B, se toma en consideración un factor de amplificación de 2.5 a la carga de sismo, como se muestra en la tabla 251.

### **Tabla 251.**

*Combinación para determinar fuerza cortante de diseño– Caso B.*

| Combinación Norma E.060   | Factor de Amplificación a | Combinación Amplificada      |  |
|---------------------------|---------------------------|------------------------------|--|
| (Art. 9.2.3)              | Carga de Sismo            |                              |  |
| $1.4CM + 1.7CV$           |                           | $1.4CM + 1.7CV$              |  |
| $1.25$ (CM + CV) $\pm$ CS | 2.5                       | $1.25$ (CM + CV) $\pm$ 2.5CS |  |
| $0.9CM + CS$              | 2.5                       | $0.9CM \pm 2.5CS$            |  |

Fuente: Elaboración propia según Norma E.060 Concreto Armado (31).

De igual manera en la tabla 252 se muestra los resultados para el caso B.

### **Tabla 252.**

| Fuerza cortante de diseño |       |          | Apoyo Izq. Apoyo Der. Descripción |
|---------------------------|-------|----------|-----------------------------------|
| Vu de diseño caso (b)     |       |          |                                   |
| $1.4CM+1.7CV$             | 44.04 | $-35.75$ |                                   |
| $1.25$ (CM+CV)+2.5CS      | 17.34 | $-51.05$ |                                   |
| $1.25$ (CM+CV)-2.5CS      | 58.14 | $-10.25$ |                                   |
| $0.9CM+2.5CS$             | 1.44  | $-38.19$ |                                   |
| $0.9CM-2.5CS$             | 42.24 | 2.61     |                                   |
| Vui (kN) y Vud (kN)       | 58.14 | 51.05    | Fuerza cortante de diseño "b"     |

*Fuerza cortante de diseño de viga correspondiente al caso B.*

Fuente: Elaboración propia

Por tanto, la fuerza cortante de diseño Vu \_ Diseño para la viga 5 en el apoyo izquierdo es de 52.82kN y para el apoyo derecho de 51.05kN; para el cual el acero de refuerzo transversal requerido en las zonas de confinamiento se muestra en la tabla 253.

#### **Tabla 253.**

*Diseño de acero de refuerzo para cortante por efectos sísmicos en la viga 5.*

| Diseño a cortante          |                           |       | Apoyo Izq. Apoyo Der. Descripción                                            |
|----------------------------|---------------------------|-------|------------------------------------------------------------------------------|
| Vu $_{\text{Disc}50}$ (kN) | 52.82                     |       | 51.05 Fuerza cortante de diseño según Norma E.060 (Art. 21.4.3)              |
| $Vs \text{ req } (kN)$     | 0.00                      |       | 0.00 Resistencia nominal al cortante proporcionada por el refuerzo de cortar |
| $0.5\phi$ Vc (kN)          | 28.97                     | 28.97 |                                                                              |
|                            | Si por tanto Si por tanto |       |                                                                              |
| $:Vu>0.5\phi$ Vc>?         | Colocar Av Colocar Av     |       |                                                                              |
|                            | min                       | min   |                                                                              |
| Numero de ramas            | 2                         | 2.    |                                                                              |
| Diametro                   | 8 <sub>mm</sub>           |       | 8mm Diametro de estribo propuesto                                            |
| s max $1$ (cm)             | 48.00                     |       | 48.00 Espaciamiento requerido por Av min (Norma E.060 Art. 11.5.6)           |
| s req (cm)                 |                           |       | - Espaciamiento requerido por aporte de acero requerido                      |

Fuente: Elaboración propia.

Sin embargo, la norma E.060 en su artículo 21.4.4 presenta parámetros de espaciamiento máximo de los estribos y las zonas de confinamiento como se muestra en la figura 72.

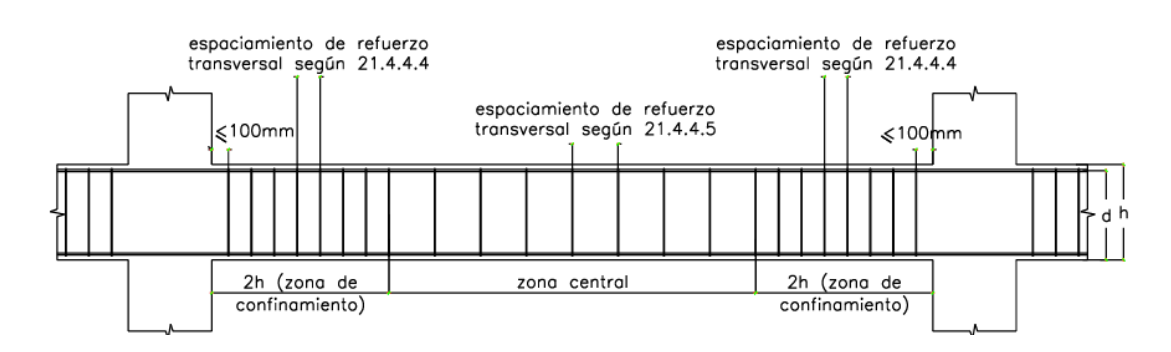

*Figura 72.* Requerimiento de estribos en vigas de sistema resistente de muros estructurales o dual tipo I. Tomado de Norma E.060 Concreto Armado (31).

De lo anterior, en la tabla 254, se muestra los parámetros conjuntamente a los resultados de estos.

#### **Tabla 254.**

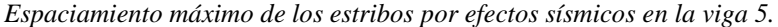

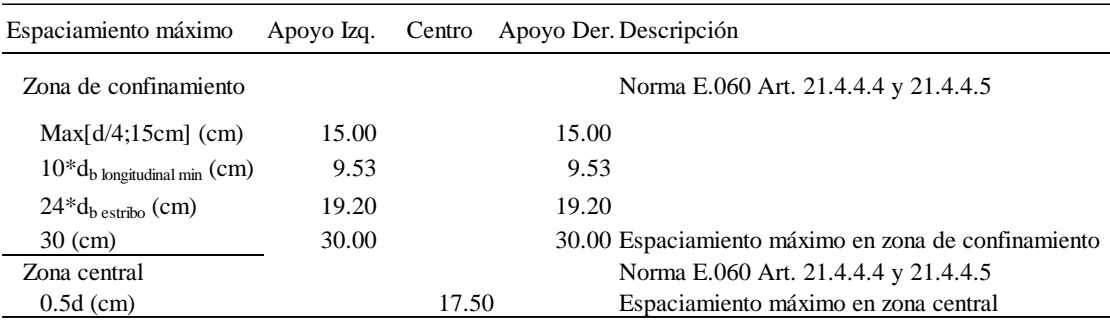

Fuente: Elaboración propia.

Por tanto, la distribución del refuerzo transversal quedaría como sigue:

Colocar estribo [] 8mm 1@5, 8@10 y rto.@17.5cm

Por tanto, los resultados de acero de refuerzo transversal de ARSAP concuerda en la distribución en la zona de confinamiento con lo determinado manualmente, sin embargo, el diámetro de estribo que considera ARSAP es de 3/8" debido a la configuración de barras que integra el programa.

Con respecto a la norma E.060 según la figura 72 el primer estribo podría estar situado a 10cm, sin embargo, según ACI 318-14 (Art. 18.4.2.4) limita dicho valor a no más de 5cm.

# **d) Control de deflexión y fisuración**

Por otro lado, la norma E.060 establece requisitos generales de servicio para los elementos de concreto armado sometidos a flexión, los cuales son el control de deflexión y fisuración. A continuación, en la tabla 255 se presenta el control de deflexión en el cual se evidencia que cumple dicho control.

# **Tabla 255.**

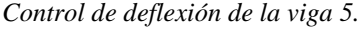

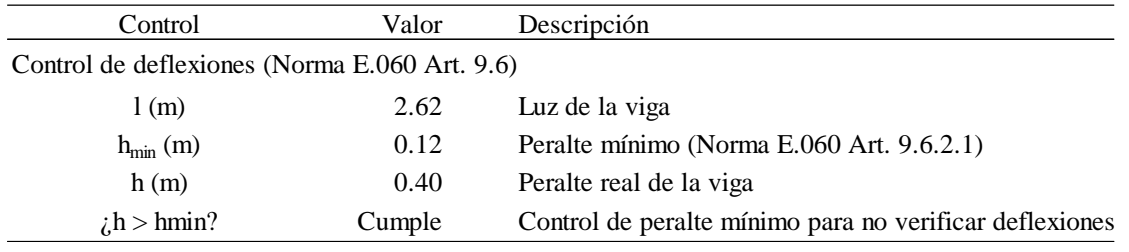

Fuente: Elaboración propia.

Así mismo, en la tabla 256 se presenta el control de fisuración, en el cual se evidencia que cumple dicho control.

# **Tabla 256.**

*Control de fisuración de la viga 5.*

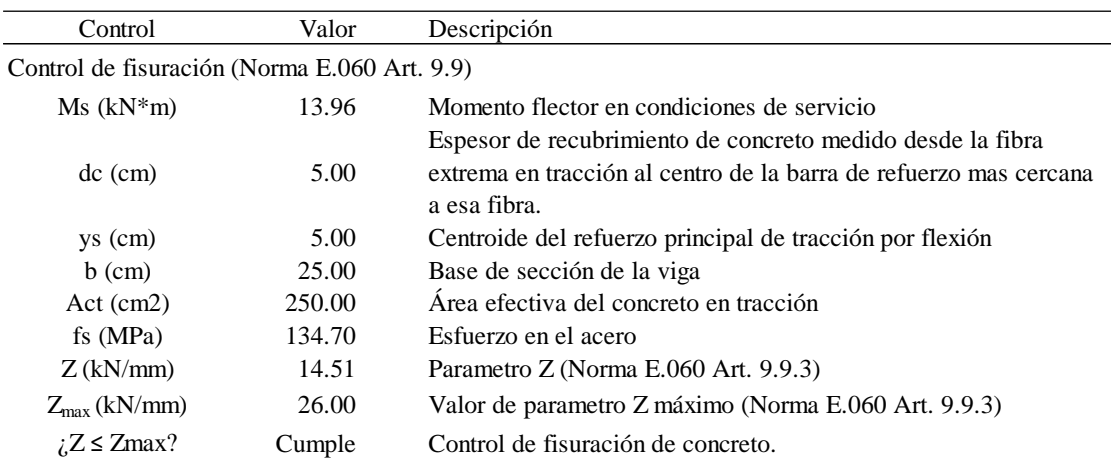

Fuente: Elaboración propia.

Por lo tanto, se puede decir que el modelo S-BIM en ARSAP brinda un diseño parametrizado de vigas donde podemos personalizar algunos parámetros considerando la norma E.060 concreto armado del RNE y en base a la norma que integra, sin embargo, para la validación de dichos resultados es necesario la verificación externa en hojas de cálculo.

Finalmente, el modelado de acero de refuerzo se muestra en la figura 73, así mismo el diseño documentado de la viga se presenta en la figura 74 correspondiente al modelo S-BIM 02.

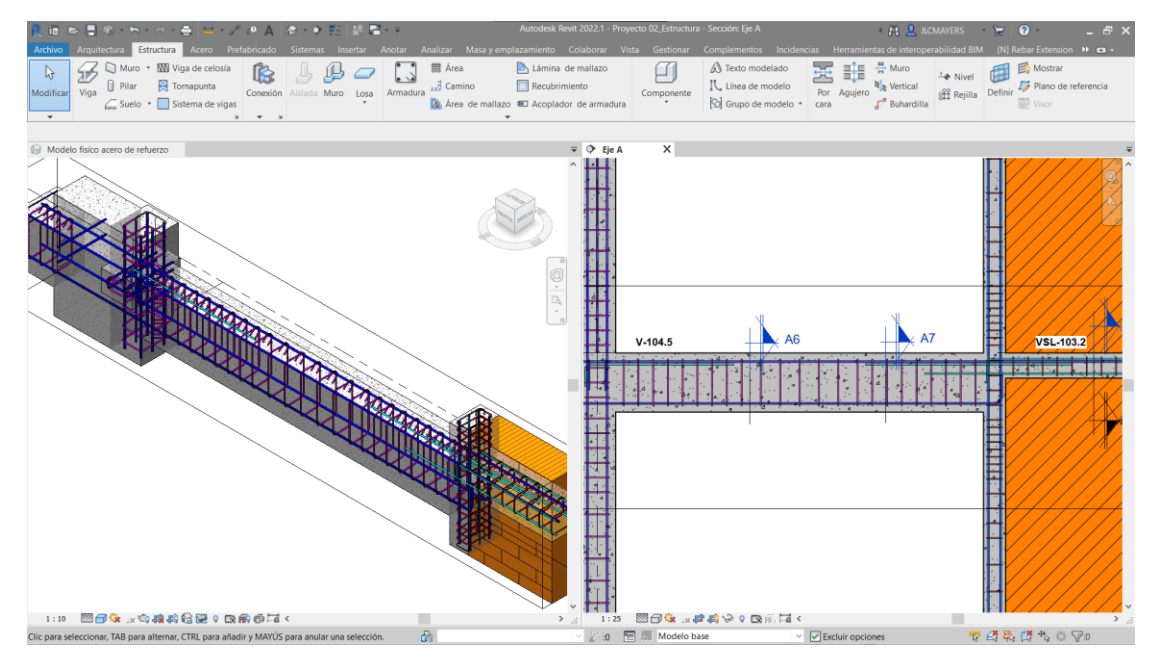

*Figura 73.* Modelado de acero de refuerzo de la viga 5 en el modelo S-BIM 02 con Revit. Elaboración propia.

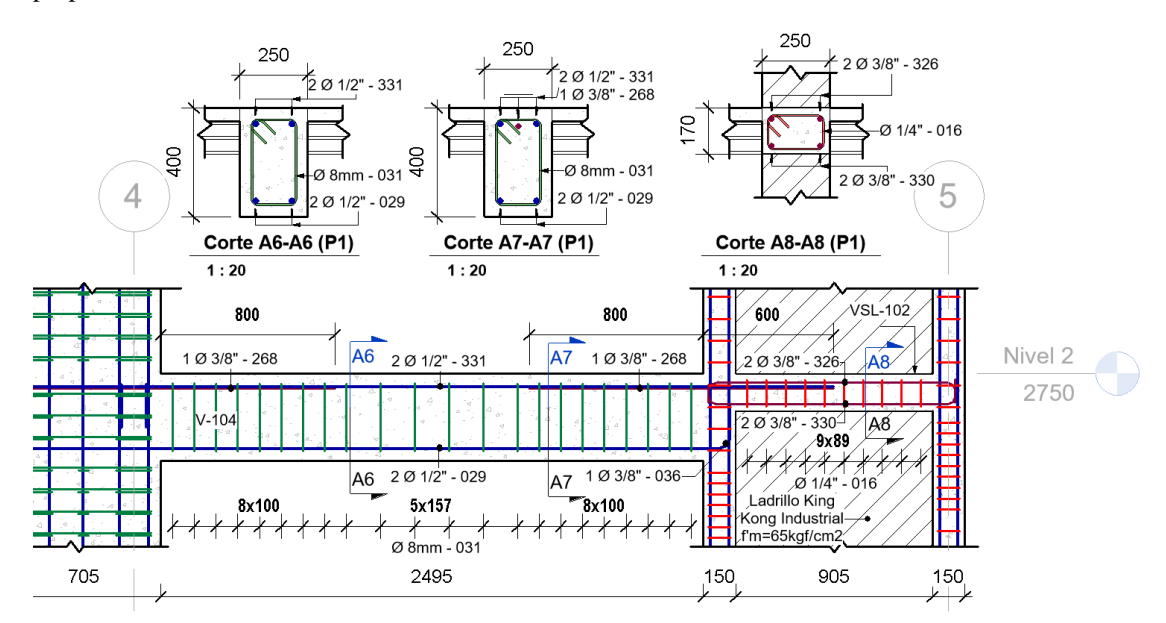

*Figura 74.* Detalle del plano de ejecución de viga 5, en el modelo S-BIM 02 con Revit. Elaboración propia.

En el detalle de la figura 74 se observa que la distribución real de los estribos para cumplir con 17.5cm se redistribuye a 15.7cm, esto dependerá mucho durante el proceso constructivo, si empieza la distribución con 17.5cm desde una dirección, se necesita la misma cantidad de estribos para cumplir en la zona central en ambos casos.

# *4.1.2.5.3. Ejemplo del diseño de columna con ARSAP.*

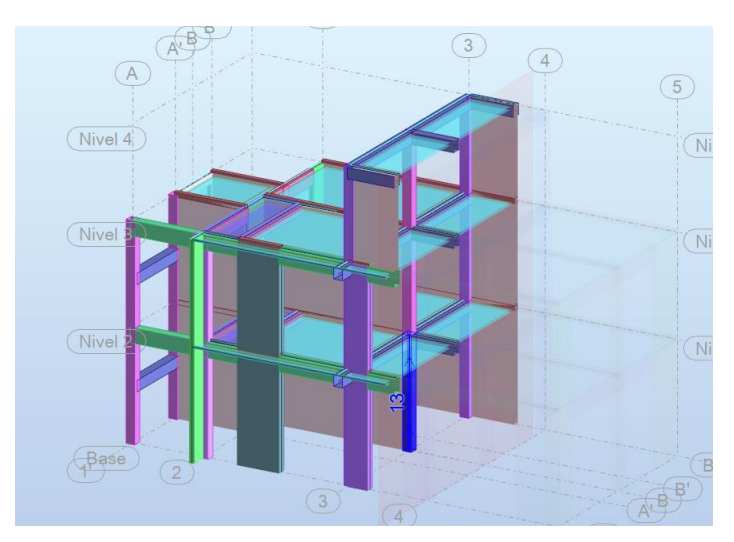

Para el ejemplo se tiene la columna 13 del eje 3/B dentro del modelo en ARSAP según la figura 75.

*Figura 75.* Selección del elemento columna 13 ubicado en eje 3/B del modelo S-BIM 02 en ARSAP. Fuente: Elaboración propia.

A continuación, una vez seleccionado la columna 13 y dando clic al ícono refuerzo proporcionado de elementos RC, nos presenta la ventana figura 76 que permite seleccionar las combinaciones de cargas que considerara en el diseño del elemento.

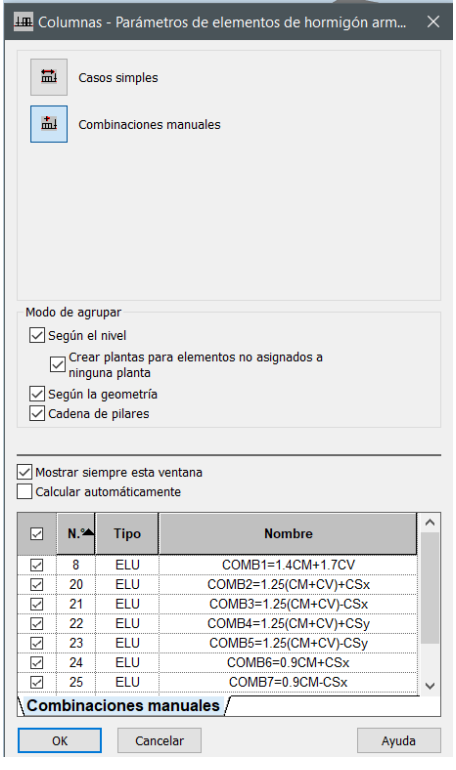

*Figura 76.* Combinaciones de carga para el diseño de la columna 13 del modelo S-BIM 02 en ARSAP. Fuente: Elaboración propia.

Luego de aceptar nos muestra la ventana de la figura 77 que nos permite configurar las opciones de cálculo, disposición de armadura de acero de refuerzo, modelo de pandeo, definir cargas y la geometría en caso se requiera como se muestra en la figura 78.

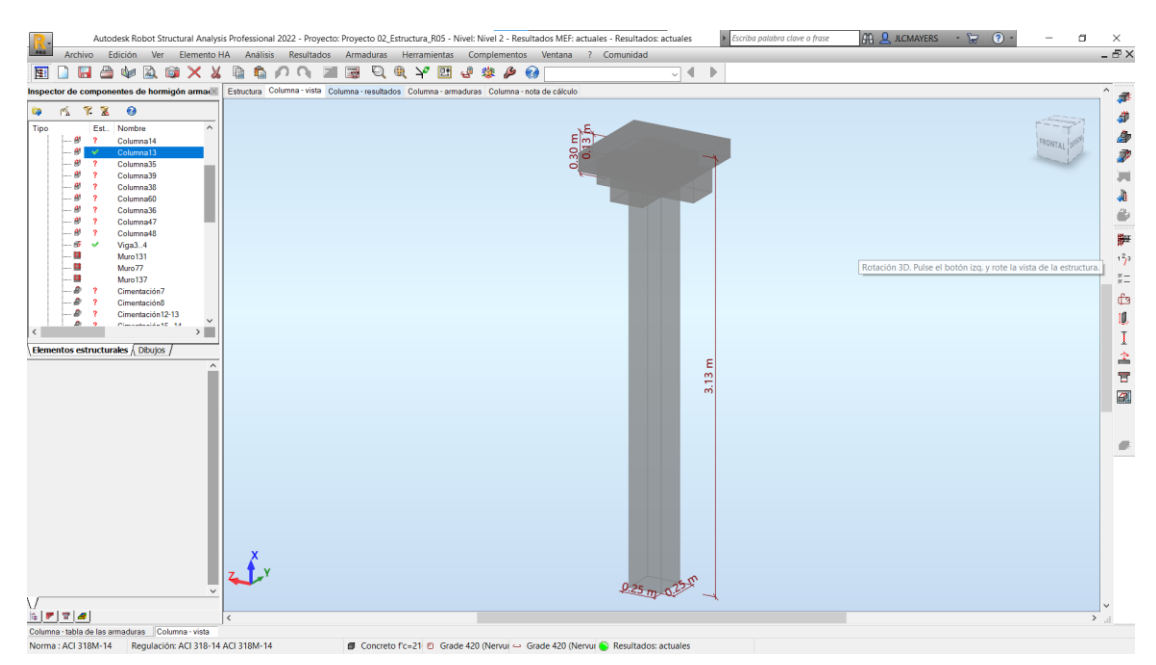

*Figura 77.* Vista de configuración de la columna en modelo S-BIM 02 con ARSAP. Fuente: Elaboración propia.

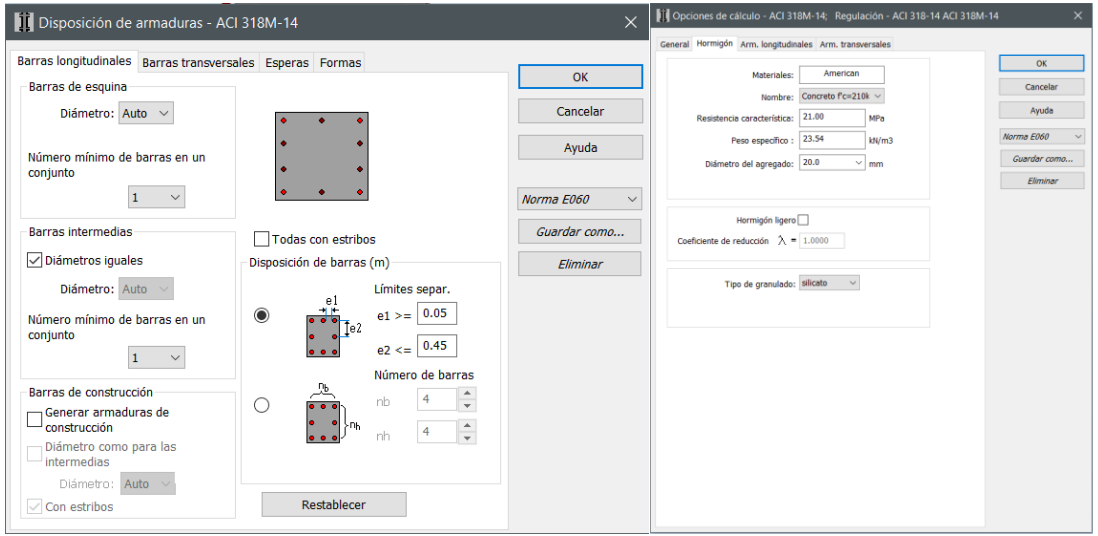

*Figura 78.* Configuración de disposición de armadura y opción de cálculo para columnas en modelo S-BIM 02 con ARSAP.

Fuente: Elaboración propia.

Además, nos permite acceder a los resultados de las combinaciones de cargas actuantes determinados por medio del análisis estructural como son las fuerzas axiales y momentos flectores según la figura 79.

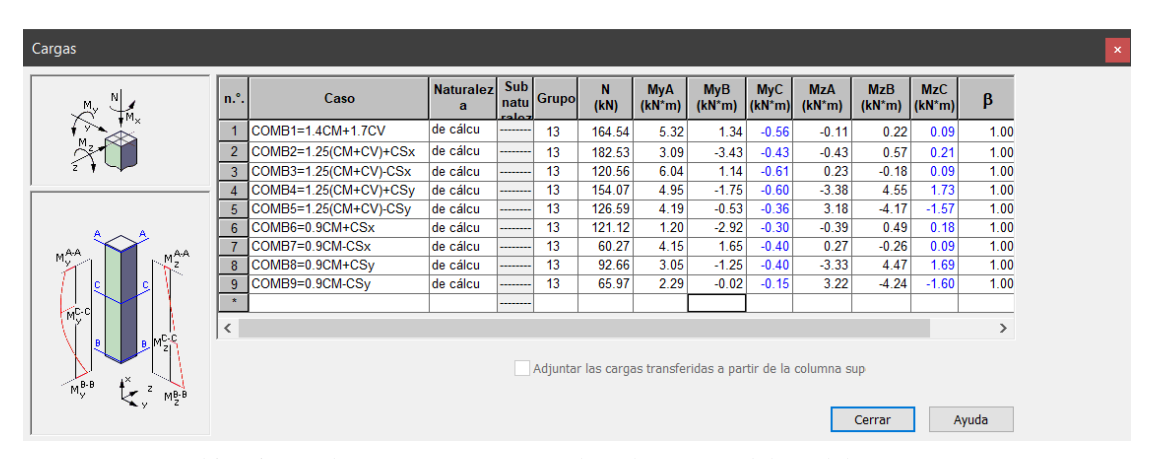

*Figura 79.* Combinaciones de cargas actuantes en la columna 13 del modelo S-BIM 02 con ARSAP. Fuente: Elaboración propia.

Así mismo, es necesario mencionar que el ACI 318-14 (36) en su artículo 18.2.1.1 indica que las estructuras deben asignarse a una categoría de diseño sísmico (CDS) el cual se determina en función de parámetros sísmicos y de sitio acorde con la norma ASCE para su aplicación de la referida norma. Sin embargo, el presente trabajo de investigación no está al alcance del proceso de determinación de dicho parámetro, para lo cual se consideró en el proceso de diseño con ARSAP a CDS C en relación con la norma ACI 318-14 y la NTP E.060 concreto armado, debido a que la columna del pórtico para interpretaciones de la norma ACI 318 es un pórtico intermedio resistente a momento, sin embargo, para la norma peruana se denomina vigas y columnas de edificios con sistema resistente a fuerzas laterales de muros estructural o dual tipo I.

Por otro lado, en ARSAP versión 2022 la plantilla integrada del ACI 318 -14 no permite directamente en la ventana de opciones de cálculo la selección del CDS, para lo cual primero se accedió mediante la plantilla ACI 318-11 el cual si nos permite modificar dichos parámetros para guardar como plantilla especifica y luego seleccionar en la plantilla ACI 318-14.

**SISTE** Después de configurado, procede el cálculo con el ícono calcular posterior a ello nos muestra las vistas de estructura, resultados, armaduras y la nota de cálculo. Empezando con la vista resultados nos presenta el diagrama de interacción biaxial y sus datos, como se evidencia en la figura 80.

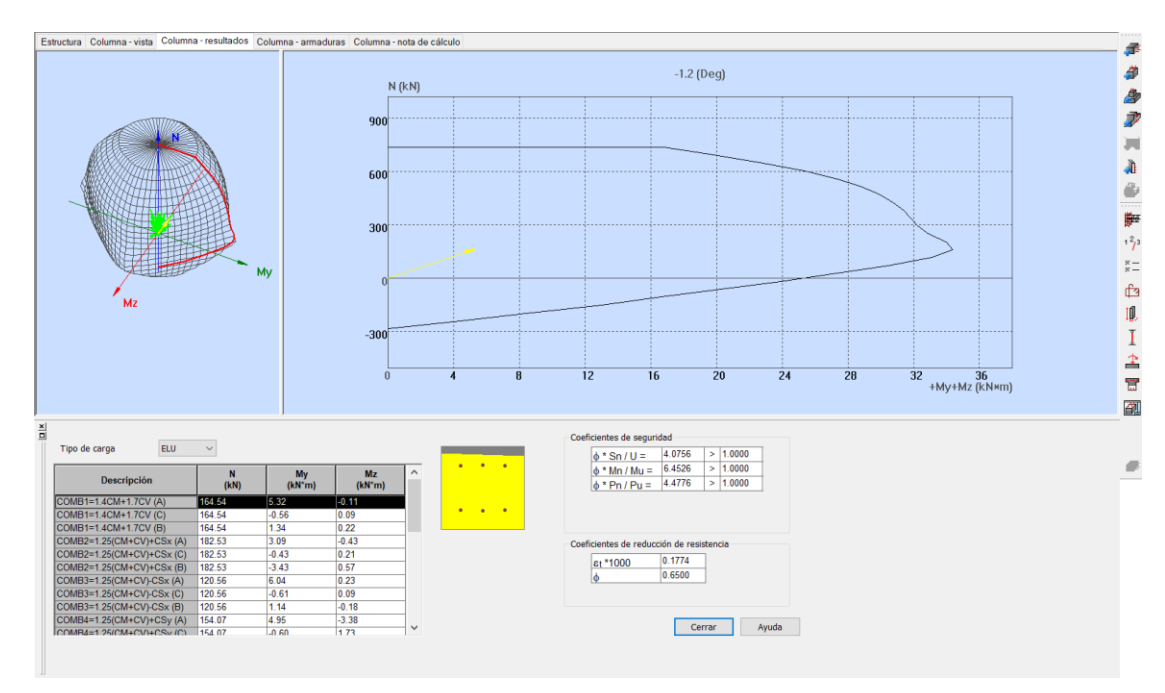

*Figura 80.* Diagrama de interacción biaxial de la columna 13 en el modelo S-BIM 02 con ARSAP. Fuente: Elaboración propia.

Continuando con la vista de armaduras nos accede al acero de refuerzo tridimensional paramétrico como la figura 81 donde nos permite modificar de manera manual los diámetros, la distribución de estribos, la forma, los ganchos y las longitudes, así mismo añadir o eliminar varillas, donde además a las modificaciones realizadas se ejecuta la verificación y comprobación automática en base al código de diseño.

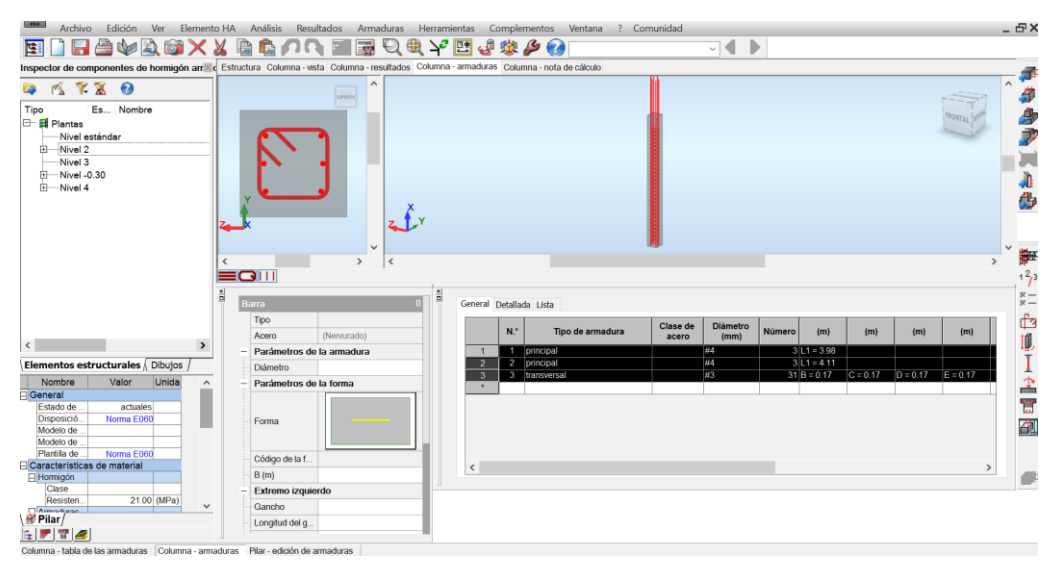

*Figura 81.* Vista 3D de acero de refuerzo de la columna 13 en el modelo S-BIM 02 con ARSAP. Fuente: Elaboración propia.

Además, ARSAP nos permite editar lo mencionado en el párrafo anterior mediante la edición de armadura como se muestra en la figura 82, el mismo es posible exportar en formato DWG hacia AutoCAD para dar mayor detalle y documentación.

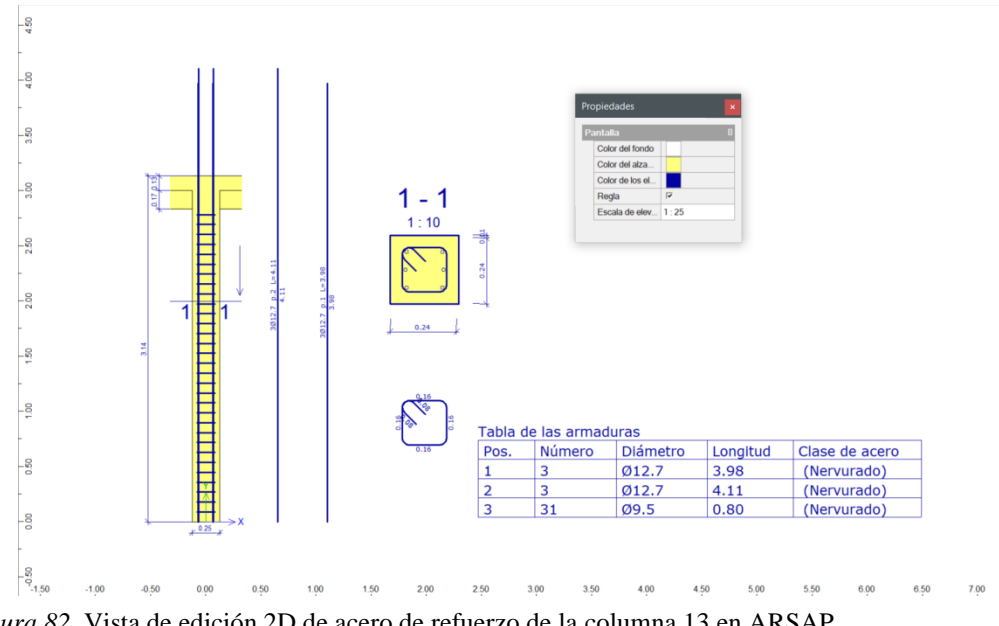

*Figura 82.* Vista de edición 2D de acero de refuerzo de la columna 13 en ARSAP. Fuente: Elaboración propia.

A continuación, la vista de nota de cálculo nos facilita toda la información del diseño desde las características de los materiales, la geometría, las solicitaciones, detalle de resultados análisis ELU, de la esbeltez como de pandeo, descripción de la armadura, cuantificación del volumen de concreto, área de encofrado y el kilaje de acero como se muestra en el anexo 3. Además, nos facilita el plano de ejecución según la figura 83, el mismo se puede imprimir y exportar en PDF o DWG para dar mayor detalle.

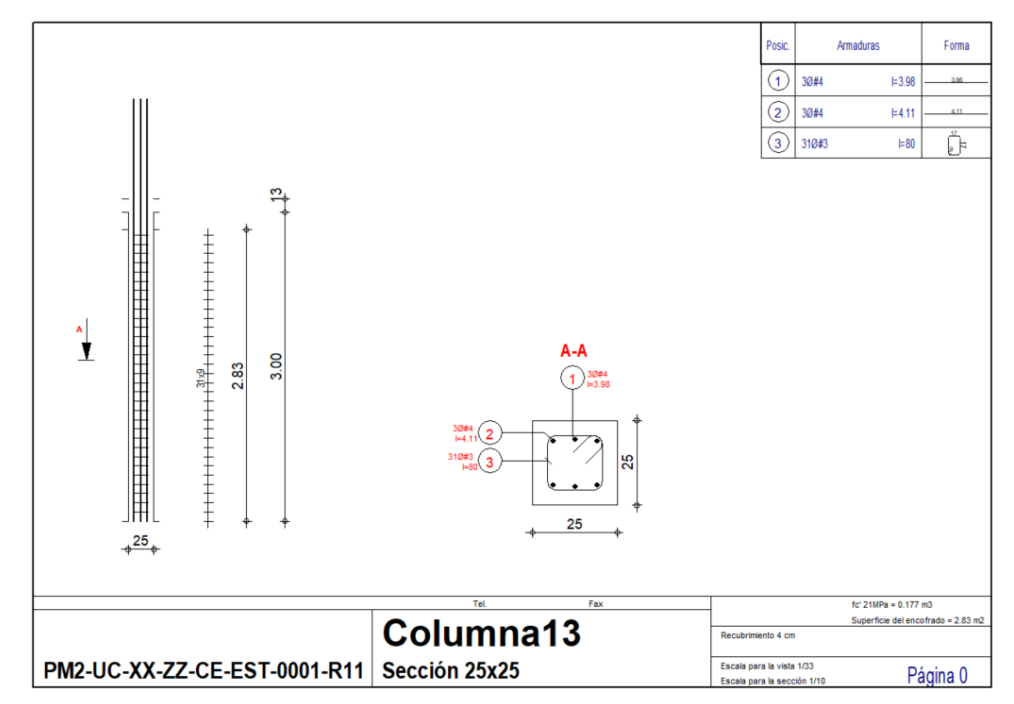

*Figura 83.* Vista del plano de ejecución de la columna 13 en el modelo S-BIM 02 con ARSAP. Fuente: Elaboración propia.
# *4.1.2.5.4. Comprobación manual del diseño de columna en ARSAP.*

Para la comprobación manual del diseño de la columna en ARSAP, se realizó una plantilla en Excel teniendo en consideración lo dispuesto en la norma E.060 concreto armado, para el cual se tienen como datos de entrada según la tabla 257.

# **Tabla 257.**

| Datos                 | Valor          | Unidad     | Descripción                                                        |
|-----------------------|----------------|------------|--------------------------------------------------------------------|
| $b =$                 | 25             | cm         | Lado menor de la sección de la columna                             |
| $h =$                 | 25             | $\rm cm$   | Lado mayor de la sección de la columna                             |
| $r_{libre}$ =         | $\overline{4}$ | $\rm cm$   | Recubrimiento libre                                                |
| $fc =$                | 21             | MPa        | Resistencia del concreto a la compresión                           |
| $\epsilon_{\rm cu}$ = | 0.003          |            | Deformación unitaria máxima del concreto en compresión             |
| $fy =$                | 420            | <b>MPa</b> | Esfuerzo de fluencia del acero de refuerzo                         |
| $Es =$                | 200000         | <b>MPa</b> | Modelo de elasticidad del acero de refuerzo                        |
| $\varepsilon_{t}$     | 0.0021         |            | Deformación unitaria de fluencia del acero de refuerzo             |
|                       |                |            | Control de Refuerzo (Norma E.060 Acápite 21.4.5.1)                 |
| $\rho_{\min}$         | 1%             |            | Cuantía mínima de acero de refuerzo longitudinal                   |
| $\rho_{\text{max}}$   | 6%             |            | Cuantía máxima de acero de refuerzo longitudinal                   |
|                       |                |            | Factores de reducción de resistencia (Norma E.060 Acápite 9.3.2.2) |
| $\phi_c$              | 0.7            |            | Para carga axial de compresión con o sin flexión                   |
| $\phi_f$              | 0.9            |            | Para carga axial de tracción con o sin flexión                     |

*Datos de entrada para el diseño de la columna 13.*

Fuente: Elaboración propia.

Así mismo, para definir el diseño de la columna se tomó las combinaciones de cargas de axiales, cortantes y momentos extraídos de ARSAP como se presenta en la tabla 258.

# **Tabla 258.**

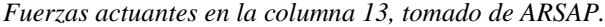

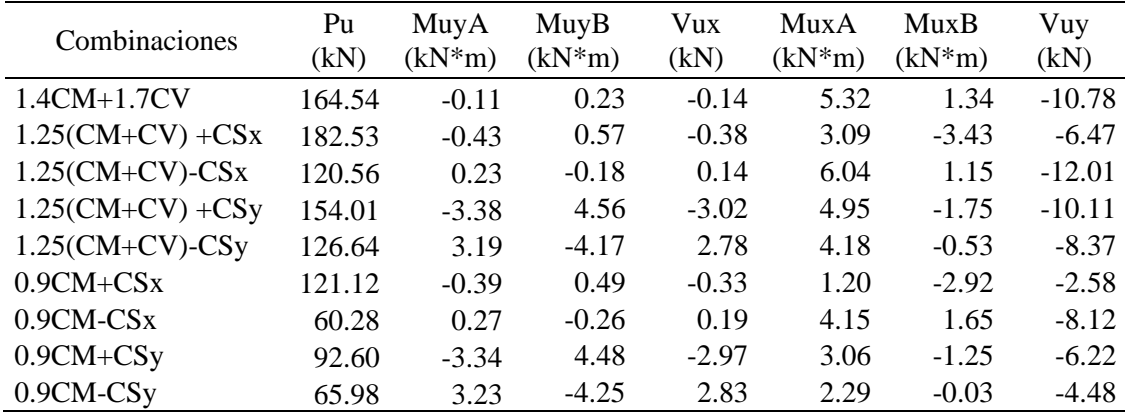

Fuente: Elaboración propia.

# **a) Verificación de esbeltez**

En cuanto a la esbeltez en las columnas, la norma E.060 en su acápite 10.12 establece, que para no considerar los efectos de esbeltez en elementos a compresión de estructuras arriostradas se debe cumplir lo siguiente:

$$
\frac{k * lu}{r} \le 34 - 12 \left(\frac{M1}{M2}\right)
$$
  
Donde 34 – 12  $\left(\frac{M1}{M2}\right)$  no sera mayor que 40

Además, la norma E.060 establece en su acápite 10.11.4.2 parámetros para suponer a un entrepiso como arriostrado si el índice de estabilidad del entrepiso "Q" es menor o igual a 0.06.

Así mismo, como el sistema estructural del modelo 02 es mixto de albañilería confinada y de muros estructurales, donde además la distorsión de entrepiso en la edificación en ambas direcciones es controlada por Δi/hei ≤ 0.005, se consideró para este caso al elemento columna como parte de un pórtico arriostrado.

Dicho lo anterior como la columna en la dirección x-x cumple la función de confinamiento al muro de albañilería no se consideró dicho efecto de esbeltez, sin embargo, para la dirección y-y se evalúa el efecto de esbeltez como se muestra en la tabla 259, donde se evidencia que no requiere magnificar los momentos amplificados de diseño.

#### **Tabla 259.**

| Análisis de esbeltez          | Valor   | Unidad | Descripción                                                             |
|-------------------------------|---------|--------|-------------------------------------------------------------------------|
| $b =$                         | 25      | cm     | Lado menor de la sección de la columna                                  |
| $h =$                         | 25      | cm     | Lado mayor de la sección de la columna                                  |
| $k =$                         | 1       |        | Factor de longitud efectiva para elementos en<br>compresión             |
| $lu =$                        | 2.75    | m      | Longitud sin soporte lateral de un elemento en<br>compresión            |
| $r =$                         | 0.075   | m      | Radio de giro de la sección transversal de un<br>elemento en compresión |
| $k^*lu/r =$                   | 36.67   |        |                                                                         |
| $M1 =$                        | $-3.38$ | $kN*m$ | Momento menor amplificado en el extremo del<br>elemento en compresión   |
| $M2 =$                        | 4.56    | $kN*m$ | Momento mayor amplificado en el extremo del<br>elemento en compresión   |
| $34-12(M1/M2) =$              | 40.0    |        |                                                                         |
| $i_k$ k*lu/r < 34-12(M1/M2)?  |         | Cumple | Verificación                                                            |
| $E$ uanta: Elabonación nuonia |         |        |                                                                         |

*Análisis de esbeltez de la columna 13 en la dirección y-y.*

Fuente: Elaboración propia.

### **b) Diseño por flexocompresión**

A continuación, de acuerdo con la norma E.060 (Artículo 21.4.5.1) se plantea en la sección de la columna el acero de refuerzo longitudinal con cuantía mínima de 1% como se presenta en la figura 84.

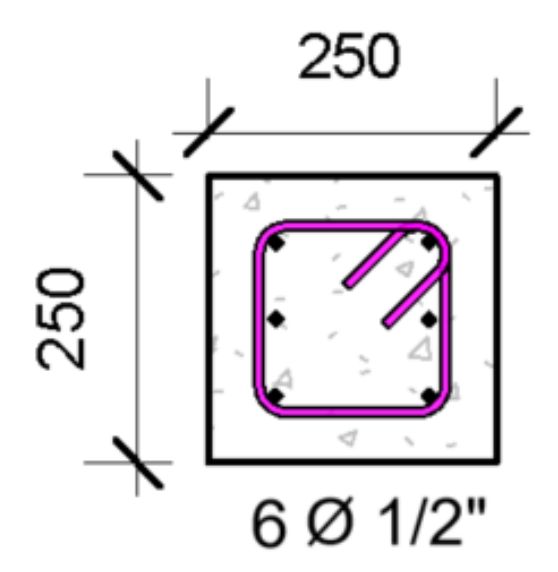

*Figura 84.* Sección de columna y su distribución de acero de refuerzo. Fuente: Elaboración propia.

De lo anterior se procede a realizar el diagrama de interacción en los dos ejes locales de la sección y la verificación de sus puntos de combinaciones de cargas actuantes como se muestra en las figuras 85 y 86, los mismos se ubican en el rango adecuado.

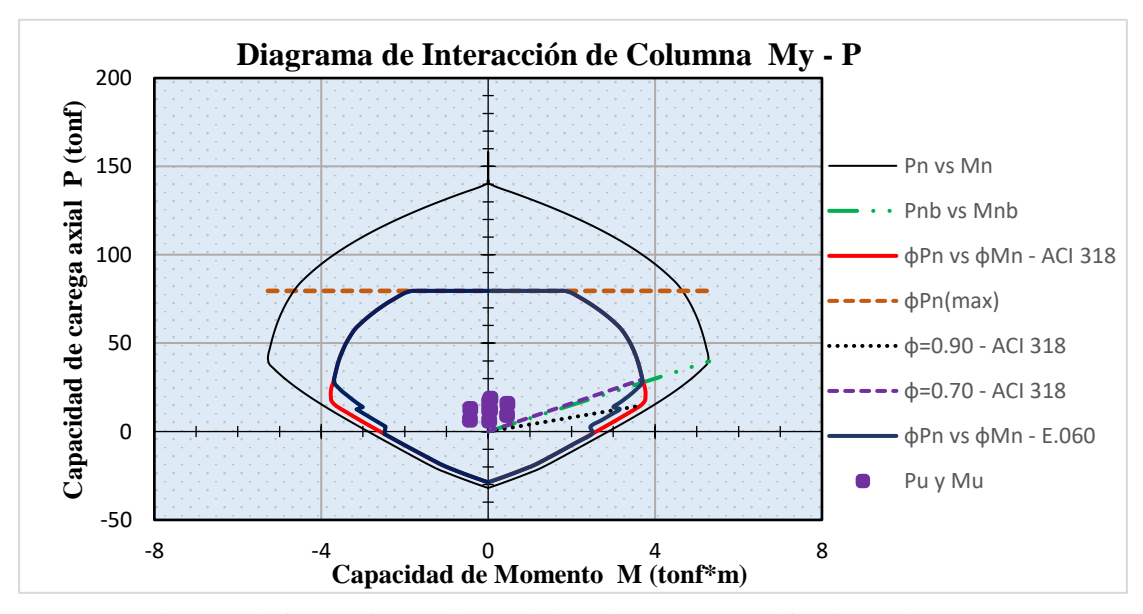

*Figura 85.* Diagrama de interacción en eje x-x de la columna 13 y combinaciones de cargas. Fuente: Elaboración propia.

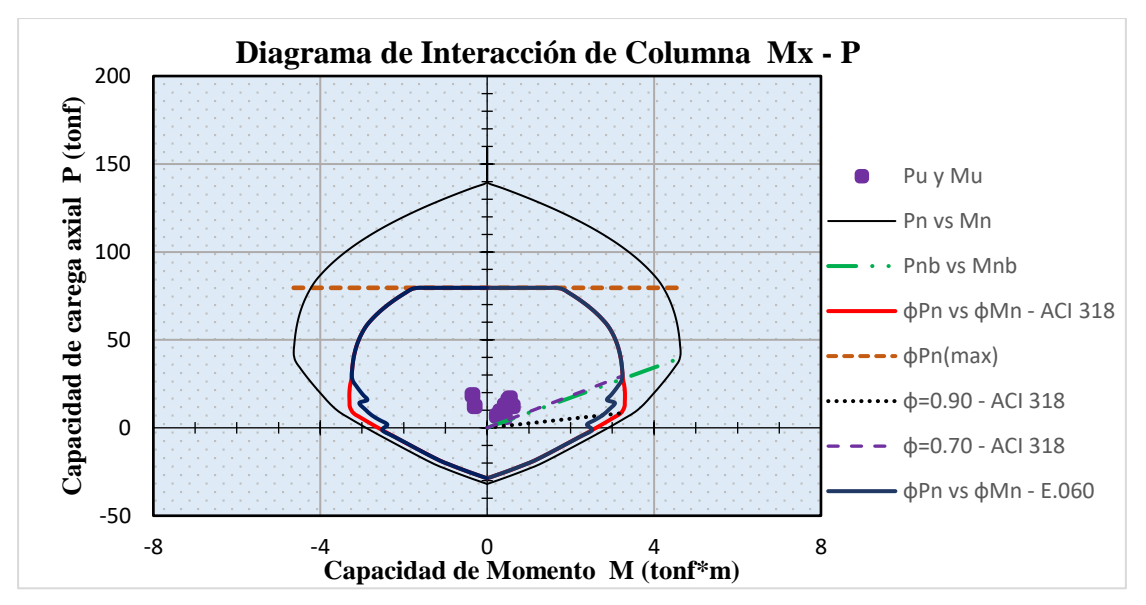

*Figura 86.* Diagrama de interacción en eje y-y de la columna 13 y combinaciones de cargas. Fuente: Elaboración propia.

#### **c) Diseño por cortante**

A continuación, se procede con el diseño de acero de refuerzo transversal para la fuerza cortante amplificada del análisis como se presenta en la tabla 260.

### **Tabla 260.**

*Verificación inicial de requerimiento de acero de refuerzo por corte.*

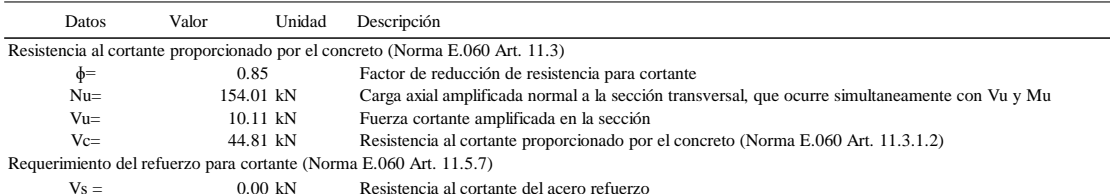

Fuente: Elaboración propia.

## **d) Diseño por capacidad**

Así mismo, para la columna se realizó el diseño a corte por efectos sísmicos, para el cual, de acuerdo con la norma E.060 (Artículo 21.4.3) la fuerza cortante de diseño Vu en la columna de sistema resistente con muro estructural se debe determinar como el menor de los casos A y B, donde para el caso A esta asociada a los momentos nominales inferiores (Mni) y superiores (Mns) determinados por la carga axial amplificada (Pu) que genere el mayor momento nominal posible, de acuerdo con la figura 87.

$$
V_{ua} = max \begin{cases} V_{ui} = (M_{ni}^- + M_{ns}^+) / h_n \\ V_{us} = (M_{ni}^+ + M_{ns}^-) / h_n \end{cases}
$$

Además, el valor de Mns y Mni son iguales, dado que la columna mantiene cantidad y distribución simétrica de acero en todo su tramo, por tanto, Vua se reduce a:

$$
V_{ua} = \frac{2 * Mn}{h_n}
$$

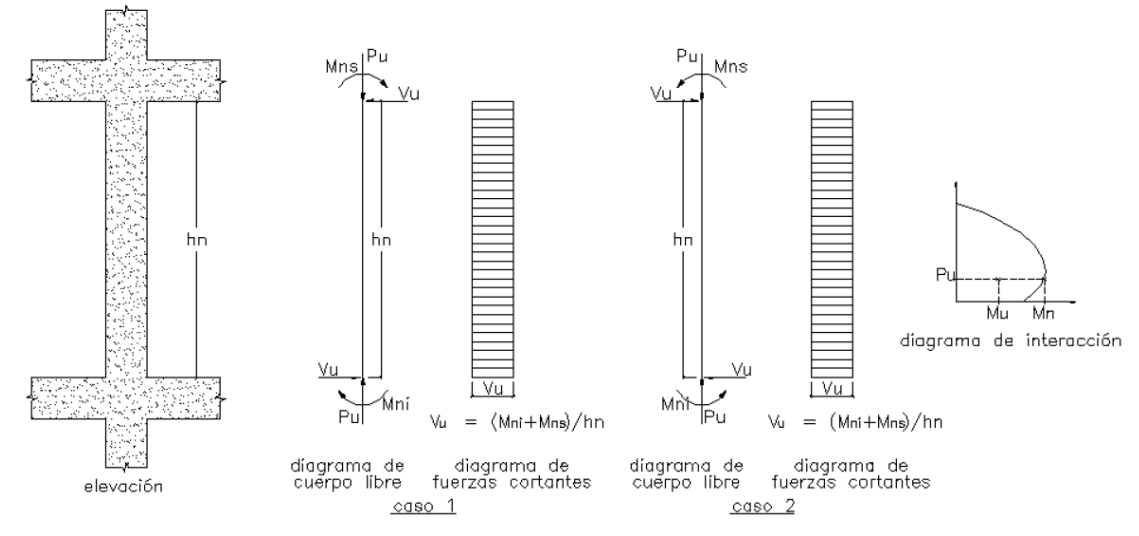

*Figura 87.* Fuerza cortante de diseño en columna de sistema resistente de muro estructural o dual tipo I. Tomada de Norma E.060 Concreto Armado (31).

A continuación, en la tabla 261 se presenta los resultados del momento nominal (Mn) obtenido de los valores del diagrama de interacción adjunto en el anexo 7 mediante interpolación para la carga axial (Pu) y la fuerza cortante de diseño (Vua). Para el cual, la fuerza cortante de diseño del caso (a) "Vua" es igual a 36.82kN.

# **Tabla 261.**

*Fuerza cortante de diseño de la columna correspondiente al caso A.*

| Combinaciones          | Pu $(kN)$ | $Mn (kN*m)$ | hn(m) | Vua (kN) |
|------------------------|-----------|-------------|-------|----------|
| $1.4CM + 1.7CV$        | 164.54    | 44.54       | 2.50  | 35.63    |
| $1.25$ (CM + CV) + CSx | 182.53    | 46.02       | 2.50  | 36.82    |
| $1.25$ (CM + CV) - CSx | 120.56    | 39.46       | 2.50  | 31.57    |
| $1.25$ (CM + CV) + CSy | 154.01    | 43.64       | 2.50  | 34.91    |
| $1.25$ (CM + CV) - CSy | 126.64    | 40.28       | 2.50  | 32.22    |
| $0.9CM + CSX$          | 121.12    | 39.51       | 2.50  | 31.61    |
| $0.9CM - CSX$          | 60.28     | 34.01       | 2.50  | 27.21    |
| $0.9CM + CSy$          | 92.60     | 36.99       | 2.50  | 29.59    |
| $0.9CM - CSV$          | 65.98     | 34.54       | 2.50  | 27.63    |

Fuente: Elaboración propia.

Sin embargo, para el caso B, se toma en consideración un factor de amplificación de 2.5 a las cargas de sismo, como se muestra en la tabla 262. Para el cual, la fuerza cortante de diseño del caso (b) "Vub" es igual a 10.46 kN.

### **Tabla 262.**

*Fuerza cortante de diseño de la columna correspondiente al caso B.*

| Combinaciones             | Pu $(kN)$ | $Vub$ (kN) |
|---------------------------|-----------|------------|
| $1.4CM + 1.7CV$           | 164.55    | $-0.25$    |
| $1.25$ (CM + CV) + 2.5CSx | 242.56    | 0.56       |
| $1.25$ (CM + CV) – 2.5CSx | 98.69     | $-0.96$    |
| $1.25$ (CM + CV) + 2.5CSy | 179.39    | $-10.46$   |
| $1.25$ (CM + CV) – 2.5CSy | 109.39    | 10.04      |
| $0.9CM + 2.5CSx$          | 181.15    | 0.64       |
| $0.9CM - 2.5CSx$          | 38.40     | $-0.87$    |
| $0.9CM + 2.5CSy$          | 117.97    | $-10.37$   |
| $0.9CM - 2.5CSy$          | 49.10     | 10.13      |

Fuente: Elaboración propia.

Por tanto, considerando lo establecido por la norma E.060 la fuerza cortante de diseño Vu \_ Diseño para la columna es de 10.46kN. Así mismo para la determinación del Vc se empleó la siguiente expresión:

$$
V_c = 0.17 * \sqrt{f_c'} * \left(1 + \frac{P_u}{14 * Ag}\right) * bw * d \text{ ; Pu/Ag expresseda en MPa}
$$

Donde:

bw: Ancho de la sección (bw=b)

d: Peralte efectivo (d=h- r<sub>libre</sub>-  $\mathcal{O}_{refuerzo\ longitudinal}/2$ -  $\mathcal{O}_{estribo}$ )

Ag: Área bruta de la sección de columna (Ag=b\*h)

Para el cual, se determina que la resistencia que brinda el concreto satisface la fuerza cortante de diseño, de manera que no se requiere el acero de refuerzo transversal como se presenta en la tabla 263.

#### **Tabla 263.**

| Datos                    | Valor                                 |    | Unidad Descripción                                                                             |
|--------------------------|---------------------------------------|----|------------------------------------------------------------------------------------------------|
| Vu $_{\text{Diseño}} =$  | 10.46                                 | kN | Fuerza cortante de diseño (Norma E.060 Art. 21.4.3)                                            |
| $\phi =$                 | 0.85                                  |    | Factor de reducción de resistencia para cortante                                               |
| $Nu=$                    | 179.39                                | kN | Carga axial amplificada normal a la sección transversal, que ocurre simultaneamente con Vu y l |
| $Vc =$                   | 45.92                                 | kN | Resistencia al cortante proporcionado por el concreto (Norma E.060 Art. 11.3.1.2)              |
| $\mu$ Vu>0.5 $\phi$ Vc>? | No, por tanto no<br>requiere Refuerzo |    | Control de refuerzo mínimo de cortante (Norma E.060 Art. 11.5.6)                               |

*Diseño de refuerzo para cortante por efectos sísmicos en la columna.*

Fuente: Elaboración propia.

Sin embargo, se consideró los requisitos mínimos del artículo 21.4.4 de la norma E.060, donde el diámetro del estribo resulta de 8mm tomando en cuenta que la barra de refuerzo longitudinal es menor a 5/8", así mismo, se determinó los parámetros de espaciamiento máximo de los estribos y la longitud de zonas de confinamiento como de acuerdo con la figura 88.

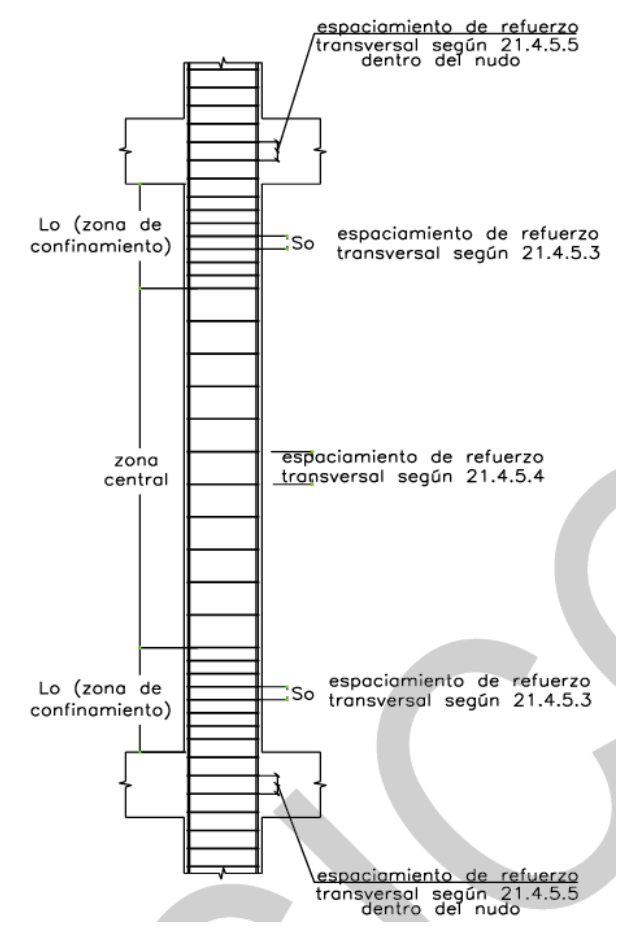

*Figura 88.* Requerimiento de estribos en columnas de sistema de muros estructurales o dual tipo I. Tomada de Norma E.060 Concreto Armado (31).

De lo anterior, en la tabla 264 se determina la longitud mínima de zona de confinamiento en la columna.

### **Tabla 264.**

| Datos                                  | Valor | Unidad        | Descripción                       |
|----------------------------------------|-------|---------------|-----------------------------------|
| Longitud de zona de confinamiento (Lo) |       |               | (Norma E.060 Art. 21.4.5.3)       |
| $hn/6 =$                               | 45.83 | cm            |                                   |
| $Max [b,h] =$                          | 25.00 | <sub>cm</sub> |                                   |
| $500$ mm $=$                           | 50.00 | <sub>cm</sub> |                                   |
| $\text{L}\Omega =$                     | 50.00 | cm            | Longitud de zona de confinamiento |

*Longitud de zona de confinamiento "Lo" por efectos sísmicos en la columna.*

Fuente: Elaboración propia.

Así mismo, en la tabla 265, se presenta los parámetros de espaciamiento de estribos conjuntamente se determina los resultados.

#### **Tabla 265.**

*Espaciamiento máximo de los estribos por efectos sísmicos en la columna.*

| Datos                                                   | Valor | Unidad             | Descripción                                                                                           |
|---------------------------------------------------------|-------|--------------------|----------------------------------------------------------------------------------------------------|
| Espaciamiento de estribos en zona de confinamiento (So) |       |                    |                                                                                                    |
| $8 * dbl_{\text{memory}} =$                             |       | $10.16$ cm         | Espaciamiento del refuerzo transversal (Norma E.060 Art. 21.4.5.3)                                    |
| $M$ in $[b,h] =$                                        |       | 25.00 cm           | Espaciamiento del refuerzo transversal (Norma E.060 Art. 21.4.5.3)                                    |
| $100 \text{mm} =$                                       |       | $10.00 \text{ cm}$ | Espaciamiento del refuerzo transversal (Norma E.060 Art. 21.4.5.3)                                    |
| $So =$                                                  |       | $10.00 \text{ cm}$ | Espaciamiento de estribo en zona de confinamiento                                                     |
| Espaciamiento de estribos en zona central (S)           |       |                    |                                                                                                    |
| $300$ mm $=$                                            |       | 30.00 cm           | Espaciamiento del refuerzo transversal (Norma E.060 Art. 21.4.5.4)                                    |
| $d/2 =$                                                 |       | 9.78 cm            | Espaciamiento del refuerzo de cortante perpendicular al eje de la columna (Norma E.060 Art. 11.5.5.1) |
| $600$ mm $=$                                            |       | $60.00 \text{ cm}$ | Espaciamiento del refuerzo de cortante perpendicular al eje de la columna (Norma E.060 Art. 11.5.5.1) |
| $16*dh =$                                               |       | 20.32 cm           | Espaciamiento vertical de los estribos (Norma E.060 Art. 7.10.5.2)                                    |
| $48*dt =$                                               |       | 60.96 cm           | Espaciamiento vertical de los estribos (Norma E.060 Art. 7.10.5.2)                                    |
| $Min [b,h] =$                                           |       | 25.00 cm           | Espaciamiento vertical de los estribos (Norma E.060 Art. 7.10.5.2)                                    |
| $S =$                                                   |       | $10.00 \text{ cm}$ | Espaciamiento de estribo en zona central                                                              |
| Espaciamiento de estribos en zona de nudo               |       |                    |                                                                                                    |
| 150mm                                                   |       | 15 cm              | Espaciamiento del refuerzo transversal en nudo (Norma E.060 Art. 21.4.5.5)                            |

Fuente: Elaboración propia.

Se puede apreciar que el espaciamiento máximo en la zona central resulta de 9.78cm según lo dispuesto en la norma E.060, por tanto, se colocó estribo [] 8mm 1@5, rto@10cm c/e. Por otro lado, comparando con los resultados de ARSAP coinciden los aceros de refuerzo longitudinal, sin embargo, el refuerzo trasversal mantiene cierta diferencia a lo calculado manualmente, propiamente de la normativa ACI 318-14.

Por lo tanto, se puede decir que el modelo S-BIM en ARSAP brinda un diseño parametrizado de columnas en base a la norma que integra. Sin embargo, para la validación de dichos resultados es necesaria la verificación externa en hojas de cálculo,

debido a que existen ciertas diferencias en los resultados obtenidos. Finalmente, el modelado de acero de refuerzo se muestra en la figura 89.

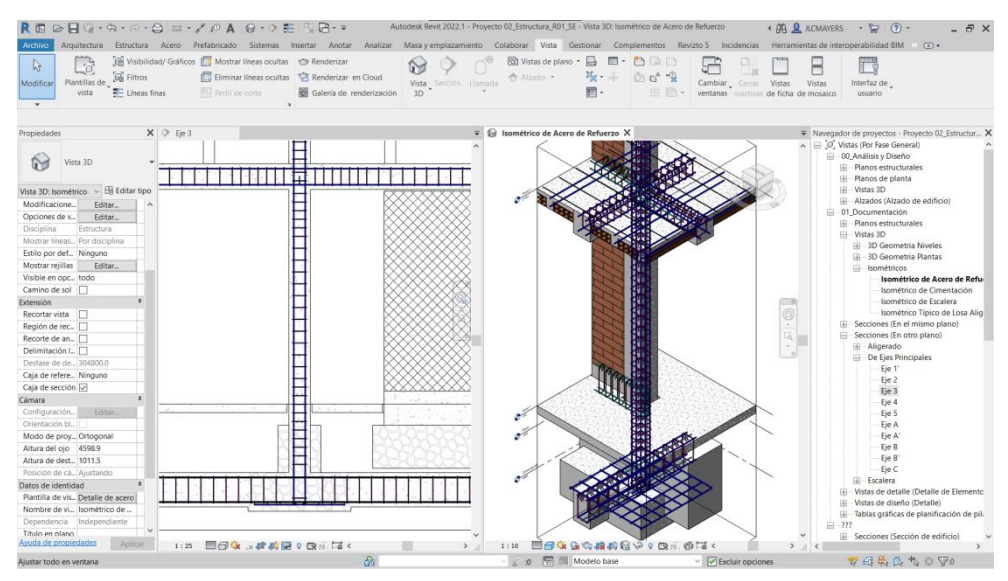

*Figura 89.* Modelado de acero de refuerzo de la columna 13 en el modelo S-BIM 02 con Revit. Fuente: Elaboración propia.

Así mismo, el diseño documentado de la columna se presenta en la figura 90 correspondiente al modelo S-BIM 02.

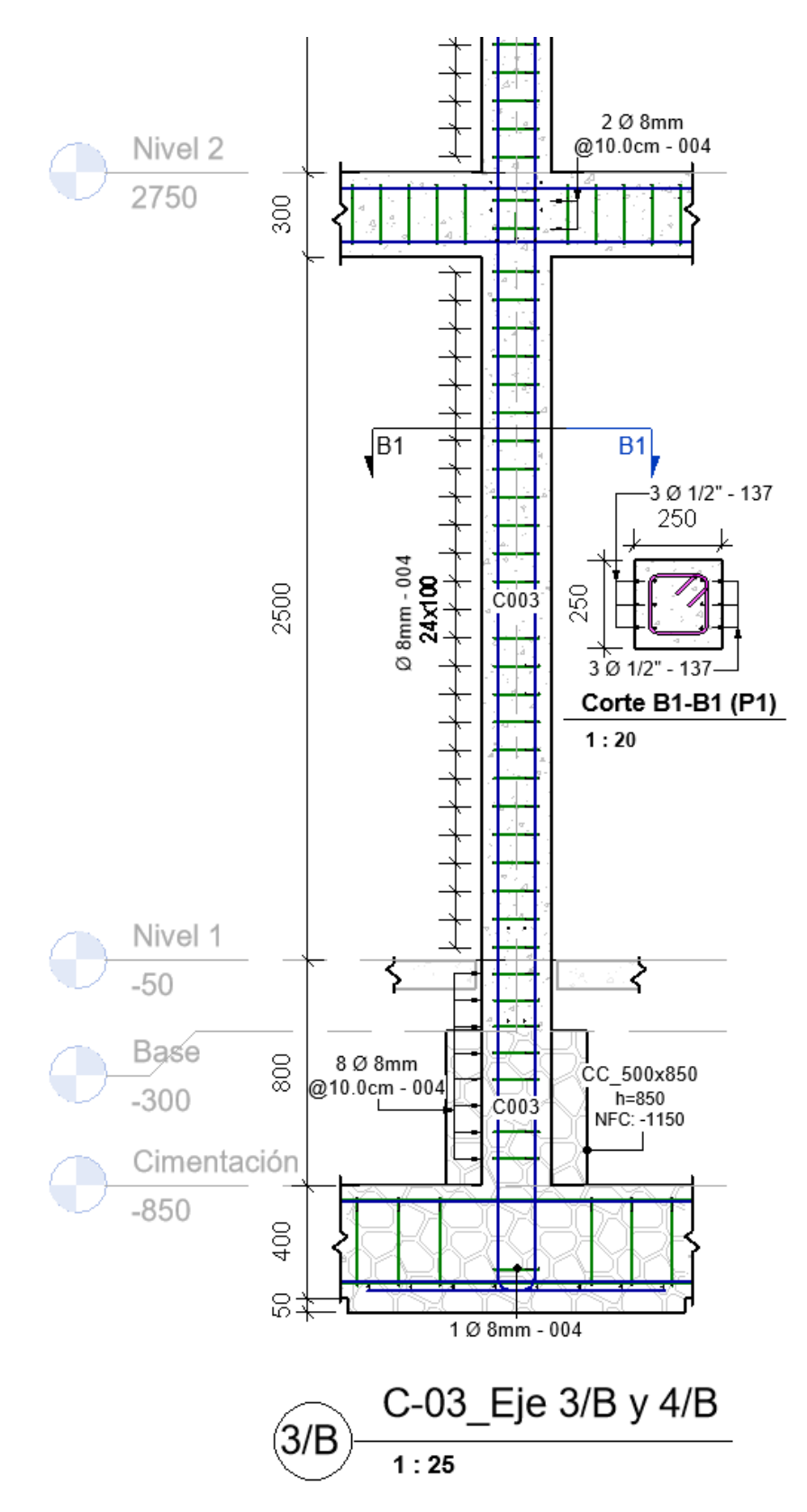

*Figura 90.* Detalle del plano de ejecución de columna 13, en el modelo S-BIM 02 con Revit. Fuente: Elaboración propia.

## *4.1.2.5.5. Ejemplo del diseño de muro de corte con ARSAP.*

Para el ejemplo se tienen el muro 78 de concreto de la planta 01 en el eje 5 dentro del modelo en ARSAP según la figura 91.

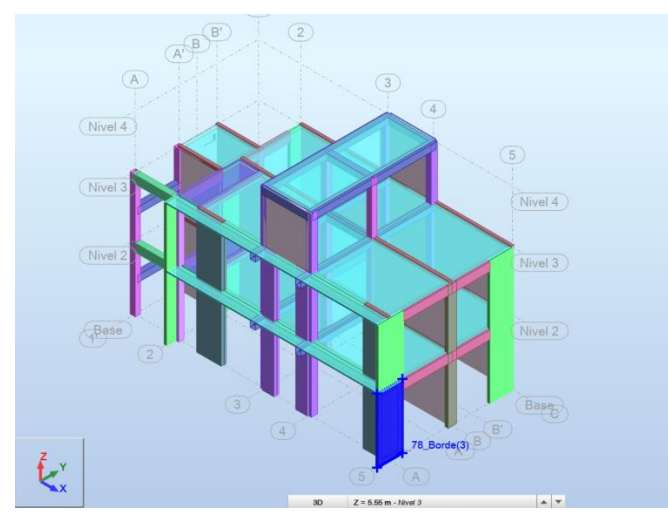

*Figura 91.* Selección del elemento muro 78 ubicado en eje 5 del modelo S-BIM 02 en ARSAP. Fuente: Elaboración propia.

A continuación, una vez seleccionado el muro 78 y dando clic al ícono refuerzo proporcionado de elementos RC, nos presenta la ventana figura 92 que permite seleccionar las combinaciones de cargas que considerara en el diseño del elemento.

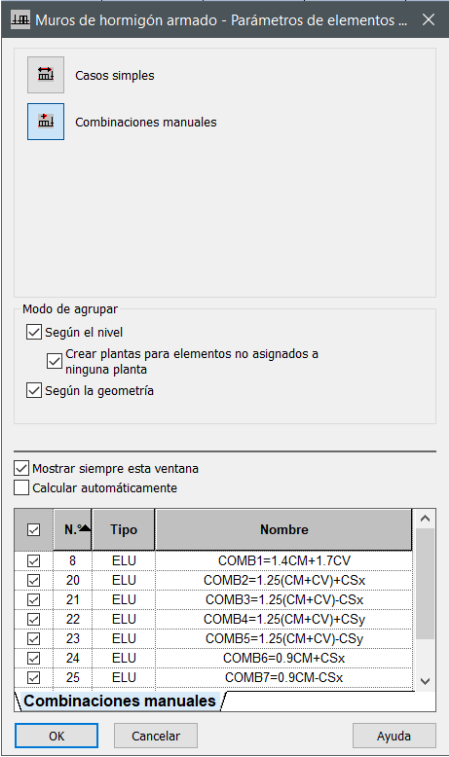

*Figura 92.* Combinaciones de carga para el diseño del muro 78 del modelo S-BIM 02 en ARSAP. Fuente: Elaboración propia.

Luego de aceptar nos muestra la ventana de la figura 93 que nos permite configurar las opciones de cálculo, disposición de armadura de acero de refuerzo, definir las cargas en caso requiera y la geometría en el que se considera los elementos confinados de borde en el muro como se presenta en la figura 94.

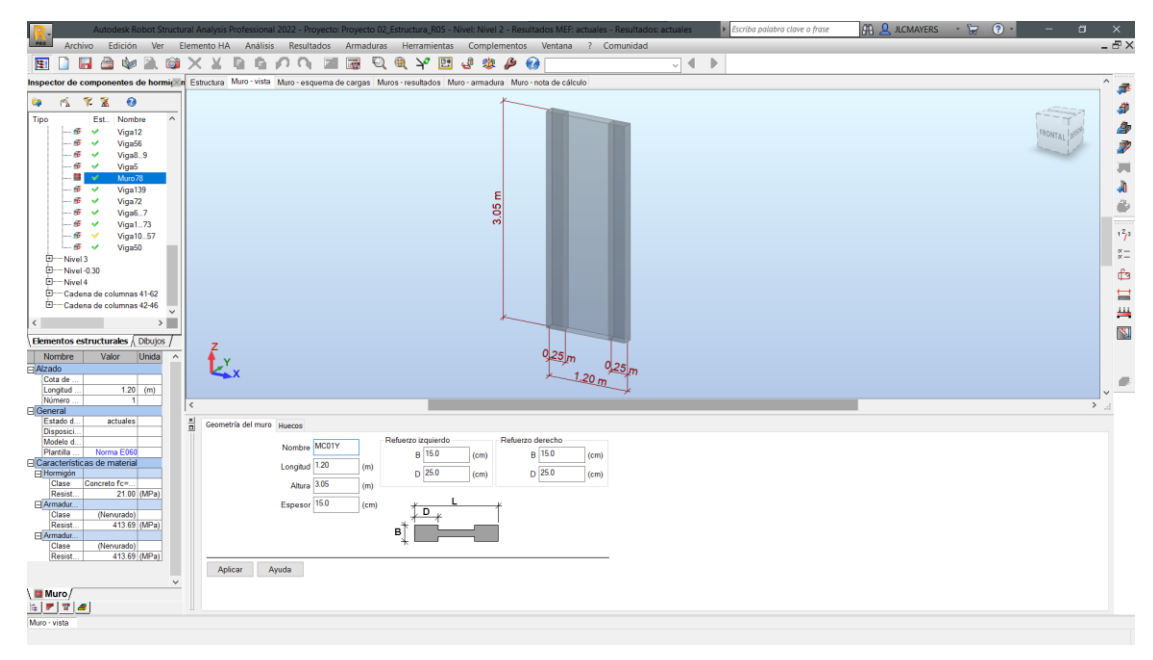

*Figura 93.* Vista de configuración del muro en modelo S-BIM 02 con ARSAP. Fuente: Elaboración propia.

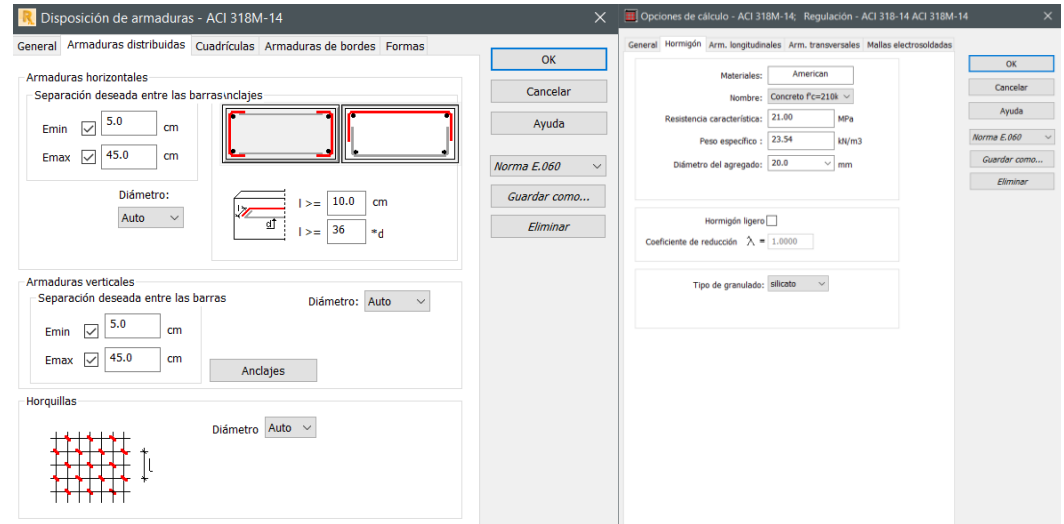

*Figura 94.* Configuración de disposición de armadura y opción de cálculo para muros de concreto en modelo S-BIM 02 con ARSAP.

Fuente: Elaboración propia.

Además, nos permite acceder a los resultados de las combinaciones de cargas actuantes determinados mediante el análisis como son las fuerzas axiales, fuerzas cortantes y momentos flectores según la figura 95.

| 흡 | Cargas      | Combinaciones (9) |    |                                       |             |          |                |          |
|---|-------------|-------------------|----|---------------------------------------|-------------|----------|----------------|----------|
|   |             | -N (kN)           |    | <b>Nombre</b>                         | <b>Tipo</b> | $N$ (kN) | $M$ (kN $*$ m) | $H$ (kN) |
|   | 쎗           | 168.30            |    | COMB1=1.4CM+1.7CV                     | <b>ELU</b>  | 168.30   | 7.54           | $-0.29$  |
|   | ∖⊮<br>فسناه |                   |    | $2 COMB2=1.25 CM+CV)+CSX $            | <b>ELU</b>  | 190.87   | $-39.63$       | 18.20    |
|   | ,,,,,,,,,   | M (kN*m)          |    | 3 COMB3=1.25(CM+CV)-CSx               | <b>ELU</b>  | 101.07   | 52.50          | $-18.63$ |
|   |             | 7.54              |    | $4$ COMB4=1.25(CM+CV)+CS <sub>V</sub> | <b>ELU</b>  | 137.96   | 165.70         | $-58.54$ |
|   |             |                   |    | 5 COMB5=1.25(CM+CV)-CSy               | <b>ELU</b>  | 153.99   | $-152.83$      | 58.11    |
|   |             | $H$ (kN)          |    | COMB6=0.9CM+CSx                       | <b>ELU</b>  | 135.56   | $-42.44$       | 18.41    |
|   |             |                   |    | COMB7=0.9CM-CSx                       | <b>ELU</b>  | 45.76    | 49.69          | $-18.42$ |
|   |             | $-0.29$           | 8  | COMB8=0.9CM+CSy                       | <b>ELU</b>  | 82.65    | 162.89         | $-58.34$ |
|   |             |                   | -9 | COMB9=0.9CM-CSy                       | <b>ELU</b>  | 98.68    | $-155.64$      | 58.32    |

*Figura 95.* Combinaciones de cargas actuantes en el muro 78 del modelo S-BIM 02 con ARSAP. Fuente: Elaboración propia.

**REA** Después de configurado, procede el cálculo con el ícono calcular posterior a ello nos muestra las vistas de estructura, esquema de cargas, resultados, armaduras y la nota de cálculo. Empezando con la vista resultados nos muestra el diagrama de armadura teórica y real, como se muestra en la figura 96.

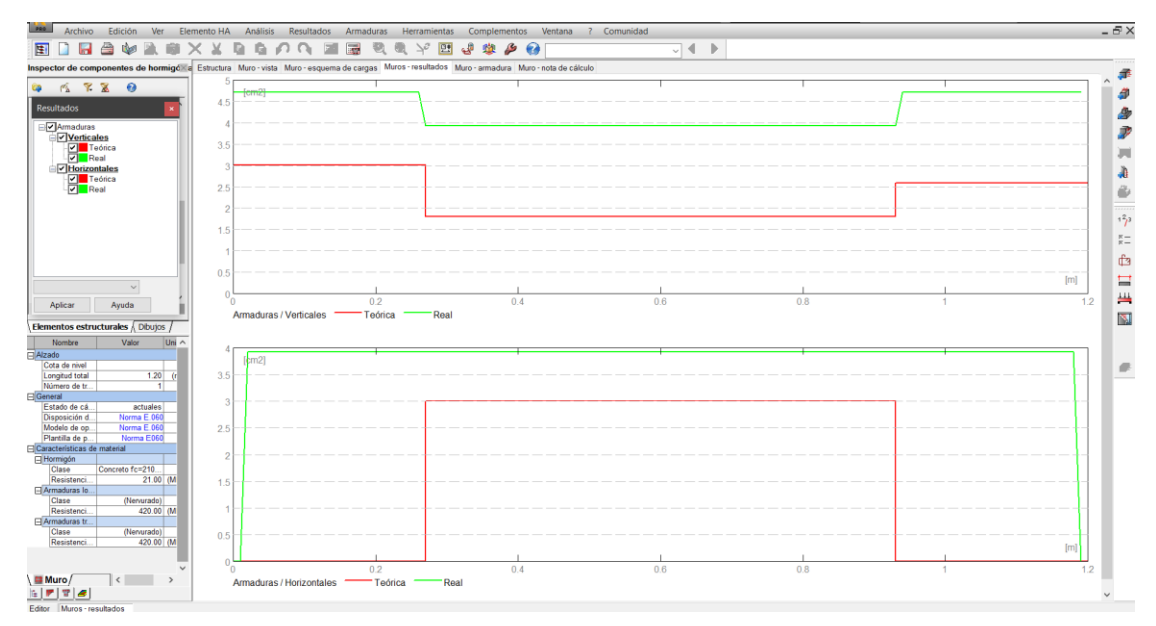

*Figura 96.* Diagrama de armadura real y teórica del muro 78 en el modelo S-BIM 02 con ARSAP. Fuente: Elaboración propia.

Continuando con la vista de armaduras nos accede al acero de refuerzo tridimensional paramétrico como la figura 97 donde nos permite modificar de manera manual los diámetros, la distribución de estribos, la forma, los ganchos y las longitudes, así mismo añadir o eliminar varillas, donde además a las modificaciones realizadas se ejecuta la verificación y comprobación automática en base al código de diseño.

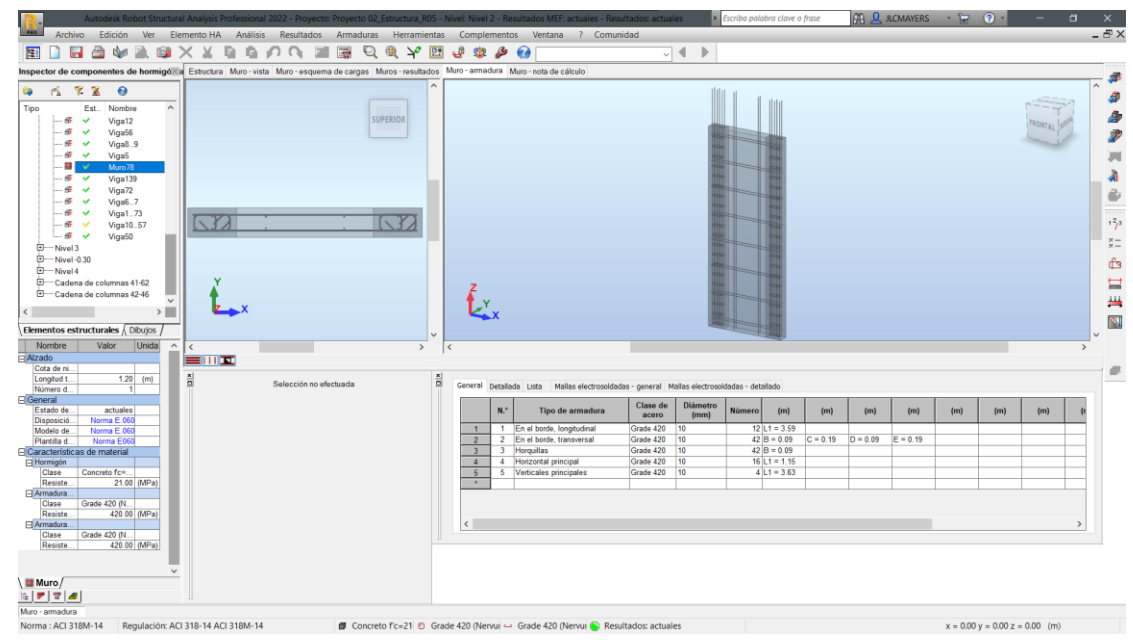

*Figura 97.* Vista 3D de acero de refuerzo del muro 78 en el modelo S-BIM 02 con ARSAP. Fuente: Elaboración propia.

A continuación, la vista de nota de cálculo nos facilita toda la información del diseño desde las características de los materiales, la geometría, las solicitaciones, cuantificación del volumen de concreto, área de encofrado y el kilaje de acero como se muestra en el anexo 4. Además, los planos de ejecución según las figuras 98 y 99, los mismos se puede imprimir y exportar en PDF o DWG.

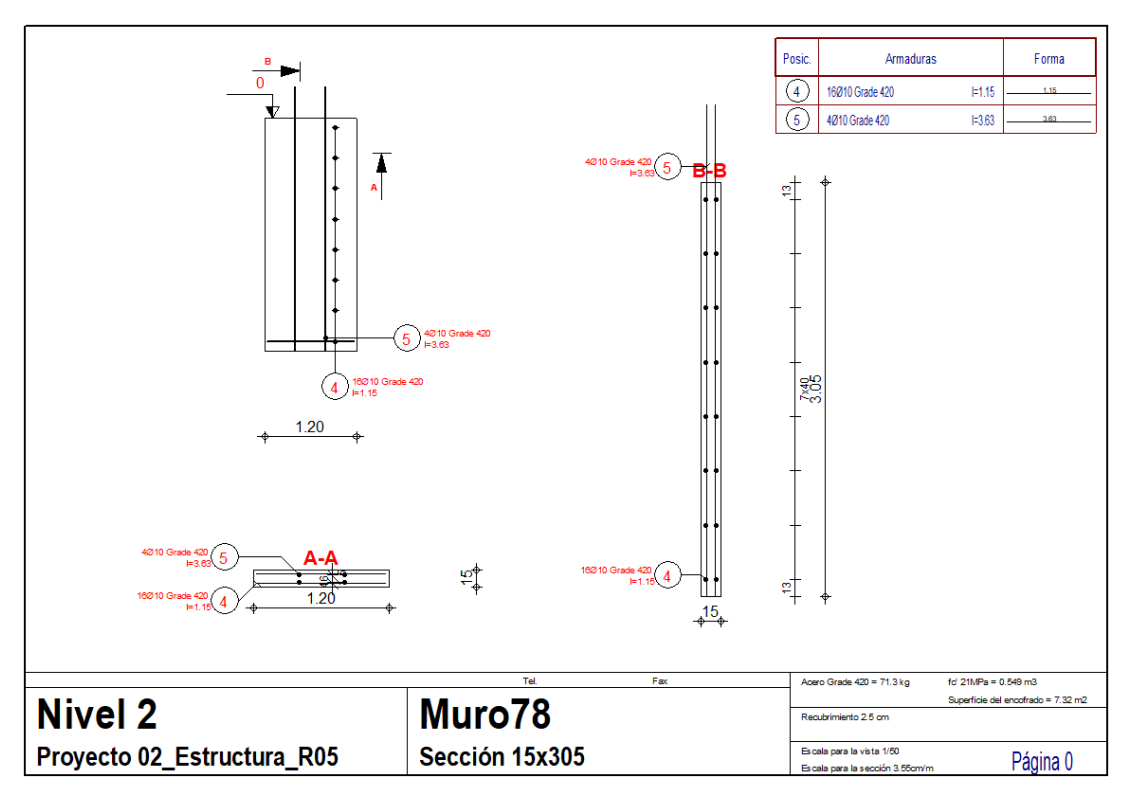

*Figura 98.* Vista del plano de ejecución del muro 78 en el modelo S-BIM 02 con ARSAP. Fuente: Elaboración propia.

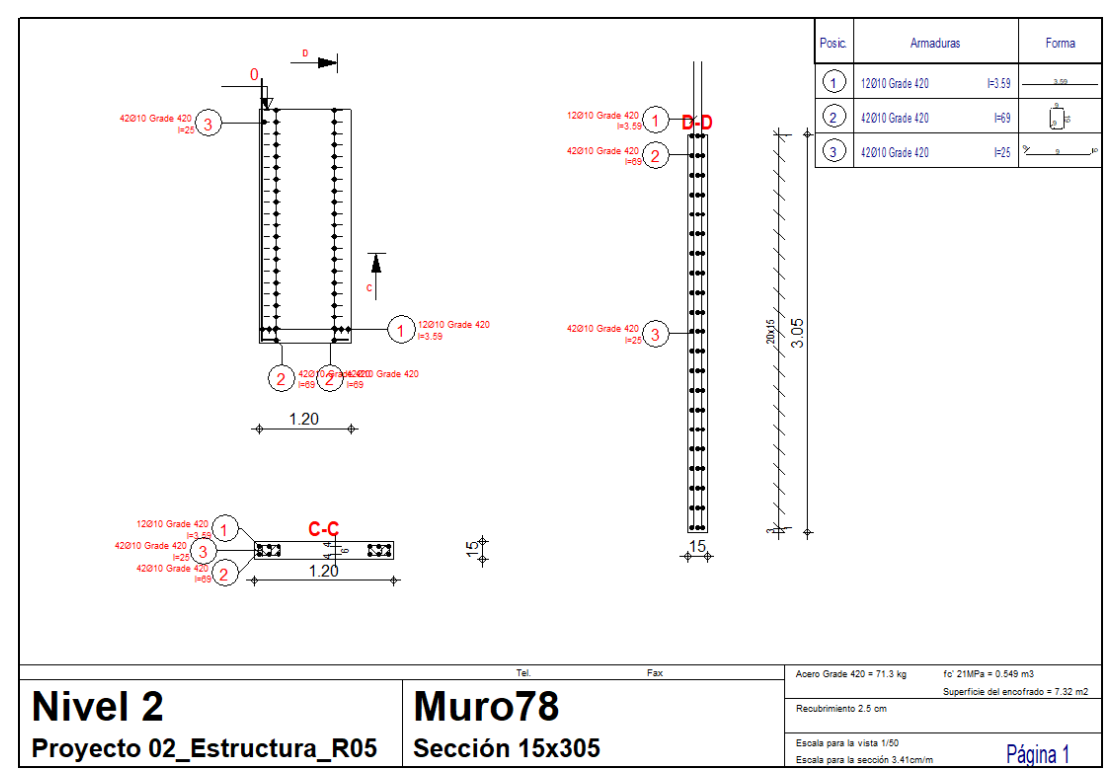

*Figura 99.* Vista del plano de ejecución bordes de confinamiento del muro 78 en el modelo S-BIM 02 con ARSAP.

Fuente: Elaboración propia.

# *4.1.2.5.6. Comprobación manual del diseño de muro de corte en ARSAP.*

Para la comprobación manual del diseño de la placa en ARSAP, se realizó una plantilla en Excel teniendo en consideración lo dispuesto en la norma E.060 concreto armado, para el cual se tienen como datos de entrada según la tabla 266.

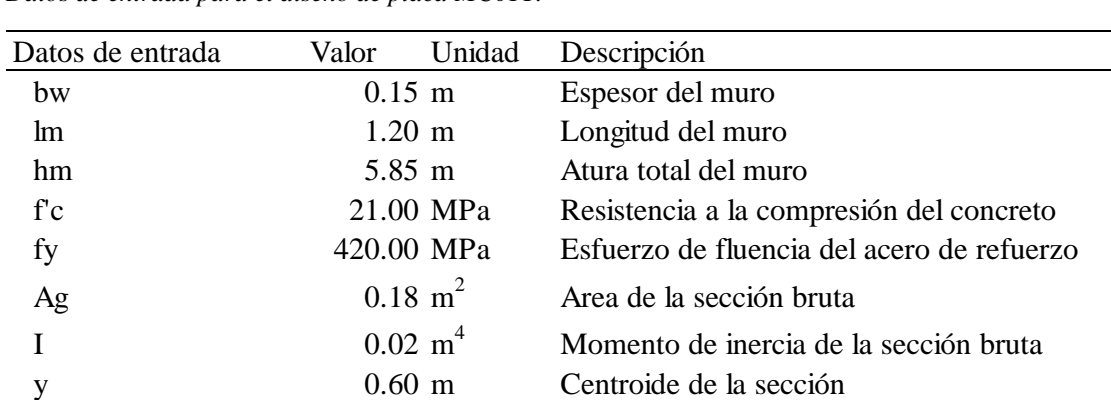

| <b>Tabla 266.</b> |  |
|-------------------|--|
|-------------------|--|

*Datos de entrada para el diseño de placa MC01Y.*

Fuente: Elaboración propia.

Así mismo, para definir el diseño de la placa se tomó las combinaciones de cargas de axiales, cortantes y momentos extraídos de ARSAP como se muestra en la tabla 267.

# **Tabla 267.**

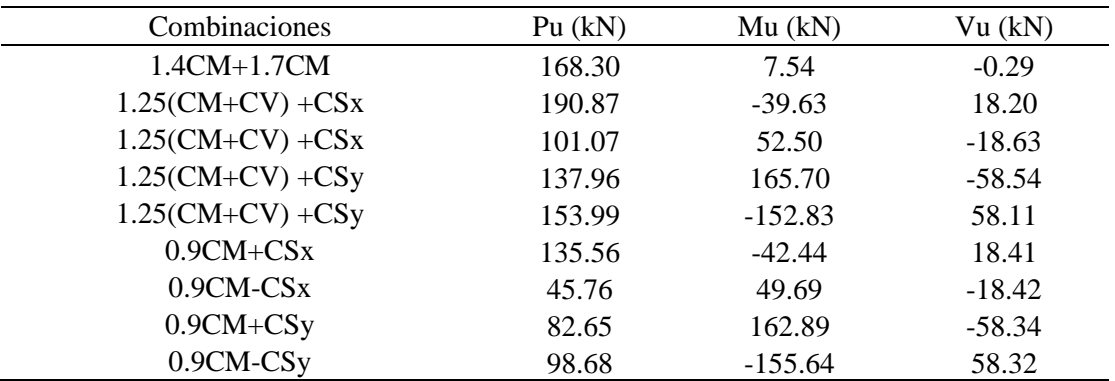

*Fuerzas actuantes en la placa MC01Y.*

Fuente: Elaboración propia. Adaptado de ARSAP.

A continuación, se detalla el proceso de diseño de la placa.

### **a. Diseño por compresión pura (Norma E.060 Acápite 14.5):**

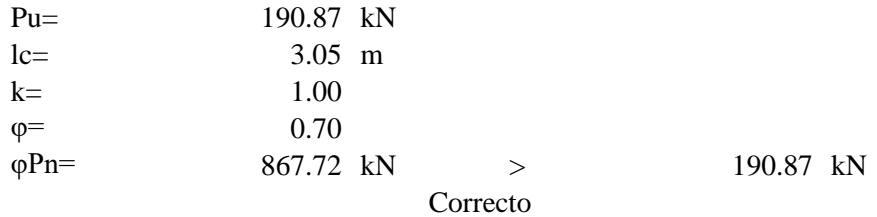

Como se puede observar se cumple con la condición φPn>Pu.

# **b. Verificación de necesidad de confinar bordes (Norma E.060 Acápite 21.9.7.5)**

Para determinar la flexocompresión máxima se usa la siguiente expresión:

$$
\sigma = \frac{P}{A} + \frac{My}{I}
$$

Se tiene que cumplir que:  $\sigma < 0.20$ <sup>\*</sup>f<sup> $\circ$ </sup> Para no confinar

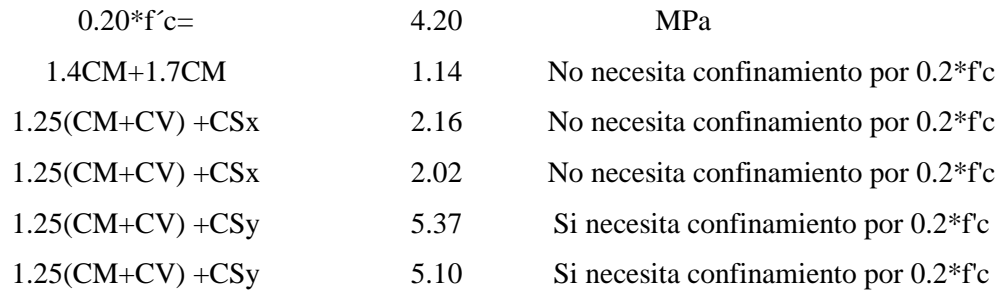

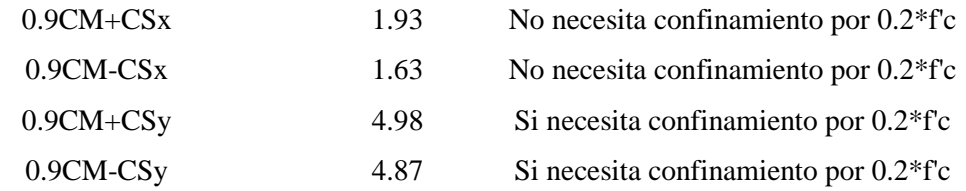

Como el esfuerzo de flexocompresión supera a 0.20\*f'c, entonces es necesario el confinamiento de bordes.

#### **c. Momento flector de agrietamiento por flexión:**

 $0.63 * \sqrt{f'_c} =$  $M_{cr}y$  $\frac{c}{I}$  –  $\boldsymbol{P}$  $\frac{1}{A}$  (Norma E.060 Acápite 21.9.6.5) **Mcr** =  $140.46$  kN\*m

De acuerdo con la norma E.030 Art. 10.5.1 indica que, para todo elemento sometido a flexión, el área de acero que se provea deberá ser la necesaria para que la resistencia de la sección sea por lo menos φMn≥1.2Mcr.

Entonces: **φMn =** 168.55 kN\*m Como este valor resulta mayor que los momentos últimos, por tanto, se trabajara con: **Mu =** 168.55 kN\*m

### **d. Determinación del refuerzo vertical y del momento flector nominal Mn**

Como primera estimación se determina el acero longitudinal en los bordes de confinamiento para el cual se determina:

$$
0.1*fc*Ag = 378 \text{ kN}
$$

Como los Pu son menores a  $0.1*$ f'c $A$ g, se usará φ =0.9 para determinar inicialmente el acero a flexión.

Mediante la siguiente expresión "tomado del ejemplo de aplicación de la norma E.070 en el diseño de una edificación de albañilería confinada de autor Ángel San Bartolomé (2006)" se estima el acero de refuerzo concentrar en los extremos:

$$
A_s * f_y * D + \frac{1}{2} * Pu * lm \ge \frac{M_u}{\varphi}
$$

Donde  $D=0.8*lm$  D= 0.96 m Por lo tanto:  $As =$  0.00021 m<sup>2</sup> = 2.14 cm<sup>2</sup>

Además, deducimos la carga última en los elementos de borde mediante el equilibrio de fuerzas:

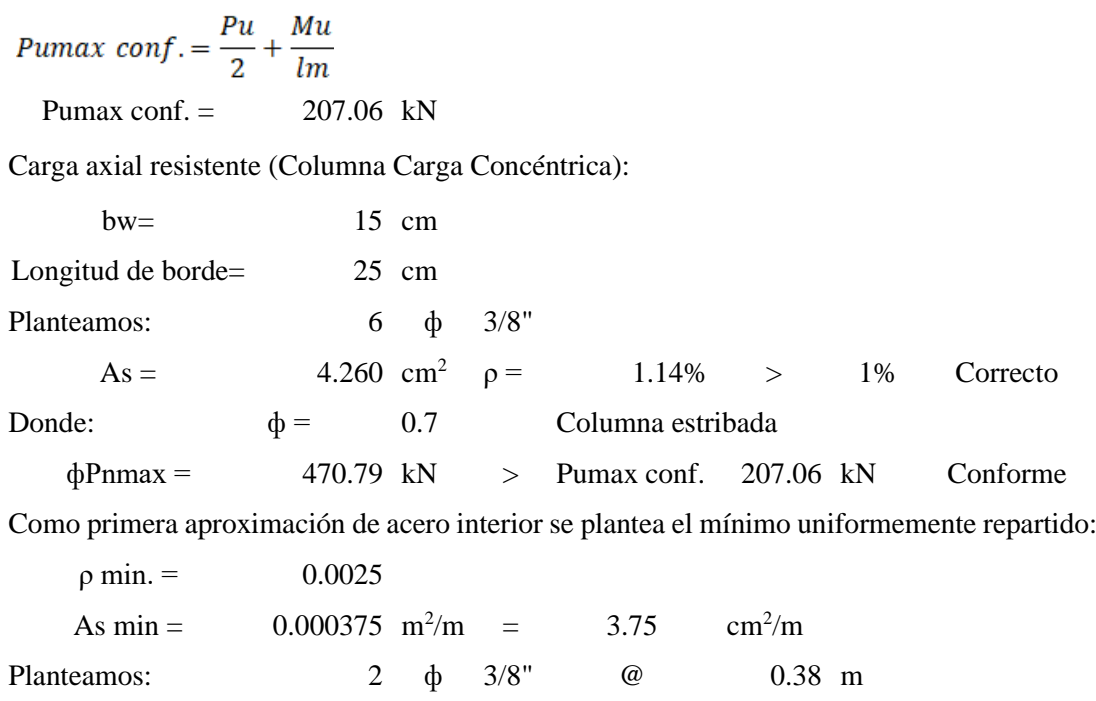

Así mismo, luego de determinar el acero de refuerzo en los bordes y los verticales en el alma, se procede a redistribuir considerando el acero de refuerzo del confinamiento de muro de albañilería como se muestra en la figura 100.

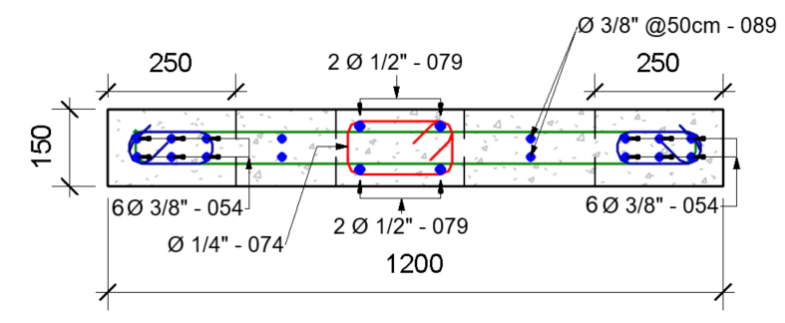

*Figura 100.* Sección de Placa MC01Y y su distribución de acero de refuerzo. Fuente: Elaboración propia en Revit.

De lo anterior, se procede a realizar el diagrama de interacción en el eje x-x y la verificación de sus puntos de combinaciones de cargas actuantes como se presenta en la figura 101, los mismos se ubican en el rango adecuado.

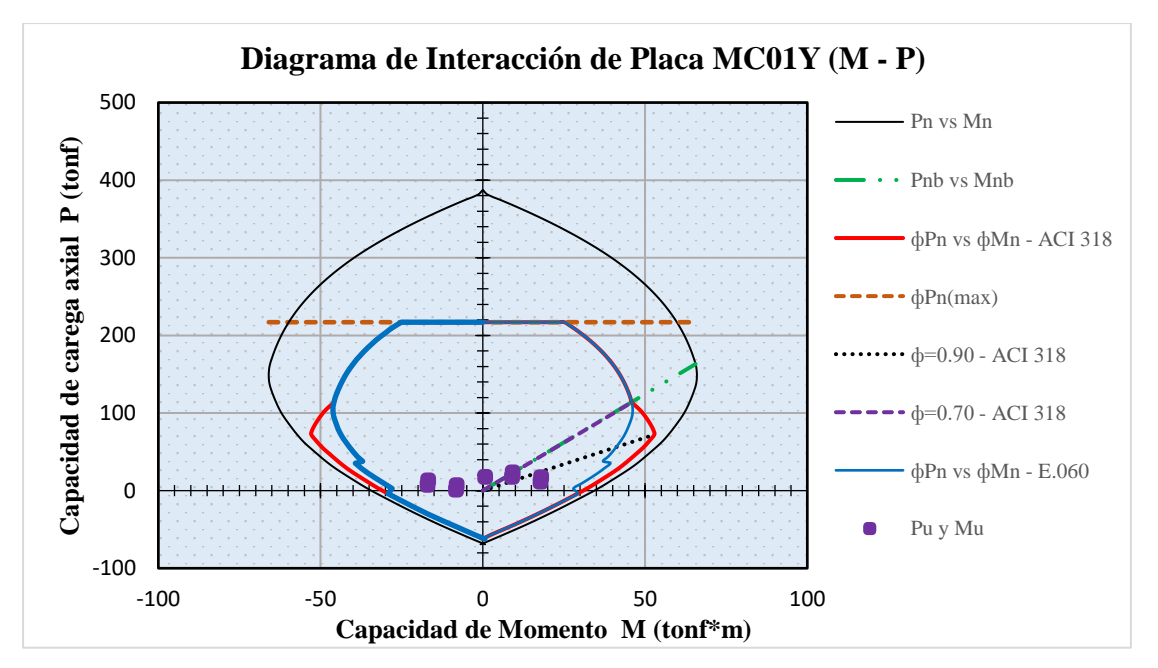

*Figura 101.* Diagrama de interacción en eje x-x de muro 78 denominado Placa MC01Y y combinaciones de cargas. Fuente: Elaboración propia.

Por otro lado, la Norma E.060 (Acápite 21.9.7.4) establece para determinar los bordes de confinamiento de muros efectivamente continuos lo siguiente:

Si:

$$
c \geq \frac{l_m}{600\; (^{\delta u}\!/_{h_m})}
$$

Entonces, los elementos de borde en las zonas de compresión deben ser confinados.

Donde:

 $\delta u =$  0.01413 m Desplazamiento ultimo nivel

Además, el cociente (δu/hm) no debe ser menor a 0.005

 $\delta u / hm = 0.0024$  $lm/(600*δu/hm) = 0.40 m$ 

Para:

Pu/ $\varphi$ = 171.10 kN Mn= 405.00 kN\*m c = 0.24 m < 0.40 =  $\ln / 600(\delta u / Hm)$ 

Considerando el acápite 21.9.7.4 de la norma E.060 concreto armado no necesita confinar los bordes. Sin embargo, de acuerdo con 21.9.7.5, el cual se estableció para el diseño del muro si necesita confinamiento.

Así mismo, según el acápite 21.9.7.6 los elementos de borde confinados se deben de extender como sigue:

Longitud de la zona de borde, se deberá elegir el mayor de:

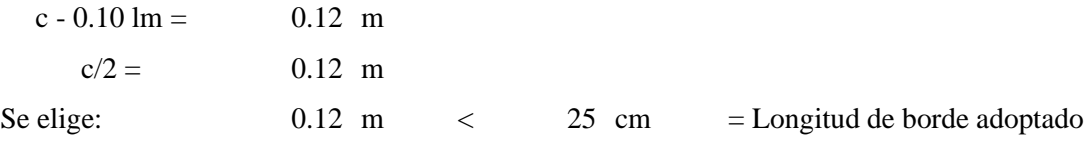

Por tanto, la longitud de borde adoptado en concordancia con el acápite 21.9.7.5 de la norma E.060 es conforme.

## **e. Diseño del refuerzo horizontal.**

**Cortante de diseño (Norma E.060 Art. 21.9.5.3)**

$$
Vu \geq Vua\left(\frac{Mn}{Mua}\right); \quad \frac{Mn}{Mua} \leq R \qquad \qquad \text{R= 6}
$$

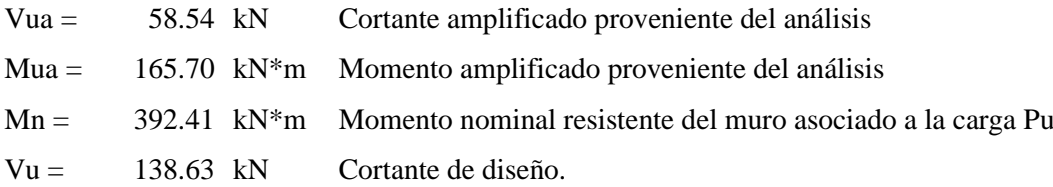

## **Resistencia al cortante en el plano del muro (Norma E.060 Art. 11.10)**

Donde:  $\Phi c = 0.85$  $\varphi Vn \geq Vu$ ; donde  $Vn = Vc + Vs$ 

**Resistencia nominal máxima al cortante en el plano del muro (Norma E.060 Acápite 11.10.4):**

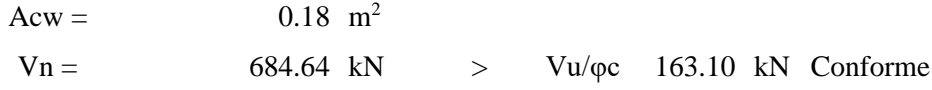

**Contribución máxima del concreto (Norma E.060 Acápite 11.10.5):**

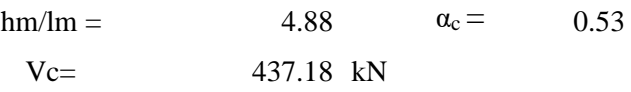

Por lo tanto:

Vs= 0.00 kN Requiere refuerzo mínimo por corte

**Refuerzo mínimo por cortante (Norma E.060 Acápite 11.10.7):**

$$
Si Vu < 0.085 \sqrt{f'}c * Acw
$$
  
0.085<sup>\*</sup> $\sqrt{f'}c * Acw$   
70.11 kN < 9.11 kN < 138.63 kN No conforme

La norma E.060 establece que el refuerzo distribuido se debe proporcionar según ambos acápites:

### *Acápite 11.10.7 de la norma E.060*

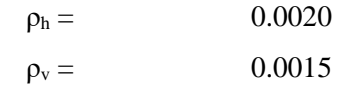

*y Acápite 11.10.10 de la norma E.060*

Sin embargo 
$$
si V_u > 0.085 \sqrt{f'_c * A_{cw}}
$$

Para este caso, la norma E.060 establece que el refuerzo distribuido se debe proporcionar según:

Acápite 11.10.10 de la norma E.060

$$
\rho_h \ge 0.0025
$$
  

$$
\rho_v = 0.0025 + 0.5 * (2.5 - \frac{hm}{lm}) * (\rho_h - 0.0025) \ge 0.0025
$$

Además, la norma E.060 en su acápite 21.9.4.3 establece que se debe emplear por lo menos 2 capas de refuerzo cuando bw ≥ 20cm ó Vu > 0.17\*Acv\*√f'c

Espesor de muro es menor que 20cm

 $0.17^*$ Acv<sup>\*</sup> $\sqrt{f'c}$  = 140.23 kN > Vu 138.63 kN

Sin embargo, para el caso de la placa se optó por 2 capas.

# **Cálculo de refuerzo horizontal:**

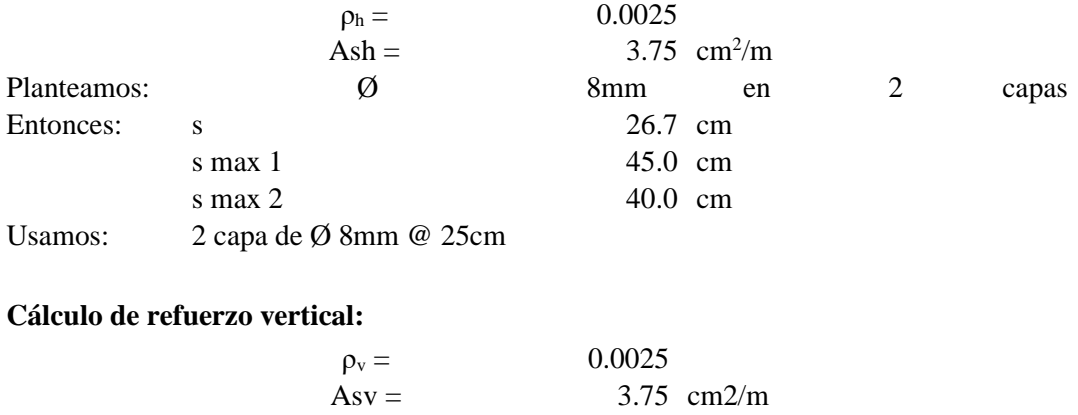

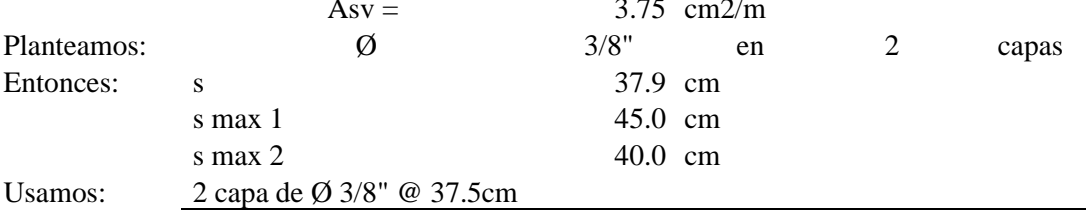

## **f. Diseño de estribos de los elementos de borde (Norma E.060 Acápite 21.9.7.6)**

La norma E.060 especifica que los estribos para barras longitudinales de hasta 5/8" será de 8mm, por tanto, considerando lo mencionado:

Espaciamiento máximo:

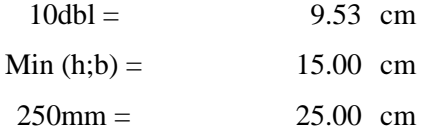

En la norma E.060, en su acápite 21.9.7.5, especifica que los elementos de borde pueden ser discontinuados donde el esfuerzo a compresión sea menor que 0.15\*f'c. Por tanto, la altura de borde confinamiento de acero transversal seria de 1.80m.

Colocar estribo [] 8mm 1@5, rto@10cm

**g. Diseño por deslizamiento, juntas de construcción (Norma E.060 Acápite 21.9.8)**  $\phi$   $Vn = \phi$  µ  $(Nu + Avfv)$  con  $\phi = 0.85$ 

Para concreto sin juntas de tratamiento  $\mu$ =0.6<sup>\*</sup> $\lambda$ ;  $\lambda$ =1 para concreto de peso normal.

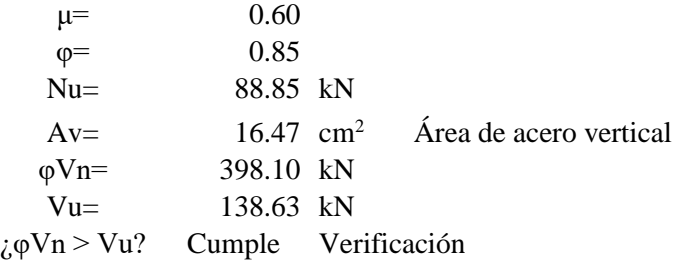

Por otro lado, realizando un comparativo con los resultados obtenidos de ARSAP se verifica que el acero vertical y horizontal considerado es similar al caso del acápite 11.10.7 de la norma E.060, el cual es aceptable. Existiendo una diferencia por la mismo que ARSAP realiza el diseño con el ACI 318-14 como se muestra:

 $\rho t = \rho t \text{ min} = 0.0020 \ (11.6.1)$  $\rho$  l =  $\rho$  l min = 0.0012 (11.6.1)

Asi mismo, para el caso del acero de refuerzo por flexocompresión en los bordes se asemeja al valor calculado manualmente.

Por lo tanto, se puede decir que el modelo S-BIM en ARSAP brinda un diseño parametrizado de muros de forma rectangular donde podemos personalizar algunos parámetros según la norma E.060 concreto armado del RNE y en base a la norma que integra. Sin embargo, para la validación de dichos resultados es necesaria la verificación externa en hojas de cálculo, debido a que existen diferencias en los resultados obtenidos.

Finalmente, el modelado del acero de refuerzo se muestra en la figura 102

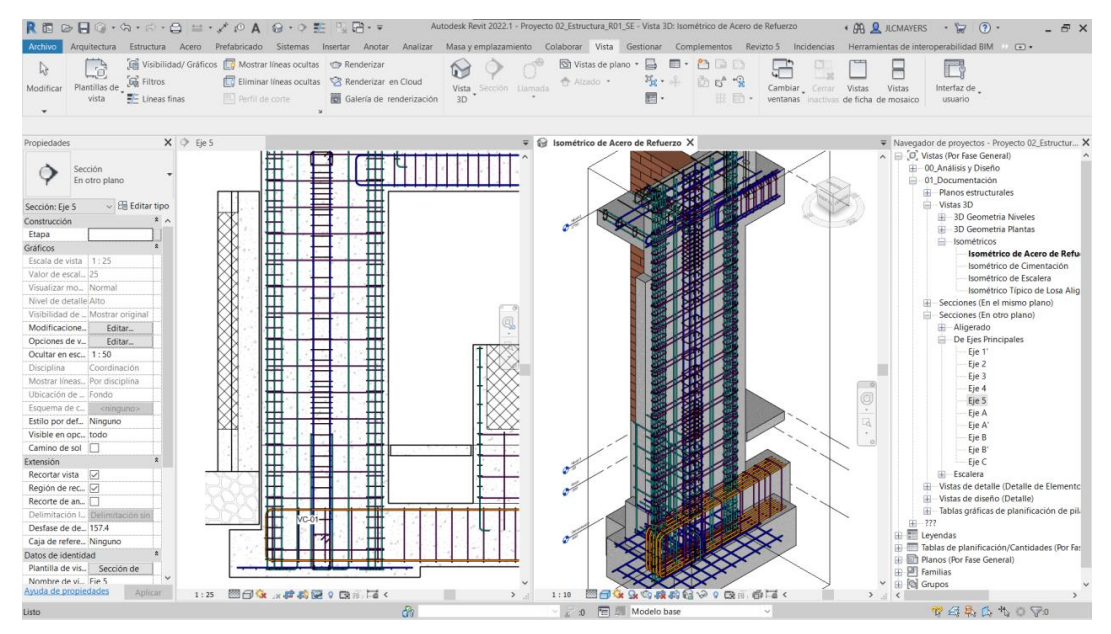

*Figura 102.* Modelado de acero de refuerzo del muro 78 en el modelo S-BIM 02 con Revit. Fuente: Elaboración propia.

Así mismo, el diseño documentado de la placa se muestra en las figuras 103 correspondiente al modelo S-BIM 02. Se debe agregar, además que el detallado de los elementos que interceptan se presenta de manera conjunta, como es el caso del ejemplo entre la placa y muro de albañilería, sin embargó el diseño se realizó por separado según el código de diseño para cada caso.

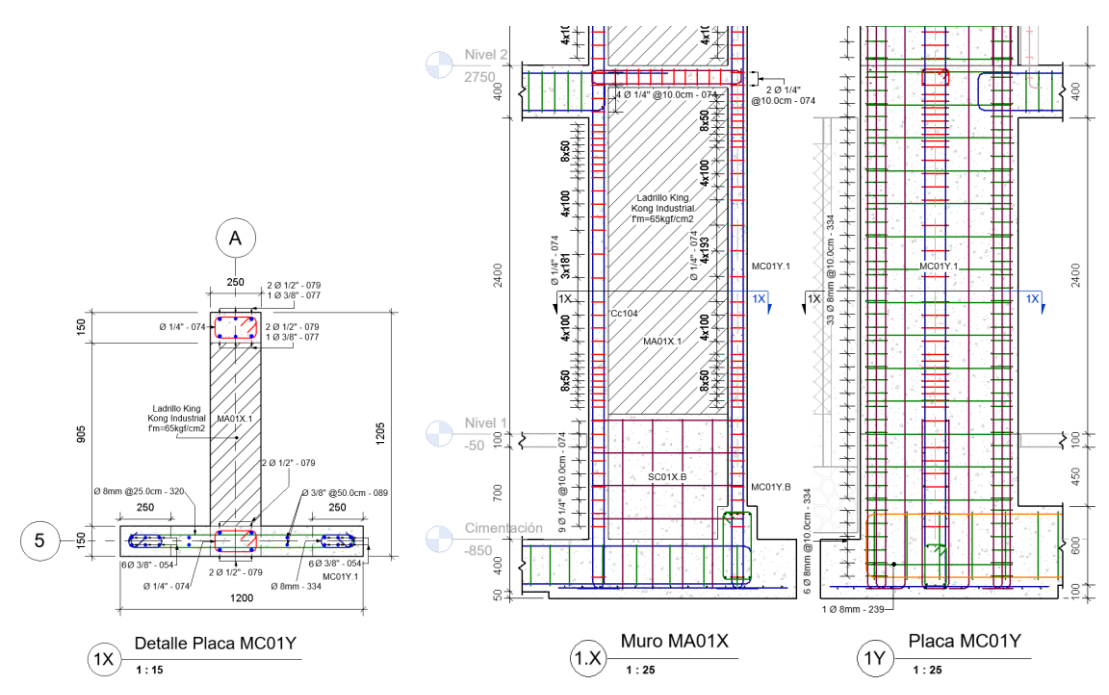

*Figura 103.* Detalle del plano de ejecución de muro 78 denominado Placa MC01Y junto al muro de albañilería MA01X, en el modelo S-BIM 02 con Revit. Fuente: Elaboración propia.

## *4.1.2.5.7. Ejemplo del diseño de zapata con ARSAP.*

Para el ejemplo tomaremos la cimentación de la columna 47 en el eje 1'/A dentro del modelo en ARSAP según la figura 104.

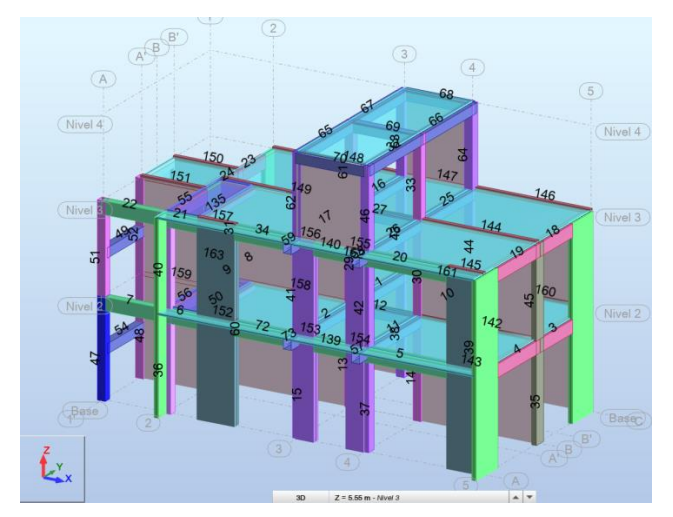

*Figura 104.* Selección de nudo de la columna 47 ubicado en eje 1'/5 del modelo S-BIM 02 en ARSAP. Fuente: Elaboración propia.

A continuación, una vez seleccionado el nudo que corresponde a la base de columna y dando clic al ícono refuerzo proporcionado de elementos RC, nos presenta la ventana figura 105 que permite seleccionar cargas de servicio como las combinaciones de estado ultimo que considerara en el dimensionamiento y el diseño del elemento.

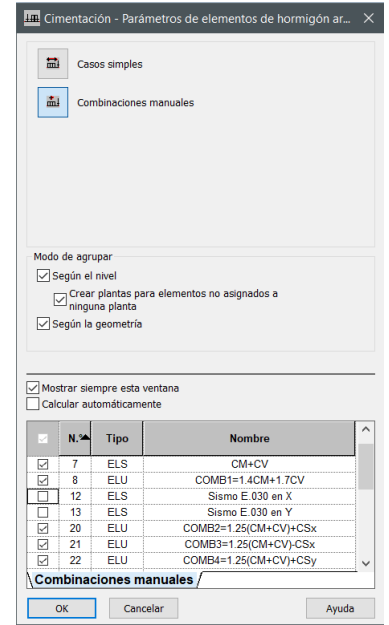

*Figura 105.* Casos simples y combinaciones para el diseño de la cimentación del modelo S-BIM 02 en ARSAP.

Fuente: Elaboración propia.

Luego de aceptar nos muestra la ventana de la figura 106 que nos permite configurar las opciones de cálculo, disposición de armadura de acero de refuerzo, definir las cargas en caso requiera, la geometría, definir el suelo y las opciones geotécnicas como se presenta en la figura 107.

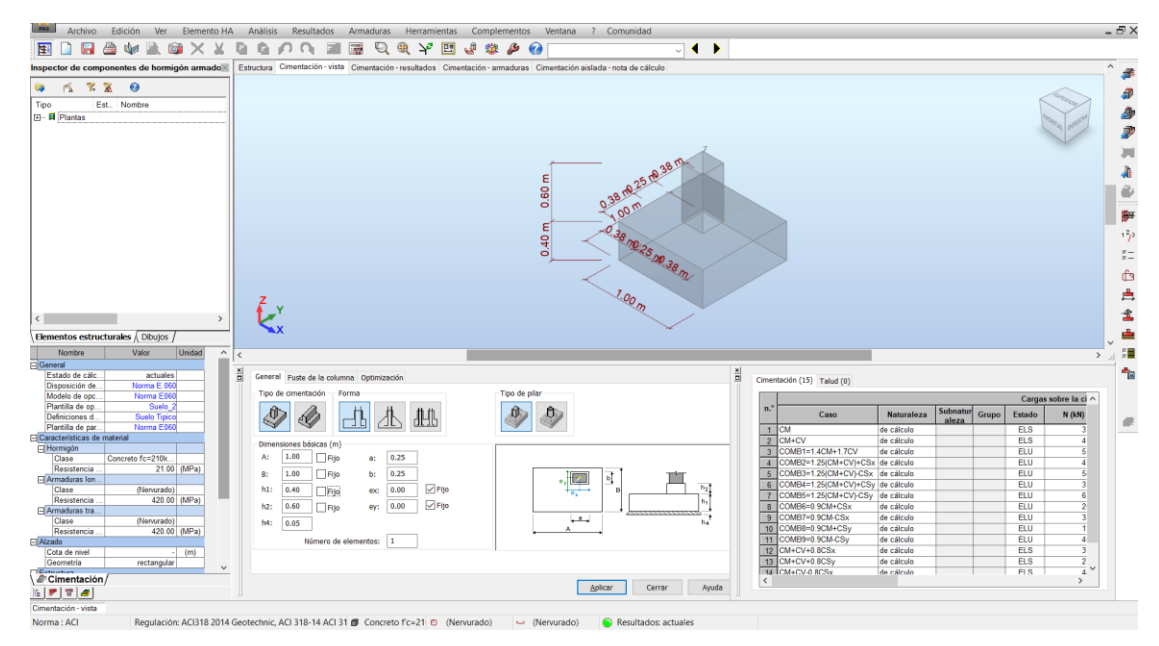

*Figura 106.* Vista de configuración de la cimentación en modelo S-BIM 02 con ARSAP. Fuente: Elaboración propia.

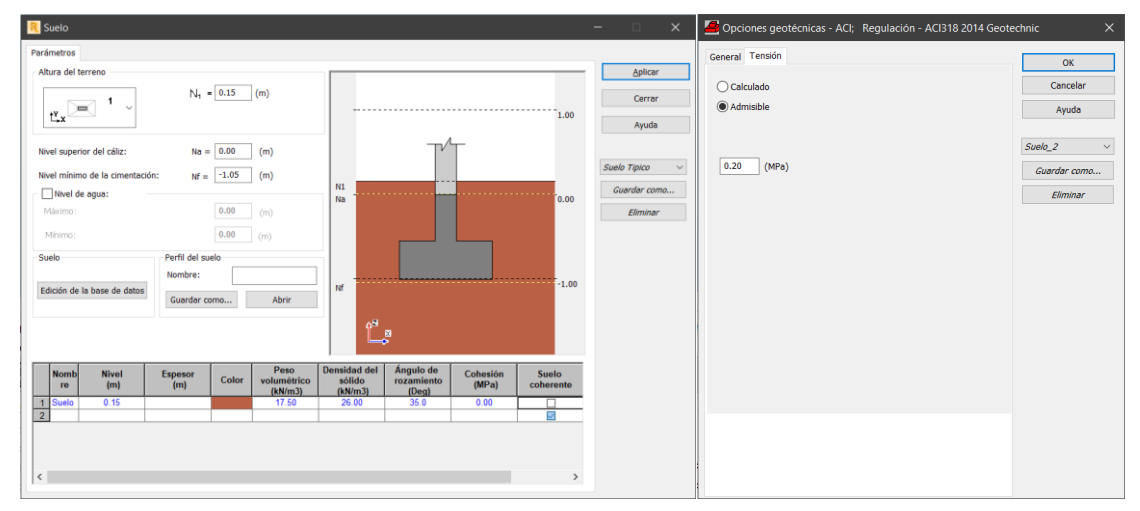

*Figura 107.* Configuración del suelo de apoyo y opciones geotécnicas en modelo S-BIM 02 con ARSAP. Fuente: Elaboración propia.

Además, nos permite acceder a los resultados de las combinaciones de cargas actuantes determinados por medio del análisis estructural como son las fuerzas axiales, fuerzas cortantes en la base y los momentos flectores según la figura 108.

|                | Cimentación (15) Talud (0)       |                   |                          |       |               |                             |         |         |           |           |
|----------------|----------------------------------|-------------------|--------------------------|-------|---------------|-----------------------------|---------|---------|-----------|-----------|
|                |                                  |                   |                          |       |               | Cargas sobre la cimentación |         |         |           |           |
| n <sup>s</sup> | Caso                             | <b>Naturaleza</b> | <b>Subnatur</b><br>aleza | Grupo | <b>Estado</b> | $N$ (kN)                    | Fx(kN)  | Fy (kN) | Mx (kN*m) | My (kN*m) |
|                | <b>CM</b>                        | de cálculo        |                          |       | <b>ELS</b>    | 33.49                       | $-0.02$ | $-1.13$ | 0.47      | $-0.04$   |
| $\overline{2}$ | CM+CV                            | de cálculo        |                          |       | <b>ELS</b>    | 40.51                       | $-0.01$ | $-1.49$ | 0.62      | $-0.03$   |
| 3              | COMB1=1.4CM+1.7CV                | de cálculo.       |                          |       | <b>ELU</b>    | 58.81                       | $-0.01$ | $-2.19$ | 0.91      | $-0.04$   |
| $\overline{4}$ | COMB2=1.25(CM+CV)+CSx de cálculo |                   |                          |       | <b>ELU</b>    | 47.13                       | 1.29    | 0.79    | $-1.82$   | 1.82      |
| 5              | COMB3=1.25(CM+CV)-CSx de cálculo |                   |                          |       | <b>ELU</b>    | 54.13                       | $-1.31$ | $-4.51$ | 3.37      | $-1.89$   |
| 6              | COMB4=1.25(CM+CV)+CSy de cálculo |                   |                          |       | <b>ELU</b>    | 33.86                       | 0.22    | 3.25    | $-4.19$   | 0.32      |
|                | COMB5=1.25(CM+CV)-CSy de cálculo |                   |                          |       | <b>ELU</b>    | 67.41                       | $-0.25$ | $-6.97$ | 5.74      | $-0.40$   |
| 8              | COMB6=0.9CM+CSx                  | de cálculo        |                          |       | <b>ELU</b>    | 26.64                       | 1.28    | 1.63    | $-2.17$   | 1.82      |
| 9              | COMB7=0.9CM-CSx                  | de cálculo        |                          |       | <b>ELU</b>    | 33.64                       | $-1.32$ | $-3.67$ | 3.01      | $-1.89$   |
| 10             | COMB8=0.9CM+CSv                  | de cálculo        |                          |       | ELU           | 13.37                       | 0.22    | 4.09    | $-4.55$   | 0.32      |
| 11             | COMB9=0.9CM-CSv                  | de cálculo        |                          |       | ELU           | 46.92                       | $-0.26$ | $-6.12$ | 5.39      | $-0.39$   |
| 12             | CM+CV+0.8CSx                     | de cálculo        |                          |       | <b>ELS</b>    | 37.01                       | 1.29    | 1.16    | $-1.97$   | 1.82      |
| 13             | CM+CV+0.8CSy                     | de cálculo        |                          |       | <b>ELS</b>    | 23.73                       | 0.23    | 3.62    | $-4.35$   | 0.33      |
| 14             | CM+CV-0.8CSx                     | de cálculo        |                          |       | <b>ELS</b>    | 44.01                       | $-1.31$ | $-4.14$ | 3.21      | $-1.89$   |
| 15             | CM+CV-0.8CSv                     | de cálculo        |                          |       | <b>ELS</b>    | 57.28                       | $-0.25$ | $-6.60$ | 5.59      | $-0.39$   |

*Figura 108.* Casos simples y combinaciones de cargas actuantes sobre la cimentación del modelo S-BIM 02 con ARSAP.

Fuente: Elaboración propia.

Hay que mencionar, además que ARSAP dimensiona automáticamente la cimentación en base a las cargas de servicio, previa asignación de parámetros de la geometría, las excentricidades y la transferencia de momento a las vigas de conexión, sin embargo, para este ejemplo se tiene zapata aislada. Después de configurado, procede el cálculo con el ícono calcular **intra**, posterior a ello nos muestra las vistas de estructura, resultados, armaduras y la nota de cálculo. Empezando con la vista resultados nos muestra la verificación de la cimentación al vuelco, capacidad de carga,

hundimiento y alzamiento como se presenta en la figura 109.

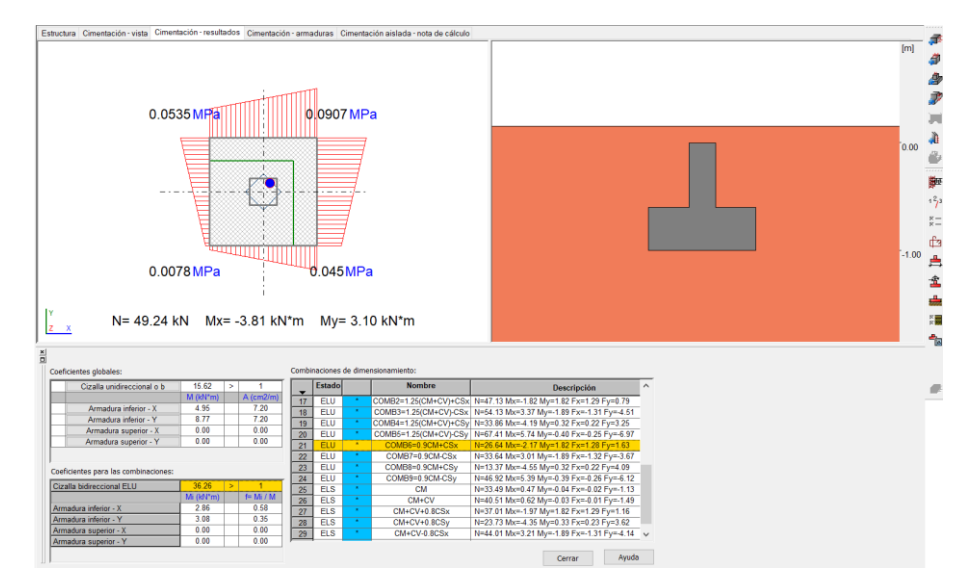

*Figura 109.* Verificación de esfuerzos ante cargas de servicio en el modelo S-BIM 02 con ARSAP. Fuente: Elaboración propia en ARSAP.

Continuando con la vista de armaduras nos accede al acero de refuerzo tridimensional paramétrico como la figura 110 donde nos permite modificar de manera manual los diámetros, la forma, los ganchos y las longitudes, así mismo añadir o eliminar varillas, donde además a las modificaciones realizadas se ejecuta la verificación y comprobación automática en base al código de diseño.

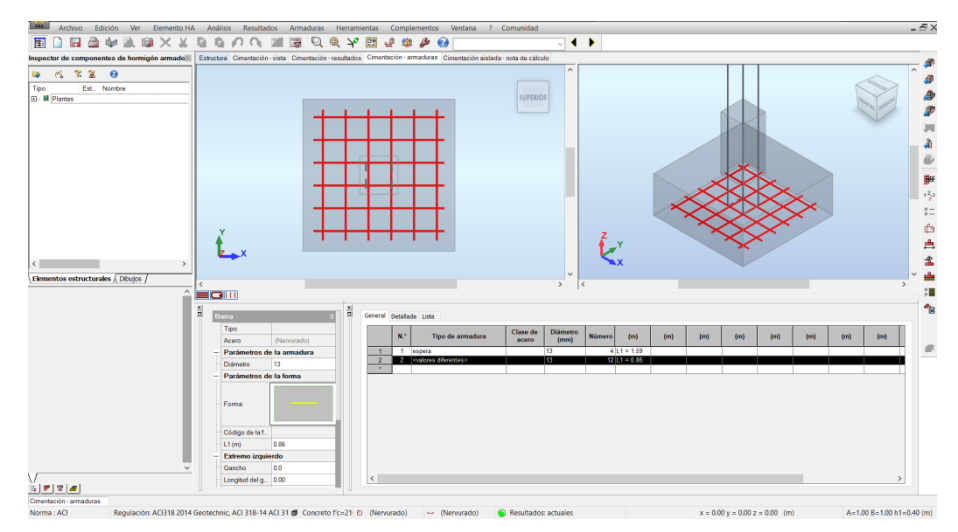

*Figura 110.* Vista 3D de acero de refuerzo de la cimentación en el modelo S-BIM 02 con ARSAP. Fuente: Elaboración propia en ARSAP.

A continuación, la vista de nota de cálculo nos facilita toda la información del diseño desde las características de los materiales, la geometría, las solicitaciones, el diseño geotécnico, diseño de concreto armado, cuantificación del volumen de concreto, área de encofrado y el kilaje de acero como se muestra en el anexo 5. Además, nos facilita el plano de ejecución según la figura 111, el mismo se puede imprimir o exportar en PDF o DWG.

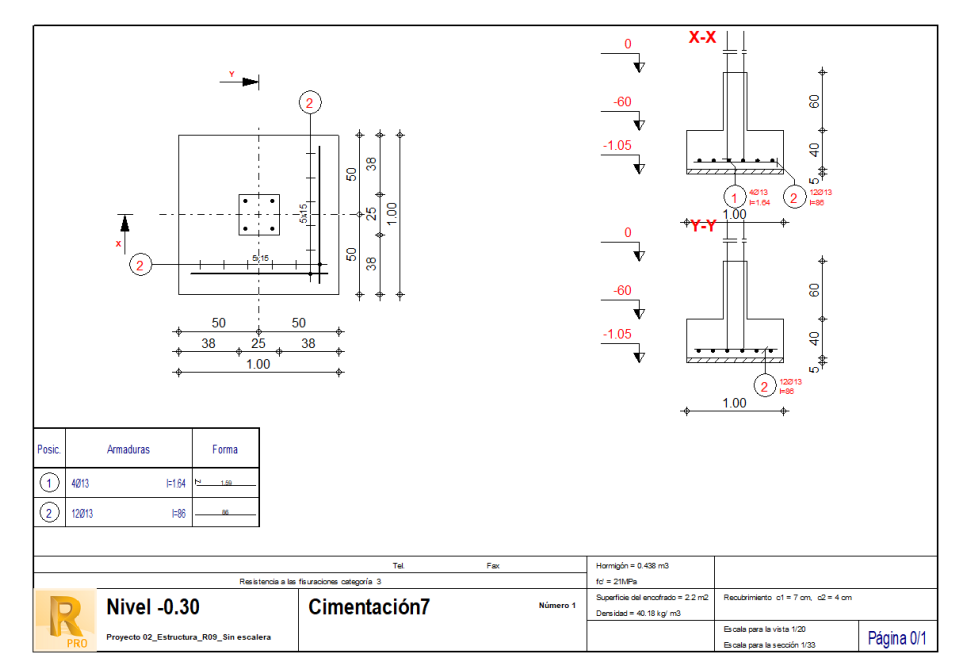

*Figura 111.* Vista del plano de ejecución de la cimentación, en el modelo S-BIM 02 con ARSAP. Fuente: Elaboración propia.

# *4.1.2.5.8. Comprobación manual del diseño de la zapata en ARSAP.*

Para la comprobación manual del diseño de la zapata en ARSAP, se realizó una plantilla en Excel teniendo en consideración lo dispuesto en la norma E.060 concreto armado, para el cual se tienen como datos de entrada según la tabla 268.

# **Tabla 268.**

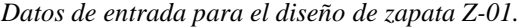

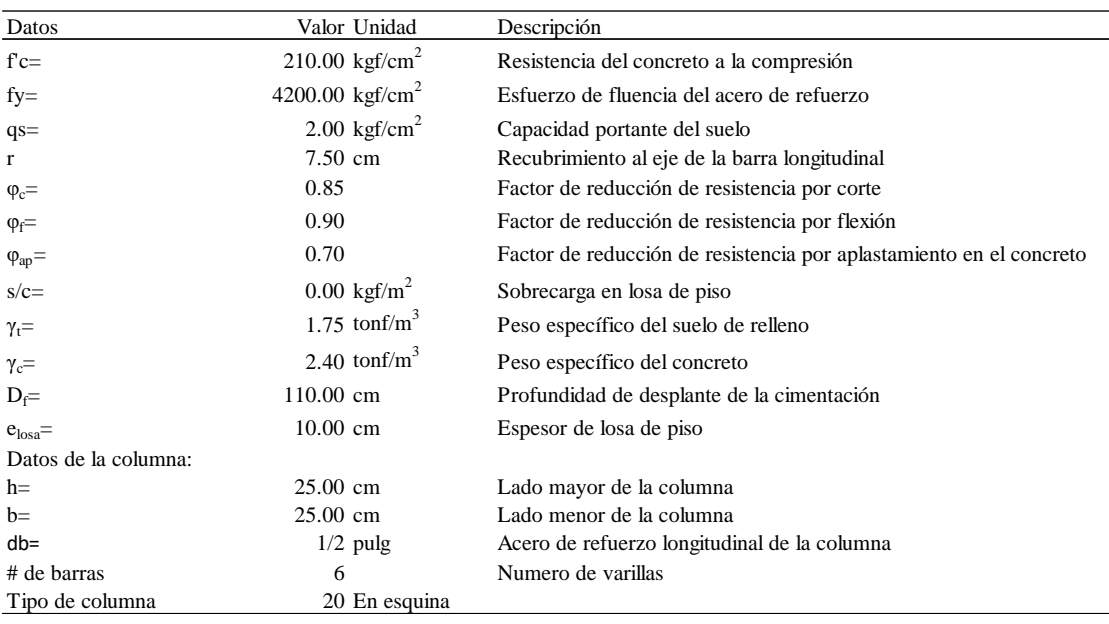

Fuente: Elaboración propia.

Además, para el predimensionamiento de la zapata en planta se requiere las cargas de servicio mostradas en la tabla 269, tomados de ARSAP, considerando lo dispuesto en la norma E.060 concreto armado (Articulo 15.2).

### **Tabla 269.**

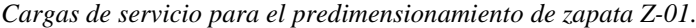

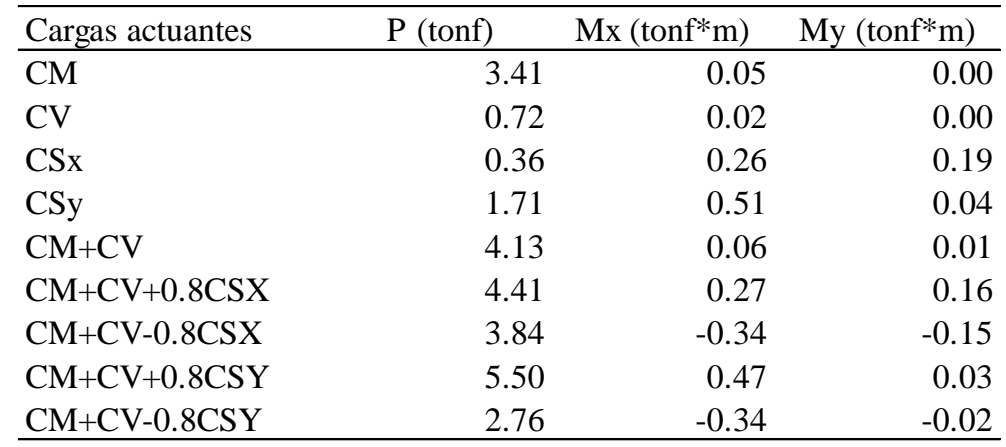

Fuente: Elaboración propia.

Así mismo, para el diseño de la zapata se requiere las combinaciones de cargas amplificadas como se muestra en la tabla 270.

### **Tabla 270.**

| Combinación de cargas | P(tonf) | $Mx(tonf*m)$ | $My(tonf*m)$ |
|-----------------------|---------|--------------|--------------|
| $1.4CM+1.7CV$         | 6.00    | 0.09         | 0.01         |
| $1.25$ (CM+CV)+CSx    | 5.52    | 0.34         | 0.20         |
| $1.25$ (CM+CV)-CSx    | 4.81    | $-0.19$      | $-0.18$      |
| $1.25$ (CM+CV)+CSy    | 6.87    | 0.59         | 0.04         |
| $1.25$ (CM+CV)-CSy    | 3.45    | $-0.43$      | $-0.03$      |
| $0.9CM + CSX$         | 3.43    | 0.31         | 0.19         |
| $0.9CM-CSX$           | 2.72    | $-0.22$      | $-0.19$      |
| $0.9CM + CSy$         | 4.78    | 0.55         | 0.04         |
| 0.9CM-CSy             | 1.36    | $-0.46$      | $-0.03$      |

*Combinaciones de cargas amplificadas para el diseño de zapata Z-01.*

Fuente: Elaboración propia.

A continuación, para el predimensionamiento inicial del peralte de la zapata se calculó considerando las longitudes de desarrollo necesario a compresión y tracción como se muestra en la tabla 271, como se puede ver en la tabla de la carga de sismo que genera tracción es menor a comparación de la carga de compresión por carga muerta. Por tanto, la longitud de desarrollo mínimo a tracción se consideró según lo dispuesto en la norma E.060 de 30cm. Así mismo, el peralte de la zapata Z-01 resulta de 40cm en función a la longitud de desarrollo del acero de refuerzo de la columna.

#### **Tabla 271.**

*Dimensionamiento inicial de peralte de la zapata Z-01.*

| Datos                                     | Valor Unidad       | Descripción                                                                             |
|-------------------------------------------|--------------------|-----------------------------------------------------------------------------------------|
| Dimensionamiento del peralte de la zapata |                    |                                                                                         |
| $l_{dc}$                                  | 27.61 cm           | Longitud de desarrollo de barras corrugadas a compresión (Norma E.060 Art. 12.3.2)      |
| $l_{dc}$                                  | 23.47 cm           | Longitud de desarrollo de barras corrugadas a compresión (Norma E.060 Art. 12.3.2)      |
| <sup>1</sup> d mínimo a compresión        | $20.00 \text{ cm}$ | Longitud de desarrollo de barra corrugada mínimo a compresión (Norma E.060 Art. 12.3.1) |
| d mínimo a tracción                       | $30.00 \text{ cm}$ | Longitud de desarrollo de barra corrugada mínimo a tracción (Norma E.060 Art. 12.2.1)   |
| $d_{\min}$                                | $30.00 \text{ cm}$ | Peralte mínimo de la zapata (Norma E.060 Art. 15.7)                                     |
| d                                         | 32.50 cm           | Peralte efectivo de la zapata                                                           |
| H                                         | $40.00 \text{ cm}$ | Peralte de la zapata                                                                    |

Fuente: Elaboración propia.

A continuación, para determinar el área requerida primero se estimó la capacidad portante neta del suelo con la siguiente expresión:

$$
q_{sn} = q_s - \gamma_t * h_{relleno} - \gamma_c * H - \frac{s}{c} - e_{losa} * \gamma_c
$$

Así mismo, el área requerida se estimó con la siguiente expresión:

$$
A_{req} = \frac{CM_{servicio} + CV_{servicio}}{q_{sn}}
$$

Como se puede observar en la tabla 272 el área requerida es inferior a  $1m^2$ , sin embargo, para uniformizar las zapatas se asumió zapata cuadrada de 1m de lado.

**Tabla 272.** 

| Datos                | Valor Unidad                            | Descripción                                     |  |
|----------------------|-----------------------------------------|-------------------------------------------------|--|
|                      | Dimensionamiento en planta de la zapata |                                                 |  |
| $h_{\text{relleno}}$ | 70.00 cm                                | Altura de relleno por encima de la zapata       |  |
| $q_{sn}$             | 1.76 $\text{kgf/cm}^2$                  | Capacidad portante neta del suelo               |  |
| $A_{req}$            | $0.23 \text{ m}^2$                      | Area de zapata requerida por cargas de gravedad |  |
|                      | $1.00 \text{ m}$                        | Largo de la zapata                              |  |
| B                    | $1.00 \text{ m}$                        | Ancho de la zapata                              |  |
| Pz                   | $0.96$ tonf                             | Peso propio de la zapata                        |  |

*Dimensionamiento en planta de la zapata Z-01.*

Fuente: Elaboración propia.

A continuación, en la tabla 273 se presenta los resultados de la verificación de esfuerzos por cargas de gravedad y sísmicas. Donde la verificación de esfuerzos se realizó con las siguientes expresiones:

$$
\sigma_{longitudinal} = \frac{\sum P}{A} \pm \frac{6 * \sum M_y}{B * L^2}
$$

$$
\sigma_{transversal} = \frac{\sum P}{A} \pm \frac{6 * \sum M_x}{L * B^2}
$$

$$
\sigma_{biasial} = \frac{\sum P}{A} \pm \frac{6 * \sum M_y}{B * L^2} \pm \frac{6 * \sum M_x}{L * B^2}
$$

Válidas para la condición de  $e_x < L/6$  o  $e_y < B/6$ .

#### **Tabla 273.**

| Resumen de esfuerzos             |               |       |                   | Capacidad portante neta del suelo |       |                   |                  |
|----------------------------------|---------------|-------|-------------------|-----------------------------------|-------|-------------------|------------------|
| Dirección                        | Esfuerzo      | Valor | Unidad            | Esfuerzo                          | Valor |                   | Unidad Condición |
| Por cargas de gravedad           |               |       |                   |                                   |       |                   |                  |
| Longitudinal                     | $\sigma x1=$  | 5.12  | $\text{tonf/m}^2$ | $q_{sn}$                          | 17.58 | $\text{tonf/m}^2$ | Cumple           |
|                                  | $\sigma x2=$  | 5.06  | tonf/ $m^2$       | $q_{sn}$                          | 17.58 | tonf/ $m^2$       | Cumple           |
| Transversal                      | $\sigma$ y1=  | 5.47  | $\text{tonf/m}^2$ | $q_{sn}$                          | 17.58 | tonf/ $m^2$       | Cumple           |
|                                  | $\sigma$ y1=  | 4.71  | $\text{tonf/m}^2$ | $q_{sn}$                          | 17.58 | tonf/ $m^2$       | Cumple           |
|                                  | $\sigma$ xy1= | 5.50  | tonf/ $m^2$       | $q_{sn}$                          | 17.58 | tonf/ $m^2$       | Cumple           |
|                                  | $\sigma$ xy2= | 4.68  | tonf/ $m^2$       | $q_{sn}$                          | 17.58 | tonf/ $m^2$       | Cumple           |
| Biaxial                          | $\sigma$ xy3= | 4.74  | tonf/ $m^2$       | $q_{sn}$                          | 17.58 | tonf/ $m^2$       | Cumple           |
|                                  | $\sigma$ xy4= | 5.44  | $\text{tonf/m}^2$ | $q_{sn}$                          | 17.58 | tonf/ $m^2$       | Cumple           |
| Por cargas de gravedad más sismo |               |       |                   |                                   |       |                   |                  |
|                                  | $\sigma$ xy1= | 8.58  | $\text{tonf/m}^2$ | $1.3*q_{sn}$                      | 22.85 | $\text{tonf/m}^2$ | Cumple           |
| Sismo en X                       | $\sigma$ xy2= | 2.31  | tonf/ $m^2$       | $1.3\emph{*}q_{sn}$               | 22.85 | tonf/ $m^2$       | Cumple           |
|                                  | $\sigma$ xy3= | 4.65  | tonf/ $m^2$       | $1.3*q_{sn}$                      | 22.85 | tonf/ $m^2$       | Cumple           |
|                                  | $\sigma$ xy4= | 6.25  | tonf/ $m^2$       | $1.3\emph{*}q_{sn}$               | 22.85 | tonf/ $m^2$       | Cumple           |
| Sismo en Y                       | $\sigma$ xy1= | 10.47 | tonf/ $m^2$       | $1.3*q_{sn}$                      | 22.85 | tonf/ $m^2$       | Cumple           |
|                                  | $\sigma$ xy2= | 3.13  | tonf/ $m^2$       | $1.3\emph{*}q_{sn}$               | 22.85 | tonf/ $m^2$       | Cumple           |
|                                  | $\sigma$ xy3= | 3.63  | tonf/ $m^2$       | $1.3*q_{sn}$                      | 22.85 | tonf/ $m^2$       | Cumple           |
|                                  | $\sigma$ xy4= | 9.97  | tonf/ $m^2$       | $1.3*q_{sn}$                      | 22.85 | tonf/ $m^2$       | Cumple           |

*Verificación de esfuerzos por cargas de gravedad y sismo en zapata Z-01.*

Fuente: Elaboración propia.

Como se puede verificar en la tabla 274 los esfuerzos no superan la capacidad portante neta. Por tanto, son válidas las fórmulas aplicadas.

A continuación, se procede con el diseño para el cual se presenta en la tabla 274 los esfuerzos por la combinación de carga amplificada predominante para la dirección crítica.

## **Tabla 274.**

*Esfuerzos por la carga amplificada predominante en la zapata Z-01.*

| Datos                              | Valor Unidad     | Descripción                                                       |
|------------------------------------|------------------|-------------------------------------------------------------------|
| Pu                                 | $6.87$ tonf      | Fuerza axial amplificada predominante en la zapata                |
| Mu                                 | $0.59$ tonf*m    | Momento amplificado predominante en la zapata                     |
| $\sigma_{\rm u \; m\acute{a}ximo}$ | 10.41 tonf/ $m2$ | Esfuerzo máximo generado por fuerza axial y momento amplificado   |
| $\sigma_{\rm u\,mmino}$            | 3.33 tonf/ $m^2$ | Esfuerzo mínimo generado por fuerza axial y momento amplificado   |
| $\sigma$ <sub>u</sub> promedio     | 6.87 tonf/ $m^2$ | Esfuerzo promedio generado por fuerza axial y momento amplificado |

Fuente: Elaboración propia.

Así mismo, en concordancia con la norma E.060 para el diseño de la zapata primero se verifico la resistencia al corte del concreto por punzonamiento, luego la verificación al corte del concreto por flexión y el diseño de acero de refuerzo por flexión, además se verifico la resistencia al aplastamiento del concreto, como se puede apreciar en la tabla 275 se cumple con todos los requerimientos.

#### **Tabla 275.**

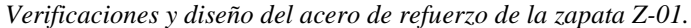

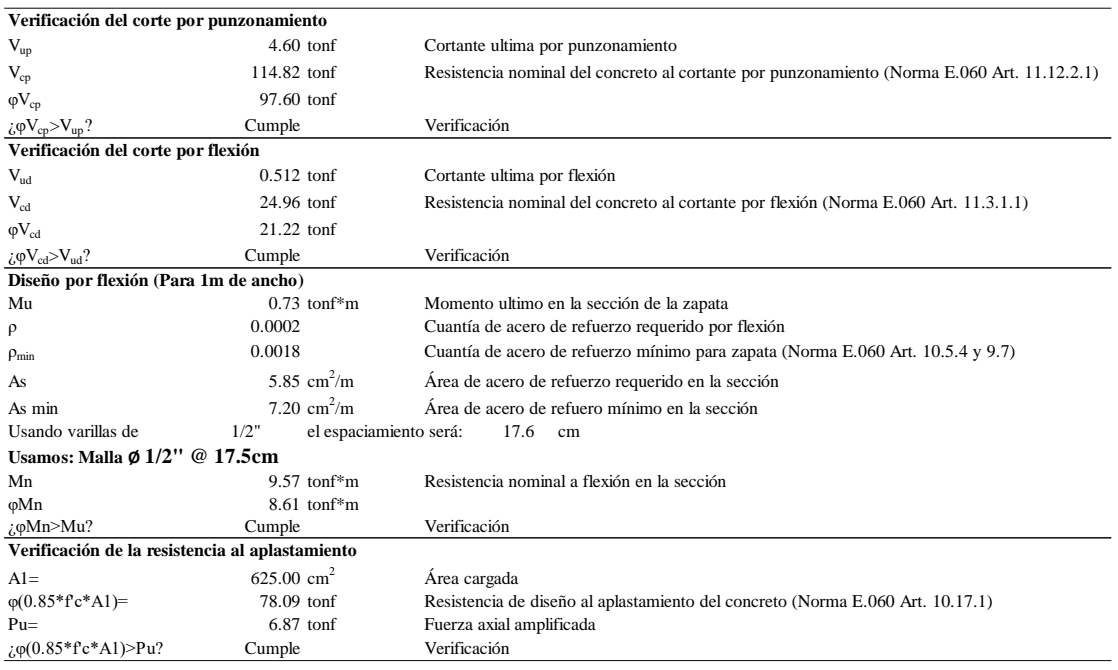

Fuente: Elaboración propia.

De la tabla 275, si en caso no cumpliera las verificaciones al corte, como una alternativa de solución es incrementar el peralte de la zapata.

Por otro lado, realizando un comparativo del acero de refuerzo obtenido manualmente y mediante ARSAP coincide con el acero mínimo de 7.20cm<sup>2</sup>/m. Así mismo, el plano de ejecución generado automáticamente en el programa ARSAP y el elaborado en Revit con los resultados externos se tiene la distribución que corresponde a la representación del armado de acero in situ considerando no exceder de la separación de 17.5cm con recubrimiento de 7cm por lo cual se confirma que la cantidad es correcta como se evidencia para cada caso en la figura 112.

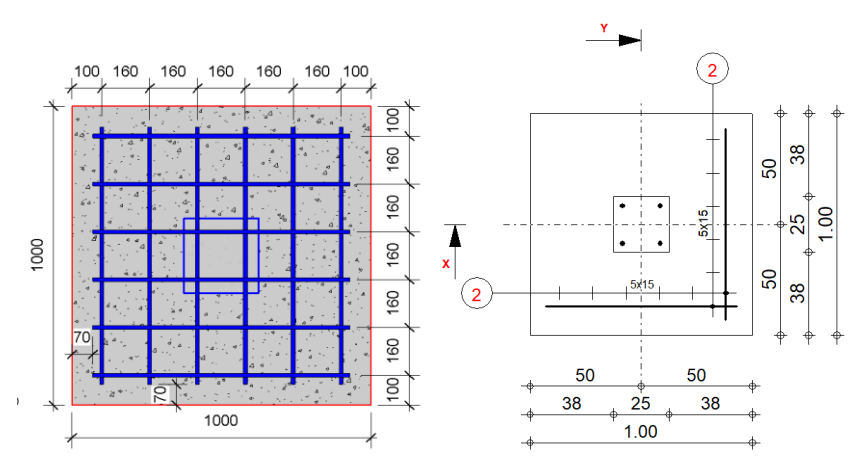

*Figura 112.* Detalle de armado de acero in situ de la zapata Z-01, izquierda Revit y derecha ARSAP. Fuente: Elaboración propia.

Por lo tanto, se puede decir que el modelo S-BIM en ARSAP brinda un diseño parametrizado de cimentaciones aisladas donde podemos personalizar algunos parámetrossegún la norma E.050 suelos y cimentaciones (48) y E.060 concreto armado, sin embargo, es necesario la verificación externa en hojas de cálculo para validar la fiabilidad.

Finalmente, el diseño documentado se muestra en las figuras 113 y 114 correspondiente al modelo S-BIM 02, para el informe y la coordinación con las otras especialidades.

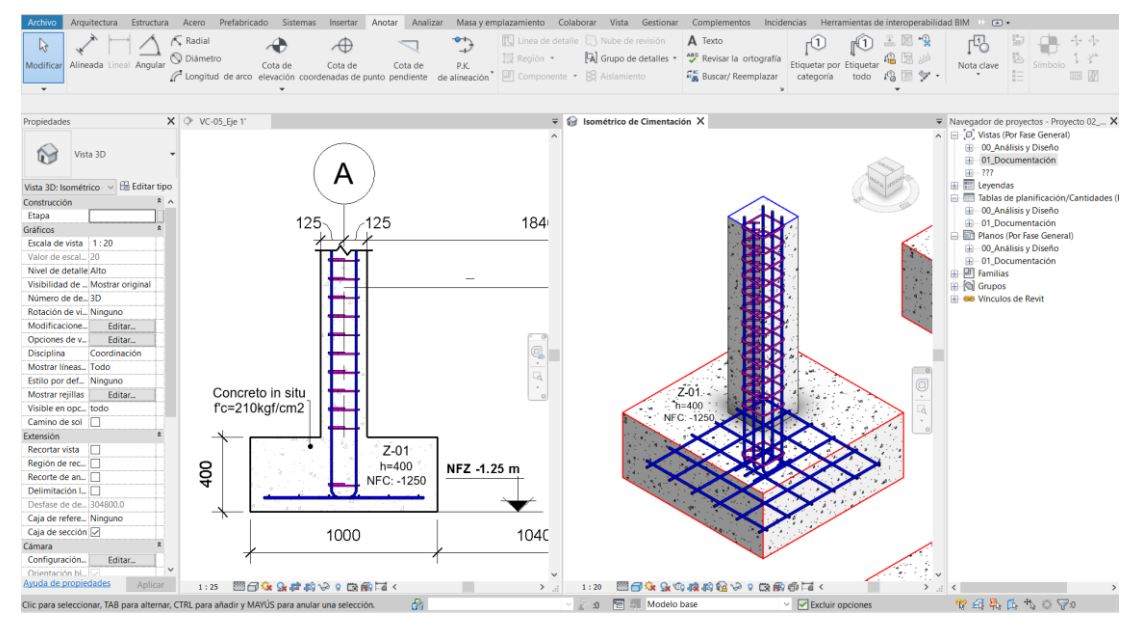

*Figura 113.* Modelado de acero de refuerzo de la zapata Z-01 en el modelo S-BIM 02 con Revit. Fuente: Elaboración propia.

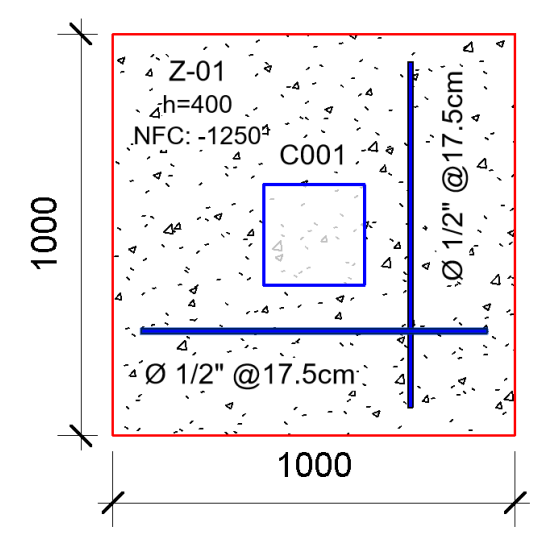

*Figura 114.* Detalle de la zapata denominado Z-01 en el modelo S-BIM 02 con Revit. Fuente: Elaboración propia.

### **4.1.2.6.Uso de modelo S-BIM para detección de interferencias entre disciplinas.**

Como se mencionó en los ítems anteriores la metodología BIM nos permite hacer uso de la información gráfica y no grafica en todas las fases del proyecto, como parte del flujo de trabajo adoptado después del modelado del acero de refuerzo figura 115 y el modelado de sistema de desagüe figura 116, se muestra en la figura 117 como ejemplo de coordinación en Navisworks para detectar interferencias entre las mismas.

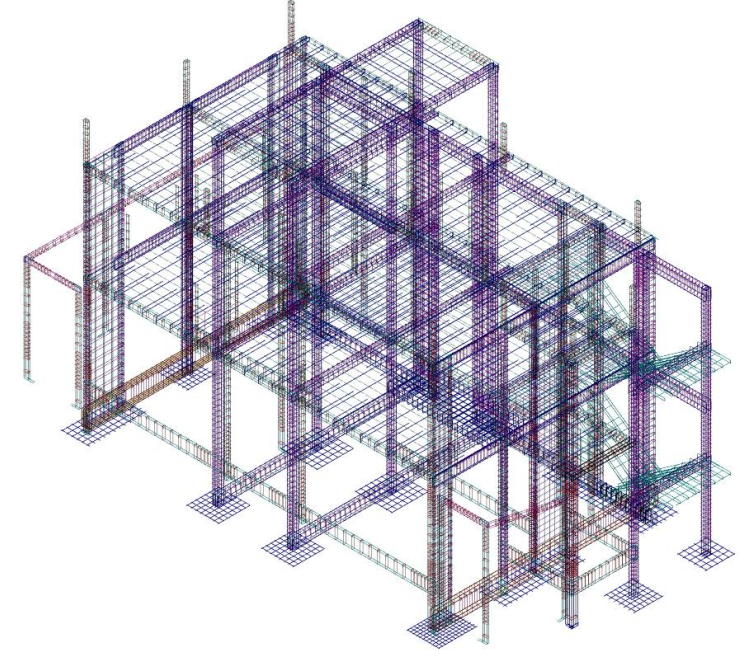

*Figura 115.* Información gráfica de modelo S-BIM 02, acero de refuerzo. Fuente: Elaboración propia.

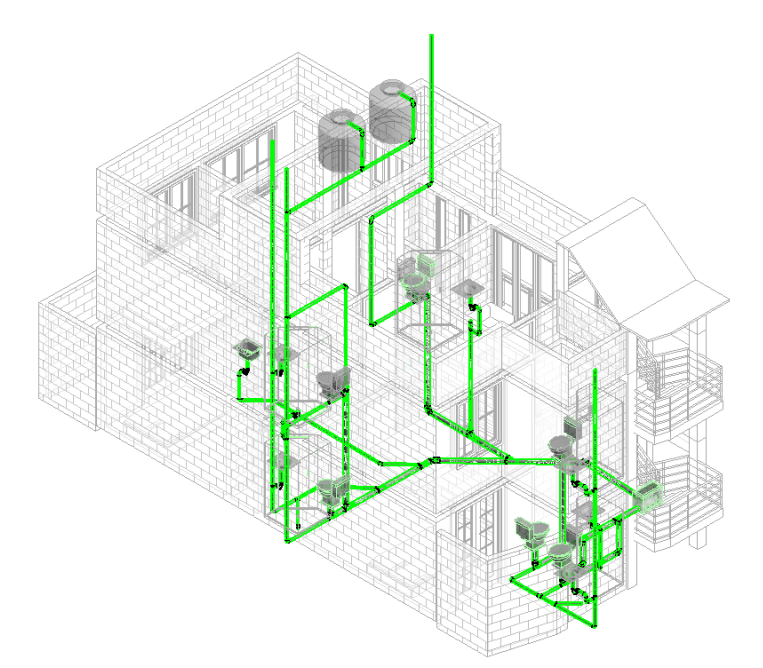

*Figura 116.* Información gráfica de modelo BIM sanitario 02, sistema de tubería de desagüe. Fuente: Elaboración propia.

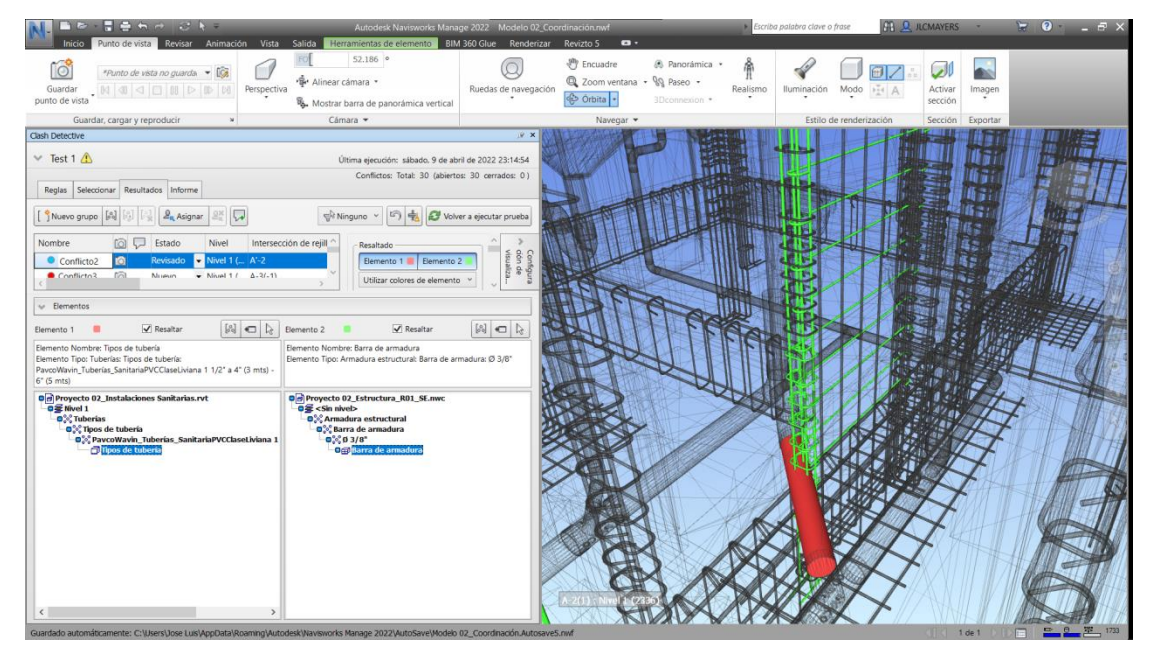

*Figura 117.* Detección de interferencia entre acero de refuerzo y tubería de desagüé del modelo 02 en Navisworks. Fuente: Elaboración propia.

Así mismo, en la figura 118 se presenta la solución a dicha interferencia, para este caso desviando la tubería de desagüe por un costado del elemento de concreto armado, para la corrección primero se necesita la modificación en el documento nativo de Revit luego la actualización en Navisworks.
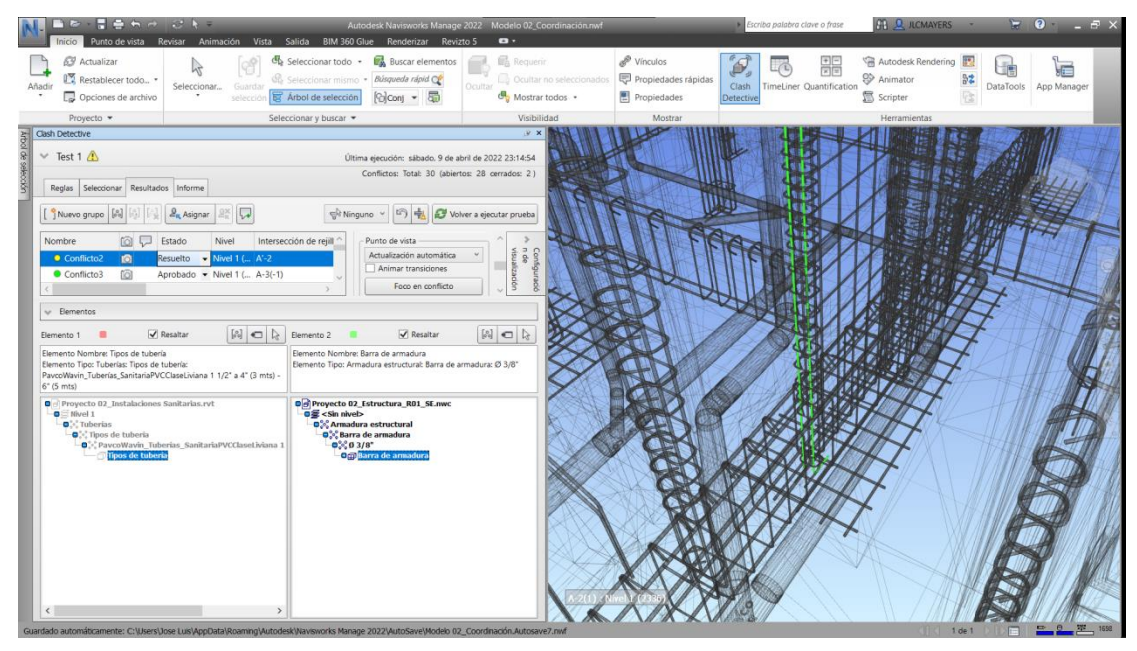

*Figura 118.* Interferencia entre acero de refuerzo y tubería de desagüé resuelto del modelo 02. Fuente: Elaboración propia.

## **4.1.2.7.Estimación de eficiencia con la aplicación del modelo S-BIM.**

Para la recolección de datos de los indicadores de la variable dependiente se consideró la medición de recursos (personal y equipos), horas hombres, horas maquinas gastadas, duraciones y avances, desde la primera fase hasta la quinta fase, para cada uno de los modelos S-BIM y tradicional, así mismo los recursos que se empleó fueron iguales para todos los modelos, el tesista, una laptop y las herramientas descritas en la Tabla 12.

Con respecto de la eficiencia del modelo S-BIM frente al modelo tradicional en el proceso de análisis estructural y diseño sismorresistente se determinó multiplicando la eficacia, la eficiencia del costo y del tiempo. Así mismo para determinar la **eficacia del modelo S-BIM** frente al modelo tradicional en el proceso de análisis estructural y diseño sismorresistente se consideró lo siguiente:

RA: Resultado Alcanzado (%) = Avance con modelo  $S-BIM = IC_{con BIM}/TI_{con BIM}$ RE: Resultado Esperado (%) = Avance con modelo tradicional =  $IC_{sin BIM}$  /  $TI_{sin BIM}$ 

Donde:

IC: Ítems completado (Und)

TI: Total de ítems (Und)

Como resultado, todos los ítems considerados se completaron al 100% para todos los modelos S-BIM y tradicionales por lo que resulta eficaz por ambas metodologías.

En relación con la **eficiencia del tiempo** se abordó con el registro de la duración en horas para cada fase realizando la conversión a días con la jornada diaria como se muestra en las tablas 276 y 277 respectivamente para cada metodología, así mismo los tiempos alcanzados y esperados se determinó considerando lo siguiente.

TA: Tiempo Alcanzado (día) = Tiempo Gastado en modelo  $S-BIM = DH_{con\text{BM}}/J$ 

TE: Tiempo Esperado (día) = Tiempo Gastado en modelo Tradicional =  $DH_{sin BIM} / J$ 

Eficiencia del Tiempo (TE/TA) = Tiempo Esperado / Tiempo Alcanzado

Donde:

J: Jornada (h/día)

DH: Duración en horas (h)

## **Tabla 276.**

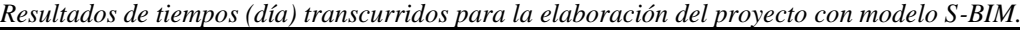

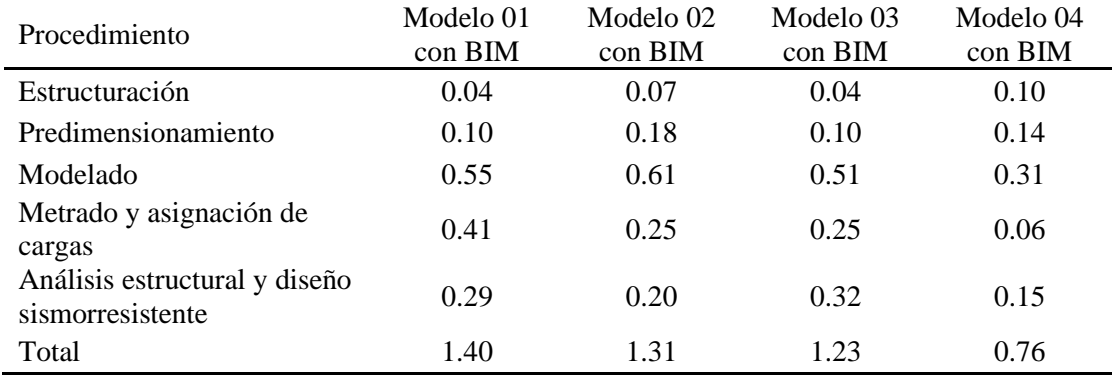

Fuente: Elaboración propia.

#### **Tabla 277.**

*Resultados de tiempos (día) transcurridos para la elaboración del proyecto con modelo tradicional.*

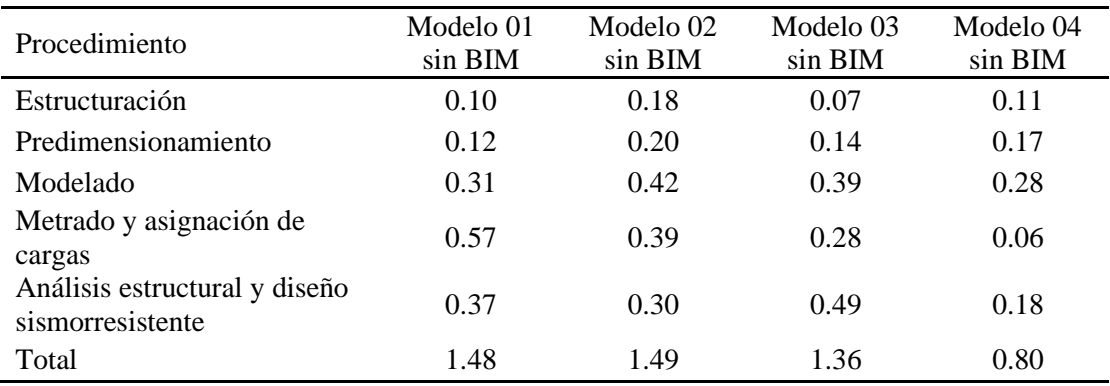

Fuente: Elaboración propia.

Dicho lo anterior, a continuación se muestra en la figuras 119, 120, 121 y 122 los tiempos gastados, y la eficiencia del tiempo utilizando el modelo S-BIM respecto al modelo tradicional representado por el eje vertical, asimismo las fases del proceso de análisis estructural y diseño sismorresistente correspondiente al eje horizontal, donde además, se resalta que el modelo S-BIM optimiza razonablemente el tiempo en las fases de estructuración, predimensionamiento, metrado de cargas, análisis estructural y diseño sismorresistente, sin embargo sucede todo lo contrario en la fase de modelado donde se tiene un valor negativo sin embargo el resultado total aun así mantiene un brecha positiva de manera que se considera optimista en tiempo visto que supera al 100 % correspondiente a la eficiencia del tiempo utilizando el modelo tradicional.

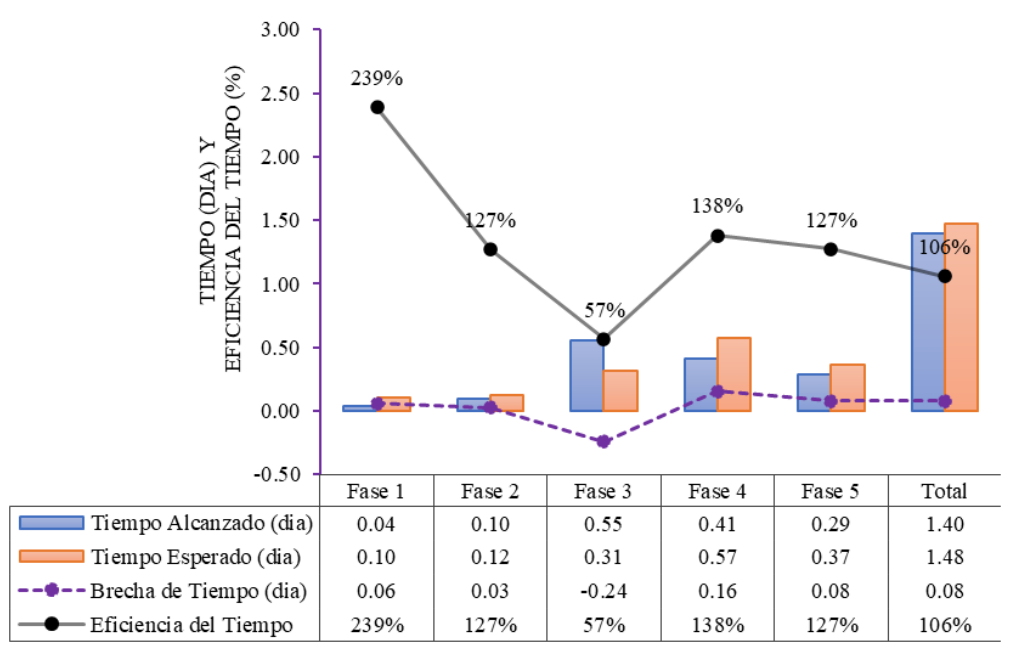

PROCESO DE ANALISIS ESTRUCTURAL Y DISEÑO SISMORRESISTENTE

*Figura 119.* Tiempos gastados en el modelo 01 y eficiencia del tiempo con modelo S-BIM. *Nota:* Estructuración = Fase 1; Predimensionamiento = Fase 2; Modelado = Fase 3; Metrado y asignación de cargas = Fase 4; Análisis estructural y diseño sismorresistente = Fase 5; Tiempo Alcanzado (TA) = Tiempo Gastado en modelo S-BIM; Tiempo Esperado (TE) = Tiempo Gastado en modelo Tradicional. Fuente: Elaboración propia

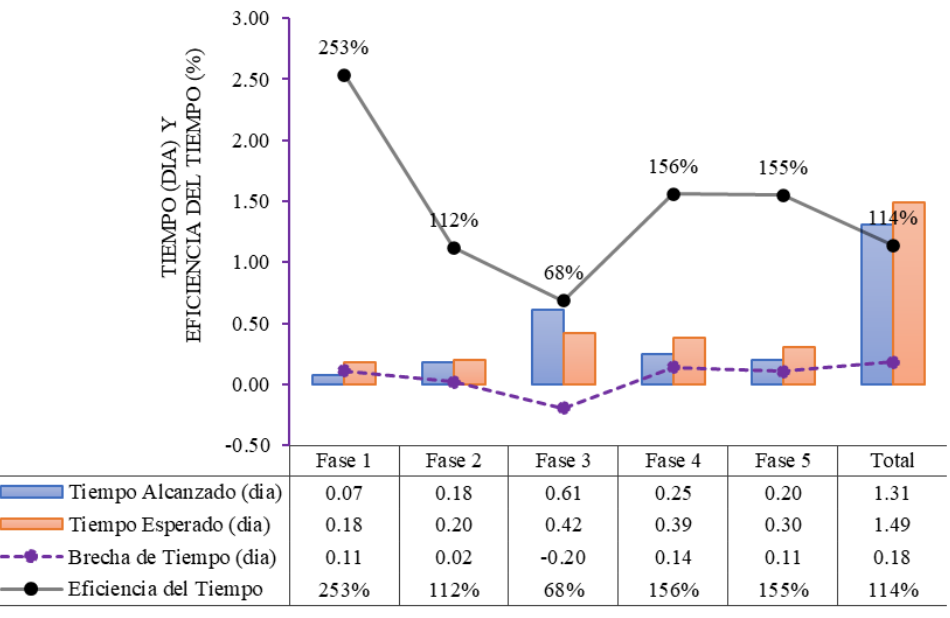

PROCESO DE ANALISIS ESTRUCTURAL Y DISEÑO SISMORRESISTENTE

*Figura 120.* Tiempos gastados en el modelo 02 y eficiencia del tiempo con modelo S-BIM. *Nota:* Estructuración = Fase 1; Predimensionamiento = Fase 2; Modelado = Fase 3; Metrado y asignación de cargas = Fase 4; Análisis estructural y diseño sismorresistente = Fase 5; Tiempo Alcanzado (TA) = Tiempo Gastado en modelo S-BIM; Tiempo Esperado (TE) = Tiempo Gastado en modelo Tradicional. Fuente: Elaboración propia.

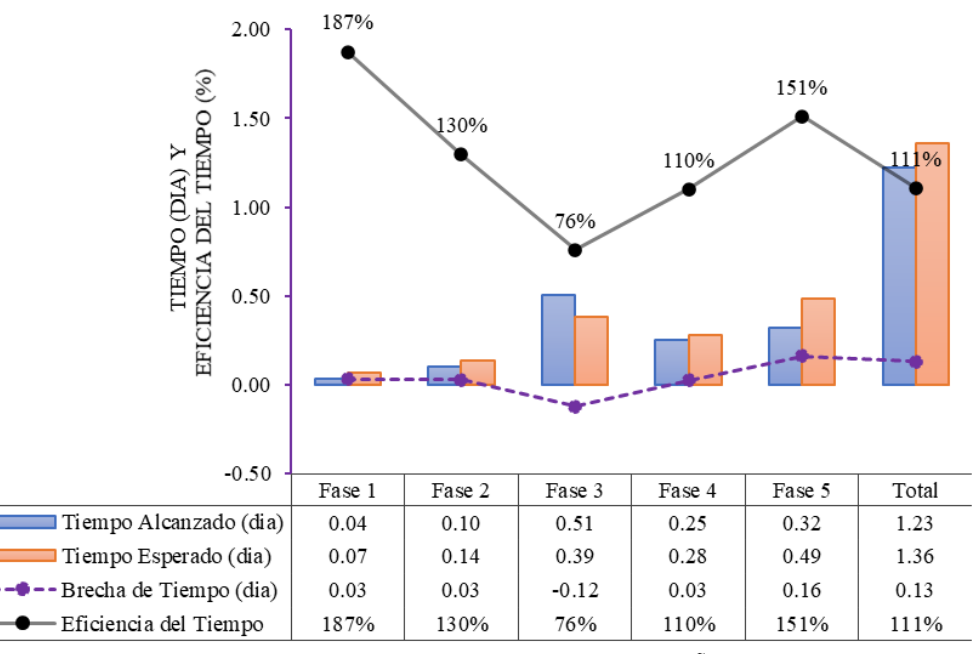

PROCESO DE ANALISIS ESTRUCTURAL Y DISEÑO SISMORRESISTENTE

*Figura 121.* Tiempos gastados en el modelo 03 y eficiencia del tiempo con modelo S-BIM. *Nota:* Estructuración = Fase 1; Predimensionamiento = Fase 2; Modelado = Fase 3; Metrado y asignación de cargas = Fase 4; Análisis estructural y diseño sismorresistente = Fase 5; Tiempo Alcanzado (TA) = Tiempo Gastado en modelo S-BIM; Tiempo Esperado (TE) = Tiempo Gastado en modelo Tradicional. Fuente: Elaboración propia.

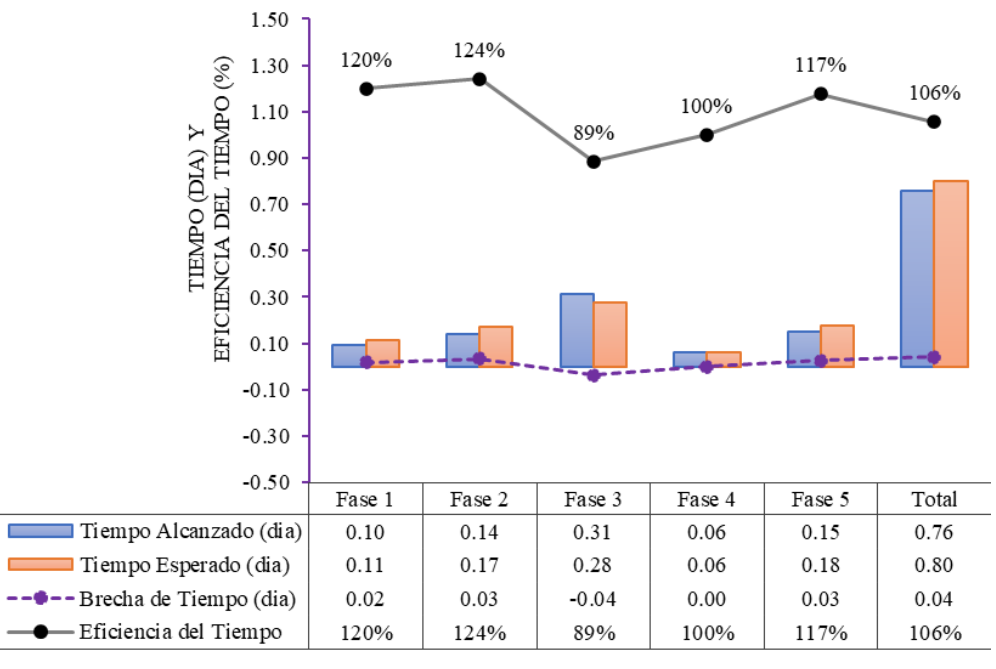

PROCESO DE ANALISIS ESTRUCTURAL Y DISEÑO SISMORRESISTENTE

*Figura 122.* Tiempos gastados en el modelo 04 y eficiencia del tiempo con modelo S-BIM. *Nota:* Estructuración = Fase 1; Predimensionamiento = Fase 2; Modelado = Fase 3; Metrado y asignación de cargas = Fase 4; Análisis estructural y diseño sismorresistente = Fase 5; Tiempo Alcanzado (TA) = Tiempo Gastado en modelo S-BIM; Tiempo Esperado (TE) = Tiempo Gastado en modelo Tradicional. Fuente: Elaboración propia.

A continuación, en la tabla 278 se presenta las eficiencias de tiempo con la aplicación del modelo S-BIM, donde se resalta que es muy optimista en la fase de estructuración llegando a un 200% en promedio, no obstante, en la fase de modelado desciende a un 72% considerado como ineficiente en tiempo. Sin embargo, como resultado total se tiene un 109% en promedio resultando como muy eficiente. Por tanto, se evidencia la mejora en tiempo con la aplicación del modelo S-BIM en el proceso de modelado, análisis estructural y diseño sismorresistente, respecto al modelo tradicional.

#### **Tabla 278.**

| Procedimiento                                     | Modelo S-<br><b>BIM 01</b> | Modelo S-<br><b>BIM 02</b> | Modelo S-<br><b>BIM 03</b> | Modelo S-<br><b>BIM 04</b> | Promedio |
|---------------------------------------------------|----------------------------|----------------------------|----------------------------|----------------------------|----------|
| Estructuración                                    | 239%                       | 253%                       | 187%                       | 120\%                      | 200%     |
| Predimensionamiento                               | 127%                       | 112%                       | 130\%                      | 124%                       | 123%     |
| Modelado                                          | 57%                        | 68%                        | 76%                        | 89%                        | 72%      |
| Metrado y asignación de<br>cargas                 | 138%                       | 156%                       | 110\%                      | 100\%                      | 126%     |
| Análisis estructural y<br>diseño sismorresistente | 127%                       | 155%                       | 151%                       | 117%                       | 138%     |
| Total                                             | 106%                       | 114%                       | 111%                       | 106%                       | 109%     |

*Eficiencia del tiempo (%) en la elaboración de los proyectos con modelos S-BIM.*

Fuente: Elaboración propia.

Además, es importante resaltar que el modelo S-BIM en la fase de análisis estructural y diseño sismorresistente contiene la información para documentación como son las secciones, planos, vistas, cuantificaciones de volúmenes, etcétera, sin embargo, en el modelo tradicional no se tiene más que el plano de estructuración de la planta típica en AutoCAD y el modelo analítico en ETABS.

En relación con la **eficiencia del costo** se determinó los costos alcanzados y esperados. Asimismo, se asignó un costo unitario del personal por cada hora hombre, definido por el tesista, además se adiciono un costo determinado para cada metodología mediante un análisis de costos, para lo cual se consideró la capacitación propia y las licencias de las herramientas (cabe señalar que para el presente trabajo de investigación se usó software con acceso educativo de manera gratuita). De manera similar el costo unitario por cada hora maquina se determinó en base a la implementación de los equipos.

Para determinar la eficiencia del costo se consideró lo siguiente.

 $CA(S) = (CUP_{con BIM} + CUSC_{con BIM}) * HHG_{con BIM} + CUH_{con BIM} * HMG_{con BIM}$  $CE(S.) = (CUP<sub>sin BIM</sub> + CUSC<sub>sin BIM</sub>) * HHG<sub>sin BIM</sub> + CUH<sub>sin BIM</sub> * HMG<sub>sin BIM</sub>$ Donde:

CA: Costo Alcanzado = Costo Gastado con metodología BIM CE: Costo Esperado = Costo Gastado con metodología Tradicional HHG: Horas Hombre Gastadas (hh)

HMG: Horas Maquina Gastadas (hm)

CUP: Costo Unitario de Personal (S/. /hh)

CUSC: Costo Unitario de software y capacitación (S/. /hh)

CUH: Costo Unitario de hardware (S/. /hm)

A continuación, se presenta los resultados de las horas hombre en las tablas 279 y 280, valores que son iguales a las horas máquinas.

#### **Tabla 279.**

| Procedimiento                                     | Modelo 01<br>con BIM | Modelo 02<br>con BIM | Modelo 03<br>con BIM | Modelo 04<br>con BIM |
|---------------------------------------------------|----------------------|----------------------|----------------------|----------------------|
| Estructuración                                    | 0.30                 | 0.50                 | 0.27                 | 0.67                 |
| Predimensionamiento                               | 0.68                 | 1.27                 | 0.73                 | 0.97                 |
| Modelado                                          | 3.88                 | 4.30                 | 3.55                 | 2.18                 |
| Metrado y asignación de<br>cargas                 | 2.88                 | 1.73                 | 1.78                 | 0.43                 |
| Análisis estructural y diseño<br>sismorresistente | 2.02                 | 1.37                 | 2.25                 | 1.05                 |
| Total                                             | 9.77                 | 9.17                 | 8.58                 | 5.30                 |

*Resultados de horas hombre gastados (hh) en los modelos S-BIM.*

*Nota*: Las horas hombres gastadas (hh) = horas máquinas gastadas (hm) por el recurso el tesista y una laptop.

Fuente: Elaboración propia.

#### **Tabla 280.**

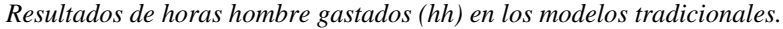

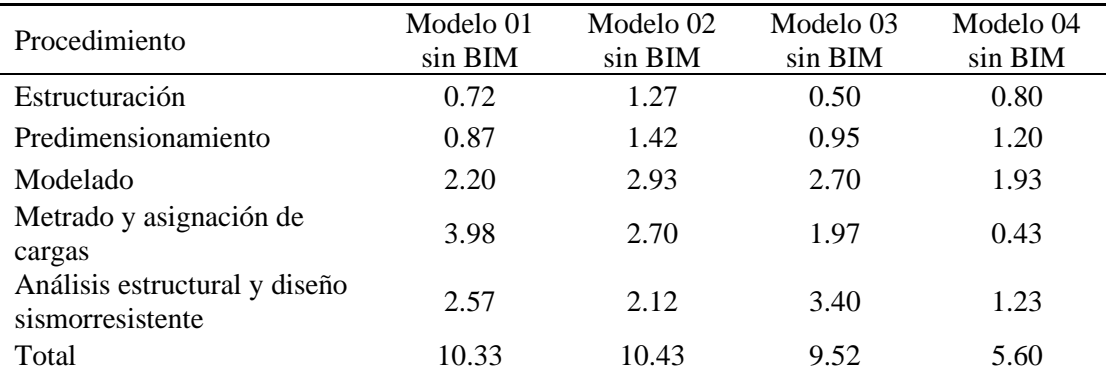

*Nota:* Las horas hombres gastadas (hh) = horas máquinas gastadas (hm) por el recurso el tesista y una laptop.

Fuente: Elaboración propia.

Además, se presenta los resultados de los costos por el desarrollo del análisis estructural y diseño sismorresistente aplicando los modelos S-BIM y tradicionales respectivamente según las tablas 281 y 282.

#### **Tabla 281.**

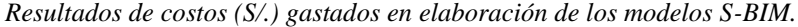

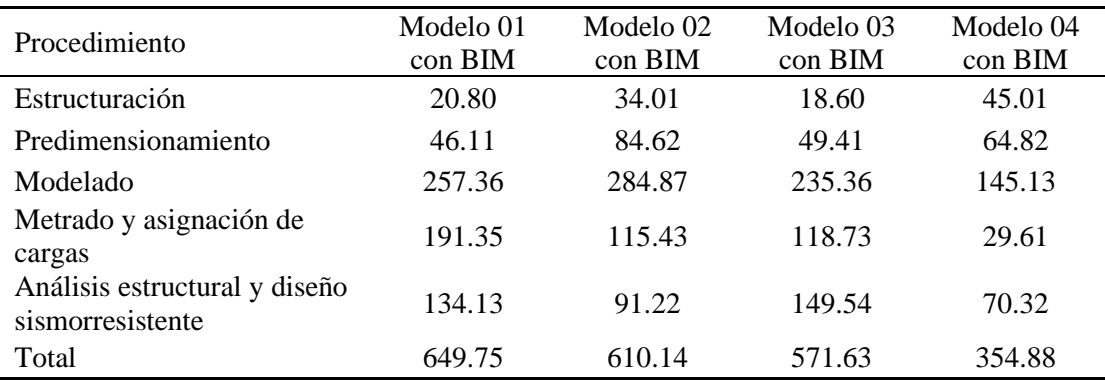

Fuente: Elaboración propia.

### **Tabla 282.**

*Resultados de costos (S/.) gastados en elaboración de los modelos tradicionales.*

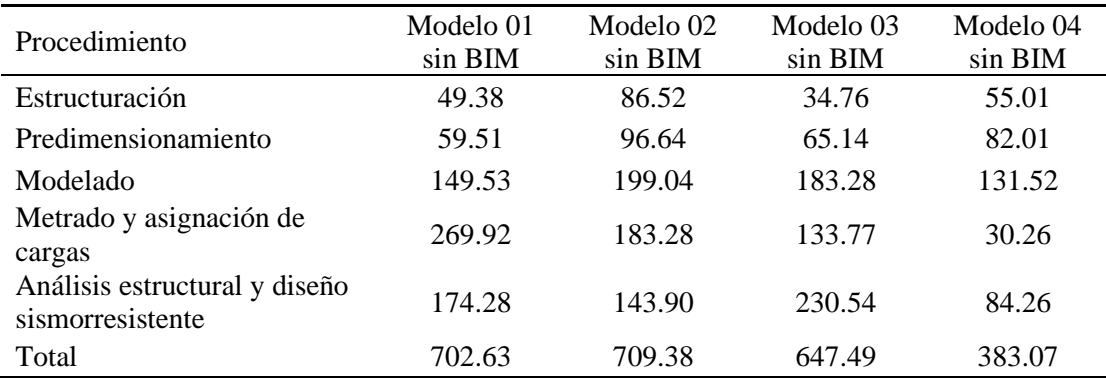

Fuente: Elaboración propia.

Dicho lo anterior, a continuación se muestra en la figuras 123, 124, 125 y 126 los costos gastados y la eficiencia del costo aplicando el modelo S-BIM respecto al modelo tradicional representado por el eje vertical, asimismo las fases del proceso de análisis estructural y diseño sismorresistente correspondiente al eje horizontal, donde se resalta que el modelo S-BIM optimiza razonablemente el costo en la fase de estructuración, predimensionamiento, metrado de cargas, análisis estructural y diseño sismorresistente, no obstante sucede todo lo contrario en la fase de modelado donde se tiene un valor negativo, sin embargo el resultado total aun así mantiene un brecha positiva de manera que hay una mejora en costo, visto que supera al 100% correspondiente a la eficiencia del costo utilizando el modelo tradicional.

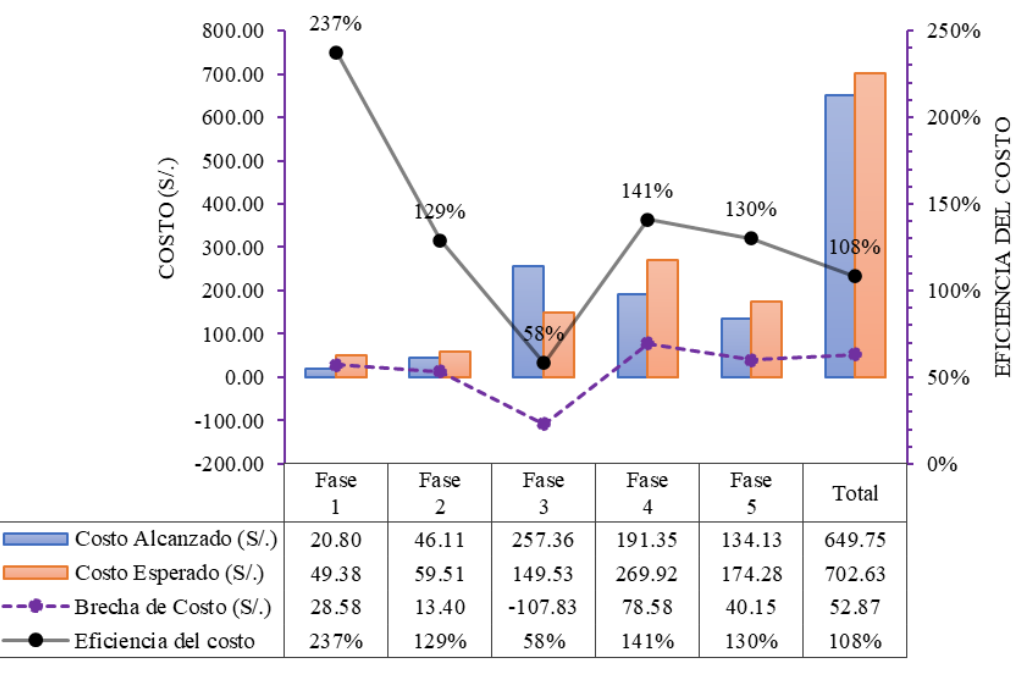

PROCESO DE ANÁLISIS ESTRUCTURAL Y DISEÑO SISMORRESISTENTE

*Figura 123.* Costos gastados en el modelo 01 y eficiencia del costo con modelo S-BIM. *Nota:* Estructuración = Fase 1; Predimensionamiento = Fase 2; Modelado = Fase 3; Metrado y asignación de cargas = Fase 4; Análisis estructural y diseño sismorresistente = Fase 5; Costo Alcanzado = Costo Gastado con metodología BIM; Costo Esperado = Costo Gastado con metodología Tradicional. Fuente: Elaboración propia.

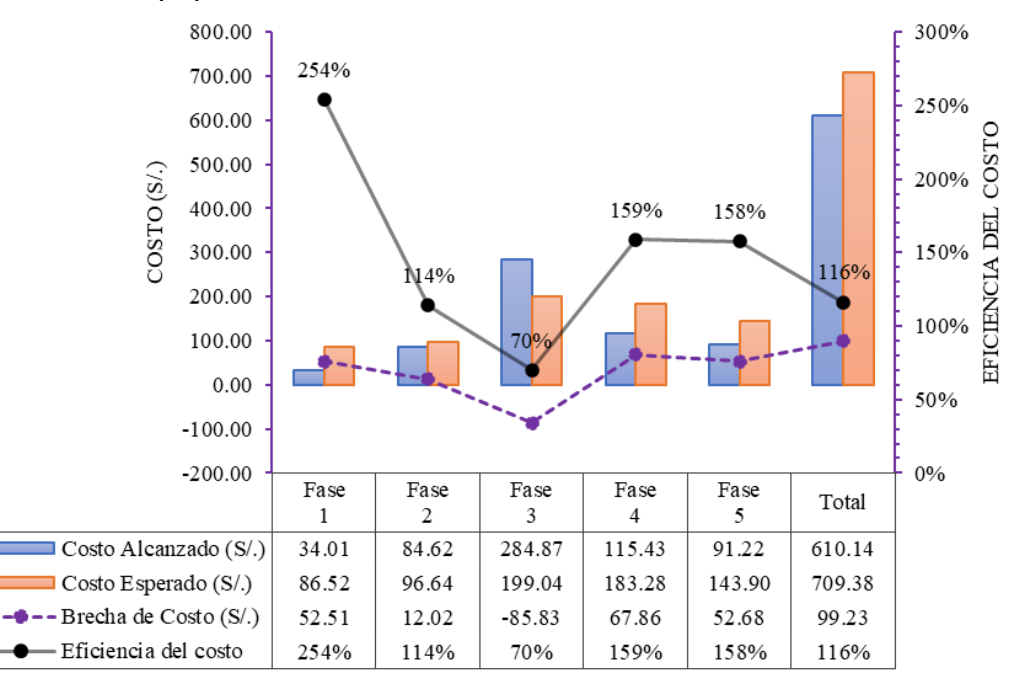

PROCESO DE ANÁLISIS ESTRUCTURAL Y DISEÑO SISMORRESISTENTE

*Figura 124.* Costos gastados en el modelo 02 y eficiencia del costo con modelo S-BIM. *Nota:* Estructuración = Fase 1; Predimensionamiento = Fase 2; Modelado = Fase 3; Metrado y asignación de cargas = Fase 4; Análisis estructural y diseño sismorresistente = Fase 5; Costo Alcanzado = Costo Gastado con metodología BIM; Costo Esperado = Costo Gastado con metodología Tradicional. Fuente: Elaboración propia.

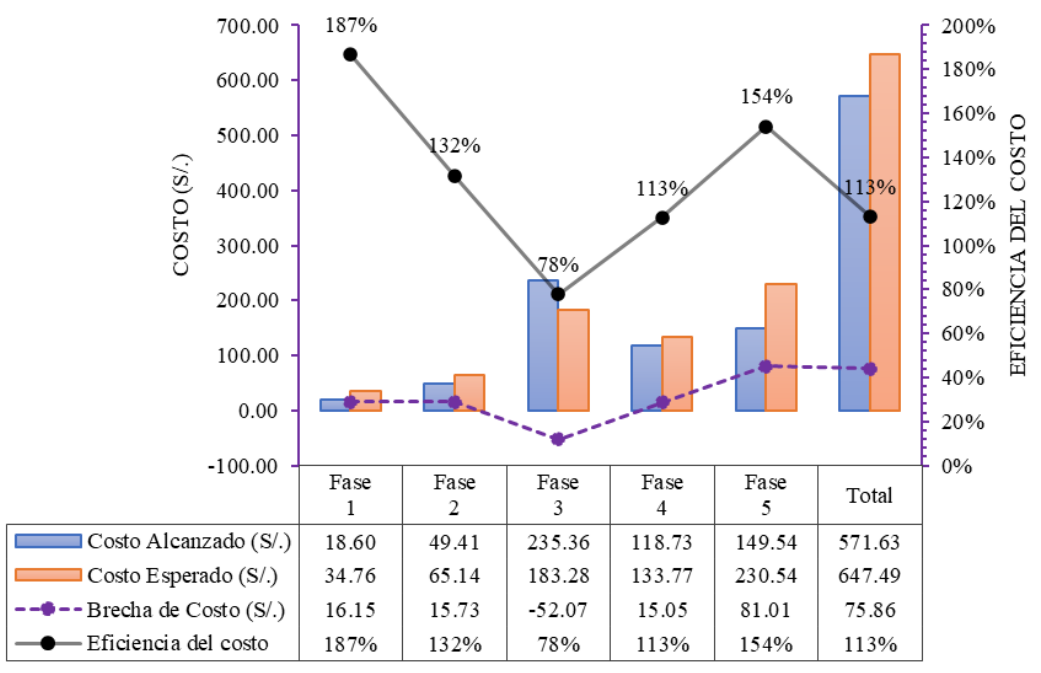

PROCESO DE ANÁLISIS ESTRUCTURAL Y DISEÑO SISMORRESISTENTE

*Figura 125.* Costos gastados en el modelo 03 y eficiencia del costo con modelo S-BIM. *Nota:* Estructuración = Fase 1; Predimensionamiento = Fase 2; Modelado = Fase 3; Metrado y asignación de cargas = Fase 4; Análisis estructural y diseño sismorresistente = Fase 5; Costo Alcanzado = Costo Gastado con metodología BIM; Costo Esperado = Costo Gastado con metodología Tradicional. Fuente: Elaboración propia.

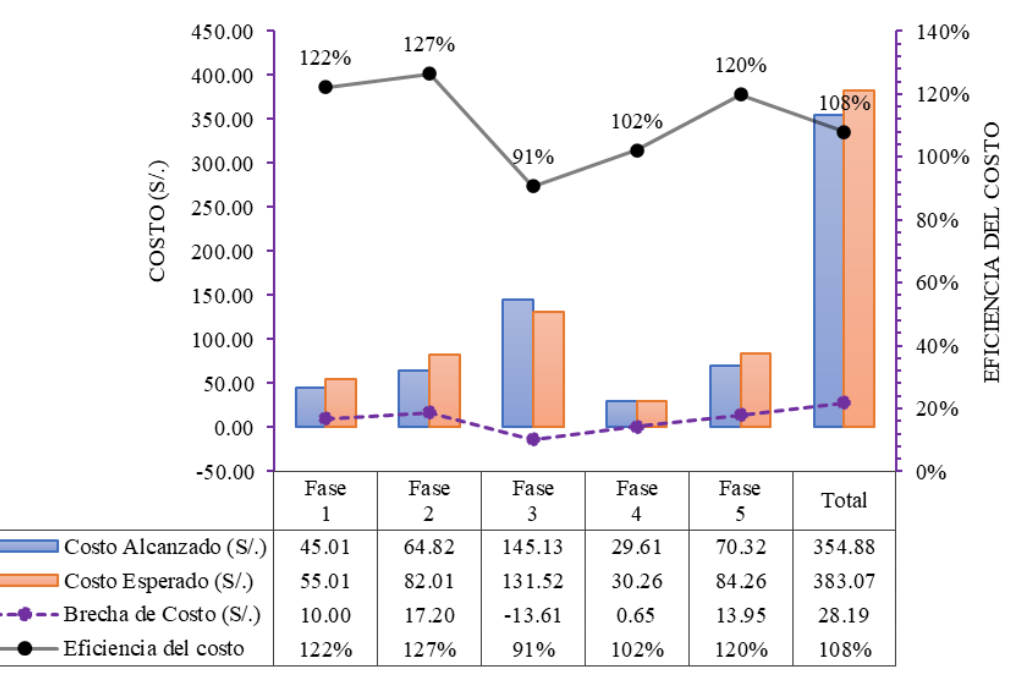

PROCESO DE ANÁLISIS ESTRUCTURAL Y DISEÑO SISMORRESISTENTE

*Figura 126.* Costos gastados en el modelo 04 y eficiencia del costo con modelo S-BIM. *Nota*: Estructuración = Fase 1; Predimensionamiento = Fase 2; Modelado = Fase 3; Metrado y asignación de cargas = Fase 4; Análisis estructural y diseño sismorresistente = Fase 5; Costo Alcanzado = Costo Gastado con metodología BIM; Costo Esperado = Costo Gastado con metodología Tradicional. Fuente. Elaboración propia.

A continuación, en la tabla 283 se presenta las eficiencias del costo con la aplicación del modelo S-BIM, donde se resalta una mejora en la fase de estructuración llegando a un 204% en promedio, no obstante, en la fase de modelado desciende a un 74% considerado como ineficiente en costo. Sin embargo, como resultado total se tiene un 112% en promedio resultando como muy eficiente. Por tanto, se evidencia la mejora en costo con la aplicación del modelo S-BIM en el proceso de modelado, análisis estructural y diseño sismorresistente, respecto al modelo tradicional.

# **Tabla 283.**

*Eficiencia del costo (%) gastados en la elaboración de los proyectos con modelos S-BIM.*

| Procedimiento                                     | Modelo<br>$S-BIM$ 01 | Modelo<br>$S-BIM$ 02 | Modelo<br>$S-BIM$ 03 | Modelo<br>$S-BIM$ 04 | Promedio |
|---------------------------------------------------|----------------------|----------------------|----------------------|----------------------|----------|
| Estructuración                                    | 243%                 | 258%                 | 191%                 | 122%                 | 204%     |
| Predimensionamiento                               | 129%                 | 114%                 | 132%                 | 127%                 | 125%     |
| Modelado                                          | 58%                  | 70%                  | 78%                  | 90%                  | 74%      |
| Metrado y asignación de<br>cargas                 | 141%                 | 159%                 | 112%                 | 102%                 | 128%     |
| Análisis estructural y<br>diseño sismorresistente | 130%                 | 158%                 | 154%                 | 120%                 | 140%     |
| Total                                             | 108%                 | 116%                 | 113%                 | 108%                 | 112%     |

Fuente: Elaboración propia.

Como resultado, en la tabla 284 se presenta las **eficiencias de la aplicación de modelos S-BIM respecto a modelos tradicionales**, para las fases del proceso de modelado, análisis estructural y diseño sismorresistente, donde se resalta en promedio que el modelo S-BIM es muy eficiente en las fases de estructuración, predimensionamiento, metrado de cargas, análisis estructural y diseño sismorresistente, no obstante, sucede todo lo contrario en la fase de modelado donde se presenta como ineficiente. Sin embargo, el resultado promedio total aun así se mantiene como muy eficiente con un 122%, el mismo que supera al 100% correspondiente a la eficiencia de modelos tradicionales.

Además, es necesario mencionar que, en los modelos S-BIM 02 y 03 durante la fase de análisis estructural y diseño sismorresistente se tiene una eficiencia mayor al 200% en comparación con los otros modelos, una parte se debe a las iteraciones que se dieron en el proceso para cumplir los parámetros de la norma E.030 diseño sismorresistente. Es así como, las herramientas BIM optimizan el proceso con las ventajas que presenta. Por lo tanto, se puede decir que la aplicación del modelo S-BIM si optimiza el proceso de análisis estructural y diseño sismorresistente.

# **Tabla 284.**

*Resultados de eficiencia (%) del modelo S-BIM respecto al modelo tradicional.*

| Procedimiento                                     | Modelo S-<br><b>BIM 01</b> | Modelo S-<br><b>BIM 02</b> | Modelo S-<br><b>BIM 03</b> | Modelo S-<br><b>BIM 04</b> | Promedio |
|---------------------------------------------------|----------------------------|----------------------------|----------------------------|----------------------------|----------|
| Estructuración                                    | 582%                       | 654%                       | 358%                       | 147%                       | 435%     |
| Predimensionamiento                               | 164%                       | 127%                       | 171%                       | 157%                       | 155%     |
| Modelado                                          | 33%                        | 47%                        | 59%                        | 80%                        | 55%      |
| Metrado y asignación de<br>cargas                 | 194%                       | 247%                       | 124%                       | 102%                       | 167%     |
| Análisis estructural y<br>diseño sismorresistente | 165%                       | 244%                       | 233%                       | 141%                       | 196%     |
| Total                                             | 114%                       | 132%                       | 126%                       | 114%                       | 122%     |

Fuente: Elaboración propia.

Por otro lado, en la tabla 285 se presenta la eficiencia de productividad del modelo S-BIM respecto al modelo tradicional, donde se obtiene un valor alto de un 114% para el modelo 02, correspondiente a una vivienda de dos pisos con plantas atípicas y arquitectura compleja. De lo anterior, es notable que se mejora la productividad, por lo mismo que al trabajar con modelo S-BIM nos permite plantear la estructuración en un entorno integro con la arquitectura y otras especialidades.

Mientras tanto, para el modelo 04 correspondiente a una vivienda de tres plantas típicas, presenta una eficiencia de productividad no tan considerable de un 106%. En particular este caso se da porque, la estructura no presenta tabiquería fija en todo su sistema, por ende, no se tuvo que realizar el metrado ni la asignación de cargas en el método tradicional.

#### **Tabla 285.**

| Modelo    | Area<br>total de |         | Horas Hombre<br>Gastadas (hh) |         | Indice de Productividad<br>(hh/m2) | Eficiencia de<br>Productividad |
|-----------|------------------|---------|-------------------------------|---------|------------------------------------|--------------------------------|
|           | techo<br>(m2)    | Sin BIM | Con BIM                       | Sin BIM | Con BIM                            | $(\%)$                         |
| Modelo 01 | 354.00           | 10.33   | 9.77                          | 0.029   | 0.028                              | 106%                           |
| Modelo 02 | 154.00           | 10.43   | 9.17                          | 0.068   | 0.060                              | 114%                           |
| Modelo 03 | 532.00           | 9.52    | 8.58                          | 0.018   | 0.016                              | 111%                           |
| Modelo 04 | 318.00           | 5.60    | 5.30                          | 0.018   | 0.017                              | 106%                           |
| Promedio  |                  |         |                               | 0.033   | 0.030                              | 109%                           |

*Resultados de eficiencia de productividad (%) del modelo S-BIM respecto al modelo tradicional.*

Fuente: Elaboración propia.

Así mismo, comparando con la tabla 284 se evidencia que existe una relación entre la productividad y la eficiencia del proceso.

Finalmente, la relación que presentan las subvariables independientes con las dependientes se demuestra en la figura 127, evidenciándose que a una mayor suma de valoración de interoperabilidad, parametrización, automatización y visualización 3D las eficiencias de tiempo, costo y productividad mejoran considerablemente con la aplicación del modelo S-BIM, llegando como máximo la eficiencia a 132% y la productividad a 114%, respectivamente.

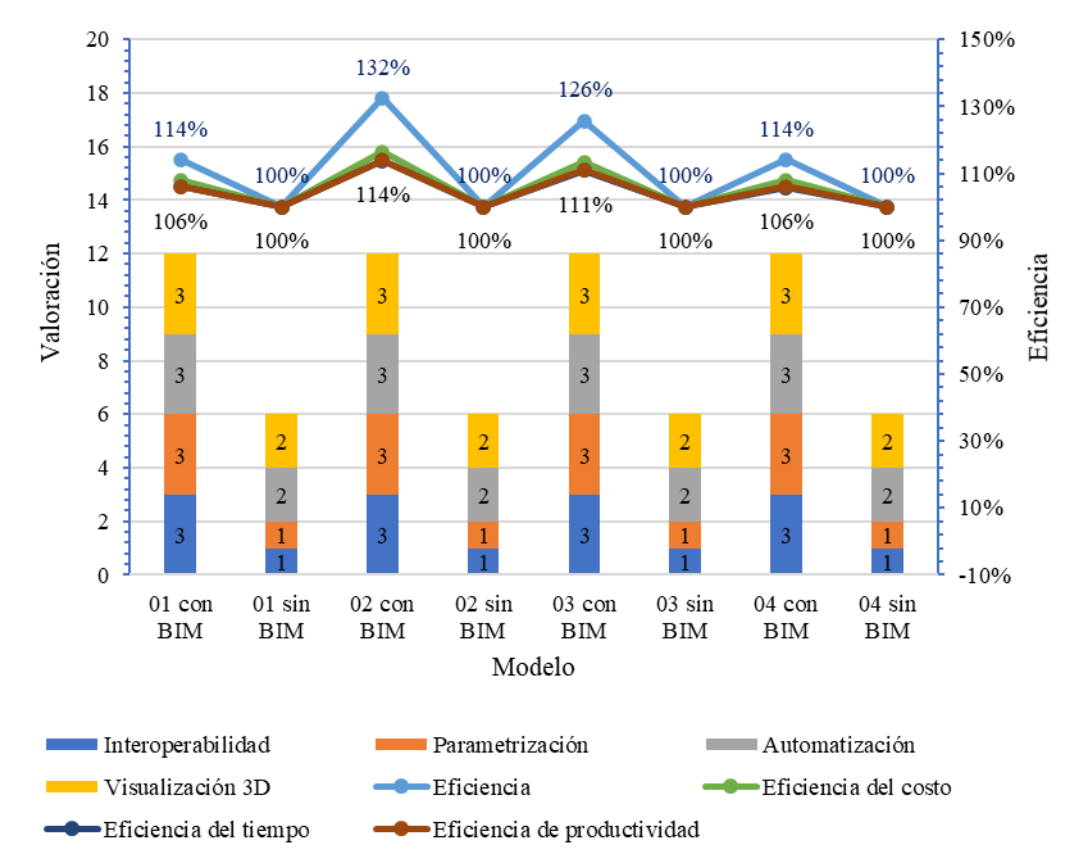

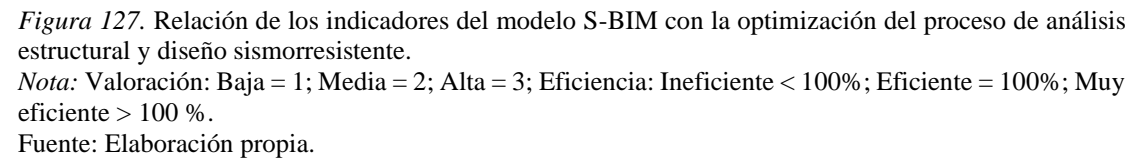

# *4.1.3. Propuesta de proceso para elaboración de proyectos estructurales edificaciones pequeñas con modelos S-BIM.*

En general si bien existe una guía o un lineamiento que busca estandarizar la utilización de la metodología BIM en las inversiones públicas del país peruano, también existen guías internacionales como es la ISO 19650.

Sin embargo, no hay un estándar o proceso estricto para la elaboración de proyectos estructurales con modelos BIM, debido a que el mismo depende de varios factores como el tipo de proyecto, la forma de trabajo y criterio de cada profesional como también de las políticas propias de consultorías o empresas, etcétera. En el presente trabajo de investigación se ha podido organizar y plantear el uso de modelos S-BIM en el proceso general de diseño estructural partiendo desde la forma tradicional de diseño en despachos o consultorías en si enfocado a viviendas.

Si bien es cierto, el presente trabajo de investigación no está al alcance ni orientado a la implementación BIM, sin embargo, para aplicarlo se tuvo ciertas consideraciones, parte de ello es el diagnóstico para la adopción en base a bibliografías.

## **4.1.3.1.Diagnostico actual de la oficina de consultoría.**

En esta etapa inicial, mediante lo propuesto en BIM Excellence se hace una autoevaluación del estado actual que se tiene en las capacidades de tecnologías (software, hardware, red), el proceso (recurso, flujos de trabajo y productos de entrega) y políticas (preparación, regulador y los contratos con los clientes) para plantear las necesidades en la adopción.

### **4.1.3.2.Adopción S-BIM para proyectos estructurales de edificaciones.**

La necesidad de adopción S-BIM en si parte y de los objetivos que se desea lograr y del diagnóstico inicial; en el presente trabajo de investigación se planteó la adopción de modelos S-BIM para lograr mayor eficiencia y productividad en el proceso de concepción de la estructura preliminar, el análisis estructural, el diseño y documentación, además también para la detección de interferencias e incompatibilidades durante las fases, para el cual, se consideró como factores importantes los costos de implementación referidos a la capacitación de personal, licencias de software y hardware.

# *4.1.3.2.1. Consideraciones para el flujo de trabajo con modelos S-BIM en software Revit y ARSAP.*

Si bien es cierto, en la actualidad, en el Perú se tiene acceso a variedad de software con objetivos de modelado BIM. Sin embargo, el presente trabajo de investigación se desarrolló con el software de modelado BIM Revit complementando con ARSAP para el análisis estructural.

Además, luego de haber culminado con el desarrollo de los modelos S-BIM, se pudo rescatar que la información gráfica y no grafica que engloba un modelo S-BIM son de mucha ayuda para la fase inicial de concepción y diseño preliminar de una edificación, así mismo, para la cuantificación de materiales, sin embargo los parámetros que trae por defecto las plantillas de Revit no es de suficiente ayuda para dichas fases, es así que, para sacar mayor provecho se plantea la incorporación de parámetros y plantillas en diferentes categorías de modelo dentro de la plantilla general de modelado S-BIM en Revit como se describe a continuación.

## **Creación de plantillas de trabajo.**

Al abrir la herramienta Revit por defecto trae plantillas para cada disciplina, sin embargo, dichas plantillas permiten la personalización de acuerdo con criterios y estándares propios de cada profesional, consultoría u oficina.

Así mismo, los objetos de modelado en plantillas de Revit vienen por defecto con parámetros básicos para la gestión de información de construcción, sin embargo, para aprovechar en fases de estructuración, predimensionamiento y metrado de cargas es necesario adicionar la base teórica de predimensionamiento descrito en el ítem 2.2.2.3 mediante una programación básica.

# **Creación de parámetros en los objetos de modelo para predimensionamiento de losas y vigas.**

Para el predimensionamiento de losas se adicionó el parámetro de peralte requerido con la categoría de modelo genérico que representa el símbolo de la dirección de la losa como se muestra en la figura 128, este parámetro durante la fase de estructuración automáticamente nos muestra el predimensionamiento del peralte de losa requerida sea aligerada o maciza, bajo un control manual.

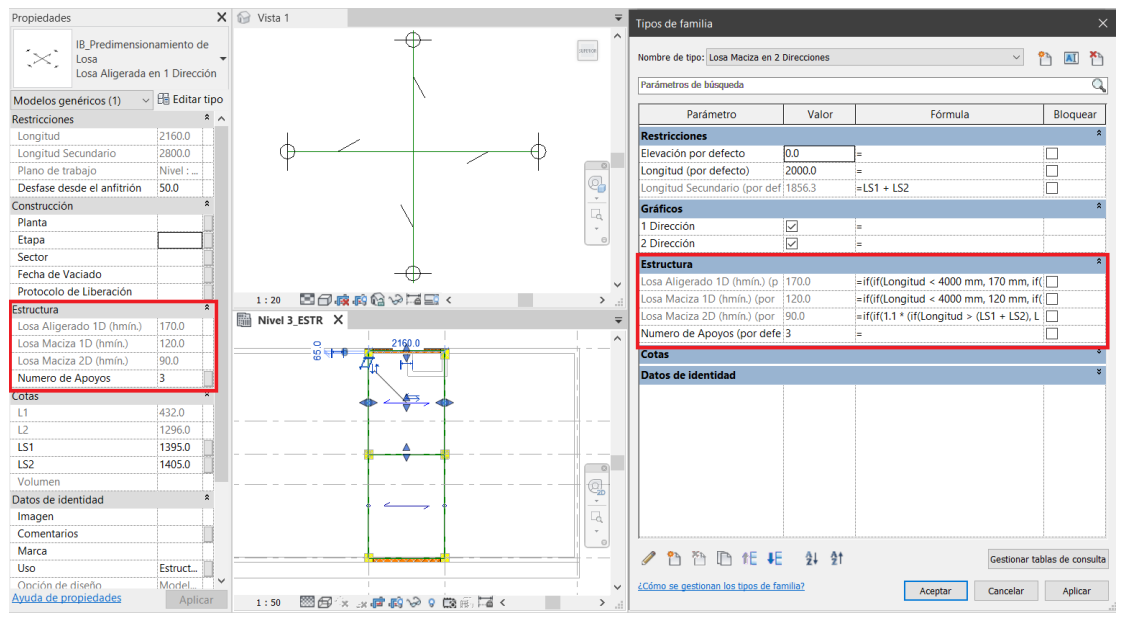

*Figura 128.* Parámetros para predimensionamiento de peralte de losas según el tipo. Fuente: Elaboración propia.

Por otro lado, para el predimensionamiento de vigas se adicionó el parámetro de peralte requerido como se muestra en la figura 129, este parámetro durante la fase de estructuración en el cual se modela los elementos con secciones tentativas automáticamente nos muestra el peralte de la viga requerida y el factor de predimensionamiento en función de la importancia de viga y de la sobrecarga, de esta manera el elemento viga se modifica rápidamente con su sección predimensionado en el modelo S-BIM.

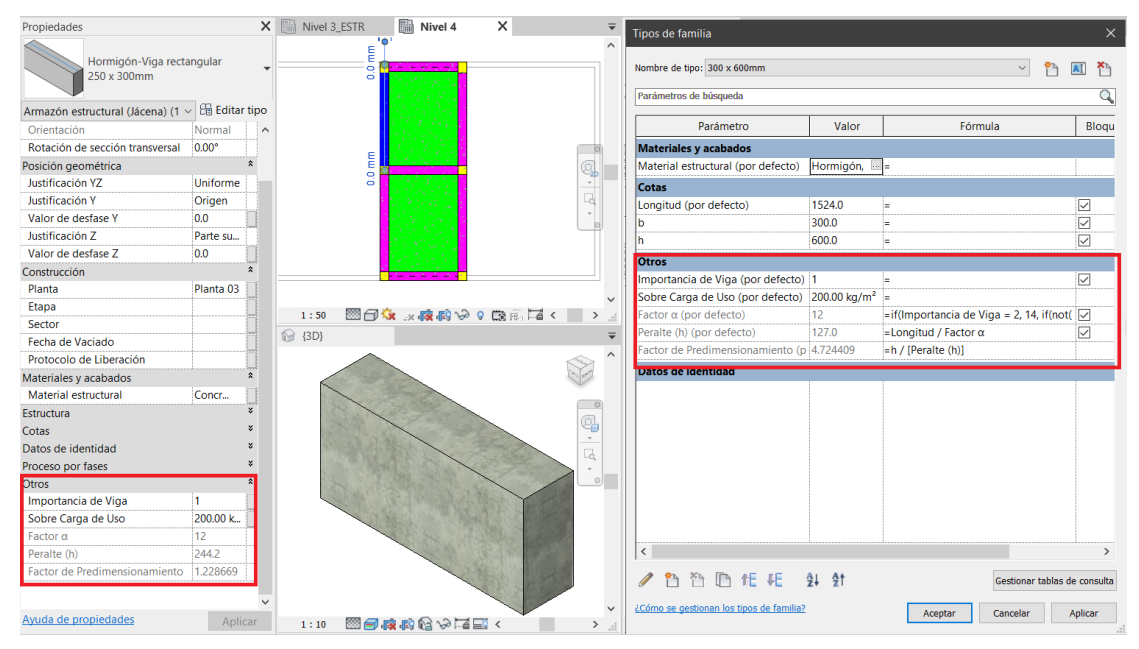

*Figura 129.* Parámetros para predimensionamiento de peralte de vigas según su importancia. Fuente. Elaboración propia.

# **Creación de parámetros y plantilla de tablas para predimensionamiento de columnas y muros.**

La herramienta Revit presenta una amplia flexibilidad para la manipulación de información no gráfica, de manera que permite agregar o crear parámetros que afectan a todas las categorías y sus elementos, es así como para el predimensionamiento de columnas y muros se adicionó parámetros en categoría de información de proyecto como se muestra en la figura 130.

|                          |                                                                                 |                      | Cargar        |  |
|--------------------------|---------------------------------------------------------------------------------|----------------------|---------------|--|
| Tipo:                    |                                                                                 |                      | Editar tipo   |  |
|                          | Parámetros de ejemplar - Controlan ejemplares seleccionados o que deben crearse |                      |               |  |
|                          | Parámetro                                                                       |                      | Valor         |  |
| <b>Estructura</b>        |                                                                                 |                      |               |  |
| Zona Sísmica             |                                                                                 | 3                    |               |  |
|                          | Factor de Zona "Z"                                                              | 0.350000             |               |  |
|                          | Factor de Suelo "S"                                                             | 1.200000             |               |  |
| Periodo "TL"             |                                                                                 | 1.000 s              |               |  |
| Periodo "TP"             |                                                                                 | 1.000 s              |               |  |
| Perfil de Suelo          |                                                                                 | Suelo Blando         |               |  |
|                          | Factor de Uso "U"                                                               | 1.000000             |               |  |
|                          | Coeficiente Básico de Reducción Ro en X                                         | 3                    |               |  |
|                          | Coeficiente Básico de Reducción Rojen Y                                         | 6                    |               |  |
|                          | Factor de Irregularidad en X                                                    | 1.000000             |               |  |
|                          | Factor de Irregularidad en Y                                                    | 1.000000             |               |  |
|                          | Numero de Pisos                                                                 | 3                    |               |  |
|                          | Altura del Entrepiso "he"                                                       | 2800.0               |               |  |
|                          | Coeficiente CT para estimar Periodo en X                                        | 60                   |               |  |
|                          | Coeficiente CT para estimar Periodo en Y                                        | 60                   |               |  |
|                          | Area de Planta Base                                                             | $77.000 \text{ m}^2$ |               |  |
|                          | Resistencia característica de la Albañilería "f'm"                              | 6.500000 MPa         |               |  |
|                          | Resistencia a Compresión del Concreto "f'c"                                     | 21.000000 MPa        |               |  |
|                          | % Fuerza Cortante en X                                                          | 0                    |               |  |
|                          | % Fuerza Cortante en Y                                                          | 70                   |               |  |
| $\overline{\phantom{a}}$ |                                                                                 |                      | $\rightarrow$ |  |

*Figura 130.* Parámetros para predimensionamiento en general. Fuente: Elaboración propia.

Así mismo, **para el predimensionamiento de columna** en el modelo S-BIM durante la fase de estructuración, primero se requiere realizar el trazó de las áreas de influencia haciendo uso del comando habitación en cada nivel y asignar el atributo nombre del elemento. Luego de dicho proceso, accediendo a la plantilla de tablas requiere la asignación del parámetro tipo de columna (central=1, perimetral=2 o esquinera=3) para que nos calcule automáticamente el área de columna requerida en función al peso unitario y el factor de uso como se muestra en la figura 131, de esta manera se logra realizar el control automático y manual.

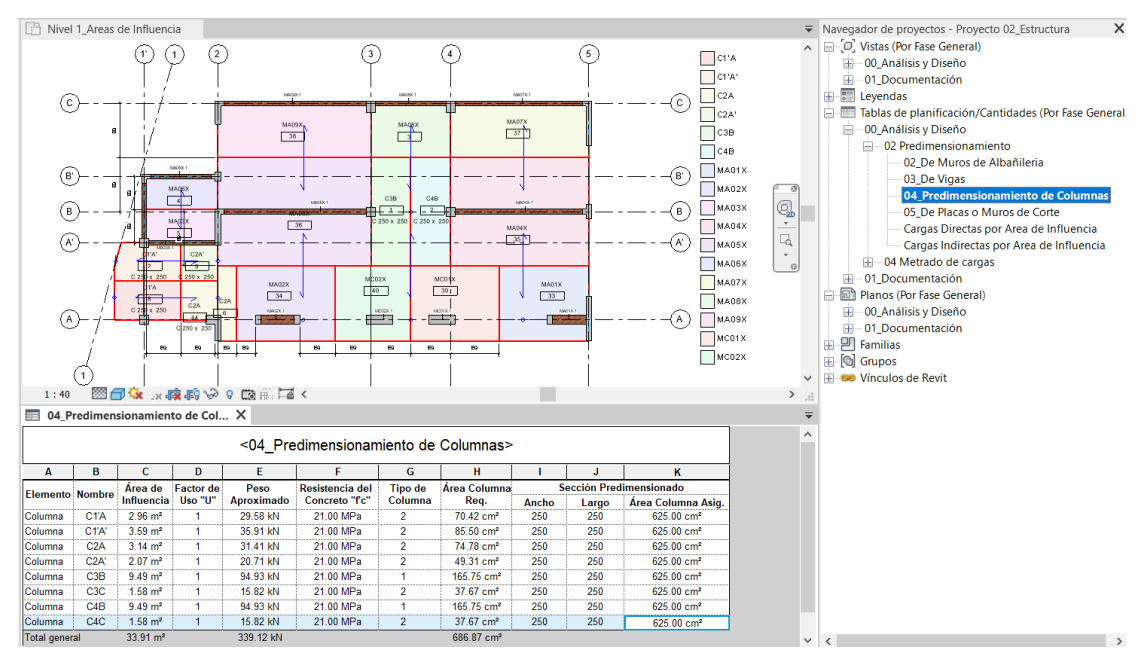

*Figura 131.* Parámetros para predimensionamiento de la sección de columna. Fuente: Elaboración propia.

Por otro lado, **para el predimensionamiento de muros de albañilería** en el modelo S-BIM y con el objetivo de controlar el espesor mínimo, densidad de muros y el esfuerzo axial máximo, se creó una plantilla de tabla con parámetros de los materiales y de proyecto. Con respecto al parámetro de espesor mínimo se creó en la categoría de anotación de etiqueta, así mismo, para dicho control primero se debe modelar el muro con un espesor tentativo, luego etiquetar en una vista en planta para que automáticamente nos muestre el espesor requerido como en la figura 132.

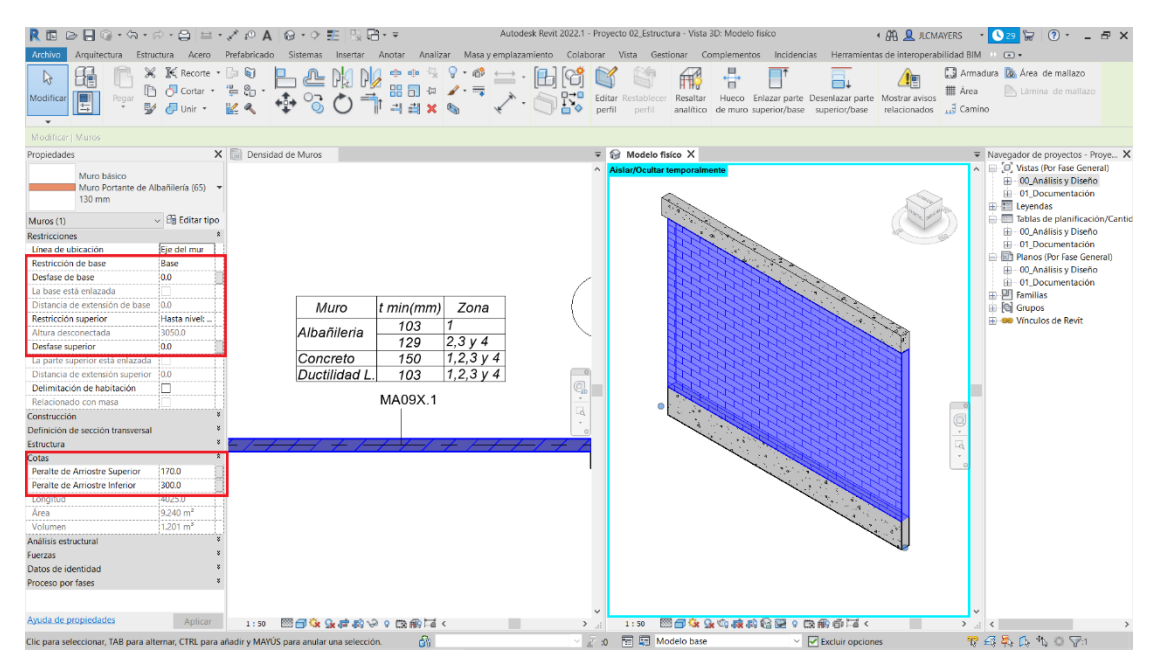

*Figura 132.* Parámetros para predimensionamiento inicial del espesor de muros. Fuente: Elaboración propia.

A continuación, para la verificación de la densidad de muros con el modelo S-BIM se accede a la plantilla de tabla, donde automáticamente nos muestra la densidad calculada de los muros y la densidad mínima requerida de muros como en la figura 133.

| Archivo<br>$\blacksquare$<br>Propiedades | Arquitectura<br><b>Muros</b><br>Comentarios<br>Modificar tabla de plamificación/cantidades | ▼ BB Formato de unidad<br>$\star$ $f^{\text{II}}$ Calculado |                 |              | $R \otimes \Theta$ a $\cdot \otimes \cdot \otimes \cdot \otimes \cdots \otimes \cdots \otimes \cdots \otimes \cdots \otimes \cdots \otimes \cdots \otimes \cdots \otimes \cdots$<br>Estructura Acero Prefabricado Sistemas Insertar Anotar<br>& Insertar<br><b>Rif</b> Suprimir<br>Combinar parámetros + Cambiar tamaño | Coultar              | Mostrar todo . Insertar fila de datos | into Insertist .<br>Suprimit |            | Autodesk Revit 2022.1 - Proyecto 02, Estructura - Tabla de planificación: 02. De Muros de Albañileria<br>Analizar Masa y emplazamiento Colaborar Vista Gestionar Complementos Incidencias |                     |              |                | B Borrar celda | - Cambiar tamaño El Fusionar Separar FR Grupo<br>EL Insertar imagen EL Desagrupar |                                                | F. Inmovilizar encabezado |              |                                         | <b>ED</b> Bordes            |                    | <b>4 AR &amp; ACMAYERS</b><br>Herramientas de interoperabilidad BIM<br>Sombreado A Tipo de letra<br>Restablecer <b>B</b> Alinear verticalmente . | $-10.29$<br>Modificar<br>Alinear horizontalmente ·  | $(2) -$<br><b>Tay</b><br>$(1)$ $(\overline{A}) +$<br>H <sub>3</sub><br>Receitar.<br>en modelo | $ E$ $\times$<br>昌<br>Dividir y<br>colocar |
|------------------------------------------|--------------------------------------------------------------------------------------------|-------------------------------------------------------------|-----------------|--------------|----------------------------------------------------------------------------------------------------|----------------------|---------------------------------------|------------------------------|------------|----------------------------------------------------------------------------------------------------|---------------------|--------------|----------------|----------------|-----------------------------------------------------------------------------------|------------------------------------------------|---------------------------|--------------|-----------------------------------------|-----------------------------|--------------------|----------------------------------------------------------------------------------------------------|-----------------------------------------------------|-----------------------------------------------------------------------------------------------|--------------------------------------------|
| Propiedades                              |                                                                                            |                                                             |                 |              | X C 02 De Muros de Albañileria X                                                                                                    |                      |                                       |                              |            |                                                                                                    |                     |              |                |                |                                                                                   |                                                |                           |              |                                         |                             |                    |                                                                                                    | W Navegador de proyectos - Proyecto 02 Estructura X |                                                                                               |                                            |
|                                          |                                                                                            |                                                             |                 |              |                                                                                                    |                      |                                       |                              |            |                                                                                                    |                     |              |                |                | <02 De Muros de Albañilería>                                                      |                                                |                           |              |                                         |                             |                    |                                                                                                    | D. Vistas (Por Fase General)                        |                                                                                               |                                            |
|                                          | Tabla de planificación<br>Serie                                                            |                                                             | $+$ $\uparrow$  | $\mathbf{a}$ | $\sim$                                                                                                    | $\Omega$             | $\sqrt{2}$                            | $\epsilon$                   |            |                                                                                                    |                     |              |                | $-18$          | N                                                                                 | $\circ$                                        |                           |              |                                         |                             |                    |                                                                                                    | EE 00 Análisis y Diseño                             |                                                                                               |                                            |
|                                          |                                                                                            |                                                             | Comentari<br>25 | Marca        | Material extractural                                                                                                    | <b>Blurs de Zona</b> | Entrepiso Sismical                    | <b>TIONER Arrigance</b>      |            | gree of the Expresse Movements and Marie 217<br><b>Espasor</b><br><b>Alberta</b>                                                                                                    | <b>Programs</b>     |              | enatud Anchura |                | pleasant a de Marcos                                                              | Area de                                        | <b>Sit, Trable</b>        |              | active da Fortez de Factor da Namaro da |                             | ZUSNOSE            | E Leyendas                                                                                                    | E 01_Documentación                                  |                                                                                               |                                            |
|                                          | Tabla de planificación: 02 De M - El Editar tipo                                           |                                                             |                 |              | 95/ROS X MAD1X 1 Alba Fiera Industrial FreeDSeptrons                                                                                                    |                      |                                       | 305                          | 175        | <b>Electric Times</b><br><b>Kitate Tri</b><br>2582                                                                                                    | <b>TANK</b><br>1.94 | 1130         | 550            | 0.001          | 0.28 m <sup>4</sup>                                                               | Plants <sup>r</sup> ão<br>77.00 m <sup>s</sup> | 0.001                     | 0.36         |                                         | Suelo <sup>-g-</sup><br>127 | Piege 'N<br>0.5229 |                                                                                                    | Tablas de planificación/Cantidades (Por Fase Ger    |                                                                                               |                                            |
| Construcción                             |                                                                                            |                                                             |                 |              | BUROS X MA02X 1 Albertieria Industrial FreeDlishipm<br>MUROS X   MCOTX 1   Conoreto For-210kg/Fors2                                                                                                    | 3050<br>3250         |                                       | 500<br>300                   | 172<br>172 | 2583<br>125<br>2593<br>150                                                                                                    | 1.94<br>1.87        | (355)<br>725 | 250<br>250     | 1.00<br>0.02   | 1.17 m*                                                                           | 77.00 m <sup>*</sup>                           | 0.0035<br>0.0152          | 0.36<br>0.35 |                                         | 12<br>12                    | 0.0225<br>0.0225   |                                                                                                    | EE-00 Análisis y Diseño                             |                                                                                               |                                            |
| Gráficos                                 |                                                                                            |                                                             |                 |              | MUROS X MC02X 1 Conorets For210kg/rond<br>MUROS X. MADSX 1 AlbaRilería Industrial Fini-OSegfiont                                                                                                    | 3050<br>3055         |                                       | 300<br>900                   | 170<br>175 | 2540<br>τü<br>2985<br>726                                                                                                    | 1.67<br>1.01        | 705<br>3565  | 250<br>135     | 0.02<br>0.00   | $1.17 \text{ cm}^4$                                                               | 77.00 m <sup>4</sup><br>77.05 m <sup>3</sup>   | 0.0152<br>0.0054          | 0.35<br>0.36 |                                         | 12<br>1.2                   | 0.0225<br>0.0225   |                                                                                                    | E 01 Documentación                                  |                                                                                               |                                            |
|                                          | Modificaciones de visibilidad/g                                                            | Editar                                                      |                 |              | BUROS X   MAOKK 1 Albertileria Industrial FreeDlistrices                                                                                                    | 3250                 |                                       | 500                          | 170        | 2500<br>129                                                                                                    | 1.01                | 3560         | 130            | 1.00           | 0.20 m <sup>4</sup><br>$0.46 \text{ m}^3$                                         | $77.00 - $                                     | 0.0090                    | 0.35         |                                         | 1.2                         | 0.0225             |                                                                                                    | Planos (Por Fase General)                           |                                                                                               |                                            |
| Datos de identidad                       |                                                                                            |                                                             |                 |              | MUROS X   MAOSX 1   Albaniseria Industrial Francisco con<br>stuROS x MADSX 1 Albaliania industrial firmSSeption                                                                                                    |                      |                                       | 300<br>500                   | 170<br>170 | 2500<br>122<br>3583<br>126                                                                                                    | 1.01<br>1.01        | 4225<br>1215 | 130<br>0.6     | 1.00<br>0.001  | 0.52 m <sup>*</sup><br>$0.24 m$ <sup>*</sup>                                      | 77.00 m <sup>*</sup><br>77.00 m*               | 0.0080<br>0.001           | 0.38<br>0.35 |                                         | $12^{-}$<br>T3              | 0.0225<br>0.0225   |                                                                                                    | <b>EE</b> 00 Análisis y Diseño                      |                                                                                               |                                            |
| Proceso por fases                        |                                                                                            |                                                             |                 |              | MUROS X. MAOTX 1. Albahieria Industrial FreeBleafrom<br>StuROS X   MAGSX 1   Albertieria Industrial FreeDSapfricm                                                                                                    | 396                  |                                       | $^{50}$<br>500               | 170<br>170 | 2583<br>129<br>2507<br>129                                                                                                    | 1.01<br>1.01        | 3625<br>1910 | 150<br>130     | 1.00<br>1.00   | $0.47 \text{ m}^4$<br>0.25 m <sup>2</sup>                                         | 77.00 m <sup>4</sup><br>77.00 m <sup>o</sup>   | 0.0085<br>0.0022          | 0.35<br>0.36 |                                         | 12<br>12                    | 0.023<br>0.0225    |                                                                                                    | (4) 01 Documentación                                |                                                                                               |                                            |
| Otros                                    |                                                                                            |                                                             |                 |              | SUROS X   MADSX 1 Albertania Industrial Frontification                                                                                                    | 3050                 |                                       | 500                          | 120        | 2505<br>126                                                                                                    | 1.01                | 4556         | 130            | $+00$          | 0.52 m <sup>*</sup> 77.00 m <sup>*</sup>                                          |                                                | 0.0008                    | 0.35         |                                         | 12                          | 0.53255            | <b>DIT</b> Familias                                                                                                    |                                                     |                                                                                               |                                            |
| Campos                                   |                                                                                            | Editar.                                                     | MUROS I         |              |                                                                                                    |                      |                                       |                              |            |                                                                                                    |                     |              |                |                | $0.64 \text{ m}$ <sup>4</sup>                                                     |                                                | <b>PERSONAL</b>           |              |                                         |                             |                    | Re Grupos                                                                                                    | <b>SEL CHO</b> Vinculos de Revit                    |                                                                                               |                                            |
| Filtro                                   |                                                                                            | Editar                                                      |                 |              |                                                                                                    |                      |                                       |                              |            |                                                                                                    |                     |              |                |                |                                                                                   |                                                |                           |              |                                         |                             |                    |                                                                                                    |                                                     |                                                                                               |                                            |
|                                          | Clasificación/Agrupación                                                                   | Editar                                                      |                 |              |                                                                                                    |                      |                                       |                              |            |                                                                                                    |                     |              |                |                |                                                                                   |                                                |                           |              |                                         |                             |                    |                                                                                                    |                                                     |                                                                                               |                                            |
| Formato                                  |                                                                                            | Editar                                                      |                 |              |                                                                                                    |                      |                                       |                              |            |                                                                                                    |                     |              |                |                |                                                                                   |                                                |                           |              |                                         |                             |                    |                                                                                                    |                                                     |                                                                                               |                                            |
| Apariencia                               |                                                                                            |                                                             |                 |              |                                                                                                    |                      |                                       |                              |            |                                                                                                    |                     |              |                |                |                                                                                   |                                                |                           |              |                                         |                             |                    |                                                                                                    |                                                     |                                                                                               |                                            |
|                                          |                                                                                            | Editar.                                                     |                 |              |                                                                                                    |                      |                                       |                              |            |                                                                                                    |                     |              |                |                |                                                                                   |                                                |                           |              |                                         |                             |                    |                                                                                                    |                                                     |                                                                                               |                                            |

*Figura 133.* Control de densidad de muros de albañilería. Fuente: Elaboración propia.

Así mismo, para la verificación del esfuerzo axial máximo en los muros de albañilería, se necesita la estimación de la carga axial por gravedad en cada muro, para el cual se considera las áreas de influencia para la carga indirecta figura 134 con la partición de piezas de los elementos para la carga directa figura 135, de esta manera al obtener ambas cargas y colocar en la plantilla de tabla de la figura 136. Nos realiza la verificación automática del esfuerzo axial máximo, con alerta de relleno de celdas por colores.

| $R \otimes R \otimes \cdots \otimes R$ and $\otimes \cdots \otimes R$                                    |                        |                                            |                  |                                       |                                                  |                                                                    |                      |                        | Autodesk Revit 2022.1 - Proyecto 02_Estructura - Tabla de planificación: Cargas Indirectas por Area de Influencia                      |                          |                       | <b>4 AR &amp; JLCMAYERS</b> |                                                                                      | $\bullet$ 0 29 $\Box$ 0 $\bullet$ $\Box$ $\Box$ $\Box$ $\Box$     |      |
|----------------------------------------------------------------------------------------------------|------------------------|--------------------------------------------|------------------|---------------------------------------|--------------------------------------------------|--------------------------------------------------------------------|----------------------|------------------------|----------------------------------------------------------------------------------------------------|--------------------------|-----------------------|-----------------------------|--------------------------------------------------------------------------------------|-------------------------------------------------------------------|------|
| Archivo<br>Arquitectura Estructura Acero Prefabricado Sistemas Insertar Anotar                           |                        |                                            |                  |                                       |                                                  |                                                                    |                      |                        | Analizar Masa v emplazamiento Colaborar Vista Gestionar Complementos Incidencias Herramientas de interoperabilidad BIM Modificar >> <> |                          |                       |                             |                                                                                      |                                                                   |      |
| $\blacksquare$<br>Categoría:                                                                             | ▼ 图 Formato de unidad  | M Insertar                                 |                  | <b>Caltar</b>                         |                                                  | <sup>=/</sup> E Insertar *                                         |                      |                        | Cambiar tamaño   Fil Fusionar Separar   Grupo                                                                                          |                          | $\mathbb{D}$ A        | Ħ.                          | Mostrar                                                                              | 嘗                                                                 |      |
| Parámetro:                                                                                               | $\mathbf{H}$ Calculado | <b>ITY</b> Suprimir                        |                  |                                       |                                                  | Mostrar todo Ill Insertar fila de datos                            |                      |                        | Insertar imagen Eg Desagrupar                                                                                                    |                          | 田丰                    |                             | Coultar                                                                              |                                                                   |      |
| Propiedades                                                                                              |                        | Et Combinar parámetros · - Cambiar tamaño  |                  |                                       |                                                  | Suprimir                                                           |                      |                        | Borrar celda                                                                                                    | 图 Inmovilizar encabezado | $\gamma$ =<br>$\star$ | Recalitan<br>en modelo      | Aislar                                                                               | Explicar Dividir v<br>colocar                                     |      |
| Modificar tabla de planificación/cantidades                                                              |                        | Nueva Suprimir                             |                  |                                       |                                                  |                                                                    |                      |                        |                                                                                                    |                          |                       |                             |                                                                                      |                                                                   |      |
| Propiedades                                                                                              |                        | X   Cargas Indirectas por Area de Inf X    |                  |                                       |                                                  |                                                                    |                      |                        |                                                                                                    |                          |                       |                             | $\overline{\mathbf{v}}$ Navegador de proyectos - Proyecto 02_Estructura $\mathbf{X}$ |                                                                   |      |
| Tabla de planificación                                                                                   |                        |                                            |                  |                                       |                                                  | <cargas area="" de="" indirectas="" influencia="" por=""></cargas> |                      |                        |                                                                                                    |                          |                       |                             | O Vistas (Por Fase General)<br>-00_Análisis y Diseño                                 |                                                                   |      |
| Serie                                                                                                    |                        | $\mathbf{A}$                               | B                | c                                     | D                                                | E                                                                  | F                    | G                      |                                                                                                    |                          |                       |                             | <b>EL-01</b> Documentación                                                           |                                                                   |      |
|                                                                                                    |                        | Elemento                                   | Nambre           |                                       | Área Piso Terminado                              | Sobre Carga                                                        |                      | <b>CARGA INDIRECTA</b> |                                                                                                    |                          |                       |                             | E Leyendas                                                                           |                                                                   |      |
| Tabla de planificación: Cargas II ~ El Editar tipo                                                       |                        |                                            |                  |                                       |                                                  |                                                                    | Carga Muerta         | Carga Viva             |                                                                                                    |                          |                       |                             | <b>ED Tablas de planificación/Cantidades (Por Fase Ger</b>                           |                                                                   |      |
| Construcción                                                                                             |                        |                                            |                  |                                       |                                                  | 2.00 kN/m <sup>t</sup>                                             |                      |                        |                                                                                                    |                          |                       |                             | Planos (Por Fase General)                                                            |                                                                   |      |
| Gráficos                                                                                                 |                        | Columna<br>Columna                         | CTA<br>CTA'      | $2.96$ $m2$<br>$3.59$ $m2$            | 1.00 kN/m <sup>2</sup><br>1.00 kN/m <sup>2</sup> | 2.00 kN/m <sup>2</sup>                                             | 7.39 kN<br>7.90 kN   | 5.92 MN<br>7.18 kN     |                                                                                                    |                          |                       |                             | <b>EB</b> 00 Análisis y Diseño                                                       |                                                                   |      |
| Modificaciones de visibilidad/g                                                                          | Editar                 | Columna                                    | C <sub>2</sub> A | $3.14$ m <sup>2</sup>                 | 1.00 kN/m <sup>2</sup>                           | 2.00 kN/m <sup>t</sup>                                             | 11.19 kN             | 6.28 kN                |                                                                                                    |                          |                       |                             | +01 Documentación                                                                    |                                                                   |      |
| Datos de identidad                                                                                       |                        | Columna                                    | C <sub>2A</sub>  | $2.07$ m <sup>2</sup>                 | 1.00 kN/m <sup>2</sup>                           | 2.00 kN/m <sup>2</sup>                                             | 6.42 kN              | 4.14 kN                |                                                                                                    |                          |                       |                             | <b>EDI</b> Familias<br><b>E Q Grupos</b>                                             |                                                                   |      |
| Proceso por fases                                                                                        |                        | Columna                                    | C3B              | $9.49$ m <sup>2</sup>                 | 1.00 kN/m <sup>2</sup>                           | 1.00 kN/m <sup>2</sup> 2.00                                        | 36.07 kN             | 15.82 kN               |                                                                                                    |                          |                       |                             | <b>ED</b> Vinculos de Revit                                                          |                                                                   |      |
| <b>Otros</b>                                                                                             |                        | Columna                                    | C <sub>3C</sub>  | $1.68$ m <sup><math>n</math></sup>    | 1.00 kN/m <sup>2</sup>                           | 1.00 kN/m <sup>e</sup>                                             | 6.01 kN              | 1.58 kN                |                                                                                                    |                          |                       |                             |                                                                                      |                                                                   |      |
| Campos                                                                                                   | Editar                 | Columna                                    | C4B              | $9.49$ m <sup>2</sup>                 | 1.00 kN/m <sup>2</sup>                           | 1.00 kN/m <sup>2</sup> 2.00                                        | 36.07 kN             | 15.82 kN               |                                                                                                    |                          |                       |                             |                                                                                      |                                                                   |      |
| Filtro                                                                                                   | Editar                 | Columna                                    | C4C              | $1.68$ m <sup>e</sup>                 | 1.00 kN/m <sup>e</sup>                           | 1.00 kN/m <sup>e</sup>                                             | 6.01 kN              | 1.58 kM                |                                                                                                    |                          |                       |                             |                                                                                      |                                                                   |      |
|                                                                                                    |                        | Muro de Albañileria                        | MA01X            | $9.92 \, \text{m}^2$                  | 1.00 kN/m <sup>2</sup>                           | 2.00 kN/m <sup>2</sup>                                             | 37.70 kN             | 19 84 kN               |                                                                                                    |                          |                       |                             |                                                                                      |                                                                   |      |
| Clasificación/Agrupación                                                                                 | Editar                 | Muro de Albañileria<br>Muro de Albañileria | MA02X<br>MA03X   | $10.89$ m <sup>2</sup><br>$3.58$ $m2$ | 1.00 kN/m <sup>2</sup><br>1.00 kN/m <sup>2</sup> | 2.00 kN/m <sup>s</sup><br>2.00 kN/m <sup>s</sup>                   | 41.37 kN<br>13.60 kN | 21.77 kN<br>7.16 kN    |                                                                                                    |                          |                       |                             |                                                                                      |                                                                   |      |
| Formato                                                                                                  | Editar                 | Muro de Albañileria MAO4X                  |                  | $21.98$ m <sup>2</sup>                | 1.00 kN/m <sup>2</sup>                           | 2.00 kN/m <sup>t</sup>                                             | 83.51 kN             | 43.95 kN               |                                                                                                    |                          |                       |                             |                                                                                      |                                                                   |      |
| Apariencia                                                                                               | Editar.                | Muro de Albañileria                        | <b>MA05X</b>     | $24.32$ m <sup>2</sup>                | 1.00 kN/m <sup>2</sup>                           | 2.00 kN/m <sup>s</sup>                                             | 92.41 kN             | 48.64 kN               |                                                                                                    |                          |                       |                             |                                                                                      |                                                                   |      |
| Tabla de planificación incrustada                                                                        | Editar                 | Muro de Albañileria                        | MA06X            | $3.58$ m <sup><math>2</math></sup>    | 1.00 kN/m <sup>2</sup>                           | 2.00 kN/m <sup>2</sup>                                             | 13.60 kN             | 7.16 kN                |                                                                                                    |                          |                       |                             |                                                                                      |                                                                   |      |
|                                                                                                    |                        | Muro de Albañileria                        | MA07X            | 10.99 m <sup>2</sup>                  | 1.00 kN/m <sup>2</sup>                           | 2.00 kN/m <sup>s</sup>                                             | 41.75 kN             | 21.98 kN               |                                                                                                    |                          |                       |                             |                                                                                      |                                                                   |      |
|                                                                                                    |                        | Muro de Albañileria                        | MA08X            | $6.33 \text{ m}^2$                    | 1.00 kN/m <sup>2</sup>                           | 2.00 kN/m <sup>2</sup>                                             | 24.05 kN             | 12.66 kN               |                                                                                                    |                          |                       |                             |                                                                                      |                                                                   |      |
|                                                                                                    |                        | Muro de Albañileria                        | <b>MA09X</b>     | $12.16$ m <sup>2</sup>                | 1.00 kN/m <sup>e</sup>                           | 2.00 kN/m <sup>e</sup>                                             | 46.21 kN             | 24.32 kN               |                                                                                                    |                          |                       |                             |                                                                                      |                                                                   |      |
|                                                                                                    |                        | Muro de Concreto                           | MC01X            | $11.32 \text{ m}^2$                   | 1.00 kN/m <sup>2</sup>                           | 1.00 kN/m <sup>2</sup> 2.00                                        | 43.01 kN             | 21.06 kN               |                                                                                                    |                          |                       |                             |                                                                                      |                                                                   |      |
|                                                                                                    |                        | Muro de Concreto                           | MC02X            | $9.91$ m <sup>2</sup>                 | 1.00 kN/m <sup>e</sup>                           | 1.00 kN/m <sup>t</sup> 2.00                                        | 37.64 kN             | 18.23 MN               |                                                                                                    |                          |                       |                             |                                                                                      |                                                                   |      |
|                                                                                                    |                        | <b>Total general</b>                       |                  | 158.87 m <sup>2</sup>                 |                                                  |                                                                    | 591.92 kN            | 305.09 kN              |                                                                                                    |                          |                       |                             |                                                                                      |                                                                   |      |
|                                                                                                    |                        |                                            |                  |                                       |                                                  |                                                                    |                      |                        |                                                                                                    |                          |                       |                             |                                                                                      |                                                                   |      |
|                                                                                                    |                        |                                            |                  |                                       |                                                  |                                                                    |                      |                        |                                                                                                    |                          |                       |                             |                                                                                      |                                                                   |      |
|                                                                                                    |                        |                                            |                  |                                       |                                                  |                                                                    |                      |                        |                                                                                                    |                          |                       |                             |                                                                                      |                                                                   |      |
|                                                                                                    |                        |                                            |                  |                                       |                                                  |                                                                    |                      |                        |                                                                                                    |                          |                       |                             |                                                                                      |                                                                   |      |
|                                                                                                    |                        |                                            |                  |                                       |                                                  |                                                                    |                      |                        |                                                                                                    |                          |                       |                             |                                                                                      |                                                                   |      |
|                                                                                                    |                        |                                            |                  |                                       |                                                  |                                                                    |                      |                        |                                                                                                    |                          |                       |                             |                                                                                      |                                                                   |      |
|                                                                                                    |                        |                                            |                  |                                       |                                                  |                                                                    |                      |                        |                                                                                                    |                          |                       |                             |                                                                                      |                                                                   |      |
|                                                                                                    |                        |                                            |                  |                                       |                                                  |                                                                    |                      |                        |                                                                                                    |                          |                       |                             |                                                                                      |                                                                   |      |
| Avuda de propiedades                                                                                     | Aplicar                |                                            |                  |                                       |                                                  |                                                                    |                      |                        |                                                                                                    |                          |                       |                             |                                                                                      |                                                                   |      |
|                                                                                                    |                        |                                            |                  |                                       |                                                  |                                                                    |                      |                        |                                                                                                    |                          |                       | $\langle$                   |                                                                                      |                                                                   |      |
| Amplie o reduzca la vista con la tecla Ctrl + rueda del ratón o Ctrl + [+/-]. Para restablecer el ni chi |                        |                                            |                  |                                       |                                                  |                                                                    |                      | 2 :0 TE Modelo base    |                                                                                                    |                          |                       |                             |                                                                                      | $P \oplus \emptyset$ $\oplus$ $\oplus$ $\oplus$ $\oplus$ $\oplus$ | 100% |

*Figura 134.* Cargas indirectas en los elementos verticales mediante áreas de influencia. Fuente: Elaboración propia.

| Modificar<br>vista<br>$\check{\phantom{a}}$ | <b>B</b> Filtros<br>Plantillas de<br>- Líneas finas | Visibilidad/ Gráficos (Co Mostrar líneas ocultas (Co Renderizar | Perfil de corte         |                                              | Arquitectura Estructura Acero Prefabricado Sistemas Insertar Anotar<br>Eliminar líneas ocultas & Renderizar en Cloud<br>icil Galería de renderización | Masa v emplazamiento Colaborar Vista Gestionar Complementos Incidencias<br>Analizar<br>Vista<br>3D | <sup>▼</sup> Vistas de plano ▼<br>m<br>La .<br>$E^4$ $-2$<br>Øη<br>Alzado ·<br>Cambiar Cerrar<br>Sección Llamada<br>Vistas<br>國<br>滋 回 ·<br>ventanas inactivas de ficha de mosaico | Herramientas de interoperabilidad BIM<br>$\mathbb{R}$ and $\mathbb{R}$<br>۲<br>Interfaz de<br>Vistas<br>usuario |
|---------------------------------------------|-----------------------------------------------------|-----------------------------------------------------------------|-------------------------|----------------------------------------------|----------------------------------------------------------------------------------------------------|----------------------------------------------------------------------------------------------------|----------------------------------------------------------------------------------------------------|----------------------------------------------------------------------------------------------------|
| Propiedades                                 |                                                     | X Cargas Directas por Area de Influen                           |                         |                                              |                                                                                                    |                                                                                                    | ₩ Modelo S-BIM X                                                                                                    | ▼ Navegador de proyectos - Proyecto 02_Est X                                                                    |
| Vista 3D                                    |                                                     |                                                                 |                         |                                              | <cargas area="" de="" directas="" influencia="" por=""></cargas>                                                                                      |                                                                                                    |                                                                                                    | O. Vistas (Por Fase General)<br>$\sim$<br><b>EL-00 Análisis v Diseño</b>                                        |
| 67                                          |                                                     | $\Delta$                                                        | $\mathbf{R}$            | $\epsilon$                                   | D                                                                                                    | E                                                                                                  |                                                                                                    | -01 Documentación                                                                                               |
|                                             |                                                     | Elemento                                                        | Nombre                  | Volumen                                      |                                                                                                    | Carga Directa Metrado de Carga                                                                     |                                                                                                    | Leyendas<br>曲                                                                                                   |
| Vista 3D: Modelo S-E ~ E Editar tipo        |                                                     |                                                                 |                         |                                              |                                                                                                    |                                                                                                    |                                                                                                    | Tablas de planificación/Cantidades (Por<br>e                                                                    |
| Construcción                                | $\frac{1}{2}$                                       | Columna                                                         | CTA                     | 1.08 m <sup>4</sup>                          | 25.31 kN                                                                                                    | ☑                                                                                                  |                                                                                                    | 00 Análisis v Diseño<br>Ŧ.                                                                                      |
| Gráficos                                    | $\bullet$                                           | Columna                                                         | C1A                     | $0.90$ m <sup>®</sup>                        | 21.24 kN                                                                                                    | ☑                                                                                                  |                                                                                                    | -01 Documentación                                                                                               |
| Escala de vista                             | 1:50                                                | <b>Columna</b><br>Columna                                       | C <sub>1</sub> B<br>C2B | $0.29$ m <sup>o</sup><br>$0.62 \text{ m}^4$  | 6.91 kN<br>12.96 kN                                                                                                    | ☑                                                                                                  |                                                                                                    | Planos (Por Fase General)                                                                                       |
| Valor de escala 1:                          | 50                                                  | Columna                                                         | C <sub>3</sub> B        | $2.97$ m <sup>o</sup>                        | 59.11 kN                                                                                                    | ☑                                                                                                  |                                                                                                    | - 00 Análisis y Diseño                                                                                          |
| Nivel de detalle                            | Alto                                                | Columna                                                         | C <sub>3</sub> C        | $1.35 \text{ m}^4$                           | 28.82 kN                                                                                                    | ☑<br>☑                                                                                             |                                                                                                    | +01 Documentación                                                                                               |
|                                             |                                                     | Columna                                                         | C <sub>4</sub> B        | $2.82 \text{ m}^4$                           | 58.43 kN                                                                                                    | ☑                                                                                                  |                                                                                                    | 由 <sup>20</sup> Familias                                                                                        |
| Visibilidad de piezas                       | Mostrar                                             | Columna                                                         | C4C                     | $1.27 \text{ m}^4$                           | 27.84 kN                                                                                                    | ☑                                                                                                  |                                                                                                    | <b>B</b> Grupos                                                                                                 |
| Modificaciones de vis                       | Editar.                                             | Columna                                                         | CSB                     | 1.44 m <sup>*</sup>                          | 27.22 kN                                                                                                    | ☑                                                                                                  |                                                                                                    | <b>E GD</b> Vínculos de Revit                                                                                   |
| Opciones de visualiza                       | Editar.                                             | Muro de Albañileria                                             | MA01X                   | $3.37 \text{ m}^4$                           | 65.99 kN                                                                                                    | ☑                                                                                                  |                                                                                                    |                                                                                                    |
| Disciplina                                  | Estructura                                          | Muro de Albañileria                                             | MA01Y                   | $1.40$ m <sup>*</sup>                        | 25.16 kN                                                                                                    | ☑                                                                                                  |                                                                                                    |                                                                                                    |
| Mostrar líneas ocultas Por disci            |                                                     | Muro de Albañileria                                             | MA02X                   | $3.63$ m <sup>o</sup>                        | 70.81 kN                                                                                                    | ☑                                                                                                  |                                                                                                    |                                                                                                    |
| Estilo por defecto de  Ningu                |                                                     | Muro de Albañileria                                             | <b>MA03X</b>            | $1.80$ m <sup>*</sup>                        | 32 58 kN                                                                                                    | ☑                                                                                                  |                                                                                                    |                                                                                                    |
| Mostrar rejillas                            | Editar                                              | Muro de Albañileria                                             | MA04X                   | 4.27 m <sup>*</sup>                          | 87.04 kN                                                                                                    | ☑                                                                                                  |                                                                                                    |                                                                                                    |
| Visible en opción                           | todo                                                | Muro de Albañieria                                              | <b>MAOSX</b>            | 4.94 m <sup>*</sup>                          | 100.32 kN                                                                                                    | ☑                                                                                                  |                                                                                                    |                                                                                                    |
| Camino de sol                               | п                                                   | Muro de Albañileria<br>Muro de Albañileria                      | <b>MA05X</b><br>MA07X   | $1.68$ m <sup>*</sup><br>4 18 m <sup>*</sup> | 30.48 kN<br>80.52 kN                                                                                                    | ☑                                                                                                  |                                                                                                    |                                                                                                    |
| Extensión                                   | $\mathbf{r}$                                        | Muro de Albañileria                                             | <b>MAORX</b>            | $3.05$ m <sup>*</sup>                        | 53.52 kN                                                                                                    | ☑<br>☑                                                                                             |                                                                                                    | O                                                                                                    |
|                                             |                                                     | Muro de Albañileria                                             | <b>MA09X</b>            | 4.36 m <sup>*</sup>                          | 82.66 kN                                                                                                    | ☑                                                                                                  |                                                                                                    | $\scriptstyle\rm v$                                                                                             |
| <b>Recortar vista</b>                       |                                                     | Muro de Concreto                                                | MC01X                   | $3.88 \text{ m}^4$                           | 81.95 kN                                                                                                    | ☑                                                                                                  |                                                                                                    | ū,                                                                                                    |
| Región de recorte visi                      |                                                     | Muro de Concreto                                                | MC01Y                   | 1.49 <sup>°</sup>                            | 32.00 kN                                                                                                    | ☑                                                                                                  |                                                                                                    | $\sim$                                                                                                    |
| Recorte de anotación                        |                                                     | Muro de Concreto                                                | MC02X                   | 3.42 m <sup>*</sup>                          | 73.37 kN                                                                                                    | ☑                                                                                                  |                                                                                                    |                                                                                                    |
| Delimitación lejana a                       |                                                     | Muro de Concreto                                                | MC02Y                   | $1.36$ m <sup>*</sup>                        | 29.68 kN                                                                                                    | ☑                                                                                                  |                                                                                                    |                                                                                                    |
| Desfase de delimitaci 304800.0              |                                                     | Muro de Concreto                                                | MC03Y                   | $1.81 \text{ m}^4$                           | 40.73 kN                                                                                                    | ☑                                                                                                  |                                                                                                    |                                                                                                    |
| Caja de referencia                          | Ninguno                                             | Muro de Concreto                                                | <b>MC04Y</b>            | $1.63$ m <sup>o</sup>                        | 35.96 kN                                                                                                    | ☑                                                                                                  |                                                                                                    |                                                                                                    |
| Caja de sección                             | ☑                                                   | Muro de Concreto                                                | <b>MCOSY</b>            | $0.97$ m <sup>o</sup>                        | 20.45 kN                                                                                                    | 罓                                                                                                  |                                                                                                    |                                                                                                    |
| Cámara                                      |                                                     | Total general                                                   |                         | 59.88 m <sup>*</sup>                         | 1211.06 kN                                                                                                    |                                                                                                    |                                                                                                    |                                                                                                    |
| Configuración de ren Editar                 |                                                     |                                                                 |                         |                                              |                                                                                                    |                                                                                                    |                                                                                                    |                                                                                                    |
| Orientación bloqueada                       |                                                     |                                                                 |                         |                                              |                                                                                                    |                                                                                                    |                                                                                                    |                                                                                                    |
| Modo de proyección                          | Ortogon.                                            |                                                                 |                         |                                              |                                                                                                    |                                                                                                    |                                                                                                    |                                                                                                    |
|                                             | 9452.1                                              |                                                                 |                         |                                              |                                                                                                    |                                                                                                    |                                                                                                    |                                                                                                    |
| Altura del ojo                              | $\checkmark$<br>3875.0                              |                                                                 |                         |                                              |                                                                                                    |                                                                                                    |                                                                                                    |                                                                                                    |
| Altura de destino<br>Avuda de propiedades   |                                                     |                                                                 |                         |                                              |                                                                                                    |                                                                                                    |                                                                                                    |                                                                                                    |
|                                             | Aplicar                                             |                                                                 |                         |                                              |                                                                                                    |                                                                                                    | 图用意象物流感情协! BR的后人<br>1:50<br>图 图 Modelo base                                                                                                    | $>$ $\leq$<br>78500070                                                                                          |

*Figura 135.* Cargas directas mediante la partición por zona de influencia en el modelo S-BIM. Fuente. Elaboración propia.

| Propiedades                                                 |                     | X 02 De Muros de Albañileria X                                                                                                    |                                                                             |                           |                                                                                                    |                                                                                                    |                                                 |                                                             |                                                             |                                                                                            |                                                                                                    |  |
|-------------------------------------------------------------|---------------------|----------------------------------------------------------------------------------------------------|-----------------------------------------------------------------------------|---------------------------|----------------------------------------------------------------------------------------------------|----------------------------------------------------------------------------------------------------|-------------------------------------------------|-------------------------------------------------------------|-------------------------------------------------------------|--------------------------------------------------------------------------------------------|----------------------------------------------------------------------------------------------------|--|
|                                                             |                     |                                                                                                    |                                                                             |                           |                                                                                                    | <02 De Muros de Albañileria>                                                                        |                                                 |                                                             |                                                             |                                                                                            |                                                                                                    |  |
| Tabla de planificación<br>Serie                             |                     | $\cdots$<br>Allamate Zona<br><b>Companies</b>                                                                                                    |                                                                             |                           | $-1$ . $-1$ . $-1$ . $-1$ . $-1$ . $-1$ . $-1$ . $-1$ . $-1$ . $-1$ . $-1$ . $-1$ . $-1$ . $-1$ . $-1$ . $-1$ . $-1$ . $-1$ . $-1$ . $-1$ . $-1$ . $-1$ . $-1$ . $-1$ . $-1$ . $-1$ . $-1$ . $-1$ . $-1$ . $-1$ . $-1$ . $-1$ |                                                                                                    |                                                 |                                                             | <b>Paerta Antei</b>                                         |                                                                                            | $-10$                                                                                                    |  |
|                                                             |                     | Motorini autovrhuni<br><b>Entrapted Samics</b><br><b>OB</b><br>MURCEX MARK 1 Aberlia in Interior Fe - Bluehard<br>$\overline{1}$                                                          |                                                                             |                           | <b>MESOS</b><br>1130                                                                                                    | <b>Letter</b><br>A March<br><b>TEMPAT</b>                                                           | 0.0035                                          | Parts 'As" 23-T10940 2ana '2" Unit '1/" Sale '3" Parts '1/" | ZUBMNG   et Elemento<br><b>EQUIT</b><br>123.43 MW           | En Muro de Albafileria<br>Post of Contract of Public<br><b>FLAA META</b><br><b>Link MA</b> | En Muno de Concreta<br>Contr<br>EAM<br>Post-11 (4.69"ort-rendom-2)<br>A sing<br><b>SP</b><br>d. ran saling<br>Futuri Salting<br><b>GALLARY</b>                           |  |
| Tabla de planificació ~ El Editar tipo                      |                     | SHUROS X. MAGOL I. Alasteria Industrial Trenditional<br><b>Ym</b><br>AUROS X MCSEK1 Concrete for 249 plon 2<br>3050                                                                       | 2590<br>358<br>$200 -$<br>$\overline{m}$<br>2500                            | $^{12}$<br>$\overline{1}$ | 194<br>134<br><b>CRO</b><br>$\overline{125}$<br>157<br>$\overline{\mathbf{z}}$<br>683                                                                                                    | $77.25 \times 1$<br>$0.35 - 1$<br>$1.97 \, \text{m}^3$<br>$77.95 \times$                            | 0.0009<br>4.36<br>0.0152<br>325                 | 4.8<br>$12 - 1$<br>12<br>$+7$                               | 0.0225<br>133.95 kN<br>0.0006<br>146,02356                  | 6.45.6874<br>116,6674<br>0.81925<br>0201475                                                | $4.96$ kill's<br><b>GRAPS</b><br>2.60<br><b>GOOD MEN</b><br>$4.00$ k(P <sub>3</sub><br><b>NOMOV</b><br><b>IS WARN</b><br>12.46                                           |  |
| Construcción                                                |                     | MUSCOLS MCCK 1 Concrete for 240-about<br><b>Yes</b><br>"Ville<br>MARCOL K., MARCOL 5 - Milwaller in Industrial Free Blinarismi                                                            | $\overline{\alpha}$<br>Mile<br><b>SOF</b><br><b>SIG</b><br>w<br><b>Vide</b> | <b>YM</b>                 | $rac{40}{18}$<br>$\overline{u}$<br>w<br>s<br>ŵ<br>w<br><b>Side</b>                                                                                                    | $1.57 \, \text{cm}^3$<br>$27.36 - 4$<br>280<br>77.86                                                | 0.0882<br>9.36<br>"KW"<br>5,0004                | $\overline{12}$<br>-61                                      | 6,0226<br>106.04.06<br>3.VVV<br><b>ALL 34 KW</b>            | 6.73.062<br>GM MS<br>a kilome<br>0.44111                                                   | 0.00 MTs<br>6,73,90%<br>Vir M-MOH<br>14.11<br>4.66 kč <sup>6</sup> x<br><b>ESTABLE</b><br><b>School Address</b><br>$-4.36$                                               |  |
| Gráficos                                                    |                     | MUROLIX, MASAX 1. Albertonia Instalized Trendition 2. :<br>X000<br>MUSOS X: MADSCT   Abs/Veria Intariol Tex-BSp3cm2  <br>3000                                                             | 101<br>300<br>260<br>200<br>177<br>2001                                     | $\overline{12}$           | 141<br>$T\gg$<br>1.00<br>$-260$<br>10T<br>403<br>$T\mathbb{X}$<br>1.00                                                                                                    | 0.46 mm<br>$77.06 -$<br>0.52 m <sup>2</sup><br>$77.90 \times$                                       | 0.0060<br>5.36<br>come<br>0.25                  | 1.2<br>13.                                                  | 0.0229<br>254 MINN<br>1,0729<br>207.37350                   | 0.46 MPs<br>0.88 127 -<br>0.45.55%<br>CREME                                                | 3.30<br>5.00 km =<br>Callery.<br><b>SOSMA</b><br>non un-<br>1.053254<br><b>Datarry</b><br><b>STAR</b>                                                                    |  |
| Modificaciones de visib Editar                              |                     | MUSCA'S MADEK 1. Allowa is insured from Blushord<br>xm<br>Großbert in Einsaminister in Waltz, 1.3000 / 2.00000<br><b>You</b><br>MURDEX, MADEL : Alantera Intagion Fe-Rhylond ;<br>$-3666$ | 36<br>$\overline{m}$<br><b>XA</b><br>匾<br>$-116$<br>38                      | $\alpha$                  | $rac{101}{101}$<br>$\frac{10}{16}$<br><b>SOL</b><br>146<br>141<br>$\overline{\mathbf{m}}$<br>1.00<br>1930                                                                                                    | $0.26 -$<br>T7:00 mt<br>0.07 m <sup>2</sup><br>Trace.<br>$0.25\,\mathrm{eV}$ . $27.25\,\mathrm{eV}$ | 0.0031<br>4.35<br>0.0001<br>4.36<br>4000<br>136 | 13.<br>12<br>11                                             | 51.24 km<br>0.0225<br>Loose<br>164.25 kM<br>1008<br>9223 KN | Assn.Ft.<br>0.22 887<br>631869<br>GALMPS<br>0.36379<br><b>SMM</b> <sup>2</sup> x           | <b>1.00 MTN</b><br>F-Sh LEFS<br>4.06<br>$0.22$ M <sup>2</sup><br>$L$ de to $r_{\rm in}$<br>0.21 MPs<br><b>GOO MPV</b><br>2.56<br>$10^{-1}$<br>Likitin Likitin<br>SID MPs |  |
| Datos de identidad                                          |                     | 14 (Forest W., Andrew M., Minutes in Indian Art Forest World Inc.)<br><b>Telephone</b><br><b>CALIFORNIA</b>                                                                               | w<br>Telefa                                                                 | $\overline{1}$            | $+46$<br>$-4.98$<br>$180 -$<br>$-$                                                                                                    | Althua Philips                                                                                      | -A crees<br>4.96                                | $-11$                                                       | 0.0229<br>THE FRAME                                         | CORNER MARINE                                                                              | <b>WAS MELL</b><br>300<br>Algorithm .<br><b>P. Michael's</b>                                                                                                    |  |
| Proceso por fases                                           |                     |                                                                                                    |                                                                             |                           |                                                                                                    |                                                                                                    |                                                 |                                                             |                                                             |                                                                                            |                                                                                                    |  |
| Otros<br>Campos                                             | Editar              |                                                                                                    |                                                                             |                           |                                                                                                    |                                                                                                    |                                                 |                                                             |                                                             |                                                                                            |                                                                                                    |  |
|                                                             |                     |                                                                                                    |                                                                             |                           |                                                                                                    |                                                                                                    |                                                 |                                                             |                                                             |                                                                                            |                                                                                                    |  |
|                                                             |                     |                                                                                                    | V                                                                           | w                         | $\mathbf{x}$                                                                                                    | Y                                                                                                   | $\overline{z}$                                  | AA                                                          | AB                                                          |                                                                                            |                                                                                                    |  |
|                                                             | Editar.             |                                                                                                    |                                                                             |                           |                                                                                                    | Control de Esfuerzo Axial Máximo (EAM)                                                              |                                                 |                                                             |                                                             |                                                                                            |                                                                                                    |  |
|                                                             | Editar.<br>Editar   |                                                                                                    | Fuerza Axial<br>en Elementos                                                |                           | En Muro de Albañileria                                                                                                    |                                                                                                    |                                                 | En Muro de Concreto                                         | Control                                                     |                                                                                            |                                                                                                    |  |
|                                                             | Editar <sub>-</sub> |                                                                                                    |                                                                             | $Pm/(L^*t)$               | $0.2$ f'm(1-(h/35t)^2)                                                                                                    | $0.15$ fm                                                                                           |                                                 | Pn/(L"t) 0.55f'c(1-(kh/32t)^2                               | EAM                                                         |                                                                                            |                                                                                                    |  |
|                                                             |                     |                                                                                                    | 123.53 kN                                                                   | 0.44 MPa                  | 1.19 MPa                                                                                                    | 0.98 MPa                                                                                            | 0.44 MPa                                        | 0.00 MPa                                                    | 2.71                                                        |                                                                                            |                                                                                                    |  |
|                                                             |                     |                                                                                                    | 133.95 kN                                                                   | 0.45 MPa<br>0.83 MPa      | 1.19 MPa<br>0.00 MPa                                                                                                    | 0.98 MPa<br>0.00 MPa                                                                                | 0.45 MPa<br>0.83 MPa                            | 0.00 MPa<br>10.35 MPa                                       | 2.66<br>12.49                                               |                                                                                            |                                                                                                    |  |
|                                                             |                     |                                                                                                    | 146.02 kN<br>129.24 kN                                                      | 0.73 MPa                  | 0.00 MPa                                                                                                    | 0.00 MPa                                                                                            | 0.73 MPa                                        | 10.35 MPa                                                   | 14.11                                                       |                                                                                            |                                                                                                    |  |
|                                                             |                     |                                                                                                    | 53.34 kN                                                                    | 0.21 MPa                  | 0.88 MPa                                                                                                    | 0.98 MPa                                                                                            | 0.21 MPa                                        | 0.00 MPa                                                    | 4.30                                                        |                                                                                            |                                                                                                    |  |
|                                                             |                     |                                                                                                    | 214.50 kN                                                                   | $0.46$ MPa                | 0.88 MPa                                                                                                    | 0.98 MPa                                                                                            | 0.46 MPa                                        | 0.00 MPa                                                    | 1.90                                                        |                                                                                            |                                                                                                    |  |
|                                                             |                     |                                                                                                    | 241.37 kN                                                                   | 0.46 MPa                  | 0.88 MPa                                                                                                    | 0.98 MPa                                                                                            | 0.46 MPa                                        | 0.00 MPa                                                    | 1.91                                                        |                                                                                            |                                                                                                    |  |
| Filtro<br>Clasificación/Agrupación<br>Formato<br>Apariencia |                     |                                                                                                    | 51.24 kN                                                                    | 0.22 MPa                  | 0.88 MPa                                                                                                    | 0.98 MPa                                                                                            | 0.22 MPa                                        | 0.00 MPa                                                    | 4.06                                                        |                                                                                            |                                                                                                    |  |
|                                                             |                     |                                                                                                    | 144.25 kN<br>90.23 kN                                                       | 0.31 MPa<br>0.36 MPa      | 0.88 MPa<br>0.88 MPa                                                                                                    | 0.98 MPa<br>0.98 MPa                                                                                | 0.31 MPa<br>0.36 MPa                            | $0.00$ MPa<br>0.00 MPa                                      | 2.88<br>2.43                                                |                                                                                            |                                                                                                    |  |

*Figura 136.* Control de esfuerzo axial máximo por cargas de gravedad en los muros. Fuente: Elaboración propia.

Para el **predimensionamiento de placa o muro de corte** en el modelo S-BIM, primero se requiere la estimación del peso de la edificación mediante el cálculo automático de las áreas de influencia por el peso unitario de 1000 kgf/m<sup>2</sup> y el factor de uso de la edificación, seguido la actualización de valores de los parámetros creados inicialmente de la figura 130, para luego accediendo a la plantilla de tabla automáticamente nos estime la sección requerida de placas como se muestra en la figura 137.

| Archivo                                        |      | R m ⊘ ⊟ © - ధ - ⊘ - ⊖   ఆ - ≢ ⊙ A   ⊖ - ⊙ ≢   % G - ∓<br>Arquitectura Estructura Acero Prefabricado Sistemas Insertar Anotar Analizar Masavemplazamiento Colaborar Vista Gestionar Complementos Incidencias Herramientas de interoperabilidad BIM Modificar a |                                                             |                                            |                                                                                     |                                                               |                                       |                                                   |                                                 |                                        |                         | Autodesk Revit 2022.1 - Proyecto 02 Estructura - Tabla de planificación: 05 De Placas o Muros de Corte                                                                                                    |                                                         |                                                                                                    |                                                                     | $\cdot$ QD, Q JICMAYERS $\cdot$ $\approx$ $\boxed{2}$ |                            |                                                                                   | $ \theta$ $\times$                                                                                                    |
|------------------------------------------------|------|----------------------------------------------------------------------------------------------------|-------------------------------------------------------------|--------------------------------------------|-------------------------------------------------------------------------------------|---------------------------------------------------------------|---------------------------------------|---------------------------------------------------|-------------------------------------------------|----------------------------------------|-------------------------|----------------------------------------------------------------------------------------------------|---------------------------------------------------------|----------------------------------------------------------------------------------------------------|---------------------------------------------------------------------|-------------------------------------------------------|----------------------------|-----------------------------------------------------------------------------------|----------------------------------------------------------------------------------------------------|
| п<br>写<br>Propiedades                          | Area | Habitaciones v B Formato de unidad<br>$\mathbf{F}$ $f_n$ Calculado                                                                                                    | Combinar parámetros - Cambiar tamaño                        | insertar<br><b>日本 Suprimir</b>             |                                                                                     | <b>DES</b> Ocultar<br>Mostrar todo     Insertar fila de datos | $\mathbb{P}^n$ c Insertar<br>Suprimir |                                                   |                                                 |                                        |                         | Cambiar tamaño FII Fusionar Separar E3 Grupo<br>Insertar imagen E. Desagrupar<br>$\triangleright$ Borrar celda $\triangleright$ <b>Inmovilizar encabezado</b> $\mathscr{U} \triangleq \cdot$ en modelo                                      |                                                         | ED A                                                                                               | 田津・<br>Resaltar                                                     | Mostrar<br>Cultar<br>Aislar                           |                            | 暑<br>Explicar Dividir y<br>colocar                                                |                                                                                                    |
|                                                |      | Modificar tabla de planificación/cantidades                                                                                                    |                                                             |                                            |                                                                                     |                                                               |                                       |                                                   |                                                 |                                        |                         |                                                                                                    |                                                         |                                                                                                    |                                                                     |                                                       |                            |                                                                                   |                                                                                                    |
|                                                |      | 05 De Placas o Muros de Corte X                                                                                                    |                                                             |                                            |                                                                                     |                                                               |                                       |                                                   |                                                 |                                        |                         |                                                                                                    |                                                         |                                                                                                    |                                                                     |                                                       |                            |                                                                                   |                                                                                                    |
|                                                |      |                                                                                                    |                                                             |                                            |                                                                                     |                                                               |                                       |                                                   |                                                 | <05 De Placas o Muros de Corte>        |                         |                                                                                                    |                                                         |                                                                                                    |                                                                     |                                                       |                            |                                                                                   |                                                                                                    |
| Area                                           |      | $0 \leq k$<br>$\epsilon$<br><b>ETAPA 1 : PELIGRO SÍSMO</b><br>Numero de Pisos Factor de Pertil de Pactor de<br>Zona Z Suelo Suelo S                                                                                                    | $\sim$<br>$-1$<br>Perido de Sitio<br>Periodo Periodo Uso U" | H<br>Factor de                             | Conficiente Básico de Reducción Factor de Irrequieridad Conficiente de Reducción de | $\mathbf{K}$<br><b>FTAPA 2: CARACTERIZACIÓN DEL EDIFICIO</b>  | Fuerza<br>$\mathcal{H}$               | $\mathbf{M}$<br>Fuerza<br>Sismica "Rx" Sismica "R | $\overline{\bullet}$<br>Peso Annu<br><b>TPT</b> | P<br>$-1$                              | $\circ$<br>en Y         | $\overline{\phantom{a}}$<br><b><i>ETAPA 3: ANÁLISIS ESTRUCTURA</i></b><br>Estimación de Período Natural de Vibración<br>de Edificio Coeficiente CT para estimar Periodo Altura del Altura Total de<br>Entrepiso "he" Edificación "hn" Tx Tv | Periodo                                                 | $\mathbf{x}$<br>Factor de Availleación Sismica<br>Cx Cy Califor Cyliny Basal en "Vx" Basal en "Vy" | Fuerza<br>Cortante                                                  | Fuerza<br>Cortante                                    | AR.<br>AC.<br>$\mathbf{x}$ | <b>FTAPA 4: ESTIMACIÓN DE AREA REQUERIDA DE PLACAS</b><br>Y Concreto "Fe" X "Aca" | % Fuerza   % Fuerza   Resistencia a   Área de Corte Área de Cor<br>Cortante en Cortante en Compresión del en Dirección en Dirección<br>Y "Any" |
| 153 37 m <sup>*</sup><br>158.87 m <sup>*</sup> |      | 0.35 Suelo Bland 1.2 1.0 s 1.0 s                                                                                                    |                                                             |                                            |                                                                                     |                                                               |                                       |                                                   | 1588 T4 kN<br>1588.74 kN                        |                                        | $\overline{\mathbf{x}}$ | 8430<br>2500                                                                                                    | 0.1 s 0.1 s 25 25 0.83333 0.410007 0.00.00 km 278.03 km |                                                                                                    |                                                                     | 558.06 kW 278.03 kN                                   | 787                        |                                                                                   | 70 2100 MPa 1 0.00 m* 1 0.29 m*<br>0.00 m <sup>4</sup><br>$0.29$ m <sup>2</sup>                                                                |
|                                                |      |                                                                                                    |                                                             |                                            |                                                                                     |                                                               |                                       |                                                   |                                                 |                                        |                         |                                                                                                    |                                                         |                                                                                                    |                                                                     |                                                       |                            |                                                                                   |                                                                                                    |
|                                                |      | B                                                                                                    | c                                                           | D.                                         | Е                                                                                   | F                                                             | G                                     | н                                                 |                                                 |                                        |                         | к                                                                                                    |                                                         | M                                                                                                  |                                                                     | N                                                     |                            |                                                                                   |                                                                                                    |
|                                                |      |                                                                                                    |                                                             |                                            | <b>ETAPA 1: PELIGRO SÍSMICO</b>                                                     |                                                               |                                       |                                                   |                                                 |                                        |                         |                                                                                                    | ETAPA 2: CARACTERIZACIÓN DEL EDIFICIO                   |                                                                                                    |                                                                     |                                                       |                            |                                                                                   |                                                                                                    |
|                                                |      |                                                                                                    |                                                             |                                            |                                                                                     |                                                               |                                       |                                                   |                                                 |                                        |                         |                                                                                                    |                                                         |                                                                                                    |                                                                     |                                                       |                            |                                                                                   |                                                                                                    |
| Area                                           |      | Numero de Pisos                                                                                                    | <b>Factor de</b><br>Zona "Z"                                | Perfil de<br><b>Suelo</b>                  | <b>Factor de</b><br>Suelo "S"                                                       | Perido de Sitio<br>Periodo<br>"TL"                            | Periodo<br>"TP"                       | <b>Factor de</b><br>Uso "U"                       | "Ro x"                                          | Coeficiente Básico de Reducción        | "Ro y"                  | "k"                                                                                                    | <b>Factor de Irregularidad</b><br>"lv"                  | "Rx"                                                                                               | Coeficiente de Reducción de<br><b>Fuerza Sismica Fuerza Sismica</b> | "Ry"                                                  |                            |                                                                                   |                                                                                                    |
| $158.87$ m <sup>2</sup>                        |      | 3                                                                                                    | 0.35                                                        | Suelo Bland                                | 12                                                                                  | 10s                                                           | 1.0 <sub>s</sub>                      |                                                   | 3                                               |                                        | 6                       |                                                                                                    | $\overline{1}$                                          | 3                                                                                                  |                                                                     | 6                                                     |                            |                                                                                   |                                                                                                    |
| 158.87 m <sup>2</sup>                          |      |                                                                                                    |                                                             |                                            |                                                                                     |                                                               |                                       |                                                   |                                                 |                                        |                         |                                                                                                    |                                                         |                                                                                                    |                                                                     |                                                       |                            |                                                                                   |                                                                                                    |
|                                                |      |                                                                                                    |                                                             |                                            |                                                                                     |                                                               |                                       |                                                   |                                                 |                                        |                         |                                                                                                    |                                                         |                                                                                                    |                                                                     |                                                       |                            |                                                                                   |                                                                                                    |
| $\circ$                                        |      | P                                                                                                    | $\circ$                                                     | $\mathbf R$                                |                                                                                     | s                                                             | T.                                    | u                                                 | v<br>w                                          | $\mathbf x$                            |                         | z                                                                                                    | AA                                                      | AB                                                                                                 | <b>AC</b>                                                           | <b>AD</b>                                             |                            | <b>AE</b>                                                                         | AF                                                                                                    |
|                                                |      |                                                                                                    |                                                             |                                            |                                                                                     | <b>ETAPA 3: ANÁLISIS ESTRUCTURAL</b>                          |                                       |                                                   |                                                 |                                        |                         |                                                                                                    |                                                         |                                                                                                    | ETAPA 4: ESTIMACIÓN DE AREA REQUERIDA DE PLACAS                     |                                                       |                            |                                                                                   |                                                                                                    |
| eso Aprox.                                     |      |                                                                                                    |                                                             | Estimación de Periodo Natural de Vibración |                                                                                     |                                                               |                                       |                                                   |                                                 | <b>Factor de Amplificación Sismica</b> |                         | Fuerza                                                                                                    | Fuerza                                                  |                                                                                                    | % Fuerza   % Fuerza                                                 | Resistencia a                                         |                            |                                                                                   | Área de Corte   Área de Corte                                                                                                    |
| de Edificio<br>"P"                             |      | Coeficiente CT para estimar Periodo<br>en X                                                                                                    | en Y                                                        | Altura del                                 | <b>Entrepiso "he"</b>                                                               | <b>Altura Total de</b><br>Edificación "hn"                    | Periodo<br>Tx                         | Tv                                                | Cv<br>Cx                                        | Cx/Rx                                  | Cy/Ry                   | Cortante<br>Basal en "Vx" Basal en "Vv"                                                                                                    | Cortante                                                | Cortante en Cortante en Compresión del<br>$\mathbf x$                                              | v                                                                   | Concreto "fc"                                         |                            | "Acx"                                                                             | "Acy"                                                                                                    |
|                                                |      |                                                                                                    |                                                             |                                            |                                                                                     |                                                               |                                       |                                                   |                                                 |                                        |                         |                                                                                                    |                                                         |                                                                                                    |                                                                     |                                                       |                            |                                                                                   |                                                                                                    |
| 1588.74 kN                                     |      | 60                                                                                                    | 60                                                          | 2800                                       |                                                                                     | 8400                                                          | 0.1 s                                 | 0.1 s                                             | 2.5                                             | 2.5 0.833333 0.416667                  |                         | 556.06 kN                                                                                                    | 278.03 kN                                               | $\Omega$                                                                                           | 70                                                                  | 21.00 MPa                                             |                            | $0.00 \text{ m}^2$                                                                | en Dirección X en Dirección Y<br>$0.29 \text{ m}^2$                                                                                            |
| 1588 74 kN                                     |      |                                                                                                    |                                                             |                                            |                                                                                     |                                                               |                                       |                                                   |                                                 |                                        |                         | 556.06 kN                                                                                                    | 278.03 kN                                               |                                                                                                    |                                                                     |                                                       |                            | 0.00 m <sup>2</sup>                                                               | $0.29 \text{ m}^2$                                                                                                    |

*Figura 137.* Predimensionamiento de espesor o longitud requerida de muros de corte o placa. Fuente. Elaboración propia.

# **Creación de parámetros y plantilla de tablas para estimar mediciones de materiales con enfoque a viviendas pequeñas.**

Para la estimación de materiales de construcción para la estructura de un proyecto pequeño de vivienda mixta de albañilería y concreto, primero se necesita identificar los componentes de los elementos como se muestra en la tabla 286.

### **Tabla 286.**

Parámetros de materiales de construcción.

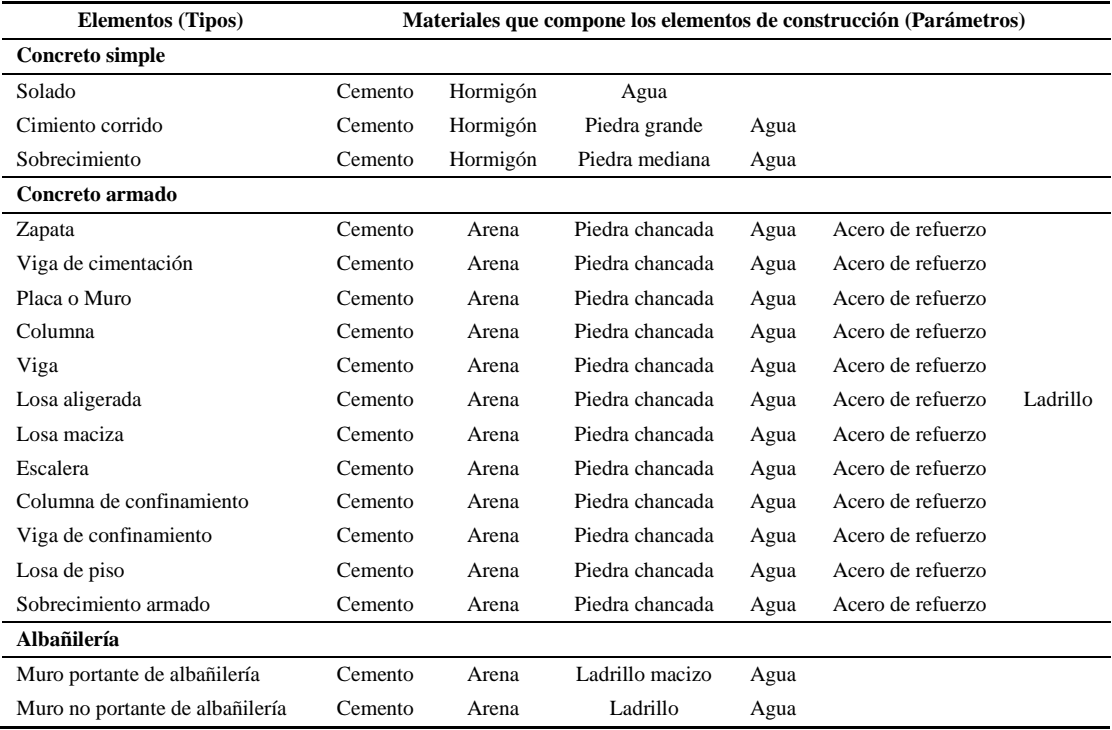

Fuente: Elaboración propia.

Sin embargo, para medir las cantidades de materiales con modelo S-BIM se requiere crear parámetros de proyecto como se muestra en las figuras 138 y 139, excepto el acero de refuerzo, en caso no se realice el modelado se podría cuantificar el kilaje creando un parámetro ratio de acero(kg)/concreto( $m<sup>3</sup>$ ) para las categorías de elementos de concreto armado, luego en la plantilla de tablas crear parámetro calculado multiplicando por el volumen de concreto calculado.

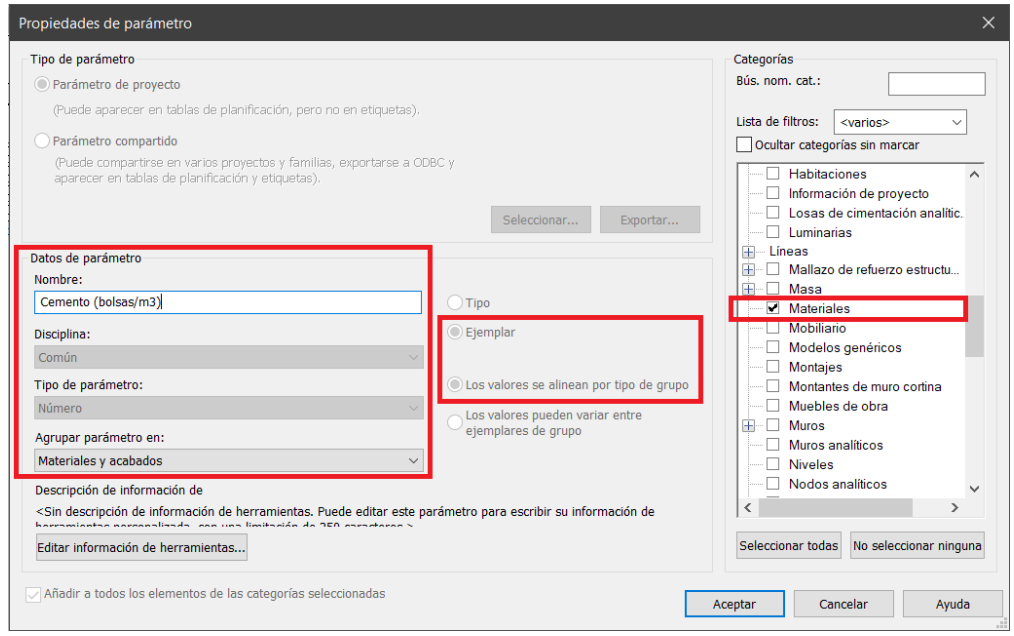

*Figura 138.* Creación de parámetro de proyecto "cemento" en la categoría de materiales. Fuente: Elaboración propia.

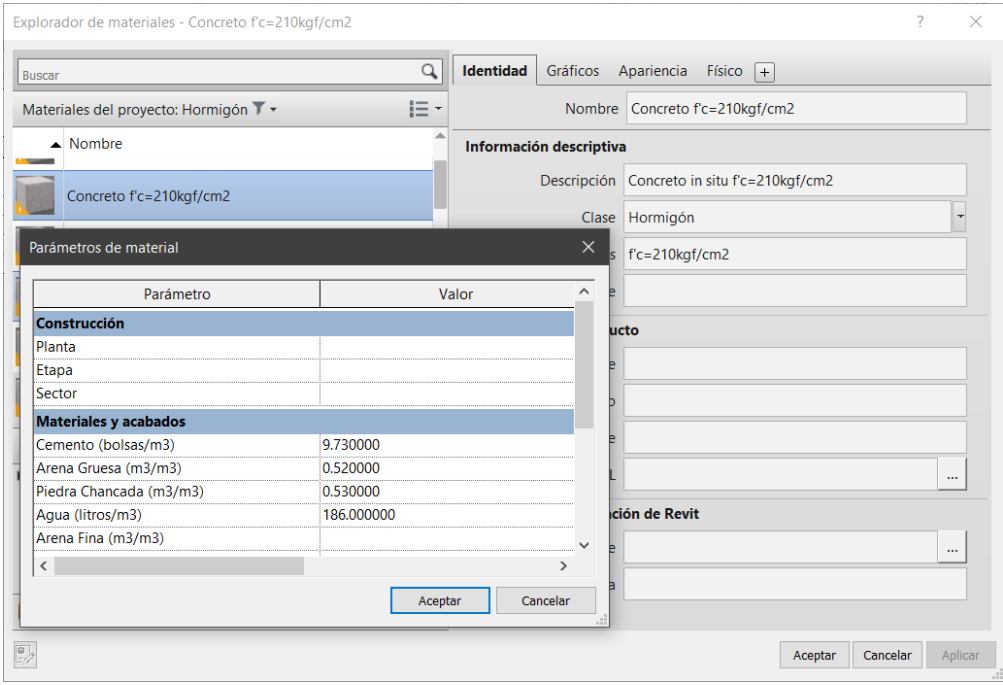

Figura 139. Parámetros de material del concreto f'c=210kgf/cm<sup>2</sup>, referencia CAPECO. Fuente: Elaboración propia.

Así mismo, en la figura 140 se muestra la cuantificación de acero de refuerzo por tipo de elemento y diámetro de barra.

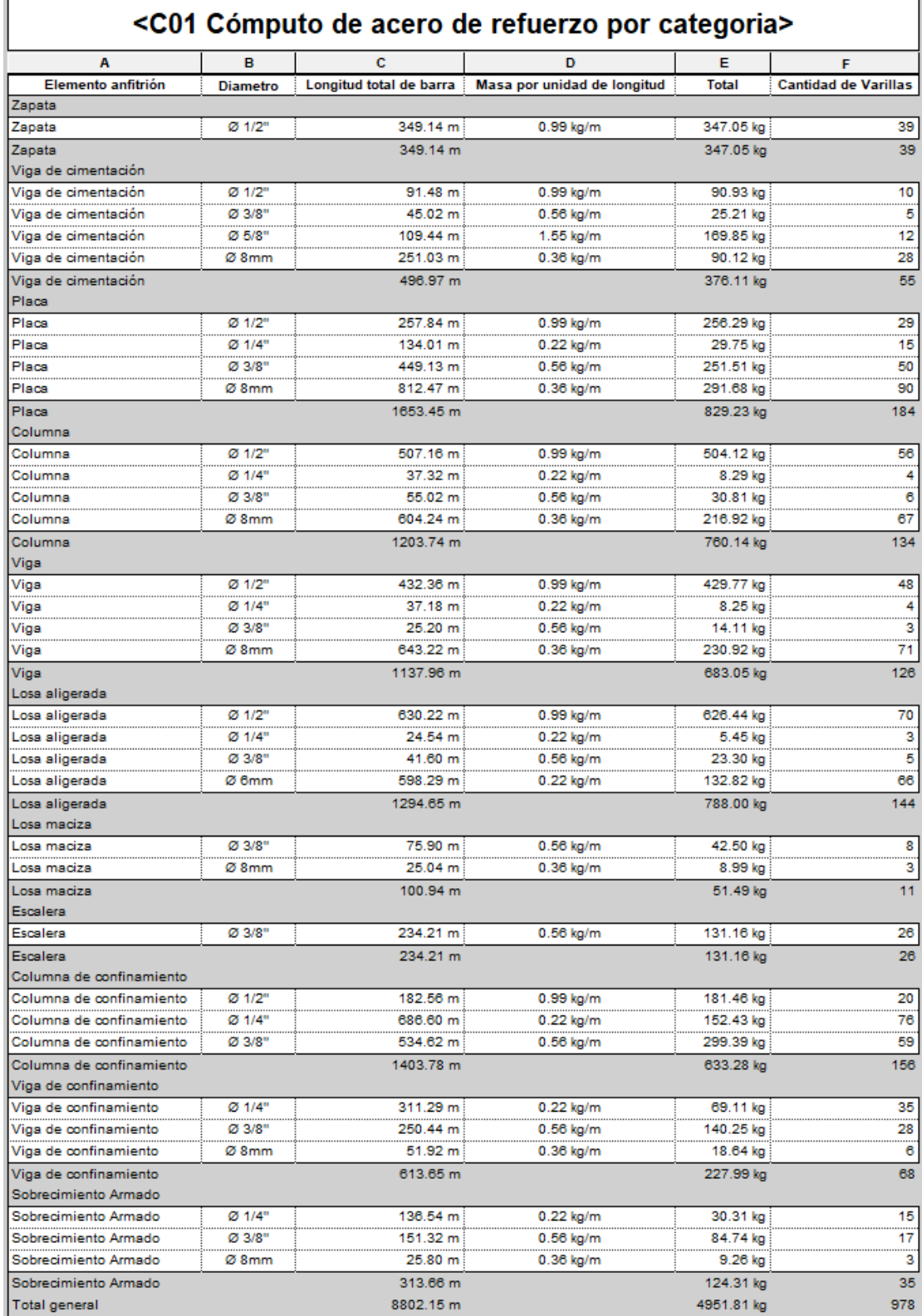

*Figura 140.* Cuantificación de acero de refuerzo con modelo S-BIM 02. Fuente: Elaboración propia.

Además, se muestra en la figura 141 como ejemplo la cuantificación de componentes del elemento de concreto armado y el volumen de concreto para cada marca de elemento.

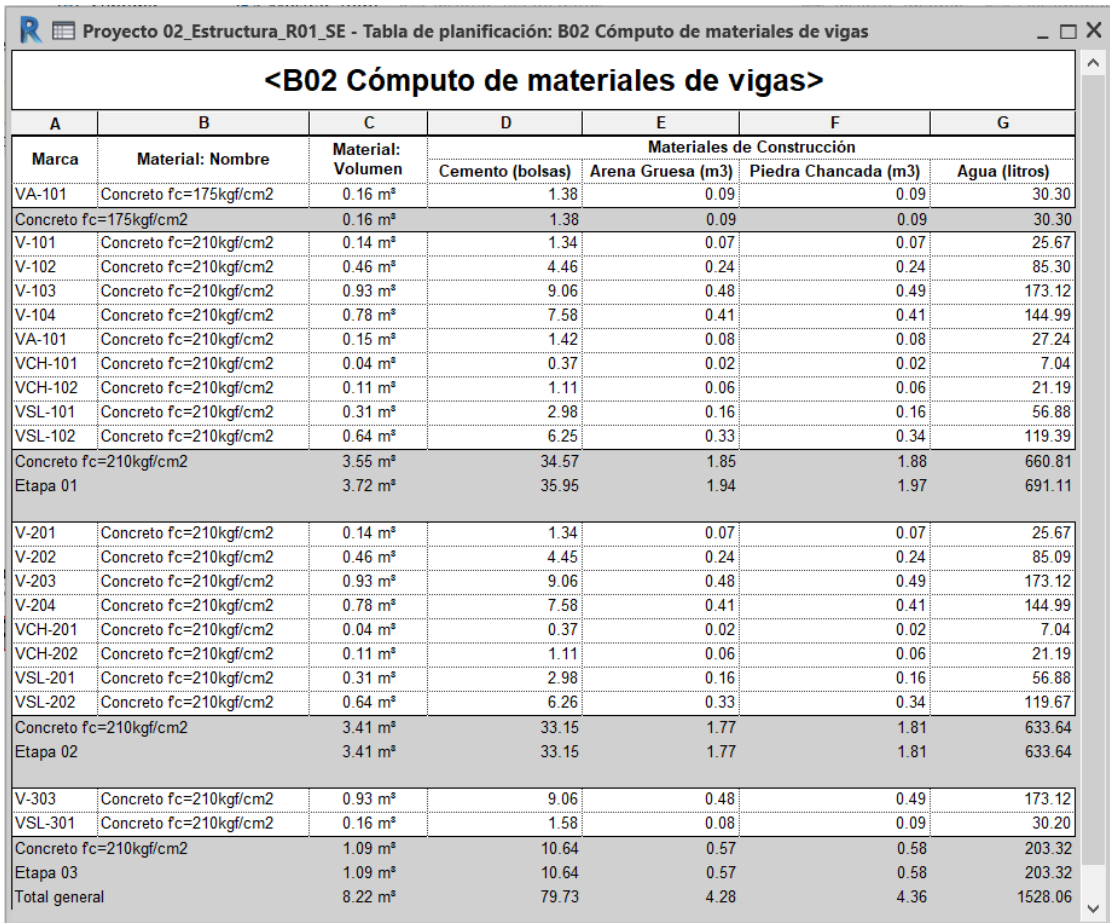

*Figura 141.* Cuantificación de materiales de construcción para las vigas de concreto armado. Fuente: Elaboración propia.

# **4.1.3.3.Flujo de trabajo para proyectos estructurales de edificaciones pequeñas con modelo S-BIM.**

Del presente trabajo de investigación se pudo rescatar el flujo de trabajo adoptado con modelos S-BIM para el desarrollo del proyecto estructural de edificaciones pequeñas como se muestra en la figura 142.

Sin embargo, para la buena adopción del modelo S-BIM es un requerimiento que las demás disciplinas logren adoptar y trabajar con modelos BIM en la fase de diseño.

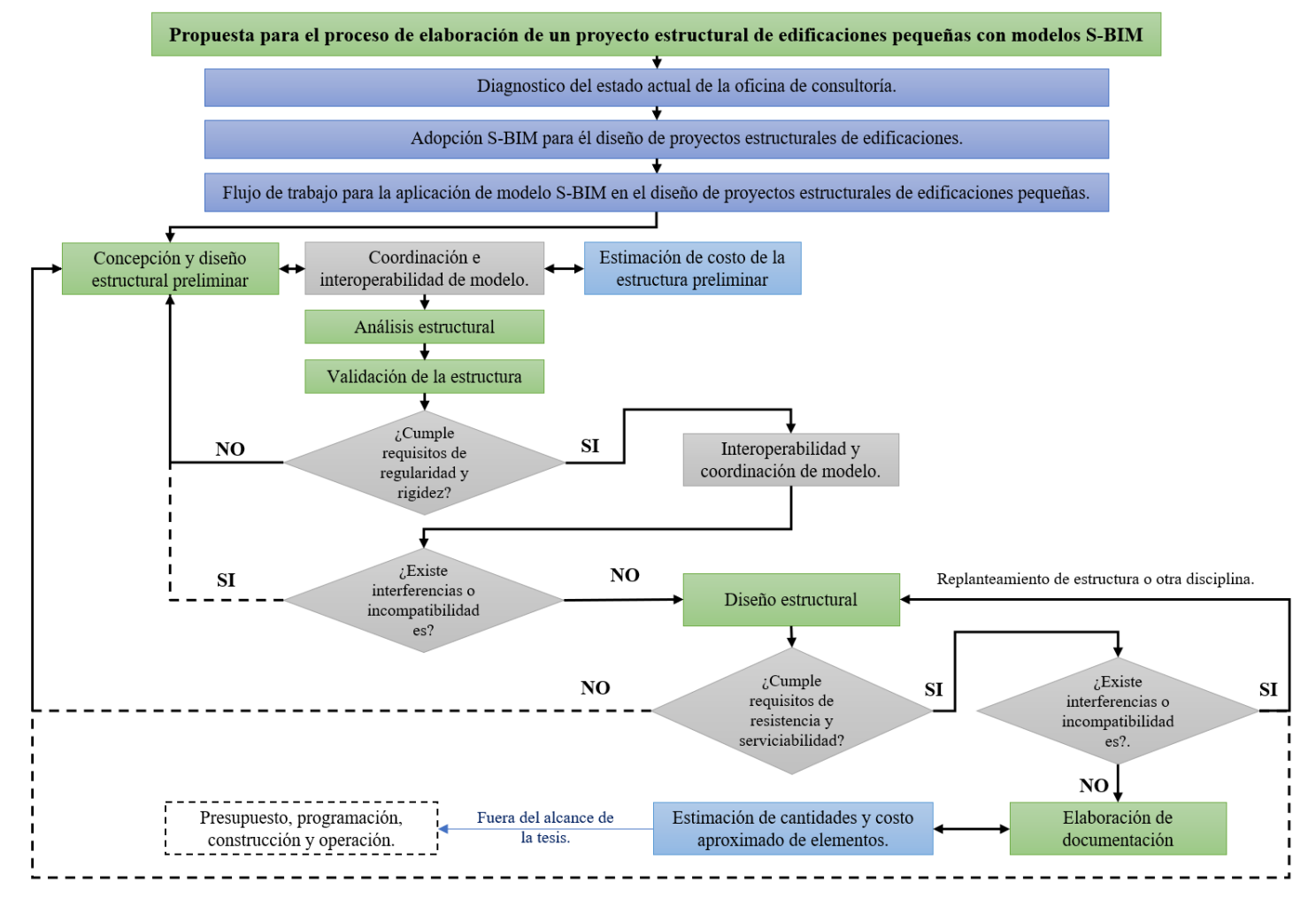

*Figura 142.* Procedimiento general de adopción de modelo S-BIM en el diseño de proyectos estructurales de edificaciones pequeñas. Fuente: Elaboración propia.

### **4.2. Prueba de hipótesis**

### **4.2.1. Prueba de hipótesis específicos.**

# **a) Hipótesis especifico "A"**

En relación con la problemática: **¿Cómo influye la interoperabilidad en la optimización del proceso de análisis y diseño estructural sismorresistente en edificaciones mixtas?**, cuyo objetivo es **evaluar** cómo influye la interoperabilidad en la optimización de dicho proceso, se proponen las siguientes hipótesis nula  $(H_0)$  y alterna (H1) correspondientemente:

- H0: A mayor interoperabilidad no se mejora la eficiencia en el proceso del análisis y diseño estructural sismorresistente en edificaciones mixtas.
- H1: A mayor interoperabilidad se mejora la eficiencia en el proceso del análisis y diseño estructural sismorresistente en edificaciones mixtas.

A continuación, en la tabla 287 se muestra la tabla cruzada entre la subvariable **interoperabilidad y la eficiencia del costo**, en donde se interpreta que para interoperabilidad baja se tiene un recuento de 4 el cual mantiene a la eficiencia del costo en rango eficiente, no obstante, para interoperabilidad alta se tiene la eficiencia del costo en rango muy eficiente, con un recuento de 4.

#### **Tabla 287.**

|                   |      | Tabla cruzada |                      |       |
|-------------------|------|---------------|----------------------|-------|
| Recuento          |      |               | Eficiencia del Costo | Total |
|                   |      | Eficiente     | Muy eficiente        |       |
| Interoperabilidad | Baja |               |                      |       |
|                   | Alta | U             |                      |       |
| Total             |      |               |                      |       |

*Calificación de subvariables, interoperabilidad versus eficiencia del costo.*

Fuente: Elaboración propia con software SPSS.

Dicho lo anterior, en la tabla 288 se efectúa la prueba de hipótesis, empleando la prueba de chi cuadrado originada por la tabla cruzada donde se verifica que el valor de chi cuadrado de Pearson es de 8. Así mismo, se comprueba que el grado de significancia asintótica bilateral (P valor) es de 0.005, resultado menor que el grado de significancia planeado de 5% ( $\alpha$  = 0.05) en cálculo de la muestra de investigación.

### **Tabla 288.**

*Prueba de chi-cuadrado de las subvariables interoperabilidad versus eficiencia del costo.*

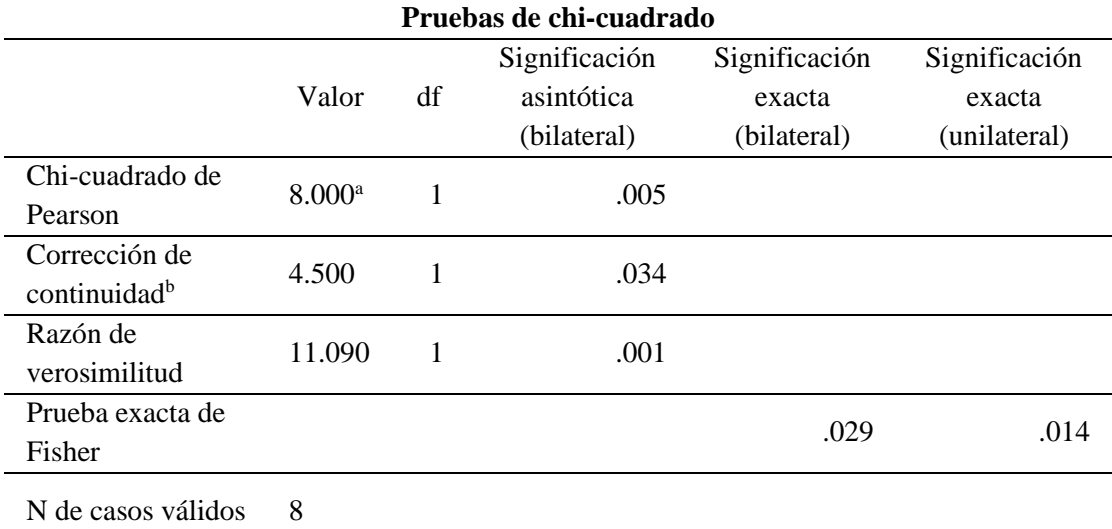

Nota:

a. 4 casillas (100.0%) han esperado un recuento menor que 5. El recuento mínimo esperado es 2.00. b. Sólo se ha calculado para una tabla 2x2.

Fuente: Elaboración propia con software SPSS.

Por otro lado, en la tabla 289 se muestra la tabla cruzada entre la subvariable **interoperabilidad y la eficiencia del tiempo**, en donde se interpreta que para interoperabilidad baja se tiene un recuento de 4 el cual mantiene a la eficiencia del tiempo en rango eficiente, no obstante, para interoperabilidad alta se tiene la eficiencia del tiempo en rango muy eficiente, con un recuento de 4.

#### **Tabla 289.**

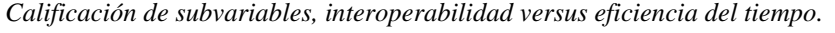

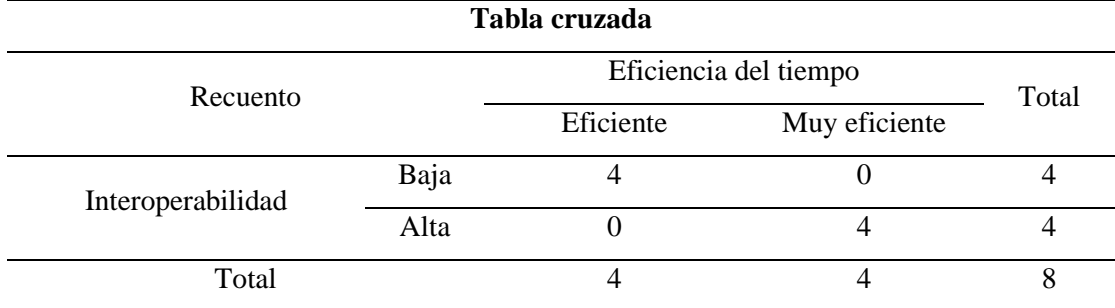

Fuente: Elaboración propia con software SPSS.

Además, para las subvariables interoperabilidad y la eficiencia del tiempo se realiza la prueba de hipótesis según la tabla 290, aplicando la prueba de chi cuadrado originada por la tabla cruzada donde se verifica que el valor de chi cuadrado de Pearson es de 8. Así mismo, se comprueba que el grado de significancia asintótica bilateral (P valor) es de 0.005, resultado menor que el grado de significancia planeado de 5% ( $\alpha$  = 0.05) en cálculo de la muestra de investigación.

#### **Tabla 290.**

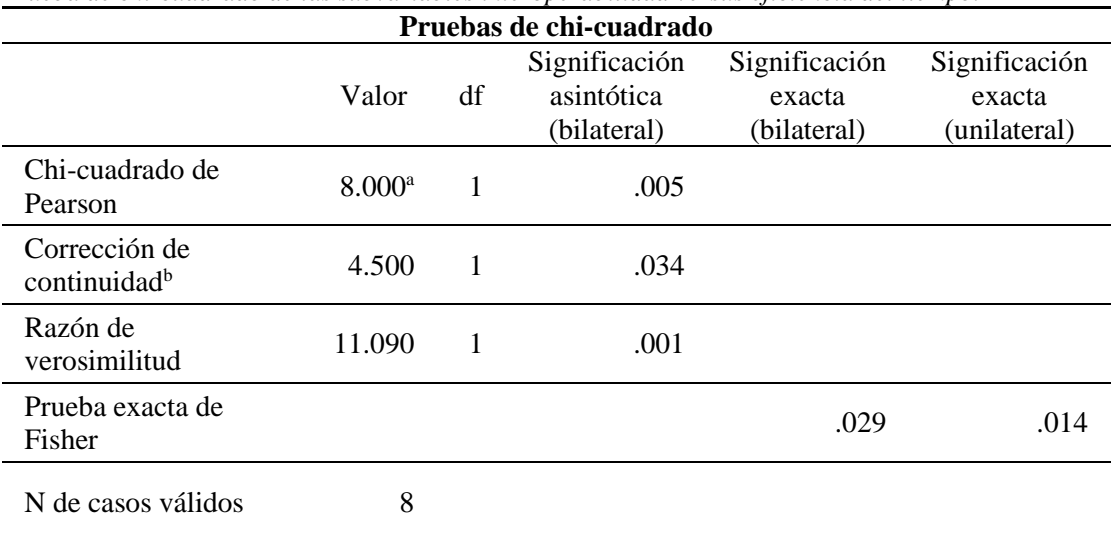

*Prueba de chi-cuadrado de las subvariables interoperabilidad versus eficiencia del tiempo.*

Nota:

a. 4 casillas (100.0%) han esperado un recuento menor que 5. El recuento mínimo esperado es 2.00. b. Sólo se ha calculado para una tabla 2x2.

Fuente: Elaboración propia con software SPSS.

En relación con, la tabla cruzada entre la subvariable **interoperabilidad y la eficiencia total** según la tabla 291, se interpreta que para interoperabilidad baja se tiene un recuento de 4 el cual mantiene a la eficiencia total en rango eficiente, no obstante, para interoperabilidad alta se tiene la eficiencia total en rango muy eficiente, con un recuento de 4.

#### **Tabla 291.**

*Calificación de subvariables, interoperabilidad versus eficiencia.*

| Tabla cruzada     |      |                  |               |       |  |  |
|-------------------|------|------------------|---------------|-------|--|--|
| Recuento          |      | Eficiencia Total |               | Total |  |  |
|                   |      | Eficiente        | Muy eficiente |       |  |  |
|                   | Baja |                  |               |       |  |  |
| Interoperabilidad | Alta |                  |               |       |  |  |
| Total             |      |                  |               |       |  |  |

Fuente: Elaboración propia con software SPSS.

Luego en la tabla 292 se efectúa la prueba de hipótesis, empleando la prueba de chi cuadrado originada por la tabla cruzada donde se verifica que el valor de chi cuadrado de Pearson es de 8. Así mismo, se comprueba que el grado de significancia asintótica bilateral (P valor) es de 0.005, resultado menor que el grado de significancia planeado de 5% ( $\alpha$  = 0.05) en cálculo de la muestra de investigación.

#### **Tabla 292.**

![](_page_317_Picture_221.jpeg)

Nota:

a. 4 casillas (100.0%) han esperado un recuento menor que 5. El recuento mínimo esperado es 2.00. b. Sólo se ha calculado para una tabla 2x2.

Fuente: Elaboración propia con software SPSS.

Por tanto, al evidenciar en todos los casos que:

- Las subvariables: Interoperabilidad y la eficiencia del costo, alcanzan un índice de valor de chi cuadrado de Pearson de 8. Así mismo un grado de significancia asintótica bilateral P=0.005 que es menor al grado de significancia planeado  $\alpha$  $= 0.05$  es decir P<0.05.
- Las subvariables: Interoperabilidad y la eficiencia del tiempo, alcanzan un índice de valor de chi cuadrado de Pearson de 8. Así mismo un grado de significancia asintótica bilateral P=0.005 que es menor al grado de significancia planeado  $\alpha = 0.05$  es decir P<0.05.
- Las subvariables: Interoperabilidad y la eficiencia total, alcanzan un índice de valor de chi cuadrado de Pearson de 8. Así mismo un grado de significancia asintótica bilateral P=0.005 que es menor al grado de significancia planeado α  $= 0.05$  es decir P<0.05.

Se rechaza la hipótesis nula y se acepta la hipótesis alterna.

**H1**: A mayor interoperabilidad se mejora la eficiencia en el proceso del análisis y diseño estructural sismorresistente en edificaciones mixtas.

## **b) Hipótesis especifico "B"**

En relación con la problemática: **¿Cómo influye la parametrización en la optimización del proceso de análisis y diseño estructural sismorresistente en edificaciones mixtas?**, cuyo objetivo es evaluar la influencia de este, se propone las siguientes hipótesis nula  $(H_0)$  y alterna  $(H_1)$  correspondientemente:

- H0: A mayor parametrización no se mejora la eficiencia en el proceso del análisis y diseño estructural sismorresistente en edificaciones mixtas.
- H1: A mayor parametrización se mejora la eficiencia en el proceso del análisis y diseño estructural sismorresistente en edificaciones mixtas.

A continuación, en la tabla 293 se muestra la tabla cruzada entre la subvariable **parametrización y la eficiencia del costo**, en donde se interpreta que para parametrización baja se tiene un recuento de 4 el cual mantiene a la eficiencia del costo en rango eficiente, no obstante, para parametrización alta se tiene la eficiencia del costo en rango muy eficiente, con un recuento de 4.

#### **Tabla 293.**

![](_page_318_Picture_174.jpeg)

*Calificación de subvariables, parametrización versus eficiencia del costo.*

Fuente: Elaboración propia con software SPSS.

Dicho lo anterior, en la tabla 294 se efectúa la prueba de hipótesis, empleando la prueba de chi cuadrado originada por la tabla cruzada donde se verifica que el valor de chi cuadrado de Pearson es de 8. Así mismo, se comprueba que el grado de significancia asintótica bilateral (P valor) es de 0.005, resultado menor que el grado de significancia planeado de 5% ( $\alpha$  = 0.05) en cálculo de la muestra de investigación.

# **Tabla 294.**

*Prueba de chi-cuadrado de las subvariables parametrización versus eficiencia del costo.*

| Pruebas de chi-cuadrado  |                 |    |               |               |               |
|--------------------------|-----------------|----|---------------|---------------|---------------|
|                          |                 |    | Significación | Significación | Significación |
|                          | Valor           | df | asintótica    | exacta        | exacta        |
|                          |                 |    | (bilateral)   | (bilateral)   | (unilateral)  |
| Chi-cuadrado de          | $8.000^{\rm a}$ | 1  | .005          |               |               |
| Pearson                  |                 |    |               |               |               |
| Corrección de            | 4.500           | 1  | .034          |               |               |
| continuidad <sup>b</sup> |                 |    |               |               |               |
| Razón de                 | 11.090          | 1  | .001          |               |               |
| verosimilitud            |                 |    |               |               |               |
| Prueba exacta de         |                 |    |               | .029          | .014          |
| Fisher                   |                 |    |               |               |               |
| N de casos válidos       | 8               |    |               |               |               |

Nota:

a. 4 casillas (100.0%) han esperado un recuento menor que 5. El recuento mínimo esperado es 2.00.

b. Sólo se ha calculado para una tabla 2x2.

Fuente: Elaboración propia con software SPSS.

Por otro lado, en la tabla 295 se muestra la tabla cruzada entre la subvariable **parametrización y la eficiencia del tiempo**, en donde se interpreta que para parametrización baja se tiene un recuento de 4 el cual mantiene a la eficiencia del tiempo en rango eficiente, no obstante, para parametrización alta se tiene la eficiencia del tiempo en rango muy eficiente, con un recuento de 4.

### **Tabla 295.**

*Calificación de subvariables, parametrización versus eficiencia del tiempo.*

![](_page_319_Picture_214.jpeg)

Fuente: Elaboración propia con software SPSS.

Además, para las subvariables interoperabilidad y la eficiencia del tiempo se realiza la prueba de hipótesis según la tabla 296, aplicando la prueba de chi cuadrado originada por la tabla cruzada donde se verifica que el valor de chi cuadrado de Pearson es de 8. Así mismo, se comprueba que el grado de significancia asintótica bilateral (P valor) es de 0.005, resultado menor que el grado de significancia planeado de 5% ( $\alpha$  = 0.05) en cálculo de la muestra de investigación.

#### **Tabla 296.**

![](_page_320_Picture_162.jpeg)

*Prueba de chi-cuadrado de las subvariables parametrización versus eficiencia del tiempo.*

Nota:

a. 4 casillas (100.0%) han esperado un recuento menor que 5. El recuento mínimo esperado es 2.00. b. Sólo se ha calculado para una tabla 2x2.

Fuente: Elaboración propia con software SPSS.

En relación con, la tabla cruzada entre la subvariable **parametrización y la eficiencia total** según la tabla 297, se interpreta que para parametrización baja se tiene un recuento de 4 el cual mantiene a la eficiencia total en rango eficiente, no obstante, para parametrización alta se tiene la eficiencia total en rango muy eficiente, con un recuento de 4.

#### **Tabla 297.**

![](_page_321_Picture_221.jpeg)

*Calificación de subvariables, parametrización versus eficiencia.*

Fuente: Elaboración propia con software SPSS.

Luego en la tabla 298 se efectúa la prueba de hipótesis, empleando la prueba de chi cuadrado originada por la tabla cruzada donde se verifica que el valor de chi cuadrado de Pearson es de 8. Así mismo, se comprueba que el grado de significancia asintótica bilateral (P valor) es de 0.005, resultado menor que el grado de significancia planeado de 5%  $(\alpha = 0.05)$  en cálculo de la muestra de investigación.

#### **Tabla 298.**

*Prueba de chi-cuadrado de las subvariables parametrización versus eficiencia.*

| Pruebas de chi-cuadrado                   |                 |    |                             |                         |                         |
|-------------------------------------------|-----------------|----|-----------------------------|-------------------------|-------------------------|
|                                           | Valor           | df | Significación<br>asintótica | Significación<br>exacta | Significación<br>exacta |
|                                           |                 |    | (bilateral)                 | (bilateral)             | (unilateral)            |
| Chi-cuadrado de<br>Pearson                | $8.000^{\rm a}$ | 1  | .005                        |                         |                         |
| Corrección de<br>continuidad <sup>b</sup> | 4.500           | 1  | .034                        |                         |                         |
| Razón de<br>verosimilitud                 | 11.090          | 1  | .001                        |                         |                         |
| Prueba exacta de<br>Fisher                |                 |    |                             | .029                    | .014                    |
| N de casos válidos                        | 8               |    |                             |                         |                         |

Nota:

a. 4 casillas (100.0%) han esperado un recuento menor que 5. El recuento mínimo esperado es 2.00. b. Sólo se ha calculado para una tabla 2x2.

Fuente: Elaboración propia con software SPSS.

Por tanto, al evidenciar en todos los casos que:

• Las subvariables: Parametrización y la eficiencia del costo, alcanzan un índice de valor de chi cuadrado de Pearson de 8. Así mismo un grado de significancia asintótica bilateral P=0.005 que es menor al grado de significancia planeado  $\alpha$  $= 0.05$  es decir P<0.05.

- Las subvariables: Parametrización y la eficiencia del tiempo, alcanzan un índice de valor de chi cuadrado de Pearson de 8. Así mismo un grado de significancia asintótica bilateral P=0.005 que es menor al grado de significancia planeado  $\alpha$  $= 0.05$  es decir P<0.05.
- Las subvariables: Parametrización y la eficiencia total, alcanzan un índice de valor de chi cuadrado de Pearson de 8. Así mismo un grado de significancia asintótica bilateral P=0.005 que es menor al grado de significancia planeado  $\alpha$  $= 0.05$  es decir P<0.05.

Se rechaza la hipótesis nula y se acepta la hipótesis alterna.

**H1**: A mayor parametrización se mejora la eficiencia en el proceso del análisis y diseño estructural sismorresistente en edificaciones mixtas.

# **c) Hipótesis especifico "C"**

Con respecto a la problemática: **¿Cómo influye la automatización en la optimización del proceso de análisis y diseño estructural sismorresistente en edificaciones mixtas?**, cuyo objetivo es evaluar la influencia de este, se propone las siguientes hipótesis nula  $(H_0)$  y alterna  $(H_1)$  correspondientemente:

- H0: A mayor automatización no se mejora la eficiencia en el proceso del análisis y diseño estructural sismorresistente en edificaciones mixtas.
- H1: A mayor automatización se mejora la eficiencia en el proceso del análisis y diseño estructural sismorresistente en edificaciones mixtas.

A continuación, en la tabla 299 se muestra la tabla cruzada entre la **subvariable automatización y la eficiencia del costo**, en donde se interpreta que para automatización media se tiene un recuento de 4 el cual mantiene a la eficiencia del costo en rango eficiente, no obstante, para automatización alta se tiene la eficiencia del costo en rango muy eficiente, con un recuento de 4.

#### **Tabla 299.**

![](_page_323_Picture_223.jpeg)

*Calificación de subvariables, automatización versus eficiencia del costo.*

Fuente: Elaboración propia con software SPSS.

Dicho lo anterior, en la tabla 300 se efectúa la prueba de hipótesis, empleando la prueba de chi cuadrado originada por la tabla cruzada donde se verifica que el valor de chi cuadrado de Pearson es de 8. Así mismo, se comprueba que el grado de significancia asintótica bilateral (P valor) es de 0.005, resultado menor que el grado de significancia planeado de 5% ( $\alpha$  = 0.05) en cálculo de la muestra de investigación.

#### **Tabla 300.**

*Prueba de chi-cuadrado de las subvariables automatización versus eficiencia del costo.*

| Pruebas de chi-cuadrado                   |                 |    |                             |                         |                         |
|-------------------------------------------|-----------------|----|-----------------------------|-------------------------|-------------------------|
|                                           | Valor           | df | Significación<br>asintótica | Significación<br>exacta | Significación<br>exacta |
|                                           |                 |    | (bilateral)                 | (bilateral)             | (unilateral)            |
| Chi-cuadrado de<br>Pearson                | $8.000^{\rm a}$ | 1  | .005                        |                         |                         |
| Corrección de<br>continuidad <sup>b</sup> | 4.500           | 1  | .034                        |                         |                         |
| Razón de<br>verosimilitud                 | 11.090          |    | .001                        |                         |                         |
| Prueba exacta de<br>Fisher                |                 |    |                             | .029                    | .014                    |
| N de casos válidos                        | 8               |    |                             |                         |                         |

Nota:

a. 4 casillas (100.0%) han esperado un recuento menor que 5. El recuento mínimo esperado es 2.00. b. Sólo se ha calculado para una tabla 2x2.

Fuente: Elaboración propia con software SPSS.

Por otro lado, en la tabla 301 se muestra la tabla cruzada entre la **subvariable automatización y la eficiencia del tiempo**, en donde se interpreta que para automatización media se tiene un recuento de 4 el cual mantiene la eficiencia del tiempo
en rango eficiente, no obstante, para automatización alta se tiene la eficiencia del tiempo en rango muy eficiente, con un recuento de 4.

## **Tabla 301.**

*Calificación de subvariables, automatización versus eficiencia del tiempo.*

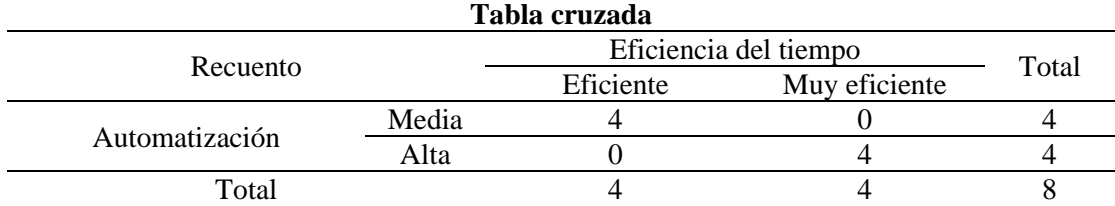

Fuente: Elaboración propia con software SPSS.

Además, para las subvariables automatización y la eficiencia del tiempo se realiza la prueba de hipótesis según la tabla 302, aplicando la prueba de chi cuadrado originada por la tabla cruzada donde se verifica que el valor de chi cuadrado de Pearson es de 8. Así mismo, se comprueba que el grado de significancia asintótica bilateral (P valor) es de 0.005, resultado menor que el grado de significancia planeado de 5% ( $\alpha$  = 0.05) en cálculo de la muestra de investigación.

#### **Tabla 302.**

*Prueba de chi-cuadrado de las subvariables automatización versus eficiencia del tiempo.*

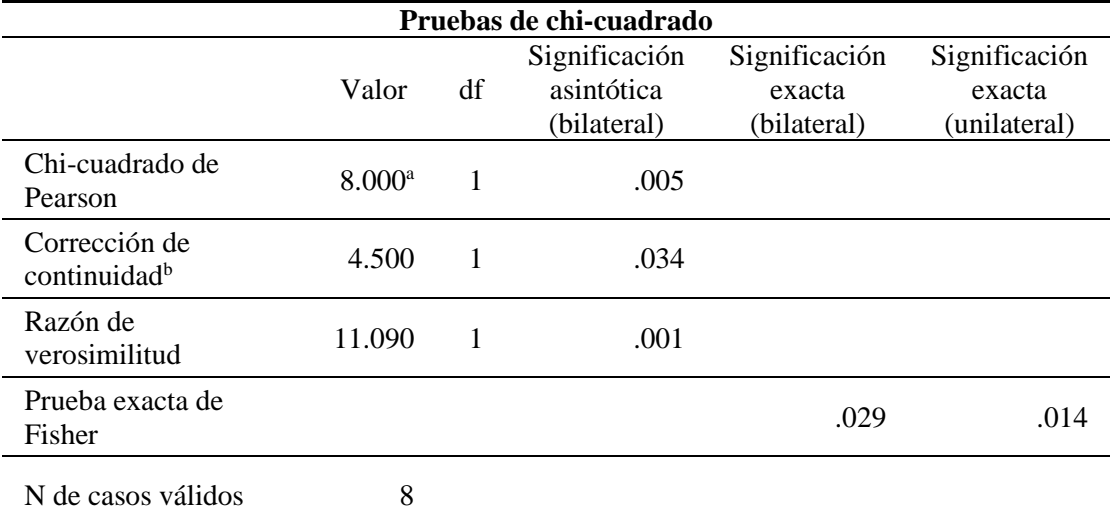

Nota:

a. 4 casillas (100.0%) han esperado un recuento menor que 5. El recuento mínimo esperado es 2.00. b. Sólo se ha calculado para una tabla 2x2.

Fuente: Elaboración propia con software SPSS.

En relación con, la tabla cruzada entre la subvariable **automatización y la eficiencia total** según la tabla 303, se interpreta que para automatización media se tiene un recuento de 4 el cual mantiene a la eficiencia total en rango eficiente, no obstante, para automatización alta se tiene la eficiencia total en rango muy eficiente, con un recuento de 4.

## **Tabla 303.**

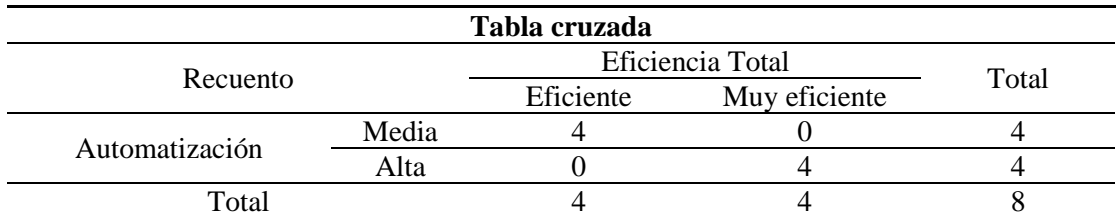

*Calificación de subvariables, automatización versus eficiencia.*

Fuente: Elaboración propia con software SPSS.

Luego en la tabla 304 se efectúa la prueba de hipótesis, empleando la prueba de chi cuadrado originada por la tabla cruzada donde se verifica que el valor de chi cuadrado de Pearson es de 8. Así mismo, se comprueba que el grado de significancia asintótica bilateral (P valor) es de 0.005, resultado menor que el grado de significancia planeado de 5% ( $\alpha$  = 0.05) en cálculo de la muestra de investigación.

#### **Tabla 304.**

*Prueba de chi-cuadrado de las subvariables automatización versus eficiencia.*

| Pruebas de chi-cuadrado  |                    |    |               |               |               |  |  |  |
|--------------------------|--------------------|----|---------------|---------------|---------------|--|--|--|
|                          |                    |    | Significación | Significación | Significación |  |  |  |
|                          | Valor              | df | asintótica    | exacta        | exacta        |  |  |  |
|                          |                    |    | (bilateral)   | (bilateral)   | (unilateral)  |  |  |  |
| Chi-cuadrado de          | 8.000 <sup>a</sup> | 1  | .005          |               |               |  |  |  |
| Pearson                  |                    |    |               |               |               |  |  |  |
| Corrección de            | 4.500              | 1  | .034          |               |               |  |  |  |
| continuidad <sup>b</sup> |                    |    |               |               |               |  |  |  |
| Razón de                 | 11.090             | 1  | .001          |               |               |  |  |  |
| verosimilitud            |                    |    |               |               |               |  |  |  |
| Prueba exacta de         |                    |    |               | .029          | .014          |  |  |  |
| Fisher                   |                    |    |               |               |               |  |  |  |
| N de casos válidos       | 8                  |    |               |               |               |  |  |  |

Nota:

a. 4 casillas (100.0%) han esperado un recuento menor que 5. El recuento mínimo esperado es 2.00. b. Sólo se ha calculado para una tabla 2x2.

Fuente: Elaboración propia con software SPSS.

Por tanto, al evidenciar en todos los casos que:

- Las subvariables: Automatización y la eficiencia del costo, alcanzan un índice de valor de chi cuadrado de Pearson de 8. Así mismo un grado de significancia asintótica bilateral P=0.005 que es menor al grado de significancia planeado  $\alpha$  $= 0.05$  es decir P<0.05.
- Las subvariables: Automatización y la eficiencia del tiempo, alcanzan un índice de valor de chi cuadrado de Pearson de 8. Así mismo un grado de significancia asintótica bilateral P=0.005 que es menor al grado de significancia planeado  $\alpha$  $= 0.05$  es decir P<0.05.
- Las subvariables: Automatización y la eficiencia total, alcanzan un índice de valor de chi cuadrado de Pearson de 8. Así mismo un grado de significancia asintótica bilateral P=0.005 que es menor al grado de significancia planeado  $\alpha$  $= 0.05$  es decir P<0.05.

Se rechaza la hipótesis nula y se acepta la hipótesis alterna.

**H1**: A mayor automatización se mejora la eficiencia en el proceso del análisis y diseño estructural sismorresistente en edificaciones mixtas.

# **d) Hipótesis específica "D"**

En relación con la problemática: **¿De qué manera influye la visualización 3D en la optimización del proceso de análisis y diseño estructural sismorresistente en edificaciones mixtas?,** cuyo objetivo es evaluar de qué manera influye este, se propone las siguientes hipótesis nula  $(H_0)$  y alterna  $(H_1)$  correspondientemente:

- H0: La visualización 3D influye negativamente en la eficiencia del proceso del análisis y diseño estructural sismorresistente en edificaciones mixtas.
- H1: La visualización 3D influye positivamente en la eficiencia del proceso del análisis y diseño estructural sismorresistente en edificaciones mixtas.

A continuación, en la tabla 305 se muestra la tabla cruzada entre la **subvariable visualización 3D y la eficiencia del costo**, en donde se interpreta que para visualización 3D media se tiene un recuento de 4 el cual mantiene a la eficiencia del

costo en rango eficiente, no obstante, para visualización 3D alta se tiene la eficiencia del costo en rango muy eficiente, con un recuento de 4.

# **Tabla 305.**

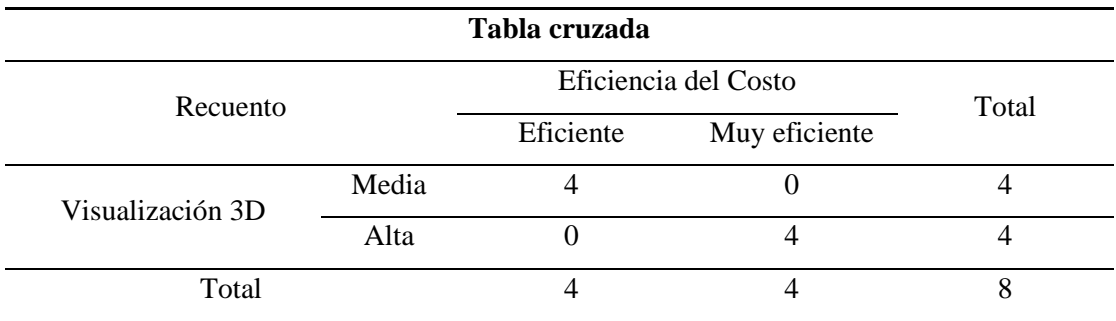

*Calificación de subvariables, visualización 3D versus eficiencia del costo.*

Fuente: Elaboración propia con software SPSS.

Dicho lo anterior, en la tabla 306 se efectúa la prueba de hipótesis, empleando la prueba de chi cuadrado originada por la tabla cruzada donde se verifica que el valor de chi cuadrado de Pearson es de 8. Así mismo, se comprueba que el grado de significancia asintótica bilateral (P valor) es de 0.005, resultado menor que el grado de significancia planeado de 5% ( $\alpha$  = 0.05) en cálculo de la muestra de investigación.

#### **Tabla 306.**

*Prueba de chi-cuadrado de las subvariables visualización 3D versus eficiencia del costo.*

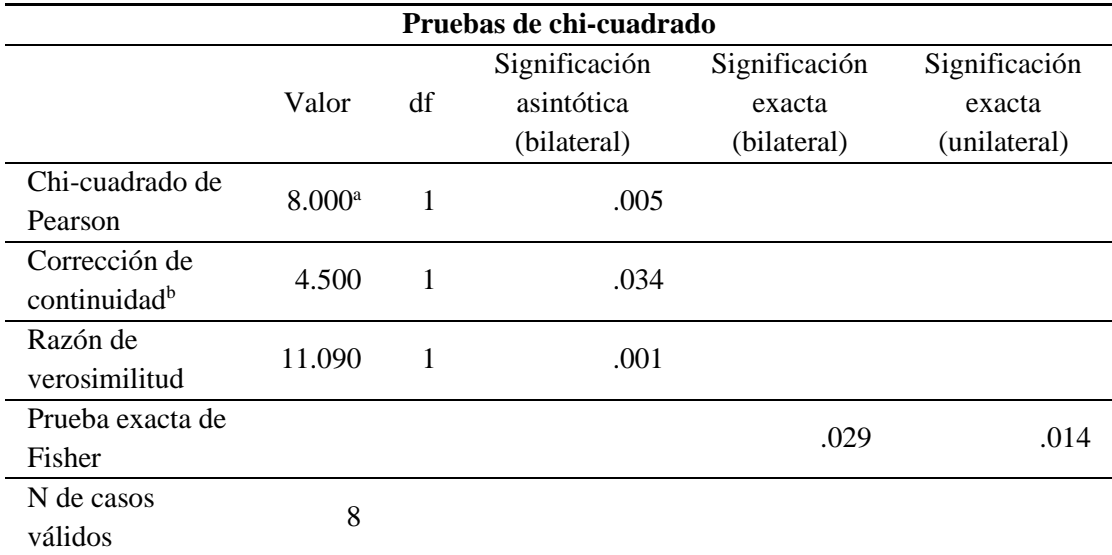

Nota:

a. 4 casillas (100.0%) han esperado un recuento menor que 5. El recuento mínimo esperado es 2.00. b. Sólo se ha calculado para una tabla 2x2.

Fuente: Elaboración propia con software SPSS.

Por otro lado, en la tabla 307 se muestra la tabla cruzada entre la **subvariable visualización 3D y la eficiencia del tiempo**, en donde se interpreta que para visualización 3D media se tiene un recuento de 4 el cual mantiene a la eficiencia del tiempo en rango eficiente, no obstante, para visualización 3D alta se tiene la eficiencia del tiempo en rango muy eficiente, con un recuento de 4.

## **Tabla 307.**

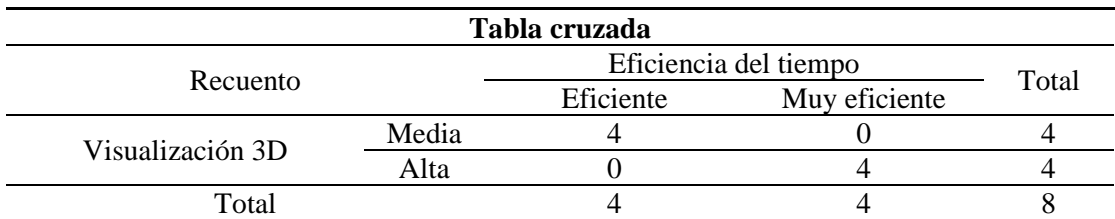

*Calificación de subvariables, visualización 3D versus eficiencia del tiempo.*

Fuente: Elaboración propia con software SPSS.

Además, para las subvariables visualización 3D y la eficiencia del tiempo se realiza la prueba de hipótesis según la tabla 308, aplicando la prueba de chi cuadrado originada por la tabla cruzada donde se verifica que el valor de chi cuadrado de Pearson es de 8. Así mismo, se comprueba que el grado de significancia asintótica bilateral (P valor) es de 0.005, resultado menor que el grado de significancia planeado de 5% ( $\alpha$  = 0.05) en cálculo de la muestra de investigación.

#### **Tabla 308.**

*Prueba de chi-cuadrado de las subvariables visualización 3D versus eficiencia del tiempo.*

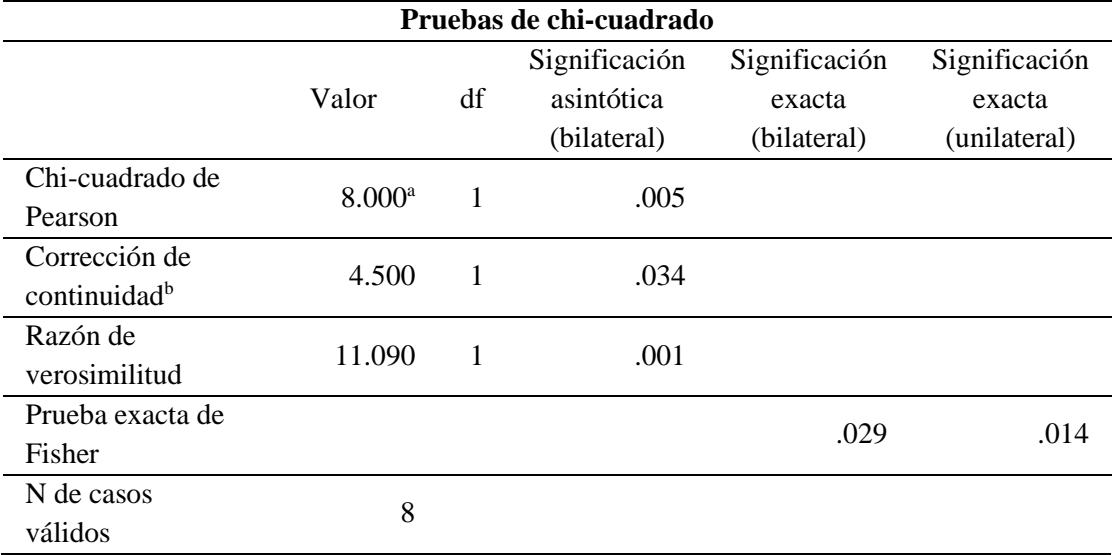

Nota:

a. 4 casillas (100.0%) han esperado un recuento menor que 5. El recuento mínimo esperado es 2.00. b. Sólo se ha calculado para una tabla 2x2.

Fuente: Elaboración propia con software SPSS.

En relación con, la tabla cruzada entre la subvariable **visualización 3D y la eficiencia total** según la tabla 309, se interpreta que para visualización 3D baja se tiene un recuento de 4 el cual mantiene a la eficiencia total en rango eficiente, no obstante, para visualización 3D alta se tiene la eficiencia total en rango muy eficiente, con un recuento de 4.

#### **Tabla 309.**

| Tabla cruzada    |       |                  |               |  |  |  |  |  |
|------------------|-------|------------------|---------------|--|--|--|--|--|
| Recuento         |       | Eficiencia Total | Total         |  |  |  |  |  |
|                  |       | Eficiente        | Muy eficiente |  |  |  |  |  |
| Visualización 3D | Media |                  |               |  |  |  |  |  |
|                  | Alta  |                  |               |  |  |  |  |  |
| Total            |       |                  |               |  |  |  |  |  |

*Calificación de subvariables, visualización 3D versus eficiencia.*

Fuente: Elaboración propia con software SPSS.

Luego en la tabla 310 se efectúa la prueba de hipótesis, empleando la prueba de chi cuadrado originada por la tabla cruzada donde se verifica que el valor de chi cuadrado de Pearson es de 8. Así mismo, se comprueba que el grado de significancia asintótica bilateral (P valor) es de 0.005, resultado menor que el grado de significancia planeado de 5% ( $\alpha$  = 0.05) en cálculo de la muestra de investigación.

#### **Tabla 310.**

*Prueba de chi-cuadrado de las subvariables visualización 3D versus eficiencia.*

| Pruebas de chi-cuadrado  |                      |    |               |               |               |  |  |  |
|--------------------------|----------------------|----|---------------|---------------|---------------|--|--|--|
|                          |                      |    | Significación | Significación | Significación |  |  |  |
|                          | Valor                | df | asintótica    | exacta        | exacta        |  |  |  |
|                          |                      |    | (bilateral)   | (bilateral)   | (unilateral)  |  |  |  |
| Chi-cuadrado de          | $8.000$ <sup>a</sup> | 1  | .005          |               |               |  |  |  |
| Pearson                  |                      |    |               |               |               |  |  |  |
| Corrección de            | 4.500                | 1  | .034          |               |               |  |  |  |
| continuidad <sup>b</sup> |                      |    |               |               |               |  |  |  |
| Razón de                 | 11.090               | 1  | .001          |               |               |  |  |  |
| verosimilitud            |                      |    |               |               |               |  |  |  |
| Prueba exacta de         |                      |    |               | .029          | .014          |  |  |  |
| Fisher                   |                      |    |               |               |               |  |  |  |
| N de casos               | 8                    |    |               |               |               |  |  |  |
| válidos                  |                      |    |               |               |               |  |  |  |

Nota:

a. 4 casillas (100.0%) han esperado un recuento menor que 5. El recuento mínimo esperado es 2.00. b. Sólo se ha calculado para una tabla 2x2.

Fuente: Elaboración propia con software SPSS.

Por tanto, al evidenciar en todos los casos que:

- Las subvariables: Visualización 3D y la eficiencia del costo, alcanzan un índice de valor de chi cuadrado de Pearson de 8. Así mismo un grado de significancia asintótica bilateral P=0.005 que es menor al grado de significancia planeado  $\alpha$  $= 0.05$  es decir P<0.05.
- Las subvariables: Visualización 3D y la eficiencia del tiempo, alcanzan un índice de valor de chi cuadrado de Pearson de 8. Así mismo un grado de significancia asintótica bilateral P=0.005 que es menor al grado de significancia planeado  $\alpha = 0.05$  es decir P<0.05.
- Las subvariables: Visualización 3D y la eficiencia total, alcanzan un índice de valor de chi cuadrado de Pearson de 8. Así mismo un grado de significancia asintótica bilateral P=0.005 que es menor al grado de significancia planeado  $\alpha$  $= 0.05$  es decir P<0.05.

Se rechaza la hipótesis nula y se acepta la hipótesis alterna.

**H1**: La visualización 3D influye positivamente en la eficiencia del proceso del análisis y diseño estructural sismorresistente en edificaciones mixtas.

# *4.2.2. Prueba de hipótesis general*

En relación con la problemática: **¿La aplicación de un modelo S-BIM optimizará el proceso de análisis y diseño estructural sismorresistente en edificaciones mixtas?,** cuyo objetivo es **determinar** si dicha aplicación optimizará el proceso, se propone las siguientes hipótesis nula  $(H_0)$  y alterna  $(H_1)$ correspondientemente:

- H0: Al aplicar un modelo S-BIM no se optimiza el proceso de análisis y diseño estructural sismorresistente en edificaciones mixtas.
- H1: Al aplicar un modelo S-BIM se optimiza el proceso de análisis y diseño estructural sismorresistente en edificaciones mixtas.

A continuación, en la tabla 311 se muestra la tabla cruzada entre el método aplicado y la eficiencia, en donde se interpreta que para el método con utilización BIM que corresponde a la aplicación del modelo S-BIM en los 4 modelos se consigue una eficiencia en el rango muy eficiente, sin embargo, es a lo contrario para el método sin utilización BIM que corresponde a la aplicación del modelo tradicional en los 4 modelos se mantiene la eficiencia en rango eficiente.

#### **Tabla 311.**

*Calificaciones de variables, método de trabajo versus la eficiencia del proceso.*

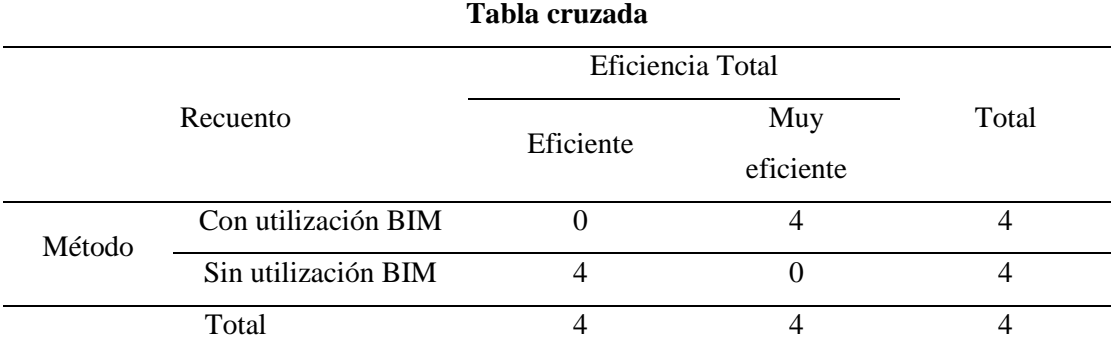

Fuente: Elaboración propia con software SPSS.

Además, en la tabla 312 se efectúa la prueba de hipótesis, empleando la prueba de chi cuadrado originada por la tabla cruzada donde se verifica que el valor de chi cuadrado de Pearson es de 8. Así mismo, se comprueba que el grado de significancia asintótica bilateral (P valor) es de 0.005, resultado menor que el grado de significancia planeado de 5%  $(\alpha = 0.05)$  en cálculo de la muestra de investigación.

#### **Tabla 312.**

*Prueba de chi-cuadrado del método de trabajo versus eficiencia del proceso.*

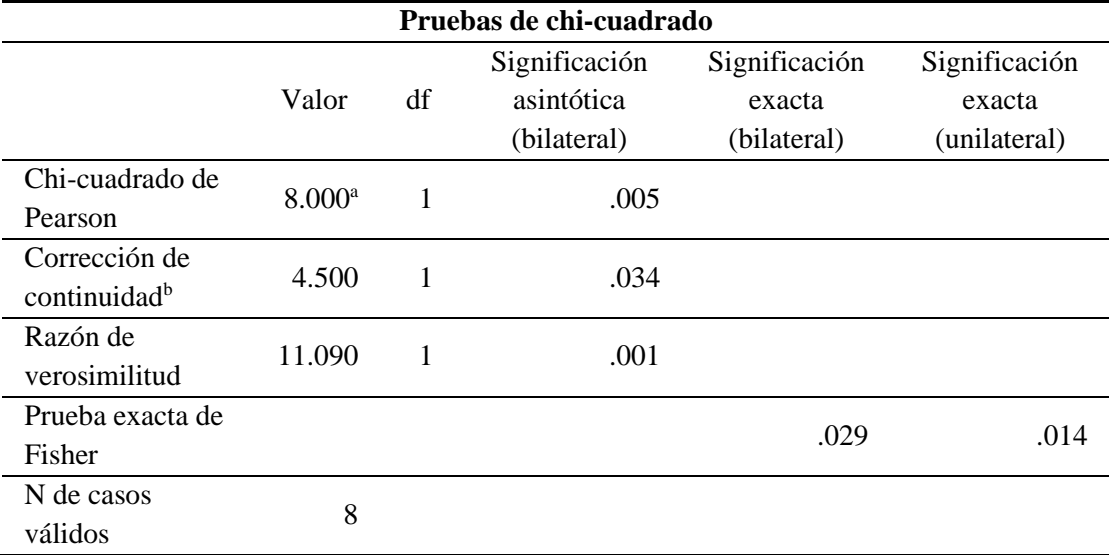

Nota:

a. 4 casillas (100.0%) han esperado un recuento menor que 5. El recuento mínimo esperado es 2.00. b. Sólo se ha calculado para una tabla 2x2.

Fuente: Elaboración propia con software SPSS.

Por tanto, al evidenciar en todos los casos de las subvariables y en las variables generales un grado de significancia asintótica bilateral P=0.005 que es menor al grado de significancia planeado  $\alpha$  = 0.05 es decir P<0.05.

Se rechaza la hipótesis nula y se acepta la hipótesis alterna.

**H1**: Al aplicar un modelo S-BIM se optimiza el proceso de análisis y diseño estructural sismorresistente en edificaciones mixtas.

## **4.3. Discusión de resultados.**

Respecto de la optimización del proceso de análisis estructural y diseño sismorresistente con la aplicación del modelo S-BIM se tiene: A la investigación de Flórez y Gil (13), citado como antecedente internacional, el cual toma como muestra una edificación de 6 pisos con sistema estructural de pórticos para realizar el análisis estructural como el diseño sismorresistente aplicando la metodologías BIM (con Revit y Robot), tradicional 1 (con SAP2000 y AutoCAD) y tradicional 2 (con ETABS-AutoCAD), presentando como resultados eficiencias de tiempo de la metodología BIM de 225.35% respecto al método tradicional 1 y de 131.75% respecto al tradicional 2. Así mismo, muestra que los costos de implementación tradicional 1 y 2 superan en 135.89% y 249.57% respecto al BIM.

Mientras tanto en el presente trabajo de investigación la eficiencia de tiempo promedio de los cuatro modelos S-BIM es de 109%, el mismo resulta inferior al obtenido por Flórez y Gil (13), en cierto caso debido a que los sistemas estructurales son diferentes. Sin embargo, con respecto a la eficiencia del costo promedio del modelo S-BIM resulta de 112%, valor que tiene relación directa con los costos de implementación, por lo tanto, existe relación con los datos obtenidos por Flores y Gil (2017). Además, se evidencia en los resultados que mientras las plantas de la edificación no son típicas requiere mayor esfuerzo de tiempo y directamente mayor costo.

Por otro lado con respecto a la optimización del proceso del diseño estructural y documentación con la metodología BIM, se tiene la investigación de Murcio (2013) citado como antecedente internacional el cual toma como muestra una obra civil de control de canal de entrada, donde resalta que la integración de información de un proyecto en un modelo BIM trae consigo un importante disminución del uso de recursos humanos y materiales asignados para la revisión de planos e información, así mismo manifiesta que el uso de la plataforma BIM excluye la necesidad de contar con grupos de dibujo, puesto que el operador del programa genera el modelo, los planos, listas de materiales y demás documentos, esto conllevando contar con alta capacitación especializada. Así mismo, algo similar presenta Villena (2017) en su investigación que tuvo como muestra un hotel de 5 niveles con sistema estructural de pórticos, resaltando que se optimiza el tiempo empleado en el diseño y representación gráfica del proyecto mediante un modelo digital que permiten un vínculo directo con las herramientas Revit y RSA.

Mientras tanto en el presente trabajo de investigación teniendo como muestra la vivienda unifamiliar de 2 pisos con sistema estructural mixto de albañilería confinada y de muros estructurales, se evidencia la optimización del recurso humano y equipos en la fase de diseño y documentación, puesto que se integra toda la información en un único modelo S-BIM colaborativo el cual permite la extracción de planos, listas de materiales, y otros detalles requeridos para el proyecto, sin presentar errores comunes en las cotas, vistas, materiales, etcétera.

Por consiguiente, la presentación del uso de modelos S-BIM en el presente trabajo de investigación, son un aporte que contribuye y complementa a la comunidad universitaria e ingeniería estructural, ya que su aplicación sirve como una alternativa de solución para los problemas relacionados a la ineficiencia y baja productividad en los procesos de planeamiento, análisis y diseño estructural; que enfrenta la comunidad de ingenieros civiles dedicados al diseño de edificaciones. Asimismo, como aporte general del presente trabajo de investigación en la ingeniería civil, es la presentación de la metodología BIM en edificaciones como una alternativa de solución a los problemas relacionados a incompatibilidades e interferencias entre disciplinas; que normalmente se presentan en la etapa de construcción, el cual conlleva a retrasos en plazos de entrega y mayores costos durante su ejecución. De modo que, al aplicar modelos BIM en proyectos de edificaciones desde sus etapas iniciales de diseño; indirectamente se ejecuta la construcción digital el cual permite a los ingenieros plantear soluciones de la estructura de manera constructiva y colaborativa con la arquitectura y sistemas. Además, detectar y solucionar en fase de diseño todas las posibles interferencias e incompatibilidades entre las disciplinas, el cual mediante metodologías tradicionales de diseño es poco predecible.

## **CONCLUSIONES**

La aplicación de un modelo S-BIM optimiza el proceso de análisis estructural y diseño sismorresistente en edificaciones mixtas, evidenciando que su aplicación mejora la eficiencia en un 22 % y la productividad en un 9 %, respectivamente. Asimismo, en el proceso de diseño de los elementos estructurales y documentación presenta ventajas respecto al método tradicional, una parte es la integración de toda la información visual como numérica de los elementos, aceros de refuerzo, planos, vistas y otros detalles en un único modelo colaborativo. Además, se presenta la opción de ejecutar todo el proceso, desde la concepción estructural hasta la entrega de documentación únicamente por el diseñador, conllevando a menor uso de recursos y evidentemente la necesidad de una mayor capacitación en el uso de las herramientas.

La interoperabilidad si influye en la optimización del proceso de análisis y diseño estructural sismorresistente en edificaciones mixtas, evidenciando que a mayor interoperabilidad en el modelo S-BIM se mejora la eficiencia de dicho proceso. Así mismo se verificó un grado de significancia asintótica bilateral P=0.005 menor que el grado de significancia planeado  $\alpha = 0.05$  es decir P<0.05.

La parametrización si influye en la optimización del proceso de análisis y diseño estructural sismorresistente en edificaciones mixtas, evidenciando que a mayor parametrización en el modelo S-BIM se mejora la eficiencia en dicho proceso. Así mismo se verificó un grado de significancia asintótica bilateral P=0.005 menor que el grado de significancia planeado  $\alpha = 0.05$  es decir P<0.05.

La automatización si influye en la optimización del proceso de análisis y diseño estructural sismorresistente en edificaciones mixtas, evidenciando que a mayor automatización en el modelo S-BIM se mejora la eficiencia en dicho proceso. Así mismo se verificó un grado de significancia asintótica bilateral P=0.005 menor que el grado de significancia planeado  $\alpha = 0.05$  es decir P<0.05.

La visualización 3D si influye en la optimización del proceso de análisis y diseño estructural sismorresistente en edificaciones mixtas, evidenciando que una mejor interfaz de visualización 3D en el modelo S-BIM se mejora la eficiencia en dicho proceso. Así mismo se verificó un grado de significancia asintótica bilateral P=0.005 menor que el grado de significancia planeado  $\alpha = 0.05$  es decir P<0.05.

## **RECOMENDACIONES**

Para lograr la eficiencia y beneficios que presenta el modelo S-BIM en despachos o consultorías de diseño de edificaciones, se recomienda que todas las especialidades participantes en el desarrollo del proyecto implementen la metodología BIM.

El presente trabajo de investigación se enfoca en el análisis y diseño estructural direccionado a un despacho o consultoría. Por lo tanto, se recomienda realizar estudios en empresas y/o compañías que desarrollan proyectos de diseño de edificaciones en su conjunto. Así como para proyectos de mediana y gran envergadura.

Se recomienda verificar externamente en hojas de cálculo o cualquier otro método con la norma E.060 los resultados de diseño obtenidos en el programa ARSAP debido a que el mismo se basa en el código de diseño ACI 318-14.

Así mismo, se recomienda que para el uso adecuado de ARSAP para el diseño estructural de los elementos sea de suma importancia conocer a profundidad la norma internacional ACI 318.

Se recomienda que, para la mejor adaptación de la metodología BIM en la comunidad de futuros ingenieros, se debe incluir como parte de la malla curricular de las universidades, con visión a la industrialización de los proyectos de construcción.

Además, se recomienda a la colectividad de ingenieros civiles que se desempeñan en la consultoría y construcción de edificaciones en el departamento de Moquegua y en el país peruano, la aplicabilidad de los modelos S-BIM como una alternativa de solución para los problemas relacionados a la ineficiencia y baja productividad en los procesos de planeamiento, análisis y diseño estructural; así mismo, para los problemas relacionados a incompatibilidades e interferencias entre disciplinas, puesto que dicha aplicación además de ser un aporte que contribuye y complementa a la ingeniería civil nos permite plantear soluciones de la estructura de manera constructiva como colaborativa con la arquitectura y sistemas mediante la construcción digital.

# **REFERENCIAS BIBLIOGRÁFICAS**

1. **United Nations Human Settlements Programme.** Annual Progress Report 2019. [En línea] Nairobi 00100, Kenya: United Nations Human Settlements Programme, 2020. [Citado el: 15 de Marzo de 2021.] Disponible en: https://unhabitat.org/annual-report-2019. ISBN: 978-92-1-132864-6.

2. **Instituto Nacional de Estadística e Informática.** PERÚ:Estimaciones y Proyecciones de la Población Nacional, por Año Calendario y Edad Simple, 1950-2050 Boletín Especial N.° 24. [En línea] Lima - Perú: Instituto Nacional de Estadística e Informática, 2019. [Citado el: 09 de Setiembre de 2021.] Disponible en: https://www.inei.gob.pe/.

3. **SENCICO.** Sencico: Un 60% de viviendas en el Perú es autoconstruida. [En línea] Gestión, Lima, Perú, 07 de Agosto de 2013. [Citado el: 08 de Agosto de 2021.] https://gestion.pe/tu-dinero/inmobiliarias/sencico-60-viviendas-peru-autoconstruida-45051-noticia/.

4. **ADI Perú.** Vivienda: 3 de cada 4 casas que se construyen en Perú son informales. [En línea] Andina Agencia Peruana de Noticias, Lima, Perú, 23 de Noviembre de 2018. [Citado el: 09 de Setiembre de 2021.] Disponible en: https://andina.pe/agencia/noticia-vivienda-3-cada-4-casas-se-construyen-peru-soninformales-733681.aspx.

5. **ORDENANZA N.° 627-2017-MPI.** Programa de regularización de los procedimientos de habilitaciones urbanas y edificaciones ejecutadas sin licencia en el distrito. [En línea] Diario Oficial El Peruano, Lima, Perú, 18 de Enero de 2018. [Citado el: 21 de 08 de 2020.] Disponible en: https://busquedas.elperuano.pe/download/url/aprueban-el-programa-deregularizacion-de-los-procedimientos-ordenanza-no-627-2017-mpi-1606992-1.

6. **ALMEIDA, A.** BIM en el Perú. [En línea] RPP Noticias, Lima, Perú, 11 de Abril de 2019. [Citado el: 09 de Setiembre de 2021.] Disponible en: https://rpp.pe/columnistas/alexandrealmeida/bim-en-el-peru-noticia-1190692.

7. **LIÉBANA CARRASCO, Óscar y AGULLÓ DE RUEDA, José.** Integración de metodología S-BIM en máster universitario oficial de estructuras en edificación. [En línea] En: Congreso Nacional BIM - EUBIM 2013 (1° : 2013 : Universitat Politècnica de València), Mayo de 2013. Disponible en: https://www.researchgate.net/profile/Oscar-

Liebana/publication/271328079\_Integracion\_de\_metodologia\_S-

BIM\_en\_Master\_Oficial\_de\_Estructuras\_de\_Edificacion/links. ISBN: 978-84-9048- 064-9.

8. **CHIPANA MAMANI, Elmer Mario y HUILLCA HUILLCA, Evelin Constantina.** Análisis y diseño del edificio Montoya Salazar de concreto armado de 1 semisótano + 6 pisos en Arequipa interactuando los programas Revit y Robot Analysis. [En línea]. Tesis (Título de Ingeniero Civil) Arequipa: Universidad Nacional de San Agustín de Arequipa - Facultad de Ingeniería Civil, 2019. 189 pp. [Citado el: 02 de Setiembre de 2021.] Disponible en: http://repositorio.unsa.edu.pe/handle/UNSA/10268.

9. **VERA CHAVEZ, Jordano Jesus.** Confiabilidad estructural del modelado S-BIM para un edificio de albañilería confinada de 04 pisos. [En línea] , Tesis (Título de Ingeniero Civil) Arequipa: Universidad Nacional de San Agustín de Arequipa - Facultad de Ingeniería Civil, 2018. 348 pp. [Citado el: 02 de Setiembre de 2021.] Disponible en: http://repositorio.unsa.edu.pe/handle/UNSA/7549.

10. **DOMÍNGUEZ HURTADO , Noé Rubén y MORENO MINAYA , Alan Enrique.** Diseño estructural sismorresistente de un edificio de siete niveles bajo la metodologia BIM en la provincia de Pomabamba, Ancash, 2018. [En línea] .Tesis (Título de Ingeniero Civil) Huaraz: Universidad César Vallejo - Facultad de Ingeniería y Arquitectura, 2018. 281 pp. [Citado el: 03 de Setiembre de 2021.] Disponible en: https://repositorio.ucv.edu.pe/handle/20.500.12692/26694.

11. **GUERRA OLIVERA, Pedro José y MARIÑOS CATALAN, Diego Francisco.** Aplicación de tecnología BIM para el incremento de la eficiencia en la etapa de diseño del proyecto inmobiliario vivienda multifamiliar Nova - Trujillo, La Libertad. [En línea]. Tesis (Título de Ingeniero Civil) Trujillo: Universidad Privada Antenor Orrego - Facultad de Ingeniería, 2016. 171 pp. [Citado el: 25 de Agosto de 2021.] Disponible en: https://repositorio.upao.edu.pe/handle/20.500.12759/3761.

12. **VILLENA ZÚÑIGA, Mario Germán.** Diseño y modelación de un edificio con una configuración en planta irregular, mediante la utilización del software de diseño "Revit Structure" y su análisis mediante un software especializado "Robot Structural Analisys" (BIM). [En línea]. Tesis (Título de Ingeniero Civil) Ambato: Universidad Técnica de Ambato - Facultad de Ingeniería Civil y Mecánica, 2017. 114 pp. [Citado el: 15 de Agosto de 2021.] Disponible en: https://repositorio.uta.edu.ec/handle/123456789/26842.

13. **FLÓREZ CASTELLANOS, John Sebastián y GIL MONTAÑA, Mary Luz.** Ventajas y Desventajas de la Implementación de BIM en el Análisis Pseudoestático de Carga Lateral Equivalente en Edificaciones de Hasta 20 Metros de Altura. [En línea] . Tesis (Título de Ingeniero Civil) Bucaramanga: Universidad Industrial De Santander - Facultad de Ingenierías Físico-Mecánicas, 2017. 88 pp. [Citado el: 03 de Marzo de 2020.] http://hdl.handle.net/123456789/14293.

14. **MURCIO JUAREZ, Max Christopher.** Análisis y diseño estructural utilizando modelo BIM. [En línea] . Tesis (Título de Ingeniero Civil) Ciudad Universitaria: Universidad Nacional Autónoma de México - Facultad de Ingeniería, 2013. 180 pp. [Citado el: 15 de Diciembre de 2020.] Disponible en: https://repositorio.unam.mx/contenidos/154926.

15. **Autodesk.** ¿Cuáles son los beneficios de BIM? [En línea] 2020. [Citado el: 15 de Setiembre de 2021.] Disponible en: https://www.autodesk.com/solutions/bim/benefits-of-bim.

16. **EASTMAN, C., y otros.** *BIM Handbook: A guide to building information modeling for owners, managers, designers, engineers and contractors.* New Jersey, USA: John Wiley & Sons.Inc., 2011. pág. 506. ISBN: 978-0-470-18528-5.

17. **D.C.V. Consultores.** Implementaiones BIM/CAD/FM/GIS. [En línea] 2020. [Citado el: 28 de Agosto de 2021.] Disponible en: http://www.dcvconsultores.com/que-es-bim/.

18. **PennState College of Engineering.** Usos BIM. [En línea] 2020. [Citado el: 15 de Junio de 2021.] Disponible en: https://bim.psu.edu/uses/.

19. **COMITÉ BIM BOLIVIA - MALDONADO, M.** BIM ANTE LA CONSTANTE BUSQUEDA DE OPTIMIZAR EN LA CONSTRUCCIÓN. ¿BIM es una inversión? [En línea] 26 de Junio de 2018. [Citado el: 15 de Octubre de 2021.] Disponible en: https://comitebimbolivia.com/2018/06/26/bim-ante-la-constantebusqueda-de-optimizar-en-la-construccion-bim-es-una-inversion/.

20. **NCYT Amazings.** La importancia de la interoperabilidad en BIM. [En línea] Noticiasdelaciencia.com, España, 21 de Enero de 2021. [Citado el: 30 de Setiembre de 2021.] Disponible en: https://noticiasdelaciencia.com/art/40864/laimportancia-de-la-interoperabilidad-en-bim. ISSN: 2013-6714.

21. **KLOTNICKI, A.** Versatilidad a través de la parametrización de los Objetos BIM. *ArchDaily Perú.* [En línea] 10 de Julio de 2020. [Citado el: 13 de Noviembre de 2021.] Disponible en: https://www.archdaily.pe/pe/942751/versatilidad-a-traves-de-laparametrizacion-de-los-objetos-bim. ISSN 0719-8914.

22. **ESARTE ESEVERRI, Ander.** ESPACIOBIM. *DYNAMO, DE AUTODESK ¿QUÉ ES DYNAMO STUDIO?* [En línea] 04 de Junio de 2020. [Citado el: 13 de Noviembre de 2021.] Disponible en: https://www.espaciobim.com/dynamo.

23. **AUTODESK.** SOFTWARE DE VISUALIZACIÓN 3D. [En línea] 2021. [Citado el: 07 de Diciembre de 2021.] Disponible en: https://www.autodesk.com/solutions/3d-visualization-software.

24. **Autodesk.** AUTODESK Revit 2022. [En línea] 2021. [Citado el: Diciembre de 22 de 2021.] Disponible en: https://help.autodesk.com/view/RVT/2022/ESP/?guid=GUID-7126D350-187F-435E-A682-92D739A3167B.

25. **Copyright © 2021 Graphisoft.** GRAPHISOFT Archicad. [En línea] 2021. [Citado el: 22 de Diciembre de 2021.] Disponible en: https://graphisoft.com/es.

26. **GRAPHISOFT.** GRAPHISOFT Help Center. [En línea] 2021. [Citado el: 22 de Diciembre de 2021.] Disponible en: https://helpcenter.graphisoft.com/es/userguide-chapter/311.

27. **COPYRIGHT 2021 BENTLEY SYSTEMS.** Bentley Systems Mejorar la infraestructura. [En línea] 2021. [Citado el: 22 de Diciembre de 2021.] Disponible en: https://www.bentley.com/es/about-us.

28. **Trimble.** ¡Esto es Tekla! [En línea] 2021. [Citado el: 25 de Diciembre de 2021.] Disponible en: https://pages.tekla.com/ESTO\_ES\_TEKLA.html.

29. **NAWARI O. NAWARI, Michael Kuenstle.** *Building Information Modeling Framework for Structural Design.* 1.ª ed. Boca Raton London New York : CRC Press Taylor & Francis Group, 2015. pág. 274. ISBN-13: 978-1-4822-4044-3.

30. **Ministerio de vivienda, Contrucción y Saneamiento.** *Norma E.070 Albañilería.* Lima : MVCS, 2006. ISBN: 978-612-48427-6-4.

31. —. *Norma E.060 Concreto Armado.* Lima : MVCS, 2009. ISBN: 978-612- 48427-4-0.

32. —. *Norma E.030 Diseño Sismorresistente.* Lima : MVCS, 2018. ISBN: 978-612-48427-0-2.

33. **BLANCO, Antonio.** *Estructuración y Diseño de Edificaciones de Concreto Armado.* 1.ª ed. Lima : Capitulo de Ingenieria Civil Consejo Departamental de Lima, 1994. pág. 308.

34. **OVIEDO, Ricardo.** *Diseño Sismorresistente de Edificaciones de Concreto Armado.* [ed.] Oviedo Ingeniería EIRL. 1.ª ed. Lima : Servicios Gráficos DAKYNA, 2016. pág. 314. ISBN: 978-612-47169-1-1.

35. **Ministerio de vivienda, Contrucción y Saneamiento.** *Norma E.020 Cargas.* Lima : MVCS, 2006. ISBN: 978-612-46221-9-9.

36. **American Concrete Institute - Comíte ACI 318.** *Requisitos de Reglamento para Concreto Estructural (ACI 318S-14).* 1.ª ed. Michigan : American Concrete Institute, Farmington HIlls, MI 48331 USA, 2015. pág. 592. ISBN: 978-0- 87031-964-8.

37. **SYDLE.** Optimización de procesos: ¿Qué es y por qué es tan importante para tu negocio? [En línea] 25 de Agosto de 2021. [Citado el: 15 de Diciembre de 2021.] Disponible en: https://www.sydle.com/es/blog/que-es-optimizacion-de-procesos-6126ac39b060f57604039a57/.

38. **MEJIA, C.** Indicadores de efectividad y eficacia. [En línea] Medellin: Planning Consultores Gerenciales, 2007. [Citado el: 25 de Noviembre de 2021.] Disponible en: chromeextension://efaidnbmnnnibpcajpcglclefindmkaj/https://www.planning.com.co/bd/valo r\_agregado/Octubre1998.pdf.

39. **AUTODESK.** ¿Qué es Fusion Team? [En línea] 27 de Septiembre de 2018. [Citado el: 13 de Diciembre de 2021.] Disponible en: https://knowledge.autodesk.com/es/searchresult/caas/CloudHelp/cloudhelp/ESP/FSNT-LearningCenter/files/GUID-8C18EED5- 0C11-4AD7-89C5-85A81EF8906C-htm.html.

40. **CARRASCO, Sergío.** *Metodologia de la Investigación Cientifica.* [ed.] Anibal Jesús Paredes Galván. 1.ª ed. Lima : Editorial San Marcos, 2006. pág. 476. ISBN: 9972-34-242-5.

41. **SAN BARTOLOMÉ RAMOS, Ángel Francisco.** *Análisis de edificios.*  Lima : Pontificia Universidad Católica del Perú, Fondo Editorial, 1998, 1998. pág. 344. ISBN: 9972-42-112-0.

42. **LOYAGA VILLACIS, Vicente Miguel y TUPIZA SAMUEZA, Víctor Geovanny.** Análisis de la influencia de la Rigidez del Módulo de Escaleras en estructuras regulares e irregulares de 4 plantas construidas en Hormigón Armado. [En línea] . Tesis (Título de Ingeniero Civil) Quito: Universidad Politécnica Salesiana - Ingeniería Civil, 2019. 180 pp. [Citado el: 05 de Junio de 2021.] Disponible en: https://dspace.ups.edu.ec/handle/123456789/16965.

43. **RODAS ANDRADE, Hernán.** *Estructuras 1 Apuntes de Clase.* 1.ª ed. Cuenca : Departamento de Investigación de la Facultad de Arquitectura y Urbanismo de la Universidad de Cuenca, 2014. pág. 132. ISBN 978-9978-14-244-8.

44. **KOSAKA, Roberto, y otros.** Evaluación de peligros de la ciudad de Ilo. [En línea] Lima: Sistema de Información para la Gestión del Riesgo de Desastres (SIGRID), 2001. [Citado el: 06 de Julio de 2021.] Disponible en: https://sigrid.cenepred.gob.pe/sigridv3/documento/3729.

45. —. Evaluación de peligros de la ciudad de Moquegua. [En línea] Lima : Sistema de Información para la Gestión del Riesgo de Desastres (SIGRID), 2001. Disponible en: https://sigrid.cenepred.gob.pe/sigridv3/documento/4401.

46. **SAN BARTOLOMÉ, Angel, QUIUN, Daniel y SILVA, Wilson.** *Diseño y construcción de estructuras sismorresistentes de albañilería.* 2.ª ed. Lima : Fondo Editorial 2018, Pontificia Universidad Católica del Perú, 2018. pág. 344. ISBN: 978- 612-317-366-1.

47. **PADILLA QUINCOT, Gonzalo.** Propuesta para considerar la irregularidad estructural en la resistencia lateral de la estructuras en el Perú. [En línea] . Tesis (Título de Ingeniero Civil) Lima: Pontificia Universidad Católica del Perú - Facultad de Ciencias e Ingeniería, 2010. 61 pp. [Citado el: 02 de Setiembre de 2021.] Disponible en: https://tesis.pucp.edu.pe/repositorio/handle/20.500.12404/505.

48. **Ministerio de vivienda, Contrucción y Saneamiento.** *Norma E.050 Suelos y Cimentaciones.* Lima : MVCS, 2018. ISBN: 978-612-48427-3-3.

**ANEXOS**

# Anexo 1. MATRIZ DE CONSISTENCIA

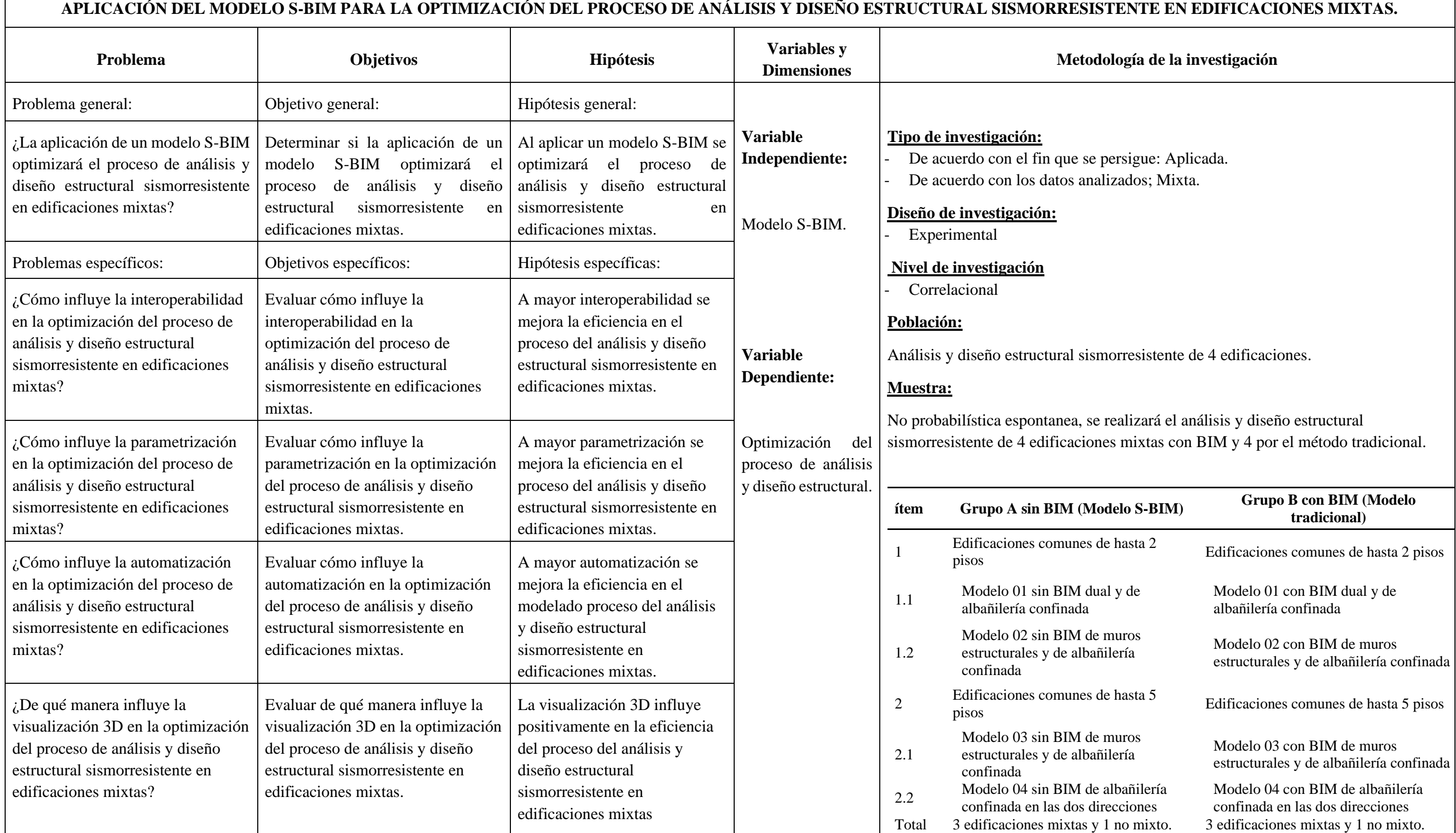

**Anexo 2.** Nota de calculo de diseño de viga con ARSAP.

# **1 Nivel:**

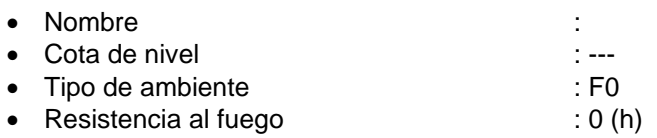

# **2 Viga: Viga5 OK**

# **2.1 Característica de los materiales:**

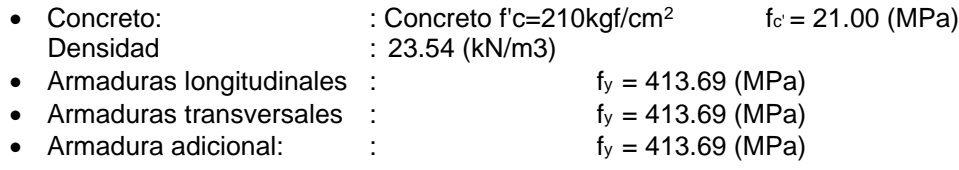

# **2.2 Geometría:**

Número de elementos idénticos: 1

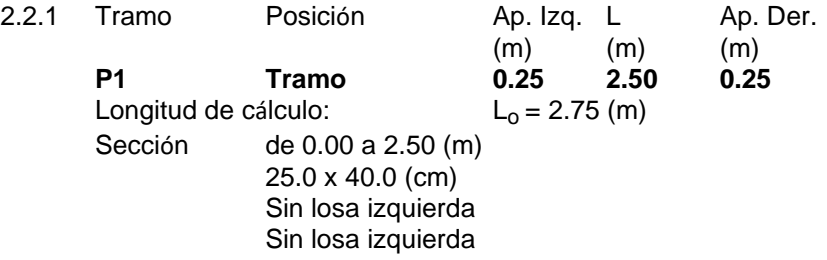

# **2.3 Opciones de cálculo:**

- Regulación de la combinación : ACI 318-14 ACI 318M-14
- Cálculos según la norma : ACI 318M-14
- Tomando en cuenta la fuerza axial : no
- Considerar la torsión : no
- Considerando la reducción del esfuerzo cortante en la zona de apoyo : no
- Categoría de dimensionamiento sísmico : SDC C
- Recubrimiento de la armadura : Armaduras inferioras  $c = 4.0$  (cm) : lateral  $c1 = 4.0$  (cm) : superficial  $c2 = 4.0$  (cm)

# **2.4 Resultados de los cálculos:**

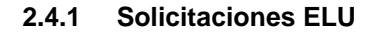

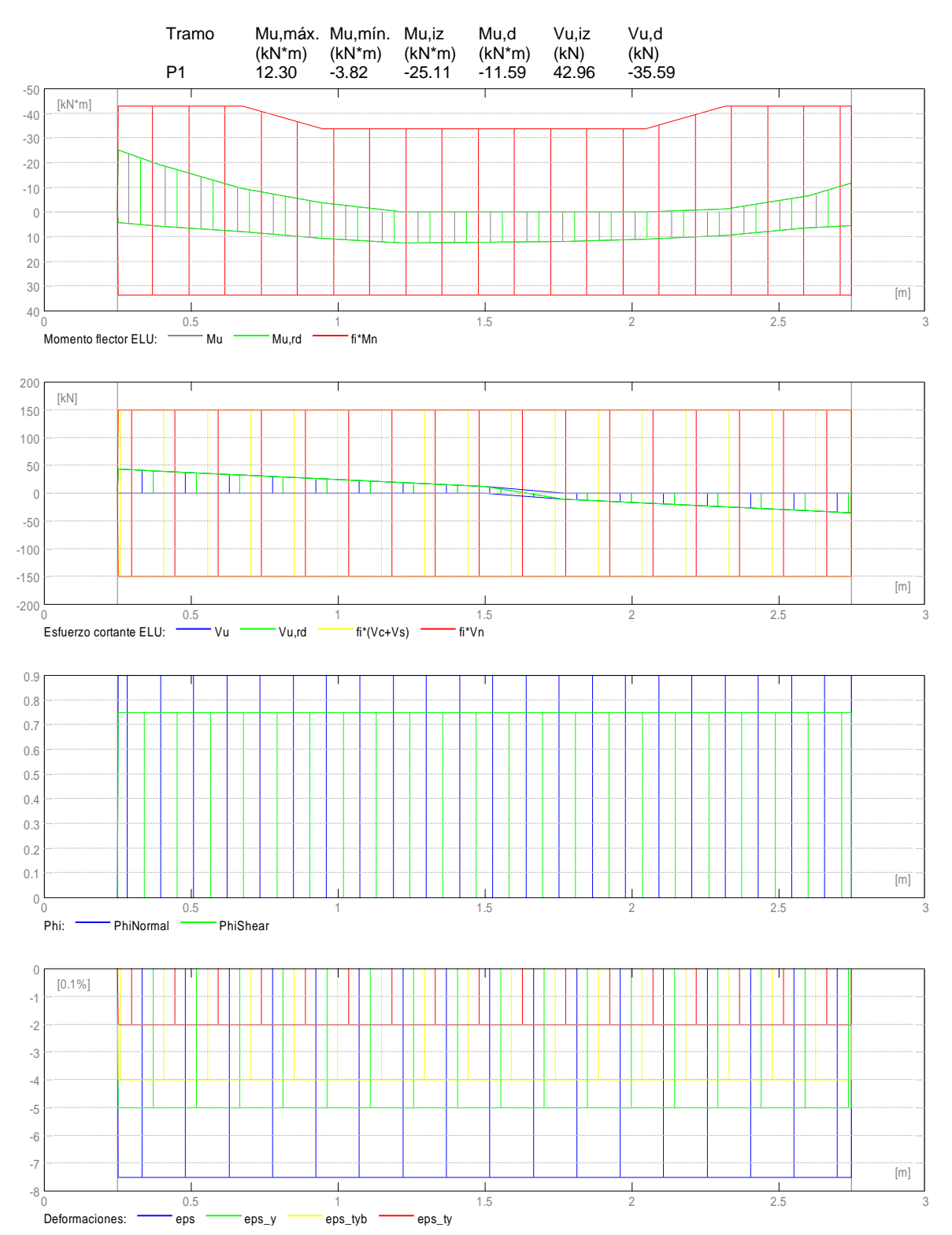

**2.4.2 Sección Teórica de Acero**

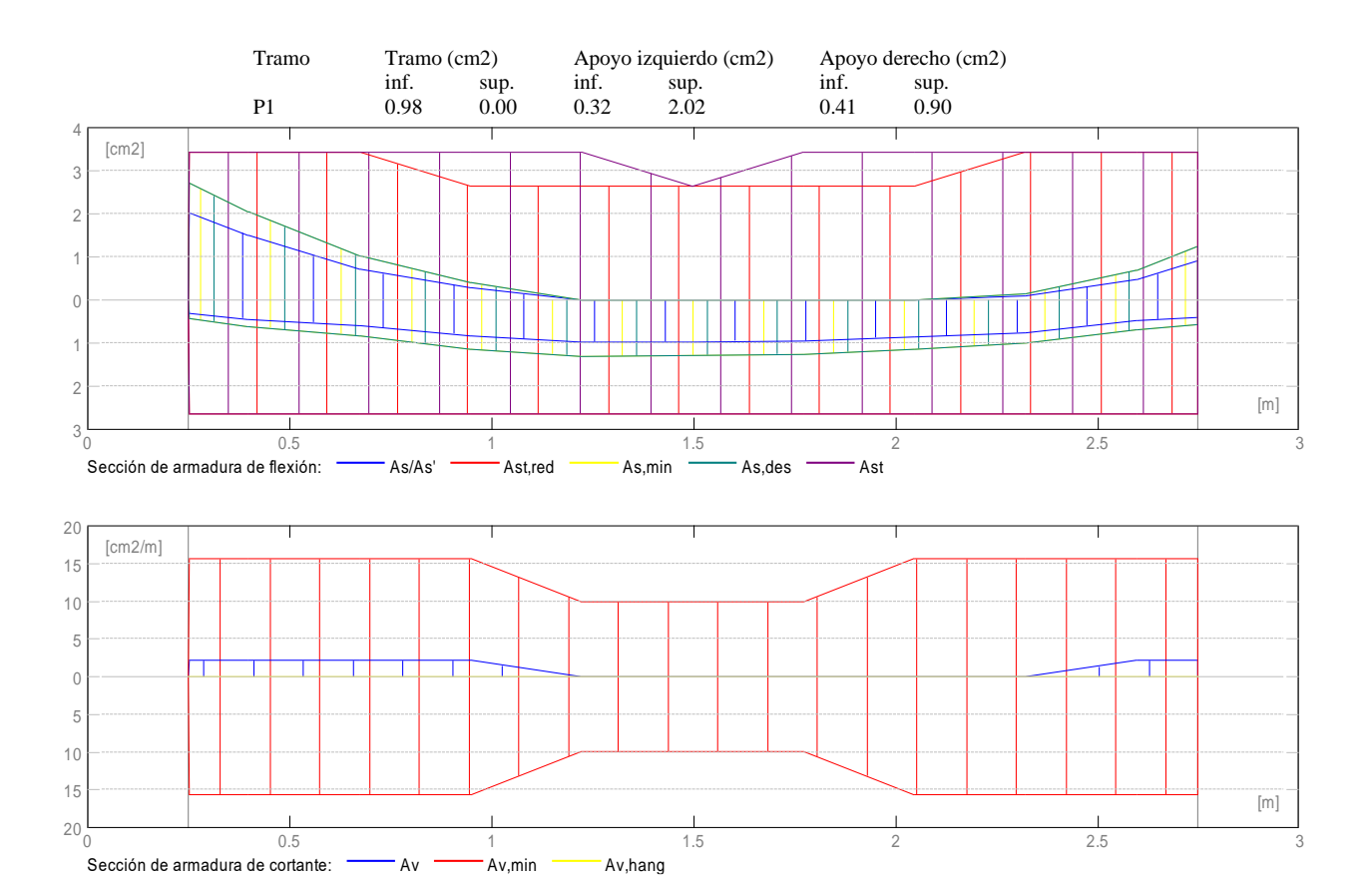

**2.4.3 Flechas**

d\_s(D+LS)- Flecha instantánea debida a cargas de larga duración d\_l(D+LS)- Flecha diferida debida a cargas de larga duración d\_s(D+L) - Flecha instantánea debida a carga total d(LT) - flecha inicial total de larga duración d(LT),lim - flecha admisible

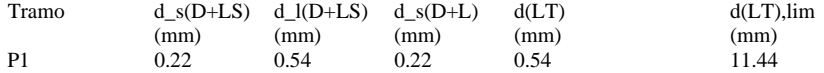

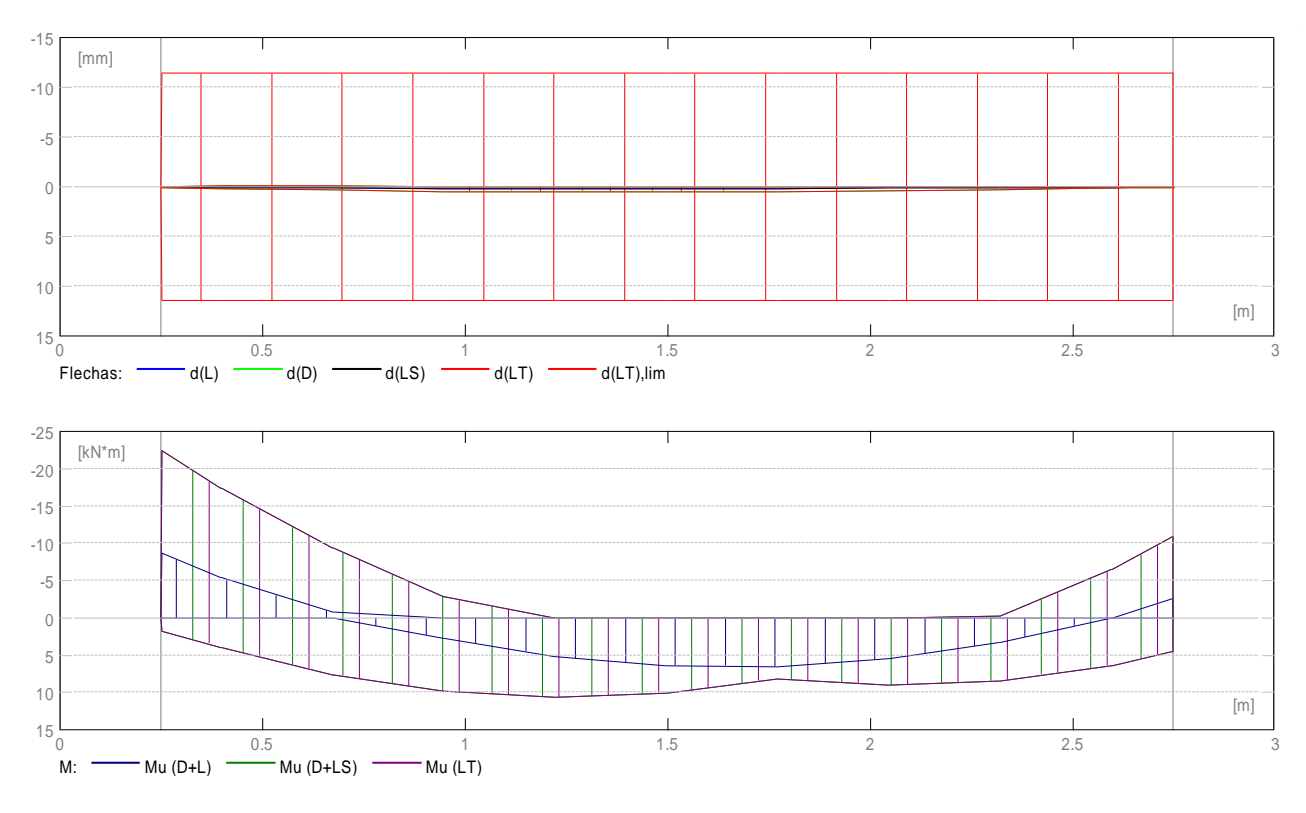

# **2.5 Resultados teóricos - detalles:**

## **2.5.1 P1: Tramo de 0.25 a 2.75 (m)**

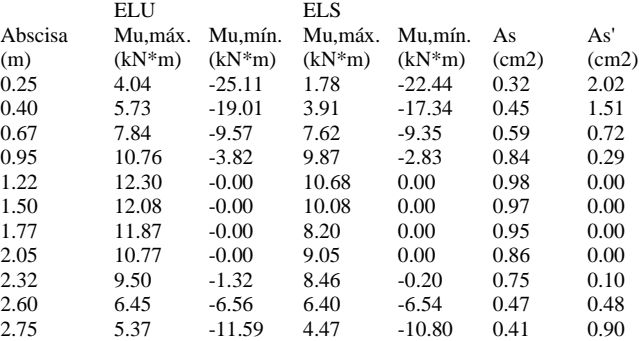

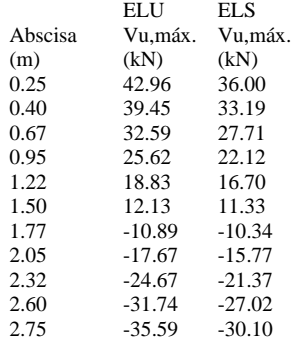

# **2.6 Armadura:**

# **2.6.1 P1 : Tramo de 0.25 a 2.75 (m) Armaduras longitudinales:**

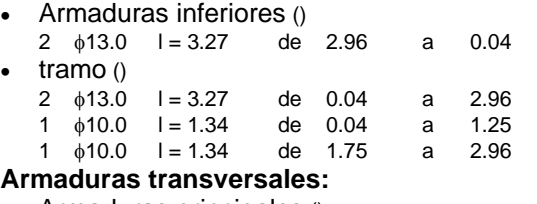

• Armaduras principales () estribos  $22 \div 10.0 = 1.12$  $e = 1*0.05 + 8*0.10 + 5*0.16 + 8*0.10$  (m)

# **3 Cuantitativo:**

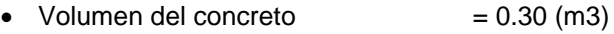

- Superficie de encofrado  $= 3.22$  (m2)
- Acero
	- Peso total  $= 0.30$  (kN)
	- Densidad  $= 1.00$  (kN/m3)
	- $\bullet$  Diámetro medio = 11.0 (mm)
	- Lista según diámetros:

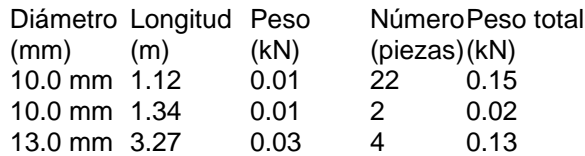

**Anexo 3.** Nota de cálculo de diseño de columna con ARSAP.

# **1 Nivel:**

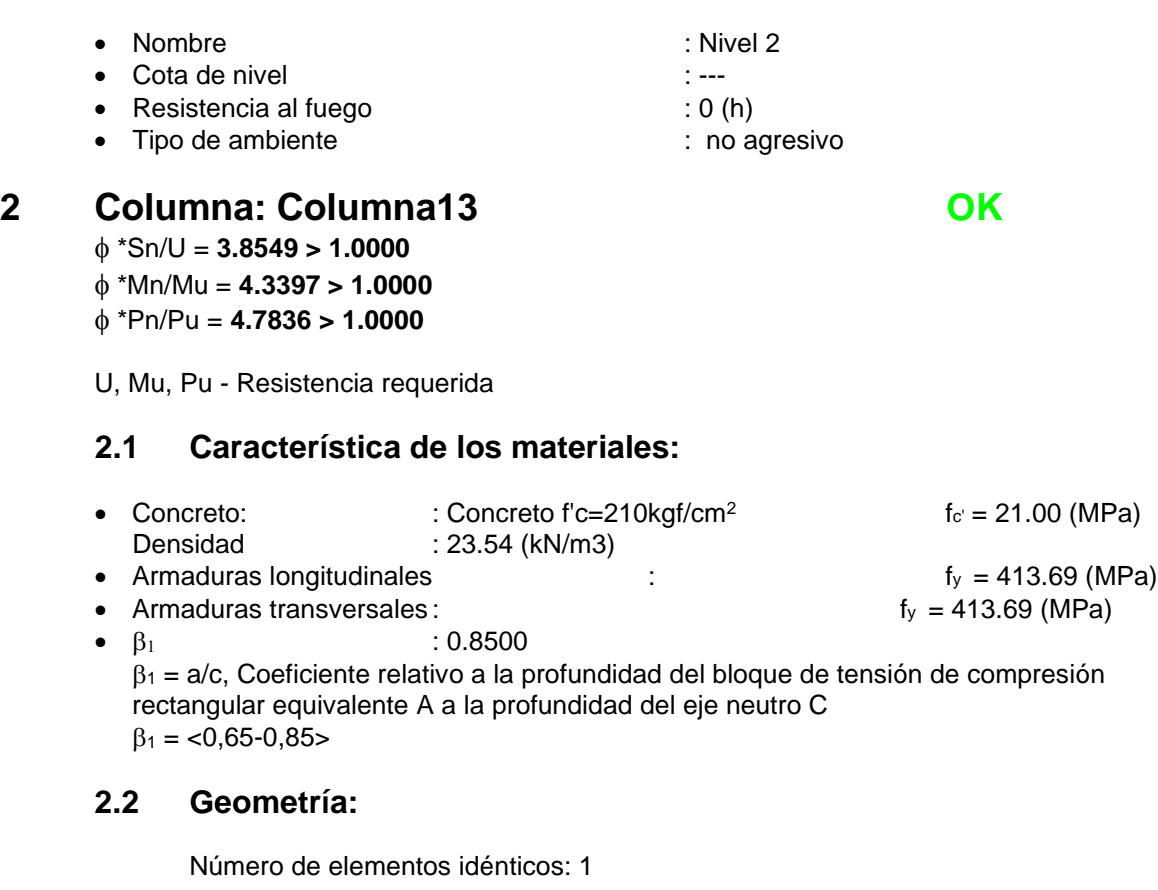

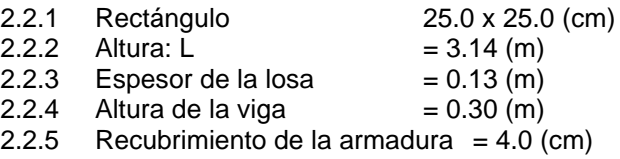

# **2.3 Opciones de cálculo:**

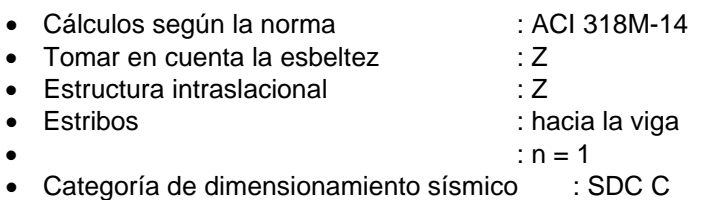

# **2.4 Cargas:**

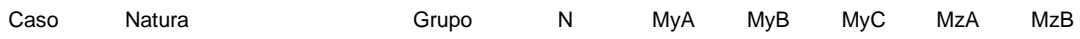

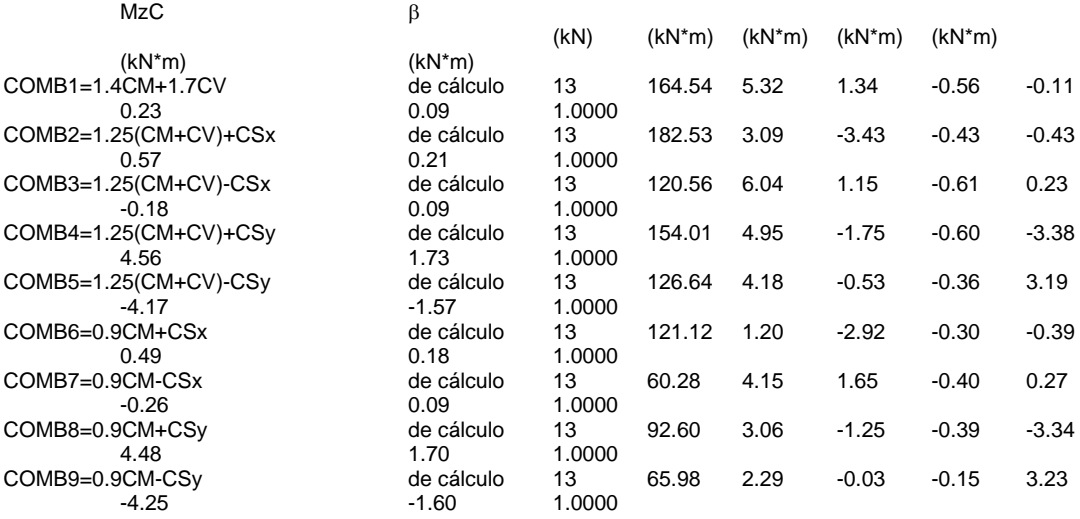

# **2.5 Lista de combinaciones**

COMB1=1.4CM+1.7CV COMB2=1.25(CM+CV)+CSx COMB3=1.25(CM+CV)-CSx COMB4=1.25(CM+CV)+CSy COMB5=1.25(CM+CV)-CSy COMB6=0.9CM+CSx COMB7=0.9CM-CSx COMB8=0.9CM+CSy COMB9=0.9CM-CSy

# **2.6 Resultados de los cálculos:**

#### **2.6.1 Análisis ELU**

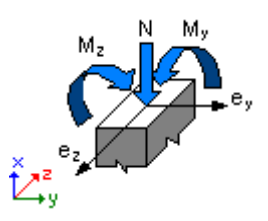

# **Combinación dimensionante: COMB4=1.25(CM+CV)+CSy (A)**

Clasificación de la sección: Controlado por compresión

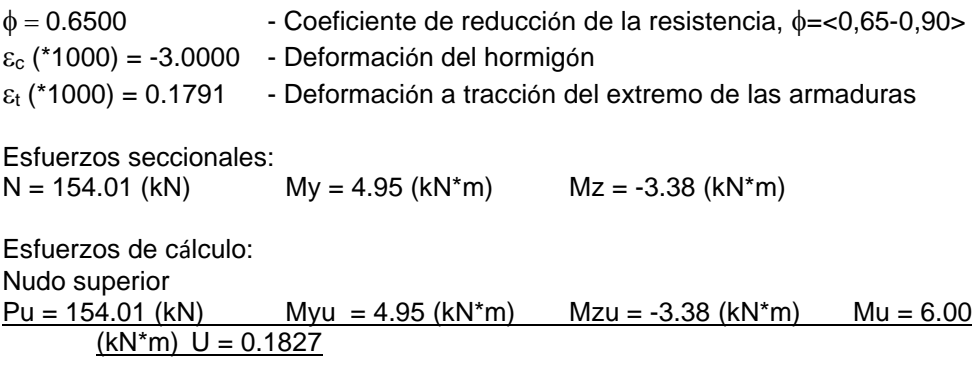

#### **Coeficiente de seguridad:**

U, Mu, Pu - Resistencia requerida

 \*Sn/U = **3.8549 > 1.0000** \*Mn/Mu = **4.3397 > 1.0000** \*Pn/Pu = **4.7836 > 1.0000**

 $\phi$  \*Sn = 0.7043  $\phi$  \*Mn = 26.02 (kN\*m)  $\phi$  \*Pn = 736.74 (kN)

#### **2.6.1.1 Análisis detallado-Dirección Y:**

 $MA = 4.95 (kN*m)$   $MB = -1.75 (kN*m)$ Caso: sección en el extremo del pilar (Nudo superior), Esbeltez no considerada  $M = 4.95$  (kN\*m)  $Mc = M = 4.95 (kN<sup>*</sup>m)$ 

## **2.6.1.2 Análisis detallado-Dirección Z:**

## **2.6.1.2.1 Esfuerzo crítico**

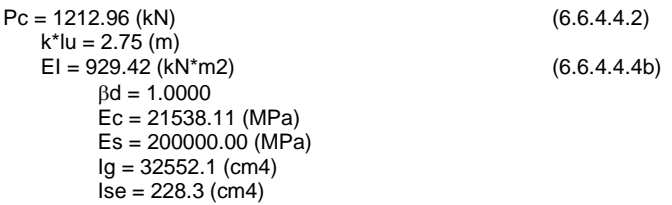

### **2.6.1.2.2 Análisis de la esbeltez**

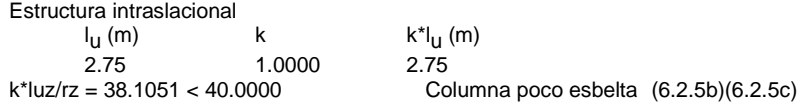

## **2.6.1.2.3 Análisis de pandeo**

 $MA = -3.38$  (kN<sup>\*</sup>m)  $MB = 4.56$  (kN<sup>\*</sup>m) Caso: sección en el extremo del pilar (Nudo superior), Esbeltez no considerada  $M = -3.38$  (kN\*m)  $Mc = M = -3.38$  (kN\*m)

# **2.7 Armadura:**

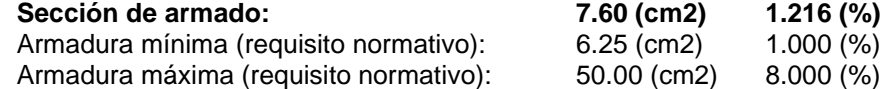

#### **Barras principales ():**

• 6  $#4$  l = 3.78 (m)

## **Armaduras transversales ():**

Estribos  $31 \frac{4}{3}$  l = 0.80 (m)

# **3 Cuantitativo:**

- Volumen del concreto  $= 0.18$  (m3)
- Superficie de encofrado  $= 2.84$  (m2)
- Acero
	- Peso total  $= 0.37$  (kN)
	- Densidad  $= 2.10$  (kN/m3)
	- Diámetro medio = 11.1 (mm)
	- Especificación de las armaduras:

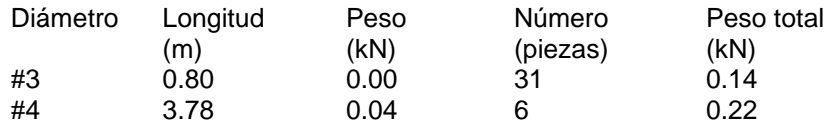

**Anexo 4.** Nota de cálculo de diseño de muro de corte o placa en ARSAP.

# **1 Nivel:**

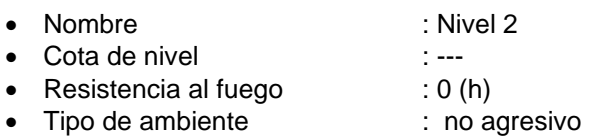

# **2 Muro: Muro78**

# **2.1 Característica de los materiales:**

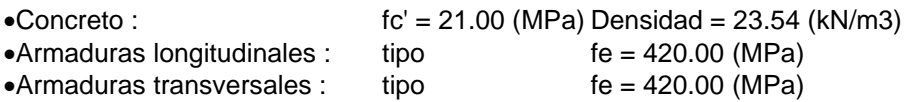

# **2.2 Geometría:**

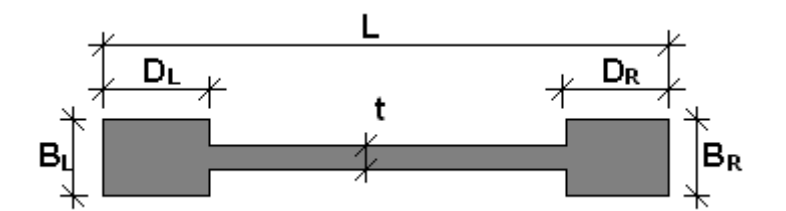

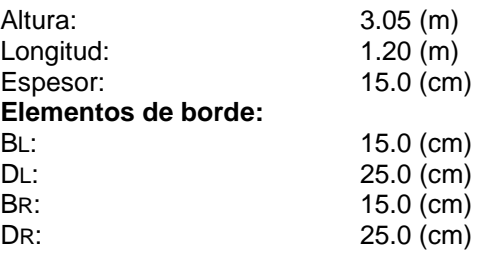

# **2.3 Opciones de cálculo:**

Cálculos según la norma: ACI 318M-14 Recubrimiento de la armadura: 2.5 (cm)

# **2.4 Resultados de los cálculos:**

# **2.4.1 Diagramas**

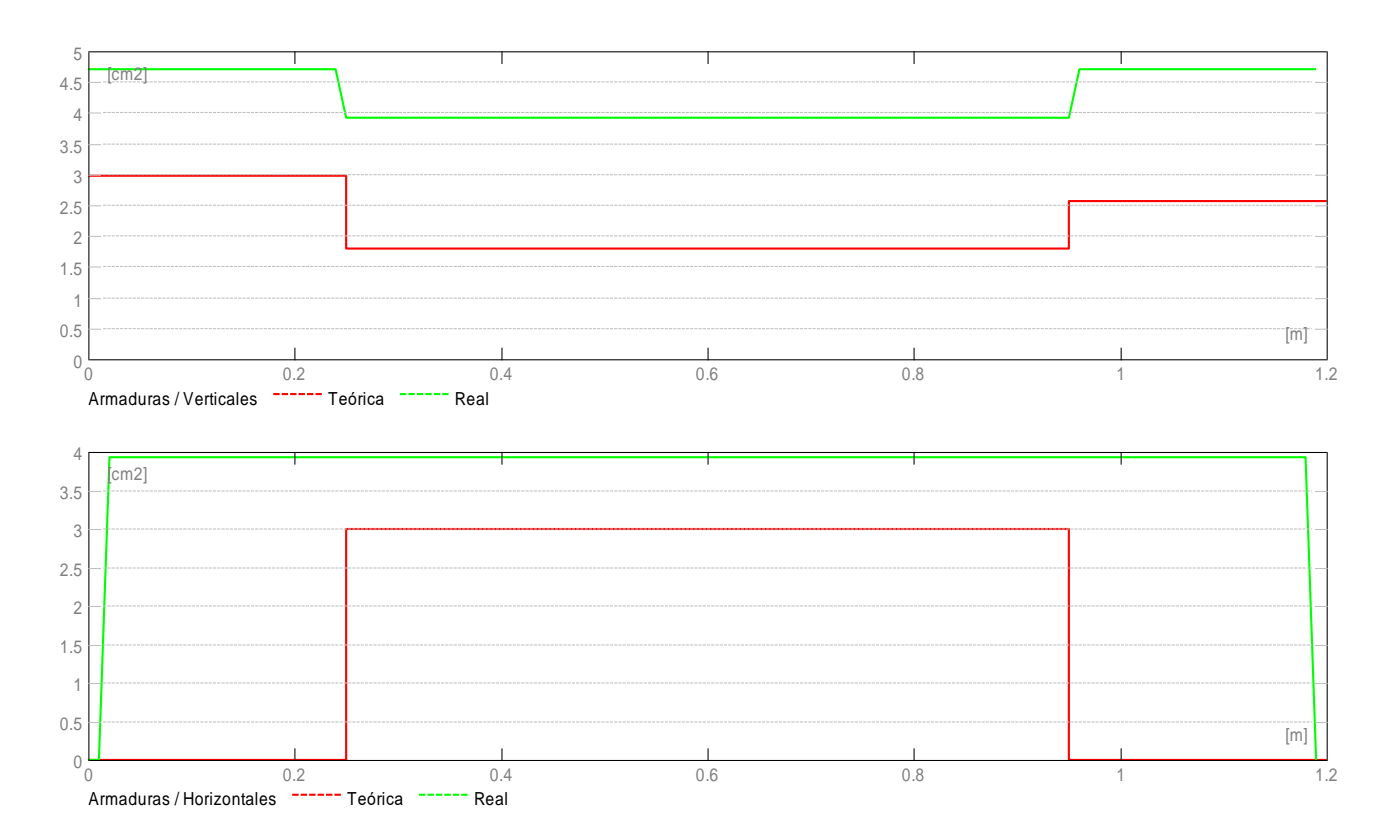

#### **2.4.2 Resultados teóricos - detalles:**

#### **2.4.2.1 Combinaciones**

#### **2.4.2.1.1 Solicitaciones ELU**

ELU.1 - COMB1=1.4CM+1.7CV/ ELU.2 - COMB2=1.25(CM+CV)+CSx/ ELU.3 - COMB3=1.25(CM+CV)-CSx/ ELU.4 - COMB4=1.25(CM+CV)+CSy/ ELU.5 - COMB5=1.25(CM+CV)-CSy/ ELU.6 - COMB6=0.9CM+CSx/ ELU.7 - COMB7=0.9CM-CSx/ ELU.8 - COMB8=0.9CM+CSy/ ELU.9 - COMB9=0.9CM-CSy/

#### **2.4.2.2 Cizallamiento**

#### **Combinación dimensionante:: ELU.8**

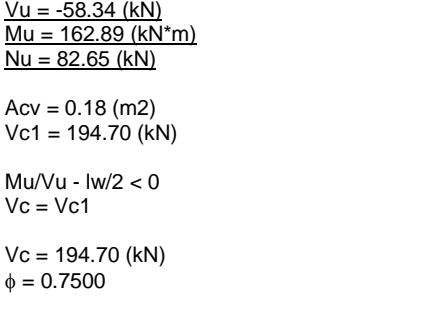

 $(11.5.4.6)(d)$  $(11.5.4.6)(e)$ 

 $Vu < 0.5 \phi Vc$ 58.54 (kN) < 73.01 (kN)

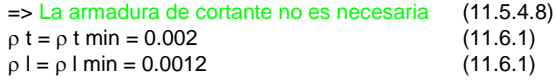

## **2.4.2.3 Compresión/flexión**

Borde izquierdo: Combinación dimensionante:: ELU.8  $Mu = 162.89$  (kN\*m)  $Nu = 82.65$  (kN)

 $AsL = 2.98$  (cm2)

Borde derecho: Combinación dimensionante:: ELU.9  $Mu = -155.64$  (kN\*m)  $Nu = 98.68$  (kN)

 $AsR = 2.57$  (cm2)

# **2.5 Armadura:**

# **2.5.1 Armaduras distribuidas**

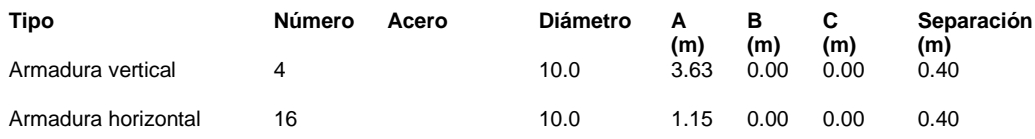

# **2.5.2 Armadura de borde**

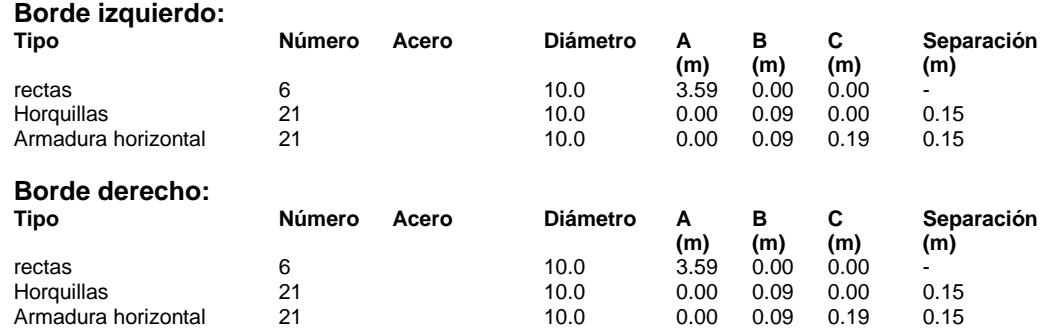

# **3 Cuantitativo:**

- Volumen del concreto =  $0.55$  (m3)
- Superficie de encofrado = 8.24 (m2)
- Acero
- Peso total  $= 0.66$  (kN)
- **Lista según diámetros:**

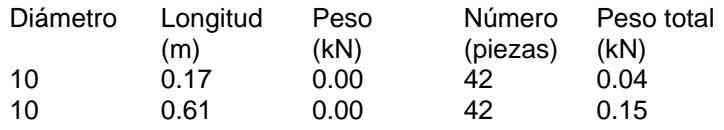

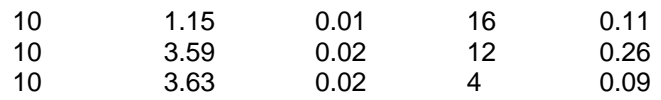

**Anexo 5.** Nota de cálculo de diseño de cimentación aislada en ARSAP.

# **1 Cimentación aislada: Cimentación7 Número de elementos idénticos: 1**

# **1.1 Datos básicos**

# **1.1.1 Hipótesis**

- Norma para los cálculos geotécnicos : ACI
- Norma para los cálculos de hormigón armado : ACI 318M-14

 $\mathfrak{b}$ 

 $\mathbf{B}$ 

• Forma de la cimentación : cuadrada

# **1.1.2 Geometría:**

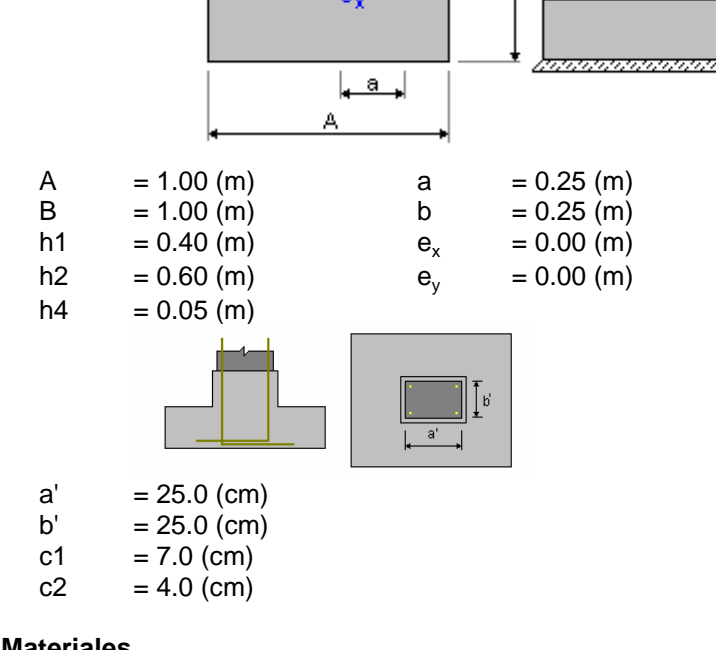

# **1.1.3 Materiales**

característica = 21.00 MPa

• Armaduras longitudinales : the resistence of the resistence of the resistencia característica entries in the resistencia entries of the resistence of the resistence of the resistence of the resistence of the resistence o 420.00 MPa

• Armaduras transversales : the resistence of the resistence of the resistence of the resistence of the resistence of the resistence of the resistence of the resistence of the resistence of the resistence of the resistence 420.00 MPa

• Armadura adicional: tipo resistencia e tipo resistencia e tipo resistencia e tipo resistencia e tipo resistencia e tipo resistencia e tipo resistencia e tipo resistencia e tipo resistencia e tipo resistencia e tipo resis 420.00 MPa

**1.1.4 Cargas:**

• Concreto:  $\blacksquare$  : Concreto f'c=210kgf/cm<sup>2</sup>; resistencia

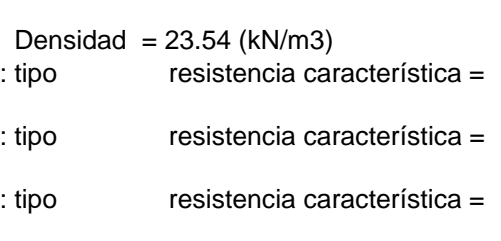

 $\overline{h_2}$ 

h4
# **Cargas sobre la cimentación:**

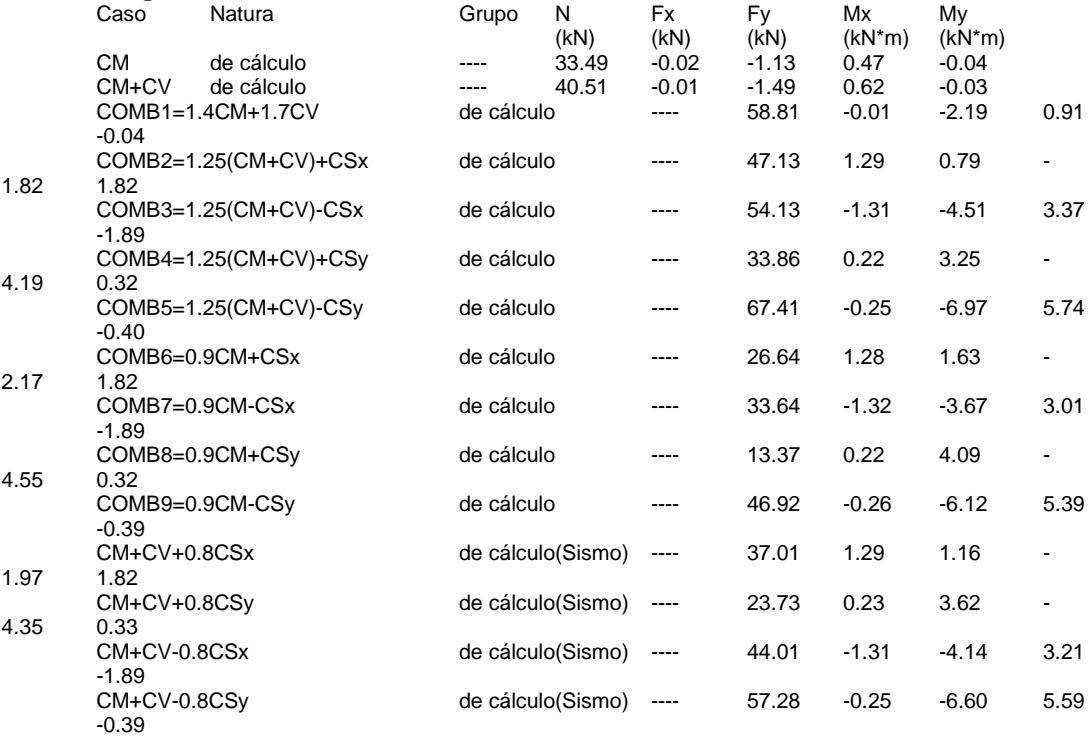

## **Cargas sobre el talud:**

Caso Natura Q1 (kN/m2)

# **1.1.5 Lista de combinaciones**

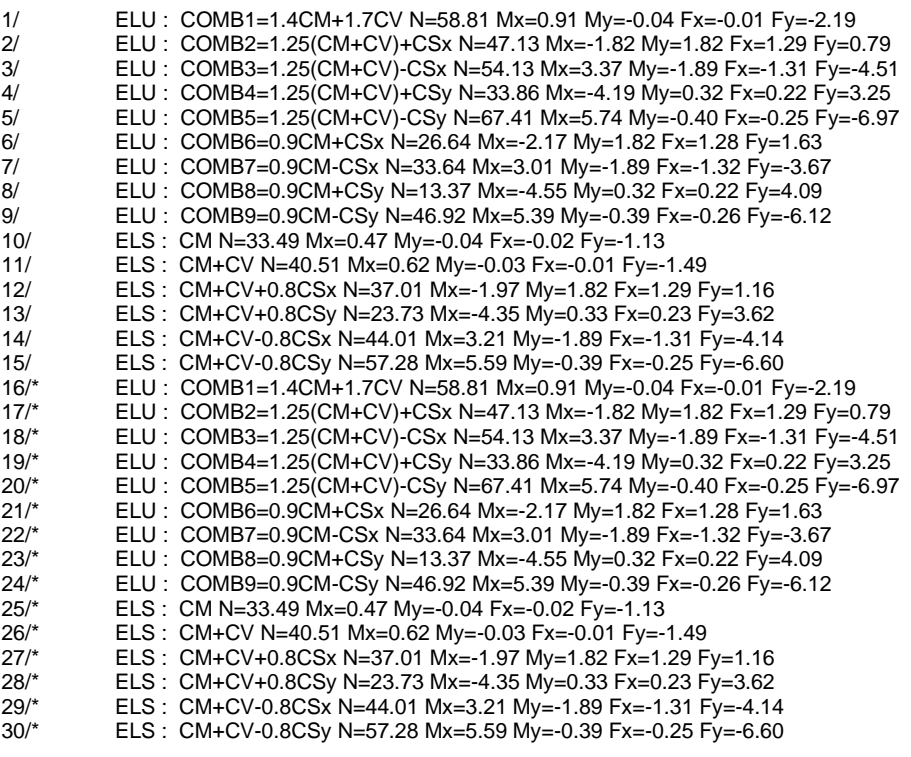

# **1.2 Diseño geotécnico**

# **1.2.1 Hipótesis**

Dimensionado de la cimentación para: • Capacidad de carga

• Vuelco

# **1.2.2 Suelo:**

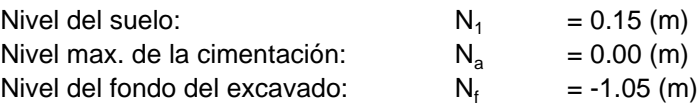

# **Suelo Arena Arcilloso**

- Nivel del suelo: 0.15 (m)
- Peso volumétrico: 17.50 (kN/m3)
- Densidad del sólido: 26.00 (kN/m3)
- Angulo de rozamiento interno: 35.0 (Deg)
- Cohesión: 0.00 (MPa)

# **1.2.3 Estados límites**

# **Cálculo de las tensiones**

Tipo de suelo debajo de la cimentación: uniforme Combinación dimensionante: **ELS : CM+CV-0.8CSy N=57.28 Mx=5.59 My=-0.39 Fx=-0.25 Fy=-6.60** Coeficentes de carga: **1.00** \* peso de la cimentación **1.00** \* peso del suelo Resultados de cálculos: en el nivel del asiento de la cimentación Peso de la cimentación y del suelo superpuesto: Gr = 22.60 (kN) Carga de diseño:  $Nr = 79.88$  (kN)  $Mx = 12.18$  (kN<sup>\*</sup>m)  $My = -0.64$  (kN<sup>\*</sup>m) Tensión en el suelo: 0.16 (MPa) Resistencia de cálculo del suelo 0.20 (MPa) Coeficiente de seguridad: 1.275 > 1 **Vuelco** Alrededor del eje OX Combinación dimensionante: **ELS : CM+CV+0.8CSy N=23.73 Mx=- 4.35 My=0.33 Fx=0.23 Fy=3.62** Coeficentes de carga: **1.00** \* peso de la cimentación **1.00** \* peso del suelo Peso de la cimentación y del suelo superpuesto: Gr = 22.60 (kN) Carga de diseño:  $Nr = 46.33$  (kN)  $Mx = -7.97$  (kN<sup>\*</sup>m)  $My = 0.55$  (kN<sup>\*</sup>m) Momento estabilizador:  $M_{Stab} = 23.17$  (kN\*m) Moment de vuelco:  $M_{renv} = 7.97$  (kN\*m) Estabilidad al vuelco: 2.908 > 1.2

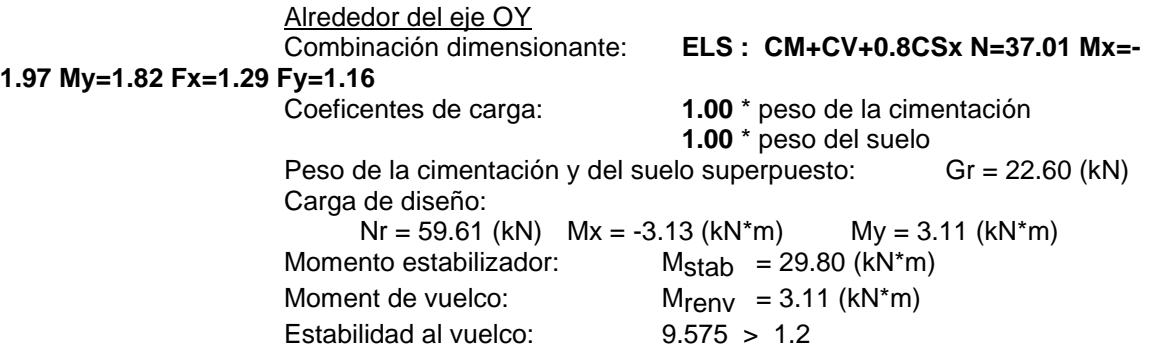

# **1.3 Diseño de hormigón armado**

# **1.3.1 Hipótesis**

• Hormigón expuesto a la acción del medio ambiente : no

# **1.3.2 Análisis de una cizalla unidireccional y bidireccional**

# **Cizalla bidireccional**

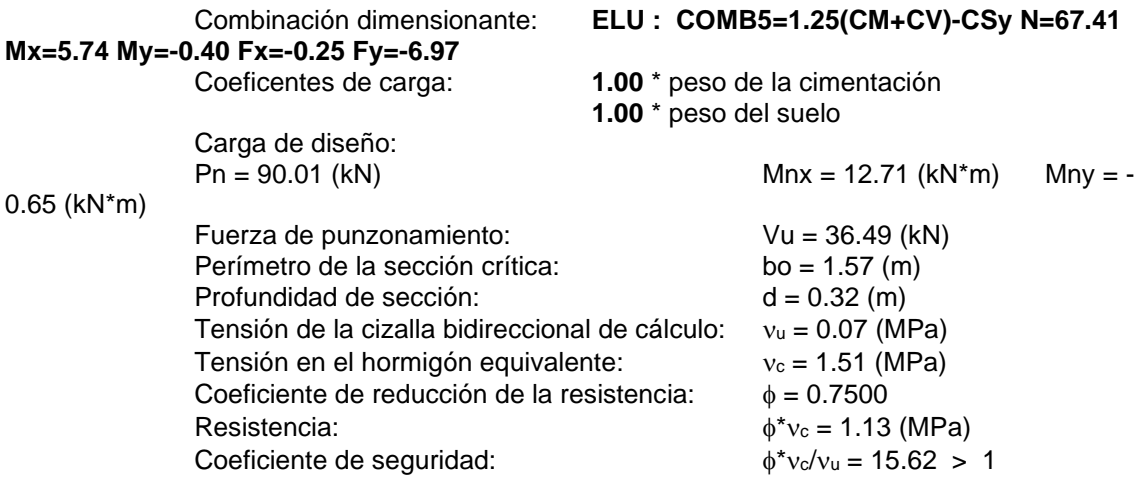

## **1.3.3 Armadura teórica**

# **Cimentación aislada:**

Armaduras inferiores:

ELU : COMB5=1.25(CM+CV)-CSy N=67.41 Mx=5.74 My=-0.40 Fx=-0.25 Fy=-6.97  $My = 4.95$  (kN\*m)  $A_{sx} = 7.20$  (cm2/m)

ELU : COMB5=1.25(CM+CV)-CSy N=67.41 Mx=5.74 My=-0.40 Fx=-0.25 Fy=-6.97<br>Mx = 8.77 (kN\*m)  $A_{sv} = 7.20$  (cm2/m)  $A_{sy} = 7.20$  (cm2/m)

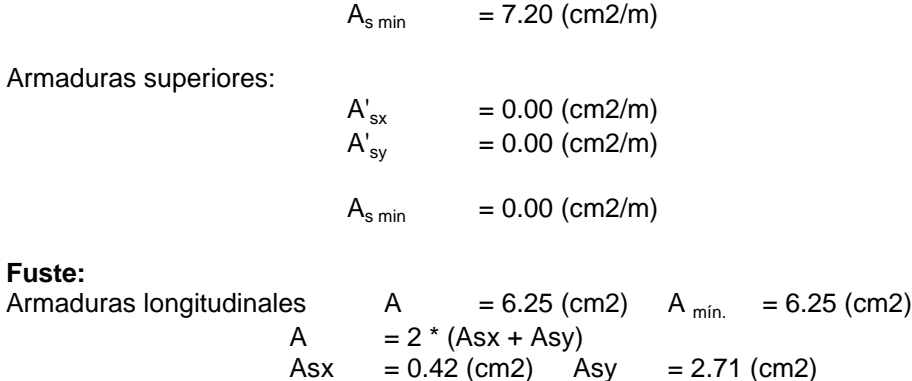

# **1.3.4 Armadura real**

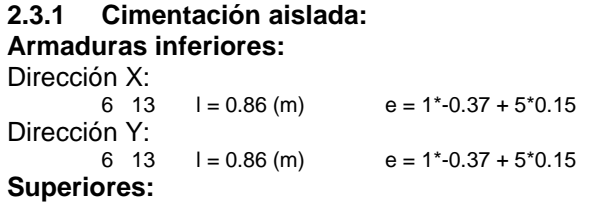

# **2.3.2 Fuste Armaduras longitudinales**

**Esperas Armaduras longitudinales**  $4 \quad 13 \quad l = 1.64 \, (m) \quad e = 1*0.08 + 1*0.17$ 

# **2 Cuantitativo**

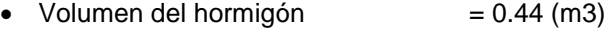

- Superficie de encofrado  $= 2.20$  (m2)
- Acero
- Peso total  $= 0.17$  (kN)<br>• Densidad  $= 0$ .
- $= 0.39$  (kN/m3)
- $\bullet$  Diámetro medio  $= 13.0$  (mm)
- Lista según diámetros:

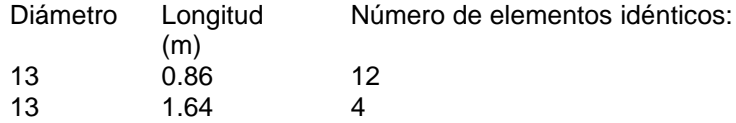

**Anexo 6.** Predimensionamiento de elementos estructurales de los 4 modelos.

## **Losas aligeradas unidireccionales**

# **Según RNE E.060 (Cap. 9.6.2.1)**

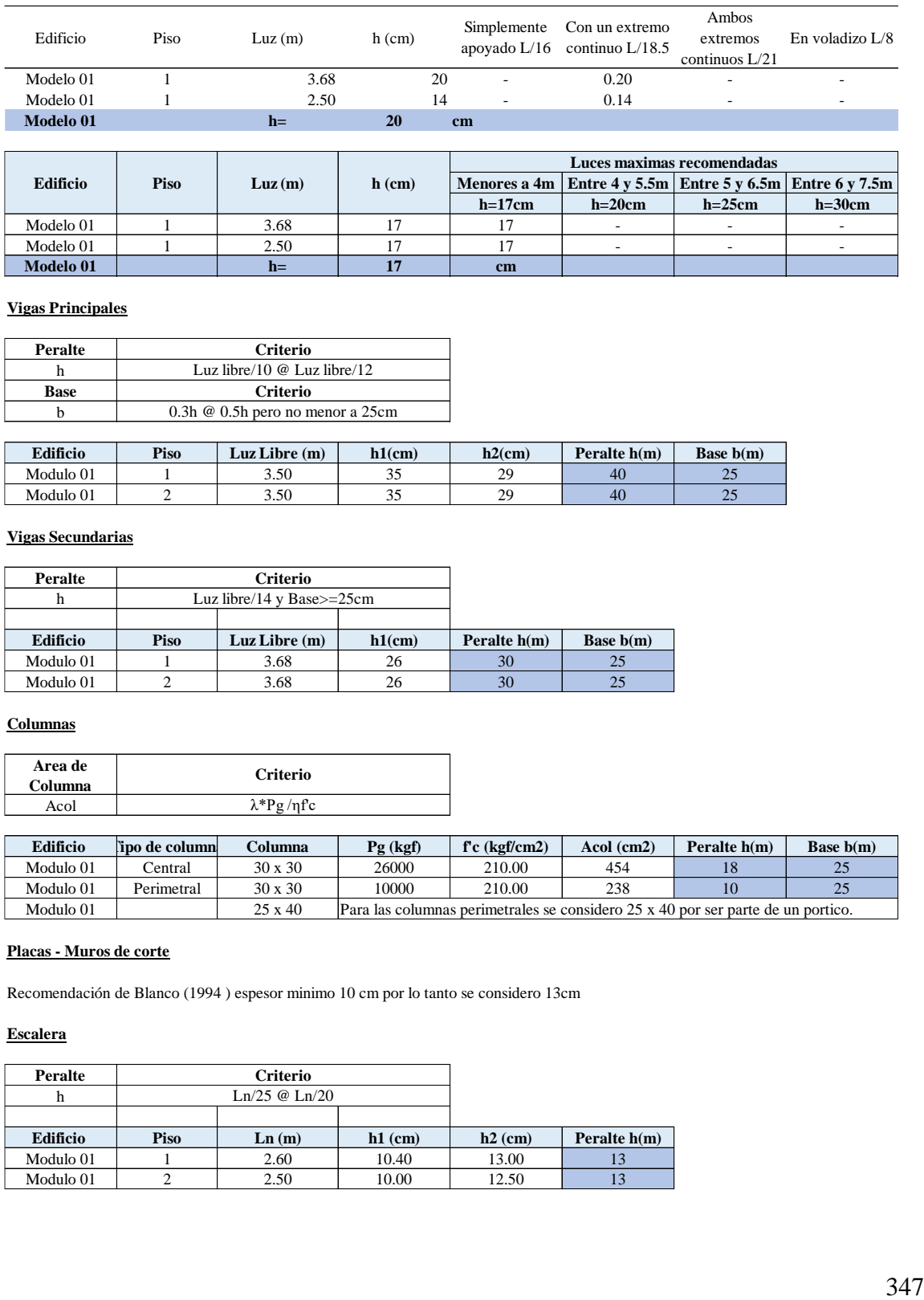

Modelo 01 | 1 | 2.50 | 17 | 17 | - | - | -

## **Vigas Principales**

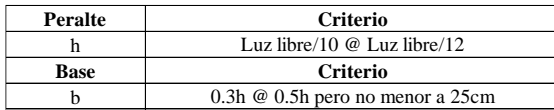

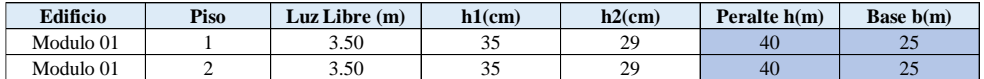

#### **Vigas Secundarias**

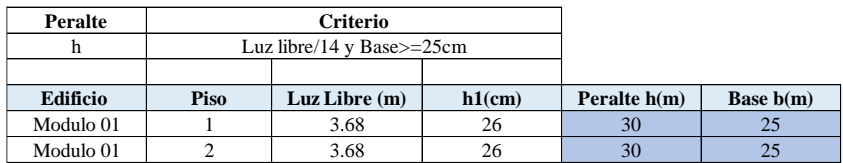

## **Columnas**

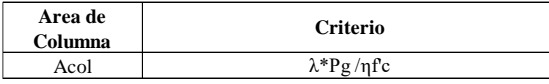

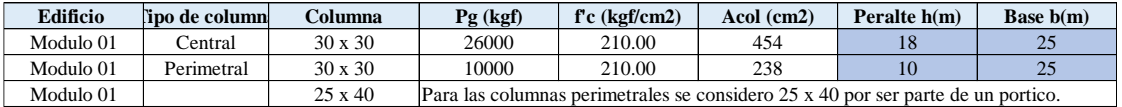

## **Placas - Muros de corte**

Recomendación de Blanco (1994 ) espesor minimo 10 cm por lo tanto se considero 13cm

## **Escalera**

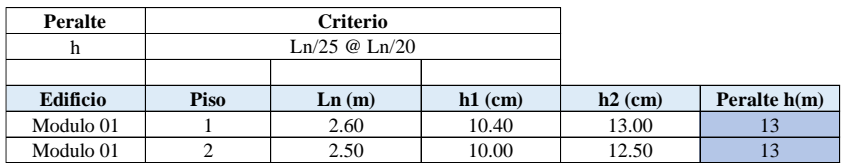

# **PREDIMENSIONAMIENTO DE MUROS PORTANTES DE ALBAÑILERIA MODELO 01 CON BIM**

# **Según RNE E.070 (Cap. 7 Art. 19)**

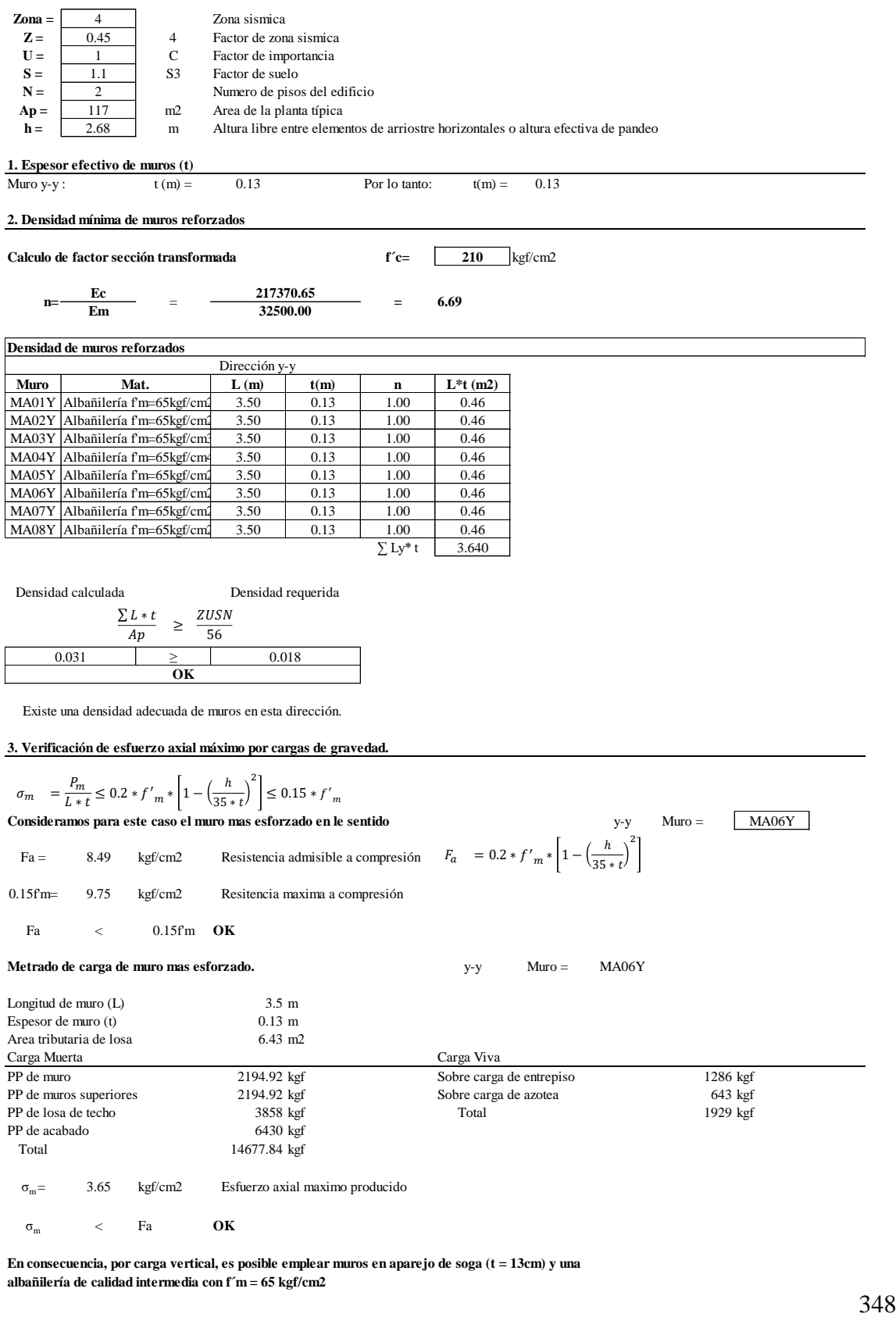

σ<sub>m</sub> = 3.65 kgf/cm2 Esfuerzo axial maximo producido

Total 14677.84 kgf

 $\sigma_{\rm m}$  < Fa  $\rm OK$ 

# **PREDIMENSIONAMIENTO DE MUROS PORTANTES DE ALBAÑILERIA MODELO 01 SIN BIM**

# **Según RNE E.070 (Cap. 7 Art. 19)**

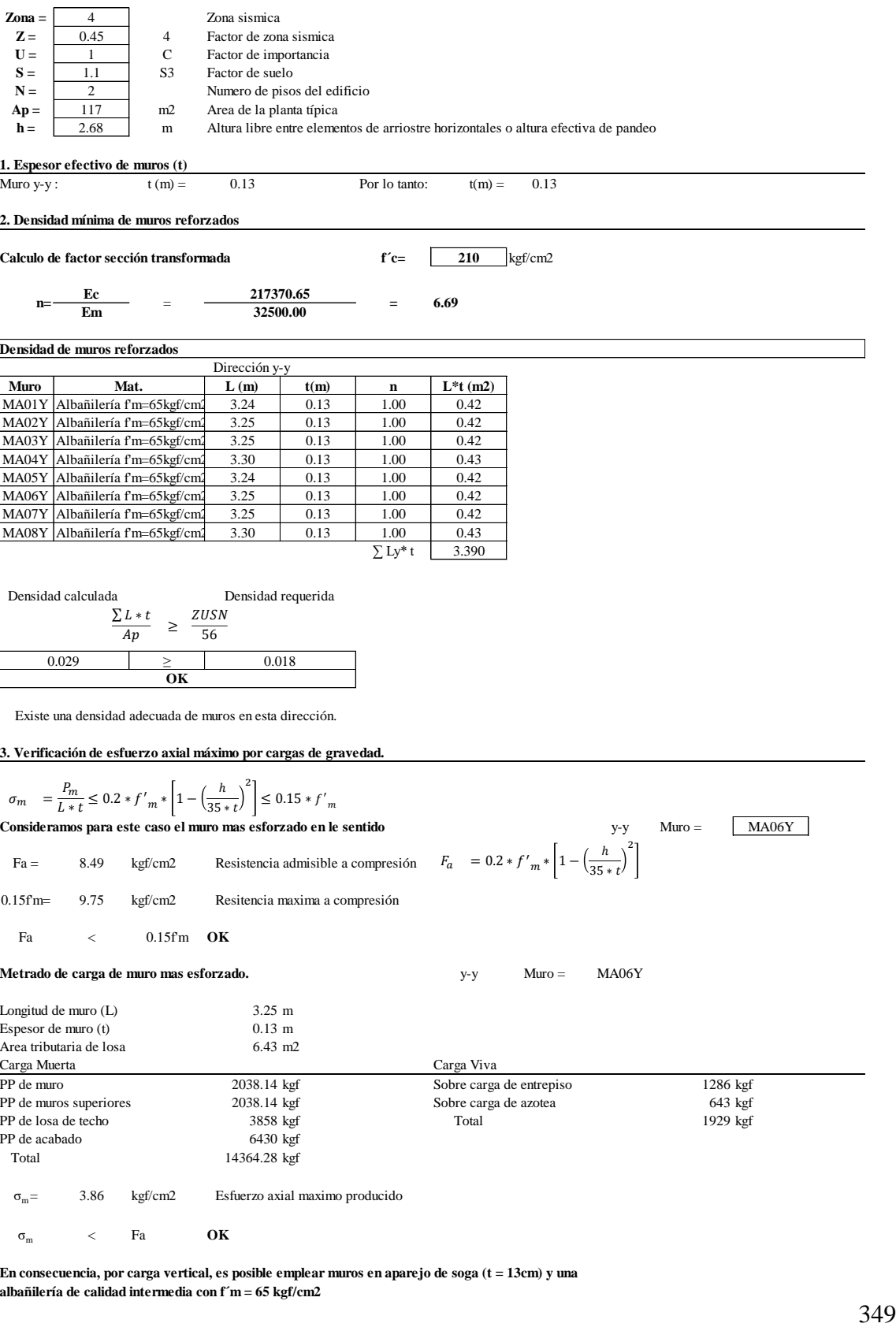

## **Losas aligeradas unidireccionales**

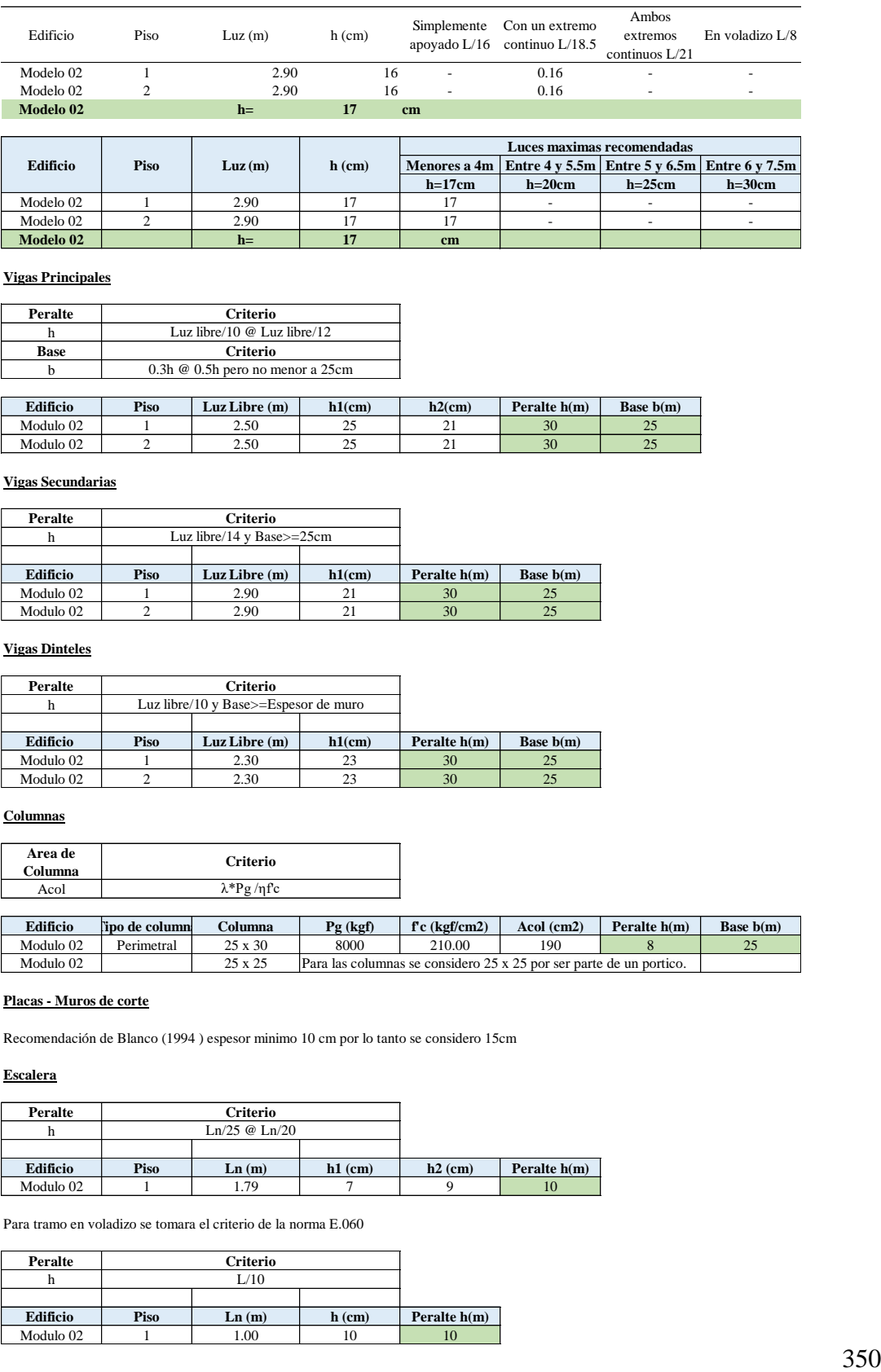

Modelo 02 2 2.90 17 17 - - -

#### **Vigas Principales**

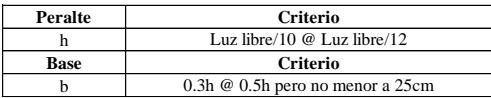

**Modelo 02 h= 17 cm**

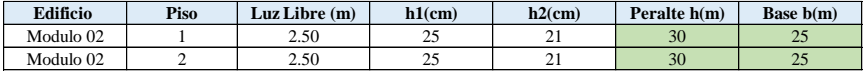

#### **Vigas Secundarias**

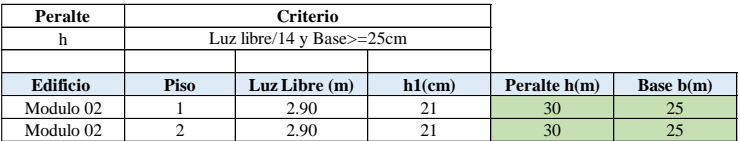

#### **Vigas Dinteles**

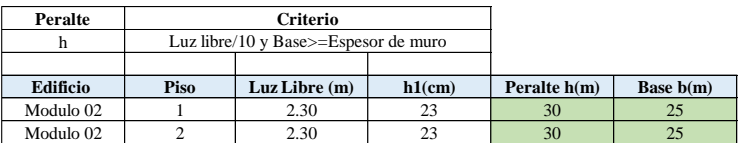

## **Columnas**

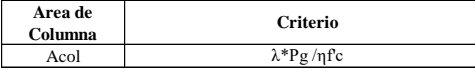

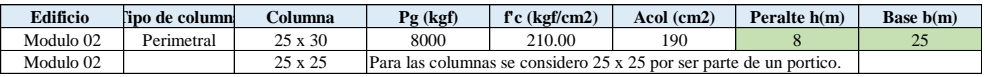

## **Placas - Muros de corte**

Recomendación de Blanco (1994 ) espesor minimo 10 cm por lo tanto se considero 15cm

#### **Escalera**

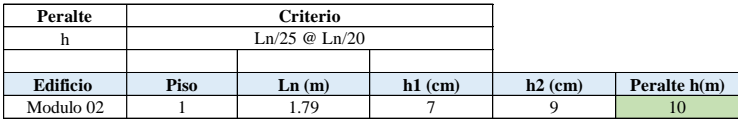

Para tramo en voladizo se tomara el criterio de la norma E.060

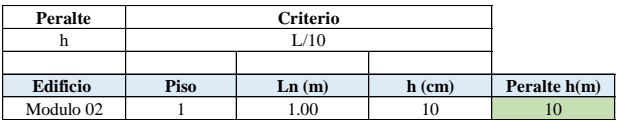

#### **PREDIMENSIONAMIENTO DE MUROS PORTANTES DE ALBAÑILERIA MODELO 03 CON BIM**

#### **Según RNE E.070 (Cap. 7 Art. 19)**

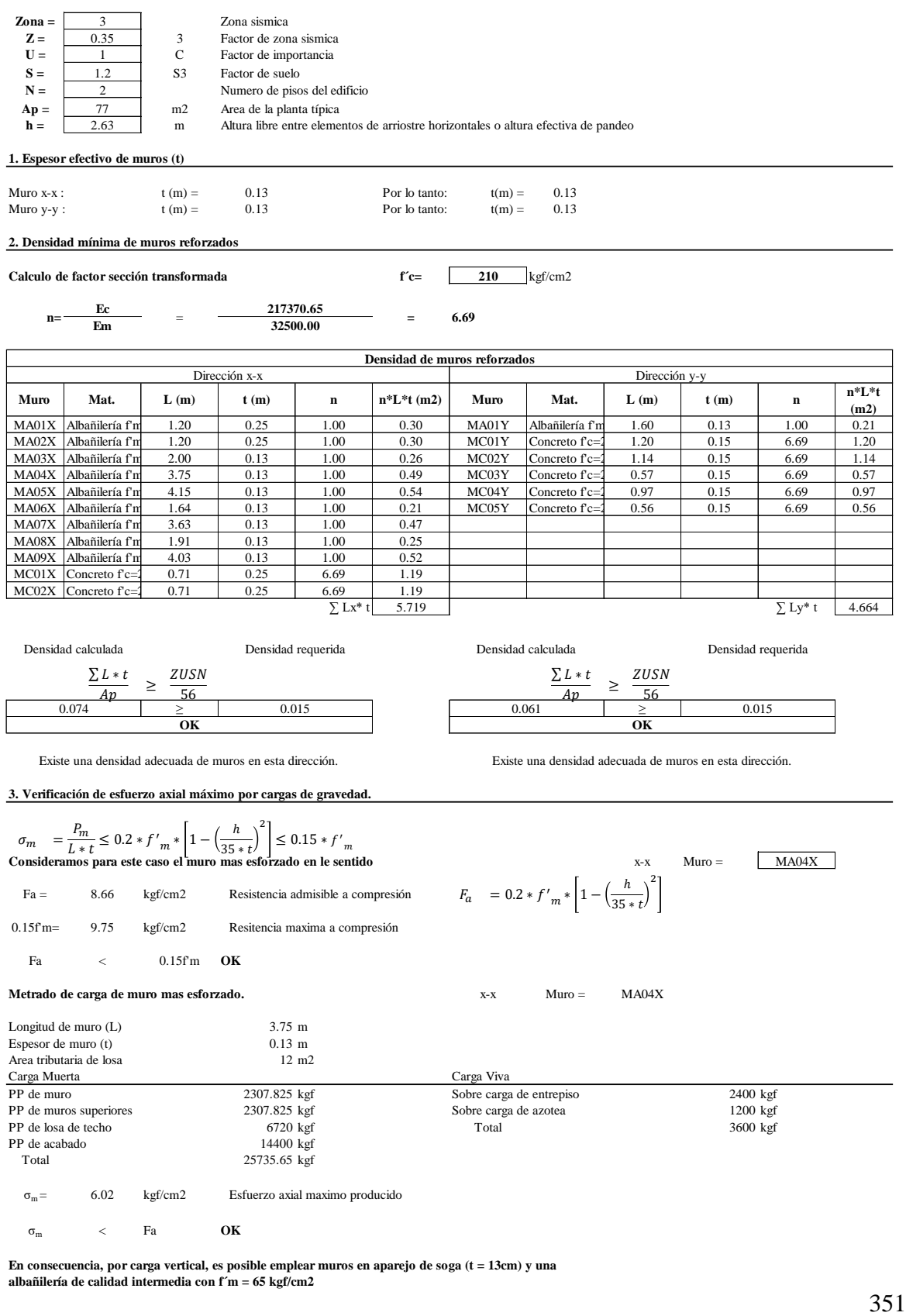

#### **PREDIMENSIONAMIENTO DE MUROS PORTANTES DE ALBAÑILERIA MODELO 02 SIN BIM**

**Según RNE E.070 (Cap. 7 Art. 19)**

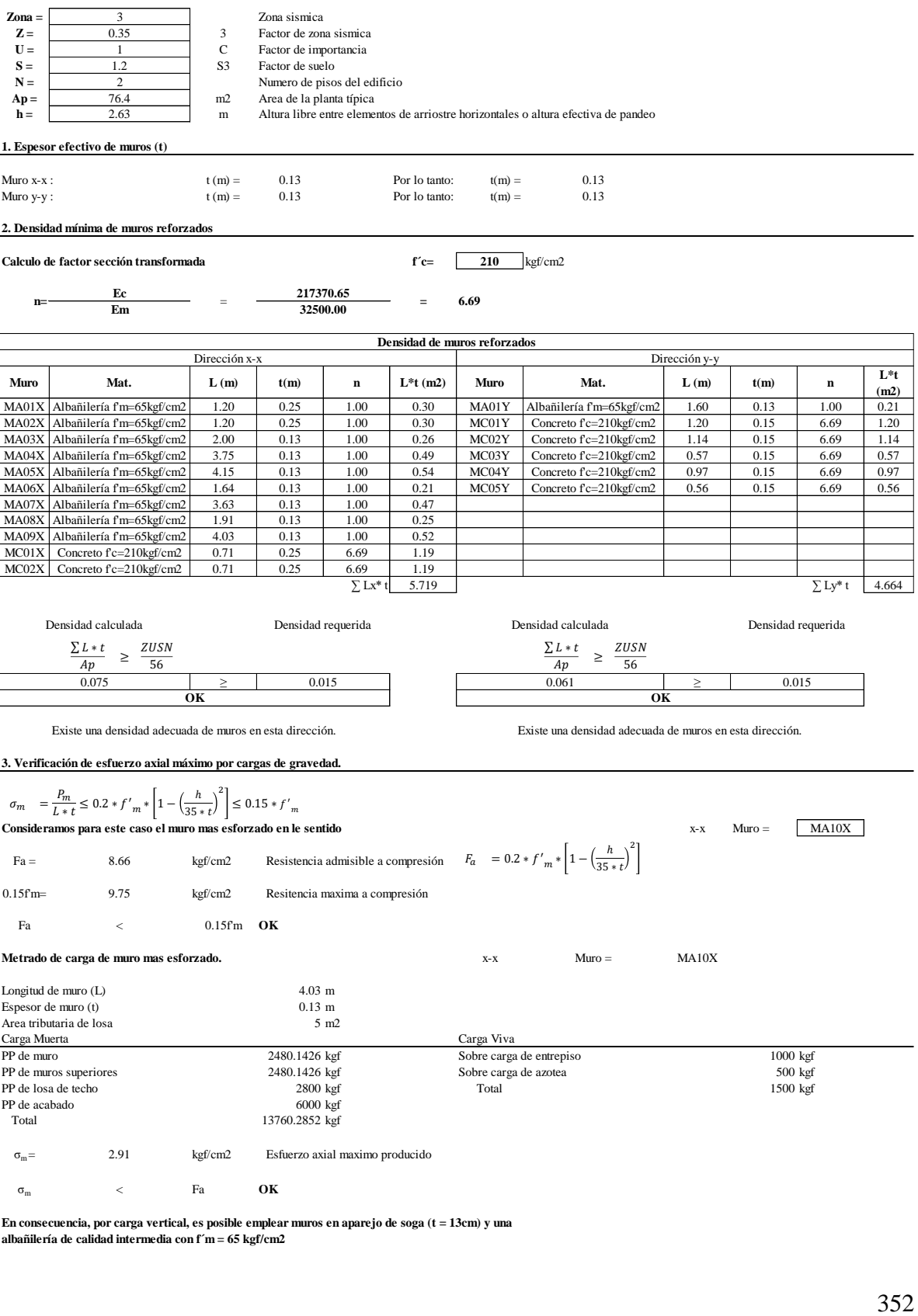

## **Losas aligeradas unidireccionales**

# **Según RNE E.060 (Cap. 9.6.2.1)**

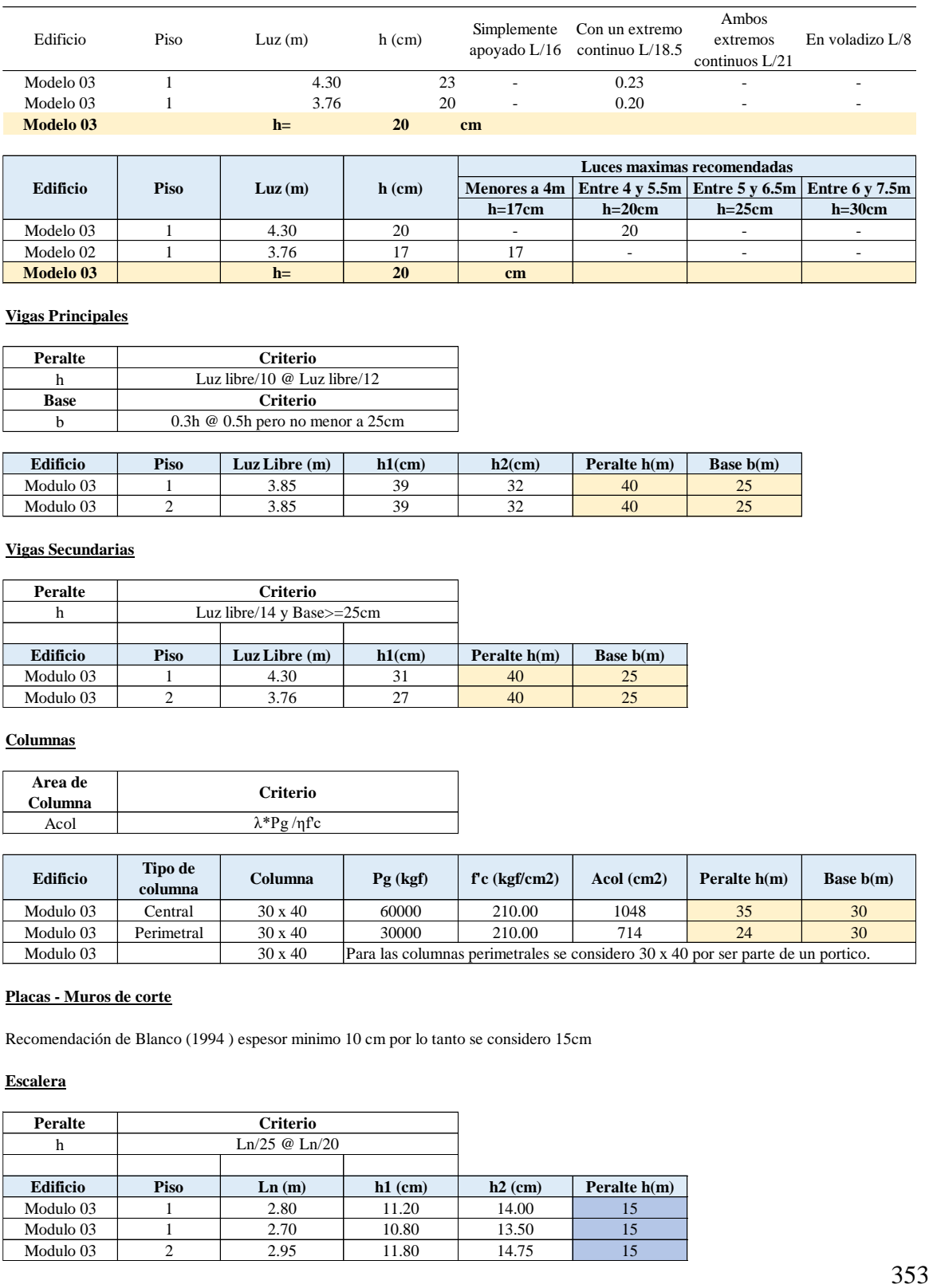

## **Vigas Principales**

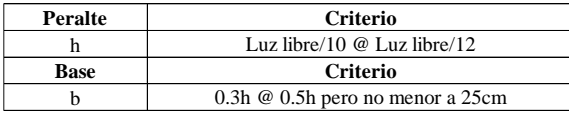

**Modelo 03 h= 20 cm**

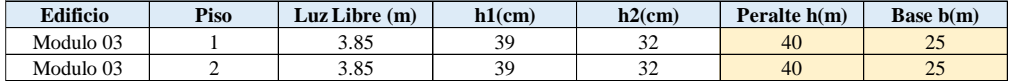

#### **Vigas Secundarias**

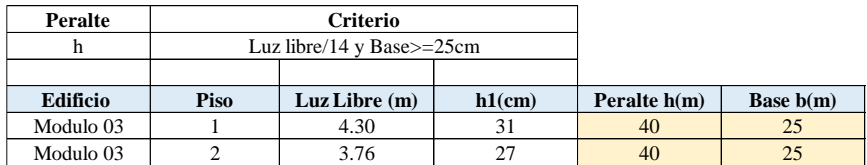

## **Columnas**

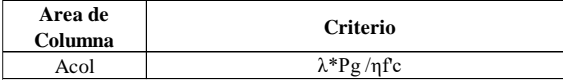

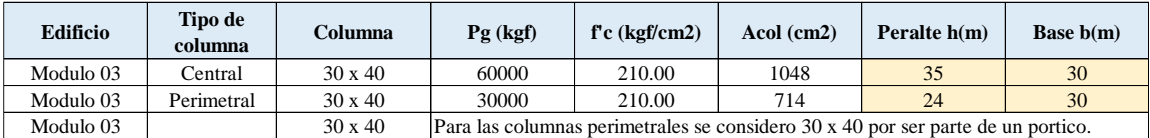

## **Placas - Muros de corte**

Recomendación de Blanco (1994 ) espesor minimo 10 cm por lo tanto se considero 15cm

## **Escalera**

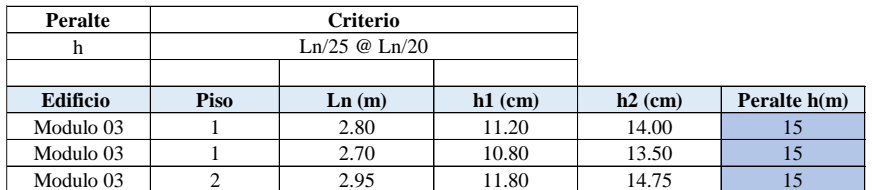

#### **PREDIMENSIONAMIENTO DE MUROS PORTANTES DE ALBAÑILERIA MODELOS 03 CON BIM**

#### **Según RNE E.070 (Cap. 7 Art. 19)**

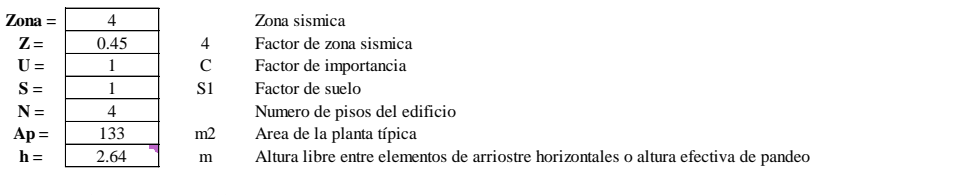

## **1. Espesor efectivo de muros (t)**

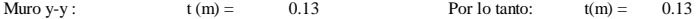

## **2. Densidad mínima de muros reforzados**

**Calculo de factor sección transformada f´c= 210** kgf/cm2

**Ec**

 $\overline{\Gamma}$ 

 $n=\frac{Em}{Em}$  = **217370.65**

**=6.69**

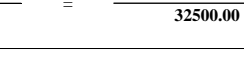

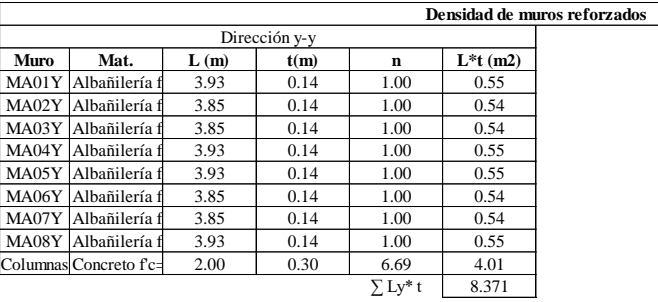

Densidad calculada Densidad requerida

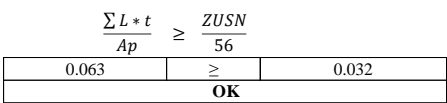

Existe una densidad adecuada de muros en esta dirección.

#### **3. Verificación de esfuerzo axial máximo por cargas de gravedad.**

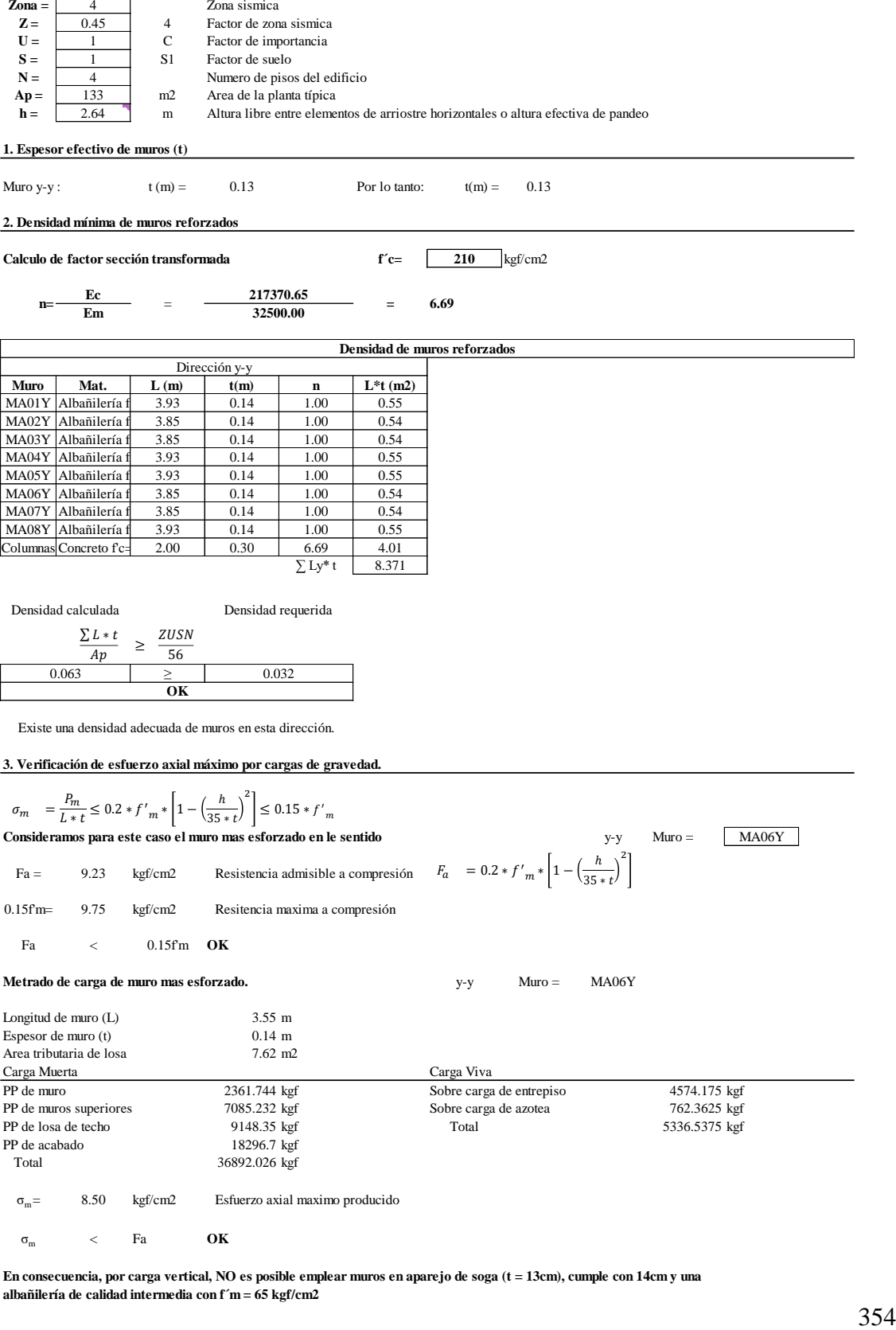

 $\sigma_{\rm m}$  = 8.50 kgf/cm2 Esfuerzo axial maximo producido

<sup>σ</sup>m <sup>&</sup>lt; Fa **OK**

#### **PREDIMENSIONAMIENTO DE MUROS PORTANTES DE ALBAÑILERIA MODELO 03 SIN BIM**

#### **Según RNE E.070 (Cap. 7 Art. 19)**

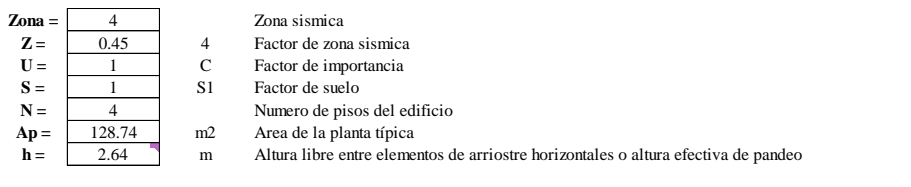

#### **1. Espesor efectivo de muros (t)**

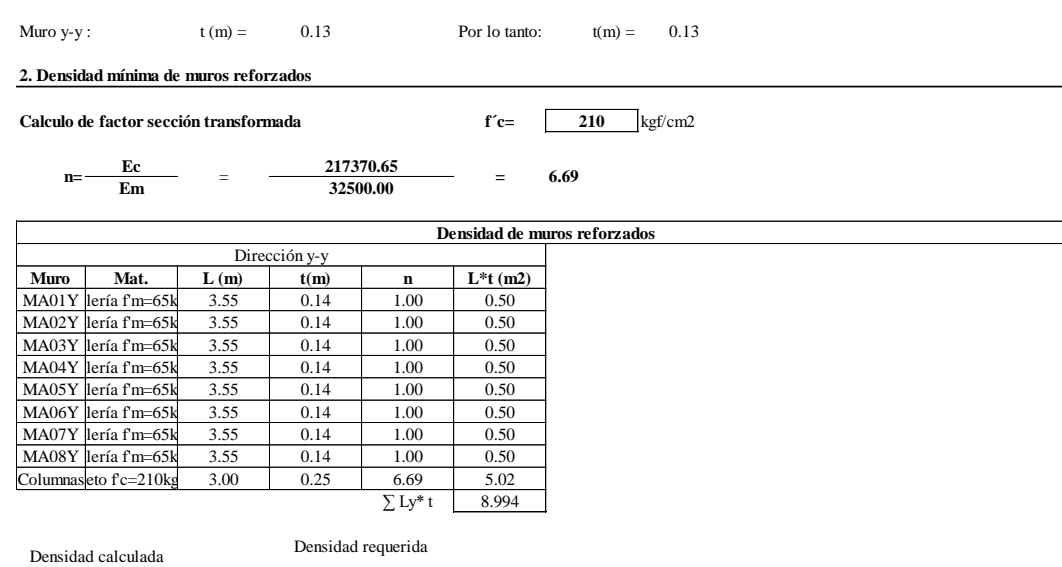

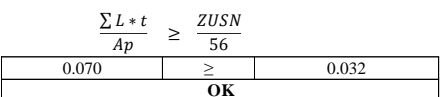

Existe una densidad adecuada de muros en esta dirección.

#### **3. Verificación de esfuerzo axial máximo por cargas de gravedad.**

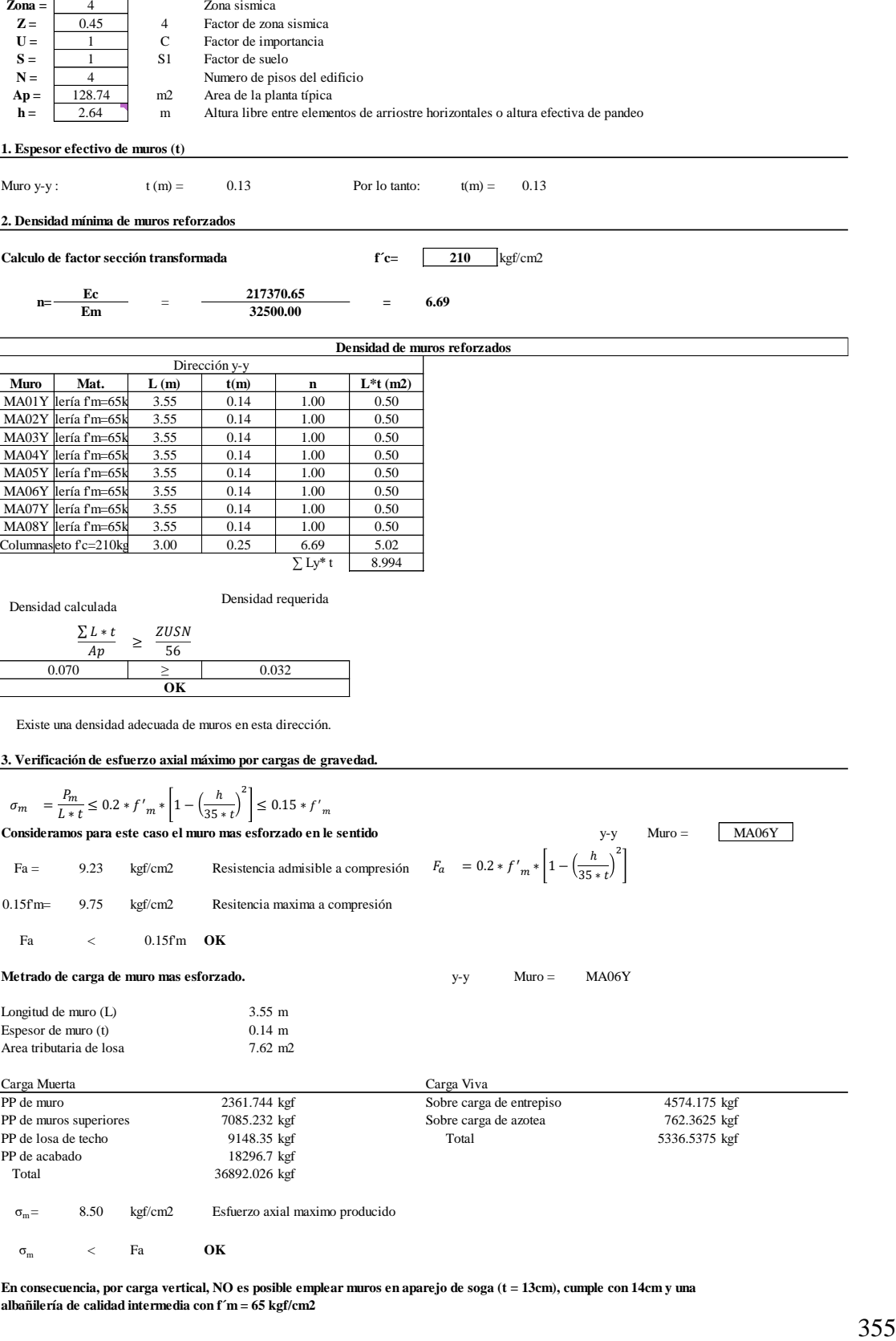

## **Losas aligeradas unidireccionales**

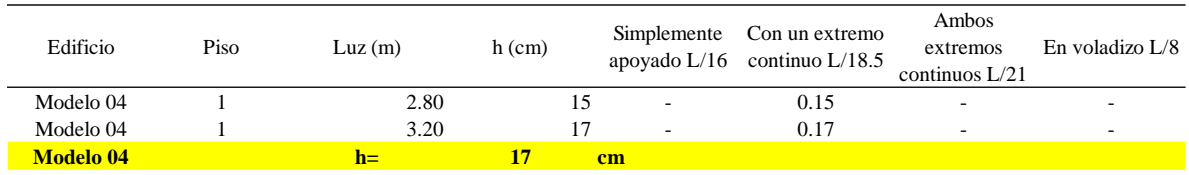

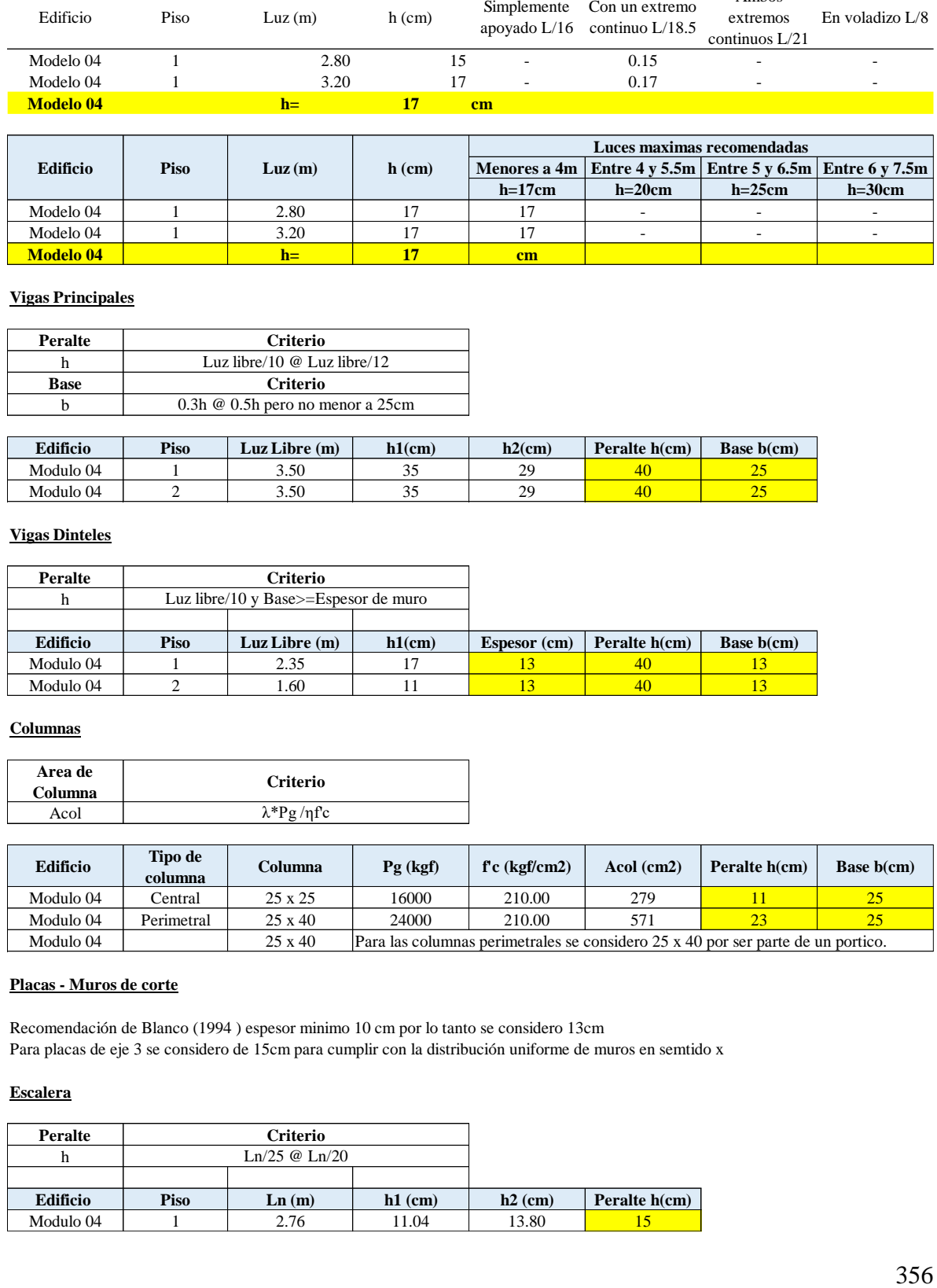

## **Vigas Principales**

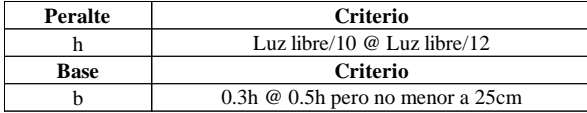

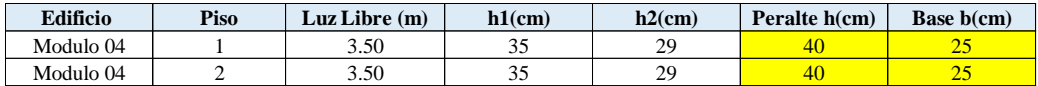

## **Vigas Dinteles**

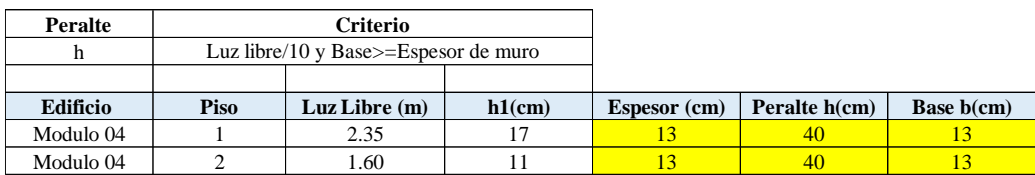

## **Columnas**

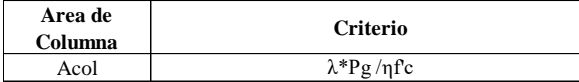

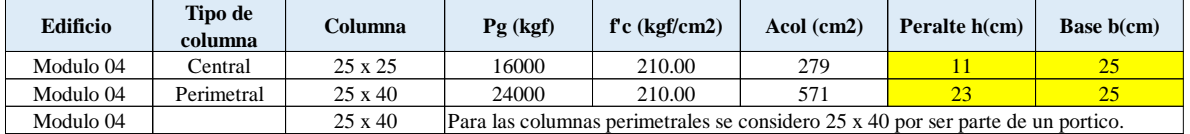

# **Placas - Muros de corte**

Recomendación de Blanco (1994 ) espesor minimo 10 cm por lo tanto se considero 13cm Para placas de eje 3 se considero de 15cm para cumplir con la distribución uniforme de muros en semtido x

## **Escalera**

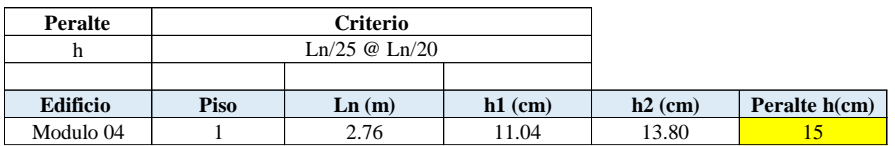

#### **PREDIMENSIONAMIENTO DE MUROS PORTANTES DE ALBAÑILERIA MODELO 04 CON BIM**

**Según RNE E.070 (Cap. 7 Art. 19)**

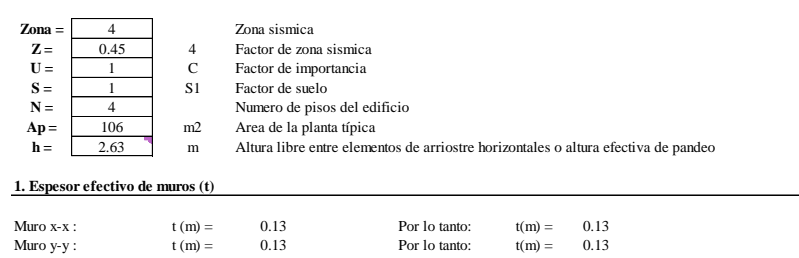

#### **2. Densidad mínima de muros reforzados**

**Calculo de factor sección transformada f´c= 210** kgf/cm2  $n = \frac{Ec}{Em}$  = **217370.65 32500.00 =6.69**

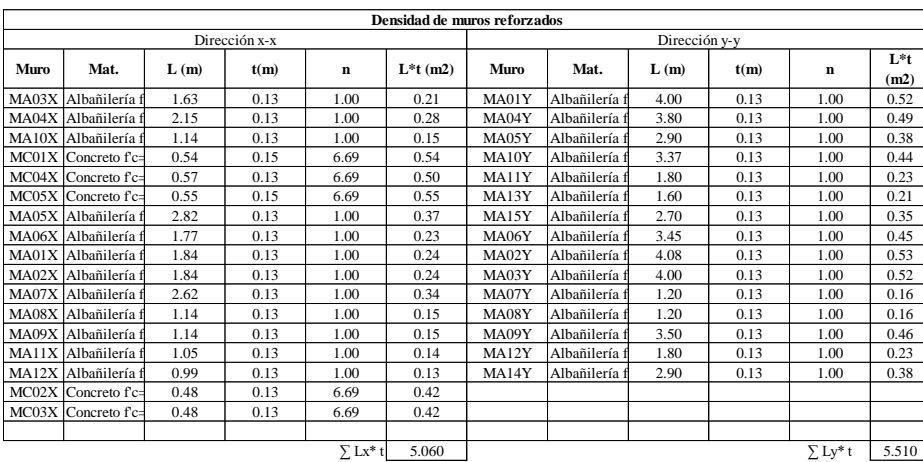

Densidad requerida Densidad calculada

Densidad calculada Densidad requerida

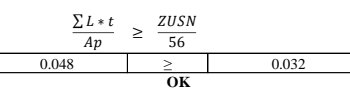

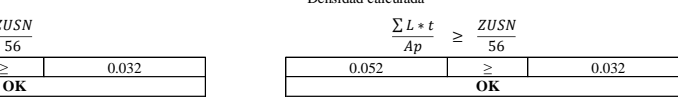

Existe una densidad adecuada de muros en esta dirección.

Existe una densidad adecuada de muros en esta dirección.

**3. Verificación de esfuerzo axial máximo por cargas de gravedad.**

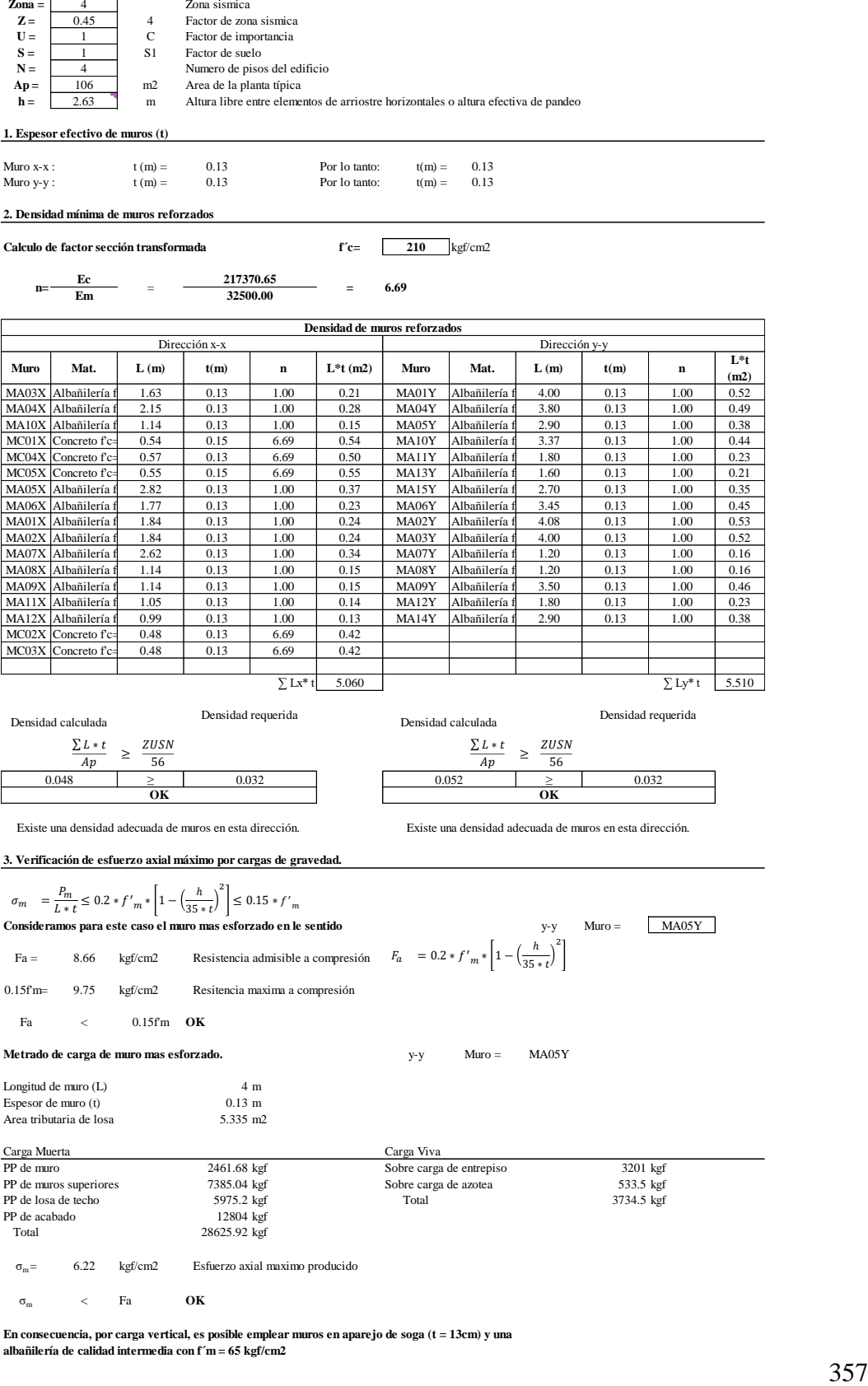

<sup>σ</sup>m <sup>&</sup>lt; Fa **OK**

#### **PREDIMENSIONAMIENTO DE MUROS PORTANTES DE ALBAÑILERIA MODELO 04 SIN BIM**

**Según RNE E.070 (Cap. 7 Art. 19)**

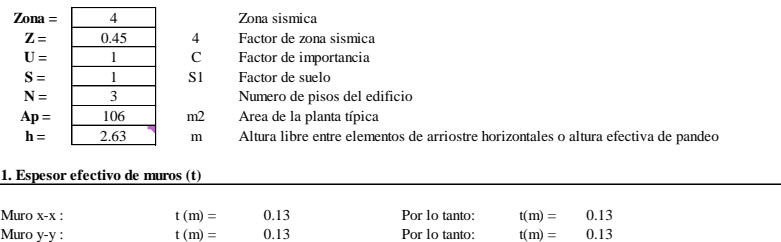

**2. Densidad mínima de muros reforzados**

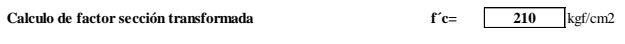

 $n = \frac{Ec}{Em}$  =  $\frac{217370.65}{32500.00}$  = 6.69

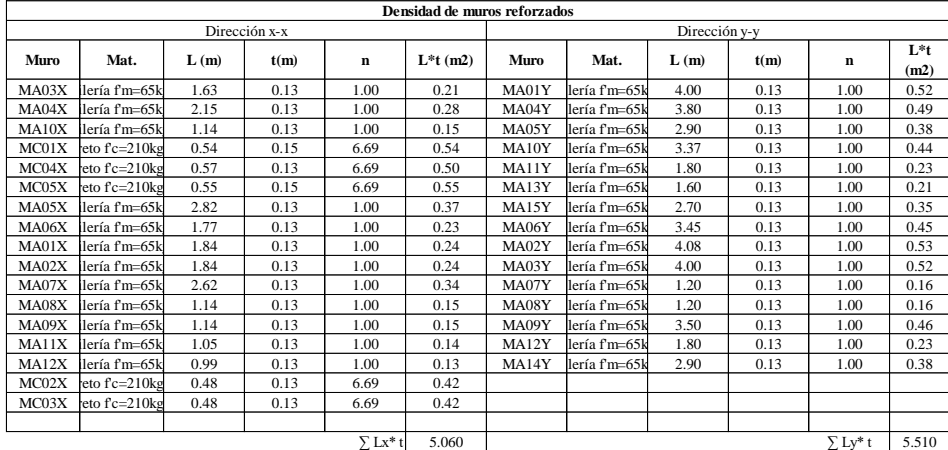

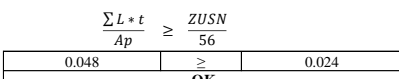

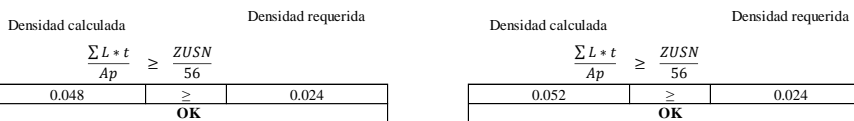

Existe una densidad adecuada de muros en esta dirección. Existe una densidad adecuada de muros en esta dirección.

**3. Verificación de esfuerzo axial máximo por cargas de gravedad.**

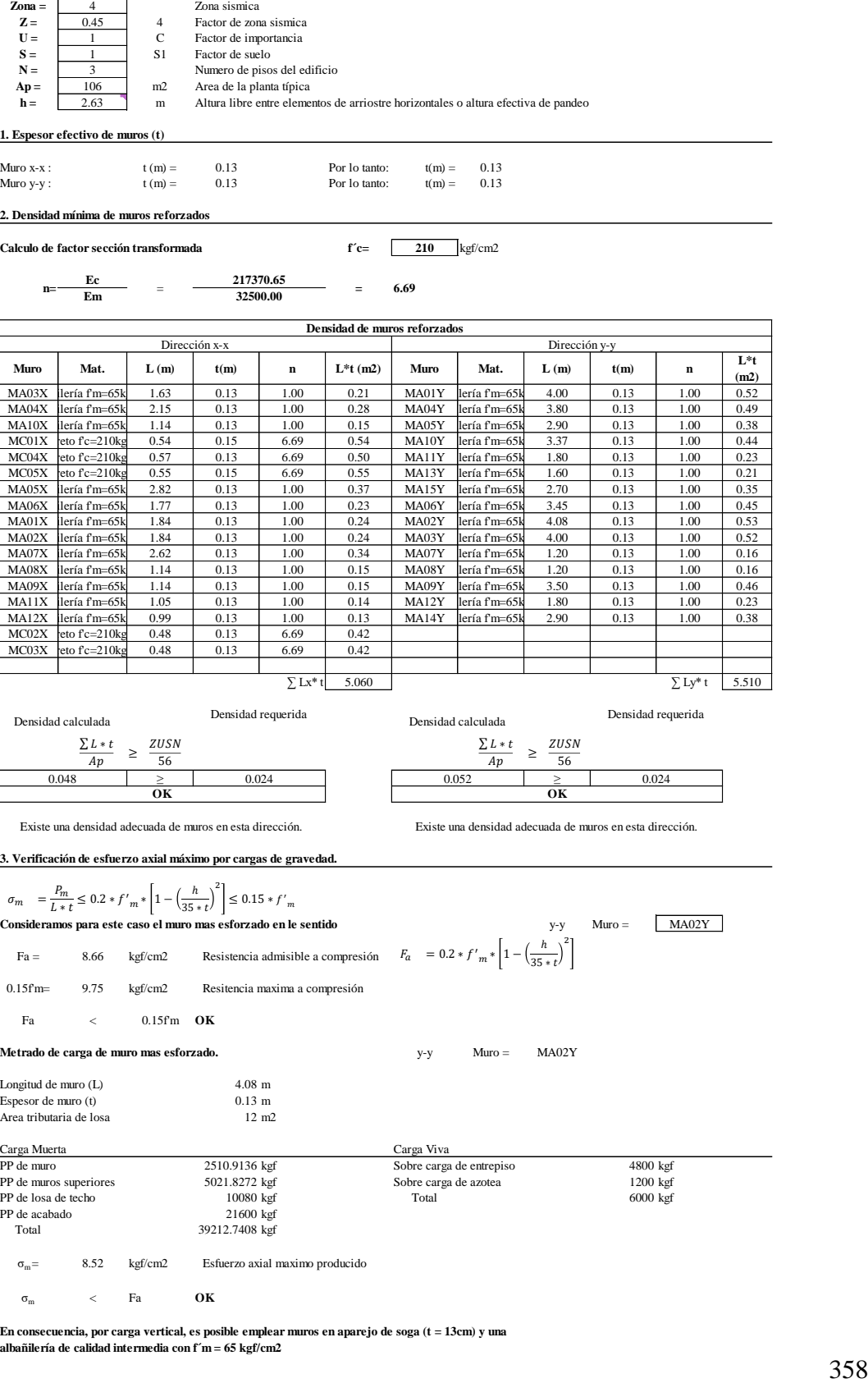

σm < Fa **OK**

|                | Dirección X-X |          |             |             | Dirección Y-Y |                |             |             |
|----------------|---------------|----------|-------------|-------------|---------------|----------------|-------------|-------------|
| Punto          | $P_n$         | $M_n$    | $\oint P_n$ | $\oint M_n$ | $P_n$         | $\mathbf{M}_n$ | $\oint P_n$ | $\oint M_n$ |
|                | (kN)          | $(kN*m)$ | (kN)        | $(kN*m)$    | (kN)          | $(kN*m)$       | (kN)        | $(kN*m)$    |
| $\mathbf{1}$   | $-313.05$     | 0.00     | $-281.75$   | 0.00        | $-313.05$     | 0.00           | $-281.75$   | 0.00        |
| $\sqrt{2}$     | $-291.08$     | 2.69     | $-261.98$   | 2.42        | $-291.08$     | 2.69           | $-261.98$   | 2.42        |
| 3              | $-269.11$     | 5.27     | $-242.20$   | 4.74        | $-269.11$     | 5.27           | $-242.20$   | 4.74        |
| $\overline{4}$ | $-247.14$     | 7.74     | $-222.43$   | 6.97        | $-247.14$     | 7.74           | $-222.43$   | 6.97        |
| 5              | $-225.17$     | 10.10    | $-202.66$   | 9.09        | $-225.17$     | 10.10          | $-202.66$   | 9.09        |
| 6              | $-203.20$     | 12.35    | $-182.88$   | 11.12       | $-203.20$     | 12.35          | $-182.88$   | 11.12       |
| $\tau$         | $-144.05$     | 17.12    | $-129.64$   | 15.41       | $-156.44$     | 16.24          | $-140.80$   | 14.62       |
| $8\,$          | $-73.08$      | 22.61    | $-65.77$    | 20.35       | $-101.81$     | 20.58          | $-91.63$    | 18.52       |
| 9              | $-14.37$      | 27.13    | $-12.93$    | 24.41       | $-55.34$      | 24.23          | $-49.81$    | 21.81       |
| 10             | 36.18         | 30.95    | 28.14       | 24.07       | $-14.32$      | 27.39          | $-12.89$    | 24.65       |
| 11             | 81.01         | 34.27    | 63.01       | 26.65       | 22.89         | 30.16          | 17.80       | 23.46       |
| 12             | 121.69        | 37.18    | 94.65       | 28.91       | 57.33         | 32.63          | 44.59       | 25.38       |
| 13             | 159.25        | 39.76    | 123.86      | 30.92       | 89.69         | 34.84          | 69.76       | 27.10       |
| 14             | 194.41        | 42.06    | 136.09      | 29.44       | 131.19        | 36.83          | 102.04      | 28.65       |
| 15             | 227.68        | 44.11    | 159.38      | 30.88       | 178.03        | 38.62          | 138.47      | 30.04       |
| 16             | 259.45        | 45.95    | 181.62      | 32.17       | 221.56        | 40.23          | 155.09      | 28.16       |
| 17             | 290.00        | 47.59    | 203.00      | 33.31       | 262.39        | 41.67          | 183.67      | 29.17       |
| 18             | 319.53        | 49.05    | 223.67      | 34.34       | 301.00        | 42.95          | 210.70      | 30.07       |
| 19             | 348.23        | 50.34    | 243.76      | 35.24       | 337.77        | 44.08          | 236.44      | 30.86       |
| 20             | 376.21        | 51.48    | 263.35      | 36.03       | 372.97        | 45.07          | 261.08      | 31.55       |
| 21             | 413.37        | 51.76    | 289.36      | 36.23       | 413.37        | 45.46          | 289.36      | 31.82       |
| 22             | 457.87        | 51.35    | 320.51      | 35.94       | 457.87        | 45.35          | 320.51      | 31.74       |
| 23             | 500.33        | 50.91    | 350.23      | 35.63       | 500.33        | 45.18          | 350.23      | 31.63       |
| 24             | 541.01        | 50.42    | 378.70      | 35.30       | 541.01        | 44.95          | 378.70      | 31.46       |
| 25             | 580.12        | 49.89    | 406.09      | 34.92       | 580.12        | 44.64          | 406.09      | 31.25       |
| 26             | 617.87        | 49.31    | 432.51      | 34.51       | 617.87        | 44.27          | 432.51      | 30.99       |
| 27             | 654.40        | 48.66    | 458.08      | 34.06       | 654.40        | 43.81          | 458.08      | 30.67       |
| 28             | 689.85        | 47.94    | 482.90      | 33.56       | 689.85        | 43.28          | 482.90      | 30.29       |
| 29             | 724.34        | 47.16    | 507.04      | 33.01       | 724.34        | 42.66          | 507.04      | 29.86       |
| 30             | 757.97        | 46.29    | 530.58      | 32.41       | 757.97        | 41.95          | 530.58      | 29.37       |
| 31             | 790.82        | 45.35    | 553.57      | 31.75       | 790.82        | 41.15          | 553.57      | 28.81       |
| 32             | 822.26        | 44.28    | 575.58      | 30.99       | 822.49        | 40.23          | 575.75      | 28.16       |
| 33             | 851.70        | 43.02    | 596.19      | 30.12       | 852.62        | 39.15          | 596.84      | 27.41       |

**Anexo 7.** Valores del diagrama de interacción en x-x e y-y de la columna 13.

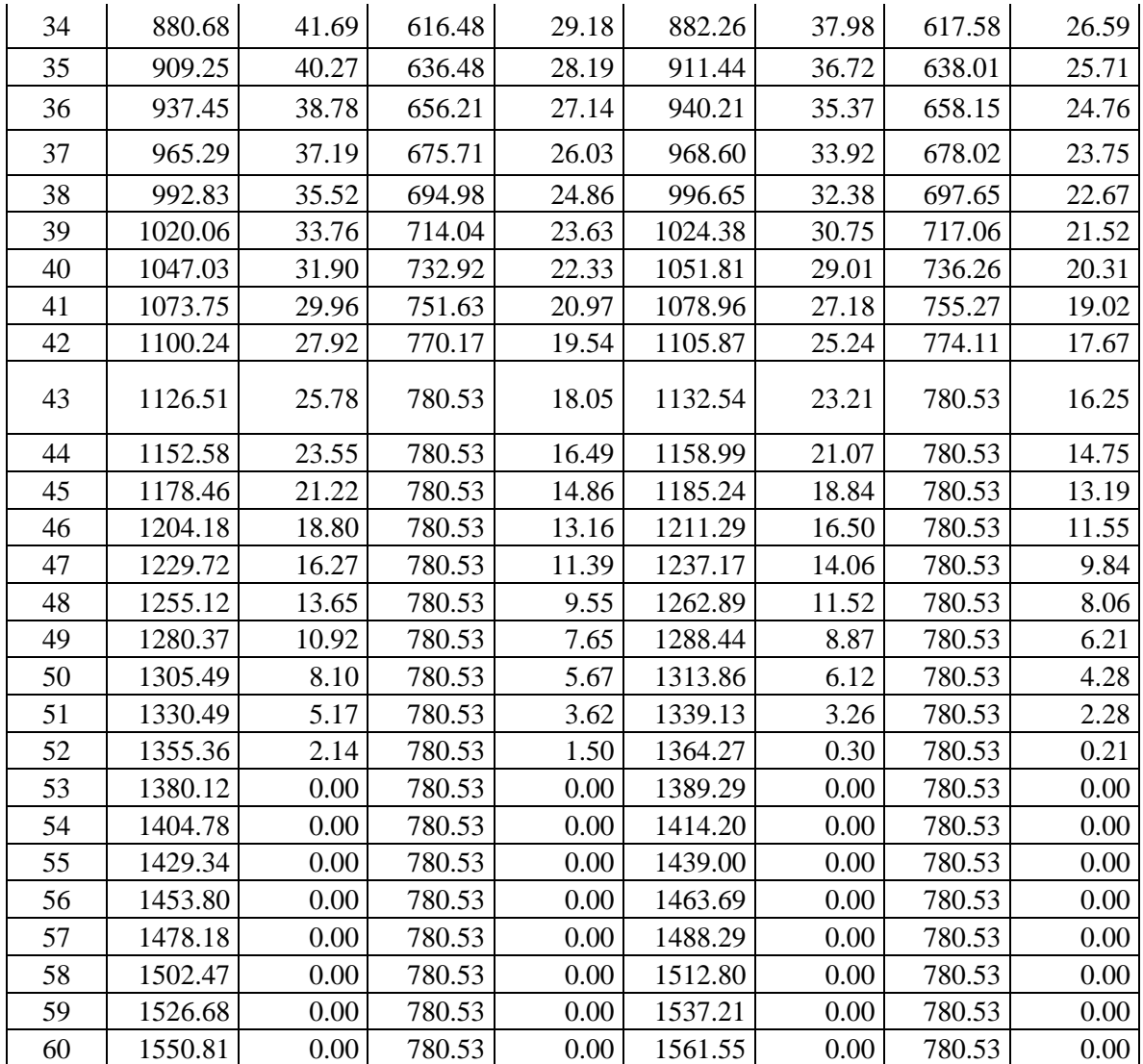